Comments on the definition of the Internet and the importance of distinguishing the Net from cable TV, and from lower level signal transport systems, after the FTC Workshop of 13 and 14 February 2007 on Network Neutrality

I am Jay Sulzberger. I am a working member of New Yorkers for Fair Use, and I attended the 13-14 February 2007 FTC Workshop on Network Neutrality. This comment is not an official statement of New Yorkers for Fair Use.

The full name of the FTC workshop on 13 and 14 February 2007 included the phrase "broadband competition". At the workshop, most of the discussions failed to address the real issue of Network Neutrality because no correct definition of the Net was presented.

Internet packets may be carried over slow communications links or over fast links. Most week days I use several different connections to the Net. Some days I use a dialup connection, which is much slower than the connection over lines owned by the Cable Company, or by the City of New York. But no matter whether I use slow lines or fast lines, I use the Net for private, for tribal, for business, and for public communications. And I use the Net in freedom. And some days I watch cable TV.

Now cable TV is not the Internet, but most speakers at the FTC's workshop spoke of the Net in ways that treated it as if it were just a form of interactive TV, with some extra special services bundled with interactive TV, "web viewing", email, and doubtfully, voice over IP.

Questions around building another, perhaps several other, cable TV networks, are not part of the issue of Network Neutrality, because the Net is not TV of any kind.

Use of the word "broadband" to mean both the Net and cable TV helps perpetuate the fundamental confusion.

We now state explicitly the main implicit error which underlies the FTC's present failure to engage with the issue of Network Neutrality:

Main Implicit Error: The Internet is not some bundle of services delivered by the Telephone Company and/or the Cable Company.

The Net is difficult to understand unless you work with it productively to develop applications and therefore already know what it is; and in that case, it is still difficult to convey what the Net is, because some history and background information, is needed to grasp how different the Net is from cable TV.

I admit that many people who today visit web sites and do email do not clearly understand what the Net is. But certainly the FTC should clearly understand what the Net is.

When ranting on the topic of the Net in years past, I have often claimed that one can explain the Net without knowing anything of

matters denominated in the popular press as "technical". After the workshop, I now think that complete ignorance can impede understanding of the Net. One speaker at the workshop who spoke against Net Neutrality had never heard of a port. It is likely that part of his, and others, opposition to Net Neutrality is due to simple ignorance.

We distinguish several faces of the Net.

First let us define what the Net is for a user of the Net. This face of the Net is simple to explain. But the explanation may, at first, be hard to understand, not because of subtleties, but rather just the opposite, because of the simplicity and the extremity of the defining principles.

If you do not know what a port is, then likely you implicitly assume that the Duopoly invented the Net and gave us the World Wide Web, email, videos over the Net, massive virtual worlds/games, etc.. So, what is a port? For a good introduction to ports, see

http://en.wikipedia.org/wiki/TCP\_and\_UDP\_port http://en.wikipedia.org/wiki/List\_of\_TCP\_and\_UDP\_port\_numbers

Consider me sitting in front of my computer. My computer is connected to the Net. My computer has an Internet address, say 192.0.34.166. Every computer connected to the Net has such an address. (For now, the question of how long the hardware keeps the same address, and who decides the address, how other computers figure out the address, etc. are all irrelevant.)

Important point: We assume in this explanation that I am in full control of my computer.

Now I issue, as root, this command to my computer

nmap -sT -O localhost

and I get back:

 Starting Nmap 4.11 ( http://www.insecure.org/nmap/ ) at 2007-02-26 19:25 EST Interesting ports on localhost.localdomain (127.0.0.1): Not shown: 1656 closed ports PORT STATE SERVICE 1/tcp open tcpmux 11/tcp open systat 15/tcp open netstat 25/tcp open smtp 79/tcp open finger 111/tcp open rpcbind 119/tcp open nntp 143/tcp open imap 540/tcp open uucp 635/tcp open unknown 993/tcp open imaps

 1080/tcp open socks 1524/tcp open ingreslock 2000/tcp open callbook 6667/tcp open irc 12345/tcp open NetBus 12346/tcp open NetBus 27665/tcp open Trinoo\_Master 31337/tcp open Elite 32771/tcp open sometimes-rpc5 32772/tcp open sometimes-rpc7 32773/tcp open sometimes-rpc9 32774/tcp open sometimes-rpc11 54320/tcp open bo2k Device type: general purpose Running: Linux 2.4.X|2.5.X|2.6.X OS details: Linux 2.5.25 - 2.6.8 or Gentoo 1.2 Linux 2.4.19 rc1-rc7, Linux  $2.6.3 - 2.6.10$ Uptime 8.412 days (since Sun Feb 18 09:32:55 2007)

Nmap finished: 1 IP address (1 host up) scanned in 2.184 seconds

Ports, in the jargon of Internet engineers, are entrances and/or exits of my computer. They are entrances/exits for data. nmap is a program which knocks on every port of the specified computer. The knocks are delivered over the Net, that is, nmap is an Internet application. I specified in my command that nmap knock on the ports of my computer, here called "localhost". (Irrelevant detail: from the vantage of my computer itself, my computer has by convention, sometimes, the Internet address 127.0.0.1.) nmap reports back which ports are open to incoming connections, that is, which ports will accept data coming in. nmap may be used to knock on the ports of any computer on the Net, even though in this example, I instructed nmap to only check my own computer.

The three columns of the first part of the data returned by nmap are:

- 1. the port, given by a number and what sort of data packets the port sends/receives
- 2. the state of the port
- 3. what service the people who built and run the Net have agreed should usually be listening at the port

The next part of the information returned by nmap, that is,

 Device type: general purpose Running: Linux 2.4.X|2.5.X|2.6.X OS details: Linux 2.5.25 - 2.6.8 or Gentoo 1.2 Linux 2.4.19 rc1-rc7, Linux  $2.6.3 - 2.6.10$ Uptime 8.412 days (since Sun Feb 18 09:32:55 2007)

is nmap's guess as to what sort of computer system nmap knocked on. The guess is that my computer is a general purpose computer running some version of the GNU/Linux operating system, and that it has been up "8.412 days". (The uptime is not correct. nmap is not infallible.) Finally nmap tells what it did:

Nmap finished: 1 IP address (1 host up) scanned in 2.184 seconds

The information returned by nmap helps to show us what the Net is. My machine is connected to the Net. My machine has an address which allows other machines on the Net to send data to my machine in order, perhaps, to start two streams of data flowing between the two machines. Suppose that you also have before you a computer connected to the Net. Again, we assume that you have full control of your box.

We now present a well known, popular, and paradigmatic, use of the Internet:

You might have opened port 80 on your box, and placed a program called an "http daemon", say Apache, to listen for incoming requests on port 80. I might start a Web browser, say Firefox, on my machine and tell my browser to ask for a web page on your machine. Firefox would now knock on port 80 on your machine, and request the page.

This is the mechanism by which web pages are delivered. Between your machine and mine lies the Net. Today, within the Net, there is no third party wiretapping our communication. There is no third party attempting to determine the value of our conversation to us, in order to charge us extra for valuable conversations. There is no third party examining our conversation in order to silence us if we say things the wiretapper's boss finds unpleasant.

I should have said "In the best circumstances, there is no ..." because, if your machine were in the United States, and mine in China, and if our conversation were to include mention of movements not favored by the government of China, then China might act to stop our conversation. And if your machine were in the United States and your "Internet Service Provider" refused to pass that first packet to port 80 on your machine, then our conversation could not even get started. The policy of refusing that first packet to port 80 is often called the "no servers allowed" rule. Both interferences result in something that is not the full and true Internet.

Let us list two other uses of the Net:

1. You might want to send me some email. By convention, usually port 25 is used for email. If I choose to get email by the usual means, I must open port 25, and place a "mail transport agent", say exim, listening on the port. But we both might want to send email back and forth by other means. In that case, you and I might have agreed before hand to use another port, or set of ports, and we might have agreed on some other protocol for delivery of email. We are free to make our own arrangements, without asking permission of any third party.

2. Assume you are a master sysadmin and an old friend. I might be having trouble with my computer, and I might ask you, by telephone say, to come into my box and have a look around in order to help me. We might have agreed that you would come in via "secure shell", that

is, ssh. By convention, the usual port for ssh is port 22, and when I have opened up port 22, and set the ssh daemon listening, and granted you certain privileges on my system, you may run ssh on your box, ssh will open a connection to my box and you may now log in to my box. But we might, for some reason, choose not to use ssh and port 22. In that case, you and I might have agreed before hand to use another port, or set of ports, and we might have agreed on some other protocol by which you can log into my machine. We are free to make our own arrangements, without asking permission of any third party.

Here is the definition of the Internet. The definition comes in three parts.

1. My machine and yours stand equal as peers, in the sense that my or your machine can initiate, or attempt to initiate a conversation, without interference by third parties. And my machine or yours can accept such an invitation to converse, without interference by third parties. Naturally if your machine attempts to make a connection and my machine refuses, this is still the Net. But, up to bugs, communication occurs, or fails, by agreement, or disagreement, between you and me, as long as we have paid our ISPs.

2. If you and I agree on a protocol, and agree on a port, or ports, for our data streams to travel over, and we write, or otherwise obtain, two programs that use the protocol, we may set our programs running on our boxes, and we may communicate using the protocol we have together freely chosen, without interference by third parties. In particular, we are free to invent new protocols, and to write programs using the new protocols, and to set these programs running over the Net.

3. About one billion machines are connected and use the freely agreed on protocols that enable our conversations to be transported by the wires, fibers, through the routers, over the air, via satellites, carrier pigeons. And it all works because many people and companies and governments have built the pieces and connected them so that it does work to make possible the extraordinarily flexible and free communication specified in 1 and 2. The main underlying protocol of the Net is TCP/IP. Note that there are other networks which use the TCP/IP protocol, but are not the Net, because they do not allow on the order of one billion people to freely connect with each other with complete flexibility in their manner of communication, that is, in the protocols running atop TCP/IP. For example, various variants of cable TV may be delivered using the TCP/IP protocol. But such a cable TV network is not part of the Net.

Now we come face to face with the Main Error. If the Net were some bundle of services provided by the Duopoly, and perhaps, in future, by some other companies, then none of these defining conditions of the Net could be met. In order to be brief, we shall only explain why condition 2 would fail, if the Duopoly ran the Net:

ad 2. If the Duopoly provided the Net, then surely you and I could not design and deploy and use a new protocol without either working for the Duopoly, or negotiating with the Duopoly some arrangement by which the Duopoly would support the protocol. But this is exactly not how the Net was built. We adduce here a wonderful document, called the "port numbers", which may be found at the website of the IANA, the Internet Assigned Numbers Authority:

http://www.iana.org/assignments/port-numbers

We append one version of this list, it is on occasion updated, as Document IANA-port-numbers below.

Let us look at some lines from the list of ports:

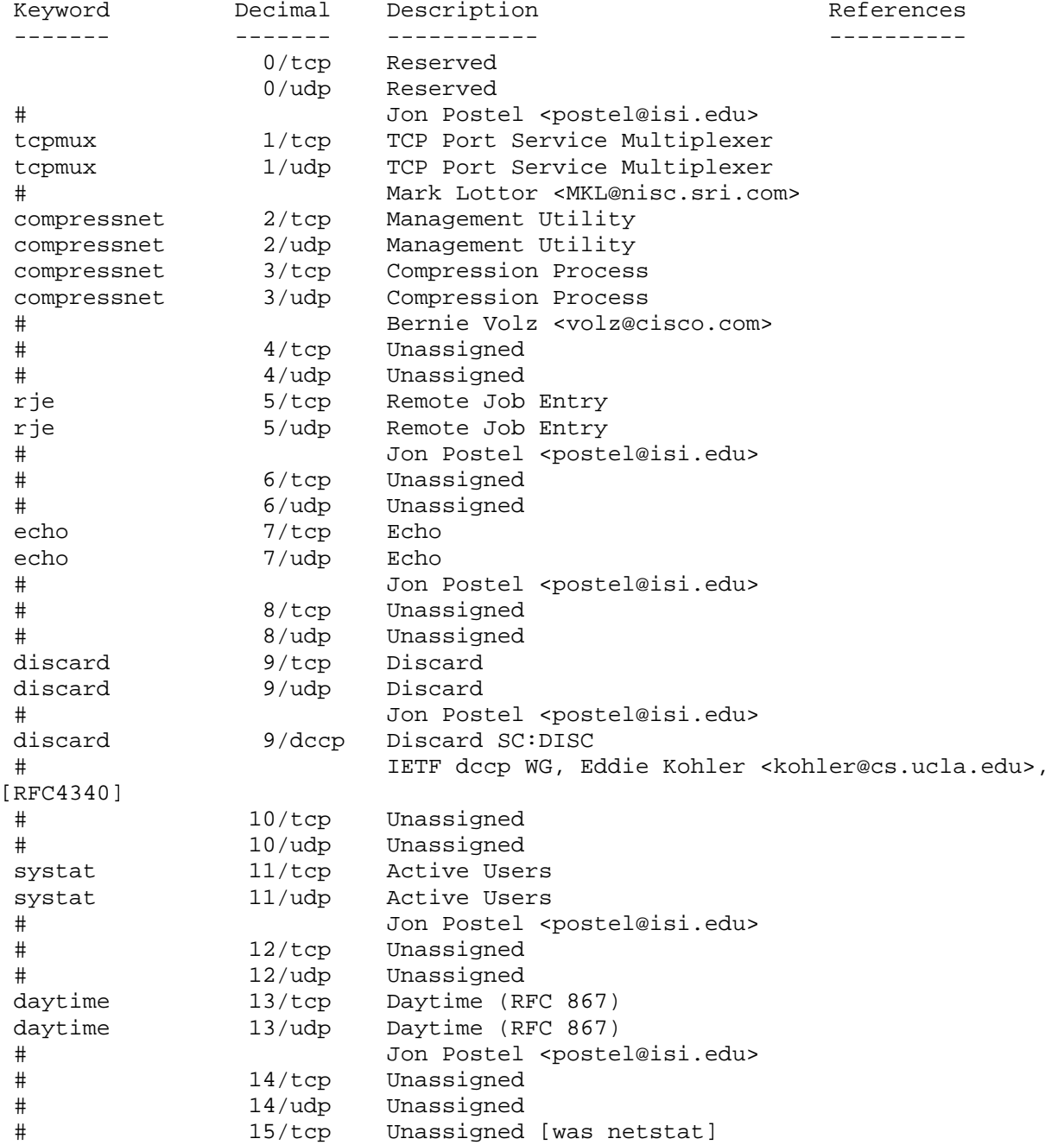

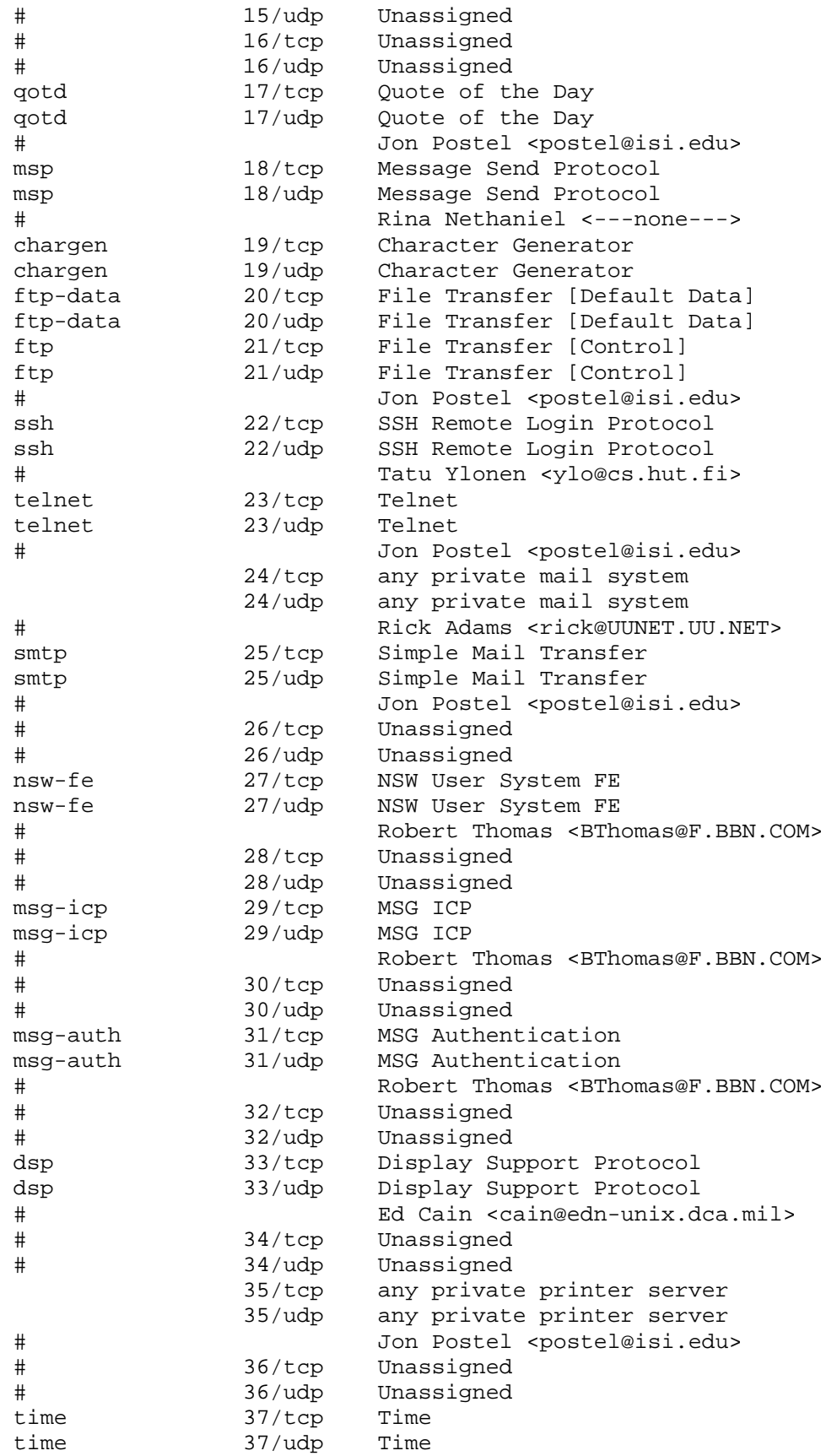

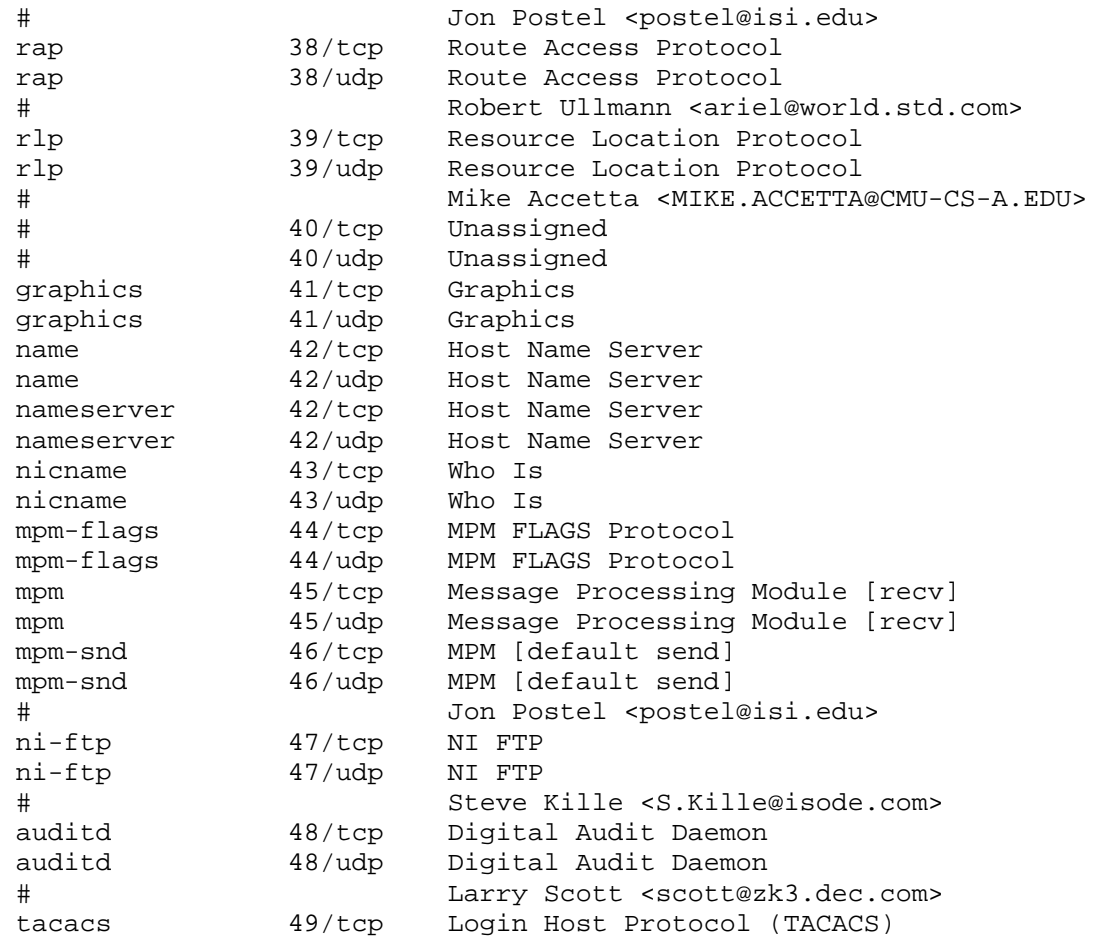

The point here: None of the standard Net services listed above are services provided by the Duopoly to telephone customers or cable TV customers. If you look at the whole list below, we believe you will agree that these services are not offered by either the Telephone Company nor by the Cable Company.

Example of a Net service: Consider port 17/tcp. The people who built, and today, build and run the Net, have freely agreed, without coercion, without payments, without contracts, to use port 17/tcp for the Net application called qotd, which means "quote of the day". For information about qotd see

http://en.wikipedia.org/wiki/QOTD

qotd is a very simple protocol/Net application. Here is an example of its use. I issue the command

telnet ota.iambic.com 17

and I get back

 Trying 64.124.71.12... Connected to ota.iambic.com. Escape character is '^]'.

 A good leader is a person who takes a little more than his share of the blame and a little less than his share of the credit | John C. Maxwell Connection closed by foreign host. Again I issue the command: telnet ota.iambic.com 17 This time I get back: Trying 64.124.71.12... Connected to ota.iambic.com. Escape character is '^]'. If you have a procedure with 10 parameters, you probably missed some. | Alan J. Perlis Connection closed by foreign host. So we see that, likely, on port 17/tcp of the machine with Internet address 64.124.71.12, there is a qotd daemon running, which, in accordance with protocol, when we ask it, hands us a random quote of the day. Now we adduce another document, the RFC for qotd. An Internet RFC, or request for comment, is a document which describes a protocol (or another useful standard thing) for use on the Net. The RFC for quote of the day has number 865, and may be found at http://tools.ietf.org/html/rfc865 RFC 865 is short, as RFCs go. Here is the whole document: Network Working Group and the set of the set of the set of the set of the set of the set of the set of the set o Request for Comments: 865 ISI May 1983 Quote of the Day Protocol This RFC specifies a standard for the ARPA Internet community. Hosts on the ARPA Internet that choose to implement a Quote of the Day Protocol are expected to adopt and implement this standard. A useful debugging and measurement tool is a quote of the day service. A quote of the day service simply sends a short message without regard to the input. TCP Based Character Generator Service One quote of the day service is defined as a connection based application on TCP. A server listens for TCP connections on TCP port 17. Once a connection is established a short message is sent out the connection (and any data received is thrown away). The service closes the connection after sending the quote.

UDP Based Character Generator Service

 Another quote of the day service is defined as a datagram based application on UDP. A server listens for UDP datagrams on UDP port 17. When a datagram is received, an answering datagram is sent containing a quote (the data in the received datagram is ignored).

## Quote Syntax

 There is no specific syntax for the quote. It is recommended that it be limited to the ASCII printing characters, space, carriage return, and line feed. The quote may be just one or up to several lines, but it should be less than 512 characters.

Postel [Page 1]

The Internet Engineering Task Force, or, in this case, perhaps a predecessor body, met and agreed that there was good reason to have such a standard protocol, and so this RFC was adopted. The working group that dealt with this RFC did not have to negotiate with the Duopoly a place for this protocol. Nor did the Duopoly have to consider pricing for delivery of qotd packet streams, nor whether, nor how, to introduce this new service to its customers, nor what regulatory bodies would have to approve the introduction of this new service, nor how this protocol should be dealt with by the Duopoly's hardware and software, etc.. None of these burdens attended the birth of the quote of the day protocol. None of these burdens today weigh down the deployment of the qotd service, none of these burdens weighed me down when I used the service a few minutes ago, and none of these burdens bore upon the owner of ota.iambic.com, when the owner started his qotd daemon running.

We shall not discuss how RFCs are created. Except to remark the central fact that the Duopoly has no direct business interest in the writing, nor adoption of any RFC. But if the Main Error were not an error, but a truth, then of course, the Duopoly would set its own standards, and create its own services, in the interest of, at least according to a now popular religious sect, stockholders in the Duopoly. But, of course, that is not how the Net was built. Rather the builders of the Net bought delivery of data, no better, signal, at the best price they could get, and they built the Net on top of the delivery of signal. There are over 5000 adopted RFCs, all hacked out without oversight of the Duopoly and without oversight of the FTC, nor of the FCC. We who think the Net we have is worth keeping, think that the radical freedom of association, with near zero external imposed frictions, is worth defending, because this is how we built the Net.

Again, we note at this point that the Duopoly never invented anything like the Net. But, under the rules of common carriage, and under contractual obligations to deliver signal, the Net was built, in freedom, atop the signal carriers' faithful carriage of signal.

Those who are for Network Neutrality are not for regulation of the Net. We are for freedom of the Net. Without freedom to design, and freely use, new services and protocols and applications, there is no Net. This same freedom makes possible the setting of standards, that is, agreement on RFCs and adoption of RFCs.

We mention here a few of the applications/services/protocols which run on the Net: email, the World Wide Web, various voips, various vpns, ssh, usenet, rsync, cvs, apt-get, BitTorrent, ntp, ostiary, etc.. The IANA list of ports shows just how many services have been invented and, in measure, widely adopted. Of course, one also has services and protocols which are unlikely ever to be widely adopted. For example, Ed Felten and Alex Halderman's TinyP2P, which may be found at

http://www.freedom-to-tinker.com/tinyp2p.html

was written to demonstrate how easy it is to write a "P2P file sharing" program. The program is less than one page of Python. This program demonstrates something larger and more important: it shows us the freedom and power of the Net. The program works, and perhaps some folks are using it today. But clearly the Duopoly is not today offering "Felten-Halderman TinyP2P" service. Nor does the Duopoly today have the practical means, nor the legal right, to suppress

a. the writing of the program

- b. distribution of the program
- c. installation of the program
- d. use of the program

Well, my claim as to lack of legal right, is unfortunately, not entirely right today. If the Duopoly is providing signal transport at high speed for delivery of Net packet streams, then indeed the Duopoly might today have the legal power to suppress use of the program, due to the FCC's denomination of certain higher speed signal transports as "information services". Signal transport is not an "information service".

Recommendation: Before considering any action on Network Neutrality the FTC should hold another workshop to help the FTC grasp what the Net is today. Necessarily this workshop will require some examination of the history of the Net. The Internet Society should be invited to partcipate at this workshop, and some designers of the Net we have today should be invited to speak.

Recommended Reading:

http://en.wikipedia.org/wiki/Internet http://en.wikipedia.org/wiki/History\_of\_the\_Internet http://en.wikipedia.org/wiki/Internet\_protocol\_suite http://en.wikipedia.org/wiki/Internet\_Engineering\_Task\_Force http://en.wikipedia.org/wiki/Internet\_Society

As usual with the Wikipedia, these articles may be unreliable, because vandals, pranksters, and interested parties, might have modified the articles. But when I looked a couple of days ago, as far as things I know are concerned, the articles were good.

Some histories: http://www.isoc.org/internet/history And three standard histories in paper and ink form: The Cuckoo's Egg, by Clifford Stoll, which has a Wikipedia entry: http://en.wikipedia.org/wiki/The\_Cuckoo's\_Egg Where Wizards Stay Up L a t e, By Katie Hafner and Matthew Lyon, which has a web page of its own: http://www.chick.net/wizards/wizards.html Weaving the Web, by Tim Berners-Lee, which has a web page at the W3C: http://www.w3.org/People/Berners-Lee/Weaving I thank the FTC for holding the workshop, and I thank the FTC for reading this! I remain, as ever, your fellow citizen, and fellow student of probability, Jay Sulzberger jays@panix.com Document: IANA-port-numbers PORT NUMBERS (last updated 2007-02-23) The port numbers are divided into three ranges: the Well Known Ports, the Registered Ports, and the Dynamic and/or Private Ports. The Well Known Ports are those from 0 through 1023. DCCP Well Known ports SHOULD NOT be used without IANA registration. The registration procedure is defined in [RFC4340], Section 19.9. The Registered Ports are those from 1024 through 49151 DCCP Registered ports SHOULD NOT be used without IANA registration. The registration procedure is defined in [RFC4340], Section 19.9. The Dynamic and/or Private Ports are those from 49152 through 65535 \*\*\*\*\*\*\*\*\*\*\*\*\*\*\*\*\*\*\*\*\*\*\*\*\*\*\*\*\*\*\*\*\*\*\*\*\*\*\*\*\*\*\*\*\*\*\*\*\*\*\*\*\*\*\*\*\*\*\*\*\*\*\*\*\*\*\*\*\*\*\*\* \* PLEASE NOTE THE FOLLOWING: \*  $\star$  \*  $\star$  \* IESG STATEMENT TO THE IANA \* \* THE IESG BELIEVES THAT IANA MAY ALLOCATE AN ADDITIONAL PORT IN \* \* THE 'USER PORT' RANGE TO PROTOCOLS WHOSE CURRENT PORT ALLOCATION \* REQUIRES ACCESS TO A PRIVILEGED PORT. THIS ALLOCATION SHOULD NOT \* BE AUTOMATIC, BUT MAY OCCUR UPON APPLICATION BY AN INTERESTED

 \* PARTY WHOSE APPLICATION WOULD OTHERWISE FIT IANA'S POLICIES. \*  $\star$  \*  $\star$  \* 1. UNASSIGNED PORT NUMBERS SHOULD NOT BE USED. THE IANA WILL ASSIGN \* \* THE NUMBER FOR THE PORT AFTER YOUR APPLICATION HAS BEEN APPROVED. \*  $\star$   $\star$  \* 2. ASSIGNMENT OF A PORT NUMBER DOES NOT IN ANY WAY IMPLY AN \* \* ENDORSEMENT OF AN APPLICATION OR PRODUCT, AND THE FACT THAT NETWORK \* \* TRAFFIC IS FLOWING TO OR FROM A REGISTERED PORT DOES NOT MEAN THAT \* \* IT IS "GOOD" TRAFFIC. FIREWALL AND SYSTEM ADMINISTRATORS SHOULD \* \* CHOOSE HOW TO CONFIGURE THEIR SYSTEMS BASED ON THEIR KNOWLEDGE OF \* \* THE TRAFFIC IN QUESTION, NOT WHETHER THERE IS A PORT NUMBER  $*$  \* REGISTERED OR NOT. \* \*\*\*\*\*\*\*\*\*\*\*\*\*\*\*\*\*\*\*\*\*\*\*\*\*\*\*\*\*\*\*\*\*\*\*\*\*\*\*\*\*\*\*\*\*\*\*\*\*\*\*\*\*\*\*\*\*\*\*\*\*\*\*\*\*\*\*\*\*\*\*\*

## WELL KNOWN PORT NUMBERS

 The Well Known Ports are assigned by the IANA and on most systems can only be used by system (or root) processes or by programs executed by privileged users.

 Ports are used in the TCP [RFC793] to name the ends of logical connections which carry long term conversations. For the purpose of providing services to unknown callers, a service contact port is defined. This list specifies the port used by the server process as its contact port. The contact port is sometimes called the "well-known port".

 To the extent possible, these same port assignments are used with the UDP [RFC768].

The range for assigned ports managed by the IANA is 0-1023.

Port Assignments:

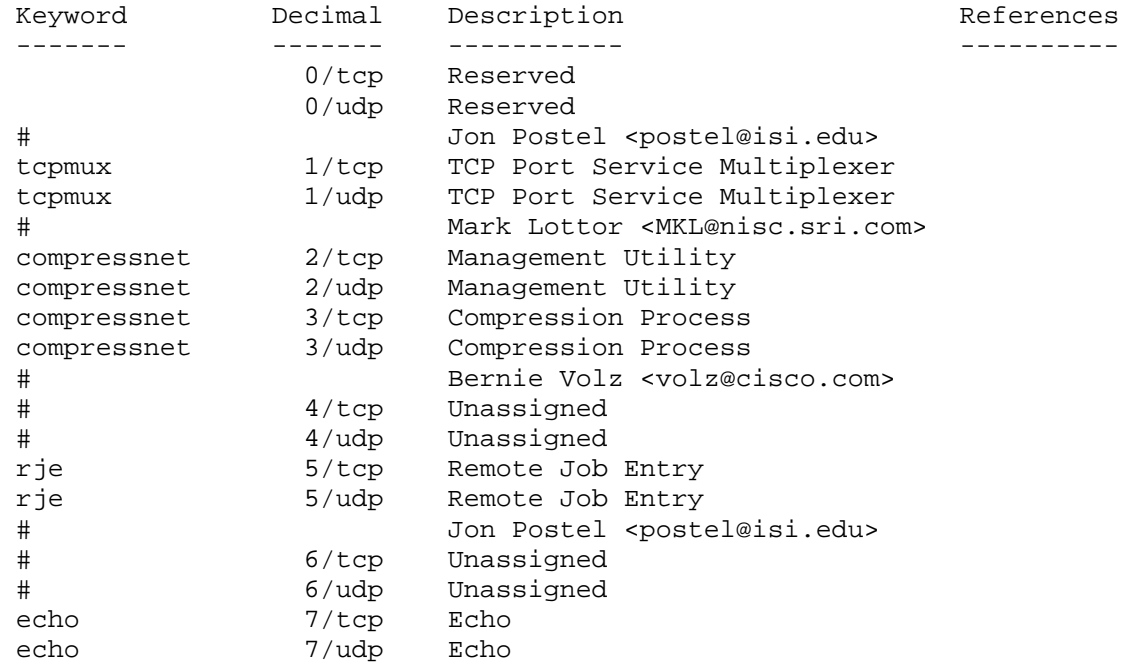

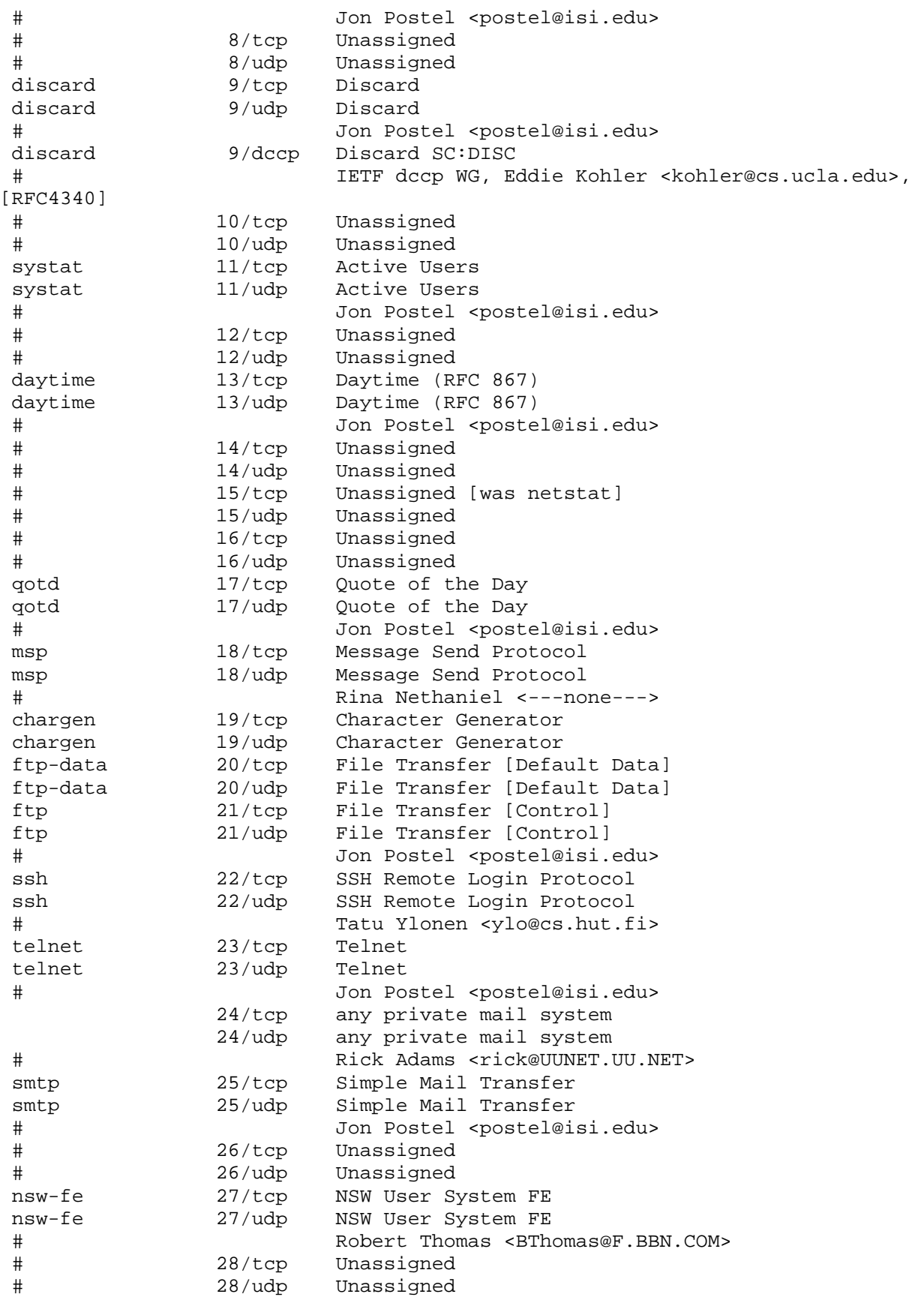

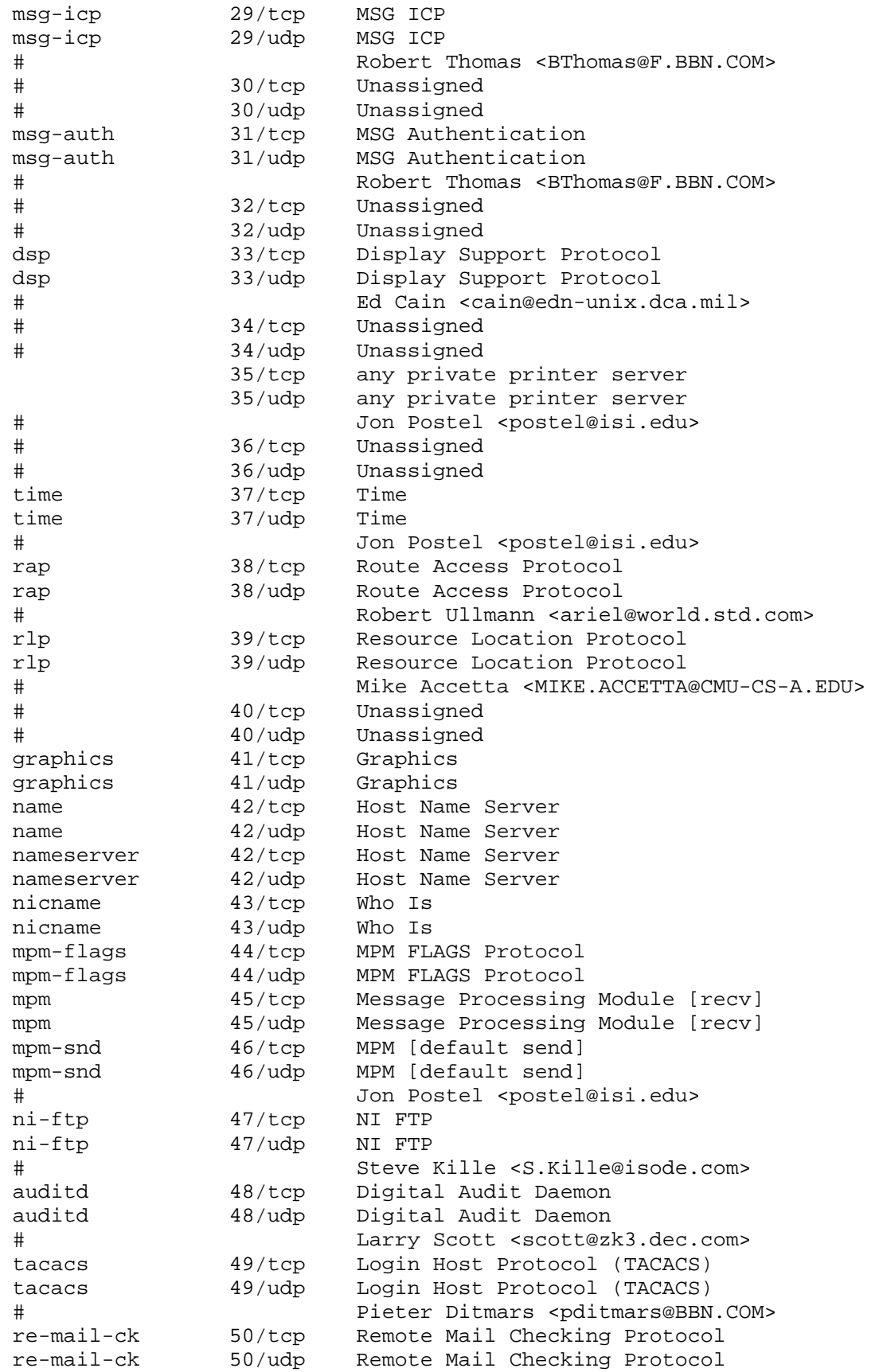

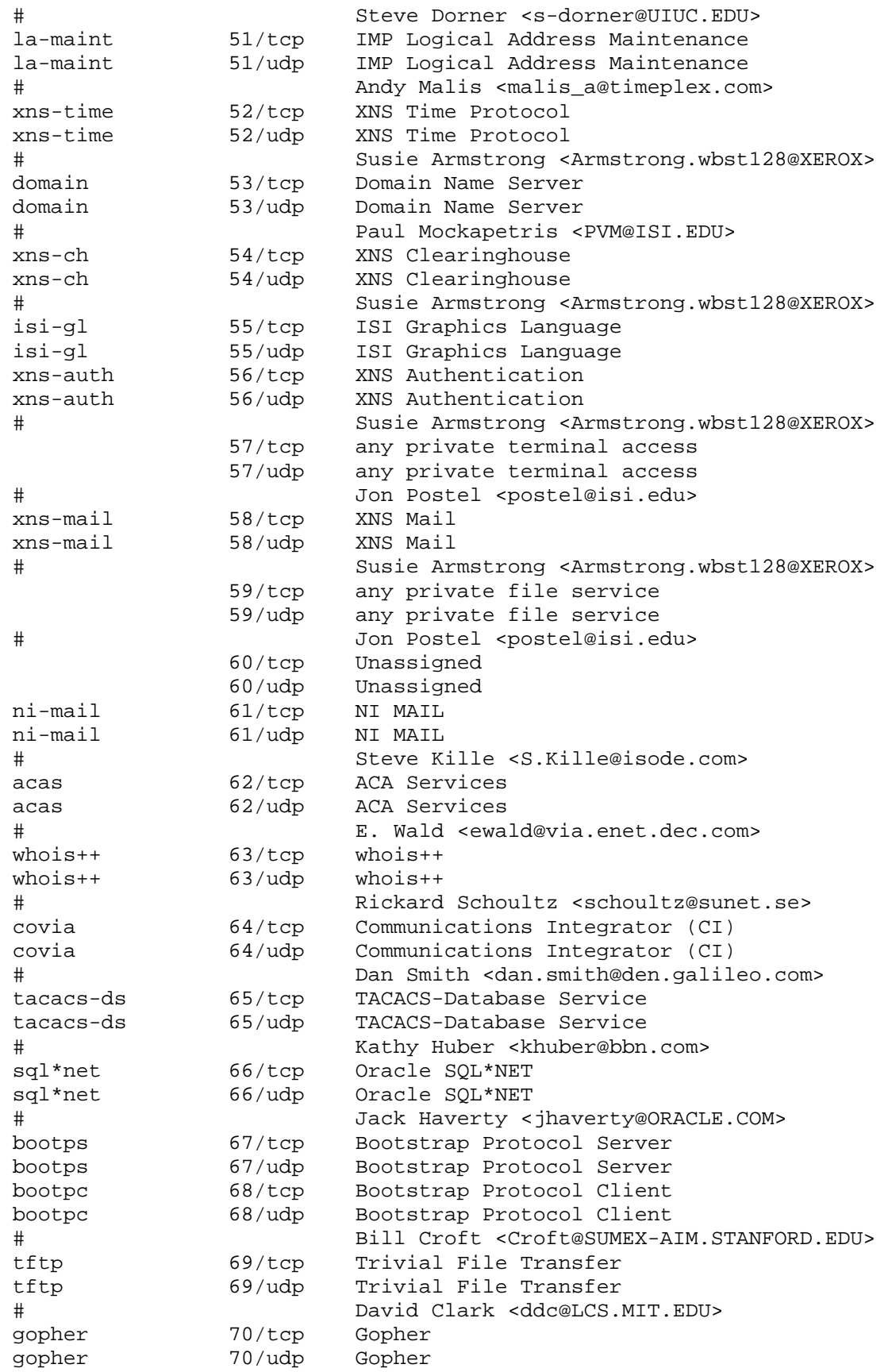

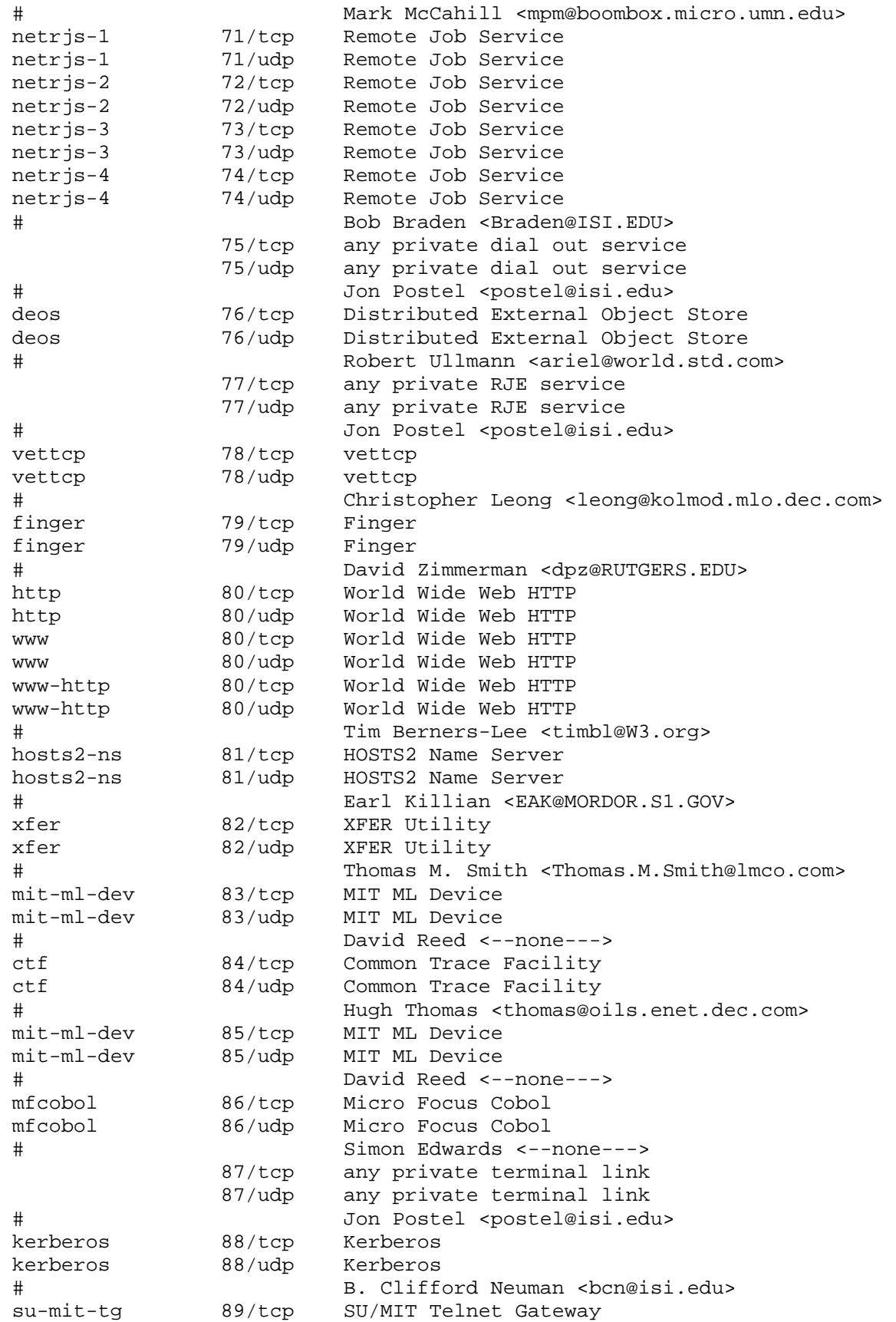

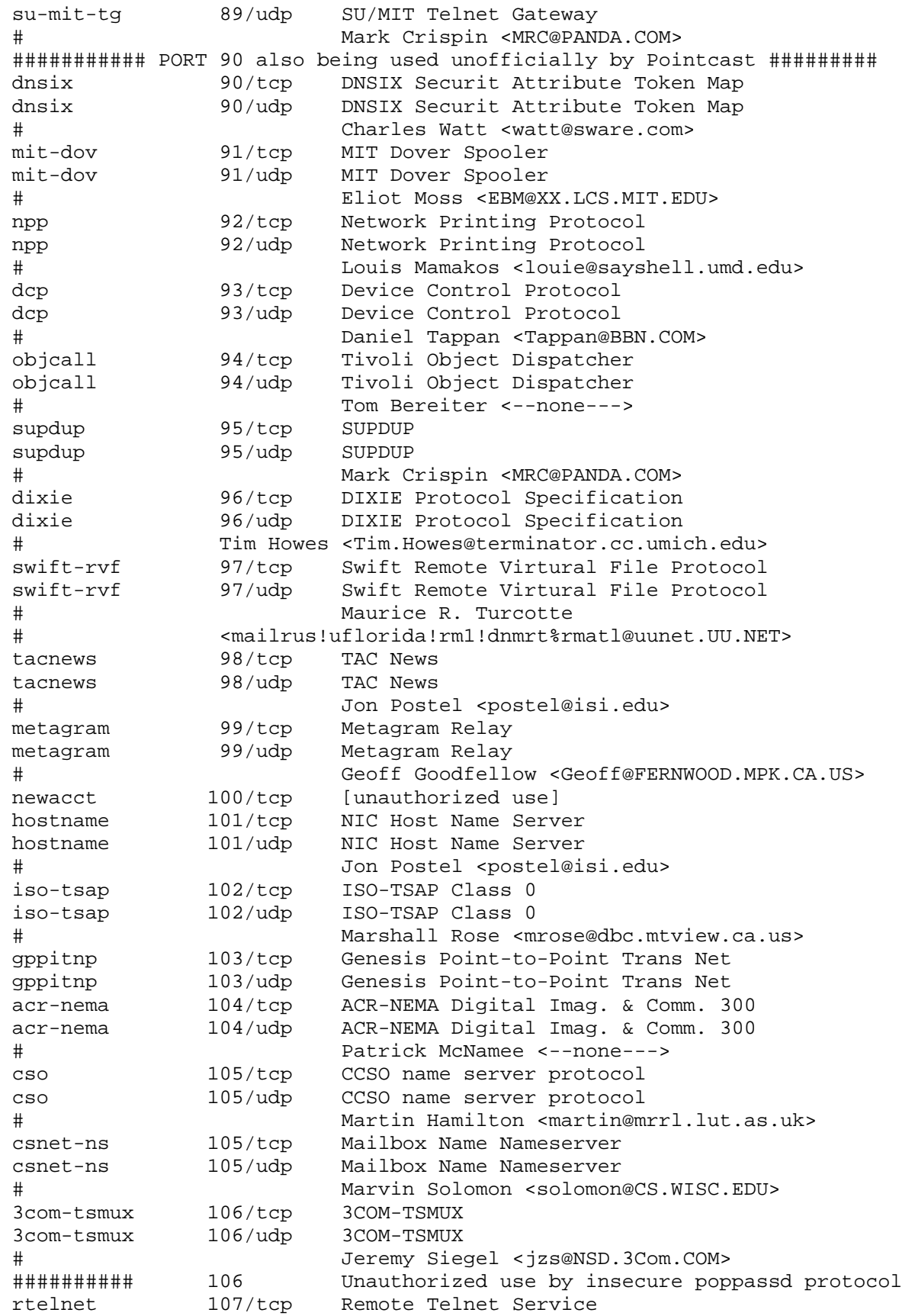

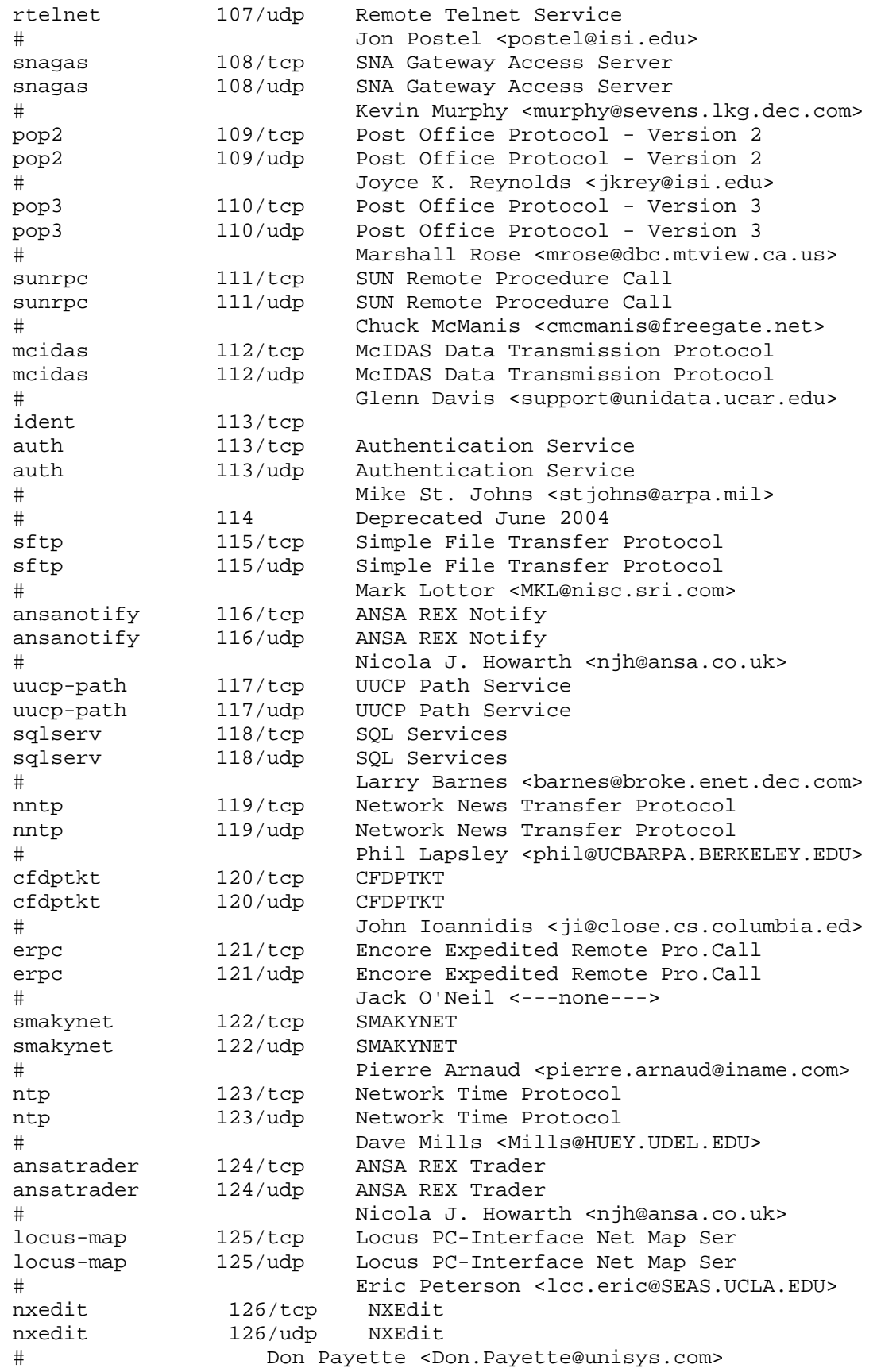

 ###########Port 126 Previously assigned to application below####### #unitary 126/tcp Unisys Unitary Login #unitary 126/udp Unisys Unitary Login # <feil@kronos.nisd.cam.unisys.com> ###########Port 126 Previously assigned to application above####### locus-con 127/tcp Locus PC-Interface Conn Server locus-con 127/udp Locus PC-Interface Conn Server # Eric Peterson <lcc.eric@SEAS.UCLA.EDU> gss-xlicen 128/tcp GSS X License Verification gss-xlicen 128/udp GSS X License Verification John Light <johnl@gssc.gss.com> pwdgen 129/tcp Password Generator Protocol pwdgen 129/udp Password Generator Protocol # Frank J. Wacho <WANCHO@WSMR-SIMTEL20.ARMY.MIL> cisco-fna 130/tcp cisco FNATIVE cisco-fna 130/udp cisco FNATIVE cisco-tna 131/tcp cisco TNATIVE cisco-tna 131/udp cisco TNATIVE cisco-sys 132/tcp cisco SYSMAINT cisco-sys 132/udp cisco SYSMAINT statsrv 133/tcp Statistics Service statsrv 133/udp Statistics Service # Dave Mills <Mills@HUEY.UDEL.EDU><br>ingres-net 134/tcp INGRES-NET Service ingres-net 134/tcp INGRES-NET Service ingres-net 134/udp INGRES-NET Service # Mike Berrow <---none---> epmap 135/tcp DCE endpoint resolution epmap 135/udp DCE endpoint resolution Joe Pato <pato@apollo.hp.com> profile 136/tcp PROFILE Naming System profile 136/udp PROFILE Naming System # Larry Peterson <llp@ARIZONA.EDU> netbios-ns 137/tcp NETBIOS Name Service netbios-ns 137/udp NETBIOS Name Service netbios-dgm 138/tcp NETBIOS Datagram Service netbios-dgm 138/udp NETBIOS Datagram Service netbios-ssn 139/tcp NETBIOS Session Service netbios-ssn 139/udp NETBIOS Session Service # Jon Postel <postel@isi.edu> emfis-data 140/tcp EMFIS Data Service emfis-data 140/udp EMFIS Data Service emfis-cntl 141/tcp EMFIS Control Service emfis-cntl 141/udp EMFIS Control Service Gerd Beling <GBELING@ISI.EDU> bl-idm 142/tcp Britton-Lee IDM bl-idm 142/udp Britton-Lee IDM # Susie Snitzer <---none---> imap 143/tcp Internet Message Access Protocol imap 143/udp Internet Message Access Protocol # Mark Crispin <MRC@CAC.Washington.EDU> uma 144/tcp Universal Management Architecture uma 144/udp Universal Management Architecture # Jay Whitney <jw@powercenter.com> uaac 145/tcp UAAC Protocol uaac 145/udp UAAC Protocol # David A. Gomberg <gomberg@GATEWAY.MITRE.ORG> iso-tp0 146/tcp ISO-IP0

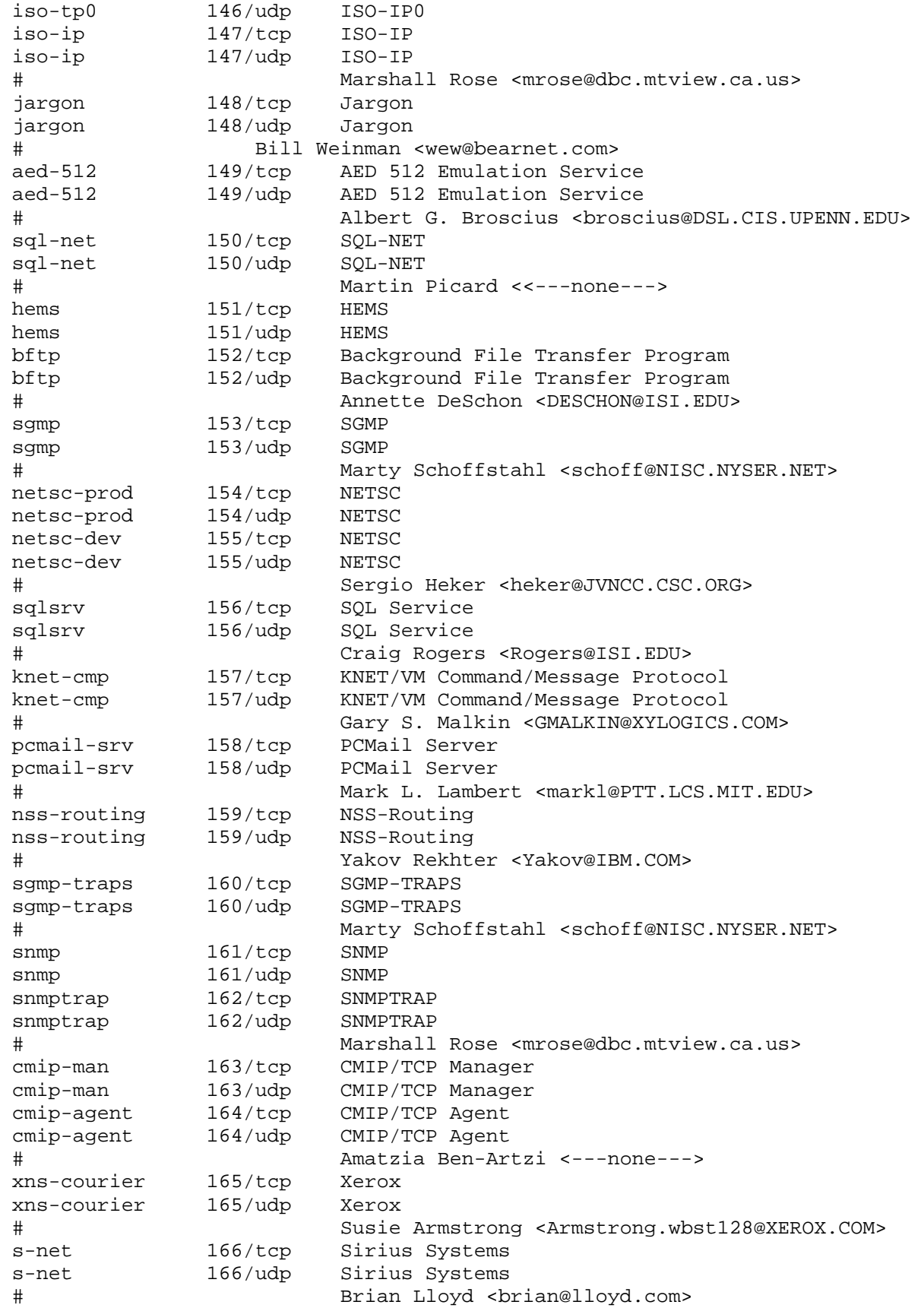

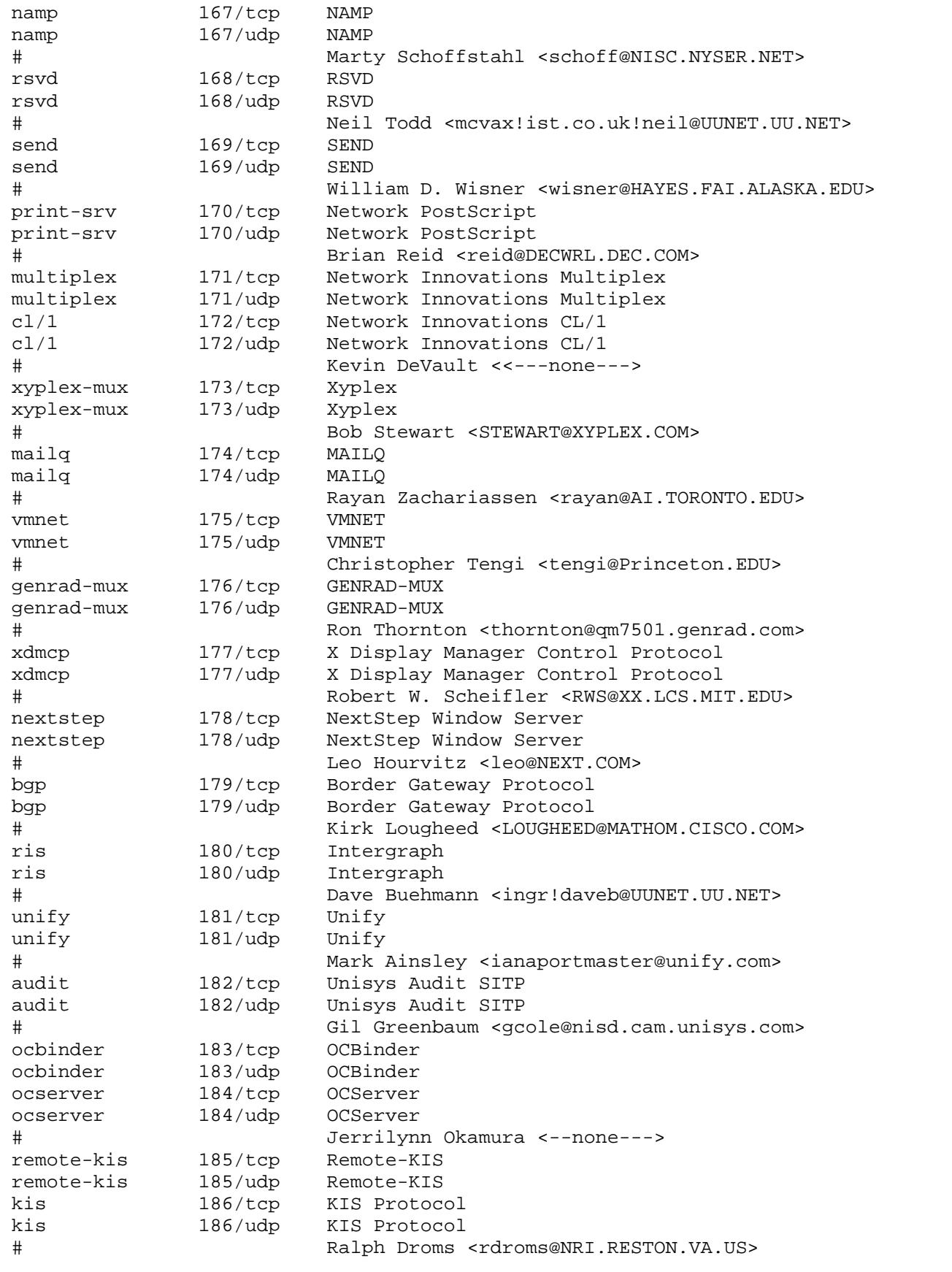

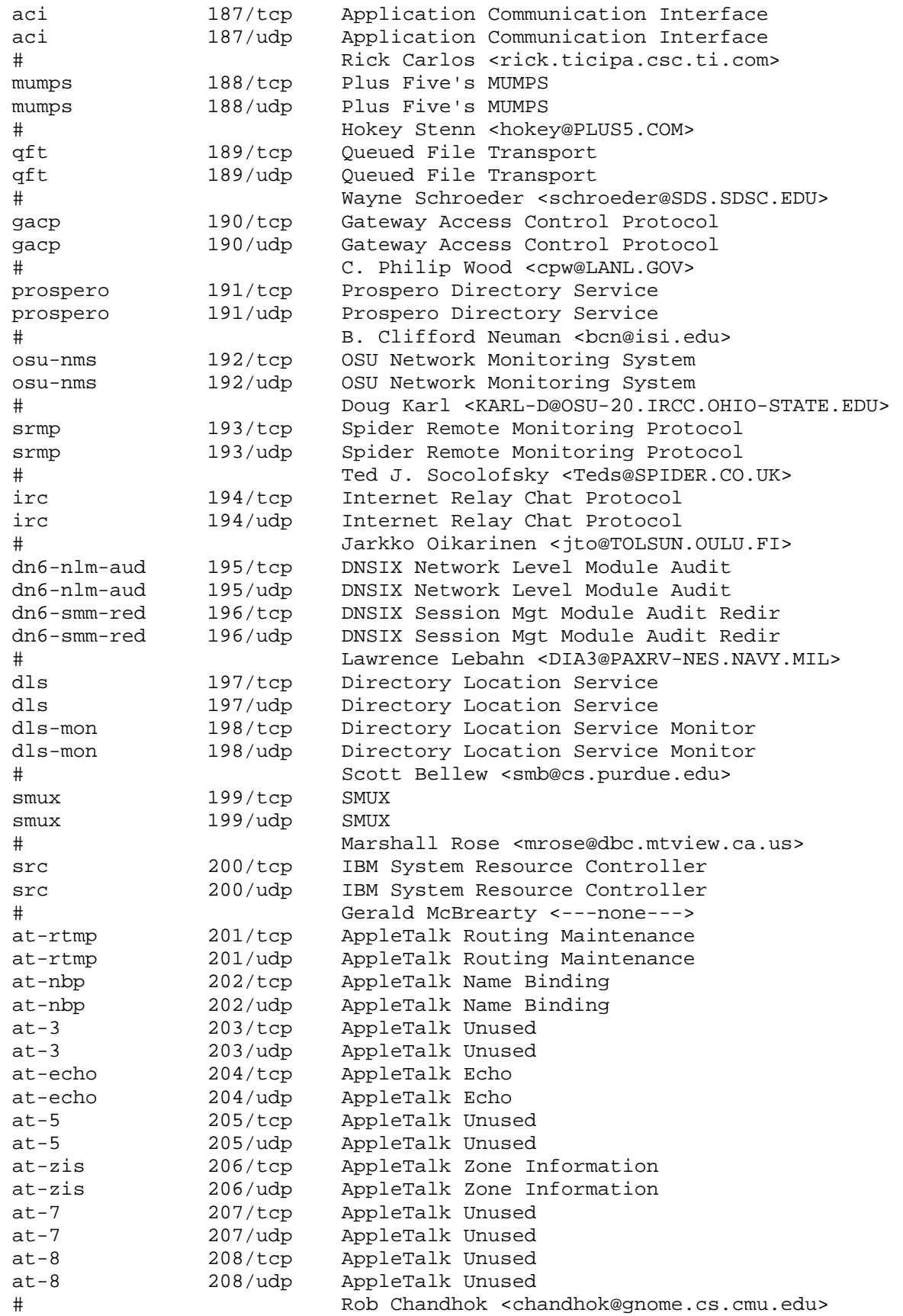

```
 qmtp 209/tcp The Quick Mail Transfer Protocol 
 qmtp 209/udp The Quick Mail Transfer Protocol 
 # Dan Bernstein <djb@silverton.berkeley.edu> 
 z39.50 210/tcp ANSI Z39.50 
 z39.50 210/udp ANSI Z39.50 
 # Mark H. Needleman <markn@sirsi.com> 
 914c/g 211/tcp Texas Instruments 914C/G Terminal 
 914c/g 211/udp Texas Instruments 914C/G Terminal 
 # Bill Harrell <---none---> 
 anet 212/tcp ATEXSSTR 
 anet 212/udp ATEXSSTR 
 # Jim Taylor <taylor@heart.epps.kodak.com> 
 ipx 213/tcp IPX 
 ipx 213/udp IPX 
 # Don Provan <donp@xlnvax.novell.com> 
 vmpwscs 214/tcp VM PWSCS 
 vmpwscs 214/udp VM PWSCS 
 # Dan Shia <dset!shia@uunet.UU.NET> 
softpc 215/tcp Insignia Solutions
softpc 215/udp Insignia Solutions
 # Martyn Thomas <---none---> 
 CAIlic 216/tcp Computer Associates Int'l License Server 
 CAIlic 216/udp Computer Associates Int'l License Server 
 # Chuck Spitz <spich04@cai.com> 
            217/tcp dBASE Unix
 dbase 217/udp dBASE Unix 
 # Don Gibson 
 # <sequent!aero!twinsun!ashtate.A-T.COM!dong@uunet.UU.NET> 
 mpp 218/tcp Netix Message Posting Protocol 
 mpp 218/udp Netix Message Posting Protocol 
 # Shannon Yeh <yeh@netix.com> 
 uarps 219/tcp Unisys ARPs 
 uarps 219/udp Unisys ARPs 
 # Ashok Marwaha <---none---> 
 imap3 220/tcp Interactive Mail Access Protocol v3 
 imap3 220/udp Interactive Mail Access Protocol v3 
                    James Rice <RICE@SUMEX-AIM.STANFORD.EDU>
 fln-spx 221/tcp Berkeley rlogind with SPX auth 
 fln-spx 221/udp Berkeley rlogind with SPX auth 
 rsh-spx 222/tcp Berkeley rshd with SPX auth 
 rsh-spx 222/udp Berkeley rshd with SPX auth 
 cdc 223/tcp Certificate Distribution Center 
 cdc 223/udp Certificate Distribution Center 
            Kannan Alagappan <kannan@sejour.enet.dec.com>
 ########### Possible Conflict of Port 222 with "Masqdialer"############## 
 ### Contact for Masqdialer is Charles Wright <cpwright@villagenet.com>### 
 masqdialer 224/tcp masqdialer 
 masqdialer 224/udp masqdialer 
 # Charles Wright <cpwright@villagenet.com> 
            225-241 Reserved
 # Jon Postel <postel@isi.edu> 
direct 242/tcp Direct
direct 242/udp Direct
 # Herb Sutter <HerbS@cntc.com> 
sur-meas 243/tcp Survey Measurement
 sur-meas 243/udp Survey Measurement 
 # Dave Clark <ddc@LCS.MIT.EDU>
```

```
 inbusiness 244/tcp inbusiness 
 inbusiness 244/udp inbusiness 
 # Derrick Hisatake <derrick.i.hisatake@intel.com> 
 link 245/tcp LINK 
link 245/udp
 dsp3270 246/tcp Display Systems Protocol 
 dsp3270 246/udp Display Systems Protocol 
                    Weldon J. Showalter <Gamma@MINTAKA.DCA.MIL>SUBNTBCST TFTP
subntbcst tftp = 247/ tcpsubntbcst tftp 247/udp SUBNTBCST TFTP
 # John Fake <fake@us.ibm.com> 
 bhfhs 248/tcp bhfhs 
 bhfhs 248/udp bhfhs 
 # John Kelly <johnk@bellhow.com> 
            249-255 Reserved
 # Jon Postel <postel@isi.edu> 
 rap 256/tcp RAP 
 rap 256/udp RAP 
 # J.S. Greenfield <greeny@raleigh.ibm.com> 
set 257/tcp Secure Electronic Transaction
 set 257/udp Secure Electronic Transaction 
 # Donald Eastlake <dee3@torque.pothole.com> 
 # 258 Unassigned (Removed 2006-09-13) 
 esro-gen 259/tcp Efficient Short Remote Operations 
 esro-gen 259/udp Efficient Short Remote Operations 
 # Mohsen Banan <mohsen@rostam.neda.com> 
 openport 260/tcp Openport 
 openport 260/udp Openport 
                     John Marland <jmarland@dean.openport.com>
 nsiiops 261/tcp IIOP Name Service over TLS/SSL 
 nsiiops 261/udp IIOP Name Service over TLS/SSL 
 # Jeff Stewart <jstewart@netscape.com> 
 arcisdms 262/tcp Arcisdms 
 arcisdms 262/udp Arcisdms 
 # Russell Crook (rmc@sni.ca> 
 hdap 263/tcp HDAP 
 hdap 263/udp HDAP 
 # Troy Gau <troy@zyxel.com> 
bgmp 264/\text{tcp} BGMP<br>homp 264/\text{udp} BGMP
bqmp 264/udp # Dave Thaler <thalerd@eecs.umich.edu> 
 x-bone-ctl 265/tcp X-Bone CTL 
x-bone-ctl 265/udp
 # Joe Touch <touch@isi.edu> 
sst 266/tcp SCSI on ST
sst 266/udp SCSI on ST
 # Donald D. Woelz <don@genroco.com> 
 td-service 267/tcp Tobit David Service Layer 
 td-service 267/udp Tobit David Service Layer 
 td-replica 268/tcp Tobit David Replica 
 td-replica 268/udp Tobit David Replica 
 # Franz-Josef Leuders <development@tobit.com> 
 # 269-279 Unassigned 
 http-mgmt 280/tcp http-mgmt 
 http-mgmt 280/udp http-mgmt 
 # Adrian Pell 
 # <PELL_ADRIAN/HP-UnitedKingdom_om6@hplb.hpl.hp.com>
```

```
 personal-link 281/tcp Personal Link 
 personal-link 281/udp Personal Link 
 # Dan Cummings <doc@cnr.com> 
                      Cable Port A/X
 cableport-ax 282/udp Cable Port A/X 
 # Craig Langfahl <Craig_J_Langfahl@ccm.ch.intel.com> 
 rescap 283/tcp rescap 
 rescap 283/udp rescap 
 # Paul Hoffman <phoffman@imc.org> 
 corerjd 284/tcp corerjd 
 corerjd 284/udp corerjd 
 # Chris Thornhill <port_contact@cjt.ca> 
 # 285 Unassigned 
 fxp 286/tcp FXP Communication 
 fxp 286/udp FXP Communication 
 # James Darnall <james_r_darnall@sbcglobal.net> 
 k-block 287/tcp K-BLOCK 
 k-block 287/udp K-BLOCK 
 # Simon P Jackson <jacko@kring.co.uk> 
 # 288-307 Unassigned 
 novastorbakcup 308/tcp Novastor Backup 
 novastorbakcup 308/udp Novastor Backup 
               Brian Dickman <br/> <br/> <br/> <br/>Ander .com>
 entrusttime 309/tcp EntrustTime 
 entrusttime 309/udp EntrustTime 
 # Peter Whittaker <pww@entrust.com> 
 bhmds 310/tcp bhmds 
 bhmds 310/udp bhmds 
 # John Kelly <johnk@bellhow.com> 
 asip-webadmin 311/tcp AppleShare IP WebAdmin 
 asip-webadmin 311/udp AppleShare IP WebAdmin 
 # Ann Huang <annhuang@apple.com> 
 vslmp 312/tcp VSLMP 
 vslmp 312/udp VSLMP 
               Gerben Wierda <Gerben_Wierda@RnA.nl>
 magenta-logic 313/tcp Magenta Logic 
 magenta-logic 313/udp Magenta Logic 
               Karl Rousseau <kr@netfusion.co.uk>
 opalis-robot 314/tcp Opalis Robot 
 opalis-robot 314/udp Opalis Robot 
 # Laurent Domenech, Opalis <ldomenech@opalis.com> 
 dpsi 315/tcp DPSI 
 dpsi 315/udp DPSI 
 # Tony Scamurra <Tony@DesktopPaging.com> 
 decauth 316/tcp decAuth 
decauth 316/udp decAuth
 # Michael Agishtein <misha@unx.dec.com> 
zannet 317/tcp Zannet
 zannet 317/udp Zannet 
                Zan Oliphant <zan@accessone.com>
 pkix-timestamp 318/tcp PKIX TimeStamp 
 pkix-timestamp 318/udp PKIX TimeStamp 
               Robert Zuccherato <robert.zuccherato@entrust.com>
 ptp-event 319/tcp PTP Event 
ptp-event 319/udp PTP Event<br>ptp-general 320/tcp PTP
 ptp-general 320/tcp PTP General 
 ptp-general 320/udp PTP General
```

```
 # John Eidson <eidson@hpl.hp.com> 
 pip 321/tcp PIP 
 pip 321/udp PIP 
 # Gordon Mohr <gojomo@usa.net> 
 rtsps 322/tcp RTSPS 
 rtsps 322/udp RTSPS 
 # Anders Klemets <anderskl@microsoft.com> 
 # 323-332 Unassigned 
 texar 333/tcp Texar Security Port 
 texar 333/udp Texar Security Port 
 # Eugen Bacic <ebacic@texar.com> 
 # 334-343 Unassigned 
 pdap 344/tcp Prospero Data Access Protocol 
 pdap 344/udp Prospero Data Access Protocol 
 # B. Clifford Neuman <bcn@isi.edu> 
 pawserv 345/tcp Perf Analysis Workbench 
 pawserv 345/udp Perf Analysis Workbench 
 zserv 346/tcp Zebra server 
 zserv 346/udp Zebra server 
 fatserv 347/tcp Fatmen Server 
 fatserv 347/udp Fatmen Server 
 csi-sgwp 348/tcp Cabletron Management Protocol 
 csi-sgwp 348/udp Cabletron Management Protocol 
mftp 349/tcp mftp
mftp 349/udp mftp
 # Dave Feinleib <davefe@microsoft.com> 
 matip-type-a 350/tcp MATIP Type A 
 matip-type-a 350/udp MATIP Type A 
 matip-type-b 351/tcp MATIP Type B 
 matip-type-b 351/udp MATIP Type B 
               Alain Robert <arobert@par.sita.int>
# The following entry records an unassigned but widespread use
bhoetty 351/tcp bhoetty (added 5/21/97)
 bhoetty 351/udp bhoetty 
               John Kelly <johnk@bellhow.com>
 dtag-ste-sb 352/tcp DTAG (assigned long ago) 
dtag-ste-sb 352/udp DTAG
               Ruediger Wald <wald@ez-darmstadt.telekom.de>
 # The following entry records an unassigned but widespread use 
 bhoedap4 352/tcp bhoedap4 (added 5/21/97) 
 bhoedap4 352/udp bhoedap4 
 # John Kelly <johnk@bellhow.com> 
 ndsauth 353/tcp NDSAUTH 
 ndsauth 353/udp NDSAUTH 
 # Jayakumar Ramalingam <jayakumar@novell.com> 
              bh611 354/tcp bh611 
 bh611 354/udp bh611 
 # John Kelly <johnk@bellhow.com> 
datex-asn 355/tcp
 datex-asn 355/udp DATEX-ASN 
               Kenneth Vaughn <kvaughn@mail.viggen.com>
 cloanto-net-1 356/tcp Cloanto Net 1 
 cloanto-net-1 356/udp Cloanto Net 1 
 # Michael Battilana <mcb-iana@cloanto.com> 
bhevent 357/tcp bhevent
 bhevent 357/udp bhevent 
 # John Kelly <johnk@bellhow.com>
```

```
 shrinkwrap 358/tcp Shrinkwrap 
 shrinkwrap 358/udp Shrinkwrap 
 # Bill Simpson <wsimpson@greendragon.com> 
 nsrmp 359/tcp Network Security Risk Management Protocol 
 nsrmp 359/udp Network Security Risk Management Protocol 
 # Eric Jacksch <jacksch@tenebris.ca> 
scoi2odialog 360/tcp scoi2odialog
 scoi2odialog 360/udp scoi2odialog 
               Keith Petley <keithp@sco.COM>
semantix 361/tcp Semantix
 semantix 361/udp Semantix 
 # Semantix <xsSupport@semantix.com> 
srssend 362/tcp SRS Send
 srssend 362/udp SRS Send 
 # Curt Mayer <curt@emergent.com> 
 rsvp_tunnel 363/tcp RSVP Tunnel 
 rsvp_tunnel 363/udp RSVP Tunnel 
 # Andreas Terzis <terzis@cs.ucla.edu> 
 aurora-cmgr 364/tcp Aurora CMGR 
 aurora-cmgr 364/udp Aurora CMGR 
 # Philip Budne <budne@auroratech.com> 
 dtk 365/tcp DTK 
 dtk 365/udp DTK 
               Fred Cohen <fc@all.net>
 odmr 366/tcp ODMR 
 odmr 366/udp ODMR 
 # Randall Gellens <randy@qualcomm.com> 
 mortgageware 367/tcp MortgageWare 
 mortgageware 367/udp MortgageWare 
 # Ole Hellevik <oleh@interlinq.com> 
 qbikgdp 368/tcp QbikGDP 
 qbikgdp 368/udp QbikGDP 
 # Adrien de Croy <adrien@qbik.com> 
 rpc2portmap 369/tcp rpc2portmap 
 rpc2portmap 369/udp rpc2portmap 
 codaauth2 370/tcp codaauth2 
 codaauth2 370/udp codaauth2 
 # Robert Watson <robert@cyrus.watson.org> 
             clearcase 371/tcp Clearcase 
 clearcase 371/udp Clearcase 
 # Dave LeBlang <leglang@atria.com> 
 ulistproc 372/tcp ListProcessor 
 ulistproc 372/udp ListProcessor 
 # Anastasios Kotsikonas <tasos@cs.bu.edu> 
 legent-1 373/tcp Legent Corporation 
 legent-1 373/udp Legent Corporation 
 legent-2 374/tcp Legent Corporation 
 legent-2 374/udp Legent Corporation 
 # Keith Boyce <---none---> 
 hassle 375/tcp Hassle 
 hassle 375/udp Hassle 
 # Reinhard Doelz <doelz@comp.bioz.unibas.ch> 
 nip 376/tcp Amiga Envoy Network Inquiry Proto 
 nip 376/udp Amiga Envoy Network Inquiry Proto 
# Heinz Wrobel <hwrobel@gmx.de><br>tnETOS 377/tcp NEC Corporation
 tnETOS 377/tcp NEC Corporation 
 tnETOS 377/udp NEC Corporation
```
dsETOS 378/tcp NEC Corporation dsETOS 378/udp NEC Corporation # Tomoo Fujita <tf@arc.bs1.fc.nec.co.jp> is99c 379/tcp TIA/EIA/IS-99 modem client is99c 379/udp TIA/EIA/IS-99 modem client is99s 380/tcp TIA/EIA/IS-99 modem server is99s 380/udp TIA/EIA/IS-99 modem server # Frank Quick <fquick@qualcomm.com> hp-collector 381/tcp hp performance data collector hp-collector 381/udp hp performance data collector hp-managed-node 382/tcp hp performance data managed node hp-managed-node 382/udp hp performance data managed node hp-alarm-mgr 383/tcp hp performance data alarm manager hp-alarm-mgr 383/udp hp performance data alarm manager # Frank Blakely <frankb@hpptc16.rose.hp.com> arns 384/tcp A Remote Network Server System arns 384/udp A Remote Network Server System # David Hornsby <djh@munnari.OZ.AU> ibm-app 385/tcp IBM Application ibm-app 385/udp IBM Application # Lisa Tomita <---none---> asa 386/tcp ASA Message Router Object Def. asa 386/udp ASA Message Router Object Def. # Steve Laitinen <laitinen@brutus.aa.ab.com> aurp 387/tcp Appletalk Update-Based Routing Pro. aurp 387/udp Appletalk Update-Based Routing Pro. # Chris Ranch <cranch@novell.com> unidata-ldm 388/tcp Unidata LDM unidata-ldm 388/udp Unidata LDM # Glenn Davis <support@unidata.ucar.edu> ldap 389/tcp Lightweight Directory Access Protocol ldap 389/udp Lightweight Directory Access Protocol # Tim Howes <Tim.Howes@terminator.cc.umich.edu> uis 390/tcp UIS uis 390/udp UIS # Ed Barron <---none---> synotics-relay 391/tcp SynOptics SNMP Relay Port synotics-relay 391/udp SynOptics SNMP Relay Port synotics-broker 392/tcp SynOptics Port Broker Port synotics-broker 392/udp SynOptics Port Broker Port # Illan Raab <iraab@synoptics.com> meta5 393/tcp Meta5 meta5 393/udp Meta5 # Jim Kanzler <jim.kanzler@meta5.com> embl-ndt 394/tcp EMBL Nucleic Data Transfer embl-ndt 394/udp EMBL Nucleic Data Transfer # Peter Gad <peter@bmc.uu.se> netcp 395/tcp NETscout Control Protocol netcp 395/udp NETscout Control Protocol # Anil Singhal <---none---> netware-ip 396/tcp Novell Netware over IP netware-ip 396/udp Novell Netware over IP mptn 397/tcp Multi Protocol Trans. Net. mptn 397/udp Multi Protocol Trans. Net. # Soumitra Sarkar <sarkar@vnet.ibm.com> kryptolan 398/tcp Kryptolan kryptolan 398/udp Kryptolan

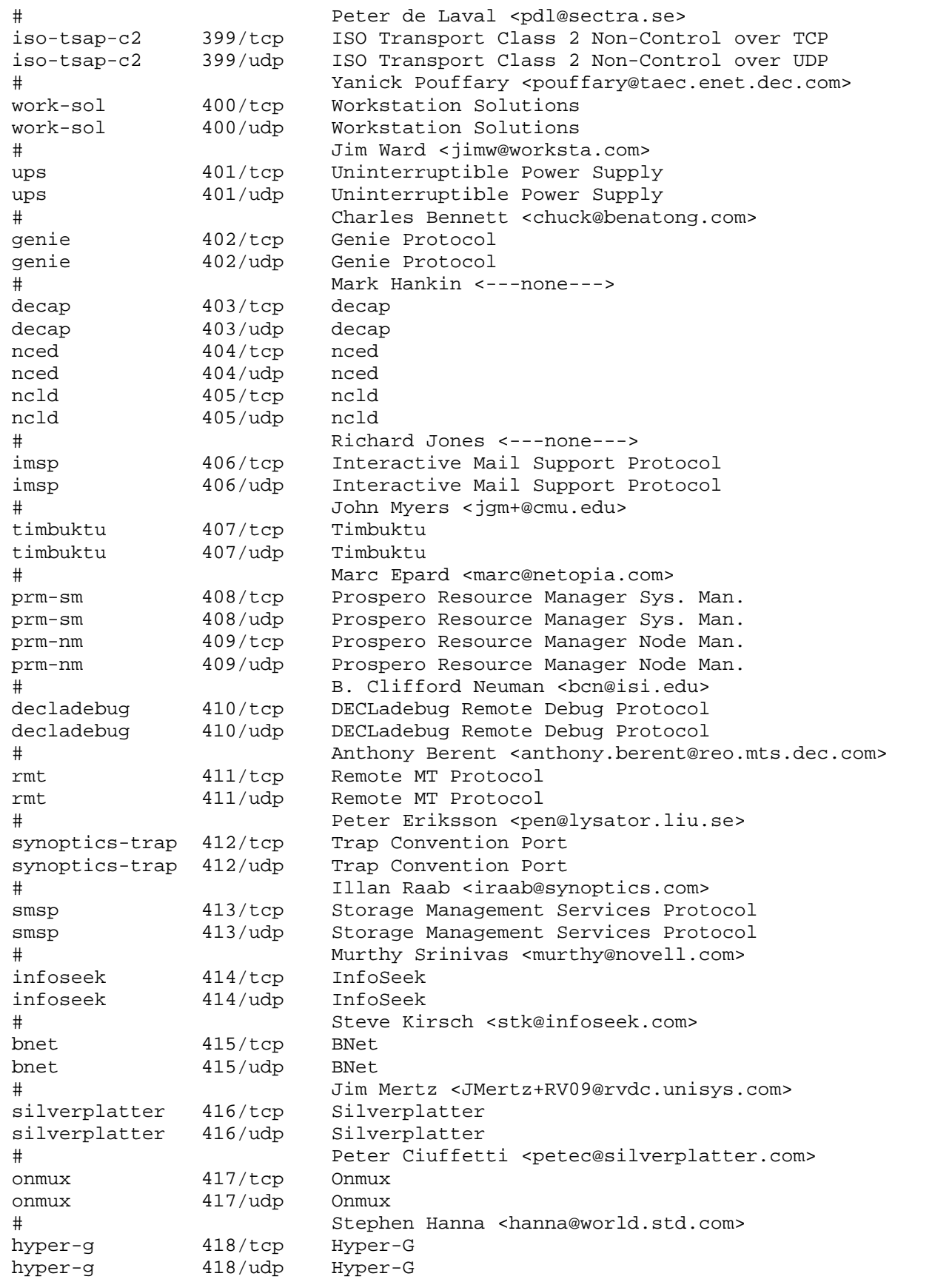

 # Frank Kappe <fkappe@iicm.tu-graz.ac.at> ariel1 419/tcp Ariel 1 ariel1 419/udp Ariel 1 # Joel Karafin <jkarafin@infotrieve.com> smpte 420/tcp SMPTE smpte 420/udp SMPTE # Si Becker <71362.22@CompuServe.COM> ariel2 421/tcp Ariel 2 ariel2 421/udp Ariel 2 ariel3 422/tcp Ariel 3 ariel3 422/udp Ariel 3 # Joel Karafin <jkarafin@infotrieve.com> opc-job-start 423/tcp IBM Operations Planning and Control Start opc-job-start 423/udp IBM Operations Planning and Control Start opc-job-track 424/tcp IBM Operations Planning and Control Track opc-job-track 424/udp IBM Operations Planning and Control Track # Conny Larsson <cocke@VNET.IBM.COM> icad-el 425/tcp ICAD icad-el 425/udp ICAD # Larry Stone <lcs@icad.com> smartsdp  $426/top$  smartsdp smartsdp 426/udp smartsdp # Marie-Pierre Belanger <belanger\_marie@emc.com> svrloc  $427$ /tcp Server Location svrloc 427/udp Server Location # <veizades@ftp.com> ocs\_cmu 428/tcp OCS\_CMU ocs\_cmu 428/udp OCS\_CMU ocs\_amu 429/tcp OCS\_AMU ocs\_amu 429/udp OCS\_AMU # Florence Wyman <wyman@peabody.plk.af.mil> utmpsd 430/tcp UTMPSD utmpsd 430/udp UTMPSD utmpcd 431/tcp UTMPCD utmpcd 431/udp UTMPCD iasd 432/tcp IASD iasd 432/udp IASD # Nir Baroz <nbaroz@encore.com> nnsp  $433/top$  NNSP nnsp 433/udp NNSP # Rob Robertson <rob@gangrene.berkeley.edu> mobileip-agent 434/tcp MobileIP-Agent mobileip-agent 434/udp MobileIP-Agent mobilip-mn 435/tcp MobilIP-MN mobilip-mn 435/udp MobilIP-MN # Kannan Alagappan <kannan@sejour.lkg.dec.com> dna-cml  $436/\text{top}$  DNA-CML dna-cml  $436/udp$  DNA-CML # Dan Flowers <flowers@smaug.lkg.dec.com> comscm 437/tcp comscm comscm 437/udp comscm # Jim Teague <teague@zso.dec.com> dsfgw 438/tcp dsfgw dsfgw 438/udp dsfgw # Andy McKeen <mckeen@osf.org> dasp  $439/top$  dasp Thomas Obermair dasp 439/udp dasp tommy@inlab.m.eunet.de

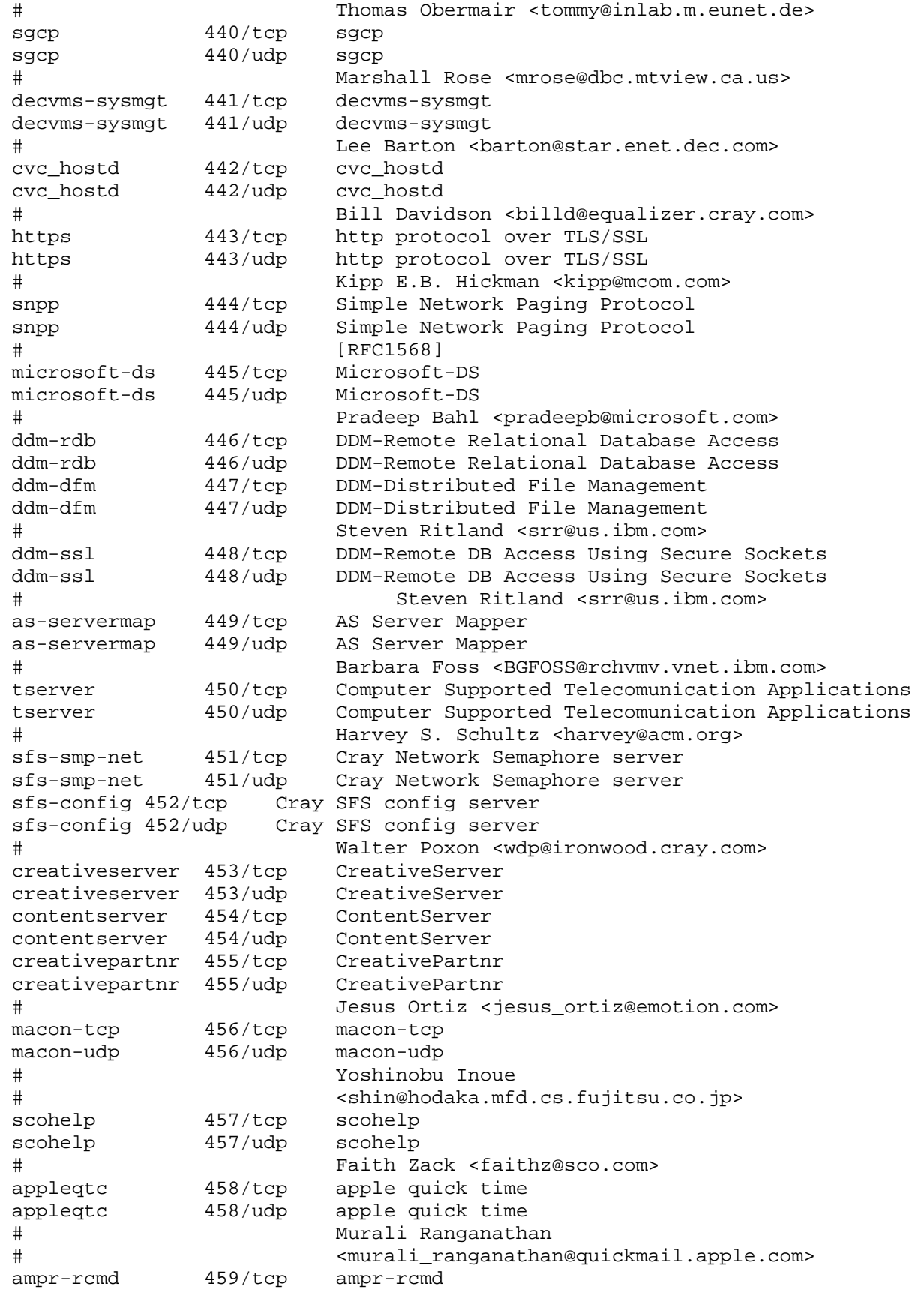

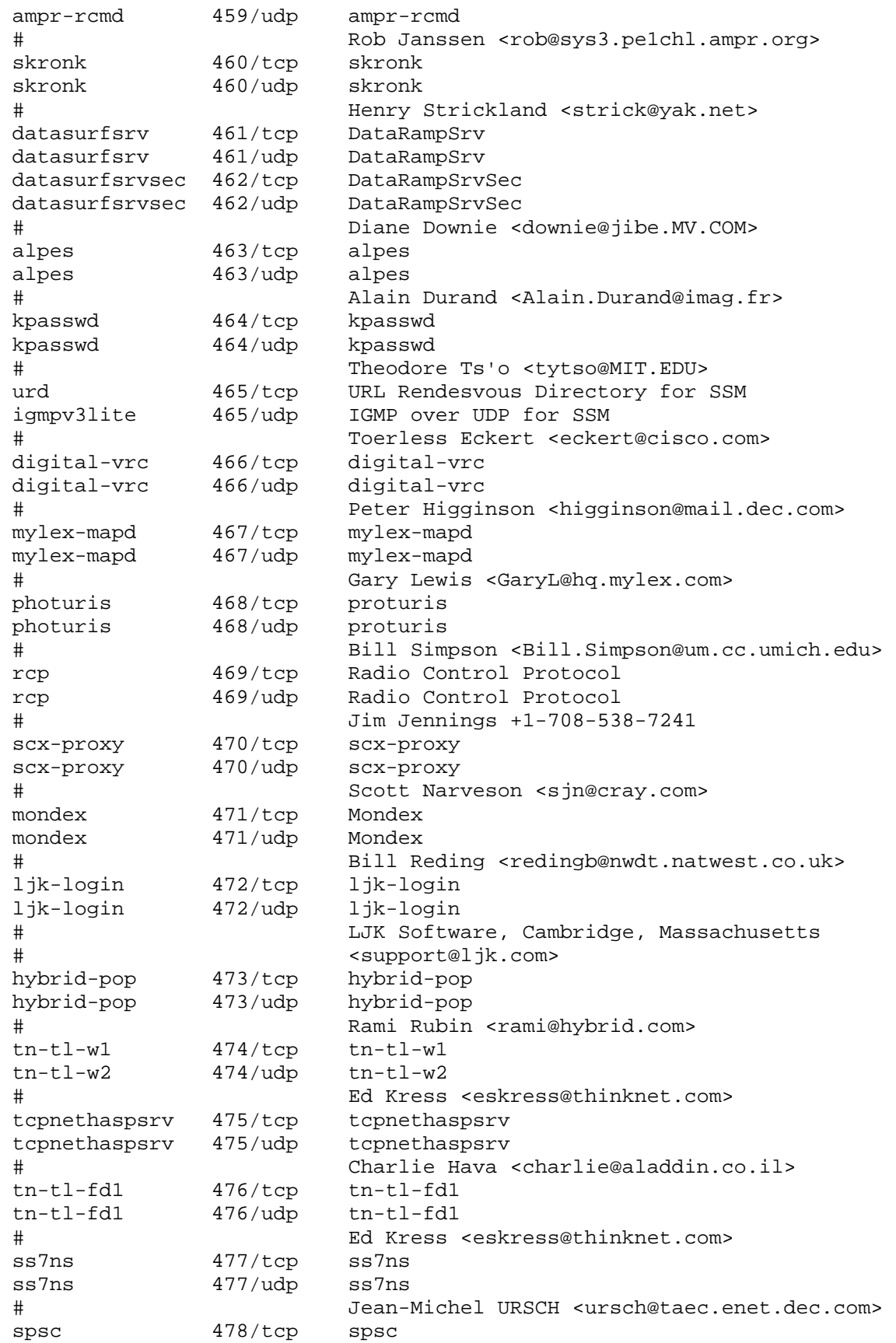

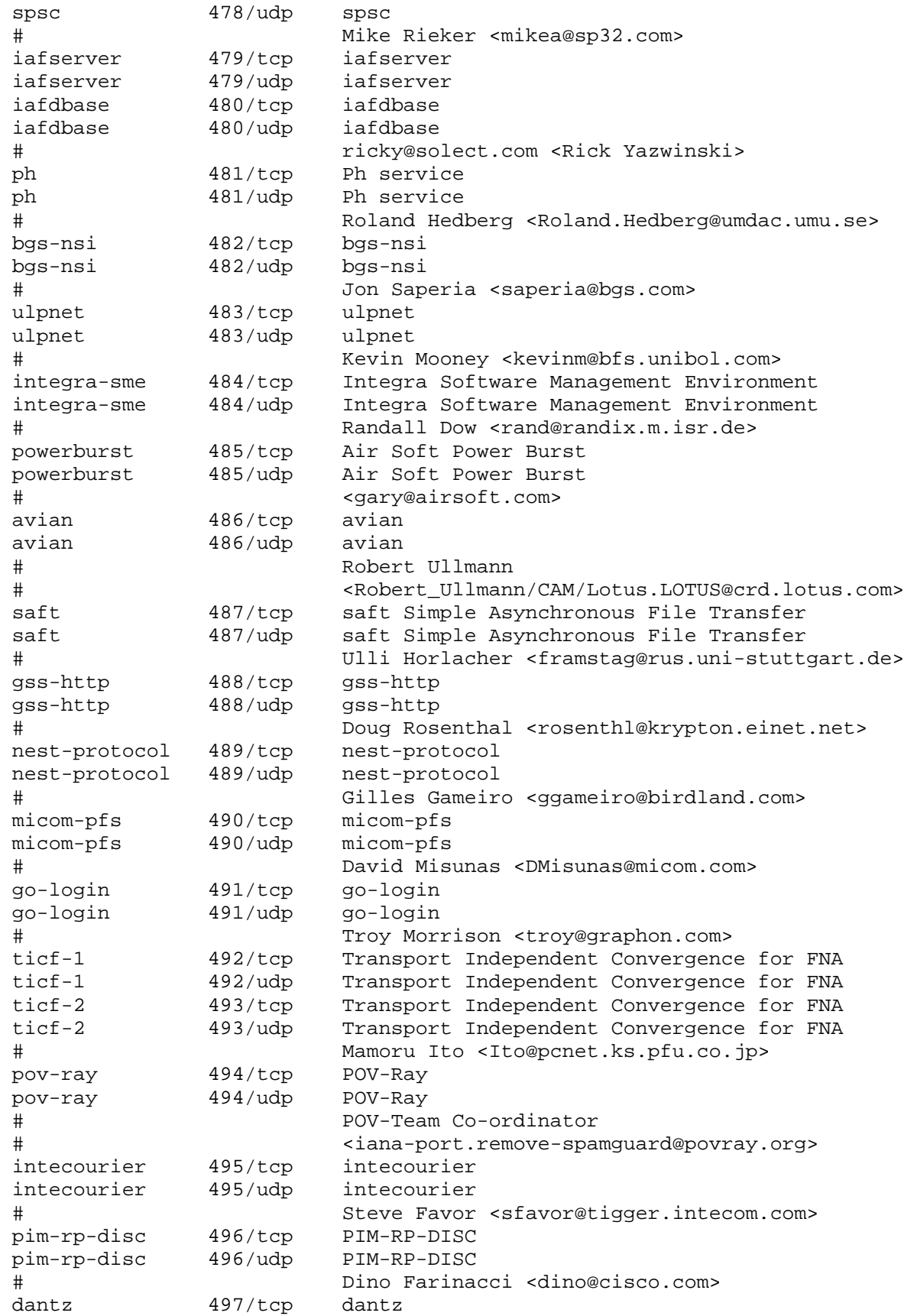

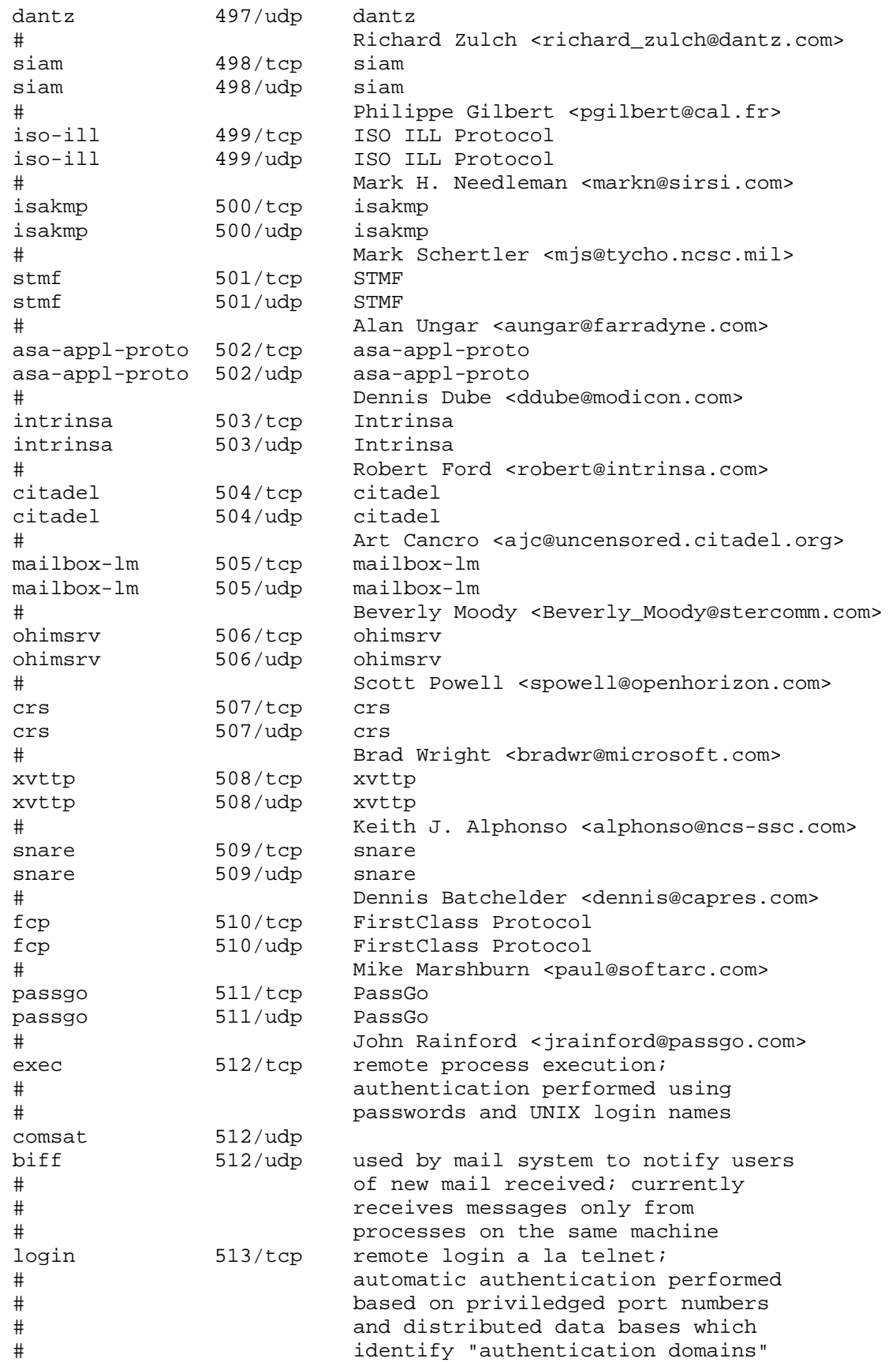

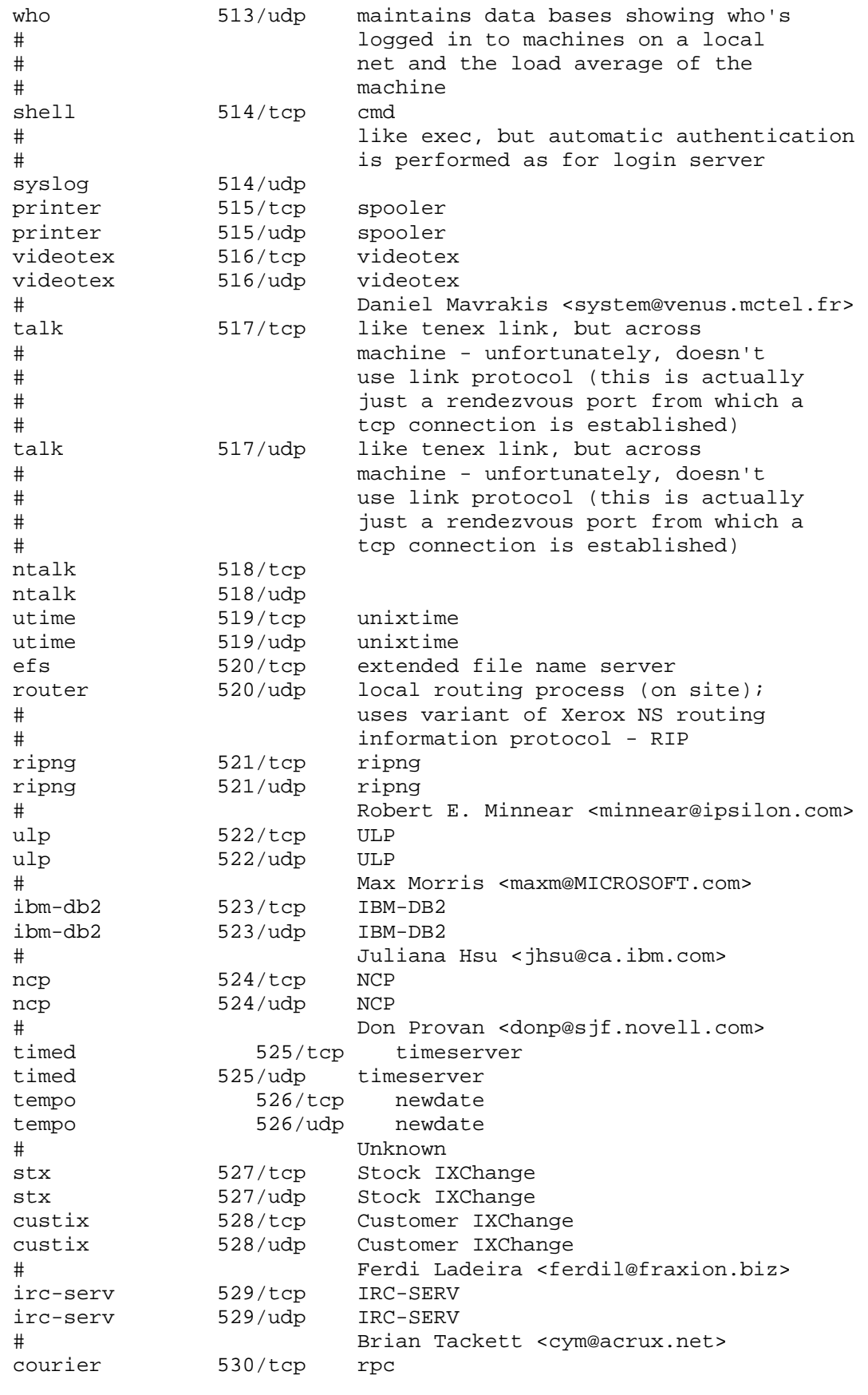
courier 530/udp rpc conference 531/tcp chat conference 531/udp chat netnews 532/tcp readnews netnews 532/udp readnews netwall 533/tcp for emergency broadcasts netwall 533/udp for emergency broadcasts # Andreas Heidemann <a.heidemann@ais-gmbh.de> windream 534/tcp windream Admin windream 534/udp windream Admin # Uwe Honermann <u.honermann@windream.com> iiop 535/tcp iiop iiop 535/udp iiop # Jeff M.Michaud <michaud@zk3.dec.com> opalis-rdv 536/tcp opalis-rdv opalis-rdv 536/udp opalis-rdv # Laurent Domenech <ldomenech@opalis.com> nmsp 537/tcp Networked Media Streaming Protocol nmsp 537/udp Networked Media Streaming Protocol # Paul Santinelli Jr. <psantinelli@narrative.com> gdomap 538/tcp gdomap gdomap 538/udp gdomap # Richard Frith-Macdonald <richard@brainstorm.co.uk> apertus-ldp 539/tcp Apertus Technologies Load Determination apertus-ldp 539/udp Apertus Technologies Load Determination uucp 540/tcp uucpd uucp 540/udp uucpd uucp-rlogin 541/tcp uucp-rlogin uucp-rlogin 541/udp uucp-rlogin # Stuart Lynne <sl@wimsey.com> commerce 542/tcp commerce commerce 542/udp commerce # Randy Epstein <repstein@hostleasing.net> klogin 543/tcp klogin 543/udp kshell 544/tcp krcmd kshell 544/udp krcmd appleqtcsrvr 545/tcp appleqtcsrvr appleqtcsrvr 545/udp appleqtcsrvr # Murali Ranganathan # <Murali\_Ranganathan@quickmail.apple.com> dhcpv6-client 546/tcp DHCPv6 Client dhcpv6-client 546/udp DHCPv6 Client dhcpv6-server 547/tcp DHCPv6 Server dhcpv6-server 547/udp DHCPv6 Server # Jim Bound <bound@zk3.dec.com> afpovertcp 548/tcp AFP over TCP afpovertcp 548/udp AFP over TCP # Leland Wallace <randall@apple.com> idfp 549/tcp IDFP idfp 549/udp IDFP # Ramana Kovi <ramana@kovi.com> new-rwho 550/tcp new-who new-rwho 550/udp new-who cybercash 551/tcp cybercash cybercash 551/udp cybercash # Donald E. Eastlake 3rd <dee@cybercash.com>

devshr-nts 552/tcp DeviceShare devshr-nts 552/udp DeviceShare # Benjamin Rosenberg <brosenberg@advsyscon.com> pirp 553/tcp pirp pirp 553/udp pirp # D. J. Bernstein <djb@silverton.berkeley.edu> rtsp 554/tcp Real Time Stream Control Protocol rtsp 554/udp Real Time Stream Control Protocol # Rob Lanphier <robla@prognet.com> dsf 555/tcp dsf 555/udp remotefs 556/tcp rfs server remotefs 556/udp rfs server<br>openvms-sysipc 557/tcp openvms-sysipc openvms-sysipc 557/tcp openvms-sysipc 557/udp openvms-sysipc # Alan Potter <potter@movies.enet.dec.com> sdnskmp 558/tcp SDNSKMP sdnskmp 558/udp SDNSKMP teedtap 559/tcp TEEDTAP teedtap 559/udp TEEDTAP # Charlie Limoges <Charlie.Limoges@GDC4S.com> rmonitor 560/tcp rmonitord rmonitor 560/udp rmonitord monitor 561/tcp monitor 561/udp chshell 562/tcp chcmd chshell 562/udp chcmd nntps 563/tcp nntp protocol over TLS/SSL (was snntp)<br>nntps 563/udp nntp protocol over TLS/SSL (was snntp) 563/udp nntp protocol over TLS/SSL (was snntp) # Kipp E.B. Hickman <kipp@netscape.com> 9pfs 564/tcp plan 9 file service 9pfs 564/udp plan 9 file service whoami 565/tcp whoami whoami 565/udp whoami streettalk 566/tcp streettalk streettalk 566/udp banyan-rpc 567/tcp banyan-rpc banyan-rpc 567/udp banyan-rpc # Tom Lemaire <toml@banyan.com> ms-shuttle 568/tcp microsoft shuttle ms-shuttle 568/udp microsoft shuttle # Rudolph Balaz <rudolphb@microsoft.com> ms-rome 569/tcp microsoft rome ms-rome 569/udp microsoft rome # Rudolph Balaz <rudolphb@microsoft.com> meter 570/tcp demon meter 570/udp demon meter 571/tcp udemon meter 571/udp udemon sonar 572/tcp sonar sonar 572/udp sonar # Keith Moore <moore@cs.utk.edu> banyan-vip 573/tcp banyan-vip banyan-vip 573/udp banyan-vip Denis Leclerc <DLeclerc@banyan.com> ftp-agent 574/tcp FTP Software Agent System ftp-agent 574/udp FTP Software Agent System

 # Michael S. Greenberg <arnoff@ftp.com> vemmi 575/tcp VEMMI vemmi 575/udp VEMMI # Daniel Mavrakis <mavrakis@mctel.fr> ipcd 576/tcp ipcd ipcd 576/udp ipcd vnas 577/tcp vnas vnas 577/udp vnas ipdd 578/tcp ipdd ipdd 578/udp ipdd # Jay Farhat <jfarhat@ipass.com> decbsrv 579/tcp decbsrv decbsrv 579/udp decbsrv # Rudi Martin <movies::martin"@movies.enet.dec.com> sntp-heartbeat 580/tcp sntp-heartbeat 580/udp SNTP HEARTBEAT # Louis Mamakos <louie@uu.net> bdp 581/tcp Bundle Discovery Protocol bdp 581/udp Bundle Discovery Protocol # Gary Malkin <gmalkin@xylogics.com> scc-security 582/tcp SCC Security scc-security 582/udp SCC Security # Prashant Dholakia <prashant@semaphorecom.com> Philips Video-Conferencing philips-vc 583/udp Philips Video-Conferencing # Janna Chang <janna@pmc.philips.com> keyserver 584/tcp Key Server keyserver 584/udp Key Server # Gary Howland <gary@systemics.com> # 585 De-registered (25 April 2006) # Use of 585 is not recommended, use 993 instead password-chg 586/tcp Password Change password-chg 586/udp Password Change submission 587/tcp Submission submission 587/udp Submission # [RFC4409] cal 588/tcp CAL cal 588/udp CAL # Myron Hattig <Myron\_Hattig@ccm.jf.intel.com> eyelink 589/tcp EyeLink eyelink 589/udp EyeLink # Dave Stampe <dstampe@psych.toronto.edu> tns-cml 590/tcp TNS CML tns-cml 590/udp TNS CML # Jerome Albin <albin@taec.enet.dec.com> http-alt 591/tcp FileMaker, Inc. - HTTP Alternate (see Port 80) http-alt 591/udp FileMaker, Inc. - HTTP Alternate (see Port 80) Clay Maeckel <clay\_maeckel@filemaker.com> eudora-set 592/tcp Eudora Set eudora-set 592/udp Eudora Set Randall Gellens <randy@qualcomm.com> http-rpc-epmap 593/tcp HTTP RPC Ep Map http-rpc-epmap 593/udp HTTP RPC Ep Map # Edward Reus <edwardr@microsoft.com> tpip 594/tcp TPIP tpip 594/udp TPIP # Brad Spear <spear@platinum.com>

```
 cab-protocol 595/tcp CAB Protocol 
 cab-protocol 595/udp CAB Protocol 
 # Winston Hetherington 
smsd 596/tcp SMSD
smsd 596/udp SMSD
 # Wayne Barlow <web@unx.dec.com> 
 ptcnameservice 597/tcp PTC Name Service 
 ptcnameservice 597/udp PTC Name Service 
 # Yuri Machkasov <yuri@ptc.com> 
 sco-websrvrmg3 598/tcp SCO Web Server Manager 3 
 sco-websrvrmg3 598/udp SCO Web Server Manager 3 
 # Simon Baldwin <simonb@sco.com> 
 acp 599/tcp Aeolon Core Protocol 
 acp 599/udp Aeolon Core Protocol 
 # Michael Alyn Miller <iana@aeolon.com> 
 ipcserver 600/tcp Sun IPC server 
 ipcserver 600/udp Sun IPC server 
 # Bill Schiefelbein <schief@aspen.cray.com> 
 syslog-conn 601/tcp Reliable Syslog Service 
 syslog-conn 601/udp Reliable Syslog Service 
 # RFC 3195 
 xmlrpc-beep 602/tcp XML-RPC over BEEP 
 xmlrpc-beep 602/udp XML-RPC over BEEP 
 # RFC3529 <ftp://ftp.isi.edu/in-notes/rfc3529.txt> 
March 2003 
 idxp 603/tcp IDXP 
 idxp 603/udp IDXP 
 # RFC-ietf-idwg-beep-idxp-07.txt 
 tunnel 604/tcp TUNNEL 
 tunnel 604/udp TUNNEL 
                     RFC3620
 soap-beep 605/tcp SOAP over BEEP 
 soap-beep 605/udp SOAP over BEEP 
 # RFC3288 <ftp://ftp.isi.edu/in-notes/rfc3288.txt> 
April 2002 
 urm 606/tcp Cray Unified Resource Manager 
 urm 606/udp Cray Unified Resource Manager 
 nqs 607/tcp nqs 
 nqs 607/udp nqs 
 # Bill Schiefelbein <schief@aspen.cray.com> 
 sift-uft 608/tcp Sender-Initiated/Unsolicited File Transfer 
 sift-uft 608/udp Sender-Initiated/Unsolicited File Transfer 
 # Rick Troth <troth@rice.edu> 
 npmp-trap 609/tcp npmp-trap 
 npmp-trap 609/udp npmp-trap 
 npmp-local 610/tcp npmp-local 
 npmp-local 610/udp npmp-local 
 npmp-gui 611/tcp npmp-gui 
 npmp-gui 611/udp npmp-gui 
 # John Barnes <jbarnes@crl.com> 
 hmmp-ind 612/tcp HMMP Indication 
 hmmp-ind 612/udp HMMP Indication 
 hmmp-op 613/tcp HMMP Operation 
hmmp-op 613/udp HMMP Operation
 # Andrew Sinclair <andrsin@microsoft.com> 
sshell 614/tcp SSLshell
sshell 614/udp SSLshell
```

```
 # Simon J. Gerraty <sjg@quick.com.au> 
 sco-inetmgr 615/tcp Internet Configuration Manager 
 sco-inetmgr 615/udp Internet Configuration Manager 
sco-sysmgr 616/tcp SCO System Administration Server
sco-sysmgr 616/udp SCO System Administration Server
 sco-dtmgr 617/tcp SCO Desktop Administration Server 
 sco-dtmgr 617/udp SCO Desktop Administration Server 
                Christopher Durham <chrisdu@sco.com>
 dei-icda 618/tcp DEI-ICDA 
 dei-icda 618/udp DEI-ICDA 
                David Turner <digital@Quetico.tbaytel.net>
 compaq-evm 619/tcp Compaq EVM 
 compaq-evm 619/udp Compaq EVM 
                Jem Treadwell <Jem.Treadwell@compaq.com>
 sco-websrvrmgr 620/tcp SCO WebServer Manager 
 sco-websrvrmgr 620/udp SCO WebServer Manager 
 # Christopher Durham <chrisdu@sco.com> 
 escp-ip 621/tcp ESCP 
 escp-ip 621/udp ESCP 
 # Lai Zit Seng <lzs@pobox.com> 
 collaborator 622/tcp Collaborator 
 collaborator 622/udp Collaborator 
 # Johnson Davis <johnsond@opteamasoft.com> 
 asf-rmcp 623/tcp ASF Remote Management and Control Protocol 
 asf-rmcp 623/udp ASF Remote Management and Control Protocol 
 # Carl First <Carl.L.First@intel.com> 
 cryptoadmin 624/tcp Crypto Admin 
 cryptoadmin 624/udp Crypto Admin 
                Tony Walker <tony@cryptocard.com><br>/tcp DEC DLM
dec\_dlm 625/topdec dlm 625/udp DEC DLM
 # Rudi Martin <Rudi.Martin@edo.mts.dec.com> 
 asia 626/tcp ASIA 
 asia 626/udp ASIA 
                Michael Dasenbrock <dasenbro@apple.com>
 passgo-tivoli 627/tcp PassGo Tivoli 
 passgo-tivoli 627/udp PassGo Tivoli 
 # John Rainford <john.rainford@passgo.com> 
 qmqp 628/tcp QMQP 
 qmqp 628/udp QMQP 
 # Dan Bernstein <djb@cr.yp.to> 
 3com-amp3 629/tcp 3Com AMP3 
 3com-amp3 629/udp 3Com AMP3 
 # Prakash Banthia <prakash_banthia@3com.com> 
 rda 630/tcp RDA 
 rda 630/udp RDA 
 # John Hadjioannou <john@minster.co.uk> 
 ipp 631/tcp IPP (Internet Printing Protocol) 
 ipp 631/udp IPP (Internet Printing Protocol) 
 # Carl-Uno Manros <manros@cp10.es.xerox.com> 
 bmpp 632/tcp bmpp 
 bmpp 632/udp bmpp 
 # Troy Rollo <troy@kroll.corvu.com.au> 
 servstat 633/tcp Service Status update (Sterling Software) 
 servstat 633/udp Service Status update (Sterling Software) 
 # Greg Rose <Greg_Rose@sydney.sterling.com> 
 ginad 634/tcp ginad
```

```
 ginad 634/udp ginad 
 # Mark Crother <mark@eis.calstate.edu> 
 rlzdbase 635/tcp RLZ DBase 
 rlzdbase 635/udp RLZ DBase 
 # Michael Ginn <ginn@tyxar.com> 
 ldaps 636/tcp ldap protocol over TLS/SSL (was sldap) 
 ldaps 636/udp ldap protocol over TLS/SSL (was sldap) 
 # Pat Richard <patr@xcert.com> 
 lanserver 637/tcp lanserver 
 lanserver 637/udp lanserver 
 # Chris Larsson <clarsson@VNET.IBM.COM> 
 mcns-sec 638/tcp mcns-sec 
 mcns-sec 638/udp mcns-sec 
 # Kaz Ozawa <k.ozawa@cablelabs.com> 
msdp 639/tcp
 msdp 639/udp MSDP 
 # Dino Farinacci <dino@cisco.com> 
 entrust-sps 640/tcp entrust-sps 
 entrust-sps 640/udp entrust-sps 
 # Marek Buchler <Marek.Buchler@entrust.com> 
 repcmd 641/tcp repcmd 
 repcmd 641/udp repcmd 
               Scott Dale <scott@Replicase.com>
 esro-emsdp 642/tcp ESRO-EMSDP V1.3 
 esro-emsdp 642/udp ESRO-EMSDP V1.3 
 # Mohsen Banan <mohsen@neda.com> 
sanity 643/tcp SANity
sanity 643/udp SANity
 # Peter Viscarola <PeterGV@osr.com> 
 dwr 644/tcp dwr 
 dwr 644/udp dwr 
 # Bill Fenner <fenner@parc.xerox.com> 
 pssc 645/tcp PSSC 
 pssc 645/udp PSSC 
 # Egon Meier-Engelen <egon.meier-engelen@dlr.de> 
 ldp 646/tcp LDP 
 ldp 646/udp LDP 
 # Bob Thomas <rhthomas@cisco.com> 
 dhcp-failover 647/tcp DHCP Failover 
 dhcp-failover 647/udp DHCP Failover 
 # Bernard Volz <volz@cisco.com> 
 rrp 648/tcp Registry Registrar Protocol (RRP) 
 rrp 648/udp Registry Registrar Protocol (RRP) 
 # Scott Hollenbeck <shollenb@netsol.com> 
 cadview-3d 649/tcp Cadview-3d - streaming 3d models over the internet 
 cadview-3d 649/udp Cadview-3d - streaming 3d models over the internet 
 # David Cooper <david.cooper@oracle.com> 
 obex 650/tcp OBEX 
 obex 650/udp OBEX 
 # Jeff Garbers <FJG030@email.mot.com> 
 ieee-mms 651/tcp IEEE MMS 
 ieee-mms 651/udp IEEE MMS 
               Curtis Anderson <canderson@turbolinux.com>
 hello-port 652/tcp HELLO_PORT 
 hello-port 652/udp HELLO_PORT 
 # Patrick Cipiere <Patrick.Cipiere@UDcast.com> 
 repscmd 653/tcp RepCmd
```

```
 repscmd 653/udp RepCmd 
 # Scott Dale <scott@tioga.com> 
 aodv 654/tcp AODV 
 aodv 654/udp AODV 
 # Charles Perkins <cperkins@eng.sun.com> 
 tinc 655/tcp TINC 
 tinc 655/udp TINC 
 # Ivo Timmermans <itimmermans@bigfoot.com> 
spmp 656/tcp SPMP
spmp 656/udp SPMP
 # Jakob Kaivo <jkaivo@nodomainname.net> 
 rmc 657/tcp RMC 
 rmc 657/udp RMC 
 # Michael Schmidt <mmaass@us.ibm.com> 
 tenfold 658/tcp TenFold 
 tenfold 658/udp TenFold 
 # Louis Olszyk <lolszyk@10fold.com> 
 # 659 Removed (2001-06-06) 
 mac-srvr-admin 660/tcp MacOS Server Admin 
 mac-srvr-admin 660/udp MacOS Server Admin 
 # Forest Hill <forest@apple.com> 
hap 661/tcp HAP
hap 661/udp HAP
 # Igor Plotnikov <igor@uroam.com> 
pftp 662/tcp PFTP
pftp 662/udp PFTP
 # Ben Schluricke <support@pftp.de> 
 purenoise 663/tcp PureNoise 
 purenoise 663/udp PureNoise 
 # Sam Osa <pristine@mailcity.com> 
 asf-secure-rmcp 664/tcp ASF Secure Remote Management and Control Protocol 
 asf-secure-rmcp 664/udp ASF Secure Remote Management and Control Protocol 
 # Carl First <Carl.L.First@intel.com> 
sun-dr 665/tcp Sun DR
 sun-dr 665/udp Sun DR 
 # Harinder Bhasin <Harinder.Bhasin@Sun.COM> 
 mdqs 666/tcp 
 mdqs 666/udp 
 doom 666/tcp doom Id Software 
 doom 666/udp doom Id Software 
 # <ddt@idcube.idsoftware.com> 
 disclose 667/tcp campaign contribution disclosures - SDR Technologies 
 disclose 667/udp campaign contribution disclosures - SDR Technologies 
 # Jim Dixon <jim@lambda.com> 
mecomm 668/tcp MeComm
 mecomm 668/udp MeComm 
 meregister 669/tcp MeRegister 
 meregister 669/udp MeRegister 
 # Armin Sawusch <armin@esd1.esd.de> 
 vacdsm-sws 670/tcp VACDSM-SWS 
 vacdsm-sws 670/udp VACDSM-SWS 
 vacdsm-app 671/tcp VACDSM-APP 
 vacdsm-app 671/udp VACDSM-APP 
 vpps-qua 672/tcp VPPS-QUA 
 vpps-qua 672/udp VPPS-QUA 
 cimplex 673/tcp CIMPLEX 
 cimplex 673/udp CIMPLEX
```
 # Ulysses G. Smith Jr. <ugsmith@cesi.com> acap 674/tcp ACAP acap 674/udp ACAP # Chris Newman <chris.newman@sun.com> dctp 675/tcp DCTP dctp 675/udp DCTP # Andre Kramer <Andre.Kramer@ansa.co.uk> vpps-via 676/tcp VPPS Via vpps-via 676/udp VPPS Via # Ulysses G. Smith Jr. <ugsmith@cesi.com> vpp 677/tcp Virtual Presence Protocol vpp 677/udp Virtual Presence Protocol # Klaus Wolf <wolf@cobrow.com> ggf-ncp 678/tcp GNU Generation Foundation NCP ggf-ncp 678/udp GNU Generation Foundation NCP # Noah Paul <noahp@altavista.net> mrm 679/tcp MRM mrm 679/udp MRM # Liming Wei <lwei@cisco.com> entrust-aaas 680/tcp entrust-aaas entrust-aaas 680/udp entrust-aaas entrust-aams 681/tcp entrust-aams entrust-aams 681/udp entrust-aams # Adrian Mancini <adrian.mancini@entrust.com> xfr 682/tcp XFR xfr 682/udp XFR # Noah Paul <noahp@ultranet.com> corba-iiop 683/tcp CORBA IIOP corba-iiop 683/udp CORBA IIOP corba-iiop-ssl 684/tcp CORBA IIOP SSL corba-iiop-ssl 684/udp CORBA IIOP SSL # Andrew Watson <andrew@omg.org> mdc-portmapper 685/tcp MDC Port Mapper mdc-portmapper 685/udp MDC Port Mapper # Noah Paul <noahp@altavista.net> hcp-wismar 686/tcp Hardware Control Protocol Wismar hcp-wismar 686/udp Hardware Control Protocol Wismar David Merchant <d.f.merchant@livjm.ac.uk> asipregistry 687/tcp asipregistry asipregistry 687/udp asipregistry # Erik Sea <sea@apple.com> realm-rusd 688/tcp ApplianceWare managment protocol realm-rusd 688/udp ApplianceWare managment protocol # Stacy Kenworthy <skenworthy@applianceware.com> nmap 689/tcp NMAP nmap 689/udp NMAP # Peter Dennis Bartok <peter@novonyx.com> vatp 690/tcp Velazquez Application Transfer Protocol vatp 690/udp Velazquez Application Transfer Protocol Velneo <velneo@velneo.com> msexch-routing 691/tcp MS Exchange Routing msexch-routing 691/udp MS Exchange Routing David Lemson <dlemson@microsoft.com> hyperwave-isp 692/tcp Hyperwave-ISP hyperwave-isp 692/udp Hyperwave-ISP # Gerald Mesaric <gmesaric@hyperwave.com> connendp 693/tcp connendp

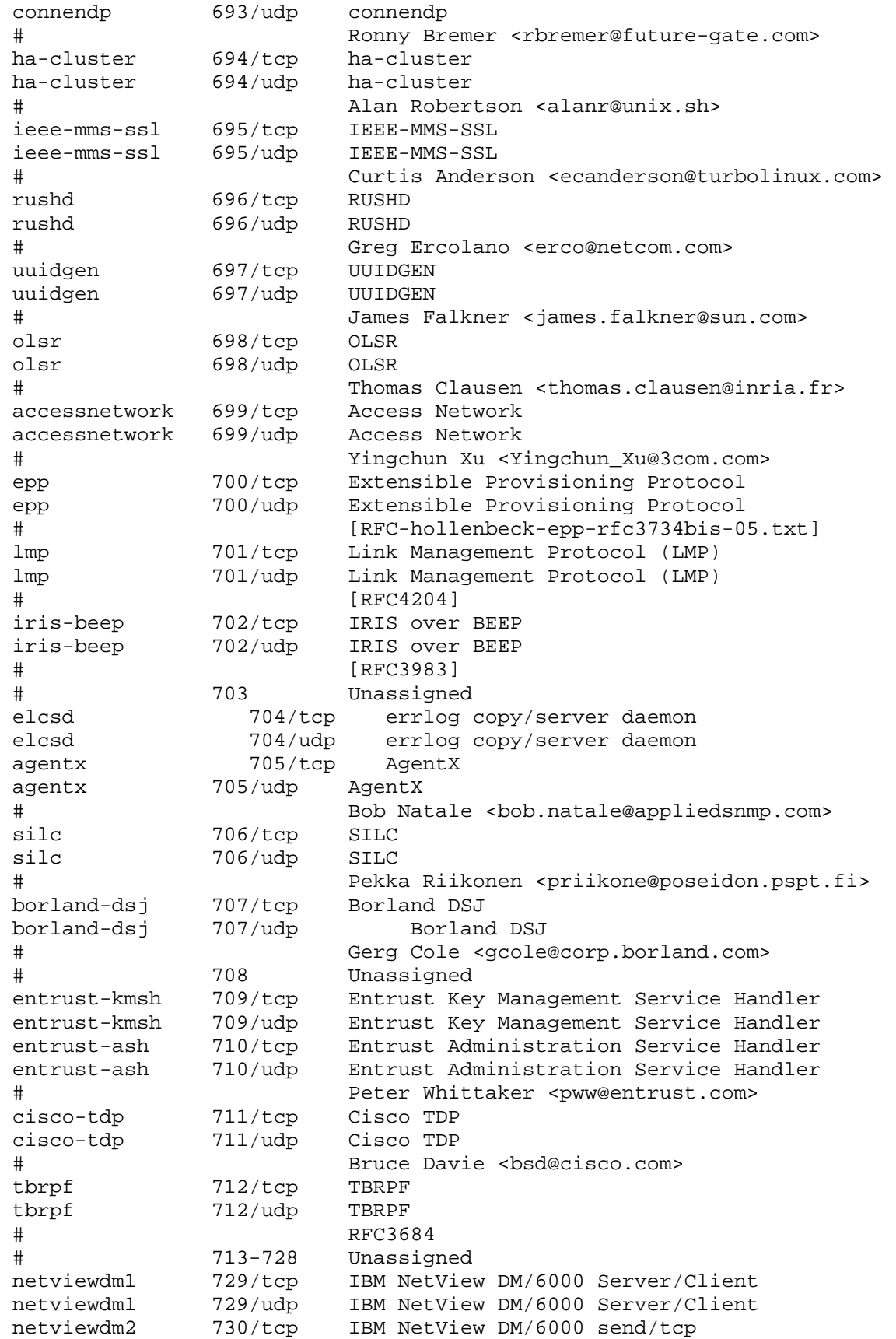

 netviewdm2 730/udp IBM NetView DM/6000 send/tcp netviewdm3 731/tcp IBM NetView DM/6000 receive/tcp netviewdm3 731/udp IBM NetView DM/6000 receive/tcp # Philippe Binet (phbinet@vnet.IBM.COM) # 732-740 Unassigned netgw 741/tcp netGW netgw 741/udp netGW # Oliver Korfmacher (okorf@netcs.com) netrcs 742/tcp Network based Rev. Cont. Sys. netrcs 742/udp Network based Rev. Cont. Sys. # Gordon C. Galligher <gorpong@ping.chi.il.us> # 743 Unassigned flexlm 744/tcp Flexible License Manager flexlm 744/udp Flexible License Manager # Matt Christiano <globes@matt@oliveb.atc.olivetti.com> # 745-746 Unassigned fujitsu-dev 747/tcp Fujitsu Device Control fujitsu-dev 747/udp Fujitsu Device Control ris-cm 748/tcp Russell Info Sci Calendar Manager ris-cm 748/udp Russell Info Sci Calendar Manager kerberos-adm 749/tcp kerberos administration kerberos-adm 749/udp kerberos administration rfile 750/tcp loadav 750/udp<br>kerberos-iv 750/udp 750/udp kerberos version iv # Martin Hamilton <martin@mrrl.lut.as.uk> pump 751/tcp pump 751/udp qrh 752/tcp qrh 752/udp rrh 753/tcp rrh 753/udp tell 754/tcp send tell 754/udp send # Josyula R. Rao <jrrao@watson.ibm.com> # 755-756 Unassigned nlogin 758/tcp nlogin 758/udp con 759/tcp con 759/udp ns 760/tcp ns 760/udp rxe 761/tcp rxe 761/udp quotad 762/tcp quotad 762/udp cycleserv 763/tcp cycleserv 763/udp omserv 764/tcp omserv 764/udp webster 765/tcp webster 765/udp # Josyula R. Rao <jrrao@watson.ibm.com> # 766 Unassigned phonebook 767/tcp phone phonebook 767/udp phone

 # Josyula R. Rao <jrrao@watson.ibm.com> 768 Unassigned vid 769/tcp vid 769/udp cadlock 770/tcp cadlock 770/udp rtip 771/tcp rtip 771/udp cycleserv2 772/tcp cycleserv2 772/udp submit 773/tcp notify 773/udp rpasswd 774/tcp acmaint\_dbd 774/udp entomb 775/tcp acmaint\_transd 775/udp wpages 776/tcp wpages 776/udp # Josyula R. Rao <jrrao@watson.ibm.com> multiling-http 777/tcp Multiling HTTP multiling-http 777/udp Multiling HTTP # Alejandro Bonet <babel@ctv.es> # 778-779 Unassigned wpgs 780/tcp wpgs 780/udp # Josyula R. Rao <jrrao@watson.ibm.com> # 781-785 Unassigned # 786 Unassigned (Removed 2002-05-08) # 787 Unassigned (Removed 2002-10-08) # 788-799 Unassigned mdbs\_daemon 800/tcp mdbs\_daemon 800/udp device 801/tcp device 801/udp # 802-809 Unassigned fcp-udp 810/tcp FCP fcp-udp 810/udp FCP Datagram # Paul Whittemore <paul@softarc.com> # 811-827 Unassigned itm-mcell-s 828/tcp itm-mcell-s itm-mcell-s 828/udp itm-mcell-s Portnoy Boxman <portnoy\_boxman@bmc.com> pkix-3-ca-ra 829/tcp PKIX-3 CA/RA pkix-3-ca-ra 829/udp PKIX-3 CA/RA # Carlisle Adams <Cadams@entrust.com> 830/tcp NETCONF over SSH netconf-ssh 830/udp NETCONF over SSH # [RFC4742]<br>netconf-beep 831/tcp NETCONF o 831/tcp NETCONF over BEEP netconf-beep 831/udp NETCONF over BEEP # [RFC4744] netconfsoaphttp 832/tcp NETCONF for SOAP over HTTPS netconfsoaphttp 832/udp NETCONF for SOAP over HTTPS # [RFC4743] netconfsoapbeep 833/tcp NETCONF for SOAP over BEEP<br>netconfsoapbeep 833/udp NETCONF for SOAP over BEEP NETCONF for SOAP over BEEP # [RFC4743]

```
 # 834-846 Unassigned 
 dhcp-failover2 847/tcp dhcp-failover 2 
 dhcp-failover2 847/udp dhcp-failover 2 
 # Bernard Volz <volz@cisco.com> 
 gdoi 848/tcp GDOI 
 gdoi 848/udp GDOI 
 # RFC-ietf-msec-gdoi-07.txt 
 # 849-859 Unassigned 
 iscsi 860/tcp iSCSI 
 iscsi 860/udp iSCSI 
                     RFC3720
 owamp-control 861/tcp OWAMP-Control 
 owamp-control 861/udp OWAMP-Control 
 # [RFC4656] 
 # 862-872 Unassigned 
 rsync 873/tcp rsync 
 rsync 873/udp rsync 
 # Andrew Tridgell <tridge@samba.anu.edu.au> 
            874-885 Unassigned
 iclcnet-locate 886/tcp ICL coNETion locate server 
 iclcnet-locate 886/udp ICL coNETion locate server 
                     Bob Lyon <bl@oasis.icl.co.uk>
 iclcnet_svinfo 887/tcp ICL coNETion server info 
 iclcnet_svinfo 887/udp ICL coNETion server info 
 # Bob Lyon <bl@oasis.icl.co.uk> 
 accessbuilder 888/tcp AccessBuilder 
 accessbuilder 888/udp AccessBuilder 
                     Steve Sweeney <Steven_Sweeney@3mail.3com.com>
 # The following entry records an unassigned but widespread use 
 cddbp 888/tcp CD Database Protocol 
 # Steve Scherf <steve@moonsoft.com> 
 # 
 # 889-899 Unassigned 
 omginitialrefs 900/tcp OMG Initial Refs 
 omginitialrefs 900/udp OMG Initial Refs 
                Christian Callsen <Christian.Callsen@eng.sun.com>
smpnameres 901/tcp SMPNAMERES
smpnameres 901/udp SMPNAMERES
 # Leif Ekblad <leif@rdos.net> 
 ideafarm-chat 902/tcp IDEAFARM-CHAT 
 ideafarm-chat 902/udp IDEAFARM-CHAT 
 ideafarm-catch 903/tcp IDEAFARM-CATCH 
 ideafarm-catch 903/udp IDEAFARM-CATCH 
 # Wo'o Ideafarm <1@ideafarm.com> 
 # 904-909 Unassigned 
 kink 910/tcp Kerberized Internet Negotiation of Keys (KINK) 
 kink 910/udp Kerberized Internet Negotiation of Keys (KINK) 
 # [RFC4430] 
 xact-backup 911/tcp xact-backup 
 xact-backup 911/udp xact-backup 
 # Bill Carroll <billc@xactlabs.com> 
 apex-mesh 912/tcp APEX relay-relay service 
 apex-mesh 912/udp APEX relay-relay service 
 apex-edge 913/tcp APEX endpoint-relay service 
 apex-edge 913/udp APEX endpoint-relay service 
 # [RFC3340] 
 # 914-988 Unassigned
```

```
 ftps-data 989/tcp ftp protocol, data, over TLS/SSL 
 ftps-data 989/udp ftp protocol, data, over TLS/SSL 
 ftps 990/tcp ftp protocol, control, over TLS/SSL 
 ftps 990/udp ftp protocol, control, over TLS/SSL 
 # Christopher Allen <ChristopherA@consensus.com> 
 nas 991/tcp Netnews Administration System 
 nas 991/udp Netnews Administration System 
 # Vera Heinau <heinau@fu-berlin.de> 
 # Heiko Schlichting <heiko@fu-berlin.de> 
 telnets 992/tcp telnet protocol over TLS/SSL 
 telnets 992/udp telnet protocol over TLS/SSL 
 imaps 993/tcp imap4 protocol over TLS/SSL 
 imaps 993/udp imap4 protocol over TLS/SSL 
 ircs 994/tcp irc protocol over TLS/SSL 
 ircs 994/udp irc protocol over TLS/SSL 
 # Christopher Allen <ChristopherA@consensus.com> 
 pop3s 995/tcp pop3 protocol over TLS/SSL (was spop3) 
 pop3s 995/udp pop3 protocol over TLS/SSL (was spop3) 
 # Gordon Mangione <gordm@microsoft.com> 
 vsinet 996/tcp vsinet 
 vsinet 996/udp vsinet 
 # Rob Juergens <robj@vsi.com> 
 maitrd 997/tcp 
 maitrd 997/udp 
 busboy 998/tcp 
 puparp 998/udp 
 garcon 999/tcp 
applix 999/udp Applix ac
 puprouter 999/tcp 
 puprouter 999/udp 
 cadlock2 1000/tcp 
 cadlock2 1000/udp 
 # 1001-1009 Unassigned 
 # 1008/udp Possibly used by Sun Solaris???? 
surf 1010/tcp surf<br>surf 1010/udp surf
surf 1010/udp
 # Joseph Geer <jgeer@peapod.com> 
 # 1011-1020 Reserved 
exp1 1021/tcp RFC3692-style Experiment 1 (*) [RFC4727]
exp1 1021/udp RFC3692-style Experiment 1 (*) [RFC4727]<br>
exp2 1022/tcp RFC3692-style Experiment 2 (*) [RFC4727]<br>
exp2 1022/udp RFC3692-style Experiment 2 (*) [RFC4727]
exp2 1022/tcp RFC3692-style Experiment 2 (*)exp2 1022/\text{udp} RFC3692-style Experiment 2 (*)
              1023/tcp Reserved 
            1023/udp Reserved 
 # IANA <iana@iana.org>
```
 (\*) It is only appropriate to use these values in explicitly configured experiments; they MUST NOT be shipped as defaults in implementations. See RFC 3692 for details.

REGISTERED PORT NUMBERS

 The Registered Ports are listed by the IANA and on most systems can be used by ordinary user processes or programs executed by ordinary users.

 Ports are used in the TCP [RFC793] to name the ends of logical connections which carry long term conversations. For the purpose of providing services to unknown callers, a service contact port is defined. This list specifies the port used by the server process as its contact port.

 The IANA registers uses of these ports as a convenience to the community.

 To the extent possible, these same port assignments are used with the UDP [RFC768].

The Registered Ports are in the range 1024-49151.

Port Assignments:

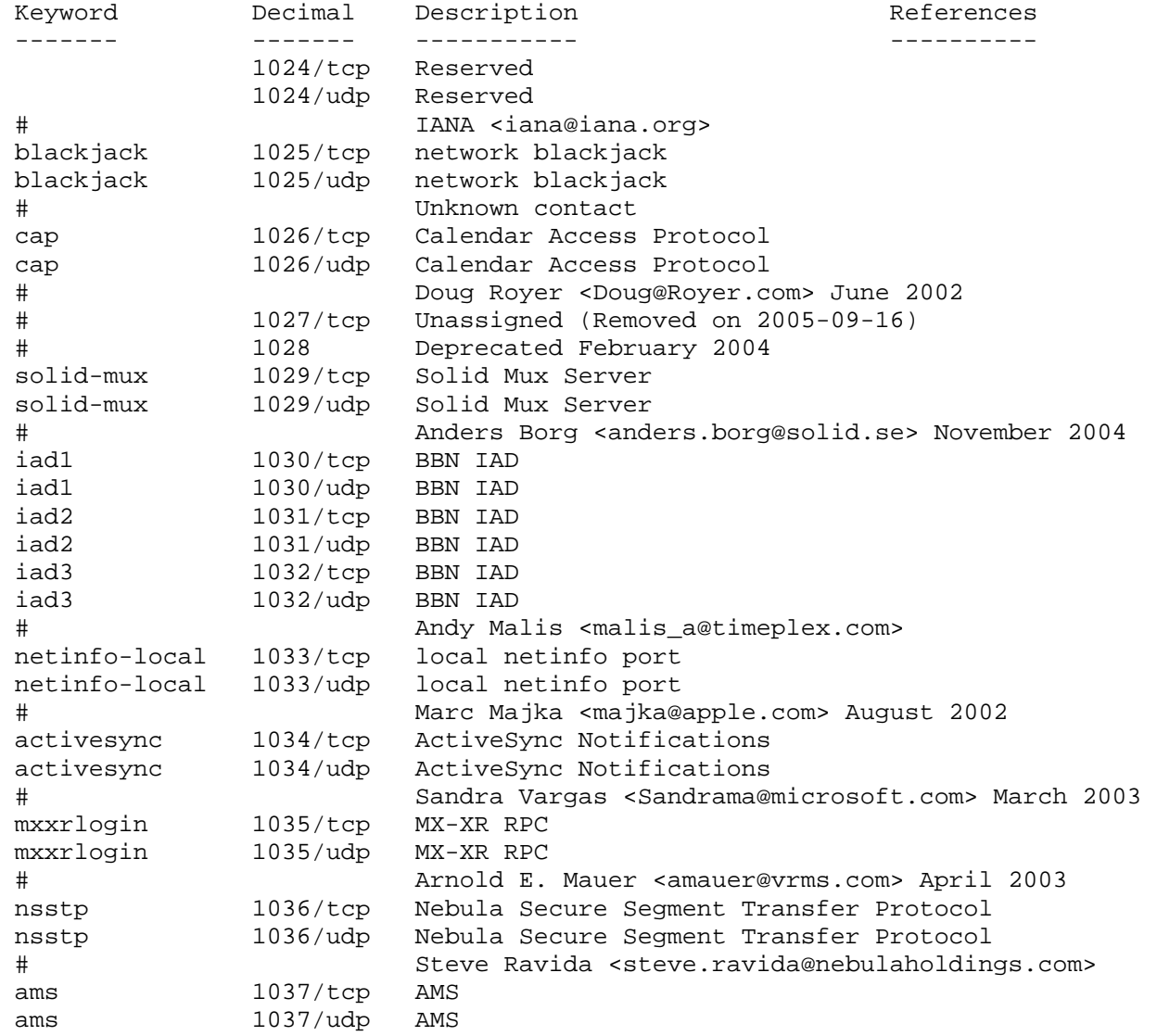

 # Ronald R. Ohmer <rohmer@aisconsulting.net> October 2003 / February 2004 mtqp 1038/tcp Message Tracking Query Protocol mtqp 1038/udp Message Tracking Query Protocol # [RFC3887] sbl 1039/tcp Streamlined Blackhole sbl 1039/udp Streamlined Blackhole # Jonathan A. Zdziaraski <jonathan@nuclearelephant.com> November 2004 netarx 1040/tcp Netarx netarx 1040/udp Netarx # Fredrick Paul Eisele <phreed@netarx.com> danf-ak2 1041/tcp AK2 Product danf-ak2 1041/udp AK2 Product # Karl Palsson <karl\_p@danfoss.com> November 2004 afrog 1042/tcp Subnet Roaming afrog 1042/udp Subnet Roaming # Michael Chapman <mchapman@fortresstech.com> November 2004 boinc-client 1043/tcp BOINC Client Control boinc-client 1043/udp BOINC Client Control # David Anderson <davea@ssl.berkeley.edu> November 2004 dcutility 1044/tcp Dev Consortium Utility dcutility 1044/udp Dev Consortium Utility # Chris Ryland <cpr@emsoftware.com> November 2004 fpitp 1045/tcp Fingerprint Image Transfer Protocol fpitp 1045/udp Fingerprint Image Transfer Protocol Steven Fields <sfields@identix.com> February 2002 wfremotertm 1046/tcp WebFilter Remote Monitor wfremotertm 1046/udp WebFilter Remote Monitor # Tim Morgan <timm@surfcontrol.com> November 2004 neod1 1047/tcp Sun's NEO Object Request Broker neod1 1047/udp Sun's NEO Object Request Broker neod2 1048/tcp Sun's NEO Object Request Broker neod2 1048/udp Sun's NEO Object Request Broker Rohit Garg <rohit.garg@eng.sun.com> td-postman 1049/tcp Tobit David Postman VPMN td-postman 1049/udp Tobit David Postman VPMN # Franz-Josef Leuders <development@tobit.com> cma 1050/tcp CORBA Management Agent cma 1050/udp CORBA Management Agent # Ramy Zaarour <ramy@lumos.com> optima-vnet 1051/tcp Optima VNET optima-vnet 1051/udp Optima VNET # Ralf Doewich <ralf.doewich@optimatele.com> ddt 1052/tcp Dynamic DNS Tools ddt 1052/udp Dynamic DNS Tools # Remi Lefebvre <remi@debian.org> remote-as 1053/tcp Remote Assistant (RA) remote-as 1053/udp Remote Assistant (RA) # Roman Kriis <roman@previo.ee> brvread 1054/tcp BRVREAD brvread 1054/udp BRVREAD # A. Boninn <aboninn@hotmail.com> ansyslmd 1055/tcp ANSYS - License Manager ansyslmd 1055/udp ANSYS - License Manager

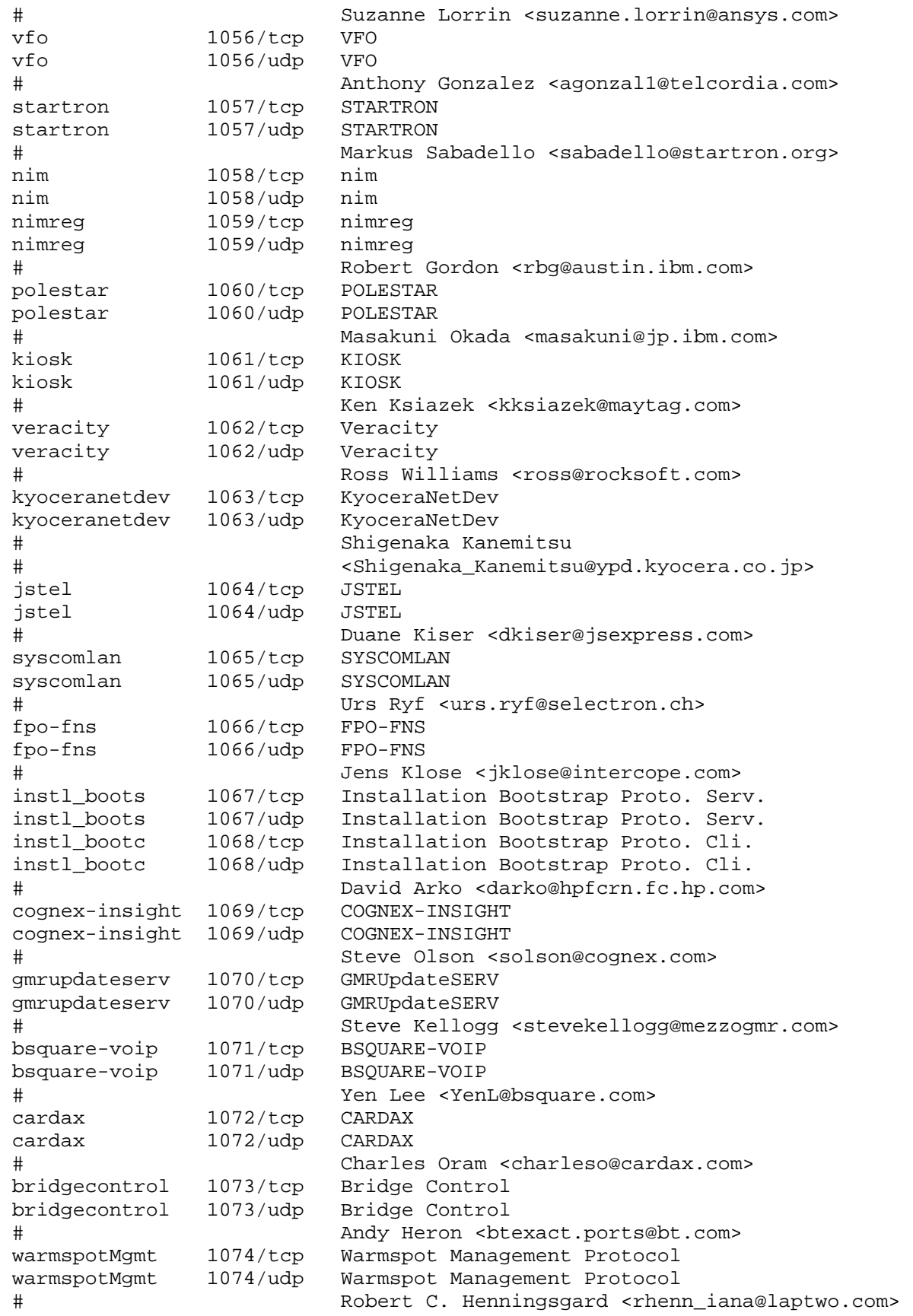

```
 rdrmshc 1075/tcp RDRMSHC 
 rdrmshc 1075/udp RDRMSHC 
 # Ericko Shimada <eriko@kel.fujitsu.co.jp> 
 dab-sti-c 1076/tcp DAB STI-C 
 dab-sti-c 1076/udp DAB STI-C 
 # World DAB <worlddab_irc@worlddab.org> 
 imgames 1077/tcp IMGames 
 imgames 1077/udp IMGames 
                      Jean A. Ames <engr-admin@flipside.com>
 avocent-proxy 1078/tcp Avocent Proxy Protocol 
 avocent-proxy 1078/udp Avocent Proxy Protocol 
 # Steven W. Clark <steven.clark@avocent.com> 
 asprovatalk 1079/tcp ASPROVATalk 
 asprovatalk 1079/udp ASPROVATalk 
 # Chiew Farn Chung <cfchung@asprova.com> 
 socks 1080/tcp Socks 
 socks 1080/udp Socks 
 # Ying-Da Lee <ylee@syl.dl.nec.com 
 pvuniwien 1081/tcp PVUNIWIEN 
 pvuniwien 1081/udp PVUNIWIEN 
 # Peter Lipp >Peter.Lipp@iaik.at> 
 amt-esd-prot 1082/tcp AMT-ESD-PROT 
 amt-esd-prot 1082/udp AMT-ESD-PROT 
# AMTEC S.p.A <sp.amtec@interbusiness.it>
 ansoft-lm-1 1083/tcp Anasoft License Manager 
 ansoft-lm-1 1083/udp Anasoft License Manager 
 ansoft-lm-2 1084/tcp Anasoft License Manager 
 ansoft-lm-2 1084/udp Anasoft License Manager 
 webobjects 1085/tcp Web Objects 
 webobjects 1085/udp Web Objects 
                Andy Belk <abelk@apple.com>
 cplscrambler-lg 1086/tcp CPL Scrambler Logging 
 cplscrambler-lg 1086/udp CPL Scrambler Logging 
 cplscrambler-in 1087/tcp CPL Scrambler Internal 
 cplscrambler-in 1087/udp CPL Scrambler Internal 
 cplscrambler-al 1088/tcp CPL Scrambler Alarm Log 
 cplscrambler-al 1088/udp CPL Scrambler Alarm Log 
                     Richard Corn <rac@racc.com>
 ff-annunc 1089/tcp FF Annunciation 
 ff-annunc 1089/udp FF Annunciation 
 ff-fms 1090/tcp FF Fieldbus Message Specification 
 ff-fms 1090/udp FF Fieldbus Message Specification 
 ff-sm 1091/tcp FF System Management 
 ff-sm 1091/udp FF System Management 
 # Fieldbus Foundation <dave.glanzer@fieldbus.org> 
 obrpd 1092/tcp Open Business Reporting Protocol 
 obrpd 1092/udp Open Business Reporting Protocol 
 # William Randolph Royere III 
 # <william@royere.net> 
 proofd 1093/tcp PROOFD 
 proofd 1093/udp PROOFD 
 rootd 1094/tcp ROOTD 
 rootd 1094/udp ROOTD 
 # Fons Rademakers <Fons.Rademakers@cern.ch> 
 nicelink 1095/tcp NICELink 
 nicelink 1095/udp NICELink 
 # Jordi Lisbona <jlisbona@tango04.net>
```

```
 cnrprotocol 1096/tcp Common Name Resolution Protocol 
 cnrprotocol 1096/udp Common Name Resolution Protocol 
              Michael Mealling <michaelm@netsol.com><br>1097/tcp Sun Cluster Manager
 sunclustermgr 1097/tcp Sun Cluster Manager 
 sunclustermgr 1097/udp Sun Cluster Manager 
 # Ashit Patel <Ashit.Patel@eng.Sun.COM> 
 rmiactivation 1098/tcp RMI Activation 
 rmiactivation 1098/udp RMI Activation 
 rmiregistry 1099/tcp RMI Registry 
 rmiregistry 1099/udp RMI Registry 
 # Mark Hodapp <mark.hodapp@sun.com> 
 mctp 1100/tcp MCTP 
 mctp 1100/udp MCTP 
 # Vitaly Revsin <vitaly@webmanage.com> 
 pt2-discover 1101/tcp PT2-DISCOVER 
 pt2-discover 1101/udp PT2-DISCOVER 
 # Ralph Kammerlander 
 # <ralph.kammerlander@khe.siemens.de> 
 adobeserver-1 1102/tcp ADOBE SERVER 1 
 adobeserver-1 1102/udp ADOBE SERVER 1 
 adobeserver-2 1103/tcp ADOBE SERVER 2 
 adobeserver-2 1103/udp ADOBE SERVER 2 
 # Frank Soetebeer <frsoeteb@adobe.com> 
 xrl 1104/tcp XRL 
 xrl 1104/udp XRL 
 # Patrick Robinson <probinson@plosive.com> 
 ftranhc 1105/tcp FTRANHC 
 ftranhc 1105/udp FTRANHC 
                      Eriko Shimada <eriko@kel.fujitsu.co.jp>
 isoipsigport-1 1106/tcp ISOIPSIGPORT-1 
 isoipsigport-1 1106/udp ISOIPSIGPORT-1 
 isoipsigport-2 1107/tcp ISOIPSIGPORT-2 
 isoipsigport-2 1107/udp ISOIPSIGPORT-2 
 # Peter Egli <peter.egli@inalp.com> 
 ratio-adp 1108/tcp ratio-adp 
 ratio-adp 1108/udp ratio-adp 
 # Oliver Thulke <oth@ratio.de> 
 # 1109 Reserved - IANA 
 webadmstart 1110/tcp Start web admin server 
 nfsd-keepalive 1110/udp Client status info 
 # Beth Crespo <beth.crespo@hp.com> 
 lmsocialserver 1111/tcp LM Social Server 
 lmsocialserver 1111/udp LM Social Server 
 # Ron Lussier <coyote@likeminds.com> 
 icp 1112/tcp Intelligent Communication Protocol 
 icp 1112/udp Intelligent Communication Protocol 
 # Mark H. David <mhd@gensym.com> 
 ltp-deepspace 1113/tcp Licklider Transmission Pr 
 ltp-deepspace 1113/udp Licklider Transmission Pr 
 # Manikantan Ramadas <mramadas@irg.cs.ohiou.edu> 
September 2005 
 mini-sql 1114/tcp Mini SQL 
 mini-sql 1114/udp Mini SQL 
 # David Hughes <bambi@Hughes.com.au> 
 ardus-trns 1115/tcp ARDUS Transfer 
 ardus-trns 1115/udp ARDUS Transfer 
 ardus-cntl 1116/tcp ARDUS Control
```

```
 ardus-cntl 1116/udp ARDUS Control 
 ardus-mtrns 1117/tcp ARDUS Multicast Transfer 
 ardus-mtrns 1117/udp ARDUS Multicast Transfer 
 # Shinya Abe <abeabe@pfu.co.jp> 
sacred 1118/tcp SACRED
sacred 1118/udp SACRED
 # RFC3767 
 bnetgame 1119/tcp Battle.net Chat/Game Protocol 
 bnetgame 1119/udp Battle.net Chat/Game Protocol 
 bnetfile 1120/tcp Battle.net File Transfer Protocol 
 bnetfile 1120/udp Battle.net File Transfer Protocol 
 # Domain Tech <Domainnametech@blizzard.com> April 2005 
 rmpp 1121/tcp Datalode RMPP 
 rmpp 1121/udp Datalode RMPP 
 # Dave Ruedger <daver@datalode.com> November 2003 
 availant-mgr 1122/tcp availant-mgr 
 availant-mgr 1122/udp availant-mgr 
 # Steven Pelletier <stevep@Availant.com> 
 murray 1123/tcp Murray 
 murray 1123/udp Murray 
 # Stu Mark <fordii@j51.com> 
 hpvmmcontrol 1124/tcp HP VMM Control 
 hpvmmcontrol 1124/udp HP VMM Control 
 hpvmmagent 1125/tcp HP VMM Agent 
 hpvmmagent 1125/udp HP VMM Agent 
 hpvmmdata 1126/tcp HP VMM Agent 
 hpvmmdata 1126/udp HP VMM Agent 
 # John Morton <j.morton@hp.com> November 2004 
 kwdb-commn 1127/tcp KWDB Remote Communication 
 kwdb-commn 1127/udp KWDB Remote Communication 
 # Lal Samuel Varghese <lalsam@hp.com> August 2005 
saphostctrl 1128/tcp SAPHostControl over SOAP/HTTP
 saphostctrl 1128/udp SAPHostControl over SOAP/HTTP 
saphostctrls 1129/tcp SAPHostControl over SOAP/HTTPS<br>saphostctrls 1129/udp SAPHostControl over SOAP/HTTPS
 saphostctrls 1129/udp SAPHostControl over SOAP/HTTPS 
 # Muscarella Fabrizio <fabrizio.muscarella@sap.com> April 
2006 
casp 1130/tcp CAC App Service Protocol<br>casp 1130/udp CAC App Service Protocol
 casp 1130/udp CAC App Service Protocol 
 caspssl 1131/tcp CAC App Service Protocol Encripted 
 caspssl 1131/udp CAC App Service Protocol Encripted 
                  Enrique Corujo <enrique@caclearing.com> February 2006
 kvm-via-ip 1132/tcp KVM-via-IP Management Service 
 kvm-via-ip 1132/udp KVM-via-IP Management Service 
 # Ian Miller <IANA-reg@adder.com> March 2006 
 dfn 1133/tcp Data Flow Network 
dfn 1133/udp Data Flow Network
 # Dmitry Obuvalin <pulse.cc@mail.ru> February 2006 
 aplx 1134/tcp MicroAPL APLX 
 aplx 1134/udp MicroAPL APLX 
 # Richard Nabavi <nabavi@microapl.co.uk> February 2006 
 omnivision 1135/tcp OmniVision Communication Service 
 omnivision 1135/udp OmniVision Communication Service 
 # Serge Vacquier <vacquier@systar.fr> February 2006 
hhb-gateway 1136/tcp HHB Gateway Control
 hhb-gateway 1136/udp HHB Gateway Control 
 # Richard Harwell <richardcharwell@eaton.com> February 2006
```

```
 trim 1137/tcp TRIM Workgroup Service 
 trim 1137/udp TRIM Workgroup Service 
 # Siva Poobalasingam <siva@towersoft.com.au> March 2006 
 encrypted_admin 1138/tcp encrypted admin requests 
 encrypted_admin 1138/udp encrypted admin requests 
 # Michael Elizarov <Michael.Elizarov@microsoft.com> January 
2007 
 # 1139 Unassigned 
 autonoc 1140/tcp AutoNOC Network Operations Protocol 
 autonoc 1140/udp AutoNOC Network Operations Protocol 
 # Kyle Lussier <klussier@autonoc.com> December 2005 
 mxomss 1141/tcp User Message Service 
 mxomss 1141/udp User Message Service 
 # Chaoyi Lang <chao-yi_lang@maxtor.com> January 2006 
edtools 1142/tcp User Discovery Service
edtools 1142/udp User Discovery Service
 # Dolson, Lee <dolson@f-net.co.kr> January 2006 
 imyx 1143/tcp Infomatryx Exchange 
 imyx 1143/udp Infomatryx Exchange 
 # David Walling <sylvanhollow@yahoo.com> March 2006 
 fuscript 1144/tcp Fusion Script 
 fuscript 1144/udp Fusion Script 
                Peter Loveday <peter@eyeonline.com> January 2006
 x9-icue 1145/tcp X9 iCue Show Control 
 x9-icue 1145/udp X9 iCue Show Control 
 # Brandon Potter <iana@brandonpotter.com> January 2006 
 audit-transfer 1146/tcp audit transfer 
 audit-transfer 1146/udp audit transfer 
 # Mark Wahl <mark.wahl@informed-control.com> November 
2005 
 capioverlan 1147/tcp CAPIoverLAN 
 capioverlan 1147/udp CAPIoverLAN 
 # Diego Friedel <d.friedel@avm.de> November 2005 
 elfiq-repl 1148/tcp Elfiq Replication Service 
 elfiq-repl 1148/udp Elfiq Replication Service 
                       # Frederick Parent <fparent@elfiq.com> November 2005 
 bvtsonar 1149/tcp BVT Sonar Service 
 bvtsonar 1149/udp BVT Sonar Service 
 # Justin Huff <justin.huff@blueviewtech.com> November 
2005 
 blaze 1150/tcp Blaze File Server 
 blaze 1150/udp Blaze File Server 
 # Curt Schimmel <curt@small-tree.com> November 2005 
 unizensus 1151/tcp Unizensus Login Server 
 unizensus 1151/udp Unizensus Login Server 
 # Dirk Materlik <materlik@blubbsoft.de> November 2005 
 winpoplanmess 1152/tcp Winpopup LAN Messenger 
 winpoplanmess 1152/udp Winpopup LAN Messenger 
 # Vitali Fomine <info@winpopup-lan-messenger.com> 
November 2005 
 c1222-acse 1153/tcp ANSI C12.22 Port 
 c1222-acse 1153/udp ANSI C12.22 Port 
 # Avygdor Moise <avy@fdos.ca> November 2005 
 resacommunity 1154/tcp Community Service 
 resacommunity 1154/udp Community Service 
 # StÈphane MONS <stephane.mons@free.fr> September 2005 
 nfa 1155/tcp Network File Access
```
 nfa 1155/udp Network File Access # James Powell <james@mailhost.unidata.com> iascontrol-oms 1156/tcp iasControl OMS iascontrol-oms 1156/udp iasControl OMS # Todd Guay <todd.guay@oracle.com> November 2004 iascontrol 1157/tcp Oracle iASControl iascontrol 1157/udp Oracle iASControl # Todd Guay <todd.guay@oracle.com> November 2004 dbcontrol-oms 1158/tcp dbControl OMS dbcontrol-oms 1158/udp dbControl OMS # Todd Guay <todd.guay@oracle.com> November 2004 oracle-oms 1159/tcp Oracle OMS oracle-oms 1159/udp Oracle OMS # Todd Guay <todd.guay@oracle.com> November 2004 olsv 1160/tcp DB Lite Mult-User Server olsv 1160/udp DB Lite Mult-User Server # Philip Stephenson <Philip.stephenson@oracle.com> August 2005 health-polling 1161/tcp Health Polling health-polling 1161/udp Health Polling health-trap 1162/tcp Health Trap health-trap 1162/udp Health Trap sddp 1163/tcp SmartDialer Data Protocol sddp 1163/udp SmartDialer Data Protocol # Lee Griffiths <lg@dataconnection.com> November 2004 qsm-proxy 1164/tcp QSM Proxy Service qsm-proxy 1164/udp QSM Proxy Service # Norm Lunde <norm@commvault.com> November 2004 qsm-gui 1165/tcp QSM GUI Service qsm-gui 1165/udp QSM GUI Service # Norm Lunde <norm@commvault.com> November 2004 qsm-remote 1166/tcp QSM RemoteExec qsm-remote 1166/udp QSM RemoteExec # Norm Lunde <norm@commvault.com> November 2004 cisco-ipsla 1167/tcp Cisco IP SLAs Control Protocol cisco-ipsla 1167/udp Cisco IP SLAs Control Protocol cisco-ipsla 1167/sctp Cisco IP SLAs Control Protocol Emmanuel Tychon <etychon@cisco.com> March 2006 vchat 1168/tcp VChat Conference Service vchat 1168/udp VChat Conference Service # Andreas Wetzel <mickey@enforcer.cc> September 2002 tripwire 1169/tcp TRIPWIRE tripwire 1169/udp TRIPWIRE # Ed Metcalf <emetcalf@tripwiresecurity.com> # Albert Holt <alberth@triosoftware.com> atc-lm 1170/tcp AT+C License Manager atc-lm 1170/udp AT+C License Manager # Peter Sch‰fer <p.schaefer@nospam.atc-systeme.de> February 2004 atc-appserver 1171/tcp AT+C FmiApplicationServer atc-appserver 1171/udp AT+C FmiApplicationServer # Peter Sch‰fer <p.schaefer@nospam.atc-systeme.de> February 2004 dnap 1172/tcp DNA Protocol dnap 1172/udp DNA Protocol # David McLaughlin <davidmclaughlin@accessdata.com> November 2004

```
 d-cinema-rrp 1173/tcp D-Cinema Request-Response 
 d-cinema-rrp 1173/udp D-Cinema Request-Response 
                       Robert Baldwin <br/>baldwin@plusfive.com> November 2004
 fnet-remote-ui 1174/tcp FlashNet Remote Admin 
 fnet-remote-ui 1174/udp FlashNet Remote Admin 
 # Terry Smyth <terry@sgluk.com> November 2004 
 dossier 1175/tcp Dossier Server 
 dossier 1175/udp Dossier Server 
                       Rob Minerick <rob@vortimac.com> November 2004
 indigo-server 1176/tcp Indigo Home Server 
 indigo-server 1176/udp Indigo Home Server 
 # Matt Bendiksen <matt@perceptiveautomation.com> 
November 2004 
 dkmessenger 1177/tcp DKMessenger Protocol 
 dkmessenger 1177/udp DKMessenger Protocol 
                        # Douglas Kadlecek <doug@dkware.com> November 2004 
 sgi-storman 1178/tcp SGI Storage Manager 
 sgi-storman 1178/udp SGI Storage Manager 
 # Greg Banks <gnb@sgi.com> November 2004 
 b2n 1179/tcp Backup To Neighbor 
 b2n 1179/udp Backup To Neighbor 
 # Thomas Fok <thomas@melody-soft.com> November 2004 
 mc-client 1180/tcp Millicent Client Proxy 
 mc-client 1180/udp Millicent Client Proxy 
 # Steve Glassman <steveg@pa.dec.com> 
 3comnetman 1181/tcp 3Com Net Management 
 3comnetman 1181/udp 3Com Net Management 
 # Peter White <peter_white@3com.com> November 2004 
 accelenet 1182/tcp AcceleNet Control 
 accelenet 1182/udp AcceleNet Control 
 # Peter Lepeska <plepeska@ictompress.com> November 
2004 
 llsurfup-http 1183/tcp LL Surfup HTTP 
 llsurfup-http 1183/udp LL Surfup HTTP 
 llsurfup-https 1184/tcp LL Surfup HTTPS 
 llsurfup-https 1184/udp LL Surfup HTTPS 
                       Katy Lynn McCullough <KatyM@LapLink.com>
 catchpole 1185/tcp Catchpole port 
 catchpole 1185/udp Catchpole port 
 # Christian Catchpole <christian@catchpole.net> March 
2002 
 mysql-cluster 1186/tcp MySQL Cluster Manager 
 mysql-cluster 1186/udp MySQL Cluster Manager 
 # Arjen Lentz <arjen@mysql.com> November 2004 
 alias 1187/tcp Alias Service 
 alias 1187/udp Alias Service 
 # Paul Tokarchuk <ptokarch@alias.com> November 2004 
 hp-webadmin 1188/tcp HP Web Admin 
 hp-webadmin 1188/udp HP Web Admin 
 # Lance Kind <lance_kind@hp.com> 
 unet 1189/tcp Unet Connection 
unet 1189/udp Unet Connection
 # Anthony Stahler <imunfair@yahoo.com> November 2004 
 commlinx-avl 1190/tcp CommLinx GPS / AVL System 
 commlinx-avl 1190/udp CommLinx GPS / AVL System 
 # Peter Johnson <peter@commlinx.com.au> November 2004 
 gpfs 1191/tcp General Parallel File System
```
 gpfs 1191/udp General Parallel File System # Dave Craft <gpfs@ibm.com> November 2004 caids-sensor 1192/tcp caids sensors channel caids-sensor 1192/udp caids sensors channel # Gregory Hostettler <ghostettler@caracal.ch> November 2004 fiveacross 1193/tcp Five Across Server fiveacross 1193/udp Five Across Server Glenn Reid <port-reg@fiveacross.com> November 2004 openvpn 1194/tcp OpenVPN openvpn 1194/udp OpenVPN # James Yonan <jim@yonan.net> November 2004 rsf-1 1195/tcp RSF-1 clustering rsf-1 1195/udp RSF-1 clustering # Dave Hines <d.hines@high-availability.com> November 2004 netmagic 1196/tcp Network Magic netmagic 1196/udp Network Magic # Nick Holt <nickh@purenetworks.com> August 2005 carrius-rshell 1197/tcp Carrius Remote Access carrius-rshell 1197/udp Carrius Remote Access Gerry Dubois <gdubois@carriustech.com> August 2005 cajo-discovery 1198/tcp cajo reference discovery cajo-discovery 1198/udp cajo reference discovery # John Catherino <cajo@dev.java.net> August 2005 dmidi 1199/tcp DMIDI dmidi 1199/udp DMIDI # Phil Kerr <phil@plus24.com> February 2002 scol 1200/tcp SCOL scol 1200/udp SCOL Cryo-Networks <p.favre@cryo-networks.fr> nucleus-sand 1201/tcp Nucleus Sand Database Server nucleus-sand 1201/udp Nucleus Sand Database Server # James Marsh <James\_T\_Marsh@hotmail.com> caiccipc 1202/tcp caiccipc caiccipc 1202/udp caiccipc Vince Re <Vincent.Re@cai.com> ssslic-mgr 1203/tcp License Validation ssslic-mgr 1203/udp License Validation ssslog-mgr 1204/tcp Log Request Listener ssslog-mgr 1204/udp Log Request Listener Eric Bruno <ebruno@solution-soft.com> accord-mgc 1205/tcp Accord-MGC accord-mgc 1205/udp Accord-MGC # Roni Even <roni\_e@accord.co.il> anthony-data 1206/tcp Anthony Data anthony-data 1206/udp Anthony Data # Paul Dollemore <pauld@anthonydata.com> metasage 1207/tcp MetaSage metasage 1207/udp MetaSage # Peter Anvelt <panvelt@xnai.com> seagull-ais 1208/tcp SEAGULL AIS seagull-ais 1208/udp SEAGULL AIS # Lee Breisacher <lbreisacher@seagullsw.com> ipcd3 1209/tcp IPCD3 ipcd3 1209/udp IPCD3 # Mark Ciskey <mlciskey@plato.com>

 eoss 1210/tcp EOSS eoss 1210/udp EOSS # Robert Armes <rarmes@axarte.com> groove-dpp 1211/tcp Groove DPP groove-dpp 1211/udp Groove DPP # Ken Moore <kmoore@groove.net> lupa 1212/tcp lupa lupa 1212/udp lupa Barney Wolff <br/>barney@databus.com> mpc-lifenet 1213/tcp MPC LIFENET mpc-lifenet 1213/udp MPC LIFENET # Ward Silver <hwardsil@wolfenet.com> kazaa 1214/tcp KAZAA kazaa 1214/udp KAZAA # Ahti Heinla <ahti@ahti.bluemoon.ee> scanstat-1 1215/tcp scanSTAT 1.0 scanstat-1 1215/udp scanSTAT 1.0 # William Scheding <wls@wls.org> etebac5 1216/tcp ETEBAC 5 etebac5 1216/udp ETEBAC 5 # Jean-Louis Barbut <etebac5@gsit.fr> hpss-ndapi 1217/tcp HPSS NonDCE Gateway hpss-ndapi 1217/udp HPSS NonDCE Gateway # Michael Gleicher <mgleicher@comcast.net> aeroflight-ads 1218/tcp AeroFlight-ADs aeroflight-ads 1218/udp AeroFlight-ADs aeroflight-ret 1219/tcp AeroFlight-Ret aeroflight-ret 1219/udp AeroFlight-Ret Eric Johnson <eric@gruver.net> qt-serveradmin 1220/tcp QT SERVER ADMIN qt-serveradmin 1220/udp QT SERVER ADMIN # Chris LeCroy <lecroy@apple.com> sweetware-apps 1221/tcp SweetWARE Apps sweetware-apps 1221/udp SweetWARE Apps # David Dunetz <david@sweetware.com> nerv 1222/tcp SNI R&D network nerv 1222/udp SNI R&D network # Martin Freiss <freiss.pad@sni.de> tgp 1223/tcp TGP tgp 1223/udp TGP # Gur Kimchi <gur@mail.trulyglobal.com> vpnz 1224/tcp VPNz vpnz 1224/udp VPNz # Tom Strack <TSTRACK@Advnw.com> slinkysearch 1225/tcp SLINKYSEARCH slinkysearch 1225/udp SLINKYSEARCH # Desmond Chan <deschan@prismedia.com> stgxfws 1226/tcp STGXFWS stgxfws 1226/udp STGXFWS Tetsuya Shioda <tetsuya@saint.nm.fujitsu.co.jp> dns2go 1227/tcp DNS2Go dns2go 1227/udp DNS2Go Mike Courterier <mikec@deerfield.com> florence 1228/tcp FLORENCE florence 1228/udp FLORENCE # Brian Trammell <btrammell@iventurelab.com> zented 1229/tcp ZENworks Tiered Electronic Distribution

```
 zented 1229/udp ZENworks Tiered Electronic Distribution 
                      Ty Ellis <tellis@novell.com>
 periscope 1230/tcp Periscope 
 periscope 1230/udp Periscope 
                      Kevin Madden <Kevin@emailxtras.com>
 menandmice-lpm 1231/tcp menandmice-lpm 
 menandmice-lpm 1231/udp menandmice-lpm 
                      Sigfus Magnusson <sigfusm@menandmice.com>
 ##### Microsoft (unoffically) using 1232 ##### 
 univ-appserver 1233/tcp Universal App Server 
 univ-appserver 1233/udp Universal App Server 
                      Tim Sent <tim.sent@systemsarchitects.com>
 search-agent 1234/tcp Infoseek Search Agent 
 search-agent 1234/udp Infoseek Search Agent 
 # Jackie Wu <jackiew@infoseek.com> 
 mosaicsyssvc1 1235/tcp mosaicsyssvc1 
 mosaicsyssvc1 1235/udp mosaicsyssvc1 
 # Brian Matthews <bmatthews@mosaicsystems.com> 
 bvcontrol 1236/tcp bvcontrol 
 bvcontrol 1236/udp bvcontrol 
 # Daniel J Walsh <dwalsh@bindview.com> 
 tsdos390 1237/tcp tsdos390 
 tsdos390 1237/udp tsdos390 
                      Ben Pracht <ben.pracht@tivoli.com>
 hacl-qs 1238/tcp hacl-qs 
 hacl-qs 1238/udp hacl-qs 
 # Farid Faez <farid_faez@hp.com> 
 nmsd 1239/tcp NMSD 
 nmsd 1239/udp NMSD 
 # Yuri Machkasov <yuri@ptc.com> 
 instantia 1240/tcp Instantia 
 instantia 1240/udp Instantia 
 # Ruth Slater <ruth.slater@ideagen.co.uk> 
 nessus 1241/tcp nessus 
 nessus 1241/udp nessus 
                      Jordan Hrycaj <jordan@mjh.teddy-net.com>
 nmasoverip 1242/tcp NMAS over IP 
 nmasoverip 1242/udp NMAS over IP 
 # Hal Henderson <hhenders@novell.com> 
 serialgateway 1243/tcp SerialGateway 
 serialgateway 1243/udp SerialGateway 
                      Stephen LaValley <lavalley@lucent.com>
 isbconference1 1244/tcp isbconference1 
 isbconference1 1244/udp isbconference1 
 isbconference2 1245/tcp isbconference2 
 isbconference2 1245/udp isbconference2 
 # Arnold Dittmann <dittmann@isbcad.de> 
 payrouter 1246/tcp payrouter 
 payrouter 1246/udp payrouter 
                      David Wilson <dwilson@integral-ie.com>
 visionpyramid 1247/tcp VisionPyramid 
 visionpyramid 1247/udp VisionPyramid 
 # Gavin Hutchinson <gavinh@visionlogistics.com> 
 hermes 1248/tcp hermes 
 hermes 1248/udp hermes 
 # Not known 
 mesavistaco 1249/tcp Mesa Vista Co
```

```
 mesavistaco 1249/udp Mesa Vista Co 
                     Rick LaBanca <rel@mesasys.com>
 swldy-sias 1250/tcp swldy-sias 
 swldy-sias 1250/udp swldy-sias 
 # Peter E Williams <peter.williams@smallworld-us.com> 
servergraph 1251/tcp servergraph
 servergraph 1251/udp servergraph 
                     Lindsay Morris <lmorris@servergraph.com>
 bspne-pcc 1252/tcp bspne-pcc 
 bspne-pcc 1252/udp bspne-pcc 
 q55-pcc 1253/tcp q55-pcc 
 q55-pcc 1253/udp q55-pcc 
 # Prem Tirilok <Prem.Tirilok@tellabs.com> 
 de-noc 1254/tcp de-noc 
 de-noc 1254/udp de-noc 
 de-cache-query 1255/tcp de-cache-query 
 de-cache-query 1255/udp de-cache-query 
 de-server 1256/tcp de-server 
 de-server 1256/udp de-server 
 # Jeff Burdette <support@digitalenvoy.net> 
shockwave2 1257/tcp Shockwave 2
 shockwave2 1257/udp Shockwave 2 
               Dave Simmons <dsimmons@macromedia.com>
 opennl 1258/tcp Open Network Library 
 opennl 1258/udp Open Network Library 
 opennl-voice 1259/tcp Open Network Library Voice 
 opennl-voice 1259/udp Open Network Library Voice 
 # Phil Frisbie <phil@hawksoft.com> 
 ibm-ssd 1260/tcp ibm-ssd 
 ibm-ssd 1260/udp ibm-ssd 
# Barry Whyte <barry_whyte@uk.ibm.com>
 mpshrsv 1261/tcp mpshrsv 
 mpshrsv 1261/udp mpshrsv 
 # Makoto Ikeyama <ikeyama@ael.fujitsu.co.jp> 
 qnts-orb 1262/tcp QNTS-ORB 
 qnts-orb 1262/udp QNTS-ORB 
 # Raghurama Bhat <raghu@quintus.com> 
 dka 1263/tcp dka 
 dka 1263/udp dka 
 # Chris Griffin <cgriffin@dka.com> 
 prat 1264/tcp PRAT 
 prat 1264/udp PRAT 
 # Keith Wood <keith.wood@epid.eurotherm.co.uk> 
 dssiapi 1265/tcp DSSIAPI 
 dssiapi 1265/udp DSSIAPI 
 # Jim Turner <Jim.Turner@asg.com> 
 dellpwrappks 1266/tcp DELLPWRAPPKS 
 dellpwrappks 1266/udp DELLPWRAPPKS 
 # David Troeger <David_Troeger@dell.com> 
 epc 1267/tcp eTrust Policy Compliance 
 epc 1267/udp eTrust Policy Compliance 
 # Aaron Stein <aaron.stein@ca.com> 
 propel-msgsys 1268/tcp PROPEL-MSGSYS 
 propel-msgsys 1268/udp PROPEL-MSGSYS 
 # Bert Van der Linden <bert@propel.com> 
 watilapp 1269/tcp WATiLaPP 
 watilapp 1269/udp WATiLaPP
```
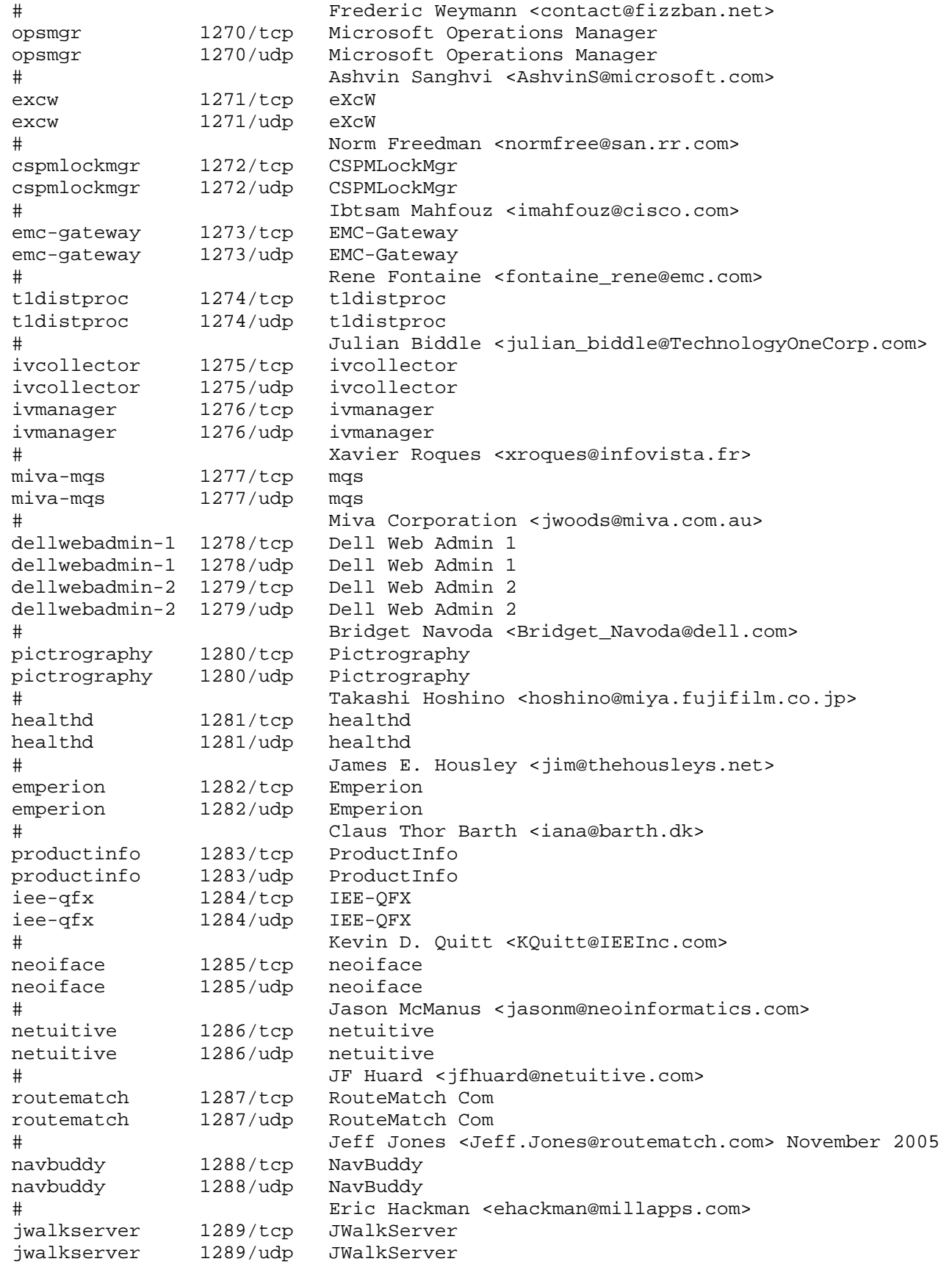

```
 winjaserver 1290/tcp WinJaServer 
 winjaserver 1290/udp WinJaServer 
seagulllms 1291/tcp SEAGULLLMS
seagulllms 1291/udp SEAGULLLMS
 # Lee Breisacher <lbreisacher@seagullsw.com> 
 dsdn 1292/tcp dsdn 
 dsdn 1292/udp dsdn 
                     Stanislaw Skowronek <thesis@elementary.pl>
 pkt-krb-ipsec 1293/tcp PKT-KRB-IPSec 
 pkt-krb-ipsec 1293/udp PKT-KRB-IPSec 
 # Nancy Davoust <n.davoust@cablelabs.com> 
 cmmdriver 1294/tcp CMMdriver 
 cmmdriver 1294/udp CMMdriver 
 # Lutz Karras <karras@zeiss.de> 
 ehtp 1295/tcp End-by-Hop Transmission Protocol 
 ehtp 1295/udp End-by-Hop Transmission Protocol 
 # Alexander Bogdanov <alexandr_bgd@softhome.net> 
 dproxy 1296/tcp dproxy 
 dproxy 1296/udp dproxy 
sdproxy 1297/tcp sdproxy
 sdproxy 1297/udp sdproxy 
 # Raimond Diederik <rdiederik@descartes.com> 
 lpcp 1298/tcp lpcp 
 lpcp 1298/udp lpcp 
 # Christian Stredicke <stredicke@snom.de> 
 hp-sci 1299/tcp hp-sci 
 hp-sci 1299/udp hp-sci 
 # Kim Scott <kims@cup.hp.com> 
 h323hostcallsc 1300/tcp H323 Host Call Secure 
 h323hostcallsc 1300/udp H323 Host Call Secure 
                Jim Toga <jtoga@ideal.jf.intel.com>
 ci3-software-1 1301/tcp CI3-Software-1 
 ci3-software-1 1301/udp CI3-Software-1 
 ci3-software-2 1302/tcp CI3-Software-2 
 ci3-software-2 1302/udp CI3-Software-2 
                     Kelli Watson <kwatson@ci3software.com>
 sftsrv 1303/tcp sftsrv 
 sftsrv 1303/udp sftsrv 
 # Robert Frazier <BobF@mrp3.com> 
 boomerang 1304/tcp Boomerang 
 boomerang 1304/udp Boomerang 
                      # Bruce Lueckenhoff <brucelu@cisco.com> 
 pe-mike 1305/tcp pe-mike 
 pe-mike 1305/udp pe-mike 
 # Stephen Hemminger <shemminger@passedge.com> 
 re-conn-proto 1306/tcp RE-Conn-Proto 
 re-conn-proto 1306/udp RE-Conn-Proto 
 # Sandeep Singhal <sandeep@reefedge.com> 
 pacmand 1307/tcp Pacmand 
 pacmand 1307/udp Pacmand 
                     Edward T. O'Shea <oshea@bellsouth.net>
 odsi 1308/tcp Optical Domain Service Interconnect (ODSI) 
 odsi 1308/udp Optical Domain Service Interconnect (ODSI) 
 # K. Arvind <arvind@tenornetworks.com> 
 jtag-server 1309/tcp JTAG server 
 jtag-server 1309/udp JTAG server 
 # Andrew Draper <adraper@altera.com>
```

```
 husky 1310/tcp Husky 
 husky 1310/udp Husky 
 # Mark Zang <mark@zang.com> 
 rxmon 1311/tcp RxMon 
 rxmon 1311/udp RxMon 
 # Javier Jiminez <javier_l_jimenez@dell.com> 
sti-envision 1312/tcp STI Envision
 sti-envision 1312/udp STI Envision 
               Don Stedman <dones@stisystems.com>
bmc_patroldb 1313/tcp BMC_PATROLDB
 bmc_patroldb 1313/udp BMC_PATROLDB 
 # Portnoy Boxman <portnoy_boxman@bmc.com> 
 pdps 1314/tcp Photoscript Distributed Printing System 
 pdps 1314/udp Photoscript Distributed Printing System 
 # Les Klein <sgy@cix.compulink.co.uk> 
 els 1315/tcp E.L.S., Event Listener Service 
 els 1315/udp E.L.S., Event Listener Service 
 # Jim Cleppe <clep13@hotmail.com> 
 exbit-escp 1316/tcp Exbit-ESCP 
 exbit-escp 1316/udp Exbit-ESCP 
 # Morten Christensen <mjc@exbit.dk> 
 vrts-ipcserver 1317/tcp vrts-ipcserver 
 vrts-ipcserver 1317/udp vrts-ipcserver 
                     Bruce Hestand <Bruce.Hestand@veritas.com>
 krb5gatekeeper 1318/tcp krb5gatekeeper 
 krb5gatekeeper 1318/udp krb5gatekeeper 
                     Patrick Moore <pcmoore@sandia.gov>
 panja-icsp 1319/tcp Panja-ICSP 
 panja-icsp 1319/udp Panja-ICSP 
 # Ron Barber <ron.barber@panja.com> 
 panja-axbnet 1320/tcp Panja-AXBNET 
 panja-axbnet 1320/udp Panja-AXBNET 
 # Andrew van Wensen <avanwensen@panja.com> 
 pip 1321/tcp PIP 
 pip 1321/udp PIP 
 # Gordon Mohr <gojomo@usa.net> 
 novation 1322/tcp Novation 
 novation 1322/udp Novation 
 # Alan Dano <wiseobject@yahoo.com> 
 brcd 1323/tcp brcd 
 brcd 1323/udp brcd 
 # Todd Picquelle <todd@picquelle.com> 
 delta-mcp 1324/tcp delta-mcp 
 delta-mcp 1324/udp delta-mcp 
 # Quinton Tormanen <quinton@deltacompsys.com> 
 dx-instrument 1325/tcp DX-Instrument 
 dx-instrument 1325/udp DX-Instrument 
 # Walt Modic <Walt.Modic@dionex.com> 
wimsic 1326/tcp WIMSIC
wimsic 1326/udp WIMSIC
                     James Brown <ender@admdev.com>
ultrex 1327/tcp Ultrex
ultrex 1327/udp Ultrex
 # Tim Walsh <tim@ultrex.com> 
 ewall 1328/tcp EWALL 
 ewall 1328/udp EWALL 
 # Jeff Busma <busma@echogent.com>
```

```
 netdb-export 1329/tcp netdb-export 
 netdb-export 1329/udp netdb-export 
 # Konstantinos Kostis <netdb@kostis.net> 
 streetperfect 1330/tcp StreetPerfect 
 streetperfect 1330/udp StreetPerfect 
 # Michael R. Young <michael.young@tor.sunpub.com> 
 intersan 1331/tcp intersan 
 intersan 1331/udp intersan 
                      Barry H. Feild <br/>barry@intersan.net>
 pcia-rxp-b 1332/tcp PCIA RXP-B 
 pcia-rxp-b 1332/udp PCIA RXP-B 
 # James Dabbs <jdabbs@tga.com> 
 passwrd-policy 1333/tcp Password Policy 
 passwrd-policy 1333/udp Password Policy 
 # Tonio Pirotta <tonio@tpis.com.au> 
 writesrv 1334/tcp writesrv 
 writesrv 1334/udp writesrv 
 # Marvin Toungate <toungate@austin.ibm.com> 
 digital-notary 1335/tcp Digital Notary Protocol 
 digital-notary 1335/udp Digital Notary Protocol 
                Wes Doonan
 ischat 1336/tcp Instant Service Chat 
 ischat 1336/udp Instant Service Chat 
                      Mike Clise <mikec@instantservice.com>
 menandmice-dns 1337/tcp menandmice DNS 
 menandmice-dns 1337/udp menandmice DNS 
 # Sigfus Magnusson <sigfusm@menandmice.com> 
 wmc-log-svc 1338/tcp WMC-log-svr 
 wmc-log-svc 1338/udp WMC-log-svr 
 # Scott Anderson <sanderso@workingmachines.com> 
 kjtsiteserver 1339/tcp kjtsiteserver 
 kjtsiteserver 1339/udp kjtsiteserver 
 # Jason Aubain <jaubain@kjt.com> 
 naap 1340/tcp NAAP 
 naap 1340/udp NAAP 
 # Henry Haverinen <henry.haverinen@nokia.com> 
qubes 1341/tcp QuBES
 qubes 1341/udp QuBES 
 # Eric Grange <egrange@creative-it.net> 
 esbroker 1342/tcp ESBroker 
 esbroker 1342/udp ESBroker 
 # Alexander Medvinsky <smedvinsky@gi.com> 
 re101 1343/tcp re101 
 re101 1343/udp re101 
 # Doriano Blengino 
<tecnico_remove_@_remove_xonelectronics.it> 
 icap 1344/tcp ICAP 
 icap 1344/udp ICAP 
 # Jeremy Elson <jelson@isi.edu> 
 vpjp 1345/tcp VPJP 
 vpjp 1345/udp VPJP 
 # Michael Collins <UBMCollins@aol.com> 
 alta-ana-lm 1346/tcp Alta Analytics License Manager 
 alta-ana-lm 1346/udp Alta Analytics License Manager 
 bbn-mmc 1347/tcp multi media conferencing 
 bbn-mmc 1347/udp multi media conferencing 
 bbn-mmx 1348/tcp multi media conferencing
```

```
 bbn-mmx 1348/udp multi media conferencing 
 sbook 1349/tcp Registration Network Protocol 
 sbook 1349/udp Registration Network Protocol 
 editbench 1350/tcp Registration Network Protocol 
 editbench 1350/udp Registration Network Protocol 
 # Simson L. Garfinkel <simsong@next.cambridge.ma.us> 
equationbuilder 1351/tcp
 equationbuilder 1351/udp Digital Tool Works (MIT) 
                     Terrence J. Talbot <lexcube!tjt@bu.edu>
 lotusnote 1352/tcp Lotus Note 
 lotusnote 1352/udp Lotus Note 
 # Greg Pflaum <iris.com!Greg_Pflaum@uunet.uu.net> 
(July 1992) 
 relief 1353/tcp Relief Consulting 
 relief 1353/udp Relief Consulting 
                      John Feiler <relief!jjfeiler@uu2.psi.com>
 XSIP-network 1354/tcp Five Across XSIP Network 
 XSIP-network 1354/udp Five Across XSIP Network 
 # Glenn Reid <port-reg@fiveacross.com> 
 intuitive-edge 1355/tcp Intuitive Edge 
 intuitive-edge 1355/udp Intuitive Edge 
 # Montgomery Zukowski 
 # <monty@nextnorth.acs.ohio-state.edu> 
 cuillamartin 1356/tcp CuillaMartin Company 
 cuillamartin 1356/udp CuillaMartin Company 
 pegboard 1357/tcp Electronic PegBoard 
 pegboard 1357/udp Electronic PegBoard 
 # Chris Cuilla 
 # <balr!vpnet!cuilla!chris@clout.chi.il.us> 
 connlcli 1358/tcp CONNLCLI 
 connlcli 1358/udp CONNLCLI 
 ftsrv 1359/tcp FTSRV 
 ftsrv 1359/udp FTSRV 
 # Ines Homem de Melo <sidinf@brfapesp.bitnet> 
mimer 1360/tcp MIMER
mimer 1360/udp MIMER
 # Per Schroeder <Per.Schroder@mimer.se> 
 linx 1361/tcp LinX 
 linx 1361/udp LinX 
 # Steffen Schilke <---none---> 
 timeflies 1362/tcp TimeFlies 
 timeflies 1362/udp TimeFlies 
 # Doug Kent <mouthers@slugg@nwnexus.wa.com> 
 ndm-requester 1363/tcp Network DataMover Requester 
 ndm-requester 1363/udp Network DataMover Requester 
 ndm-server 1364/tcp Network DataMover Server 
 ndm-server 1364/udp Network DataMover Server 
 # Toshio Watanabe 
 # <watanabe@godzilla.rsc.spdd.ricoh.co.j> 
 adapt-sna 1365/tcp Network Software Associates 
 adapt-sna 1365/udp Network Software Associates 
 # Jeffery Chiao <714-768-401> 
 netware-csp 1366/tcp Novell NetWare Comm Service Platform 
 netware-csp 1366/udp Novell NetWare Comm Service Platform 
 # Laurie Lindsey <llindsey@novell.com> 
             1367/\text{tcp} DCS
 dcs 1367/udp DCS
```
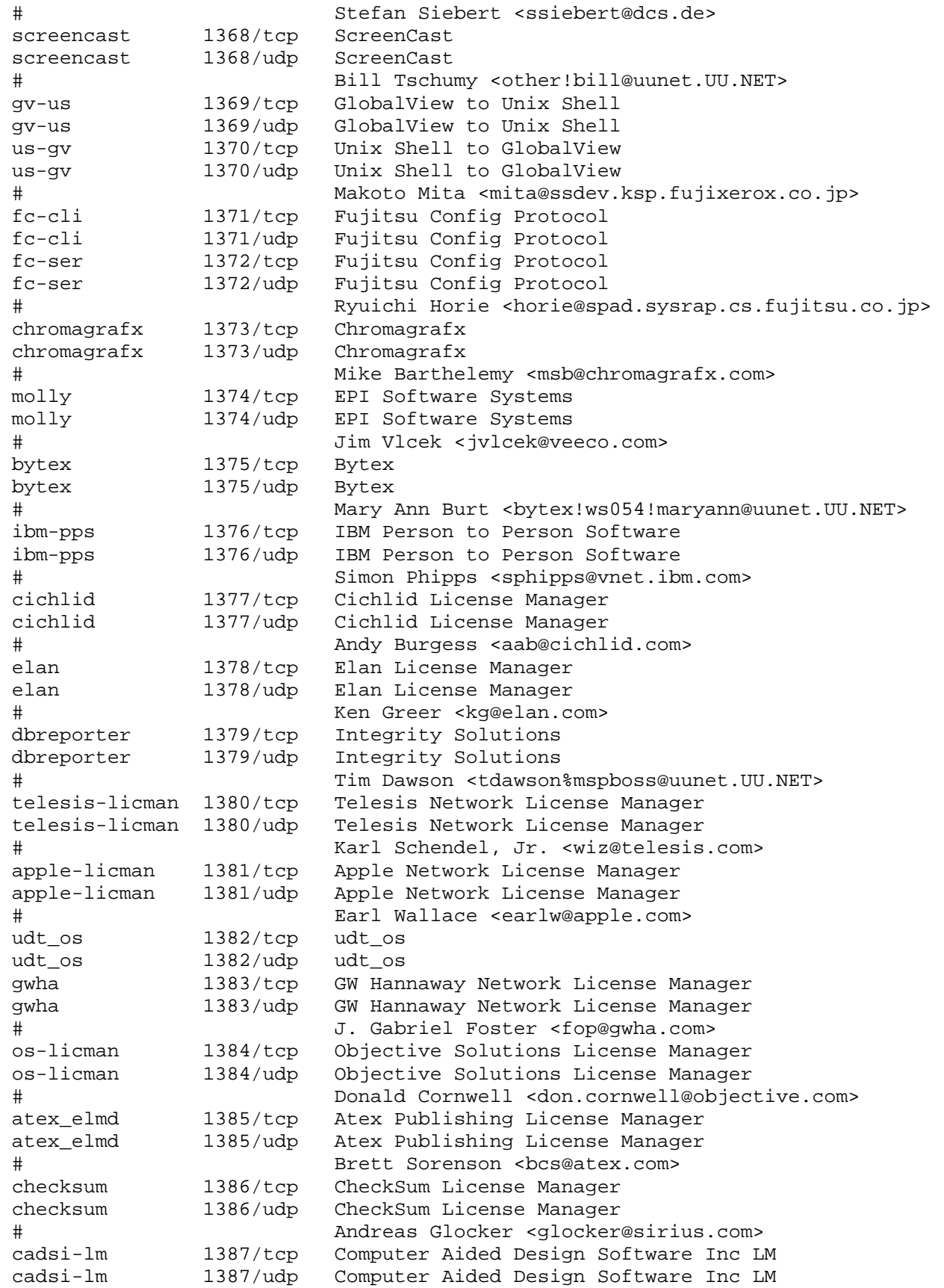

 # Sulistio Muljadi <e-mail?> objective-dbc 1388/tcp Objective Solutions DataBase Cache objective-dbc 1388/udp Objective Solutions DataBase Cache # Donald Cornwell <e-mail?> iclpv-dm 1389/tcp Document Manager iclpv-dm 1389/udp Document Manager iclpv-sc 1390/tcp Storage Controller iclpv-sc 1390/udp Storage Controller iclpv-sas 1391/tcp Storage Access Server iclpv-sas 1391/udp Storage Access Server iclpv-pm 1392/tcp Print Manager iclpv-pm 1392/udp Print Manager iclpv-nls 1393/tcp Network Log Server iclpv-nls 1393/udp Network Log Server iclpv-nlc 1394/tcp Network Log Client iclpv-nlc 1394/udp Network Log Client iclpv-wsm 1395/tcp PC Workstation Manager software iclpv-wsm 1395/udp PC Workstation Manager software # A.P. Hobson <A.P.Hobson@bra0112.wins.icl.co.uk> dvl-activemail 1396/tcp DVL Active Mail dvl-activemail 1396/udp DVL Active Mail audio-activmail 1397/tcp Audio Active Mail audio-activmail 1397/udp Audio Active Mail video-activmail 1398/tcp Video Active Mail video-activmail 1398/udp Video Active Mail # Avshalom Houri <Avshalom@ubique.com> cadkey-licman 1399/tcp Cadkey License Manager cadkey-licman 1399/udp Cadkey License Manager cadkey-tablet 1400/tcp Cadkey Tablet Daemon cadkey-tablet 1400/udp Cadkey Tablet Daemon Joe McCollough <joe@cadkey.com> goldleaf-licman 1401/tcp Goldleaf License Manager goldleaf-licman 1401/udp Goldleaf License Manager # John Fox <---none---> prm-sm-np 1402/tcp Prospero Resource Manager prm-sm-np 1402/udp Prospero Resource Manager prm-nm-np 1403/tcp Prospero Resource Manager prm-nm-np 1403/udp Prospero Resource Manager # B. Clifford Neuman <bcn@isi.edu> igi-lm 1404/tcp Infinite Graphics License Manager igi-lm 1404/udp Infinite Graphics License Manager ibm-res 1405/tcp IBM Remote Execution Starter ibm-res 1405/udp IBM Remote Execution Starter netlabs-lm 1406/tcp NetLabs License Manager netlabs-lm 1406/udp NetLabs License Manager dbsa-lm 1407/tcp DBSA License Manager dbsa-lm 1407/udp DBSA License Manager # Scott Shattuck <ss@dbsa.com> sophia-lm 1408/tcp Sophia License Manager sophia-lm 1408/udp Sophia License Manager Eric Brown <sst!emerald!eric@uunet.UU.net><br>1409/tcp Here License Manager here-lm 1409/tcp Here License Manager here-lm 1409/udp Here License Manager # David Ison <here@dialup.oar.net> hiq 1410/tcp HiQ License Manager hiq 1410/udp HiQ License Manager # Rick Pugh <rick@bilmillennium.com>

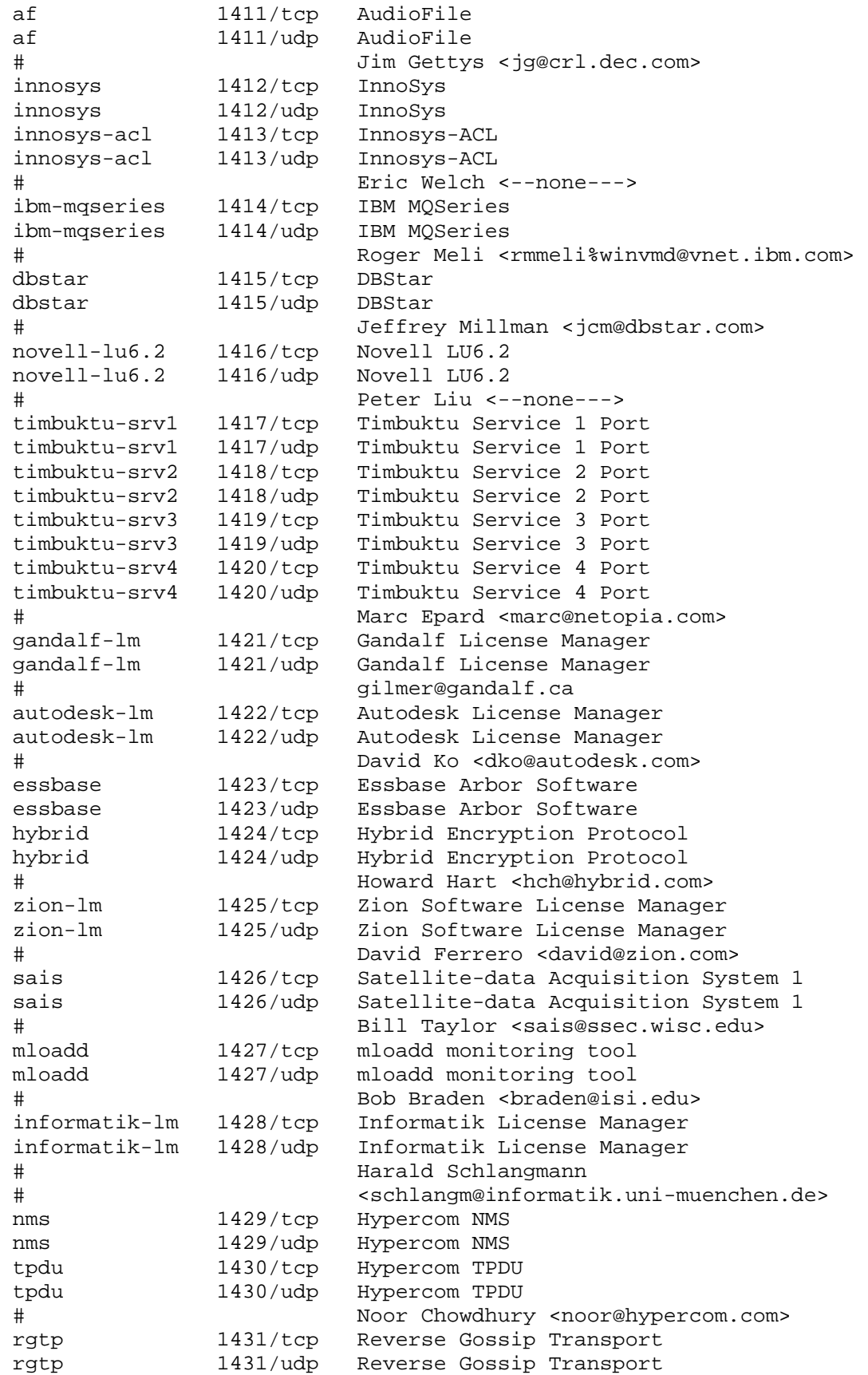

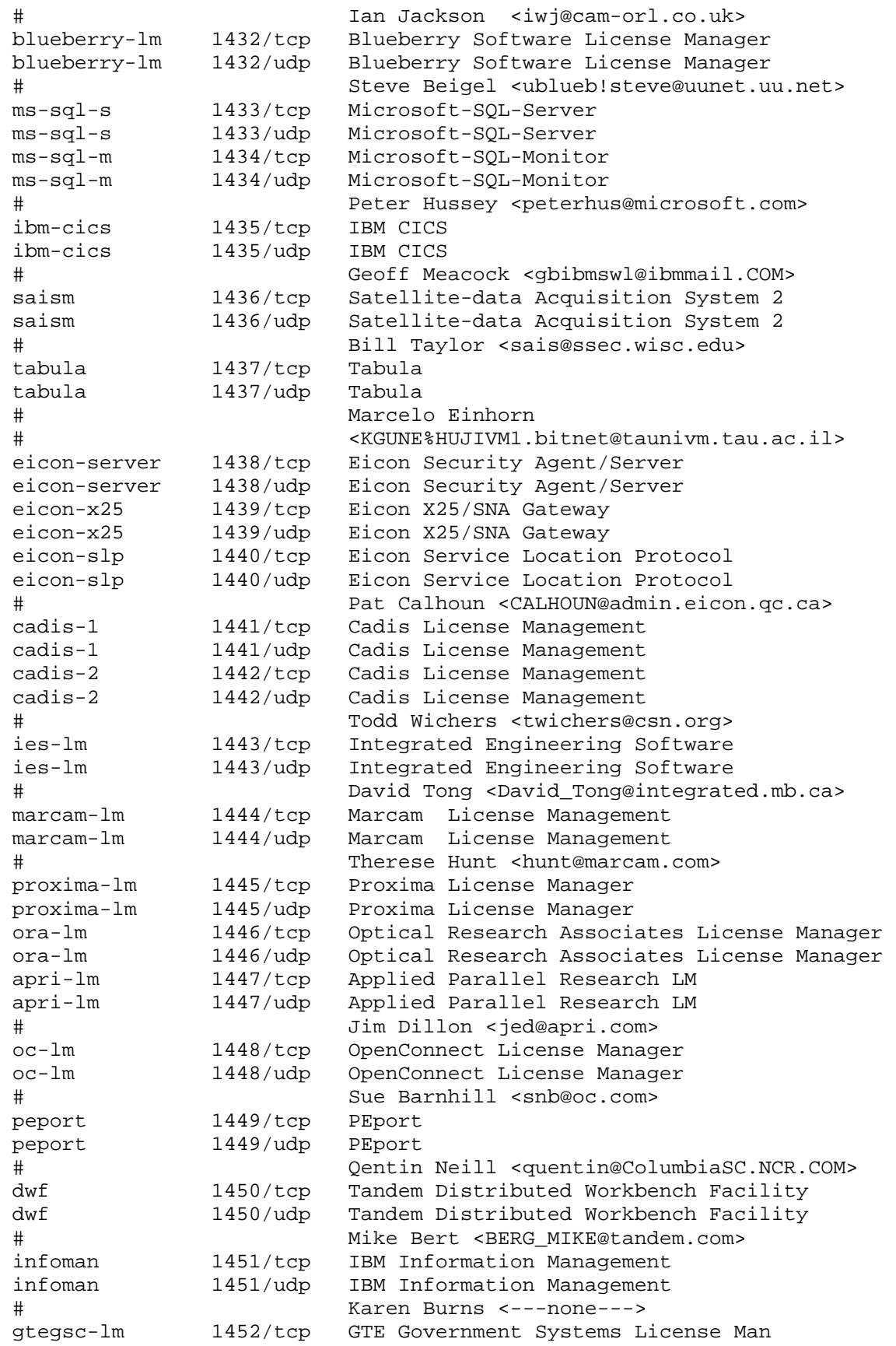

 gtegsc-lm 1452/udp GTE Government Systems License Man # Mike Gregory <Gregory\_Mike@msmail.iipo.gtegsc.com> genie-lm 1453/tcp Genie License Manager genie-lm 1453/udp Genie License Manager # Paul Applegate <p.applegate2@genie.geis.com> interhdl\_elmd 1454/tcp interHDL License Manager interhdl\_elmd 1454/udp interHDL License Manager Eli Sternheim eli@interhdl.com esl-lm 1455/tcp ESL License Manager esl-lm 1455/udp ESL License Manager # Abel Chou <abel@willy.esl.com> dca 1456/tcp DCA dca 1456/udp DCA # Jeff Garbers <jgarbers@netcom.com> valisys-lm 1457/tcp Valisys License Manager valisys-lm 1457/udp Valisys License Manager # Leslie Lincoln <leslie\_lincoln@valisys.com> nrcabq-lm 1458/tcp Nichols Research Corp. nrcabq-lm 1458/udp Nichols Research Corp. # Howard Cole <hcole@tumbleweed.nrcabq.com> proshare1 1459/tcp Proshare Notebook Application proshare1 1459/udp Proshare Notebook Application proshare2 1460/tcp Proshare Notebook Application proshare2 1460/udp Proshare Notebook Application # Robin Kar <Robin\_Kar@ccm.hf.intel.com> ibm\_wrless\_lan 1461/tcp IBM Wireless LAN ibm\_wrless\_lan 1461/udp IBM Wireless LAN # <flanne@vnet.IBM.COM> world-lm 1462/tcp World License Manager world-lm 1462/udp World License Manager # Michael S Amirault <ambi@world.std.com> nucleus 1463/tcp Nucleus nucleus 1463/udp Nucleus # Venky Nagar <venky@fafner.Stanford.EDU> msl\_lmd 1464/tcp MSL License Manager msl\_lmd 1464/udp MSL License Manager # Matt Timmermans pipes 1465/tcp Pipes Platform pipes 1465/udp Pipes Platform mfarlin@peerlogic.com # Mark Farlin <mfarlin@peerlogic.com> oceansoft-lm 1466/tcp Ocean Software License Manager 1466/udp Ocean Software License Manager # Randy Leonard <randy@oceansoft.com> csdmbase 1467/tcp CSDMBASE csdmbase 1467/udp CSDMBASE csdm 1468/tcp CSDM csdm 1468/udp CSDM # Robert Stabl <stabl@informatik.uni-muenchen.de> aal-lm 1469/tcp Active Analysis Limited License Manager aal-lm 1469/udp Active Analysis Limited License Manager David Snocken +44 (71)437-7009 uaiact 1470/tcp Universal Analytics uaiact 1470/udp Universal Analytics # Mark R. Ludwig <Mark-Ludwig@uai.com> csdmbase 1471/tcp csdmbase<br>csdmbase 1471/udp csdmbase csdmbase 1471/udp csdmbase csdm 1472/tcp csdm
csdm 1472/udp csdm # Robert Stabl <stabl@informatik.uni-muenchen.de> openmath 1473/tcp OpenMath openmath 1473/udp OpenMath # Garth Mayville <mayville@maplesoft.on.ca> telefinder 1474/tcp Telefinder telefinder 1474/udp Telefinder Jim White <Jim\_White@spiderisland.com> taligent-lm 1475/tcp Taligent License Manager taligent-lm 1475/udp Taligent License Manager Mark Sapsford <Mark\_Sapsford@@taligent.com> clvm-cfg 1476/tcp clvm-cfg clvm-cfg 1476/udp clvm-cfg # Eric Soderberg <seric@cup.hp.com> ms-sna-server 1477/tcp ms-sna-server ms-sna-server 1477/udp ms-sna-server ms-sna-base 1478/tcp ms-sna-base ms-sna-base 1478/udp ms-sna-base # Gordon Mangione <gordm@microsoft.com> dberegister 1479/tcp dberegister dberegister 1479/udp dberegister # Brian Griswold <brian@dancingbear.com> pacerforum 1480/tcp PacerForum pacerforum 1480/udp PacerForum # Peter Caswell <pfc@pacvax.pacersoft.com> airs 1481/tcp AIRS airs 1481/udp AIRS # Bruce Wilson, 905-771-6161 miteksys-lm 1482/tcp Miteksys License Manager miteksys-lm 1482/udp Miteksys License Manager # Shane McRoberts <mcroberts@miteksys.com> afs 1483/tcp AFS License Manager afs 1483/udp AFS License Manager # Michael R. Pizolato <michael@afs.com> confluent 1484/tcp Confluent License Manager confluent 1484/udp Confluent License Manager James Greenfiel <jim@pa.confluent.com> lansource 1485/tcp LANSource lansource 1485/udp LANSource # Christopher Wells <Christopher\_Wells@3com.com> nms\_topo\_serv 1486/tcp nms\_topo\_serv nms\_topo\_serv 1486/udp nms\_topo\_serv # Sylvia Siu <Sylvia\_Siu@Novell.CO> localinfosrvr 1487/tcp LocalInfoSrvr localinfosrvr 1487/udp LocalInfoSrvr # Brian Matthews <brian\_matthews@ibist.ibis.com> docstor 1488/tcp DocStor docstor 1488/udp DocStor # Brian Spears <bspears@salix.com> dmdocbroker 1489/tcp dmdocbroker dmdocbroker 1489/udp dmdocbroker # Razmik Abnous <abnous@documentum.com> insitu-conf 1490/tcp insitu-conf insitu-conf 1490/udp insitu-conf Paul Blacknell <paul@insitu.com> anynetgateway 1491/tcp anynetgateway anynetgateway 1491/udp anynetgateway

 # Dan Poirier <poirier@VNET.IBM.COM> stone-design-1 1492/tcp stone-design-1 stone-design-1 1492/udp stone-design-1 # Andrew Stone <andrew@stone.com> netmap 1m 1493/tcp netmap 1m netmap 1m 1493/udp netmap 1m # Phillip Magson <philm@extro.ucc.su.OZ.AU> ica 1494/tcp ica ica 1494/udp ica # John Richardson, Citrix Systems cvc 1495/tcp cvc cvc 1495/udp cvc # Bill Davidson <billd@equalizer.cray.com> liberty-lm 1496/tcp liberty-lm liberty-lm 1496/udp liberty-lm Jim Rogers <trane!jimbo@pacbell.com> rfx-lm 1497/tcp rfx-lm rfx-lm 1497/udp rfx-lm # Bill Bishop <bil@rfx.rfx.com> sybase-sqlany 1498/tcp Sybase SQL Any sybase-sqlany 1498/udp Sybase SOL Any # Dave Neudoerffer <Dave.Neudoerffer@ianywhere.com> fhc 1499/tcp Federico Heinz Consultora fhc 1499/udp Federico Heinz Consultora # Federico Heinz <federico@heinz.com> vlsi-lm 1500/tcp VLSI License Manager vlsi-lm 1500/udp VLSI License Manager # Shue-Lin Kuo <shuelin@mdk.sanjose.vlsi.com> saiscm 1501/tcp Satellite-data Acquisition System 3 saiscm 1501/udp Satellite-data Acquisition System 3 Bill Taylor <sais@ssec.wisc.edu><br>Shiva shivadiscovery 1502/tcp shivadiscovery 1502/udp Shiva # Jonathan Wenocur <jhw@Shiva.COM> imtc-mcs 1503/tcp Databeam imtc-mcs 1503/udp Databeam Jim Johnston <jjohnston@databeam.com> evb-elm 1504/tcp EVB Software Engineering License Manager evb-elm 1504/udp EVB Software Engineering License Manager # B.G. Mahesh < mahesh@sett.com> funkproxy 1505/tcp Funk Software, Inc. funkproxy 1505/udp Funk Software, Inc. # Robert D. Vincent <bert@willowpond.com> utcd 1506/tcp Universal Time daemon (utcd) utcd 1506/udp Universal Time daemon (utcd) # Walter Poxon <wdp@ironwood.cray.com> symplex 1507/tcp symplex symplex 1507/udp symplex Mike Turley <turley@symplex.com> diagmond 1508/tcp diagmond diagmond 1508/udp diagmond Pete Moscatelli <moscat@hprdstl0.rose.hp.com> robcad-lm 1509/tcp Robcad, Ltd. License Manager robcad-lm 1509/udp Robcad, Ltd. License Manager # Hindin Joseph <hindin%robcad@uunet.uu.net> mvx-lm 1510/tcp Midland Valley Exploration Ltd. Lic. Man. mvx-lm 1510/udp Midland Valley Exploration Ltd. Lic. Man.

 # Neil Salter <neil@indigo2.mvel.demon.co.uk>Laszlo 3l-l1 1511/tcp 3l-l1 3l-l1 1511/udp 3l-l1 # Ian A. Young <iay@threel.co.uk> wins 1512/tcp Microsoft's Windows Internet Name Service wins 1512/udp Microsoft's Windows Internet Name Service # Pradeep Bahl <pradeepb@microsoft.com> fujitsu-dtc 1513/tcp Fujitsu Systems Business of America, Inc fujitsu-dtc 1513/udp Fujitsu Systems Business of America, Inc fujitsu-dtcns 1514/tcp Fujitsu Systems Business of America, Inc fujitsu-dtcns 1514/udp Fujitsu Systems Business of America, Inc Charles A. Higgins <75730.2257@compuserve.com> ifor-protocol 1515/tcp ifor-protocol ifor-protocol 1515/udp ifor-protocol # Dr. R.P. Alston <robin@gradient.com> vpad 1516/tcp Virtual Places Audio data vpad 1516/udp Virtual Places Audio data vpac 1517/tcp Virtual Places Audio control vpac 1517/udp Virtual Places Audio control vpvd 1518/tcp Virtual Places Video data vpvd 1518/udp Virtual Places Video data vpvc 1519/tcp Virtual Places Video control vpvc 1519/udp Virtual Places Video control # Avshalom Houri <Avshalom@ubique.com> atm-zip-office 1520/tcp atm zip office atm-zip-office 1520/udp atm zip office # Wilson Kwan <wilsonk%toronto@zip.atm.com> ncube-lm 1521/tcp nCube License Manager ncube-lm 1521/udp nCube License Manager # Maxine Yuen <maxine@hq.ncube.com> ricardo-lm 1522/tcp Ricardo North America License Manager ricardo-lm 1522/udp Ricardo North America License Manager # Mike Flemming <mf@xnet.com> cichild-lm 1523/tcp cichild cichild-lm 1523/udp cichild Andy Burgess <aab@cichlid.com> ingreslock 1524/tcp ingres ingreslock 1524/udp ingres<br>orasrv 1525/tcp oracle orasrv 1525/tcp orasrv 1525/udp oracle prospero-np 1525/tcp Prospero Directory Service non-priv prospero-np 1525/udp Prospero Directory Service non-priv pdap-np 1526/tcp Prospero Data Access Prot non-priv pdap-np 1526/udp Prospero Data Access Prot non-priv # B. Clifford Neuman <bcn@isi.edu> tlisrv 1527/tcp oracle tlisrv 1527/udp oracle mciautoreg 1528/tcp micautoreg mciautoreg 1528/udp micautoreg # John Klensin <klensin@MAIL1.RESTON.MCI.NET> coauthor 1529/tcp oracle coauthor 1529/udp oracle rap-service 1530/tcp rap-service rap-service 1530/udp rap-service rap-listen 1531/tcp rap-listen rap-listen 1531/udp rap-listen # Phil Servita <meister@ftp.com>

```
 miroconnect 1532/tcp miroconnect 
 miroconnect 1532/udp miroconnect 
                      Michael Fischer +49 531 21 13 0
 virtual-places 1533/tcp Virtual Places Software 
 virtual-places 1533/udp Virtual Places Software 
 # Avshalom Houri <Avshalom@ubique.com> 
 micromuse-lm 1534/tcp micromuse-lm 
 micromuse-lm 1534/udp micromuse-lm 
                      Adam Kerrison <adam@micromuse.co.uk>
 ampr-info 1535/tcp ampr-info 
 ampr-info 1535/udp ampr-info 
 ampr-inter 1536/tcp ampr-inter 
 ampr-inter 1536/udp ampr-inter 
 # Rob Janssen <rob@sys3.pe1chl.ampr.org> 
 sdsc-lm 1537/tcp isi-lm 
 sdsc-lm 1537/udp isi-lm 
 # Len Wanger <lrw@sdsc.edu> 
 3ds-lm 1538/tcp 3ds-lm 
 3ds-lm 1538/udp 3ds-lm 
 # Keith Trummel <ktrummel@autodesk.com> 
 intellistor-lm 1539/tcp Intellistor License Manager 
 intellistor-lm 1539/udp Intellistor License Manager 
 # Ron Vaughn <rv@intellistor.com> 
 rds 1540/tcp rds 
 rds 1540/udp rds 
 rds2 1541/tcp rds2 
 rds2 1541/udp rds2 
 # Sudhakar Rajamannar <mobius1@cerfnet.com> 
 gridgen-elmd 1542/tcp gridgen-elmd 
 gridgen-elmd 1542/udp gridgen-elmd 
                      John R. Chawner +1 817 354-1004<br>simba-cs
 simba-cs 1543/tcp simba-cs 
 simba-cs 1543/udp simba-cs 
 # Betsy Alexander +1 604-681-4549 
 aspeclmd 1544/tcp aspeclmd 
 aspeclmd 1544/udp aspeclmd 
                      V. Balaji <balaji@aspec.com>
 vistium-share 1545/tcp vistium-share 
 vistium-share 1545/udp vistium-share 
 # Allison Carleton 
 # <acarleto@naper1.napervilleil.ncr.com> 
 abbaccuray 1546/tcp abbaccuray 
 abbaccuray 1546/udp abbaccuray 
                      John Wendt 614-261-2000
 laplink 1547/tcp laplink 
 laplink 1547/udp laplink 
 # Michael Crawford <MichaelC@dev.travsoft.com> 
 axon-lm 1548/tcp Axon License Manager 
 axon-lm 1548/udp Axon License Manager 
   Mark Pearce << Mark_A.._Pearce/AXON_Networks_Inc..@notes.axon.com>
shivahose 1549/tcp Shiva Hose
 shivasound 1549/udp Shiva Sound 
                      Kin Chan <kchan@shiva.com>
 3m-image-lm 1550/tcp Image Storage license manager 3M Company 
 3m-image-lm 1550/udp Image Storage license manager 3M Company 
 # J. C. Canessa <jccanessa@mmm.com> 
 hecmtl-db 1551/tcp HECMTL-DB
```
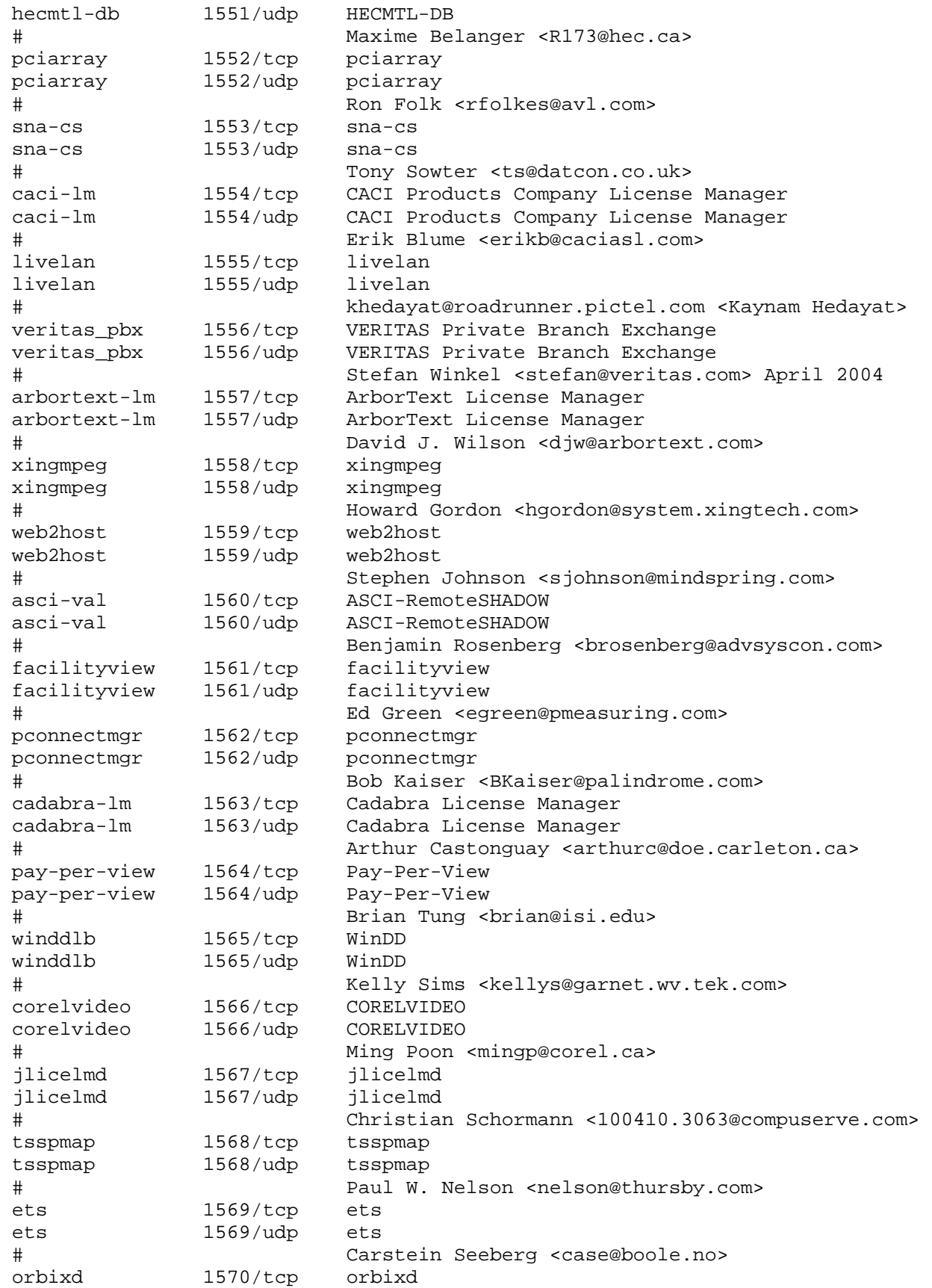

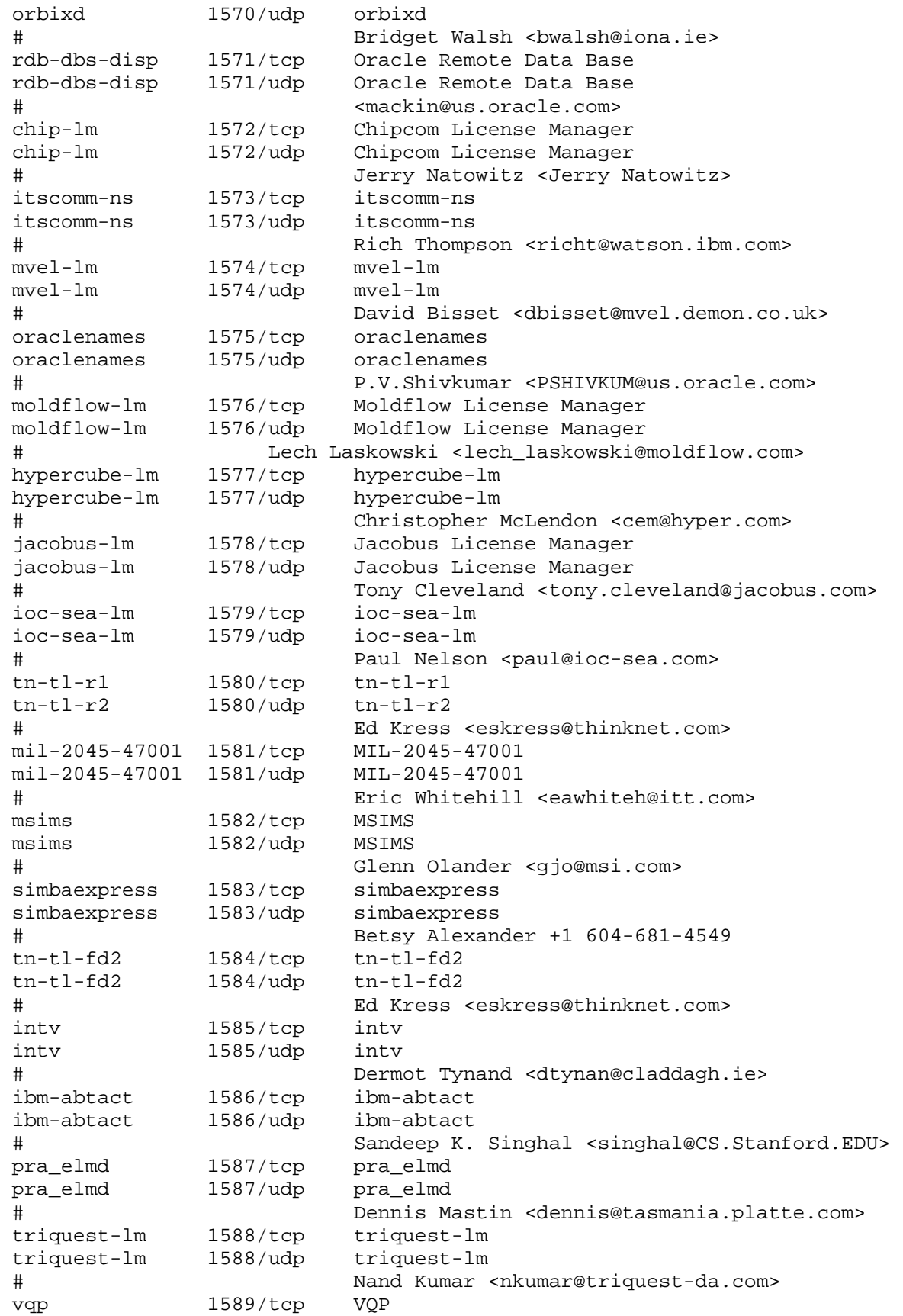

 vqp 1589/udp VQP # Keith McCloghrie <kzm@cisco.com> gemini-lm 1590/tcp gemini-lm gemini-lm 1590/udp gemini-lm # Tony Sawyer <tonys@gemtech.com> ncpm-pm 1591/tcp ncpm-pm ncpm-pm 1591/udp ncpm-pm # Ted Power <tedp@hpinpcb.cup.hp.com> commonspace 1592/tcp commonspace commonspace 1592/udp commonspace # Rob Chandhok <chandhok@within.com> mainsoft-lm 1593/tcp mainsoft-lm mainsoft-lm 1593/udp mainsoft-lm # Anand Gangadharan <anand@goa.mainsoft.com> sixtrak 1594/tcp sixtrak sixtrak 1594/udp sixtrak # Bob Rennie <rjrennie@wizvax.net> radio 1595/tcp radio radio 1595/udp radio radio-sm 1596/tcp radio-sm radio-bc 1596/udp radio-bc Ken Chapman <kchapman@isis.com> orbplus-iiop 1597/tcp orbplus-iiop orbplus-iiop 1597/udp orbplus-iiop Robert A. Kukura <kukura@apollo.hp.com> picknfs 1598/tcp picknfs picknfs 1598/udp picknfs # John Lombardo <johnl@picksys.com> simbaservices 1599/tcp simbaservices simbaservices 1599/udp simbaservices # Betsy Alexander +1 604-681-4549 issd 1600/tcp issd issd 1600/udp issd aas 1601/tcp aas aas 1601/udp aas # Bob Beard <bobb@lachman.com> inspect 1602/tcp inspect inspect 1602/udp inspect # Frank O'Neill <frank@morse.ilo.dec.com> picodbc 1603/tcp pickodbc picodbc 1603/udp pickodbc # John Lombardo <johnl@picksys.com> icabrowser 1604/tcp icabrowser icabrowser 1604/udp icabrowser # Brad Pedersen <bradp@citrix.com> slp 1605/tcp Salutation Manager (Salutation Protocol) slp 1605/udp Salutation Manager (Salutation Protocol) slm-api 1606/tcp Salutation Manager (SLM-API) slm-api 1606/udp Salutation Manager (SLM-API) # Tohru Mori <tmori@VNET.IBM.COM> stt 1607/tcp stt stt 1607/udp stt # Ryan Bolz <ryanbo@microsoft.com> smart-lm 1608/tcp Smart Corp. License Manager smart-lm 1608/udp Smart Corp. License Manager # Connie Qiu <connie@scdb.com> isysg-lm 1609/tcp isysg-lm

```
 isysg-lm 1609/udp isysg-lm 
 # Adam Curtin <adam.curtin@isysg.com> 
 taurus-wh 1610/tcp taurus-wh 
               taurus-wh 1610/udp taurus-wh 
 # Jeff Moffatt <jeff@taurus.com> 
 ill 1611/tcp Inter Library Loan 
 ill 1611/udp Inter Library Loan 
 # Niall Murphy <niallm@orca.ucd.ie> 
 netbill-trans 1612/tcp NetBill Transaction Server 
 netbill-trans 1612/udp NetBill Transaction Server 
 netbill-keyrep 1613/tcp NetBill Key Repository 
 netbill-keyrep 1613/udp NetBill Key Repository 
 netbill-cred 1614/tcp NetBill Credential Server 
 netbill-cred 1614/udp NetBill Credential Server 
             1615/tcp NetBill Authorization Server
 netbill-auth 1615/udp NetBill Authorization Server 
 netbill-prod 1616/tcp NetBill Product Server 
 netbill-prod 1616/udp NetBill Product Server 
 # Marvin Sirbu <sirbu+@andrew.cmu.edu> 
 nimrod-agent 1617/tcp Nimrod Inter-Agent Communication 
 nimrod-agent 1617/udp Nimrod Inter-Agent Communication 
                       Charles Lynn <clynn@bbn.com>
 skytelnet 1618/tcp skytelnet 
 skytelnet 1618/udp skytelnet 
 # Byron Jones <byronj@bellsouth.net> 
 xs-openstorage 1619/tcp xs-openstorage 
 xs-openstorage 1619/udp xs-openstorage 
 # XuiS Software Ltd. <100322.2376@compuserve.com> 
 faxportwinport 1620/tcp faxportwinport 
 faxportwinport 1620/udp faxportwinport 
                       Chris Wells <chris wells@lansource.com>
 softdataphone 1621/tcp softdataphone 
 softdataphone 1621/udp softdataphone 
 # Dror Gill <drorgi@VNET.IBM.COM> 
 ontime 1622/tcp ontime 
 ontime 1622/udp ontime 
                       Keith Rhodes 810-559-5955
 jaleosnd 1623/tcp jaleosnd 
 jaleosnd 1623/udp jaleosnd 
                       Christian Schormann <100410.3063@compuserve.com>
 udp-sr-port 1624/tcp udp-sr-port 
 udp-sr-port 1624/udp udp-sr-port 
 # Herb Jensen <HWJensen@nfsrv.avionics.itt.com> 
 svs-omagent 1625/tcp svs-omagent 
 svs-omagent 1625/udp svs-omagent 
 # Alberto Berlen <aberlen@VNET.IBM.COM> 
 shockwave 1626/tcp Shockwave 
 shockwave 1626/udp Shockwave 
                 Sarah Allen <sallen@macromedia.com>
 t128-gateway 1627/tcp T.128 Gateway 
 t128-gateway 1627/udp T.128 Gateway 
 # Phil May <pm@datcon.co.uk> 
 lontalk-norm 1628/tcp LonTalk normal 
 lontalk-norm 1628/udp LonTalk normal 
 lontalk-urgnt 1629/tcp LonTalk urgent 
 lontalk-urgnt 1629/udp LonTalk urgent 
 # Dan Wing <dwing@cisco.com>
```

```
 oraclenet8cman 1630/tcp Oracle Net8 Cman 
 oraclenet8cman 1630/udp Oracle Net8 Cman 
               Tong-Ming Lee <tmlee@us.oracle.com>
 visitview 1631/tcp Visit view 
 visitview 1631/udp Visit view 
 # Tom Whittaker <tomw@ssec.wisc.edu> 
 pammratc 1632/tcp PAMMRATC 
 pammratc 1632/udp PAMMRATC 
 pammrpc 1633/tcp PAMMRPC 
 pammrpc 1633/udp PAMMRPC 
 # John Britton <johnb@peakaudio.com> 
 loaprobe 1634/tcp Log On America Probe 
 loaprobe 1634/udp Log On America Probe 
               James Tavares, Log On America <krontor@loa.com>
edb-server1 1635/tcp EDB Server 1
 edb-server1 1635/udp EDB Server 1 
 # Carlos Portela <cportela@simple-sw.com> 
 isdc 1636/tcp ISP shared public data control 
 isdc 1636/udp ISP shared public data control 
 islc 1637/tcp ISP shared local data control 
 islc 1637/udp ISP shared local data control 
 ismc 1638/tcp ISP shared management control 
 ismc 1638/udp ISP shared management control 
 # Nick Austin <ogmion@ogmium.com> 
 cert-initiator 1639/tcp cert-initiator 
 cert-initiator 1639/udp cert-initiator 
 cert-responder 1640/tcp cert-responder 
 cert-responder 1640/udp cert-responder 
                     Tom Markson <markson@osmosys.incog.com>
 invision 1641/tcp InVision 
 invision 1641/udp InVision 
 # Christopher Davey <niallocl@quay.ie> 
 isis-am 1642/tcp isis-am 
 isis-am 1642/udp isis-am 
 isis-ambc 1643/tcp isis-ambc 
 isis-ambc 1643/udp isis-ambc 
 # Ken Chapman <kchapman@isis.com> 
 saiseh 1644/tcp Satellite-data Acquisition System 4 
 # Bill Taylor <sais@ssec.wisc.edu> 
sightline 1645/tcp SightLine
sightline 1645/udp SightLine
                     admin <iana@sightlinesystems.com>
 sa-msg-port 1646/tcp sa-msg-port 
 sa-msg-port 1646/udp sa-msg-port 
 # Eric Whitehill <eawhiteh@itt.com> 
 rsap 1647/tcp rsap 
 rsap 1647/udp rsap 
 # Holger Reif 
 # <Holger.Reif@prakinf.tu-ilmenau.de> 
 concurrent-lm 1648/tcp concurrent-lm 
 concurrent-lm 1648/udp concurrent-lm 
 # Maggie Brinsford <mjb@concurrent.co.uk> 
 kermit 1649/tcp kermit 
 kermit 1649/udp kermit 
 # Frank da Cruz <fdc@watsun.cc.columbia.edu> 
 nkd 1650/tcp nkdn 
 nkd 1650/udp nkd
```

```
 shiva_confsrvr 1651/tcp shiva_confsrvr 
 shiva_confsrvr 1651/udp shiva_confsrvr 
 # Mike Horowitz <mah@Shiva.COM> 
 xnmp 1652/tcp xnmp 
 xnmp 1652/udp xnmp 
 # Ali Saleh <scomm@cerf.net> 
 alphatech-lm 1653/tcp alphatech-lm 
 alphatech-lm 1653/udp alphatech-lm 
                       Joseph Hauk <joseph.hauk@alphatech.com>
 stargatealerts 1654/tcp stargatealerts 
 stargatealerts 1654/udp stargatealerts 
 # Tim Coppernoll 
 # <Tim_Coppernoll@ccm.jf.intel.com> 
 dec-mbadmin 1655/tcp dec-mbadmin 
 dec-mbadmin 1655/udp dec-mbadmin 
 dec-mbadmin-h 1656/tcp dec-mbadmin-h 
 dec-mbadmin-h 1656/udp dec-mbadmin-h 
                       Nick Shipman <Nick.Shipman@mrmog.reo.dec.com>
 fujitsu-mmpdc 1657/tcp fujitsu-mmpdc 
 fujitsu-mmpdc 1657/udp fujitsu-mmpdc 
 # Katsumi Oomuro <NAE01421@niftyserve.or.jp> 
sixnetudr 1658/tcp sixnetudr
sixnetudr 1658/udp sixnetudr
 # Bob Rennie <rjrennie@wizvax.net> 
 sg-lm 1659/tcp Silicon Grail License Manager 
 sg-lm 1659/udp Silicon Grail License Manager 
 # William R Bishop <wrb@world.std.com> 
 skip-mc-gikreq 1660/tcp skip-mc-gikreq 
 skip-mc-gikreq 1660/udp skip-mc-gikreq 
 # Tom Markson <markson@osmosys.incog.com> 
 netview-aix-1 1661/tcp netview-aix-1 
 netview-aix-1 1661/udp netview-aix-1 
 netview-aix-2 1662/tcp netview-aix-2 
 netview-aix-2 1662/udp netview-aix-2 
 netview-aix-3 1663/tcp netview-aix-3 
 netview-aix-3 1663/udp netview-aix-3 
 netview-aix-4 1664/tcp netview-aix-4 
 netview-aix-4 1664/udp netview-aix-4 
 netview-aix-5 1665/tcp netview-aix-5 
 netview-aix-5 1665/udp netview-aix-5 
 netview-aix-6 1666/tcp netview-aix-6 
 netview-aix-6 1666/udp netview-aix-6 
 netview-aix-7 1667/tcp netview-aix-7 
 netview-aix-7 1667/udp netview-aix-7 
 netview-aix-8 1668/tcp netview-aix-8 
 netview-aix-8 1668/udp netview-aix-8 
 netview-aix-9 1669/tcp netview-aix-9 
 netview-aix-9 1669/udp netview-aix-9 
 netview-aix-10 1670/tcp netview-aix-10 
 netview-aix-10 1670/udp netview-aix-10 
 netview-aix-11 1671/tcp netview-aix-11 
 netview-aix-11 1671/udp netview-aix-11 
 netview-aix-12 1672/tcp netview-aix-12 
 netview-aix-12 1672/udp netview-aix-12 
 # Martha Crisson 
 # <CRISSON@ralvm12.vnet.ibm.com> 
 proshare-mc-1 1673/tcp Intel Proshare Multicast
```
 proshare-mc-1 1673/udp Intel Proshare Multicast proshare-mc-2 1674/tcp Intel Proshare Multicast proshare-mc-2 1674/udp Intel Proshare Multicast # Mark Lewis <Mark\_Lewis@ccm.jf.intel.com> pdp 1675/tcp Pacific Data Products pdp 1675/udp Pacific Data Products # Gary Morton <mortong@pacdata.com> netcomm1 1676/tcp netcomm1 netcomm2 1676/udp netcomm2 Bulent Kasman <BKasman@symantec.com> groupwise 1677/tcp groupwise groupwise 1677/udp groupwise # Brent Bradshaw <bbradshaw@novell.com> prolink 1678/tcp prolink prolink 1678/udp prolink Brian Abramson <br/> <br/> <br/> <br/> <br/>Abramsoul.tv.tek.com> darcorp-lm 1679/tcp darcorp-lm darcorp-lm 1679/udp darcorp-lm # <DARcorp@aol.com> microcom-sbp 1680/tcp microcom-sbp microcom-sbp 1680/udp microcom-sbp Boris B. Maiden <Boris\_Maiden@smtp.microcom.com> sd-elmd 1681/tcp sd-elmd sd-elmd 1681/udp sd-elmd # Bryan Otey <bwo@softdesk.com> lanyon-lantern 1682/tcp lanyon-lantern lanyon-lantern 1682/udp lanyon-lantern # Robin Lewis <robin.lewis@lanyon.com> ncpm-hip 1683/tcp ncpm-hip ncpm-hip 1683/udp ncpm-hip Ken Hearn <hearn@hpindacx.cup.hp.com> snaresecure 1684/tcp SnareSecure snaresecure 1684/udp SnareSecure # Marty Batchelder <marty@capres.com> n2nremote 1685/tcp n2nremote n2nremote 1685/udp n2nremote # Kin Chan <kchan@net2net.com> cvmon 1686/tcp cvmon cvmon 1686/udp cvmon # Carol Ann Krug <carolann@hpmfas3.cup.hp.com> nsjtp-ctrl 1687/tcp nsjtp-ctrl nsjtp-ctrl 1687/udp nsjtp-ctrl nsjtp-data 1688/tcp nsjtp-data nsjtp-data 1688/udp nsjtp-data # Orazio Granato <og@wsbgrd01.italy.hp.com> firefox 1689/tcp firefox firefox 1689/udp firefox # Mark S. Edwards <marke@firefox.co.uk> ng-umds 1690/tcp<br>nq-umds 1690/udp ng-umds 1690/udp ng-umds Louis E. Simard <76400.3371@compuserve.com> empire-empuma 1691/tcp empire-empuma empire-empuma 1691/udp empire-empuma # Bobby Krupczak <rdk@empiretech.com> sstsys-lm 1692/tcp sstsys-lm sstsys-lm 1692/udp sstsys-lm # Yih-Wu Wang <sstsys@ix.netcom.com>

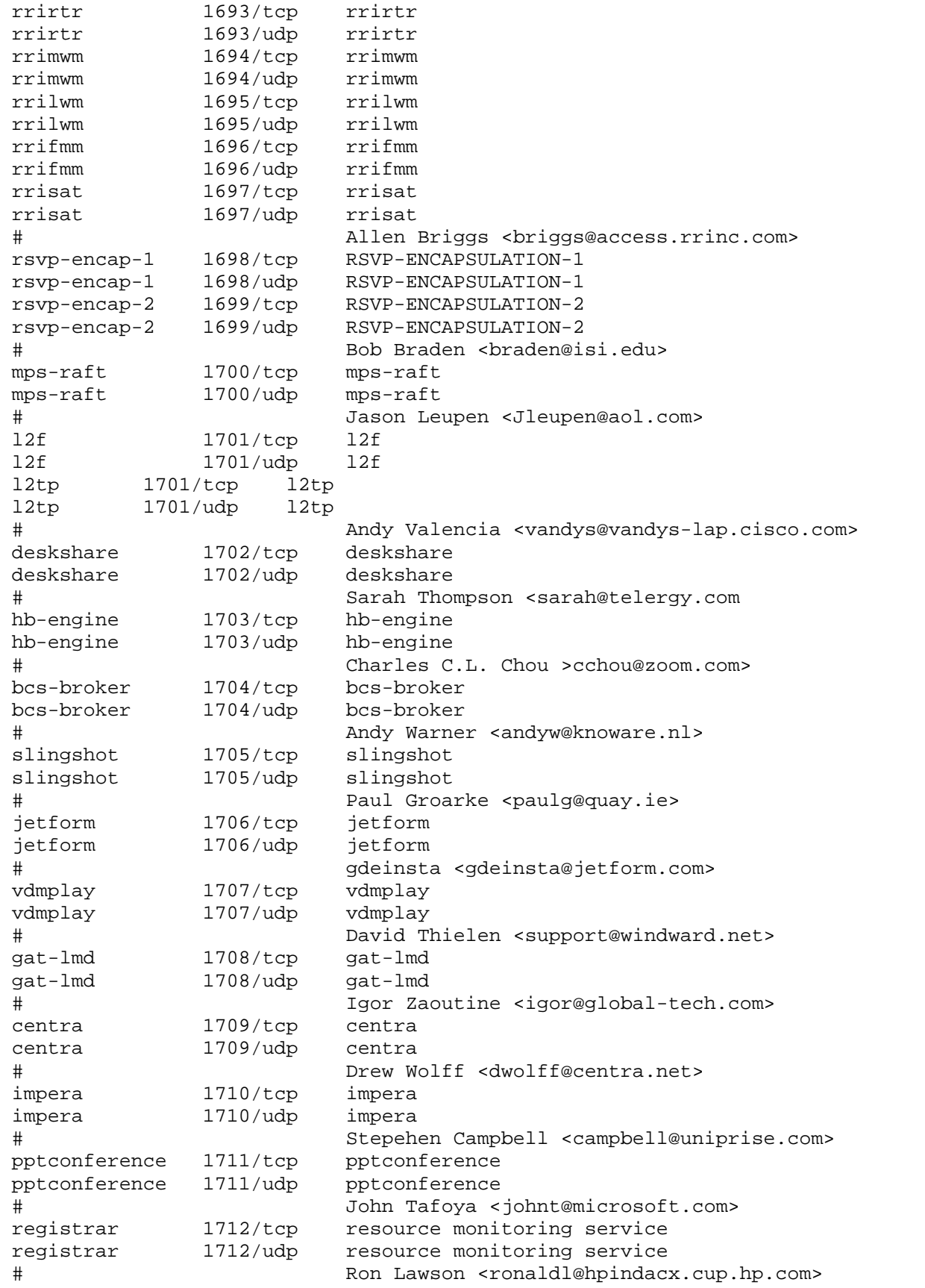

 conferencetalk 1713/tcp ConferenceTalk conferencetalk 1713/udp ConferenceTalk George Kajos <gkajos@mail1.videoserver.com><br>sesi-lm sesi-lm 1714/tcp sesi-lm sesi-lm 1714/udp sesi-lm houdini-lm 1715/tcp houdini-lm houdini-lm 1715/udp houdini-lm # Paul Breslin <phb@SIDEFX.COM> xmsg 1716/tcp xmsg xmsg 1716/udp xmsg # Mark E. Fogle <mefogle@xantel.com> fj-hdnet 1717/tcp fj-hdnet fj-hdnet 1717/udp fj-hdnet Manabu Makino <m-makino@ael.fujitsu.co.jp> h323gatedisc 1718/tcp h323gatedisc h323gatedisc 1718/udp h323gatedisc h323gatestat 1719/tcp h323gatestat h323gatestat 1719/udp h323gatestat h323hostcall 1720/tcp h323hostcall h323hostcall 1720/udp h323hostcall # Jim Toga <jtoga@ibeam.jf.intel.com> caicci 1721/tcp caicci caicci 1721/udp caicci # Sylvia Scheuren <schsy02@cai.com><br>hks-lm 1722/tcp HKS License Manager 1722/tcp HKS License Manager hks-lm 1722/udp HKS License Manager # Michael Wood <wood@althea.hks.com> pptp 1723/tcp pptp pptp 1723/udp pptp # Ken Crocker <kcrocker@microsoft.com> csbphonemaster 1724/tcp csbphonemaster csbphonemaster 1724/udp csbphonemaster # Hans-Peter Heffels <hostmaster@csb-system.com> iden-ralp 1725/tcp iden-ralp iden-ralp 1725/udp iden-ralp Chris Stanaway <stanaway@comm.mot.com> iberiagames 1726/tcp IBERIAGAMES iberiagames 1726/udp IBERIAGAMES # Jose Luis <73374.313@compuserve.com> winddx 1727/tcp winddx winddx 1727/udp winddx Bill Andrews <blilla@vnd.tek.com> telindus 1728/tcp TELINDUS telindus 1728/udp TELINDUS # Paul Pyck <papy@telindus.be<br>citynl 1729/tcp CityNL License Management citynl 1729/tcp CityNL License Management citynl 1729/udp CityNL License Management # CityDisc >citydisc@euronet.nl> roketz 1730/tcp roketz roketz 1730/udp roketz # Ahti Heinla <ahti@ahti.bluemoon.ee> msiccp 1731/tcp MSICCP msiccp 1731/udp MSICCP # Max Morris <maxm@MICROSOFT.com> proxim 1732/tcp proxim proxim 1732/udp proxim # Srinivas N. Mogalapalli <srinivas@proxim.com>

 siipat 1733/tcp SIMS - SIIPAT Protocol for Alarm Transmission siipat 1733/udp SIMS - SIIPAT Protocol for Alarm Transmission # Steve Ryckman <iana@simsware.com> cambertx-lm 1734/tcp Camber Corporation License Management cambertx-lm 1734/udp Camber Corporation License Management # Jeannie Burleson <jeannie@cambertx.com> privatechat 1735/tcp PrivateChat privatechat 1735/udp Louis E. Simard <76400.3371@CompuServe.COM> street-stream 1736/tcp street-stream street-stream 1736/udp street-stream # Glenn Levitt <streetd1@ix.netcom.com> ultimad 1737/tcp ultimad ultimad 1737/udp ultimad # (Michael Lanzetta <hagbard@ultimatech.com> gamegen1 1738/tcp GameGen1 gamegen1 1738/udp GameGen1 # Glen Pearson <GlenP@multigen.com> webaccess 1739/tcp webaccess webaccess 1739/udp webaccess # Christian Saether <ChristianS@asymetrix.com> encore 1740/tcp encore encore 1740/udp encore Stuart Button <br/> <br/>button@promis.com> cisco-net-mgmt 1741/tcp cisco-net-mgmt cisco-net-mgmt 1741/udp cisco-net-mgmt # John McCormack <jmac@cisco.com> 3Com-nsd 1742/tcp 3Com-nsd 3Com-nsd 1742/udp 3Com-nsd # Nitza Steinberg <nitza@isd.3com.com> cinegrfx-lm 1743/tcp Cinema Graphics License Manager cinegrfx-lm 1743/udp Cinema Graphics License Manager # Rodney Iwashina <rodney@cyclone.rfx.com> ncpm-ft<br>
ncpm-ft<br>
1744/udp ncpm-ft ncpm-ft 1744/udp ncpm-ft Ken Hearn <hearn@hpindacx.cup.hp.com> remote-winsock 1745/tcp remote-winsock remote-winsock 1745/udp remote-winsock # Avi Nathan <avin@microsoft.com> ftrapid-1 1746/tcp ftrapid-1 ftrapid-1 1746/udp ftrapid-1 ftrapid-2 1747/tcp ftrapid-2 ftrapid-2 1747/udp ftrapid-2 Richard J. Williams <RJW1@trpo4.tr.unisys.com> oracle-em1 1748/tcp oracle-em1 oracle-em1 1748/udp oracle-em1 # Bob Purvy <bpurvy@us.oracle.com> aspen-services 1749/tcp aspen-services aspen-services 1749/udp aspen-services # Mark B. Hurst <mhurst@aspenres.com> sslp 1750/tcp Simple Socket Library's PortMaster sslp 1750/udp Simple Socket Library's PortMaster # Dr. Charles E. Campbell Jr. # <cec@gryphon.gsfc.nasa.gov> swiftnet 1751/tcp SwiftNet swiftnet 1751/udp SwiftNet # Terry Lim <tkl@pentek.com>

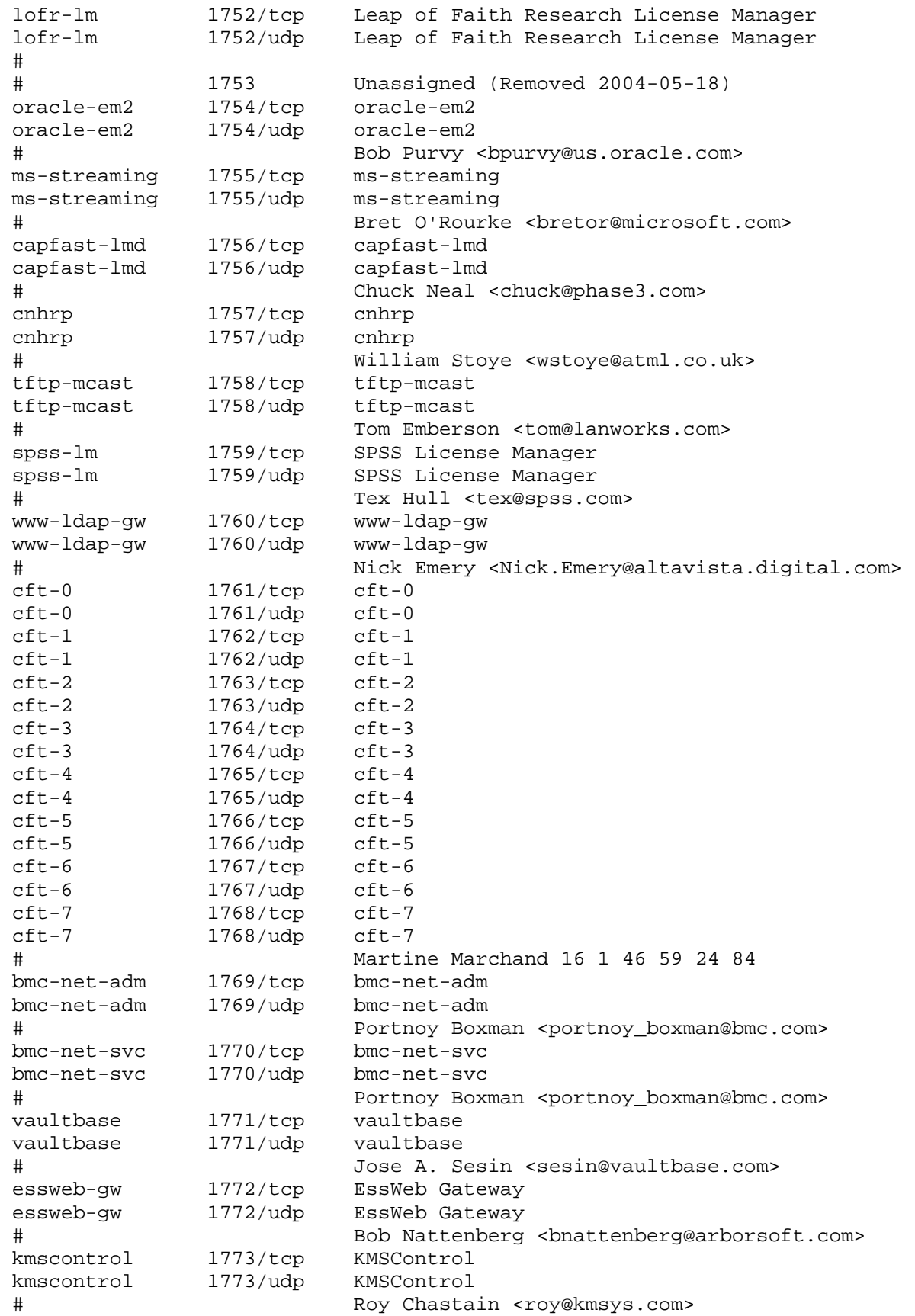

```
 global-dtserv 1774/tcp global-dtserv 
 global-dtserv 1774/udp global-dtserv 
 # Nicholas Davies <N.Davies@globalcomm.co.uk> 
 # 1775/tcp 
 femis 1776/tcp Federal Emergency Management Information System 
 femis 1776/udp Federal Emergency Management Information System 
                      Larry Gerhardstein <lh_gerhardstein@pnl.gov>
 powerguardian 1777/tcp powerguardian 
 powerguardian 1777/udp powerguardian 
                      Charles Bennett <chuck@benatong.com>
 prodigy-intrnet 1778/tcp prodigy-internet 
 prodigy-intrnet 1778/udp prodigy-internet 
 # Bob Dedrick <bob@staff.prodigy.com> 
 pharmasoft 1779/tcp pharmasoft 
 pharmasoft 1779/udp pharmasoft 
                      0la Strandberg < Ola.Strandberg@pharmasoft.se>
 dpkeyserv 1780/tcp dpkeyserv 
 dpkeyserv 1780/udp dpkeyserv 
 # Yasunari Gon Yamasita <yamasita@omronsoft.co.jp> 
 answersoft-lm 1781/tcp answersoft-lm 
 answersoft-lm 1781/udp answersoft-lm 
                      James A. Brewster <jimbrew@answersoft.com>
 hp-hcip 1782/tcp hp-hcip 
 hp-hcip 1782/udp hp-hcip 
 # Allen Baker <abaker@boi.hp.com> 
 # 1783 Decomissioned Port 04/14/00, ms 
 # <naonao@kikaku.mmp.fujitsu.co.jp> 
 finle-lm 1784/tcp Finle License Manager 
 finle-lm 1784/udp Finle License Manager 
 # Dongling Wang <dongling@finle.com> 
 windlm 1785/tcp Wind River Systems License Manager 
 windlm 1785/udp Wind River Systems License Manager 
 # Will Dere <will@wrs.com> 
 funk-logger 1786/tcp funk-logger 
 funk-logger 1786/udp funk-logger 
 funk-license 1787/tcp funk-license 
 funk-license 1787/udp funk-license 
                      Cimarron Boozer <cboozer@funk.com>
 # Eric Wilde <eric@funk.com> 
 psmond 1788/tcp psmond 
 psmond 1788/udp psmond 
 # Will Golson <golson@fc.hp.com> 
 hello 1789/tcp hello 
 hello 1789/udp hello 
 # D. J. Bernstein <djb@koobera.math.uic.edu> 
 nmsp 1790/tcp Narrative Media Streaming Protocol 
 nmsp 1790/udp Narrative Media Streaming Protocol 
 # Paul Santinelli, Jr. <psantinelli@narrative.com> 
ea1 1791/tcp EA1
ea1 1791/udp EA1
                      Kirk MacLean <kmaclean@ea.com>
 ibm-dt-2 1792/tcp ibm-dt-2 
 ibm-dt-2 1792/udp ibm-dt-2 
 # Sam Borman <sam_borman@uk.ibm.com> 
 rsc-robot 1793/tcp rsc-robot 
 rsc-robot 1793/udp rsc-robot 
 # Andrew Jay Schneider <ajs@relsoft.com>
```

```
 cera-bcm 1794/tcp cera-bcm 
 cera-bcm 1794/udp cera-bcm 
             Leo Moesgaard <leo_moesgaard@dk.ibm.com><br>1795/tcp dpi-proxy
 dpi-proxy 1795/tcp dpi-proxy 
 dpi-proxy 1795/udp dpi-proxy 
 # Charles Gordon <cgordon@digprod.com> 
 vocaltec-admin 1796/tcp Vocaltec Server Administration 
 vocaltec-admin 1796/udp Vocaltec Server Administration 
 # Scott Petrack <Scott_Petrack@vocaltec.com> 
uma 1797/\text{tcp} UMA
 uma 1797/udp UMA 
 # Martin Kirk <m.kirk@opengroup.org> 
 etp 1798/tcp Event Transfer Protocol 
 etp 1798/udp Event Transfer Protocol 
 # Mike Wray <mjw@hplb.hpl.hp.com> 
 netrisk 1799/tcp NETRISK 
 netrisk 1799/udp NETRISK 
 # Kevin Green <Kevin_Green@tds.com> 
 ansys-lm 1800/tcp ANSYS-License manager 
 ansys-lm 1800/udp ANSYS-License manager 
 # Suzanne Lorrin <sml@ansyspo.ansys.com> 
 msmq 1801/tcp Microsoft Message Que 
 msmq 1801/udp Microsoft Message Que 
 # Amnon Horowitz <amnonh@MICROSOFT.com> 
 concomp1 1802/tcp ConComp1 
 concomp1 1802/udp ConComp1 
 # Ed Vincent <@edv@concomp.com> 
hp-hcip-gwy 1803/tcp HP-HCIP-GWY<br>hp-hcip-gwy 1803/udp HP-HCIP-GWY
hp-hcip-gwy 1803/udp
 # Allen Baker <abaker@boi.hp.com> 
enl 1804/tcp ENL<br>enl 1804/udp ENL
enl 1804/\text{udp} # Brian Olson <briolson@pacbell.net> 
 enl-name 1805/tcp ENL-Name 
 enl-name 1805/udp ENL-Name 
                  # Brian Olson <briolson@pacbell.net> 
 musiconline 1806/tcp Musiconline 
 musiconline 1806/udp Musiconline 
 # Craig Weeks <cweeks@syspace.co.uk> 
 fhsp 1807/tcp Fujitsu Hot Standby Protocol 
 fhsp 1807/udp Fujitsu Hot Standby Protocol 
                 Eiki Iwata (eiki@nd.net.fujitsu.co.jp>
 oracle-vp2 1808/tcp Oracle-VP2 
 oracle-vp2 1808/udp Oracle-VP2 
 # Craig Fowler <cfowler@us.oracle.com> 
 oracle-vp1 1809/tcp Oracle-VP1 
 oracle-vp1 1809/udp Oracle-VP1 
 # Craig Fowler <cfowler@us.oracle.com> 
 jerand-lm 1810/tcp Jerand License Manager 
 jerand-lm 1810/udp Jerand License Manager 
             Robert Monat <jerand@jerand.com><br>1811/tcp Scientia-SDB
scientia-sdb
scientia-sdb 1811/udp Scientia-SDB
 # SYSTEMS MANAGER <systems-manager@scientia.com> 
 radius 1812/tcp RADIUS 
 radius 1812/udp RADIUS 
 # Carl Rigney <cdr@livingston.com>
```
 radius-acct 1813/tcp RADIUS Accounting radius-acct 1813/udp RADIUS Accounting Carl Rigney <cdr@livingston.com> tdp-suite 1814/tcp TDP Suite tdp-suite 1814/udp TDP Suite # Rob Lockhart <rob.lockhart@mot.com> mmpft 1815/tcp MMPFT<br>mmpft 1815/udp MMPFT 1815/udp MMPFT # Ralf Muckenhirn <FAX: 49-7622-398200> # <Phone: 49-7622-3980> harp 1816/tcp HARP harp 1816/udp HARP # Bjorn Chambless <bjorn@cs.pdx.edu> rkb-oscs 1817/tcp RKB-OSCS  $rkb$ -oscs  $1817/udp$ Robert Kevin Breton <BOBBRETON@HOTMAIL.COM> etftp 1818/tcp Enhanced Trivial File Transfer Protocol etftp 1818/udp Enhanced Trivial File Transfer Protocol # William Polites <wpolites@mitre.org> plato-lm 1819/tcp Plato License Manager plato-lm 1819/udp Plato License Manager Mark Morris <mim@ermuk.com> mcagent 1820/tcp mcagent mcagent 1820/udp mcagent # Ryoichi Shinohara <shinohara@VNET.IBM.COM> donnyworld 1821/tcp donnyworld donnyworld 1821/udp donnyworld # Don Oliver <don@donnyworld.com> es-elmd 1822/tcp es-elmd es-elmd 1822/udp es-elmd # David Duncan <dduncan@es.com> 1823/tcp Unisys Natural Language License Manager unisys-lm 1823/udp Unisys Natural Language License Manager # Raymond A. Diedrichs <rayd@slu.tr.unisys.com> metrics-pas 1824/tcp metrics-pas metrics-pas 1824/udp metrics-pas Tom Haapanen <tomh@metrics.com> direcpc-video 1825/tcp DirecPC Video<br>direcpc-video 1825/udp DirecPC Video direcpc-video 1825/udp DirecPC Video # Chris Kerrigan <ckerrigan@hns.com> ardt 1826/tcp ARDT<br>ardt 1826/udp ARDT 1826/udp ARDT # Mike Goddard <mike.goddard@ardent.com.au> asi 1827/tcp ASI asi 1827/udp ASI # Bob Tournoux <bob.tournoux@usiny.mail.abb.com> itm-mcell-u 1828/tcp itm-mcell-u itm-mcell-u 1828/udp itm-mcell-u # Portnoy Boxman <portnoy\_boxman@bmc.com> optika-emedia 1829/tcp Optika eMedia optika-emedia 1829/udp Optika eMedia # Daryle DeBalski <ddebalski@optika.com> net8-cman 1830/tcp Oracle Net8 CMan Admin net8-cman 1830/udp Oracle Net8 CMan Admin # Shuvayu Kanjilal myrtle 1831/tcp Myrtle myrtle 1831/udp Myrtle

```
 # Ron Achin <RAchin@genscan.com> 
 tht-treasure 1832/tcp ThoughtTreasure 
 tht-treasure 1832/udp ThoughtTreasure 
 # Erik Mueller <erik@signiform.com> 
 udpradio 1833/tcp udpradio 
 udpradio 1833/udp udpradio 
                 Guus Sliepen <quus@warande3094.warande.uu.nl>
 ardusuni 1834/tcp ARDUS Unicast 
 ardusuni 1834/udp ARDUS Unicast 
 ardusmul 1835/tcp ARDUS Multicast 
 ardusmul 1835/udp ARDUS Multicast 
 # Toshikatsu Ito <ito-t@pfu.co.jp> 
 ste-smsc 1836/tcp ste-smsc 
 ste-smsc 1836/udp ste-smsc 
 # Tom Snauwaert <tom.snauwaert@st-electronics.be> 
 csoft1 1837/tcp csoft1 
 csoft1 1837/udp csoft1 
 # John Coll <john@csoft.co.uk> 
talnet 1838/tcp
 talnet 1838/udp TALNET 
 # Aaron Lav <aaron@taltrade.com> 
 netopia-vo1 1839/tcp netopia-vo1 
 netopia-vo1 1839/udp netopia-vo1 
 netopia-vo2 1840/tcp netopia-vo2 
 netopia-vo2 1840/udp netopia-vo2 
 netopia-vo3 1841/tcp netopia-vo3 
 netopia-vo3 1841/udp netopia-vo3 
 netopia-vo4 1842/tcp netopia-vo4 
 netopia-vo4 1842/udp netopia-vo4 
 netopia-vo5 1843/tcp netopia-vo5 
 netopia-vo5 1843/udp netopia-vo5 
 # Marc Epard <marc@netopia.com> 
direcpc-dll 1844/tcp DirecPC-DLL
 direcpc-dll 1844/udp DirecPC-DLL 
 # Chris Kerrigan <ckerrigan@hns.com> 
 altalink 1845/tcp altalink 
 altalink 1845/udp altalink 
                      Alberto Raydan <alberto@altasol.com>
 tunstall-pnc 1846/tcp Tunstall PNC 
 tunstall-pnc 1846/udp Tunstall PNC 
 # Robert M. Moore <r_moore@tunstall.co.uk> 
 slp-notify 1847/tcp SLP Notification 
 slp-notify 1847/udp SLP Notification 
                      James Kempf <james.kempf@sun.com>
 fjdocdist 1848/tcp fjdocdist 
 fjdocdist 1848/udp fjdocdist 
 # Yuichi Ohiwa <y-ohiwa@ael.fujitsu.co.jp> 
 alpha-sms 1849/tcp ALPHA-SMS 
 alpha-sms 1849/udp ALPHA-SMS 
 # Benjamin Grimm <bg@webnetix.de> 
 gsi 1850/tcp GSI 
 gsi 1850/udp GSI 
 # William Mullaney <mullanwi@usa.net> 
 ctcd 1851/tcp ctcd 
 ctcd 1851/udp ctcd 
 # John Ryan <john@cybertrace.com> 
 virtual-time 1852/tcp Virtual Time
```

```
 virtual-time 1852/udp Virtual Time 
 # Angie S. Morner <webmaster@dsbcpas.com> 
 vids-avtp 1853/tcp VIDS-AVTP 
 vids-avtp 1853/udp VIDS-AVTP 
 # Sascha Kuemmel <kuemmel@vidsoft.de> 
 buddy-draw 1854/tcp Buddy Draw 
 buddy-draw 1854/udp Buddy Draw 
                       Marvin Shin <president@medialingo.com>
 fiorano-rtrsvc 1855/tcp Fiorano RtrSvc 
 fiorano-rtrsvc 1855/udp Fiorano RtrSvc 
 fiorano-msgsvc 1856/tcp Fiorano MsgSvc 
 fiorano-msgsvc 1856/udp Fiorano MsgSvc 
                       Albert Holt <alberth@fiorano.com>
datacaptor 1857/tcp DataCaptor
datacaptor 1857/udp DataCaptor
                       Steven M. Forrester <StevenF@CapsuleTech.com>
 privateark 1858/tcp PrivateArk 
 privateark 1858/udp PrivateArk 
 # Ronen Zoran <ronenz@cyber-ark.com> 
 gammafetchsvr 1859/tcp Gamma Fetcher Server 
 gammafetchsvr 1859/udp Gamma Fetcher Server 
             Cnaan Aviv <cnaan@gammasite.com><br>1860/tcp SunSCALAR Services
 sunscalar-svc 1860/tcp SunSCALAR Services 
 sunscalar-svc 1860/udp SunSCALAR Services 
 # Sanjay Radia <srradia@kasumbi.Eng.Sun.COM> 
 lecroy-vicp 1861/tcp LeCroy VICP 
 lecroy-vicp 1861/udp LeCroy VICP 
 # Anthony Cake <anthonyrc@lecroy.com> 
 techra-server 1862/tcp techra-server 
 techra-server 1862/udp techra-server 
 # Roy Lyseng <roy.lyseng@maxware.no> 
 msnp 1863/tcp MSNP 
 msnp 1863/udp MSNP 
 # William Lai <wlai@microsoft.com> 
 paradym-31port 1864/tcp Paradym 31 Port 
 paradym-31port 1864/udp Paradym 31 Port 
 # David Wooden <dwooden@wizdom.com> 
 entp 1865/tcp ENTP 
 entp 1865/udp ENTP 
 # Seiko Epson <Ishida.Hitoshi@exc.epson.co.jp> 
swrmi 1866/tcp swrmi
 swrmi 1866/udp swrmi 
 # Jun Yoshii <yoshii@ael.fujitsu.co.jp> 
udrive 1867/tcp UDRIVE
udrive 1867/udp UDRIVE
 # Robby Walker <webmaster@cd-lab.com> 
 viziblebrowser 1868/tcp VizibleBrowser 
 viziblebrowser 1868/udp VizibleBrowser 
 # Jimmy Talbot <jtalbot@vizible.com> 
 transact 1869/tcp TransAct 
 transact 1869/udp TransAct 
 # TransAct Futures Development Team 
<1869info@transactfutures.com> 
 sunscalar-dns 1870/tcp SunSCALAR DNS Service 
 sunscalar-dns 1870/udp SunSCALAR DNS Service 
 # Sanjay Radia <srradia@kasumbi.Eng.Sun.COM> 
 canocentral0 1871/tcp Cano Central 0
```

```
 canocentral0 1871/udp Cano Central 0 
 canocentral1 1872/tcp Cano Central 1 
canocentral1 1872/udp Cano Central 1
 # Mark McNamara <markm@research.canon.com.au> 
 fjmpjps 1873/tcp Fjmpjps 
 fjmpjps 1873/udp Fjmpjps 
 fjswapsnp 1874/tcp Fjswapsnp 
 fjswapsnp 1874/udp Fjswapsnp 
                 Y. Ohiwa <y-ohiwa@ael.fujitsu.co.jp>
 westell-stats 1875/tcp westell stats 
 westell-stats 1875/udp westell stats 
 # Thomas McCabe <tmcca@westell.com> 
 ewcappsrv 1876/tcp ewcappsrv 
 ewcappsrv 1876/udp ewcappsrv 
                       Howard Yin <howard.yin@ericsson.com>
 hp-webqosdb 1877/tcp hp-webqosdb 
 hp-webqosdb 1877/udp hp-webqosdb 
 # Kim Scott <kims@cup.hp.com> 
 drmsmc 1878/tcp drmsmc 
 drmsmc 1878/udp drmsmc 
 # Katsuhiko Abe <kabe@hst.fujitsu.co.jp> 
 nettgain-nms 1879/tcp NettGain NMS 
 nettgain-nms 1879/udp NettGain NMS 
 # Dr. Yair Shapira <yair@flashnetworks.com> 
 vsat-control 1880/tcp Gilat VSAT Control 
 vsat-control 1880/udp Gilat VSAT Control 
 # Yariv Kaplan <yarivk@gilat.com> 
 ibm-mqseries2 1881/tcp IBM WebSphere MQ Everyplace 
 ibm-mqseries2 1881/udp IBM WebSphere MQ Everyplace 
 # Jane Porter <janeporter@uk.ibm.com> 
 ecsqdmn 1882/tcp CA eTrust Common Services 
 ecsqdmn 1882/udp CA eTrust Common Services 
 # Paul Wissmiller <Paul.Wissmiller@ca.com> 
 ibm-mqisdp 1883/tcp IBM MQSeries SCADA 
 ibm-mqisdp 1883/udp IBM MQSeries SCADA 
                       Andy Stanford-Clark <andysc@uk.ibm.com>
 idmaps 1884/tcp Internet Distance Map Svc 
 idmaps 1884/udp Internet Distance Map Svc 
 # Sugih Jamim <jamin@eecs.umich.edu> 
 vrtstrapserver 1885/tcp Veritas Trap Server 
 vrtstrapserver 1885/udp Veritas Trap Server 
 # Russell Thrasher <rthrashe@veritas.com> 
 leoip 1886/tcp Leonardo over IP 
 leoip 1886/udp Leonardo over IP 
 # Dietmar Finkler <d.finkler@hermstedt.de> 
 filex-lport 1887/tcp FileX Listening Port 
 filex-lport 1887/udp FileX Listening Port 
 # Megan Woods <meganwoods@datafast.net.au> 
 ncconfig 1888/tcp NC Config Port 
 ncconfig 1888/udp NC Config Port 
             Simon Parker <simon.j.parker@philips.com><br>1889/tcp Unify Web Adapter Service
 unify-adapter 1889/tcp Unify Web Adapter Service 
 unify-adapter 1889/udp Unify Web Adapter Service 
 # Duane Gibson <ianaportmaster@unify.com> 
 wilkenlistener 1890/tcp wilkenListener 
 wilkenlistener 1890/udp wilkenListener 
 # Wilken GmbH <fy@wilken.de>
```

```
 childkey-notif 1891/tcp ChildKey Notification 
 childkey-notif 1891/udp ChildKey Notification 
 childkey-ctrl 1892/tcp ChildKey Control 
 childkey-ctrl 1892/udp ChildKey Control 
 # Ivan Berardinelli <ivan@gestweb.com> 
 elad 1893/tcp ELAD Protocol 
 elad 1893/udp ELAD Protocol 
 # Franco Milan <franco@eladit.com> 
 o2server-port 1894/tcp O2Server Port 
 o2server-port 1894/udp O2Server Port 
                        Tim Howard <timothygh@hotmail.com>
 ##### Microsoft (unoffically) using 1895 ##### 
 b-novative-ls 1896/tcp b-novative license server 
 b-novative-ls 1896/udp b-novative license server 
 # Matthias Riese <Matthias.Riese@b-novative.de> 
 metaagent 1897/tcp MetaAgent 
 metaagent 1897/udp MetaAgent 
 # Marie-France Dubreuil <Marie-
France.Dubreuil@evidian.com> 
 cymtec-port 1898/tcp Cymtec secure management 
 cymtec-port 1898/udp Cymtec secure management 
                        Michael Mester <mmester@cymtec.com>
 mc2studios 1899/tcp MC2Studios 
 mc2studios 1899/udp MC2Studios 
 # Michael Coon <michael@thecube.com> 
 ssdp 1900/tcp SSDP 
 ssdp 1900/udp SSDP 
 # Yaron Goland <yarong@microsoft.com> 
 fjicl-tep-a 1901/tcp Fujitsu ICL Terminal Emulator Program A 
 fjicl-tep-a 1901/udp Fujitsu ICL Terminal Emulator Program A 
                        Bob Lyon <bl@oasis.icl.co.uk>
 fjicl-tep-b 1902/tcp Fujitsu ICL Terminal Emulator Program B 
 fjicl-tep-b 1902/udp Fujitsu ICL Terminal Emulator Program B 
 # Bob Lyon <bl@oasis.icl.co.uk> 
 linkname 1903/tcp Local Link Name Resolution 
 linkname 1903/udp Local Link Name Resolution 
                        Dan Harrington <dth@lucent.com>
 fjicl-tep-c 1904/tcp Fujitsu ICL Terminal Emulator Program C 
 fjicl-tep-c 1904/udp Fujitsu ICL Terminal Emulator Program C 
 # Bob Lyon <bl@oasis.icl.co.uk> 
 sugp 1905/tcp Secure UP.Link Gateway Protocol 
 sugp 1905/udp Secure UP.Link Gateway Protocol 
 # Peter King <king@uplanet.com> 
 tpmd 1906/tcp TPortMapperReq 
 tpmd 1906/udp TPortMapperReq 
 # Sheila Devins <sheila_devins@VNET.IBM.COM> 
 intrastar 1907/tcp IntraSTAR 
 intrastar 1907/udp IntraSTAR 
 # Peter Schoenberger <ps@teles.de> 
 dawn 1908/tcp Dawn 
 dawn 1908/udp Dawn 
                  Michael Crawford <michaelc@travsoft.com>
 global-wlink 1909/tcp Global World Link 
 global-wlink 1909/udp Global World Link 
              Nicholas Davies <N.Davies@globalcomm.co.uk><br>1910/tcp UltraBac Software communications por
 ultrabac 1910/tcp UltraBac Software communications port 
 ultrabac 1910/udp UltraBac Software communications port
```
 # Paul Bunn <iana@ultrabac.com> mtp 1911/tcp Starlight Networks Multimedia Transport Protocol mtp 1911/udp Starlight Networks Multimedia Transport Protocol # Bruce Lieberman <brucel@iserver.starlight.com> rhp-iibp 1912/tcp rhp-iibp rhp-iibp 1912/udp rhp-iibp # George Nachman # Tom Lake <tlake@m-ware.com> armadp 1913/tcp armadp armadp 1913/udp armadp Kevin Welton <Kevin.Welton@armltd.co.uk> elm-momentum 1914/tcp Elm-Momentum elm-momentum 1914/udp Elm-Momentum Willie Wu <willie@mds.com> facelink 1915/tcp FACELINK facelink 1915/udp FACELINK # J.H. Hermans <j.h.hermans@hiscom.nl> persona 1916/tcp Persoft Persona persona 1916/udp Persoft Persona # Tom Spidell <spidell@persoft.com> noagent 1917/tcp nOAgent noagent 1917/udp nOAgent Martin Bestmann <martin@datawatch.de> can-nds 1918/tcp IBM Tivole Directory Service - NDS can-nds 1918/udp IBM Tivole Directory Service - NDS can-dch 1919/tcp IBM Tivoli Directory Service - DCH can-dch 1919/udp IBM Tivoli Directory Service - DCH can-ferret 1920/tcp IBM Tivoli Directory Service - FERRET<br>can-ferret 1920/udp IBM Tivoli Directory Service - FERRET IBM Tivoli Directory Service - FERRET # nic catrambone <ncatramb@us.ibm.com> noadmin 1921/tcp NoAdmin noadmin 1921/udp NoAdmin # Martin Bestmann <martin@datawatch.de> tapestry 1922/tcp Tapestry tapestry 1922/udp Tapestry Ken Oliver <koliver02@yahoo.com> spice 1923/tcp SPICE spice 1923/udp SPICE # Nicholas Chua <nick@sendit.se> xiip 1924/tcp XIIP xiip 1924/udp XIIP Alain Robert <Alain.Robert@HMRinc.com> discovery-port 1925/tcp Surrogate Discovery Port discovery-port 1925/udp Surrogate Discovery Port # Keith Thompson <keith.thompson@sun.com> egs 1926/tcp Evolution Game Server egs 1926/udp Evolution Game Server # Simon Butcher <simonb@alien.net.au> videte-cipc 1927/tcp Videte CIPC Port videte-cipc 1927/udp Videte CIPC Port Videte IT <info@videte.com> emsd-port 1928/tcp Expnd Maui Srvr Dscovr emsd-port 1928/udp Expnd Maui Srvr Dscovr # Edo Yahav <standards@expand.com> bandwiz-system 1929/tcp Bandwiz System - Server bandwiz-system 1929/udp Bandwiz System - Server # Joseph Weihs <yossi@bandwiz.com>

```
 driveappserver 1930/tcp Drive AppServer 
 driveappserver 1930/udp Drive AppServer 
 # Andrew Johnson 
 # <andrew.johnson@bliss-support.demon.co.uk> 
 amdsched 1931/tcp AMD SCHED 
 amdsched 1931/udp AMD SCHED 
 # Michael Walsh <mww@warwick.net> 
 ctt-broker 1932/tcp CTT Broker 
 ctt-broker 1932/udp CTT Broker 
 # Jens Edlund <edlund@speech.kth.se> 
xmapi 1933/tcp IBM LM MT Agent
 xmapi 1933/udp IBM LM MT Agent 
 xaapi 1934/tcp IBM LM Appl Agent 
 xaapi 1934/udp IBM LM Appl Agent 
 # Helga Wolin <hwolin@us.ibm.com> 
 macromedia-fcs 1935/tcp Macromedia Flash Communications Server MX 
 macromedia-fcs 1935/udp Macromedia Flash Communications server MX 
 # Pritham Shetty <pritham@macromedia.com> 
 jetcmeserver 1936/tcp JetCmeServer Server Port 
 jetcmeserver 1936/udp JetCmeServer Server Port 
 jwserver 1937/tcp JetVWay Server Port 
 jwserver 1937/udp JetVWay Server Port 
 jwclient 1938/tcp JetVWay Client Port 
 jwclient 1938/udp JetVWay Client Port 
 jvserver 1939/tcp JetVision Server Port 
 jvserver 1939/udp JetVision Server Port 
 jvclient 1940/tcp JetVision Client Port 
 jvclient 1940/udp JetVision Client Port 
                       Stephen Tsun <stsun@jetstream.com>
 dic-aida 1941/tcp DIC-Aida 
 dic-aida 1941/udp DIC-Aida 
 # Frans S.C. Witte <fscwitte@dicgroep.nl> 
 res 1942/tcp Real Enterprise Service 
 res 1942/udp Real Enterprise Service 
 # Bob Janssen <bob@res.nl> 
 beeyond-media 1943/tcp Beeyond Media 
 beeyond-media 1943/udp Beeyond Media 
             Bob Deblier <br/> <br/>bob@virtualunlimited.com><br>1944/tcp close-combat
 close-combat 1944/tcp close-combat 
 close-combat 1944/udp close-combat 
                       David Hua <davhua@microsoft.com>
 dialogic-elmd 1945/tcp dialogic-elmd 
 dialogic-elmd 1945/udp dialogic-elmd 
                       Roger Kay <r.kay@nz.dialogic.com>
 tekpls 1946/tcp tekpls 
 tekpls 1946/udp tekpls 
 # Brian Abramson <brianab@vnd.tek.com> 
 hlserver 1947/tcp hlserver 
 hlserver 1947/udp hlserver 
                       Michael Zzunke <mzunke@fast-ag.de>
 eye2eye 1948/tcp eye2eye 
 eye2eye 1948/udp eye2eye 
 # Trevor Bell <Trevor@iguana.iosoftware.com> 
 ismaeasdaqlive 1949/tcp ISMA Easdaq Live 
 ismaeasdaqlive 1949/udp ISMA Easdaq Live 
 ismaeasdaqtest 1950/tcp ISMA Easdaq Test 
 ismaeasdaqtest 1950/udp ISMA Easdaq Test
```

```
 # Stephen Dunne <sdun@isma.co.uk> 
 bcs-lmserver 1951/tcp bcs-lmserver 
 bcs-lmserver 1951/udp bcs-lmserver 
 # Andy Warner <andyw@knoware.nl> 
 mpnjsc 1952/tcp mpnjsc 
 mpnjsc 1952/udp mpnjsc 
                  Takenori Miyahara <miyahara@pfu.co.jp>
 rapidbase 1953/tcp Rapid Base 
 rapidbase 1953/udp Rapid Base 
                  Antoni Wolski <antoni.wolski@vtt.fi>
 abr-api 1954/tcp ABR-API (diskbridge) 
 abr-api 1954/udp ABR-API (diskbridge) 
 abr-secure 1955/tcp ABR-Secure Data (diskbridge) 
 abr-secure 1955/udp ABR-Secure Data (diskbridge) 
                  Graham Wooden <graham@g-rock.net>
vrtl-vmf-ds 1956/tcp Vertel VMF DS<br>vrtl-vmf-ds 1956/udp Vertel VMF DS
vrtl-vmf-ds 1956/tcp<br>vrtl-vmf-ds 1956/udp
 # Alan Akahoshi <alan-akahoshi@vertel.com> 
 unix-status 1957/tcp unix-status 
 unix-status 1957/udp unix-status 
 # Thomas Erskine <erskine@sourceworks.com> 
 dxadmind 1958/tcp CA Administration Daemon 
 dxadmind 1958/udp CA Administration Daemon 
                       John Birrell <birjo99@cai.com><br>SIMP Channel
simp-all 1959/tcp
 simp-all 1959/udp SIMP Channel 
 # Tim Hunnewell <thunnewell@pinna.com> 
 nasmanager 1960/tcp Merit DAC NASmanager 
 nasmanager 1960/udp Merit DAC NASmanager 
 # Richard S. Conto <rsc@merit.edu> 
 bts-appserver 1961/tcp BTS APPSERVER 
 bts-appserver 1961/udp BTS APPSERVER 
 # Carl Obsorn <carl_osborn@sabre.com> 
 biap-mp 1962/tcp BIAP-MP 
 biap-mp 1962/udp BIAP-MP 
                       Louis Slothouber <lpslot@biap.com>
 webmachine 1963/tcp WebMachine 
 webmachine 1963/udp WebMachine 
 # Tim Jowers <Tim.Jowers@ColumbiaSC.NCR.com> 
 solid-e-engine 1964/tcp SOLID E ENGINE 
 solid-e-engine 1964/udp SOLID E ENGINE 
                 Ari Valtanen <ari.valtanen@solidtech.com>
 tivoli-npm 1965/tcp Tivoli NPM 
 tivoli-npm 1965/udp Tivoli NPM 
 # Ivana Cuozzo <Ivana.Cuozzo@tivoli.com> 
slush 1966/tcp Slush
slush 1966/udp Slush
 # Damien Miller <damien@ibs.com.au> 
 sns-quote 1967/tcp SNS Quote 
 sns-quote 1967/udp SNS Quote 
                Robert Ellman <rellman@calicotech.com>
 lipsinc 1968/tcp LIPSinc 
 lipsinc 1968/udp LIPSinc 
 lipsinc1 1969/tcp LIPSinc 1 
 lipsinc1 1969/udp LIPSinc 1 
 # Robert Armington <rarmington@lipsinc.com> 
 netop-rc 1970/tcp NetOp Remote Control
```

```
 netop-rc 1970/udp NetOp Remote Control 
 netop-school 1971/tcp NetOp School 
 netop-school 1971/udp NetOp School 
 # NetOp Technical Support <support@danware.dk> 
 intersys-cache 1972/tcp Cache 
 intersys-cache 1972/udp Cache 
 # Mark Hanson <markh@intersys.com> 
 dlsrap 1973/tcp Data Link Switching Remote Access Protocol 
 dlsrap 1973/udp Data Link Switching Remote Access Protocol 
                      Steve T. Chiang <schiang@cisco.com>
 drp 1974/tcp DRP 
 drp 1974/udp DRP 
 # Richard Alan Johnson <raj@cisco.com> 
 tcoflashagent 1975/tcp TCO Flash Agent 
tcoflashagent 1975/udp TCO Flash Agent<br>tcoregagent 1976/tcp TCO Reg Agent
 tcoregagent 1976/tcp TCO Reg Agent 
 tcoregagent 1976/udp TCO Reg Agent 
 tcoaddressbook 1977/tcp TCO Address Book 
 tcoaddressbook 1977/udp TCO Address Book 
 # Allan Panitch <allanp@tcosoft.com> 
unisql 1978/tcp UniSQL
 unisql 1978/udp UniSQL 
 unisql-java 1979/tcp UniSQL Java 
 unisql-java 1979/udp UniSQL Java 
 # Keith Yarbrough <kyarbro@windtraveller.com> 
 pearldoc-xact 1980/tcp PearlDoc XACT 
 pearldoc-xact 1980/udp PearlDoc XACT 
 # Chris Vertonghen <chrisv@pearldoc.com> 
 p2pq 1981/tcp p2pQ 
 p2pq 1981/udp p2pQ 
 # Warren Alexander <warren@chameleon-creative.co.uk> 
estamp 1982/tcp Evidentiary Timestamp
 estamp 1982/udp Evidentiary Timestamp 
 # Todd Glassey <todd.glassey@att.net> 
 lhtp 1983/tcp Loophole Test Protocol 
 lhtp 1983/udp Loophole Test Protocol 
 # Kade Hansson <kade_fh@postoffice.utas.edu.au> 
 bb 1984/tcp BB 
 bb 1984/udp BB 
 # Sean MacGuire <sean@maclawran.ca> 
 hsrp 1985/tcp Hot Standby Router Protocol 
hsrp 1985/udp Hot Standby Router Protocol
 # Phil Morton <pmorton@cisco.com> 
 licensedaemon 1986/tcp cisco license management 
 licensedaemon 1986/udp cisco license management 
 tr-rsrb-p1 1987/tcp cisco RSRB Priority 1 port 
 tr-rsrb-p1 1987/udp cisco RSRB Priority 1 port 
 tr-rsrb-p2 1988/tcp cisco RSRB Priority 2 port 
 tr-rsrb-p2 1988/udp cisco RSRB Priority 2 port 
 tr-rsrb-p3 1989/tcp cisco RSRB Priority 3 port 
 tr-rsrb-p3 1989/udp cisco RSRB Priority 3 port 
 # The following entry records an unassigned but widespread use 
 mshnet 1989/tcp MHSnet system 
 mshnet 1989/udp MHSnet system 
 # Bob Kummerfeld <bob@sarad.cs.su.oz.au> 
stun-p1 1990/tcp cisco STUN Priority 1 port
stun-p1 1990/udp cisco STUN Priority 1 port
```
 stun-p2 1991/tcp cisco STUN Priority 2 port stun-p2 1991/udp cisco STUN Priority 2 port stun-p3 1992/tcp cisco STUN Priority 3 port stun-p3 1992/udp cisco STUN Priority 3 port # The following entry records an unassigned but widespread use ipsendmsg 1992/tcp IPsendmsg ipsendmsg 1992/udp IPsendmsg # Bob Kummerfeld <bob@sarad.cs.su.oz.au> snmp-tcp-port 1993/tcp cisco SNMP TCP port snmp-tcp-port 1993/udp cisco SNMP TCP port stun-port 1994/tcp cisco serial tunnel port stun-port 1994/udp cisco serial tunnel port perf-port 1995/tcp cisco perf port perf-port 1995/udp cisco perf port tr-rsrb-port 1996/tcp cisco Remote SRB port tr-rsrb-port 1996/udp cisco Remote SRB port gdp-port 1997/tcp cisco Gateway Discovery Protocol gdp-port 1997/udp cisco Gateway Discovery Protocol x25-svc-port 1998/tcp cisco X.25 service (XOT) x25-svc-port 1998/udp cisco X.25 service (XOT) tcp-id-port 1999/tcp cisco identification port tcp-id-port 1999/udp cisco identification port # cisco-sccp 2000/tcp Cisco SCCP cisco-sccp 2000/udp Cisco SCCp # Dan Wing <dwing@cisco.com> November 2003 dc 2001/tcp wizard 2001/udp curry globe 2002/tcp globe 2002/udp # 2003 Unassigned mailbox 2004/tcp emce 2004/udp CCWS mm conf berknet 2005/tcp oracle 2005/udp invokator 2006/tcp raid-cd 2006/udp raid dectalk 2007/tcp raid-am 2007/udp conf 2008/tcp terminaldb 2008/udp news 2009/tcp whosockami 2009/udp search 2010/tcp pipe\_server 2010/udp raid-cc 2011/tcp raid servserv 2011/udp ttyinfo 2012/tcp raid-ac 2012/udp raid-am 2013/tcp raid-cd 2013/udp troff 2014/tcp raid-sf 2014/udp cypress 2015/tcp raid-cs 2015/udp bootserver 2016/tcp bootserver 2016/udp

```
 cypress-stat 2017/tcp 
 bootclient 2017/udp 
 terminaldb 2018/tcp 
 rellpack 2018/udp 
 whosockami 2019/tcp 
 about 2019/udp 
 xinupageserver 2020/tcp 
 xinupageserver 2020/udp 
servexec 2021/tcp
 xinuexpansion1 2021/udp 
 down 2022/tcp 
 xinuexpansion2 2022/udp 
 xinuexpansion3 2023/tcp 
 xinuexpansion3 2023/udp 
 xinuexpansion4 2024/tcp 
 xinuexpansion4 2024/udp 
 ellpack 2025/tcp 
 xribs 2025/udp 
 scrabble 2026/tcp 
 scrabble 2026/udp 
 shadowserver 2027/tcp 
 shadowserver 2027/udp 
submitserver 2028/tcp
 submitserver 2028/udp 
 hsrpv6 2029/tcp Hot Standby Router Protocol IPv6 
 hsrpv6 2029/udp Hot Standby Router Protocol IPv6 
 # Ian Wilson <hsrp-info@cisco.com> November 2004 
 device2 2030/tcp 
 device2 2030/udp 
 mobrien-chat 2031/tcp mobrien-chat 
 mobrien-chat 2031/udp mobrien-chat 
                        Mike O'Brien <mike@mobrien.com> November 2004
 blackboard 2032/tcp 
 blackboard 2032/udp 
 glogger 2033/tcp 
 glogger 2033/udp 
 scoremgr 2034/tcp 
 scoremgr 2034/udp 
 imsldoc 2035/tcp 
 imsldoc 2035/udp 
 # 
 e-dpnet 2036/tcp Ethernet WS DP network 
 e-dpnet 2036/udp Ethernet WS DP network 
 # Peter Kaever <kaever.peter@westfalia.com> August 
2005 
 p2plus 2037/tcp P2plus Application Server 
 p2plus 2037/udp P2plus Application Server 
 # Thomas Boerkel <tb@ap-ag.com> 
 objectmanager 2038/tcp 
 objectmanager 2038/udp 
 # 
 prizma 2039/tcp Prizma Monitoring Service 
 prizma 2039/udp Prizma Monitoring Service 
 # Dotan Ofek <dotan.ofek@prizmasoft.com> December 2005 
 lam 2040/tcp 
 lam 2040/udp 
 interbase 2041/tcp
```
 interbase 2041/udp isis 2042/tcp isis isis 2042/udp isis<br>isis-bcast 2043/tcp isis-bcast isis-bcast 2043/tcp isis-bcast isis-bcast 2043/udp isis-bcast # Ken Chapman <kchapman@isis.com> rimsl 2044/tcp rimsl 2044/udp cdfunc 2045/tcp cdfunc 2045/udp sdfunc 2046/tcp sdfunc 2046/udp dls 2047/tcp dls 2047/udp dls-monitor 2048/tcp dls-monitor 2048/udp # <== NOTE Conflict on 2049 ! shilp 2049/tcp shilp 2049/udp nfs 2049/tcp Network File System - Sun Microsystems nfs 2049/udp Network File System - Sun Microsystems Brent Callaghan <br/> <br/>terra.eng.sun.com> av-emb-config 2050/tcp Avaya EMB Config Port av-emb-config 2050/udp Avaya EMB Config Port # John Yeager <johnyeager@avaya.com> epnsdp 2051/tcp EPNSDP epnsdp 2051/udp EPNSDP # Hiroyasu Ogata <Ogata.Hiroyasu@exc.epson.co.jp> clearvisn 2052/tcp clearVisn Services Port clearvisn 2052/udp clearVisn Services Port Dave Lyons <dlyons@dnpq.com> lot105-ds-upd 2053/tcp Lot105 DSuper Updates lot105-ds-upd 2053/udp Lot105 DSuper Updates # Piers Scannell <iana-form@lot105.com> weblogin 2054/tcp Weblogin Port weblogin 2054/udp Weblogin Port # Diego Saravia <dsa@unsa.edu.ar> iop 2055/tcp Iliad-Odyssey Protocol iop 2055/udp Iliad-Odyssey Protocol # Bruce Lueckenhoff <brucelu@cisco.com> omnisky 2056/tcp OmniSky Port omnisky 2056/udp OmniSky Port # Oren Hurvitz <oren@omnisky.com> rich-cp 2057/tcp Rich Content Protocol rich-cp 2057/udp Rich Content Protocol # Ronen Vainish <ronen@digitalfountain.com> newwavesearch 2058/tcp NewWaveSearchables RMI newwavesearch 2058/udp NewWaveSearchables RMI # Thomas Kerkau <Thomas.Kerkau@io-software.com> bmc-messaging 2059/tcp BMC Messaging Service bmc-messaging 2059/udp BMC Messaging Service # Portnoy Boxman <portnoy\_boxman@bmc.com> teleniumdaemon 2060/tcp Telenium Daemon IF teleniumdaemon 2060/udp Telenium Daemon IF # Nick Woronuk <nick.woronuk@megasys.com> netmount 2061/tcp NetMount netmount 2061/udp NetMount

 # Alex Oberlander <alexo@netmount.com> icg-swp 2062/tcp ICG SWP Port icg-swp 2062/udp ICG SWP Port icg-bridge 2063/tcp ICG Bridge Port icg-bridge 2063/udp ICG Bridge Port icg-iprelay 2064/tcp ICG IP Relay Port icg-iprelay 2064/udp ICG IP Relay Port Steve Quintana <steve@icgresearch.com> dlsrpn 2065/tcp Data Link Switch Read Port Number dlsrpn 2065/udp Data Link Switch Read Port Number # Amir Peless <amirp@radware.co.il> aura 2066/tcp AVM USB Remote Architecture aura 2066/udp AVM USB Remote Architecture # Diego Friedel <d.friedel@avm.de> March 2006 dlswpn 2067/tcp Data Link Switch Write Port Number dlswpn 2067/udp Data Link Switch Write Port Number # Amir Peless <amirp@radware.co.il> avauthsrvprtcl 2068/tcp Avocent AuthSrv Protocol avauthsrvprtcl 2068/udp Avocent AuthSrv Protocol # Steven W. Clark <sclark@equinox.com> event-port 2069/tcp HTTP Event Port event-port 2069/udp HTTP Event Port Larry Emlich <larry.emlich@compaq.com> ah-esp-encap 2070/tcp AH and ESP Encapsulated in UDP packet ah-esp-encap 2070/udp AH and ESP Encapsulated in UDP packet # Amy Weaver <aweaver@vpnet.com> acp-port 2071/tcp Axon Control Protocol acp-port 2071/udp Axon Control Protocol Christiaan Simons <christiaan.simons@axon.nl> msync 2072/tcp GlobeCast mSync msync 2072/udp GlobeCast mSync # Piers Scannell <piers@globecastne.com> gxs-data-port 2073/tcp DataReel Database Socket gxs-data-port 2073/udp DataReel Database Socket # Douglas M. Gaer <doug@datareel.com> vrtl-vmf-sa 2074/tcp Vertel VMF SA vrtl-vmf-sa 2074/udp Vertel VMF SA Alan Akahoshi <alan-akahoshi@vertel.com><br>2075/tcp Newlix ServerWare Engine newlixengine 2075/tcp Newlix ServerWare Engine newlixengine 2075/udp Newlix ServerWare Engine newlixconfig 2076/tcp Newlix JSPConfig newlixconfig 2076/udp Newlix JSPConfig # Jean-Serge Gagnon <jean-serge.gagnon@newlix.com> tsrmagt 2077/tcp Old Tivoli Storage Manager tsrmagt 2077/udp Old Tivoli Storage Manager tpcsrvr 2078/tcp IBM Total Productivity Center Server tpcsrvr 2078/udp IBM Total Productivity Center Server # Justin R. Bendich <jbendich@us.ibm.com> idware-router 2079/tcp IDWARE Router Port idware-router 2079/udp IDWARE Router Port Zdenek Kolba <zdenek.kolba@id-karta.cz><br>2080/tcp Autodesk NLM (FLEX1m) autodesk-nlm 2080/tcp Autodesk NLM (FLEXlm) autodesk-nlm 2080/udp Autodesk NLM (FLEXlm) # Greg Suppes <greg.suppes@autodesk.com> kme-trap-port 2081/tcp KME PRINTER TRAP PORT kme-trap-port 2081/udp KME PRINTER TRAP PORT # Masakatsu Matsuo <masa@sdsft.kme.mei.co.jp>

```
 infowave 2082/tcp Infowave Mobility Server 
 infowave 2082/udp Infowave Mobiltiy Server 
 # Kaz Kylheku <kkylheku@infowave.com> 
 radsec 2083/tcp Secure Radius Service 
 radsec 2083/udp Secure Radius Service 
 # Mike McCauley <mikem@open.com.au> May 2005 
sunclustergeo 2084/tcp Suncluster Geographic<br>sunclustergeo 2084/udp Suncluster Geographic
sunclustergeo 2084/udp
                       Steve McKinty <steve.mckinty@sun.com> November 2005
 ada-cip 2085/tcp ADA Control 
 ada-cip 2085/udp ADA Control 
 # Eugene Frenkel <eugene@ada-usa.com> November 2005 
 gnunet 2086/tcp GNUnet 
 gnunet 2086/udp GNUnet 
 # Christian Grothoff <grothoff@cs.purdue.edu> October 
2002 
 eli 2087/tcp ELI - Event Logging Integration 
 eli 2087/udp ELI - Event Logging Integration 
 # Maya Zimerman <mayaz@radware.co.il> 
 ip-blf 2088/tcp IP Busy Lamp Field 
 ip-blf 2088/udp IP Busy Lamp Field 
 # Jeffrey Szczepanski <jrs@inscitek.com> February 2005 
 sep 2089/tcp Security Encapsulation Protocol - SEP 
 sep 2089/udp Security Encapsulation Protocol - SEP 
 # Maya Zimerman <mayaz@radware.co.il> 
 lrp 2090/tcp Load Report Protocol 
 lrp 2090/udp Load Report Protocol 
 # Amir Peless <amirp@radware.co.il> 
 prp 2091/tcp PRP 
 prp 2091/udp PRP 
 # Amir Peless <amirp@radware.co.il> 
 descent3 2092/tcp Descent 3 
 descent3 2092/udp Descent 3 
 # Kevin Bentley <Kevin@outrage.com> 
 nbx-cc 2093/tcp NBX CC 
 nbx-cc 2093/udp NBX CC 
 nbx-au 2094/tcp NBX AU 
 nbx-au 2094/udp NBX AU 
 nbx-ser 2095/tcp NBX SER 
 nbx-ser 2095/udp NBX SER 
 nbx-dir 2096/tcp NBX DIR 
 nbx-dir 2096/udp NBX DIR 
 # Henry Houh <hhouh@nbxcorp.com> 
 jetformpreview 2097/tcp Jet Form Preview 
 jetformpreview 2097/udp Jet Form Preview 
                 Zygmunt Wiercioch <zyg@jetform.com>
 dialog-port 2098/tcp Dialog Port 
 dialog-port 2098/udp Dialog Port 
                 Joseph Mathew <mjoseph@dosa.cisco.com>
 h2250-annex-g 2099/tcp H.225.0 Annex G 
 h2250-annex-g 2099/udp H.225.0 Annex G 
 # Gur Kimchi <gur.kimchi@vocaltec.com> 
 amiganetfs 2100/tcp Amiga Network Filesystem 
 amiganetfs 2100/udp Amiga Network Filesystem 
                      Rudi Chiarito <nutello@sweetness.com>
 rtcm-sc104 2101/tcp rtcm-sc104 
 rtcm-sc104 2101/udp rtcm-sc104
```
 # Wolfgang Rupprecht <wolfgang@wsrcc.com> zephyr-srv 2102/tcp Zephyr server<br>zephyr-srv 2102/udp Zephyr server zephyr-srv 2102/udp Zephyr server zephyr-clt 2103/tcp Zephyr serv-hm connection zephyr-clt 2103/udp Zephyr serv-hm connection zephyr-hm 2104/tcp Zephyr hostmanager zephyr-hm 2104/udp Zephyr hostmanager Greg Hudson <zephyr-bugs@mit.edu> minipay 2105/tcp MiniPay minipay 2105/udp MiniPay # Amir Herzberg <amirh@vnet.ibm.com> mzap 2106/tcp MZAP mzap 2106/udp MZAP # Dave Thaler <dthaler@microsoft.com> bintec-admin 2107/tcp BinTec Admin bintec-admin 2107/udp BinTec Admin # Thomas Schmidt <ts@bintec.de> comcam 2108/tcp Comcam comcam 2108/udp Comcam # Don Gilbreath <don@comcam.net> ergolight 2109/tcp Ergolight ergolight 2109/udp Ergolight Jindra Ryvola <jryvola@ledalite.com> umsp 2110/tcp UMSP umsp  $2110/udp$  UMSP # Alexander Bogdanov <alexander\_bgd@softhome.net> dsatp 2111/tcp DSATP dsatp 2111/udp DSATP Ralph Beck <beck@altaworks.com> idonix-metanet 2112/tcp Idonix MetaNet idonix-metanet 2112/udp Idonix MetaNet # Paul Harrison <paulh@idonix.co.uk> hsl-storm 2113/tcp HSL StoRM hsl-storm 2113/udp HSL StoRM # Jost Faganel <jost.faganel@hermes.si> newheights 2114/tcp NEWHEIGHTS newheights 2114/udp NEWHEIGHTS # Michael Levy <ml@nh.ca> kdm 2115/tcp Key Distribution Manager kdm 2115/udp Key Distribution Manager # Mike Little <mike.little@GDC4S.com> ccowcmr 2116/tcp CCOWCMR ccowcmr 2116/udp CCOWCMR # Mark Morwood <markm@sentillion.com> mentaclient 2117/tcp MENTACLIENT mentaclient 2117/udp MENTACLIENT mentaserver 2118/tcp MENTASERVER mentaserver 2118/udp MENTASERVER # Ilan Shlosberg <ilan@mentasoftware.com> gsigatekeeper 2119/tcp GSIGATEKEEPER gsigatekeeper 2119/udp GSIGATEKEEPER # Steve Tuecke <tuecke@mcs.anl.gov> qencp 2120/tcp Quick Eagle Networks CP qencp 2120/udp Quick Eagle Networks CP # Santa Dasu <Santa\_Dasu@quickeagle.com> scientia-ssdb 2121/tcp SCIENTIA-SSDB scientia-ssdb 2121/udp SCIENTIA-SSDB

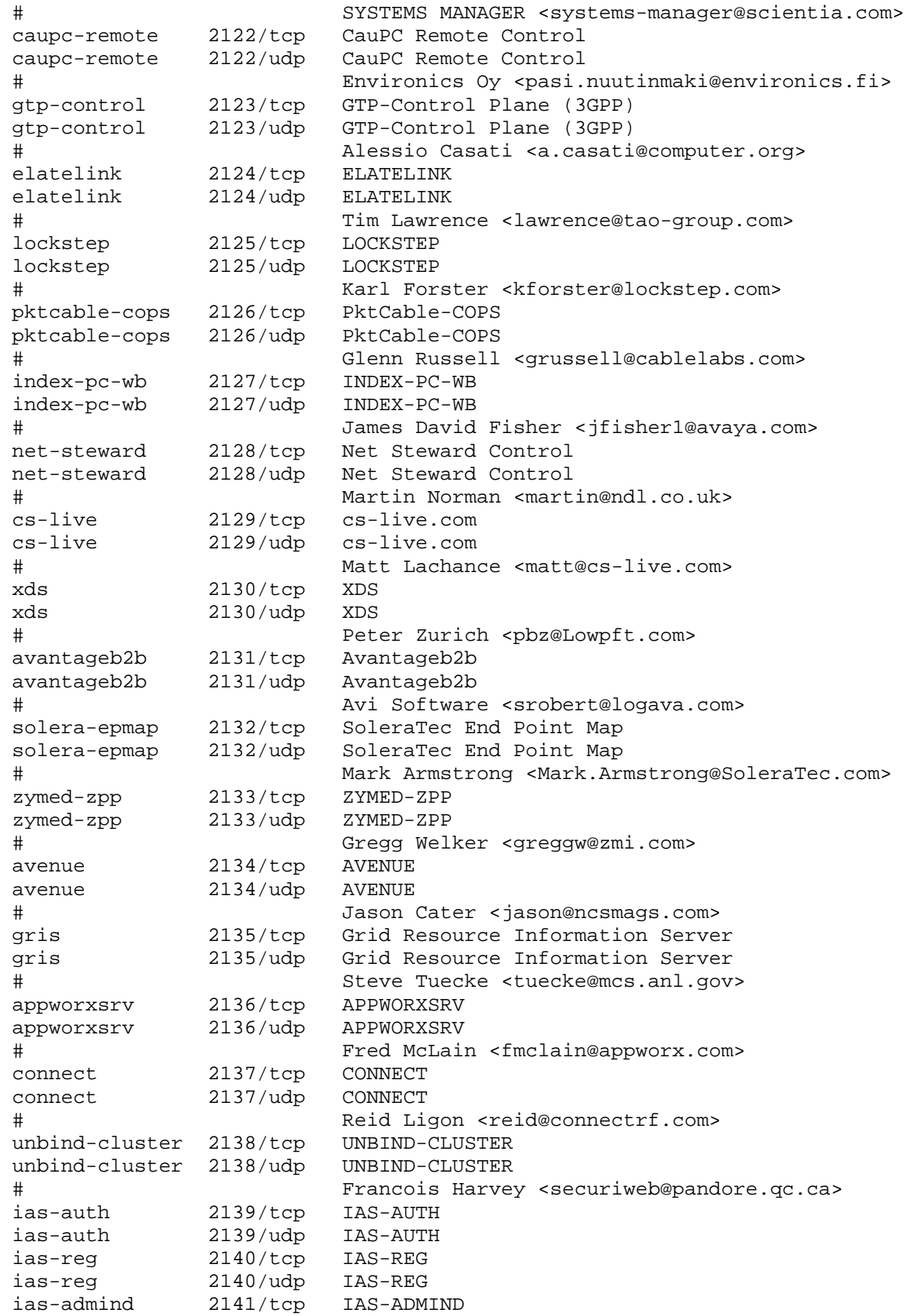

 ias-admind 2141/udp IAS-ADMIND Baiju V. Patel <Baiju.v.patel@intel.com> tdmoip 2142/tcp TDM OVER IP<br>2142/udp TDM OVER IP 2142/udp TDM OVER IP # RFC-ietf-pwe3-tdmoip-06.txt lv-jc 2143/tcp Live Vault Job Control lv-jc 2143/udp Live Vault Job Control lv-ffx 2144/tcp Live Vault Fast Object Transfer lv-ffx 2144/udp Live Vault Fast Object Transfer lv-pici 2145/tcp Live Vault Remote Diagnostic Console Support lv-pici 2145/udp Live Vault Remote Diagnostic Console Support lv-not 2146/tcp Live Vault Admin Event Notification lv-not 2146/udp Live Vault Admin Event Notification lv-auth 2147/tcp Live Vault Authentication lv-auth 2147/udp Live Vault Authentication Ted Hess <thess@livevault.com> veritas-ucl 2148/tcp VERITAS UNIVERSAL COMMUNICATION LAYER veritas-ucl 2148/udp VERITAS UNIVERSAL COMMUNICATION LAYER # Songlin Ren <ren@veritas.com> acptsys 2149/tcp ACPTSYS acptsys 2149/udp ACPTSYS Michael Lekias <admin@psdesign.com.au> dynamic3d 2150/tcp DYNAMIC3D dynamic3d 2150/udp DYNAMIC3D # Tobias Wegner <wegner@novagate.de> docent 2151/tcp DOCENT docent 2151/udp DOCENT # Hali Lindbloom <halil@docent.com> gtp-user 2152/tcp GTP-User Plane (3GPP) gtp-user 2152/udp GTP-User Plane (3GPP) # Alessio Casati <a.casati@computer.org> 2153-2158 Unassigned gdbremote 2159/tcp GDB Remote Debug Port<br>gdbremote 2159/udp GDB Remote Debug Port gdbremote 2159/udp GDB Remote Debug Port # Nigel Stephens <nigel@algor.co.uk> apc-2160 2160/tcp APC 2160 apc-2160 2160/udp APC 2160 # American Power Conversion <ports@apcc.com> apc-2161 2161/tcp APC 2161 apc-2161 2161/udp APC 2161 # American Power Conversion <ports@apcc.com> navisphere 2162/tcp Navisphere navisphere 2162/udp Navisphere navisphere-sec 2163/tcp Navisphere Secure navisphere-sec 2163/udp Navisphere Secure # Andreas Bauer <bauer\_andreas@emc.com> ddns-v3 2164/tcp Dynamic DNS Version 3 ddns-v3 2164/udp Dynamic DNS Version 3 # Alan Yates <alany@ay.com.au> x-bone-api 2165/tcp X-Bone API x-bone-api 2165/udp X-Bone API # Joe Touch <touch@isi.edu> iwserver 2166/tcp iwserver iwserver 2166/udp iwserver # Fred Surr <quest\_iana@oz.quest.com> raw-serial 2167/tcp Raw Async Serial Link raw-serial 2167/udp Raw Async Serial Link

 # Benjamin Green <ben@lh.co.nz> easy-soft-mux 2168/tcp easy-soft Multiplexer easy-soft-mux 2168/udp easy-soft Multiplexer # Norbert Kintzler <NKintzler@easy-soft-dresden.de> November 2004 brain 2169/tcp Backbone for Academic Information Notification (BRAIN) brain 2169/udp Backbone for Academic Information Notification (BRAIN) # Archishmat Gore <archisgore@yahoo.com> November 2004 eyetv 2170/tcp EyeTV Server Port eyetv 2170/udp EyeTV Server Port # Elgato Systems <portinfo@elgato.com> November 2004 msfw-storage 2171/tcp MS Firewall Storage msfw-storage 2171/udp MS Firewall Storage msfw-s-storage 2172/tcp MS Firewall SecureStorage msfw-s-storage 2172/udp MS Firewall SecureStorage msfw-replica 2173/tcp MS Firewall Replication msfw-replica 2173/udp MS Firewall Replication msfw-array 2174/tcp MS Firewall Intra Array msfw-array 2174/udp MS Firewall Intra Array # Itai Greenberg <itaig@microsoft.com> November 2004 airsync 2175/tcp Microsoft Desktop AirSync Protocol airsync 2175/udp Microsoft Desktop AirSync Protocol rapi 2176/tcp Microsoft ActiveSync Remote API rapi 2176/udp Microsoft ActiveSync Remote API # Jon Xu <jonxu@microsoft.com> August 2005 qwave 2177/tcp qWAVE Bandwidth Estimate qwave 2177/udp qWAVE Bandwidth Estimate # Gabe Frost <gfrost@microsoft.com> August 2005 bitspeer 2178/tcp Peer Services for BITS bitspeer 2178/udp Peer Services for BITS # Jeff Roberts <jroberts@microsoft.com> November 2005 # 2179 Unassigned mc-gt-srv 2180/tcp Millicent Vendor Gateway Server Millicent Vendor Gateway Server # Steve Glassman <steveg@pa.dec.com> eforward 2181/tcp eforward eforward 2181/udp eforward # Greg Pringle <admin@corvedia.com> cgn-stat 2182/tcp CGN status cgn-stat 2182/udp CGN status cgn-config 2183/tcp Code Green configuration cgn-config 2183/udp Code Green configuration # Chris Michaelson <chris@codegreennetworks.com> August 2005 nvd 2184/tcp NVD User nvd 2184/udp NVD User # Yves Gattegno <iana@qualystem.org> December 2004 onbase-dds 2185/tcp OnBase Distributed Disk Services onbase-dds 2185/udp OnBase Distributed Disk Services # Paul Tam <ianaportmaster@onbase.com> December 2004 # 2186-2189 Unassigned tivoconnect 2190/tcp TiVoConnect Beacon tivoconnect 2190/udp TiVoConnect Beacon # Jeffrey J. Peters <jpeters@tivo.com> August 2002 tvbus 2191/tcp TvBus Messaging

```
 tvbus 2191/udp TvBus Messaging 
 # Brian W. Beach <brian@tivo.com> January 2003 
 asdis 2192/tcp ASDIS software management 
 asdis 2192/udp ASDIS software management 
 # ASDIS Support <support@asdis.de> August 2005 
 # 2193-2196 Unassigned 
 mnp-exchange 2197/tcp MNP data exchange 
 mnp-exchange 2197/udp MNP data exchange 
 # Peter Pramberger <peter.pramberger@telering.co.at> 
November 2004 
 onehome-remote 2198/tcp OneHome Remote Access 
 onehome-remote 2198/udp OneHome Remote Access 
 onehome-help 2199/tcp OneHome Service Port 
 onehome-help 2199/udp OneHome Service Port 
 # Jim Herman <jherman@homelogic.com> August 2005 
 ici 2200/tcp ICI 
 ici 2200/udp ICI 
# Brent Hines <brent.hines@unisys.com><br>ats 2201/tcp Advanced Training System Program
 ats 2201/tcp Advanced Training System Program 
 ats 2201/udp Advanced Training System Program 
 # (Need contact info) 
 imtc-map 2202/tcp Int. Multimedia Teleconferencing Cosortium 
 imtc-map 2202/udp Int. Multimedia Teleconferencing Cosortium 
 # Pat Galvin <pgalvin@databeam.com> 
 b2-runtime 2203/tcp b2 Runtime Protocol 
 b2-runtime 2203/udp b2 Runtime Protocol 
 b2-license 2204/tcp b2 License Server 
 b2-license 2204/udp b2 License Server 
 # Helge-Frank Zimpel <helge.zimpel@baeurer.de> January 2006 
 jps 2205/tcp Java Presentation Server 
 jps 2205/udp Java Presentation Server 
 # Leif Jakob <leif+iana@cube.ch> January 2006 
 hpocbus 2206/tcp HP OpenCall bus 
 hpocbus 2206/udp HP OpenCall bus 
 # Jerome Forissier <Jerome.Forissier@hp.com> December 
2005 
 hpssd 2207/tcp HP Status and Services 
 hpssd 2207/udp HP Status and Services 
 # Donald Welch <donald.welch@hp.com> May 2006 
hpiod 2208/tcp HP I/O Backend
hpiod 2208/udp HP I/O Backend
 # David Suffield <david.suffield@hp.com> May 2006 
 # 2209-2212 Unassigned 
 kali 2213/tcp Kali 
 kali 2213/udp Kali 
 # Jay Cotton <JAY@calc.vet.uga.edu> 
 rpi 2214/tcp RDQ Protocol Interface 
 rpi 2214/udp RDQ Protocol Interface 
 # Les Mather <lm@remsdaq.com> December 2005 
 ipcore 2215/tcp IPCore.co.za GPRS 
 ipcore 2215/udp IPCore.co.za GPRS 
 # Administrator <admin@ipcore.co.za> December 2005 
 vtu-comms 2216/tcp VTU data service 
 vtu-comms 2216/udp VTU data service 
 # David Barrass <dbarrass@bartecautoid.com> January 2006 
 gotodevice 2217/tcp GoToDevice Device Management 
 gotodevice 2217/udp GoToDevice Device Management
```
```
 # John Lisek <jl@gotodevice.com> January 2006 
 bounzza 2218/tcp Bounzza IRC Proxy 
 bounzza 2218/udp Bounzza IRC Proxy 
 # Danko Alexeyev <virtuall@virtuall.info> February 2006 
 netiq-ncap 2219/tcp NetIQ NCAP Protocol 
 netiq-ncap 2219/udp NetIQ NCAP Protocol 
 # Roger Huebner <Roger.Huebner@netiq.com> January 2006 
 netiq 2220/tcp NetIQ End2End 
 netiq 2220/udp NetIQ End2End 
                  Gary Weichinger <gary.weichinger@netig.com>
 rockwell-csp1 2221/tcp Rockwell CSP1 
 rockwell-csp1 2221/udp Rockwell CSP1 
 rockwell-csp2 2222/tcp Rockwell CSP2 
 rockwell-csp2 2222/udp Rockwell CSP2 
 rockwell-csp3 2223/tcp Rockwell CSP3 
 rockwell-csp3 2223/udp Rockwell CSP3 
 # Brian Batke <babatke@ra.rockwell.com> 
 efi-mg 2224/tcp Easy Flexible Internet/Multiplayer Games 
 efi-mg 2224/udp Easy Flexible Internet/Multiplayer Games 
 # Thomas Efer <mail@thomasefer.de> March 2006 
 rcip-itu 2225/tcp Resource Connection Initiation Protocol 
 rcip-itu 2225/sctp Resource Connection Initiation Protocol 
                  ITU TSB, Place des Nations, CH-1211 Geneva 20
<tsbmail@itu.int> June 2006 
 di-drm 2226/tcp Digital Instinct DRM 
 di-drm 2226/udp Digital Instinct DRM 
 di-msg 2227/tcp DI Messaging Service 
 di-msg 2227/udp DI Messaging Service 
 # Sean Ni <seanni@digitalinstinct.com.tw> February 2006 
 ehome-ms 2228/tcp eHome Message Server 
 ehome-ms 2228/udp eHome Message Server 
                  Peter Gabriel <peter.gabriel@ims.fraunhofer.de> January
2006 
 datalens 2229/tcp DataLens Service 
 datalens 2229/udp DataLens Service 
                  # Christopher Bidwell <cbidwell@silvercreeksystems.com> 
February 2006 
 queueadm 2230/tcp MetaSoft Job Queue Administration Service 
 queueadm 2230/udp MetaSoft Job Queue Administration Service 
 # Ilya Melamed <ilya77@gmail.com> June 2006 
 wimaxasncp 2231/tcp WiMAX ASN Control Plane Protocol 
 wimaxasncp 2231/udp WiMAX ASN Control Plane Protocol 
 # Prakash Iyer <prakash.iyer@intel.com> June 2006 
 ivs-video 2232/tcp IVS Video default 
 ivs-video 2232/udp IVS Video default 
 # Thierry Turletti <Thierry.Turletti@sophia.inria.fr> 
 infocrypt 2233/tcp INFOCRYPT 
 infocrypt 2233/udp INFOCRYPT 
                 Erica Liu <liue@isolation.com>
directplay 2234/tcp DirectPlay
directplay 2234/udp DirectPlay
 # Ajay Jindal <ajayj@microsoft.com> 
 sercomm-wlink 2235/tcp Sercomm-WLink 
 sercomm-wlink 2235/udp Sercomm-WLink 
 # Melinda Tsao <melinda@tpe1.sercomm.com.tw> 
 nani 2236/tcp Nani 
 nani 2236/udp Nani
```

```
 # Steve Benoit <sbenoi01@eng.eds.com> 
 optech-port1-lm 2237/tcp Optech Port1 License Manager 
 optech-port1-lm 2237/udp Optech Port1 License Manager 
 # Gerard Cannie <jcannie@opticaltech.com> 
 aviva-sna 2238/tcp AVIVA SNA SERVER 
 aviva-sna 2238/udp AVIVA SNA SERVER 
                Vick Keshishian <vickenK@192.219.82.71>
 imagequery 2239/tcp Image Query 
 imagequery 2239/udp Image Query 
                Charles Jacobs <cjacobs@numinous.com>
 recipe 2240/tcp RECIPe 
 recipe 2240/udp RECIPe 
 # Charlie Limoges <Charlie.Limoges@GDC4S.com> 
 ivsd 2241/tcp IVS Daemon 
 ivsd 2241/udp IVS Daemon 
 # Thierry Turletti 
 # <Thierry.Turletti@sophia.inria.fr> 
 foliocorp 2242/tcp Folio Remote Server 
 foliocorp 2242/udp Folio Remote Server 
 # Pat Mcgowan <pmcgowan@folio.com> 
 magicom 2243/tcp Magicom Protocol 
 magicom 2243/udp Magicom Protocol 
 # Yossi Appleboum <yossia@magicom.co.il> 
 nmsserver 2244/tcp NMS Server 
 nmsserver 2244/udp NMS Server 
 # Dmitry Krasnonosenkikh 
 # <Dmitry_Krasnonosenkih@nmss.com> 
 hao 2245/tcp HaO 
 hao 2245/udp HaO 
 # Panic Ride <panicride@hao.org> 
 pc-mta-addrmap 2246/tcp PacketCable MTA Addr Map 
 pc-mta-addrmap 2246/udp PacketCable MTA Addr Map 
 # Dave Maxwell <d.maxwell@cablelabs.com> 
 antidotemgrsvr 2247/tcp Antidote Deployment Manager Service 
 antidotemgrsvr 2247/udp Antidote Deployment Manager Service 
 # Rod Waltermann <walterma@us.lenovo.com> February 2006 
 ums 2248/tcp User Management Service 
 ums 2248/udp User Management Service 
 # Andrew Crockford 
 # <andrew.crockford@modus-interactive.co.uk> 
 rfmp 2249/tcp RISO File Manager Protocol 
 rfmp 2249/udp RISO File Manager Protocol 
 # Shinji Yamanaka <syamanaka@jci.co.jp> 
 remote-collab 2250/tcp remote-collab 
 remote-collab 2250/udp remote-collab 
 # Richard Walters <walters@cs.ucdavis.edu> 
 dif-port 2251/tcp Distributed Framework Port 
 dif-port 2251/udp Distributed Framework Port 
                      Sebastien Lambla <lambla@bouygtel.com>
 njenet-ssl 2252/tcp NJENET using SSL 
 njenet-ssl 2252/udp NJENET using SSL 
 # Hans U Schmidt <schmidth@de.ibm.com> 
 dtv-chan-req 2253/tcp DTV Channel Request 
 dtv-chan-req 2253/udp DTV Channel Request 
                     Richard Hodges <rh@matriplex.com>
seispoc 2254/tcp Seismic P.O.C. Port
seispoc 2254/udp Seismic P.O.C. Port
```
 # Robert Reimiller <bob@certsoft.com> vrtp 2255/tcp VRTP - ViRtue Transfer Protocol vrtp 2255/udp VRTP - ViRtue Transfer Protocol # Max Fudim <fudim@virtue3d.com> pcc-mfp 2256/tcp PCC MFP pcc-mfp 2256/udp PCC MFP # Kunihiko Morota <morota.kunihiko@jp.panasonic.com> August 2005 simple-tx-rx 2257/tcp simple text/file transfer simple-tx-rx 2257/udp simple text/file transfer # Daniel Kilsdonk <dan@prospeed.net> August 2006 rcts 2258/tcp Rotorcraft Communications Test System rcts 2258/udp Rotorcraft Communications Test System # Terry Eldridge <eldridge.consulting@earthlink.net> August 2006 acd-pm 2259/tcp Accedian Performance Measurement acd-pm 2259/udp Accedian Performance Measurement # Claude Robitaille <clauder@accedian.com> August 2006 apc-2260 2260/tcp APC 2260 apc-2260 2260/udp APC 2260 # American Power Conversion <ports@apcc.com> February 2002 comotionmaster 2261/tcp CoMotion Master Server comotionmaster 2261/udp CoMotion Master Server comotionback 2262/tcp CoMotion Backup Server comotionback 2262/udp CoMotion Backup Server # Friedman Wagner-Dobler <Friedman.Wagner-Dobler@gdc4s.com> September 2005 ecwcfg 2263/tcp ECweb Configuration Service ecwcfg 2263/udp ECweb Configuration Service # Anders Hjelm <anders.hjelm@ec.se> March 2006 apx500api-1 2264/tcp Audio Precision Apx500 API Port 1 apx500api-1 2264/udp Audio Precision Apx500 API Port 1 apx500api-2 2265/tcp Audio Precision Apx500 API Port 2 apx500api-2 2265/udp Audio Precision Apx500 API Port 2 Robert Wright, Founder and Principal Engineer, Audio Precision Inc. # <ianaports@ap.com> May 2006 mfserver 2266/tcp M-Files Server mfserver 2266/udp M-files Server # Samppa Lahtinen <samppa.lahtinen@motivesys.com>, June 2004 ontobroker 2267/tcp OntoBroker ontobroker 2267/udp OntoBroker # Dr. Michael Erdmann <erdmann@ontoprise.de> December 2004 amt 2268/tcp AMT amt 2268/udp AMT # Tom Pusateri <pusateri@juniper.net> December 2004 mikey 2269/tcp MIKEY mikey 2269/udp MIKEY # Karl Norrman <karl.norrman@ericsson.com> December 2004 starschool 2270/tcp starSchool starschool 2270/udp starSchool # Adam Ernst <cosmicsoft@cosmicsoft.net> December 2004 mmcals 2271/tcp Secure Meeting Maker Scheduling

 mmcals 2271/udp Secure Meeting Maker Scheduling mmcal 2272/tcp Meeting Maker Scheduling mmcal 2272/udp Meeting Maker Scheduling # Andrew H Derbyshire <ahd@meetingmaker.plus.kew.com> December 2004 mysql-im 2273/tcp MySQL Instance Manager<br>mysql-im 2273/udp MySQL Instance Manager 2273/udp MySQL Instance Manager # Petr Chardin <petr@mysql.com> December 2004 pcttunnell 2274/tcp PCTTunneller pcttunnell 2274/udp PCTTunneller ProControl Technology AB <info@pctworld.com> December 2004 ibridge-data 2275/tcp iBridge Conferencing ibridge-data 2275/udp iBridge Conferencing ibridge-mgmt 2276/tcp iBridge Management ibridge-mgmt 2276/udp iBridge Management # Patrick Fisher <pfisher@hns.com> December 2004 bluectrlproxy 2277/tcp Bt device control proxy bluectrlproxy 2277/udp Bt device control proxy # Mark de Rooi <derooi@xs4all.nl> December 2004 s3db 2278/tcp Simple Stacked Sequences Database s3db 2278/udp Simple Stacked Sequences Database # David Brandon <dade@smoolabs.net> August 2006 xmquery 2279/tcp xmquery xmquery 2279/udp xmquery # Niels Christiansen <nchris@austin.ibm.com> lnvpoller 2280/tcp LNVPOLLER lnvpoller 2280/udp LNVPOLLER lnvconsole 2281/tcp LNVCONSOLE lnvconsole 2281/udp LNVCONSOLE lnvalarm 2282/tcp LNVALARM lnvalarm 2282/udp LNVALARM lnvstatus 2283/tcp LNVSTATUS lnvstatus 2283/udp LNVSTATUS lnvmaps 2284/tcp LNVMAPS lnvmaps 2284/udp LNVMAPS lnvmailmon 2285/tcp LNVMAILMON lnvmailmon 2285/udp LNVMAILMON # John Payne <jpayne@lotus.com> nas-metering 2286/tcp NAS-Metering nas-metering 2286/udp NAS-Metering # Steven Sawkins <ssawkins@symantec.com> dna 2287/tcp DNA dna 2287/udp DNA # Tung Nguyen <dash@ricochet.net> netml 2288/tcp NETML netml 2288/udp NETML Jochen Hansmeyer <cjh@krypton.de> dict-lookup 2289/tcp Lookup dict server dict-lookup 2289/udp Lookup dict server William Fernando Maton Sotomayor <wfms@acm.org> January 2005 sonus-logging 2290/tcp Sonus Logging Services sonus-logging 2290/udp Sonus Logging Services # Adwait Sathe <asathe@sonusnet.com> August 2005 eapsp 2291/tcp EPSON Advanced Printer Share Protocol eapsp 2291/udp EPSON Advanced Printer Share Protocol

```
 # SEIKO EPSON <APD.admin@exc.epson.co.jp> June 2006 
 mib-streaming 2292/tcp Sonus Element Management Services 
 mib-streaming 2292/udp Sonus Element Management Services 
 # Linda Lin <llin@sonusnet.com> August 2006 
 npdbgmngr 2293/tcp Network Platform Debug Manager 
 npdbgmngr 2293/udp Network Platform Debug Manager 
 # Robert Byrne <robert.byrne@ie.abb.com> September 2006 
                  Konshus License Manager (FLEX)
 konshus-lm 2294/udp Konshus License Manager (FLEX) 
                 # Francois Painchaud <fpainchaud@konshus.com> 
 advant-lm 2295/tcp Advant License Manager 
 advant-lm 2295/udp Advant License Manager 
 # Lars-Goran Magnusson 
 # <lars-goran.magnusson@seisy.mail.abb.com> 
 theta-lm 2296/tcp Theta License Manager (Rainbow) 
 theta-lm 2296/udp Theta License Manager (Rainbow) 
 # David Thompson <theta@theta-ent.com> 
 d2k-datamover1 2297/tcp D2K DataMover 1 
 d2k-datamover1 2297/udp D2K DataMover 1 
 d2k-datamover2 2298/tcp D2K DataMover 2 
 d2k-datamover2 2298/udp D2K DataMover 2 
                 Eric Lan <elan@d2k.com>
 pc-telecommute 2299/tcp PC Telecommute 
 pc-telecommute 2299/udp PC Telecommute 
 # John Daniel Bonamico <jbonamico@symantec.com> 
 cvmmon 2300/tcp CVMMON 
 cvmmon 2300/udp CVMMON 
 # Roger Kumpf <kumpf@cup.hp.com> 
 cpq-wbem 2301/tcp Compaq HTTP 
 cpq-wbem 2301/udp Compaq HTTP 
                       Scott Shaffer <scott.shaffer@hp.com>
 binderysupport 2302/tcp Bindery Support 
 binderysupport 2302/udp Bindery Support 
 # Narasimha Rao N. <nnarasimharao@novell.com> 
 proxy-gateway 2303/tcp Proxy Gateway 
 proxy-gateway 2303/udp Proxy Gateway 
 # Paul Funk <paul@funk.com> 
 attachmate-uts 2304/tcp Attachmate UTS 
 attachmate-uts 2304/udp Attachmate UTS 
 # George Gianelos <Georgegi@Attachmate.com> 
 mt-scaleserver 2305/tcp MT ScaleServer 
 mt-scaleserver 2305/udp MT ScaleServer 
 # Paul Glaubitz <Paul.Glaubitz@mt.com> 
 tappi-boxnet 2306/tcp TAPPI BoxNet 
 tappi-boxnet 2306/udp TAPPI BoxNet 
 # Richard Spartz <rspartz@alliancetechnical.com> 
 pehelp 2307/tcp pehelp 
 pehelp 2307/udp pehelp 
 # Jens Kilian <jensk@hpbeo82.bbn.hp.com> 
sdhelp 2308/tcp sdhelp
 sdhelp 2308/udp sdhelp 
 # Annette Klecha <annette_klecha@bbn.hp.com> 
 sdserver 2309/tcp SD Server 
 sdserver 2309/udp SD Server 
 sdclient 2310/tcp SD Client 
 sdclient 2310/udp SD Client 
 # Jeurgen Broesamle <juergb@bbn.hp.com>
```

```
messageservice 2311/tcp Message Service<br>messageservice 2311/udp Message Service
 messageservice 2311/udp Message Service 
                   No contact Listed
wanscaler 2312/tcp WANScaler Communication Service<br>wanscaler 2312/udp WANScaler Communication Service
                    WANScaler Communication Service
 # Allen Samuels <allen.samuels@citrix.com> November 2006 
iapp 1313/tcp IAPP (Inter Access Point Protocol)<br>iapp 12313/udp IAPP (Inter Access Point Protocol)
 iapp 2313/udp IAPP (Inter Access Point Protocol) 
                  Henri Moelard <moelard@lucent.com>
 cr-websystems 2314/tcp CR WebSystems 
 cr-websystems 2314/udp CR WebSystems 
 # Robin Giese <rgiese@peddie.org> 
 precise-sft 2315/tcp Precise Sft. 
 precise-sft 2315/udp Precise Sft. 
 # Michael Landwehr <mikel@precisesoft.co.il> 
 sent-lm 2316/tcp SENT License Manager 
 sent-lm 2316/udp SENT License Manager 
 # Pisharath Krishnan <krishnan@axis-inc.com> 
 attachmate-g32 2317/tcp Attachmate G32 
 attachmate-g32 2317/udp Attachmate G32 
 # Bryce Bhatnagar <BRYCEBH@Attachmate.com> 
 cadencecontrol 2318/tcp Cadence Control 
 cadencecontrol 2318/udp Cadence Control 
                   # Buck Caldwell <buck_c@polygon.com> 
 infolibria 2319/tcp InfoLibria 
 infolibria 2319/udp InfoLibria 
                   Chris Chiotasso <cchiotasso@infolibria.com>
 siebel-ns 2320/tcp Siebel NS 
 siebel-ns 2320/udp Siebel NS 
 # Gilberto Arnaiz <garnaiz@siebel.com> 
rdlap \begin{array}{ccc} 2321/\text{tcp} & \text{RDLAP} \\ 2321/\text{udp} & \text{RDLAP} \end{array}rdlap 2321/udp
 # Robert Wiebe <crw010@email.mot.com> 
 ofsd 2322/tcp ofsd 
 ofsd 2322/udp ofsd 
 3d-nfsd 2323/tcp 3d-nfsd 
 3d-nfsd 2323/udp 3d-nfsd 
                  Mike Sherrill <sherrill@commvault.com>
 cosmocall 2324/tcp Cosmocall 
 cosmocall 2324/udp Cosmocall 
                   Steve Dellutri
 designspace-lm 2325/tcp Design Space License Management 
 designspace-lm 2325/udp Design Space License Management 
 # Suzanne Lorrin <suzanne.lorrin@ansys.com> 
 idcp 2326/tcp IDCP 
 idcp 2326/udp IDCP 
 # Keisokugiken Corp. <adda@kgc.co.jp> 
 xingcsm 2327/tcp xingcsm 
 xingcsm 2327/udp xingcsm 
                   Dave Spencer <dspencer@xingtech.com>
 netrix-sftm 2328/tcp Netrix SFTM 
 netrix-sftm 2328/udp Netrix SFTM 
 # Garrett Herschleb <garrett@netrix.com> 
 nvd 2329/tcp NVD 
 nvd 2329/udp NVD 
 # Peter Weyman <pjweyman@noblenet.com> 
 tscchat 2330/tcp TSCCHAT
```

```
 tscchat 2330/udp TSCCHAT 
 # Mike Jackson <mhjack@tscnet.com> 
 agentview 2331/tcp AGENTVIEW 
 agentview 2331/udp AGENTVIEW 
 # Ram Iyer <ram@aaccorp.com> 
 rcc-host 2332/tcp RCC Host 
 rcc-host 2332/udp RCC Host 
 # Martin Shoemaker <shoemakerml@rapistan.com> 
snapp 2333/tcp SNAPP
snapp 2333/udp SNAPP
 # Kevin Osborn <kosborn@snapappliance.com> 
 ace-client 2334/tcp ACE Client Auth 
 ace-client 2334/udp ACE Client Auth 
 ace-proxy 2335/tcp ACE Proxy 
 ace-proxy 2335/udp ACE Proxy 
                           Riaz Zolfonoon
<rzolfonoon@securitydynamics.com> 
 appleugcontrol 2336/tcp Apple UG Control 
 appleugcontrol 2336/udp Apple UG Control 
 # Gene Tyacke <gene@apple.com> 
 ideesrv 2337/tcp ideesrv 
 ideesrv 2337/udp ideesrv 
 # Marazzi <fmarazzi@ideetique.com> 
 norton-lambert 2338/tcp Norton Lambert 
 norton-lambert 2338/udp Norton Lambert 
 # Richard de Mornay <rdemornay@norton-
lambert.com> 
 3com-webview 2339/tcp 3Com WebView 
 3com-webview 2339/udp 3Com WebView 
 # Jennifer Grace <Jennifer_Grace@3com.com> 
 wrs_registry 2340/tcp WRS Registry 
 wrs_registry 2340/udp WRS Registry 
 # Christophe Cleraux <chrisc@wrs.com> 
 xiostatus 2341/tcp XIO Status 
 xiostatus 2341/udp XIO Status 
                Randy Maas <randym@xiotech.com>
 manage-exec 2342/tcp Seagate Manage Exec 
 manage-exec 2342/udp Seagate Manage Exec 
 # Jim Flaherty <jim.flaherty@seagatesoftware.com> 
 nati-logos 2343/tcp nati logos 
 nati-logos 2343/udp nati logos 
 # James Juhasz <james.juhasz@ni.com> 
 fcmsys 2344/tcp fcmsys 
 fcmsys 2344/udp fcmsys 
 dbm 2345/tcp dbm 
 dbm 2345/udp dbm 
 # Dean Robson <dean.robson@fujitsu.com.au> 
 redstorm_join 2346/tcp Game Connection Port 
 redstorm_join 2346/udp Game Connection Port 
 redstorm_find 2347/tcp Game Announcement and Location 
 redstorm_find 2347/udp Game Announcement and Location 
 redstorm_info 2348/tcp Information to query for game status 
 redstorm_info 2348/udp Information to query for game status 
 redstorm_diag 2349/tcp Diagnostics Port 
 redstorm_diag 2349/udp Diagnostics Port 
 # David Weinstein <david.weinstein@redstorm.com> 
 psbserver 2350/tcp psbserver
```

```
 psbserver 2350/udp psbserver 
 psrserver 2351/tcp psrserver 
 psrserver 2351/udp psrserver 
 pslserver 2352/tcp pslserver 
 pslserver 2352/udp pslserver 
 pspserver 2353/tcp pspserver 
 pspserver 2353/udp pspserver 
 psprserver 2354/tcp psprserver 
 psprserver 2354/udp psprserver 
 psdbserver 2355/tcp psdbserver 
 psdbserver 2355/udp psdbserver 
 # Paul Reddy <Paul@pharos.co.nz> 
 gxtelmd 2356/tcp GXT License Managemant 
 gxtelmd 2356/udp GXT License Managemant 
 # Robert Hodgson <rrh@gxt.com> 
 unihub-server 2357/tcp UniHub Server 
 unihub-server 2357/udp UniHub Server 
 # Tim Kenyon <Tim_Kenyon@csicontrols.com> 
 futrix 2358/tcp Futrix 
 futrix 2358/udp Futrix 
 # Peter Frankenberg <pcfberg@ibm.net> 
 flukeserver 2359/tcp FlukeServer 
 flukeserver 2359/udp FlukeServer 
                     Bill Marbaker <wrm@fortenet.com>
 nexstorindltd 2360/tcp NexstorIndLtd 
 nexstorindltd 2360/udp NexstorIndLtd 
 # NexStor India Limited <next@nda.vsnl.net.in> 
 tl1 2361/tcp TL1 
 tl1 2361/udp TL1 
 # Charles Scott Roberson <chip@cerent.com> 
digiman 2362/tcp digiman
 digiman 2362/udp digiman 
 # Aaron S. Kurland <akurland@netsilicon.com> 
 mediacntrlnfsd 2363/tcp Media Central NFSD 
 mediacntrlnfsd 2363/udp Media Central NFSD 
                     shivakumar s. govindarajapuram <shivak@eng.sun.com>
 oi-2000 2364/tcp OI-2000 
 oi-2000 2364/udp OI-2000 
 # Software Horizons Inc. <oi2000@shorizons.com> 
 dbref 2365/tcp dbref 
 dbref 2365/udp dbref 
                     Yoshihiro Yamazaki <yamazaki@ael.fujitsu.co.jp>
 qip-login 2366/tcp qip-login 
 qip-login 2366/udp qip-login 
 # Mike Morgan <mmorgan@lucent.com> 
service-ctrl 2367/tcp Service Control
service-ctrl 2367/udp Service Control
 # Humberto Sanchez <Humberto_Sanchez@hp.com> 
 opentable 2368/tcp OpenTable 
 opentable 2368/udp OpenTable 
 # Brett Goldstein <bgoldstein@opentable.com> 
 # 2369 De-registered (28 March 2006) 
 l3-hbmon 2370/tcp L3-HBMon 
 l3-hbmon 2370/udp L3-HBMon 
                     Dolores Scott <Dolores.Scott@L-3security.com>
 #### Port 2370 Unofficially used by Compaq #### 
 worldwire 2371/tcp Compaq WorldWire Port
```

```
 worldwire 2371/udp Compaq WorldWire Port 
 # Michael Spratte <michael.spratte@compaq.com> 
 # 2372-2380 Unassigned 
 compaq-https 2381/tcp Compaq HTTPS 
 compaq-https 2381/udp Compaq HTTPS 
 # Scott Shaffer <scott.shaffer@hp.com> 
 ms-olap3 2382/tcp Microsoft OLAP 
 ms-olap3 2382/udp Microsoft OLAP 
 ms-olap4 2383/tcp Microsoft OLAP 
 ms-olap4 2383/udp Microsoft OLAP 
 # Mosha Pasumansky <moshap@microsoft.com> 
 sd-request 2384/tcp SD-REQUEST 
 sd-capacity 2384/udp SD-CAPACITY 
 # Jason McManus <jasonm@sleepdep.net> 
 sd-data 2385/tcp SD-DATA 
 sd-data 2385/udp SD-DATA 
 # Jason McManus <jasonm@sleepdep.net> 
 virtualtape 2386/tcp Virtual Tape 
 virtualtape 2386/udp Virtual Tape 
 vsamredirector 2387/tcp VSAM Redirector 
 vsamredirector 2387/udp VSAM Redirector 
                     Ingo Franzki <ifranzki@de.ibm.com>
 mynahautostart 2388/tcp MYNAH AutoStart 
 mynahautostart 2388/udp MYNAH AutoStart 
 # Thomas J. Klehr <tklehr@telcordia.com> 
 ovsessionmgr 2389/tcp OpenView Session Mgr 
 ovsessionmgr 2389/udp OpenView Session Mgr 
 # Eric Pulsipher <eric_pulsipher@hp.com> 
 rsmtp 2390/tcp RSMTP 
 rsmtp 2390/udp RSMTP 
 # Geoff Collyer <geoff@research.bell-labs.com> 
 3com-net-mgmt 2391/tcp 3COM Net Management 
 3com-net-mgmt 2391/udp 3COM Net Management 
 # Prathibha Nagvar 
 tacticalauth 2392/tcp Tactical Auth 
 tacticalauth 2392/udp Tactical Auth 
 # David Yon <yon@tactical-sw.com> 
 ms-olap1 2393/tcp MS OLAP 1 
 ms-olap1 2393/udp MS OLAP 1 
 ms-olap2 2394/tcp MS OLAP 2 
 ms-olap2 2394/udp MS OLAP 2 
                Mosha Pasumansky <moshap@microsoft.com>
 lan900_remote 2395/tcp LAN900 Remote 
lan900 remote 2395/udp LAN900 Remote
 # Tom Quinlan <tquinlan@digitechinc.com> 
 wusage 2396/tcp Wusage 
 wusage 2396/udp Wusage 
 # Thomas Boutell <boutell@boutell.com> 
 ncl 2397/tcp NCL 
 ncl 2397/udp NCL 
 # Robert Wiebe <crw010@email.mot.com> 
 orbiter 2398/tcp Orbiter 
 orbiter 2398/udp Orbiter 
 # David Goldberg <dgoldberg@callisto.com> 
                FileMaker, Inc. - Data Access Layer
 fmpro-fdal 2399/udp FileMaker, Inc. - Data Access Layer 
 # Clay Maeckal <clay_maeckel@filemaker.com>
```

```
 opequus-server 2400/tcp OpEquus Server 
 opequus-server 2400/udp OpEquus Server 
 # Gavin Hutchinson <gavinh@tesl.com> 
 cvspserver 2401/tcp cvspserver 
 cvspserver 2401/udp cvspserver 
 # Jim Kingdon <kingdon@harvey.cyclic.com> 
 taskmaster2000 2402/tcp TaskMaster 2000 Server 
 taskmaster2000 2402/udp TaskMaster 2000 Server 
 taskmaster2000 2403/tcp TaskMaster 2000 Web 
 taskmaster2000 2403/udp TaskMaster 2000 Web 
                 Ed Odjaghian <edo@datacap.com>
 iec-104 2404/tcp IEC 60870-5-104 process control over IP 
 iec-104 2404/udp IEC 60870-5-104 process control over IP 
 # Walter K. Eichelburg <walter.eichelburg@sat-
automation.com> 
 trc-netpoll 2405/tcp TRC Netpoll 
 trc-netpoll 2405/udp TRC Netpoll 
 # Bizhan Ghavami <ghavami@telcores.com> 
 jediserver 2406/tcp JediServer 
 jediserver 2406/udp JediServer 
 # Paul McEntire <paul.mcentire@columbiasc.ncr.com> 
 orion 2407/tcp Orion 
 orion 2407/udp Orion 
                       Matthew Horoschun <mhoroschun@canprint.com.au>
 optimanet 2408/tcp OptimaNet 
 optimanet 2408/udp OptimaNet 
 # John Graham-Cumming <jgc@optimal.com> 
 sns-protocol 2409/tcp SNS Protocol 
 sns-protocol 2409/udp SNS Protocol 
 # Amir Blich <amir@netmanage.co.il> 
 vrts-registry 2410/tcp VRTS Registry 
 vrts-registry 2410/udp VRTS Registry 
 # Pranay Varma <pran@veritas.com> 
 netwave-ap-mgmt 2411/tcp Netwave AP Management 
 netwave-ap-mgmt 2411/udp Netwave AP Management 
 # Johnny Zweig <zweig@netwave-wireless.com> 
 cdn 2412/tcp CDN 
 cdn 2412/udp CDN 
 # Alan Noble <noble@netmind.com> 
 orion-rmi-reg 2413/tcp orion-rmi-reg 
 orion-rmi-reg 2413/udp orion-rmi-reg 
 # J.S. Greenfield <greeny@us.ibm.com> 
 beeyond 2414/tcp Beeyond 
 beeyond 2414/udp Beeyond 
 # Bob Deblier <bob@virtualunlimited.com> 
 codima-rtp 2415/tcp Codima Remote Transaction Protocol 
 codima-rtp 2415/udp Codima Remote Transaction Protocol 
 # Sylvia Ross <sross@codimatech.com> 
 rmtserver 2416/tcp RMT Server 
 rmtserver 2416/udp RMT Server 
                 Yvon Marineau <yvon@simware.com>
 composit-server 2417/tcp Composit Server 
 composit-server 2417/udp Composit Server 
 # Katsuaki Naoi <naoi@pfu.co.jp> 
 cas 2418/tcp cas 
 cas 2418/udp cas 
 # Akiyoshi Ochi <akiyoshi@net.paso.fujitsu.co.jp>
```

```
 attachmate-s2s 2419/tcp Attachmate S2S 
 attachmate-s2s 2419/udp Attachmate S2S 
                Chris Rominski <ChrisRom@attachmate.com>
 dslremote-mgmt 2420/tcp DSL Remote Management 
 dslremote-mgmt 2420/udp DSL Remote Management 
 # Westell, Inc. <jronk@westell.com> 
 g-talk 2421/tcp G-Talk 
 g-talk 2421/udp G-Talk 
 # Matt Hammond <matt_hammond@four-sight.co.uk> 
 crmsbits 2422/tcp CRMSBITS 
 crmsbits 2422/udp CRMSBITS 
 # Rod Ward <RWard@vaccmel1.telstra.com.au> 
 rnrp 2423/tcp RNRP 
 rnrp 2423/udp RNRP 
 # Per Sahlqvist <psahlqvi@sw.seisy.abb.se> 
 kofax-svr 2424/tcp KOFAX-SVR 
 kofax-svr 2424/udp KOFAX-SVR 
 # Terry Reagan <treagan@kofax.com> 
 fjitsuappmgr 2425/tcp Fujitsu App Manager 
 fjitsuappmgr 2425/udp Fujitsu App Manager 
 # Hiroyuki Kawabuchi <buchi@ael.fujitsu.co.jp> 
 # 2426 Unassigned (Removed 2002-04-29) 
 mgcp-gateway 2427/tcp Media Gateway Control Protocol Gateway 
 mgcp-gateway 2427/udp Media Gateway Control Protocol Gateway 
 # Christian Huitema <huitema@research.telcordia.com> 
 ott 2428/tcp One Way Trip Time 
 ott 2428/udp One Way Trip Time 
 # Greg Troxel <gdt@ir.bbn.com> 
 ft-role 2429/tcp FT-ROLE 
 ft-role 2429/udp FT-ROLE 
 # Doug Boone <dboone@atg.CLR.com> 
 venus 2430/tcp venus 
 venus 2430/udp venus 
 venus-se 2431/tcp venus-se 
 venus-se 2431/udp venus-se 
 codasrv 2432/tcp codasrv 
 codasrv 2432/udp codasrv 
 codasrv-se 2433/tcp codasrv-se 
 codasrv-se 2433/udp codasrv-se 
 # Robert Watson <robert@cyrus.watson.org> 
 pxc-epmap 2434/tcp pxc-epmap 
 pxc-epmap 2434/udp pxc-epmap 
 # Jun Nakamura <jnakamur@cp10.es.xerox.com> 
 optilogic 2435/tcp OptiLogic 
 optilogic 2435/udp OptiLogic 
 # Clark Williams <clark@wirespeed.com> 
 topx 2436/tcp TOP/X 
 topx 2436/udp TOP/X 
 # Dragos Pop <dragos@cs.ubbcluj.ro> 
 unicontrol 2437/tcp UniControl 
 unicontrol 2437/udp UniControl 
 # Ing. Markus Huemer <markus.huemer@hsd.at> 
msp 2438/\text{tcp} MSP
 msp 2438/udp MSP 
 # Evan Caves <evan@acc.com> 
 sybasedbsynch 2439/tcp SybaseDBSynch 
 sybasedbsynch 2439/udp SybaseDBSynch
```

```
 # Dave Neudoerffer <Dave.Neudoerffer@ianywhere.com> 
 spearway 2440/tcp Spearway Lockers 
 spearway 2440/udp Spearway Lockers 
 # Pierre Frisch <Pierre.Frisch@spearway.com> 
 pvsw-inet 2441/tcp Pervasive I*net Data Server 
 pvsw-inet 2441/udp Pervasive I*net Data Server 
                       Chuck Talk <ctalk@pervasive.com>
 netangel 2442/tcp Netangel 
 netangel 2442/udp Netangel 
                 Ladislav Baranyay <identcod@identcode.sk>
 powerclientcsf 2443/tcp PowerClient Central Storage Facility 
 powerclientcsf 2443/udp PowerClient Central Storage Facility 
 # Brian Klassen <Brian.Klassen@Unisys.com> 
 btpp2sectrans 2444/tcp BT PP2 Sectrans 
 btpp2sectrans 2444/udp BT PP2 Sectrans 
 # Ian Daniels <btexact.ports@bt.com> 
 dtn1 2445/tcp DTN1 
dtn1 2445/udp DTN1
 # Bob Gaddie <bobg@dtn.com> 
bues service 2446/tcp bues_service
bues service 2446/udp bues service
 # Leonhard Diekmann 
 # <diekmann@04.mstr02.telekom400.dbp.de> 
 ovwdb 2447/tcp OpenView NNM daemon 
 ovwdb 2447/udp OpenView NNM daemon 
 # Eric Pulsipher <eric_pulsipher@fc.hp.com> 
 hpppssvr 2448/tcp hpppsvr 
 hpppssvr 2448/udp hpppsvr 
 # Bridgette Landers <blanders@boi.hp.com> 
 ratl 2449/tcp RATL 
 ratl 2449/udp RATL 
 # Paul Greenfield <paul.greenfield@unisys.com> 
 netadmin 2450/tcp netadmin 
 netadmin 2450/udp netadmin 
 netchat 2451/tcp netchat 
 netchat 2451/udp netchat 
                           Julian Mehnle <julian@mehnle.net>
 snifferclient 2452/tcp SnifferClient 
 snifferclient 2452/udp SnifferClient 
 # Amy Weaver <amy_weaver@nai.com> 
 madge-ltd 2453/tcp madge ltd 
 madge-ltd 2453/udp madge ltd 
 # Mark Lyall <mark.lyall@madge.com> 
 indx-dds 2454/tcp IndX-DDS 
 indx-dds 2454/udp IndX-DDS 
                           Paul Carmichael <paulcarmichael@indx.net>
wago-io-system 2455/tcp WAGO-IO-SYSTEM<br>wago-io-system 2455/udp WAGO-IO-SYSTEM
 wago-io-system 2455/udp WAGO-IO-SYSTEM 
 # Jˆrg Hoffmann <electronicc_rd@wago.com> 
 altav-remmgt 2456/tcp altav-remmgt 
 altav-remmgt 2456/udp altav-remmgt 
                           Gary M. Allen <gallen@symantec.com>
 rapido-ip 2457/tcp Rapido_IP 
 rapido-ip 2457/udp Rapido_IP 
                           Man Shuen Cheung
<man_shuen_cheung@wamnet.co.uk> 
 griffin 2458/tcp griffin
```

```
 griffin 2458/udp griffin 
 # Tom Taylor <Tom.Taylor@unisys.com> 
 community 2459/tcp Community 
 community 2459/udp Community 
 # David Schwartz <davids@webmaster.com> 
 ms-theater 2460/tcp ms-theater 
 ms-theater 2460/udp ms-theater 
 # Anton Kucer <akucer@microsoft.com> 
 qadmifoper 2461/tcp qadmifoper 
 qadmifoper 2461/udp qadmifoper 
 qadmifevent 2462/tcp qadmifevent 
 qadmifevent 2462/udp qadmifevent 
 # Pekka Takaranta <pekka.takaranta@tellabs.fi> 
 symbios-raid 2463/tcp Symbios Raid 
 symbios-raid 2463/udp Symbios Raid 
                 Bill Delaney <br/> <br/>bill.delaney@symbios.com>
 direcpc-si 2464/tcp DirecPC SI 
 direcpc-si 2464/udp DirecPC SI 
 # Doug Dillon <dillon@hns.com> 
 lbm 2465/tcp Load Balance Management 
 lbm 2465/udp Load Balance Management 
 lbf 2466/tcp Load Balance Forwarding 
 lbf 2466/udp Load Balance Forwarding 
                Kazuhiro Koide <kaz@pfu.co.jp>
 high-criteria 2467/tcp High Criteria 
 high-criteria 2467/udp High Criteria 
                Konstantin Iavid <kiavid@highcriteria.com>
 qip-msgd 2468/tcp qip_msgd 
 qip-msgd 2468/udp qip_msgd 
 # Mike Morgan <mmorgan@lucent.com> 
 mti-tcs-comm 2469/tcp MTI-TCS-COMM 
 mti-tcs-comm 2469/udp MTI-TCS-COMM 
# Mario Bonin <boninm@microtempus.com>
 taskman-port 2470/tcp taskman port 
 taskman-port 2470/udp taskman port 
 # Boris Panteleev <bpanteleev@himel.com> 
seaodbc 2471/tcp SeaODBC
seaodbc 2471/udp Sea0DBC
 # Adrian Hornby <Adrian.Hornby@aran.co.uk> 
 c3 2472/tcp C3 
 c3 2472/udp C3 
 # Eckhard Grieger <e.grieger@com-on.de> 
 aker-cdp 2473/tcp Aker-cdp 
 aker-cdp 2473/udp Aker-cdp 
 # Rodrigo Ormonde <ormonde@aker.com.br> 
 vitalanalysis 2474/tcp Vital Analysis 
 vitalanalysis 2474/udp Vital Analysis 
 # Srinivas Reddy <sreddy@vitalsigns.com> 
 ace-server 2475/tcp ACE Server 
ace-server 2475/udp
 ace-svr-prop 2476/tcp ACE Server Propagation 
 ace-svr-prop 2476/udp ACE Server Propagation 
 ssm-cvs 2477/tcp SecurSight Certificate Valifation Service 
 ssm-cvs 2477/udp SecurSight Certificate Valifation Service 
 ssm-cssps 2478/tcp SecurSight Authentication Server (SSL) 
 ssm-cssps 2478/udp SecurSight Authentication Server (SSL) 
 ssm-els 2479/tcp SecurSight Event Logging Server (SSL)
```

```
 ssm-els 2479/udp SecurSight Event Logging Server (SSL) 
 # John Linn <jlinn@securitydynamics.com> 
 powerexchange 2480/tcp Informatica PowerExchange Listener 
 powerexchange 2480/udp Informatica PowerExchange Listener 
 # Dale Norman <dnorman@informatica.com> 
 giop 2481/tcp Oracle GIOP 
 giop 2481/udp Oracle GIOP 
 giop-ssl 2482/tcp Oracle GIOP SSL 
 giop-ssl 2482/udp Oracle GIOP SSL 
 ttc 2483/tcp Oracle TTC 
 ttc 2483/udp Oracle TTC 
 ttc-ssl 2484/tcp Oracle TTC SSL 
 ttc-ssl 2484/udp Oracle TTC SSL 
 # Chandar Venkataraman <CVENKATA@us.oracle.com> 
 netobjects1 2485/tcp Net Objects1 
 netobjects1 2485/udp Net Objects1 
 netobjects2 2486/tcp Net Objects2 
 netobjects2 2486/udp Net Objects2 
 # Francois Granade <francois@netobjects.com> 
 pns 2487/tcp Policy Notice Service 
 pns 2487/udp Policy Notice Service 
 # Akiyoshi Ochi <akiyoshi@net.paso.fujitsu.co.jp> 
 moy-corp 2488/tcp Moy Corporation 
 moy-corp 2488/udp Moy Corporation 
 # Gang Gong Moy 
 tsilb 2489/tcp TSILB 
 tsilb 2489/udp TSILB 
 # James Irwin <jimi@travsoft.com> 
 qip-qdhcp 2490/tcp qip_qdhcp 
 qip-qdhcp 2490/udp qip_qdhcp 
                Mike Morgan <mmorgan@lucent.com>
 conclave-cpp 2491/tcp Conclave CPP 
 conclave-cpp 2491/udp Conclave CPP 
 # Larry Lipstone <lrl@interdyn.com> 
 groove 2492/tcp GROOVE 
 groove 2492/udp GROOVE 
 # Ray Ozzie <ray@rocks.net> 
 talarian-mqs 2493/tcp Talarian MQS 
 talarian-mqs 2493/udp Talarian MQS 
 # Jim Stabile <jstabile@talarian.com> 
 bmc-ar 2494/tcp BMC AR 
 bmc-ar 2494/udp BMC AR 
 # Portnoy Boxman <portnoy_boxman@bmc.com> 
 fast-rem-serv 2495/tcp Fast Remote Services 
 fast-rem-serv 2495/udp Fast Remote Services 
 # Scott St. Clair <stclair@NTC.ADAPTEC.com> 
dirgis 2496/tcp DIRGIS
dirgis 2496/udp DIRGIS
 # Deutschland Informations- und 
 # Reservierungsgesellschaft mbH <beratung@dirg.de> 
 quaddb 2497/tcp Quad DB 
 quaddb 2497/udp Quad DB 
 # Jeff Rosenthal <jrosenthal@quad-sys.com> 
 odn-castraq 2498/tcp ODN-CasTraq 
 odn-castraq 2498/udp ODN-CasTraq 
 # Richard Hodges <rh@source.net> 
 unicontrol 2499/tcp UniControl
```

```
 unicontrol 2499/udp UniControl 
 # Ing. Markus Huemer 
 rtsserv 2500/tcp Resource Tracking system server 
 rtsserv 2500/udp Resource Tracking system server 
 rtsclient 2501/tcp Resource Tracking system client 
 rtsclient 2501/udp Resource Tracking system client 
 # Aubrey Turner 
 # <S95525ta%etsuacad.bitnet@ETSUADMN.ETSU.EDU> 
 kentrox-prot 2502/tcp Kentrox Protocol 
 kentrox-prot 2502/udp Kentrox Protocol 
 # Anil Lakhwara <anil_lakhwara@kentrox.com> 
 nms-dpnss 2503/tcp NMS-DPNSS 
 nms-dpnss 2503/udp NMS-DPNSS 
 # Jean-Christophe Desire 
                  # <Jean-Christophe_Desire@NMS-Europe.com> 
 wlbs 2504/tcp WLBS 
 wlbs 2504/udp WLBS 
 # William Bain <bbain@microsoft.com> 
 ppcontrol 2505/tcp PowerPlay Control 
 ppcontrol 2505/udp PowerPlay Control 
 # Max Magliaro <mmagliaro@bnisolutions.com> November 
2004 
 jbroker 2506/tcp jbroker 
 jbroker 2506/udp jbroker 
 # Rohit Garg <rohit@objectScape.com> 
 spock 2507/tcp spock 
 spock 2507/udp spock 
 # Jon A. Christopher <jac8792@tamu.edu> 
 jdatastore 2508/tcp JDataStore 
 jdatastore 2508/udp JDataStore 
                 Tod Landis <tlandis@inprise.com>
 fjmpss 2509/tcp fjmpss 
 fjmpss 2509/udp fjmpss 
 # Makoto Watanabe <makoto@saint.nm.fujitsu.co.jp> 
 fjappmgrbulk 2510/tcp fjappmgrbulk 
 fjappmgrbulk 2510/udp fjappmgrbulk 
                 Hiroyuki Kawabuchi <br/>buchi@ael.fujitsu.co.jp>
metastorm 2511/tcp Metastorm<br>metastorm 2511/udp Metastorm
metastorm 2511/udp
 # Eric Isom <eisom@metastorm.com> 
 citrixima 2512/tcp Citrix IMA 
 citrixima 2512/udp Citrix IMA 
 citrixadmin 2513/tcp Citrix ADMIN 
 citrixadmin 2513/udp Citrix ADMIN 
 # Myk Willis <myk.willis@citrix.com> 
 facsys-ntp 2514/tcp Facsys NTP 
 facsys-ntp 2514/udp Facsys NTP 
 facsys-router 2515/tcp Facsys Router 
 facsys-router 2515/udp Facsys Router 
                 Jeff Hoffman <jeffh@facsys.com>
 maincontrol 2516/tcp Main Control 
 maincontrol 2516/udp Main Control 
 # Nathan Sadia <sadia@maincontrol.com> 
 call-sig-trans 2517/tcp H.323 Annex E call signaling transport 
 call-sig-trans 2517/udp H.323 Annex E call signaling transport 
 # Gur Kimchi <gur.kimchi@vocaltec.com> 
 willy 2518/tcp Willy
```

```
willy 2518/udp Willy
 # Carl-Johan Wik <cjw@hudsmoar.com> 
 globmsgsvc 2519/tcp globmsgsvc 
 globmsgsvc 2519/udp globmsgsvc 
 # David Wiltz <dwiltz@hf.intel.com> 
 pvsw 2520/tcp Pervasive Listener 
 pvsw 2520/udp Pervasive Listener 
 # Chuck Talk <ctalk@pervasive.com> 
 adaptecmgr 2521/tcp Adaptec Manager 
 adaptecmgr 2521/udp Adaptec Manager 
 # Mark Parenti <map@ntc.adaptec.com> 
windb 2522/tcp WinDb
windb 2522/udp WinDb
 # Larry Traylor <larry@arium.com> 
 qke-llc-v3 2523/tcp Qke LLC V.3 
 qke-llc-v3 2523/udp Qke LLC V.3 
 # Joerg Niehoff <joerg.niehoff@alcatel-ke.de> 
 optiwave-lm 2524/tcp Optiwave License Management 
 optiwave-lm 2524/udp Optiwave License Management 
 # Slawomir Krzesinski <slavek@optiwave.com> 
 ms-v-worlds 2525/tcp MS V-Worlds 
 ms-v-worlds 2525/udp MS V-Worlds 
 # Pete Wong <petewong@microsoft.com> 
 ema-sent-lm 2526/tcp EMA License Manager 
 ema-sent-lm 2526/udp EMA License Manager 
 # Thaddeus Perala <trperala@emaden.com> 
 iqserver 2527/tcp IQ Server 
 iqserver 2527/udp IQ Server 
                Nick Straguzzi <Nick_Straguzzi@akbs.com>
 ncr_ccl 2528/tcp NCR CCL 
 ncr_ccl 2528/udp NCR CCL 
 # Amitava Dutta <Amitava.Dutta@WoodbridgeNJ.ncr.com> 
 utsftp 2529/tcp UTS FTP 
 utsftp 2529/udp UTS FTP 
                David Moore <dmoore@uttc-uts.com>
 vrcommerce 2530/tcp VR Commerce 
 vrcommerce 2530/udp VR Commerce 
                Yosi Mass <yosimass@haifa.vnet.ibm.com>
 ito-e-gui 2531/tcp ITO-E GUI 
ito-e-qui 2531/udp
 # Michael Haeuptle <Michael_Haeuptle@hp.com> 
 ovtopmd 2532/tcp OVTOPMD 
 ovtopmd 2532/udp OVTOPMD 
 # Eric Pulsipher <eric_pulsipher@hp.com> 
 snifferserver 2533/tcp SnifferServer 
 snifferserver 2533/udp SnifferServer 
 # Amy Weaver <Amy_Weaver@NAI.com> 
 combox-web-acc 2534/tcp Combox Web Access 
 combox-web-acc 2534/udp Combox Web Access 
 # Yochai Cohen <yochai@combox.co.il> 
 madcap 2535/tcp MADCAP 
 madcap 2535/udp MADCAP 
                Stephen Hanna <steve.hanna@sun.com>
 btpp2audctr1 2536/tcp btpp2audctr1 
 btpp2audctr1 2536/udp btpp2audctr1 
 # Ian Daniels <btexact.ports@bt.com> 
 upgrade 2537/tcp Upgrade Protocol
```

```
 upgrade 2537/udp Upgrade Protocol 
 # Breck Auten <bauten@dst-inc.com> 
 vnwk-prapi 2538/tcp vnwk-prapi 
 vnwk-prapi 2538/udp vnwk-prapi 
 # John Hasselkus <Jhasselkus@VisualNetworks.com> 
 vsiadmin 2539/tcp VSI Admin 
 vsiadmin 2539/udp VSI Admin 
 # Rob Juergens <robj@vsi.com> 
 lonworks 2540/tcp LonWorks 
 lonworks 2540/udp LonWorks 
 lonworks2 2541/tcp LonWorks2 
 lonworks2 2541/udp LonWorks2 
 # Gary Bartlett <garyb@echelon.com> 
 udrawgraph 2542/tcp uDraw(Graph) 
 udrawgraph 2542/udp uDraw(Graph) 
 # University of Bremen, FB3 <udrawgraph@informatik.uni-
bremen.de> 
 reftek 2543/tcp REFTEK 
reftek 2543/udp
 # Phil Davidson <p.davidson@reftek.com> 
 novell-zen 2544/tcp Management Daemon Refresh 
 novell-zen 2544/udp Management Daemon Refresh 
 # Ty Ellis <tellis@novell.com> 
sis-emt 2545/tcp sis-emt
 sis-emt 2545/udp sis-emt 
 # Bill Crawford <Bill.Crawford@securicor.co.uk> 
 vytalvaultbrtp 2546/tcp vytalvaultbrtp 
 vytalvaultbrtp 2546/udp vytalvaultbrtp 
 vytalvaultvsmp 2547/tcp vytalvaultvsmp 
 vytalvaultvsmp 2547/udp vytalvaultvsmp 
 vytalvaultpipe 2548/tcp vytalvaultpipe 
 vytalvaultpipe 2548/udp vytalvaultpipe 
 # Tim Boldt <timb@vytalnet.com> 
 ipass 2549/tcp IPASS 
 ipass 2549/udp IPASS 
 # Michael Fischer <otterley@Pass.COM> 
 ads 2550/tcp ADS 
 ads 2550/udp ADS 
 # Michael O'Connor <moconnor@adobe.com> 
 isg-uda-server 2551/tcp ISG UDA Server 
 isg-uda-server 2551/udp ISG UDA Server 
                 Dror Harari <Dror.Harari@isgsoft.com>
 call-logging 2552/tcp Call Logging 
 call-logging 2552/udp Call Logging 
 # Dean Webb <dean.webb@ascend.com> 
 efidiningport 2553/tcp efidiningport 
 efidiningport 2553/udp efidiningport 
 # Lynn Carter <carterl@execpc.com> 
 vcnet-link-v10 2554/tcp VCnet-Link v10 
 vcnet-link-v10 2554/udp VCnet-Link v10 
                 Csaba Mate <mc36@freemail.c3.hu>
 compaq-wcp 2555/tcp Compaq WCP 
 compaq-wcp 2555/udp Compaq WCP 
 # Ferruccio Barletta <ferruccio.barletta@compaq.com> 
 nicetec-nmsvc 2556/tcp nicetec-nmsvc 
 nicetec-nmsvc 2556/udp nicetec-nmsvc 
 nicetec-mgmt 2557/tcp nicetec-mgmt
```

```
 nicetec-mgmt 2557/udp nicetec-mgmt 
 # Joerg Paulus <tech@nicetec.de> 
              pclemultimedia 2558/tcp PCLE Multi Media 
 pclemultimedia 2558/udp PCLE Multi Media 
 # Jacob Gsoedl <jgsoedl@pinnaclesys.com> 
 lstp 2559/tcp LSTP 
 lstp 2559/udp LSTP 
 # Waiki Wright <waiki@us.ibm.com> 
 labrat 2560/tcp labrat 
 labrat 2560/udp labrat 
 # John Harvey <johnbob@austin.ibm.com> 
 mosaixcc 2561/tcp MosaixCC 
 mosaixcc 2561/udp MosaixCC 
 # Steven Frare <stevefr@mosaix.com> 
 delibo 2562/tcp Delibo 
 delibo 2562/udp Delibo 
 # NovaWiz LTD <Moshe@Novawiz.com> 
 cti-redwood 2563/tcp CTI Redwood 
 cti-redwood 2563/udp CTI Redwood 
 # Songwon Chi <swchi@daou.co.kr> 
 hp-3000-telnet 2564/tcp HP 3000 NS/VT block mode telnet 
 # 
 coord-svr 2565/tcp Coordinator Server 
 coord-svr 2565/udp Coordinator Server 
 # Richard Steiger <steiger@ensemblesoft.com> 
 pcs-pcw 2566/tcp pcs-pcw 
 pcs-pcw 2566/udp pcs-pcw 
 # W. Jordan Fitzhugh <jfitz@pcare.com> 
 clp 2567/tcp Cisco Line Protocol 
 clp 2567/udp Cisco Line Protocol 
 # Susan Hinrichs <shinrich@cisco.com> 
 spamtrap 2568/tcp SPAM TRAP 
 spamtrap 2568/udp SPAM TRAP 
 # Chuck Bennett <chuck@benatong.com> 
 sonuscallsig 2569/tcp Sonus Call Signal 
 sonuscallsig 2569/udp Sonus Call Signal 
 # Mark Garti <mgarti@sonusnet.com> 
 hs-port 2570/tcp HS Port 
 hs-port 2570/udp HS Port 
 # Uri Doron <uri@il.netect.com> 
 cecsvc 2571/tcp CECSVC 
 cecsvc 2571/udp CECSVC 
 # Roger Pao <rpao@corder-eng.com> 
 ibp 2572/tcp IBP 
 ibp 2572/udp IBP 
 # Jonathan Downes <jonno@activ.net.au> 
 trustestablish 2573/tcp Trust Establish 
 trustestablish 2573/udp Trust Establish 
 # Yosi Mass <yosimass@haifa.vnet.ibm.com> 
 blockade-bpsp 2574/tcp Blockade BPSP 
 blockade-bpsp 2574/udp Blockade BPSP 
 # VP - Research & Development 
<development@blockade.com> 
 hl7 2575/tcp HL7 
 hl7 2575/udp HL7 
 # Tim Jacobs 
 tclprodebugger 2576/tcp TCL Pro Debugger
```

```
 tclprodebugger 2576/udp TCL Pro Debugger 
 scipticslsrvr 2577/tcp Scriptics Lsrvr 
 scipticslsrvr 2577/udp Scriptics Lsrvr 
 # Brent Welch <welch@scriptics.com> 
 rvs-isdn-dcp 2578/tcp RVS ISDN DCP 
 rvs-isdn-dcp 2578/udp RVS ISDN DCP 
 # Michael Zirpel <mbz@rvscom.com> 
 mpfoncl 2579/tcp mpfoncl 
 mpfoncl 2579/udp mpfoncl 
 # Itaru Kimura <kimura@kel.fujitsu.co.jp> 
 tributary 2580/tcp Tributary 
 tributary 2580/udp Tributary 
 # Louis Lu <LouisL@bristol.com> 
 argis-te 2581/tcp ARGIS TE 
 argis-te 2581/udp ARGIS TE 
 argis-ds 2582/tcp ARGIS DS 
 argis-ds 2582/udp ARGIS DS 
 # John Legh-Page <john.legh-page@argis.com> 
 mon 2583/tcp MON 
 mon 2583/udp MON 
 # Jim Trocki <trockij@transmeta.com> 
 cyaserv 2584/tcp cyaserv 
 cyaserv 2584/udp cyaserv 
 # Morgan Jones <mwj@cyasolutions.com> 
 netx-server 2585/tcp NETX Server 
 netx-server 2585/udp NETX Server 
 netx-agent 2586/tcp NETX Agent 
 netx-agent 2586/udp NETX Agent 
 # Brett Dolecheck <Dolecheck@IPMetrics.com> 
masc 2587/tcp MASC
masc 2587/udp MASC<br># Pavlin
                Pavlin Ivanov Radoslavov
 # <pavlin@catarina.usc.edu> 
 privilege 2588/tcp Privilege 
 privilege 2588/udp Privilege 
 # Gil Hecht <GilH@aks.com> 
 quartus-tcl 2589/tcp quartus tcl 
 quartus-tcl 2589/udp quartus tcl 
 # Subroto Datta <subrotod@altera.com> 
 idotdist 2590/tcp idotdist 
 idotdist 2590/udp idotdist 
                Jason Hunter <jthunter@invino.com>
 maytagshuffle 2591/tcp Maytag Shuffle 
 maytagshuffle 2591/udp Maytag Shuffle 
 # Ken Ksiazek <kksiazek@maytag.com 
 netrek 2592/tcp netrek 
 netrek 2592/udp netrek 
 # Al Guetzlaff aeg@teamquest.com> 
 mns-mail 2593/tcp MNS Mail Notice Service 
 mns-mail 2593/udp MNS Mail Notice Service 
 # Rumiko Kikuta <kiku@nd.net.fujitsu.co.jp> 
 dts 2594/tcp Data Base Server 
 dts 2594/udp Data Base Server 
 # Andreas Roene <support@home-online.de> 
 worldfusion1 2595/tcp World Fusion 1 
 worldfusion1 2595/udp World Fusion 1 
 worldfusion2 2596/tcp World Fusion 2
```

```
 worldfusion2 2596/udp World Fusion 2 
 # World Fusion <net@worldfusion.com> 
homesteadglory 2597/tcp Homestead Glory<br>homesteadglory 2597/udp Homestead Glory
               2597/udp Homestead Glory
 # John Tokash <jtokash@homestead.com> 
 citriximaclient 2598/tcp Citrix MA Client 
 citriximaclient 2598/udp Citrix MA Client 
                 Myk Willis <myk.willis@citrix.com>
snapd 2599/tcp Snap Discovery
snapd 2599/udp Snap Discovery
 # Kevin Osborn <kosborn@snapappliance.com> 
 hpstgmgr 2600/tcp HPSTGMGR 
 hpstgmgr 2600/udp HPSTGMGR 
 # Kevin Collins <kevinc@.cnd.hp.com> 
 discp-client 2601/tcp discp client 
discp-client 2601/udp discp client
 discp-server 2602/tcp discp server 
 discp-server 2602/udp discp server 
 # Peter White <peter_white@3com.com> 
servicemeter 2603/tcp Service Meter
 servicemeter 2603/udp Service Meter 
 # Duncan Hare <Duncan.Hare@synoia.com> 
 nsc-ccs 2604/tcp NSC CCS 
 nsc-ccs 2604/udp NSC CCS 
 nsc-posa 2605/tcp NSC POSA 
 nsc-posa 2605/udp NSC POSA 
 # Tom Findley <tom.findley@networksciences.net> 
 netmon 2606/tcp Dell Netmon 
netmon 2606/udp Dell Netmon<br>connection 2607/tcp Dell Connection
connection 2607/tcp
 connection 2607/udp Dell Connection 
 # Sudhir Shetty <Sudhir_Shetty@Dell.com> 
 wag-service 2608/tcp Wag Service 
 wag-service 2608/udp Wag Service 
 # Gilles Bourquard <gbo@wag.ch> 
 system-monitor 2609/tcp System Monitor 
system-monitor 2609/udp
                 Greg Robson-Garth <gregr@alphalink.com.au>
 versa-tek 2610/tcp VersaTek 
 versa-tek 2610/udp VersaTek 
 # James Kou <Jamesk@versatek.com> 
 lionhead 2611/tcp LIONHEAD 
 lionhead 2611/udp LIONHEAD 
                  Tim Rance <trance@lionhead.co.uk>
 qpasa-agent 2612/tcp Qpasa Agent 
 qpasa-agent 2612/udp Qpasa Agent 
 # Craig Ching <cching@mqsoftware.com> 
smntubootstrap 2613/tcp SMNTUBootstrap<br>smntubootstrap 2613/udp SMNTUBootstrap
 smntubootstrap 2613/udp SMNTUBootstrap 
 # Matt Cecile <mattc@metrics.com> 
 neveroffline 2614/tcp Never Offline 
 neveroffline 2614/udp Never Offline 
                  Dustin Brand <amo@amo.net>
 firepower 2615/tcp firepower 
 firepower 2615/udp firepower 
                        Jason Volk <jason@teknidude.com>
 appswitch-emp 2616/tcp appswitch-emp
```

```
 appswitch-emp 2616/udp appswitch-emp 
 # Ted Ross <ross@TopLayer.com> 
 cmadmin 2617/tcp Clinical Context Managers 
 cmadmin 2617/udp Clinical Context Managers 
 # Mark Morwood <markm@sentillion.com> 
 priority-e-com 2618/tcp Priority E-Com 
 priority-e-com 2618/udp Priority E-Com 
 # Marcelo Einhorn <marcelo@eshbel.com> 
bruce 2619/tcp bruce<br>bruce 2619/udp bruce
 bruce 2619/udp bruce 
                 Alec Muffett <alecm@sun.com>
 lpsrecommender 2620/tcp LPSRecommender 
 lpsrecommender 2620/udp LPSRecommender 
                 Pritham Shetty <pritham@andromedia.com>
 miles-apart 2621/tcp Miles Apart Jukebox Server 
 miles-apart 2621/udp Miles Apart Jukebox Server 
 # Michael Rathmann <rathmann_ia@milesinfo.com> 
 metricadbc 2622/tcp MetricaDBC 
 metricadbc 2622/udp MetricaDBC 
 # Russ Olivant <russ.olivant@metrica.co.uk> 
 lmdp 2623/tcp LMDP 
 lmdp 2623/udp LMDP 
 # Ken Bailey <kbailey@rockettalk.com> 
 aria 2624/tcp Aria 
 aria 2624/udp Aria 
 # Logan Bruns <logan@andromedia.com> 
 blwnkl-port 2625/tcp Blwnkl Port 
 blwnkl-port 2625/udp Blwnkl Port 
                 Weng Chin (Winson) Yung <Winson_Yung@3com.com>
 gbjd816 2626/tcp gbjd816 
 gbjd816 2626/udp gbjd816 
 # George Balesta <George.Baletsa@tfn.com> 
 moshebeeri 2627/tcp Moshe Beeri 
 moshebeeri 2627/udp Moshe Beeri 
 # Moshe Beeri <moshe@whale-com.com> 
dict 2628/tcp DICT
dict 2628/udp DICT
 # Rik Faith <faith@cs.unc.edu> 
 sitaraserver 2629/tcp Sitara Server 
 sitaraserver 2629/udp Sitara Server 
 sitaramgmt 2630/tcp Sitara Management 
 sitaramgmt 2630/udp Sitara Management 
 sitaradir 2631/tcp Sitara Dir 
 sitaradir 2631/udp Sitara Dir 
 # Manickam R.Sridhar <msridhar@sitaranetworks.com> 
 irdg-post 2632/tcp IRdg Post 
 irdg-post 2632/udp IRdg Post 
 # IRdg, Inc. <jtaylor@irdg.com> 
 interintelli 2633/tcp InterIntelli 
 interintelli 2633/udp InterIntelli 
                 Mike Gagle <MikeG@inter-intelli.com>
 pk-electronics 2634/tcp PK Electronics 
 pk-electronics 2634/udp PK Electronics 
 # Seb Ibis <seb_ibis@pkworld.com> 
 backburner 2635/tcp Back Burner 
 backburner 2635/udp Back Burner 
 # Kevin Teiskoetter <kevint@metacreations.com>
```

```
solve 2636/tcp Solve
solve 2636/udp Solve
 # Peter Morrison <peter_morrison@sydney.sterling.com> 
 imdocsvc 2637/tcp Import Document Service 
 imdocsvc 2637/udp Import Document Service 
 # Zia Bhatti <zia@netright.com> 
 sybaseanywhere 2638/tcp Sybase Anywhere 
 sybaseanywhere 2638/udp Sybase Anywhere 
 # Dave Neudoerffer <Dave.Neudoerffer@ianywhere.com> 
 aminet 2639/tcp AMInet 
 aminet 2639/udp AMInet 
 # Alcorn McBride Inc. <jeff@alcorn.com> 
 sai_sentlm 2640/tcp Sabbagh Associates Licence Manager 
 sai_sentlm 2640/udp Sabbagh Associates Licence Manager 
 # Elias Sabbagh <ehs@sabbagh.com> 
 hdl-srv 2641/tcp HDL Server 
 hdl-srv 2641/udp HDL Server 
 # David Ely <dely@cnri.reston.va.us> 
 tragic 2642/tcp Tragic 
 tragic 2642/udp Tragic 
 # Stu Mark <fordii@j51.com> 
 gte-samp 2643/tcp GTE-SAMP 
 gte-samp 2643/udp GTE-SAMP 
 # Asher Altman <Asher.Altman@GSC.GTE.Com> 
 travsoft-ipx-t 2644/tcp Travsoft IPX Tunnel 
 travsoft-ipx-t 2644/udp Travsoft IPX Tunnel 
 # Jack Wilson <JackW@travsoft.com> 
 novell-ipx-cmd 2645/tcp Novell IPX CMD 
 novell-ipx-cmd 2645/udp Novell IPX CMD 
 # Juan Carlos Luciani <jluciani@novell.com> 
 and-lm 2646/tcp AND License Manager 
 and-lm 2646/udp AND License Manager 
 # Dick van der Sijs <dick@and.nl> 
 syncserver 2647/tcp SyncServer 
 syncserver 2647/udp SyncServer 
                Shawn Casey <Shawn.Casey@matrixone.com>
 upsnotifyprot 2648/tcp Upsnotifyprot 
 upsnotifyprot 2648/udp Upsnotifyprot 
 # Mario Leboute <leboute@pro.via-rs.com.br> 
 vpsipport 2649/tcp VPSIPPORT 
 vpsipport 2649/udp VPSIPPORT 
                Joon Radley <jradley@csir.co.za>
 eristwoguns 2650/tcp eristwoguns 
 eristwoguns 2650/udp eristwoguns 
 # NetPro Computing Inc. <ports@netpro.com> 
 ebinsite 2651/tcp EBInSite 
 ebinsite 2651/udp EBInSite 
 # Lefteris Kalamaras <lefteris@ebi.com> 
interpathpanel 2652/tcp InterPathPanel<br>interpathpanel 2652/udp InterPathPanel
interpathpanel 2652/udp
 # Stephen Misel <steve.misel@interpath.net> 
sonus 2653/tcp Sonus
 sonus 2653/udp Sonus 
 # Mark Garti <mgarti@sonusnet.com> 
 corel_vncadmin 2654/tcp Corel VNC Admin 
 corel_vncadmin 2654/udp Corel VNC Admin 
 # Oleg Noskov <olegn@corelcomputer.com>
```

```
 unglue 2655/tcp UNIX Nt Glue 
 unglue 2655/udp UNIX Nt Glue 
 # Peter Santoro <peter@pscomp.com> 
         2656/tcp Kana
 kana 2656/udp Kana 
 # Colin Goldstein <Colin@kana.com> 
sns-dispatcher 2657/tcp SNS Dispatcher
 sns-dispatcher 2657/udp SNS Dispatcher 
sns-admin 2658/tcp SNS Admin<br>sns-admin 2658/udp SNS Admin
\frac{1}{\text{sns-admin}} 2658/udp
 sns-query 2659/tcp SNS Query 
 sns-query 2659/udp SNS Query 
 # Mary Holstege <holstege@firstfloor.com> 
gcmonitor 2660/tcp GC Monitor<br>gcmonitor 2660/udp GC Monitor
gcmonitor 2660/udp
 # Gustavo Rodriguez-Rivera <grr@geodesic.com> 
 olhost 2661/tcp OLHOST 
 olhost 2661/udp OLHOST 
 # Robert Ripberger <rip@lan-aces.com> 
 bintec-capi 2662/tcp BinTec-CAPI 
 bintec-capi 2662/udp BinTec-CAPI 
 bintec-tapi 2663/tcp BinTec-TAPI 
 bintec-tapi 2663/udp BinTec-TAPI 
 # 
 patrol-mq-gm 2664/tcp Patrol for MQ GM 
 patrol-mq-gm 2664/udp Patrol for MQ GM 
 patrol-mq-nm 2665/tcp Patrol for MQ NM 
 patrol-mq-nm 2665/udp Patrol for MQ NM 
 # Portnoy Boxman <portnoy_boxman@bmc.com> 
 extensis 2666/tcp extensis 
 extensis 2666/udp extensis 
 # Milton Sagen <msagen@extensis.com> 
 alarm-clock-s 2667/tcp Alarm Clock Server 
 alarm-clock-s 2667/udp Alarm Clock Server 
 alarm-clock-c 2668/tcp Alarm Clock Client 
 alarm-clock-c 2668/udp Alarm Clock Client 
 toad 2669/tcp TOAD 
 toad 2669/udp TOAD 
 # Michael Marking <marking@tatanka.com> 
 tve-announce 2670/tcp TVE Announce 
 tve-announce 2670/udp TVE Announce 
 # Dean Blackketter <dean@corp.webtv.net> 
 newlixreg 2671/tcp newlixreg 
 newlixreg 2671/udp newlixreg 
 # Jean-Serge Gagnon <jsg@newlix.com> 
 nhserver 2672/tcp nhserver 
 nhserver 2672/udp nhserver 
 # Adrian Hornby <Adrian.Hornby@aran.co.uk> 
 firstcall42 2673/tcp First Call 42 
 firstcall42 2673/udp First Call 42 
 # Luke Bowen <leb@tfn.com> 
 ewnn 2674/tcp ewnn 
 ewnn 2674/udp ewnn 
 # Yasunari Yamashita <yamasita@omronsoft.co.jp> 
 ttc-etap 2675/tcp TTC ETAP 
 ttc-etap 2675/udp TTC ETAP 
 # Daniel Becker <becker2d@ttc.com>
```

```
 simslink 2676/tcp SIMSLink 
 simslink 2676/udp SIMSLink 
                 Steve Ryckman <iana@simsware.com>
 gadgetgate1way 2677/tcp Gadget Gate 1 Way 
 gadgetgate1way 2677/udp Gadget Gate 1 Way 
 gadgetgate2way 2678/tcp Gadget Gate 2 Way 
 gadgetgate2way 2678/udp Gadget Gate 2 Way 
 # Matt Rollins <matt@anybusiness.com> 
 syncserverssl 2679/tcp Sync Server SSL 
 syncserverssl 2679/udp Sync Server SSL 
                 Shawn Casey <Shawn.Casey@matrixone.com>
 pxc-sapxom 2680/tcp pxc-sapxom 
 pxc-sapxom 2680/udp pxc-sapxom 
 # Hideki Kiriyama <kiriyama@cp10.es.xerox.com> 
 mpnjsomb 2681/tcp mpnjsomb 
 mpnjsomb 2681/udp mpnjsomb 
 # Takenori Miyahara <miyahara@pfu.co.jp> 
 # 2682 Removed (2002-04-30) 
 ncdloadbalance 2683/tcp NCDLoadBalance 
 ncdloadbalance 2683/udp NCDLoadBalance 
 # Tim Stevenson <tes@ncd.com> 
 mpnjsosv 2684/tcp mpnjsosv 
 mpnjsosv 2684/udp mpnjsosv 
 mpnjsocl 2685/tcp mpnjsocl 
 mpnjsocl 2685/udp mpnjsocl 
 mpnjsomg 2686/tcp mpnjsomg 
 mpnjsomg 2686/udp mpnjsomg 
 # Takenori Miyahara <miyahara@pfu.co.jp> 
 pq-lic-mgmt 2687/tcp pq-lic-mgmt 
 pq-lic-mgmt 2687/udp pq-lic-mgmt 
                 Bob Sledge <bob@pqsystems.com>
 md-cg-http 2688/tcp md-cf-http 
 md-cg-http 2688/udp md-cf-http 
 # Lyndon Nerenberg <lyndon@execmail.ca> 
 fastlynx 2689/tcp FastLynx 
 fastlynx 2689/udp FastLynx 
                 Dave Sewell <dave@sewelldev.com>
 hp-nnm-data 2690/tcp HP NNM Embedded Database 
 hp-nnm-data 2690/udp HP NNM Embedded Database 
 # Chris Das <cdas@cnd.hp.com> 
 itinternet 2691/tcp ITInternet ISM Server 
 itinternet 2691/udp ITInternet ISM Server 
 # Ron Ehli <ron@itinternet.net> 
 admins-lms 2692/tcp Admins LMS 
 admins-lms 2692/udp Admins LMS 
 # Dagfinn Saether <Dagfinn@admins.com> 
 # 2693/tcp Unassigned (Removed 2004-2-6) 
              2693/udp
 # 
 pwrsevent 2694/tcp pwrsevent 
 pwrsevent 2694/udp pwrsevent 
 # Yoshinobu Nakamura 
 # <nakamura@np.lps.cs.fujitsu.co.jp> 
 vspread 2695/tcp VSPREAD 
 vspread 2695/udp VSPREAD 
 # Sumitake kobayashi 
 # <kobayashi@np.lps.cs.fujitsu.co.jp>
```

```
 unifyadmin 2696/tcp Unify Admin 
 unifyadmin 2696/udp Unify Admin 
 # Duane Gibson <ianaportmaster@unify.com> 
 oce-snmp-trap 2697/tcp Oce SNMP Trap Port 
 oce-snmp-trap 2697/udp Oce SNMP Trap Port 
 # Peter Teeuwen <ptee@oce.nl> 
 mck-ivpip 2698/tcp MCK-IVPIP 
mck-ivpip 2698/udp
                 Robert Vincent <bert@mck.com>
 csoft-plusclnt 2699/tcp Csoft Plus Client 
 csoft-plusclnt 2699/udp Csoft Plus Client 
 # Nedelcho Stanev <nstanev@csoft.bg> 
 tqdata 2700/tcp tqdata 
 tqdata 2700/udp tqdata 
 # Al Guetzlaff <aeg@teamquest.com> 
 sms-rcinfo 2701/tcp SMS RCINFO 
sms-rcinfo 2701/udp SMS RCINFO<br>sms-xfer 2702/tcp SMS XFER
sms-xfer 2702/tep sms-xfer 2702/udp SMS XFER 
 sms-chat 2703/tcp SMS CHAT 
 sms-chat 2703/udp SMS CHAT 
 sms-remctrl 2704/tcp SMS REMCTRL 
 sms-remctrl 2704/udp SMS REMCTRL 
 # Tom Friend <tomfr@microsoft.com> 
 sds-admin 2705/tcp SDS Admin 
 sds-admin 2705/udp SDS Admin 
                 Don Traub <don.traub@sun.com>
 ncdmirroring 2706/tcp NCD Mirroring 
 ncdmirroring 2706/udp NCD Mirroring 
 # Tim Stevenson <tes@ncd.com> 
 emcsymapiport 2707/tcp EMCSYMAPIPORT 
 emcsymapiport 2707/udp EMCSYMAPIPORT 
 # Bruce Ferjulian <ferjulian_bruce@emc.com> 
 banyan-net 2708/tcp Banyan-Net 
 banyan-net 2708/udp Banyan-Net 
                 R. Thirumurthy <rtm@banyannetworks.com>
 supermon 2709/tcp Supermon 
 supermon 2709/udp Supermon 
 # Ron Minnich <rminnich@acl.lanl.gov> 
 sso-service 2710/tcp SSO Service 
 sso-service 2710/udp SSO Service 
 sso-control 2711/tcp SSO Control 
 sso-control 2711/udp SSO Control 
 # Axel Kern <axel.kern@betasystems.com> 
 aocp 2712/tcp Axapta Object Communication Protocol 
 aocp 2712/udp Axapta Object Communication Protocol 
 # Jakob Steen Hansen <jsh@dk.damgaard.com> 
 raven1 2713/tcp Raven1 
 raven1 2713/udp Raven1 
 raven2 2714/tcp Raven2 
 raven2 2714/udp Raven2 
 # Daniel Sorlov <Daniel@sorlov.com> 
 hpstgmgr2 2715/tcp HPSTGMGR2 
 hpstgmgr2 2715/udp HPSTGMGR2 
                 Kevin Collins <kevinc@cnd.hp.com>
 inova-ip-disco 2716/tcp Inova IP Disco 
 inova-ip-disco 2716/udp Inova IP Disco
```

```
 # Chris Koeritz <ckoeritz@inovacorp.com> 
 pn-requester 2717/tcp PN REQUESTER 
 pn-requester 2717/udp PN REQUESTER 
 pn-requester2 2718/tcp PN REQUESTER 2 
 pn-requester2 2718/udp PN REQUESTER 2 
 # Portnoy Boxman <portnoy_boxman@bmc.com> 
scan-change 2719/tcp Scan & Change
 scan-change 2719/udp Scan & Change 
 # Alexander Raji <araji@lucent.com> 
wkars 2720/tcp wkars
 wkars 2720/udp wkars 
 # Barry Shelton <bshelton@wirelessknowledge.com> 
 smart-diagnose 2721/tcp Smart Diagnose 
 smart-diagnose 2721/udp Smart Diagnose 
 # Geoffry Meek <geoff@meek.com> 
 proactivesrvr 2722/tcp Proactive Server 
 proactivesrvr 2722/udp Proactive Server 
 # Dalit Naor <dalit@il.ibm.com> 
 watchdognt 2723/tcp WatchDog NT 
 watchdognt 2723/udp WatchDog NT 
 # Glen Sansoucie <glens@llmwin.com> 
 qotps 2724/tcp qotps 
 qotps 2724/udp qotps 
 # Piotr Parlewicz <pparlewicz@queryobject.com> 
 msolap-ptp2 2725/tcp MSOLAP PTP2 
 msolap-ptp2 2725/udp MSOLAP PTP2 
 # Cristian Petculescu <cristp@microsoft.com> 
 tams 2726/tcp TAMS 
 tams 2726/udp TAMS 
 # David Leinbach <dleinbach@jti.bc.ca> 
 mgcp-callagent 2727/tcp Media Gateway Control Protocol Call Agent 
 mgcp-callagent 2727/udp Media Gateway Control Protocol Call Agent 
 # Christian Huitema <huitema@research.telcordia.com> 
sqdr 2728/tcp SQDR
 sqdr 2728/udp SQDR 
                Matthew Orzen <standards@starquest.com>
 tcim-control 2729/tcp TCIM Control 
 tcim-control 2729/udp TCIM Control 
 # Dean Skelton <mdskel@ftw.rsc.raytheon.com> 
 nec-raidplus 2730/tcp NEC RaidPlus 
 nec-raidplus 2730/udp NEC RaidPlus 
                Yusuke Asai <yasai@nw1.file.fc.nec.co.jp>
 fyre-messanger 2731/tcp Fyre Messanger 
 fyre-messanger 2731/udp Fyre Messagner 
 # Robert Waters <bobtek@hotmail.com> 
 g5m 2732/tcp G5M 
 g5m 2732/udp G5M 
 # Graham Klyne <GK@ACM.ORG> 
 signet-ctf 2733/tcp Signet CTF 
 signet-ctf 2733/udp Signet CTF 
 # Greg Broiles <greg@sac.net> 
              2734/tcp CCS Software
 ccs-software 2734/udp CCS Software 
 # Bertus Jacobs <bertus@ccs-software.co.za> 
 netiq-mc 2735/tcp NetIQ Monitor Console 
 netiq-mc 2735/udp NetIQ Monitor Console 
 # Scott Southard <scott.southard@netiq.com>
```

```
 radwiz-nms-srv 2736/tcp RADWIZ NMS SRV 
 radwiz-nms-srv 2736/udp RADWIZ NMS SRV 
 # Israel Shainert <israels@209.88.177.2> 
              2737/tcp SRP Feedback
 srp-feedback 2737/udp SRP Feedback 
 # Werner Almesberger <Werner.Almesberger@epfl.ch> 
 ndl-tcp-ois-gw 2738/tcp NDL TCP-OSI Gateway 
 ndl-tcp-ois-gw 2738/udp NDL TCP-OSI Gateway 
                 Martin Norman <martin@ndl.co.uk>
 tn-timing 2739/tcp TN Timing 
 tn-timing 2739/udp TN Timing 
 # Paul Roberts <PaulRoberts@engineer.com> 
 alarm 2740/tcp Alarm 
 alarm 2740/udp Alarm 
 # Uriy Makasjuk <racer@bfpg.ru> 
 tsb 2741/tcp TSB 
 tsb 2741/udp TSB 
tsb2 2742/tcp TSB2<br>tsb2 2742/udp TSB2
tsb2 2742/udp # Ashish Chatterjee 
 # <achatterjee@freeway.proxy.lucent.com> 
 murx 2743/tcp murx 
 murx 2743/udp murx 
 # Thomas Kuiper <tkuiper@inxsoft.net> 
 honyaku 2744/tcp honyaku 
 honyaku 2744/udp honyaku 
 # Yasunari Yamashita <yamasita@omronsoft.co.jp> 
 urbisnet 2745/tcp URBISNET 
 urbisnet 2745/udp URBISNET 
 # Urbis.Net Ltd <postmaster@urbis.net> 
 cpudpencap 2746/tcp CPUDPENCAP 
 cpudpencap 2746/udp CPUDPENCAP 
 # Tamir Zegman <zegman@checkpoint.com> 
 fjippol-swrly 2747/tcp 
 fjippol-swrly 2747/udp 
 fjippol-polsvr 2748/tcp 
 fjippol-polsvr 2748/udp 
 fjippol-cnsl 2749/tcp 
 fjippol-cnsl 2749/udp 
 fjippol-port1 2750/tcp 
 fjippol-port1 2750/udp 
 fjippol-port2 2751/tcp 
 fjippol-port2 2751/udp 
                 Shoichi Tachibana <tatibana@yk.fujitsu.co.jp>
 rsisysaccess 2752/tcp RSISYS ACCESS 
 rsisysaccess 2752/udp RSISYS ACCESS 
 # Christophe Besant 
 de-spot 2753/tcp de-spot 
 de-spot 2753/udp de-spot 
                 Sanjay Parekh <spot@digitalenvoy.net>
 apollo-cc 2754/tcp APOLLO CC 
 apollo-cc 2754/udp APOLLO CC 
 # Brand Communications <donovan@brandcomms.com> 
 expresspay 2755/tcp Express Pay 
 expresspay 2755/udp Express Pay 
 # Ben Higgins <bhiggins@netcom.ca> 
 simplement-tie 2756/tcp simplement-tie
```

```
 simplement-tie 2756/udp simplement-tie 
 # Tzvika Chumash <tzvikac@netvision.net.il> 
 cnrp 2757/tcp CNRP 
 cnrp 2757/udp CNRP 
 # Jacob Ulmert <Jacob.Ulmert@se.abb.com> 
 apollo-status 2758/tcp APOLLO Status 
apollo-status 2758/udp APOLLO Status<br>apollo-gms 2759/tcp APOLLO GMS
apollo-gms 2759/tcp
 apollo-gms 2759/udp APOLLO GMS 
 # Simon Hovell <simonh@brandcomms.com> 
sabams 2760/tcp Saba MS
sabams 2760/udp Saba MS
 # Davoud Maha <dmaha@saba.com> 
dicom-iscl 2761/tcp DICOM ISCL<br>dicom-iscl 2761/udp DICOM ISCL
dicom-iscl 2761/udp DICOM ISC<br>dicom-tls 2762/tcp DICOM TLS
dicom-tls 2762/tcp
 dicom-tls 2762/udp DICOM TLS 
 # Lawrence Tarbox <ltarbox@scr.siemens.com> 
 desktop-dna 2763/tcp Desktop DNA 
 desktop-dna 2763/udp Desktop DNA 
 # Jon Walker <jwalker@miramarsys.com> 
 data-insurance 2764/tcp Data Insurance 
 data-insurance 2764/udp Data Insurance 
                 Brent Irwin <br/> <br/>birwin@standard.com>
 qip-audup 2765/tcp qip-audup 
 qip-audup 2765/udp qip-audup 
 # Mike Morgan <mmorgan@lucent.com> 
 compaq-scp 2766/tcp Compaq SCP 
 compaq-scp 2766/udp Compaq SCP 
 # Ferruccio Barletta <ferruccio.barletta@compaq.com> 
 uadtc 2767/tcp UADTC 
uadtc 2767/udp
 uacs 2768/tcp UACS 
 uacs 2768/udp UACS 
 # Vishwas Lele <Vishwas_Lele@appliedis.com> 
 exce 2769/tcp eXcE 
 exce 2769/udp eXcE 
 # Norm Freedman <normfree@san.rr.com> 
 veronica 2770/tcp Veronica 
 veronica 2770/udp Veronica 
 # Jonas Oberg <jonas@coyote.org> 
 vergencecm 2771/tcp Vergence CM 
 vergencecm 2771/udp Vergence CM 
 # Mark Morwood <markm@sentillion.com> 
 auris 2772/tcp auris 
 auris 2772/udp auris 
 # Francisco Saez Arance <fsaez@tid.es> 
 rbakcup1 2773/tcp RBackup Remote Backup 
 rbakcup1 2773/udp RBackup Remote Backup 
 rbakcup2 2774/tcp RBackup Remote Backup 
 rbakcup2 2774/udp RBackup Remote Backup 
 # Rob Cosgrove <rob@alice.net> 
smpp 2775/tcp SMPP
smpp 2775/\text{udp} SMPP
 # Owen Sullivan <owen.sullivan@aldiscon.ie> 
 ridgeway1 2776/tcp Ridgeway Systems & Software 
                 Ridgeway Systems & Software
```

```
 ridgeway2 2777/tcp Ridgeway Systems & Software 
                   Ridgeway Systems & Software
                  Steve Read <sread@ridgeway-sys.com>
 gwen-sonya 2778/tcp Gwen-Sonya 
 gwen-sonya 2778/udp Gwen-Sonya 
 # Mark Hurst <mhurst@inconnect.com> 
 lbc-sync 2779/tcp LBC Sync 
 lbc-sync 2779/udp LBC Sync 
 lbc-control 2780/tcp LBC Control 
 lbc-control 2780/udp LBC Control 
 # Keiji Michine <michine@net.paso.fujitsu.co.jp> 
 whosells 2781/tcp whosells 
 whosells 2781/udp whosells 
 # William Randolph Royere III 
 # <william@royere.net> 
 everydayrc 2782/tcp everydayrc 
 everydayrc 2782/udp everydayrc 
 # Ahti Heinla <ahti@ahti.bluemoon.ee> 
 aises 2783/tcp AISES 
 aises 2783/udp AISES 
 # Daniel Grazioli <dgrazioli@pgaero.co.uk> 
 www-dev 2784/tcp world wide web - development 
 www-dev 2784/udp world wide web - development 
 aic-np 2785/tcp aic-np 
 aic-np 2785/udp aic-np 
 # Brad Parker <brad@american.com> 
 aic-oncrpc 2786/tcp aic-oncrpc - Destiny MCD database 
 aic-oncrpc 2786/udp aic-oncrpc - Destiny MCD database 
                         Brad Parker <br />
<br />
com>
<br />
com>
<br />
m>
<br />
<br />
<br />
<br />
<br />
<br />
<br />
<br />
Brad Parker <br />
<br />
<br />
<br />
<br />
<br />
<br />
<br />
<br />
<br />
<br />
<br />
Let us<br />
Let 
 piccolo 2787/tcp piccolo - Cornerstone Software 
 piccolo 2787/udp piccolo - Cornerstone Software 
 # Dave Bellivea <DaveBelliveau@corsof.com> 
 fryeserv 2788/tcp NetWare Loadable Module - Seagate Software 
 fryeserv 2788/udp NetWare Loadable Module - Seagate Software 
 # Joseph LoPilato 
 # <Joseph_M_LoPilato@notes.seagate.com> 
 media-agent 2789/tcp Media Agent 
 media-agent 2789/udp Media Agent 
 # Nitzan Daube <nitzan@brm.com> 
 plgproxy 2790/tcp PLG Proxy 
 plgproxy 2790/udp PLG Proxy 
                  Charlie Hava <charlieh@aks.com>
 mtport-regist 2791/tcp MT Port Registrator 
 mtport-regist 2791/udp MT Port Registrator 
 # Maxim Tseitlin <mtseitlin@iname.com> 
 f5-globalsite 2792/tcp f5-globalsite 
 f5-globalsite 2792/udp f5-globalsite 
                  Christian Saether <c.saether@f5.com>
initlsmsad 2793/tcp initlsmsad<br>initlsmsad 2793/udp initlsmsad
 initlsmsad 2793/udp initlsmsad 
 # Kelly Green <green@compaq.com> 
 # 2794 Unassigned (Removed 2006-12-04) 
livestats 2795/tcp livestats 2795/udp LiveStats 
 # Chris Greene <cgreeneOA@avidsports.com> 
 ac-tech 2796/tcp ac-tech 
 ac-tech 2796/udp ac-tech
```

```
 # Chiming Huang <chuang@ac-tech.com> 
 esp-encap 2797/tcp esp-encap 
 esp-encap 2797/udp esp-encap 
 # Jorn Sierwald <joern.sierwald@datafellows.com> 
 tmesis-upshot 2798/tcp TMESIS-UPShot 
 tmesis-upshot 2798/udp TMESIS-UPShot 
                 Brian Schenkenberger <VAXman@TMESIS.COM>
icon-discover 2799/tcp ICON Discover<br>icon-discover 2799/udp ICON Discover
icon-discover 2799/udp
                  Alexander Falk <falk@icon.at>
 acc-raid 2800/tcp ACC RAID 
 acc-raid 2800/udp ACC RAID 
 # Scott St. Clair <stclair@ntc.adaptec.com> 
 igcp 2801/tcp IGCP 
 igcp 2801/udp IGCP 
 # David Hampson <davidha@codemasters.com> 
veritas-tcp1 2802/tcp Veritas TCP1<br>veritas-udp1 2802/udp Veritas UDP1
veritas-udp1 2802/udp
 # Russ Thrasher <Russell.Thrasher@veritas.com> 
 btprjctrl 2803/tcp btprjctrl 
 btprjctrl 2803/udp btprjctrl 
# Huw Thomas <huw.thomas@bt.com>
 dvr-esm 2804/tcp March Networks Digital Video Recorders and 
Enterprise Service Manager products 
 dvr-esm 2804/udp March Networks Digital Video Recorders and Enterprise 
Service Manager products 
                  Paul Streatch <pstreatch@marchnetworks.com> June 2004
 wta-wsp-s 2805/tcp WTA WSP-S 
 wta-wsp-s 2805/udp WTA WSP-S 
 # Sebastien Bury (WAP Forum) 
 # <sebastien.bury@art.alcatel.fr> 
 cspuni 2806/tcp cspuni 
 cspuni 2806/udp cspuni 
 cspmulti 2807/tcp cspmulti 
 cspmulti 2807/udp cspmulti 
                 Terumasa Yoneda <yonedat@pfu.co.jp>
 j-lan-p 2808/tcp J-LAN-P 
 j-lan-p 2808/udp J-LAN-P 
 # Takeshi Sahara <sahara@jdl.co.jp> 
 corbaloc 2809/tcp CORBA LOC 
 corbaloc 2809/udp CORBA LOC 
                  Ted McFadden <mcfadden@dstc.edu.au>
 netsteward 2810/tcp Active Net Steward 
 netsteward 2810/udp Active Net Steward 
 # Keith Morley <keith@ndl.co.uk> 
 gsiftp 2811/tcp GSI FTP 
 gsiftp 2811/udp GSI FTP 
 # Von Welch <vwelch@ncsa.uiuc.edu> 
 atmtcp 2812/tcp atmtcp 
 atmtcp 2812/udp atmtcp 
 # Werner Almesberger <Werner.Almesberger@epfl.ch> 
 llm-pass 2813/tcp llm-pass 
 llm-pass 2813/udp llm-pass 
 llm-csv 2814/tcp llm-csv 
 llm-csv 2814/udp llm-csv 
 # Glen Sansoucie <glen@llmwin.com> 
 lbc-measure 2815/tcp LBC Measurement
```

```
 lbc-measure 2815/udp LBC Measurement 
 lbc-watchdog 2816/tcp LBC Watchdog 
 lbc-watchdog 2816/udp LBC Watchdog 
 # Akiyoshi Ochi <akiyoshi@net.paso.fujitsu.co.jp> 
 nmsigport 2817/tcp NMSig Port 
 nmsigport 2817/udp NMSig Port 
 # Peter Egli <peter.egli@mail.inalp.com> 
 rmlnk 2818/tcp rmlnk 
 rmlnk 2818/udp rmlnk 
 fc-faultnotify 2819/tcp FC Fault Notification 
              2819/udp FC Fault Notification
                Dave Watkins <davew@boi.hp.com>
 univision 2820/tcp UniVision 
 univision 2820/udp UniVision 
 # Keith Ansell <KeithA@fastfreenet.com> 
 vrts-at-port 2821/tcp VERITAS Authentication Service 
 vrts-at-port 2821/udp VERITAS Authentication Service 
 # Stefan Winkel <stefan@veritas.com> 
 ka0wuc 2822/tcp ka0wuc 
 ka0wuc 2822/udp ka0wuc 
 # Kit Haskins <kit@ka0wuc.org> 
 cqg-netlan 2823/tcp CQG Net/LAN 
 cqg-netlan 2823/udp CQG Net/LAN 
 cqg-netlan-1 2824/tcp CQG Net/LAN 1 
 cqg-netlan-1 2824/udp CQG Net/Lan 1 
 # Jeff Wood <jw@cqg.com> 
 # 2825 (unassigned) Possibly assigned 
 slc-systemlog 2826/tcp slc systemlog 
 slc-systemlog 2826/udp slc systemlog 
 slc-ctrlrloops 2827/tcp slc ctrlrloops 
 slc-ctrlrloops 2827/udp slc ctrlrloops 
 # Erwin Hogeweg <erwin@airtech.demon.nl> 
 itm-lm 2828/tcp ITM License Manager 
 itm-lm 2828/udp ITM License Manager 
 # Portnoy Boxman <portnoy_boxman@bmc.com> 
silkp1 2829/tcp silkp1
silkp1 2829/udp silkp1
 silkp2 2830/tcp silkp2 
silkp2 2830/udp silkp2
silkp3 2831/tcp silkp3
 silkp3 2831/udp silkp3 
silkp4 2832/tcp silkp4
 silkp4 2832/udp silkp4 
                Erik Skyten <eki@silknet.com>
 glishd 2833/tcp glishd 
 glishd 2833/udp glishd 
 # Darrell Schiebel <dschieb@cv.nrao.edu> 
 evtp 2834/tcp EVTP 
 evtp 2834/udp EVTP 
 evtp-data 2835/tcp EVTP-DATA 
 evtp-data 2835/udp EVTP-DATA 
 # Eric Bruno <ebruno@solution-soft.com> 
 catalyst 2836/tcp catalyst 
 catalyst 2836/udp catalyst 
 # Garret Tollkuhn <garret@multiviewgroup.com> 
 repliweb 2837/tcp Repliweb 
 repliweb 2837/udp Repliweb
```

```
 # William Orme <bill@repliweb.com> 
starbot 2838/tcp Starbot
starbot 2838/udp Starbot
 # Markus Sabadello <sabadello@starbot.org> 
 nmsigport 2839/tcp NMSigPort 
 nmsigport 2839/udp NMSigPort 
 # Peter Egli <peter.egli@mail.inalp.com> 
 l3-exprt 2840/tcp l3-exprt 
 l3-exprt 2840/udp l3-exprt 
 l3-ranger 2841/tcp l3-ranger 
 l3-ranger 2841/udp l3-ranger 
 l3-hawk 2842/tcp l3-hawk 
 l3-hawk 2842/udp l3-hawk 
 # Dolores Scott <dolores.scott@l-3security.com> 
 pdnet 2843/tcp PDnet 
 pdnet 2843/udp PDnet 
 # Torsten Scheffler <pdnetadmin@pdnet.info> 
 bpcp-poll 2844/tcp BPCP POLL 
 bpcp-poll 2844/udp BPCP POLL 
 bpcp-trap 2845/tcp BPCP TRAP 
 bpcp-trap 2845/udp BPCP TRAP 
 # Steve Van Duser 
<steve.vanduser@bestpower.gensig.com> 
 aimpp-hello 2846/tcp AIMPP Hello 
 aimpp-hello 2846/udp AIMPP Hello 
 aimpp-port-req 2847/tcp AIMPP Port Req 
 aimpp-port-req 2847/udp AIMPP Port Req 
 # Brian Martinicky 
 # <Brian_Martinicky@automationintelligence.com> 
 amt-blc-port 2848/tcp AMT-BLC-PORT 
 amt-blc-port 2848/udp AMT-BLC-PORT 
 # Sandra Frulloni <frulloni.amtec@interbusiness.it> 
 fxp 2849/tcp FXP 
 fxp 2849/udp FXP 
 # Martin Lichtin <lichtin@oanda.com> 
 metaconsole 2850/tcp MetaConsole 
 metaconsole 2850/udp MetaConsole 
               Rakesh Mahajan <rmahajan@netaphor-software.com>
webemshttp 2851/tcp webemshttp
 webemshttp 2851/udp webemshttp 
 # Stephen Tsun <stsun@jetstream.com> 
 bears-01 2852/tcp bears-01 
 bears-01 2852/udp bears-01 
 # Bruce McKinnon <brucemck@bears.aust.com> 
 ispipes 2853/tcp ISPipes 
 ispipes 2853/udp ISPipes 
 # Rajesh Nandyalam <rnandyal@emc.com> 
 infomover 2854/tcp InfoMover 
 infomover 2854/udp InfoMover 
 # Carla Caputo <caputo@emc.com> 
 # 2855 Unassigned 
 cesdinv 2856/tcp cesdinv 
 cesdinv 2856/udp cesdinv 
 # Yoshiaki Tokumoto <toku@pfu.co.jp> 
simctlp 2857/tcp SimCtIP
simctlp 2857/udp SimCtIP
 # Christian Zietz <czietz@gmx.net>
```

```
 ecnp 2858/tcp ECNP 
 ecnp 2858/udp ECNP 
 # Robert Reimiller <bob@certsoft.com> 
 activememory 2859/tcp Active Memory 
 activememory 2859/udp Active Memory 
 # Joe Graham <joe@edaconsulting.com> 
 dialpad-voice1 2860/tcp Dialpad Voice 1 
 dialpad-voice1 2860/udp Dialpad Voice 1 
 dialpad-voice2 2861/tcp Dialpad Voice 2 
 dialpad-voice2 2861/udp Dialpad Voice 2 
                Wongyu Cho <wgcho@dialpad.com>
 ttg-protocol 2862/tcp TTG Protocol 
 ttg-protocol 2862/udp TTG Protocol 
                Mark Boler <markb@ttgsoftware.com>
 sonardata 2863/tcp Sonar Data 
 sonardata 2863/udp Sonar Data 
 # Ian Higginbottom <sonardata@sonardata.com> 
              2864/tcp main 5001 cmd
 astromed-main 2864/udp main 5001 cmd 
 # Chris Tate <ctate@astromed.com> 
 pit-vpn 2865/tcp pit-vpn 
 pit-vpn 2865/udp pit-vpn 
 # Norbert Sendetzky <norbert@linuxnetworks.de> 
 iwlistener 2866/tcp iwlistener 
 iwlistener 2866/udp iwlistener 
 # Fred Surr <quest_iana@oz.quest.com> 
 esps-portal 2867/tcp esps-portal 
 esps-portal 2867/udp esps-portal 
                Nicholas Stowfis <nstowfis@esps.com>
 npep-messaging 2868/tcp NPEP Messaging 
 npep-messaging 2868/udp NPEP Messaging 
 # Kristian A. Bognaes <kbo@norman.no> 
 icslap 2869/tcp ICSLAP 
 icslap 2869/udp ICSLAP 
 # Richard Lamb <rlamb@microsoft.com> 
 daishi 2870/tcp daishi 
 daishi 2870/udp daishi 
                Patrick Chipman <pchipman@memphis.edu>
 msi-selectplay 2871/tcp MSI Select Play 
 msi-selectplay 2871/udp MSI Select Play 
 # Paul Fonte <paul_fonte@mediastation.com> 
 radix 2872/tcp RADIX 
 radix 2872/udp RADIX 
 # Stein Roger Skaflotten 
 # <sskaflot@online.no> 
 # 2873 Unassigned (Removed 2003-07-23) 
 dxmessagebase1 2874/tcp dxmessagebase1 
 dxmessagebase1 2874/udp dxmessagebase1 
 dxmessagebase2 2875/tcp dxmessagebase2 
 dxmessagebase2 2875/udp dxmessagebase2 
                Ozz Nixon <root@delphix.com>
 sps-tunnel 2876/tcp SPS Tunnel 
 sps-tunnel 2876/udp SPS Tunnel 
 # Bill McIntosh <bmcintosh@fortresstech.com> 
 bluelance 2877/tcp BLUELANCE 
 bluelance 2877/udp BLUELANCE 
 # Michael Padrezas <mpaderzas@bluelance.com>
```

```
 aap 2878/tcp AAP 
 aap 2878/udp AAP 
 # Stephen Hanna <steve.hanna@sun.com> 
 ucentric-ds 2879/tcp ucentric-ds 
 ucentric-ds 2879/udp ucentric-ds 
 # Alex Vasilevsky <alexv@204.165.216.115> 
 synapse 2880/tcp Synapse Transport 
 synapse 2880/udp Synapse Transport 
 # Ali Fracyon <sxdev@modulardreams.com> 
 ndsp 2881/tcp NDSP 
 ndsp 2881/udp NDSP 
 ndtp 2882/tcp NDTP 
 ndtp 2882/udp NDTP 
ndnp 2883/tcp NDNP<br>ndnp 2883/udp NDNP
         2883/\text{udp} NDNP
 # Khelben Blackstaff <khelben@gmx.at> 
 flashmsg 2884/tcp Flash Msg 
 flashmsg 2884/udp Flash Msg 
 # Jeffrey Zinkerman <jeff@zinknet.com> 
 topflow 2885/tcp TopFlow 
 topflow 2885/udp TopFlow 
                Ted Ross <ross@toplayer.com>
 responselogic 2886/tcp RESPONSELOGIC 
 responselogic 2886/udp RESPONSELOGIC 
# Bruce Casey <bcasey@responselogic.com>
 aironetddp 2887/tcp aironet 
 aironetddp 2887/udp aironet 
 # Victor Griswold <vgris@aironet.com> 
spcsdlobby 2888/tcp SPCSDLOBBY
 spcsdlobby 2888/udp SPCSDLOBBY 
 # Matthew Williams <SPCsd_MWDD@hotmail.com> 
 rsom 2889/tcp RSOM 
 rsom 2889/udp RSOM 
 # Justine Higgins <iana@corsof.com> 
 cspclmulti 2890/tcp CSPCLMULTI 
 cspclmulti 2890/udp CSPCLMULTI 
                Yoneda Terumasa <yonedat@pfu.co.jp>
 cinegrfx-elmd 2891/tcp CINEGRFX-ELMD License Manager 
 cinegrfx-elmd 2891/udp CINEGRFX-ELMD License Manager 
 # Greg Ercolano <erco@cinegrfx.com> 
 snifferdata 2892/tcp SNIFFERDATA 
 snifferdata 2892/udp SNIFFERDATA 
 # Jeff Mangasarian <jeffrey_mangasarian@nai.com> 
 vseconnector 2893/tcp VSECONNECTOR 
 vseconnector 2893/udp VSECONNECTOR 
 # Ingo Franzki <ifranzki@de.ibm.com> 
 abacus-remote 2894/tcp ABACUS-REMOTE 
 abacus-remote 2894/udp ABACUS-REMOTE 
 # Mike Bello <mbello@zarak.com> 
 natuslink 2895/tcp NATUS LINK 
 natuslink 2895/udp NATUS LINK 
 # Jonathan Mergy <mergy@natus.com> 
 ecovisiong6-1 2896/tcp ECOVISIONG6-1 
 ecovisiong6-1 2896/udp ECOVISIONG6-1 
                Henrik Holst <henrik.holst@ecovision.se>
 citrix-rtmp 2897/tcp Citrix RTMP 
 citrix-rtmp 2897/udp Citrix RTMP
```

```
 # Myk Willis <myk.willis@citrix.com> 
 appliance-cfg 2898/tcp APPLIANCE-CFG 
 appliance-cfg 2898/udp APPLIANCE-CFG 
 # Gary A. James <gary.james@criticallink.com> 
 powergemplus 2899/tcp POWERGEMPLUS 
 powergemplus 2899/udp POWERGEMPLUS 
                     Koich Nakamura <naka@case.nm.fujitsu.co.jp>
 quicksuite 2900/tcp QUICKSUITE 
 quicksuite 2900/udp QUICKSUITE 
 # William Egge <begge@emagisoft.com> 
 allstorcns 2901/tcp ALLSTORCNS 
 allstorcns 2901/udp ALLSTORCNS 
 # Steve Dobson <sdobson@allstor.com> 
 netaspi 2902/tcp NET ASPI 
 netaspi 2902/udp NET ASPI 
                     Johnson Luo <johnson_luo@mail.sercomm.com.tw>
suitcase 2903/tcp SUITCASE
suitcase 2903/udp SUITCASE
 # Milton E. Sagen <msagen@extensis.com> 
 m2ua 2904/tcp M2UA 
 m2ua 2904/udp M2UA 
 m2ua 2904/sctp M2UA 
 # Lyndon Ong <LyOng@ciena.com> 
 m3ua 2905/tcp M3UA 
 # 2905/udp De-registered (2001 June 07) 
 m3ua 2905/sctp M3UA 
 # Lyndon Ong <LyOng@ciena.com> 
 caller9 2906/tcp CALLER9 
 caller9 2906/udp CALLER9 
 # Shams Naqi <SSNAQVI@aol.com> 
 webmethods-b2b 2907/tcp WEBMETHODS B2B 
 webmethods-b2b 2907/udp WEBMETHODS B2B 
 # Joseph Hines <jhines@webmethods.com> 
 mao 2908/tcp mao 
 mao 2908/udp mao 
 # Marc Baudoin <babafou@babafou.eu.org> 
 funk-dialout 2909/tcp Funk Dialout 
 funk-dialout 2909/udp Funk Dialout 
 # Cimarron Boozer <cboozer@funk.com> 
 tdaccess 2910/tcp TDAccess 
 tdaccess 2910/udp TDAccess 
 # Tom Haapanen <tomh@metrics.com> 
 blockade 2911/tcp Blockade 
 blockade 2911/udp Blockade 
 # VP - Research & Development 
<development@blockade.com> 
 epicon 2912/tcp Epicon 
 epicon 2912/udp Epicon 
 # Michael Khalandovsky <mlk@epicon.com> 
 boosterware 2913/tcp Booster Ware 
 boosterware 2913/udp Booster Ware 
 # Ido Ben-David <dgntcom@netvision.net.il> 
 gamelobby 2914/tcp Game Lobby 
 gamelobby 2914/udp Game Lobby 
 # Paul Ford-Hutchinson <paulfordh@uk.ibm.com> 
 tksocket 2915/tcp TK Socket 
 tksocket 2915/udp TK Socket
```
 # Alan Fahrner <alan@protix.com> elvin\_server 2916/tcp Elvin Server elvin\_server 2916/udp Elvin Server elvin\_client 2917/tcp Elvin Client elvin\_client 2917/udp Elvin Client # David Arnold <davida@pobox.com> kastenchasepad 2918/tcp Kasten Chase Pad kastenchasepad 2918/udp Kasten Chase Pad Marc Gauthier <mgau@kastenchase.com> roboer 2919/tcp roboER roboer 2919/udp roboER # Paul Snook <paul.snook@itheon.com> roboeda 2920/tcp roboEDA roboeda 2920/udp roboEDA # Paul Snook <paul.snook@itheon.com> cesdcdman 2921/tcp CESD Contents Delivery Management cesdcdman 2921/udp CESD Contents Delivery Management Shinya Abe <abeabe@pfu.co.jp> cesdcdtrn 2922/tcp CESD Contents Delivery Data Transfer cesdcdtrn 2922/udp CESD Contents Delivery Data Transfer # Shinya Abe <abeabe@pfu.co.jp> wta-wsp-wtp-s 2923/tcp WTA-WSP-WTP-S wta-wsp-wtp-s 2923/udp WTA-WSP-WTP-S # Sebastien Bury (WAP Forum) # <sebastien.bury@art.alcatel.fr> precise-vip 2924/tcp PRECISE-VIP precise-vip 2924/udp PRECISE-VIP # Michael Landwehr <mikel@precisesoft.co.il> # 2925 Unassigned (FRP-Released 12/7/00) mobile-file-dl 2926/tcp MOBILE-FILE-DL mobile-file-dl 2926/udp MOBILE-FILE-DL # Mitsuji Toda <toda@mmedia.mci.mei.co.jp> unimobilectrl 2927/tcp UNIMOBILECTRL unimobilectrl 2927/udp UNIMOBILECTRL # Vikas <vikas@graycell.com> redstone-cpss 2928/tcp REDSTONE-CPSS redstone-cpss 2928/udp REDSTONE-CPSS Jeff Looman <jeff@looman.org><br>2929/tcp AMX-WEBADMIN amx-webadmin amx-webadmin 2929/udp AMX-WEBADMIN # Mike Morris <mike.morris@amx.com> amx-weblinx 2930/tcp AMX-WEBLINX amx-weblinx 2930/udp AMX-WEBLINX Mike Morris <mike.morris@amx.com> circle-x 2931/tcp Circle-X circle-x 2931/udp Circle-X # Norm Freedman <normfree@worldnet.att.net> incp 2932/tcp INCP incp 2932/udp INCP Keith Paulsen <kpaulsen@phobos.com> 4-tieropmgw 2933/tcp 4-TIER OPM GW 4-tieropmgw 2933/udp 4-TIER OPM GW Francois Peloffy <fpeloffy@4tier.com> 4-tieropmcli 2934/tcp 4-TIER OPM CLI 4-tieropmcli 2934/udp 4-TIER OPM CLI # Francois Peloffy <fpeloffy@4tier.com> qtp 2935/tcp QTP
```
 qtp 2935/udp QTP 
 # Cameron Young <Cameron_Young@inetco.com> 
 otpatch 2936/tcp OTPatch 
 otpatch 2936/udp OTPatch 
 # Brett Goldstein <bgoldstein@opentable.com> 
 pnaconsult-lm 2937/tcp PNACONSULT-LM 
 pnaconsult-lm 2937/udp PNACONSULT-LM 
 # Theo Nijssen <theon@nijssen.nl> 
 sm-pas-1 2938/tcp SM-PAS-1 
 sm-pas-1 2938/udp SM-PAS-1 
 sm-pas-2 2939/tcp SM-PAS-2 
 sm-pas-2 2939/udp SM-PAS-2 
 sm-pas-3 2940/tcp SM-PAS-3 
 sm-pas-3 2940/udp SM-PAS-3 
 sm-pas-4 2941/tcp SM-PAS-4 
 sm-pas-4 2941/udp SM-PAS-4 
 sm-pas-5 2942/tcp SM-PAS-5 
 sm-pas-5 2942/udp SM-PAS-5 
 # Tom Haapanen <tomh@metrics.com> 
 ttnrepository 2943/tcp TTNRepository 
 ttnrepository 2943/udp TTNRepository 
                     Robert Orr <rorr@teltone.com>
 megaco-h248 2944/tcp Megaco H-248 
 megaco-h248 2944/udp Megaco H-248 
 # Tom Taylor <taylor@nortelnetworks.com> 
 megaco-h248 2944/sctp Megaco-H.248 text 
               Tom Taylor <taylor@nortel.com> September 2006
 h248-binary 2945/tcp H248 Binary 
 h248-binary 2945/udp H248 Binary 
 # Tom Taylor <taylor@nortelnetworks.com> 
 h248-binary 2945/sctp Megaco/H.248 binary 
 # Tom Taylor <taylor@nortel.com> September 2006 
 fjsvmpor 2946/tcp FJSVmpor 
 fjsvmpor 2946/udp FJSVmpor 
 # Naoki Hayashi <ha@fjh.se.fujitsu.co.jp> 
 gpsd 2947/tcp GPSD 
 gpsd 2947/udp GPSD 
 # Derrick J. Brashear <shadow@dementia.org> 
 wap-push 2948/tcp WAP PUSH 
 wap-push 2948/udp WAP PUSH 
 wap-pushsecure 2949/tcp WAP PUSH SECURE 
 wap-pushsecure 2949/udp WAP PUSH SECURE 
 # WAP FORUM <wap-feedback@mail.wapforum.org> 
 esip 2950/tcp ESIP 
 esip 2950/udp ESIP 
 # David Stephenson <david_stephenson@hp.com> 
 ottp 2951/tcp OTTP 
 ottp 2951/udp OTTP 
 # Brent Foster <brent.foster@onstreamsystems.com> 
 mpfwsas 2952/tcp MPFWSAS 
 mpfwsas 2952/udp MPFWSAS 
 # Toru Murai <murai@saint.nm.fujitsu.co.jp> 
 ovalarmsrv 2953/tcp OVALARMSRV 
 ovalarmsrv 2953/udp OVALARMSRV 
 ovalarmsrv-cmd 2954/tcp OVALARMSRV-CMD 
 ovalarmsrv-cmd 2954/udp OVALARMSRV-CMD 
 # Eric Pulsipher <eric_pulsipher@hp.com>
```

```
 csnotify 2955/tcp CSNOTIFY 
 csnotify 2955/udp CSNOTIFY 
                      Israel Beniaminy <israel.beniaminy@clickservice.com>
 ovrimosdbman 2956/tcp OVRIMOSDBMAN 
 ovrimosdbman 2956/udp OVRIMOSDBMAN 
 # Dimitrios Souflis <dsouflis@altera.gr> 
 jmact5 2957/tcp JAMCT5 
 jmact5 2957/udp JAMCT5 
 jmact6 2958/tcp JAMCT6 
 jmact6 2958/udp JAMCT6 
 rmopagt 2959/tcp RMOPAGT 
 rmopagt 2959/udp RMOPAGT 
 # Shuji Okubo <okubo@yk.fujitsu.co.jp> 
 dfoxserver 2960/tcp DFOXSERVER 
 dfoxserver 2960/udp DFOXSERVER 
                      David Holden <mdh@rentek.net>
 boldsoft-lm 2961/tcp BOLDSOFT-LM 
 boldsoft-lm 2961/udp BOLDSOFT-LM 
 # Fredrik Haglund <fredik.haglund@boldsoft.com> 
 iph-policy-cli 2962/tcp IPH-POLICY-CLI 
 iph-policy-cli 2962/udp IPH-POLICY-CLI 
 iph-policy-adm 2963/tcp IPH-POLICY-ADM 
 iph-policy-adm 2963/udp IPH-POLICY-ADM 
                      Shai Herzog <herzog@iphighway.com>
 bullant-srap 2964/tcp BULLANT SRAP 
 bullant-srap 2964/udp BULLANT SRAP 
 bullant-rap 2965/tcp BULLANT RAP 
 bullant-rap 2965/udp BULLANT RAP 
                      Michael Cahill <Michael.Cahill@bullant.net>IDP-INFOTRIEVE
idp-infotrieve 2966/tcp
 idp-infotrieve 2966/udp IDP-INFOTRIEVE 
 # Kevin Bruckert <kbruckert@idpco.com> 
 ssc-agent 2967/tcp SSC-AGENT 
 ssc-agent 2967/udp SSC-AGENT 
 # George Dzieciol <gdzieciol@symantec.com> 
 enpp 2968/tcp ENPP 
 enpp 2968/udp ENPP 
 # Kazuhito Gassho <Gassho.Kasuhito@exc.epson.co.jp> 
 essp 2969/tcp ESSP 
 essp 2969/udp ESSP 
 # Hitoshi Ishida <ishida.hitoshi@exc.epson.co.jp> 
index-net 2970/tcp
 index-net 2970/udp INDEX-NET 
                      Chris J. Wren <C.Wren@lucent.com>
 netclip 2971/tcp NetClip clipboard daemon 
 netclip 2971/udp NetClip clipboard daemon 
 # Rudi Chiarito <nutello@sweetness.com> 
 pmsm-webrctl 2972/tcp PMSM Webrctl 
 pmsm-webrctl 2972/udp PMSM Webrctl 
 # Markus Michels <mmi@pmsmicado.com> 
 svnetworks 2973/tcp SV Networks 
 svnetworks 2973/udp SV Networks 
 # Sylvia Siu <ssiu@svnetworks.com> 
signal 2974/tcp Signal
 signal 2974/udp Signal 
 # Wyatt Williams <wyattw@icall.com> 
 fjmpcm 2975/tcp Fujitsu Configuration Management Service
```
 fjmpcm 2975/udp Fujitsu Configuration Management Service # Hiroki Kawano <kawano@saint.nm.fujitsu.co.jp> cns-srv-port 2976/tcp CNS Server Port<br>cns-srv-port 2976/udp CNS Server Port cns-srv-port 2976/udp CNS Server Port # Ram Golla <rgolla@cisco.com> ttc-etap-ns 2977/tcp TTCs Enterprise Test Access Protocol - NS ttc-etap-ns 2977/udp TTCs Enterprise Test Access Protocol - NS ttc-etap-ds 2978/tcp TTCs Enterprise Test Access Protocol - DS ttc-etap-ds 2978/udp TTCs Enterprise Test Access Protocol - DS Daniel Becker <beckerd@ttc.com> h263-video 2979/tcp H.263 Video Streaming h263-video 2979/udp H.263 Video Streaming # Jauvane C. de Oliveira <jauvane@acm.org> wimd 2980/tcp Instant Messaging Service wimd 2980/udp Instant Messaging Service # Kevin Birch <kbirch@pobox.com> mylxamport 2981/tcp MYLXAMPORT mylxamport 2981/udp MYLXAMPORT # Wei Gao <wei@mylex.com> iwb-whiteboard 2982/tcp IWB-WHITEBOARD iwb-whiteboard 2982/udp IWB-WHITEBOARD David W. Radcliffe <info@radsolution.co.uk> netplan 2983/tcp NETPLAN netplan 2983/udp NETPLAN # Thomas Driemeyer <thomas@bitrot.de> hpidsadmin 2984/tcp HPIDSADMIN hpidsadmin 2984/udp HPIDSADMIN hpidsagent 2985/tcp HPIDSAGENT hpidsagent 2985/udp HPIDSAGENT # John Trudeau <jtrudeau@cup.hp.com> stonefalls 2986/tcp STONEFALLS<br>stonefalls 2986/udp STONEFALLS stonefalls 2986/udp STONEFALLS # Scott Grau <sgrau@stonefalls.com> identify 2987/tcp identify<br>identify 2987/udp identify identify 2987/udp identify hippad 2988/tcp HIPPA Reporting Protocol hippad 2988/udp HIPPA Reporting Protocol # William Randolph Royere III # <william@royere.net> zarkov 2989/tcp ZARKOV Intelligent Agent Communication zarkov 2989/udp ZARKOV Intelligent Agent Communication # Robin Felix <zarkov\_port@zarkov.com> boscap 2990/tcp BOSCAP boscap 2990/udp BOSCAP # Dirk Hillbrecht <dirk@hillbrecht.de> wkstn-mon 2991/tcp WKSTN-MON wkstn-mon 2991/udp WKSTN-MON # William David <william.david@lmco.com> itb301 2992/tcp ITB301 itb301 2992/udp ITB301 Bodo Rueskamp <br/> <br/>br@itchigo.com> veritas-vis1 2993/tcp VERITAS VIS1 veritas-vis1 2993/udp VERITAS VIS1 veritas-vis2 2994/tcp VERITAS VIS2 veritas-vis2 2994/udp VERITAS VIS2 # Dinkar Chivaluri <dinkar@veritas.com> idrs 2995/tcp IDRS

```
 idrs 2995/udp IDRS 
 # Jeff Eaton <jeaton@intermec.com> 
 vsixml 2996/tcp vsixml 
 vsixml 2996/udp vsixml 
 # Rob Juergens <robj@vsi.com> 
 rebol 2997/tcp REBOL 
 rebol 2997/udp REBOL 
                   # Holger Kruse <holger@rebol.net> 
realsecure 2998/tcp
 realsecure 2998/udp Real Secure 
                  Wes Wilson <wwilson@iss.net>
 remoteware-un 2999/tcp RemoteWare Unassigned 
 remoteware-un 2999/udp RemoteWare Unassigned 
 # Tim Farley <Tim.Farley@xcellenet.com> 
             3000/tcphbci 3000/udp HBCI
 # Kurt Haubner <haubner@ibm.net> 
 # The following entry records an unassigned but widespread use 
 remoteware-cl 3000/tcp RemoteWare Client 
 remoteware-cl 3000/udp RemoteWare Client 
 # Tim Farley <Tim.Farley@xcellenet.com> 
 # 3001 Unassigned (Removed 2006-05-25) 
 exlm-agent 3002/tcp EXLM Agent 
 exlm-agent 3002/udp EXLM Agent 
                      Randy Martin <exlmoc@clemson.edu>
 # The following entry records an unassigned but widespread use 
 remoteware-srv 3002/tcp RemoteWare Server 
 remoteware-srv 3002/udp RemoteWare Server 
                      Tim Farley <Tim.Farley@xcellenet.com>
 cgms 3003/tcp CGMS 
 cgms 3003/udp CGMS 
 # Jim Mazzonna <jmazzonna@tiscom.uscg.mil> 
 csoftragent 3004/tcp Csoft Agent 
 csoftragent 3004/udp Csoft Agent 
 # Nedelcho Stanev <decho@csoft.bg> 
 geniuslm 3005/tcp Genius License Manager 
 geniuslm 3005/udp Genius License Manager 
                      Jakob Spies <Jakob.Spies@genius.de>
 ii-admin 3006/tcp Instant Internet Admin 
 ii-admin 3006/udp Instant Internet Admin 
                      Lewis Donzis <ldonzis@nortelnetworks.com>
 lotusmtap 3007/tcp Lotus Mail Tracking Agent Protocol 
 lotusmtap 3007/udp Lotus Mail Tracking Agent Protocol 
                      Ken Lin <klin@us.ibm.com>
 midnight-tech 3008/tcp Midnight Technologies 
 midnight-tech 3008/udp Midnight Technologies 
 # Kyle Unice <kyle@midnighttech.com> 
 pxc-ntfy 3009/tcp PXC-NTFY 
 pxc-ntfy 3009/udp PXC-NTFY 
 # Takeshi Nishizawa <takeshi@cp10.es.xerox.com> 
 gw 3010/tcp Telerate Workstation 
 ping-pong 3010/udp Telerate Workstation 
 # Timo Sivonen <timo.sivonen@ccmail.dowjones.com> 
 trusted-web 3011/tcp Trusted Web 
 trusted-web 3011/udp Trusted Web 
 twsdss 3012/tcp Trusted Web Client 
 twsdss 3012/udp Trusted Web Client
```

```
 # Alex Duncan <alex.duncan@sse.ie> 
 gilatskysurfer 3013/tcp Gilat Sky Surfer 
 gilatskysurfer 3013/udp Gilat Sky Surfer 
 # Yossi Gal <yossi@gilat.com> 
broker service 3014/tcp Broker Service
 broker_service 3014/udp Broker Service 
                      Dale Bethers <dbethers@novell.com>
 nati-dstp 3015/tcp NATI DSTP 
 nati-dstp 3015/udp NATI DSTP 
                      Paul Austin <paul.austin@natinst.com>
 notify_srvr 3016/tcp Notify Server 
 notify_srvr 3016/udp Notify Server 
 # Hugo Parra <hparra@novell.com> 
 event_listener 3017/tcp Event Listener 
 event_listener 3017/udp Event Listener 
                      Ted Tronson <ttronson@novell.com>
 srvc_registry 3018/tcp Service Registry 
 srvc_registry 3018/udp Service Registry 
 # Mark Killgore <MKillgore@novell.com> 
 resource_mgr 3019/tcp Resource Manager 
resource mgr 3019/udp Resource Manager
                      Gary Glover <gglover@novell.com>
 cifs 3020/tcp CIFS 
 cifs 3020/udp CIFS 
 # Paul Leach <paulle@microsoft.com> 
 agriserver 3021/tcp AGRI Server 
 agriserver 3021/udp AGRI Server 
 # Frank Neulichedl <frank@websmile.com> 
 csregagent 3022/tcp CSREGAGENT 
 csregagent 3022/udp CSREGAGENT 
 # Nedelcho Stanev <nstanev@csoft.bg> 
 magicnotes 3023/tcp magicnotes 
 magicnotes 3023/udp magicnotes 
 # Karl Edwall <karl@magicnotes.com> 
 nds_sso 3024/tcp NDS_SSO 
 nds_sso 3024/udp NDS_SSO 
 # Mel Oyler <mel@novell.com> 
 arepa-raft 3025/tcp Arepa Raft 
 arepa-raft 3025/udp Arepa Raft 
 # Stuart Schaefer <sschaefer@softricity.com> 
 agri-gateway 3026/tcp AGRI Gateway 
 agri-gateway 3026/udp AGRI Gateway 
 # Agri Datalog <contact@agri-datalog.com> 
 LiebDevMgmt_C 3027/tcp LiebDevMgmt_C 
 LiebDevMgmt_C 3027/udp LiebDevMgmt_C 
 LiebDevMgmt_DM 3028/tcp LiebDevMgmt_DM 
 LiebDevMgmt_DM 3028/udp LiebDevMgmt_DM 
 LiebDevMgmt_A 3029/tcp LiebDevMgmt_A 
 LiebDevMgmt_A 3029/udp LiebDevMgmt_A 
 # Mike Velten <Mike_Velten@Liebert.com> 
 arepa-cas 3030/tcp Arepa Cas 
 arepa-cas 3030/udp Arepa Cas 
 # Stuart Schaefer <sschaefer@softricity.com> 
 eppc 3031/tcp Remote AppleEvents/PPC Toolbox 
 eppc 3031/udp Remote AppleEvents/PPC Toolbox 
 # Steve Zellers <zellers@apple.com> 
 redwood-chat 3032/tcp Redwood Chat
```
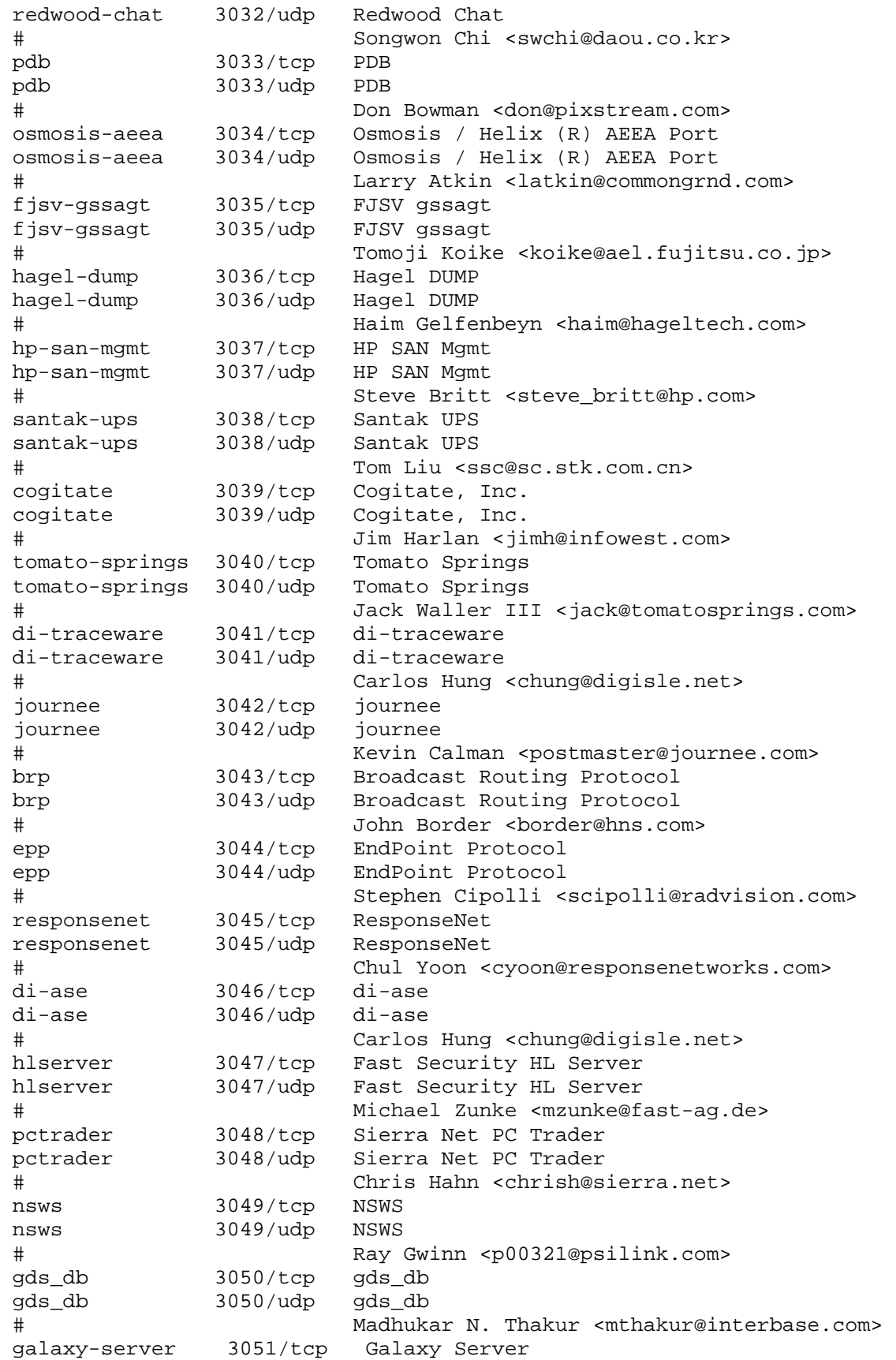

```
 galaxy-server 3051/udp Galaxy Server 
 # Michael Andre <mandre@gts-tkts.com> 
apc-3052 3052/tcp APC 3052<br>apc-3052 3052/udp APC 3052
             3052/udp APC 3052
 # American Power Conversion <ports@apcc.com> 
 dsom-server 3053/tcp dsom-server 
 dsom-server 3053/udp dsom-server 
                Daniel Sisk <daniel.sisk@pnl.gov>
 amt-cnf-prot 3054/tcp AMT CNF PROT 
 amt-cnf-prot 3054/udp AMT CNF PROT 
 # Marco Marcucci <mmarcucci.amtec@interbusiness.it> 
 policyserver 3055/tcp Policy Server 
 policyserver 3055/udp Policy Server 
                Mark Garti <mgarti@sonusnet.com>
 cdl-server 3056/tcp CDL Server 
 cdl-server 3056/udp CDL Server 
 # Paul Roberts <PaulRoberts@engineer.com> 
 goahead-fldup 3057/tcp GoAhead FldUp 
 goahead-fldup 3057/udp GoAhead FldUp 
 # Alan Pickrell <alanp@goahead.com> 
 videobeans 3058/tcp videobeans 
 videobeans 3058/udp videobeans 
                 # Hiroyuki Takahashi <hiro.takahashi@eng.Sun.COM> 
 qsoft 3059/tcp qsoft 
 qsoft 3059/udp qsoft 
 # James Kunz <jkunz@earlhaig.com> 
 interserver 3060/tcp interserver 
 interserver 3060/udp interserver 
 # Madhukar N. Thakur <mthakur@interbase.com> 
 cautcpd 3061/tcp cautcpd 
 cautcpd 3061/udp cautcpd 
 ncacn-ip-tcp 3062/tcp ncacn-ip-tcp 
 ncacn-ip-tcp 3062/udp ncacn-ip-tcp 
 ncadg-ip-udp 3063/tcp ncadg-ip-udp 
 ncadg-ip-udp 3063/udp ncadg-ip-udp 
 # Gabi Kalmar <kalga01@cai.com> 
 rprt 3064/tcp Remote Port Redirector 
 rprt 3064/udp Remote Port Redirector 
 # Robin Johnston <robinj@learningtree.com> 
slinterbase 3065/tcp slinterbase
 slinterbase 3065/udp slinterbase 
                Bie Tie <stie@interbase.com>
 netattachsdmp 3066/tcp NETATTACHSDMP 
 netattachsdmp 3066/udp NETATTACHSDMP 
 # Mike Young <myong@netattach.com> 
 fjhpjp 3067/tcp FJHPJP 
 fjhpjp 3067/udp FJHPJP 
 # Ryozo Furutani <furutani@np.lps.cs.fujitsu.co.jp> 
 ls3bcast 3068/tcp ls3 Broadcast 
 ls3bcast 3068/udp ls3 Broadcast 
 ls3 3069/tcp ls3 
 ls3 3069/udp ls3 
 # Jim Thompson <jim.thompson@powerware.com> 
 mgxswitch 3070/tcp MGXSWITCH 
 mgxswitch 3070/udp MGXSWITCH 
 # George Walter <george.walter@ascentialsoftware.com> 
 csd-mgmt-port 3071/tcp ContinuStor Manager Port
```

```
 csd-mgmt-port 3071/udp ContinuStor Manager Port 
 csd-monitor 3072/tcp ContinuStor Monitor Port 
 csd-monitor 3072/udp ContinuStor Monitor Port 
 # Ray Jantz <ray.jantz@lsil.com> 
 vcrp 3073/tcp Very simple chatroom prot 
 vcrp 3073/udp Very simple chatroom prot 
 # Andreas Wurf <a.wurf@mediaTools.de> 
 xbox 3074/tcp Xbox game port 
 xbox 3074/udp Xbox game port 
 # Damon Danieli <damond@microsoft.com> 
 orbix-locator 3075/tcp Orbix 2000 Locator 
 orbix-locator 3075/udp Orbix 2000 Locator 
 orbix-config 3076/tcp Orbix 2000 Config 
 orbix-config 3076/udp Orbix 2000 Config 
orbix-loc-ssl 3077/tcp Orbix 2000 Locator SSL<br>orbix-loc-ssl 3077/udp Orbix 2000 Locator SSL
orbix-loc-ssl 3077/udp Orbix 2000 Locator SSL<br>orbix-cfg-ssl 3078/tcp Orbix 2000 Locator SSL
             3078/tcp Orbix 2000 Locator SSL
 orbix-cfg-ssl 3078/udp Orbix 2000 Locator SSL 
 # Eric Newcomer <eric.newcomer@iona.com> 
 lv-frontpanel 3079/tcp LV Front Panel 
 lv-frontpanel 3079/udp LV Front Panel 
                      Darshan Shah <darshan.shah@ni.com>
 stm_pproc 3080/tcp stm_pproc 
 stm_pproc 3080/udp stm_pproc 
 # Paul McGinnis <pmcginnis@server.stmi.com> 
 tl1-lv 3081/tcp TL1-LV 
 tl1-lv 3081/udp TL1-LV 
 tl1-raw 3082/tcp TL1-RAW 
 tl1-raw 3082/udp TL1-RAW 
 tl1-telnet 3083/tcp TL1-TELNET 
 tl1-telnet 3083/udp TL1-TELNET 
 # SONET Internetworking Forum (SIF) 
 # <bwarijsman@lucent.com> - SONET Contact 
 itm-mccs 3084/tcp ITM-MCCS 
 itm-mccs 3084/udp ITM-MCCS 
                       Portnoy Boxman <portnoy_boxman@bmc.com>
 pcihreq 3085/tcp PCIHReq 
 pcihreq 3085/udp PCIHReq 
 # Paul Sanders <p.sanders@dial.pipex.com> 
 jdl-dbkitchen 3086/tcp JDL-DBKitchen 
 jdl-dbkitchen 3086/udp JDL-DBKitchen 
                       Hideo Wakabayashi <hiwaka@alles.or.jp>
 asoki-sma 3087/tcp Asoki SMA 
 asoki-sma 3087/udp Asoki SMA 
 # Andrew Mossberg <amossberg@asoki.net> 
 xdtp 3088/tcp eXtensible Data Transfer Protocol 
 xdtp 3088/udp eXtensible Data Transfer Protocol 
 # Michael Shearson <mshearson@peerglobal.com> 
 ptk-alink 3089/tcp ParaTek Agent Linking 
 ptk-alink 3089/udp ParaTek Agent Linking 
 # Robert Hodgson <robert@paratek.co.uk> 
 stss 3090/tcp Senforce Session Services 
 stss 3090/udp Senforce Session Services 
 # Peter Boucher <pboucher@senforce.com> 
 1ci-smcs 3091/tcp 1Ci Server Management 
 1ci-smcs 3091/udp 1Ci Server Management 
 # Ralf Bensmann <iana@1ci.de>
```
 njfss 3092/tcp Netware sync services njfss 3092/udp Netware sync services # Gordon Ross <G.Ross@ccw.gov.uk> rapidmq-center 3093/tcp Jiiva RapidMQ Center rapidmq-center 3093/udp Jiiva RapidMQ Center rapidmq-reg 3094/tcp Jiiva RapidMQ Registry rapidmq-reg 3094/udp Jiiva RapidMQ Registry # Mark Ericksen <mark@jiiva.com> panasas 3095/tcp Panasas rendevous port panasas 3095/udp Panasas rendevous port # Peter Berger <peterb@panasas.com> ndl-aps 3096/tcp Active Print Server Port ndl-aps 3096/udp Active Print Server Port # Martin Norman <martin@ndl.co.uk> 3097/tcp Reserved # 3097/udp Reserved itu-bicc-stc 3097/sctp ITU-T Q.1902.1/Q.2150.3 # Greg Sidebottom <gregside@home.com> umm-port 3098/tcp Universal Message Manager umm-port 3098/udp Universal Message Manager # Phil Braham <phil@braham.net> chmd 3099/tcp CHIPSY Machine Daemon chmd 3099/udp CHIPSY Machine Daemon # Trond B¯rsting <Trond.Borsting@snota.no> opcon-xps 3100/tcp OpCon/xps opcon-xps 3100/udp OpCon/xps # David Bourland <DBourland@smausa.com> hp-pxpib 3101/tcp HP PolicyXpert PIB Server hp-pxpib 3101/udp HP PolicyXpert PIB Server # Brian O'Keefe <bokeefe@cnd.hp.com> slslavemon 3102/tcp SoftlinK Slave Mon Port slslavemon 3102/udp SoftlinK Slave Mon Port # Moshe Livne <moshe@softlinkusa.com> autocuesmi 3103/tcp Autocue SMI Protocol autocuesmi 3103/udp Autocue SMI Protocol autocuelog 3104/tcp Autocue Logger Protocol autocuetime 3104/udp Autocue Time Service Geoff Back <qeoff@autocue.co.uk> cardbox 3105/tcp Cardbox cardbox 3105/udp Cardbox cardbox-http 3106/tcp Cardbox HTTP cardbox-http 3106/udp Cardbox HTTP # Martin Kochanski <martin@cardbox.co.uk> business 3107/tcp Business protocol business 3107/udp Business protocol geolocate 3108/tcp Geolocate protocol geolocate 3108/udp Geolocate protocol personnel 3109/tcp Personnel protocol personnel 3109/udp Personnel protocol # William Randolph Royere III # <william@royere.net> sim-control 3110/tcp simulator control port sim-control 3110/udp simulator control port # Ian Bell <ianb@arca-technologies.com> wsynch 3111/tcp Web Synchronous Services wsynch 3111/udp Web Synchronous Services # Valery Fremaux <vf@eisti.fr>

```
 ksysguard 3112/tcp KDE System Guard 
 ksysguard 3112/udp KDE System Guard 
 # Chris Schlaeger <cs@kde.org> 
 cs-auth-svr 3113/tcp CS-Authenticate Svr Port 
 cs-auth-svr 3113/udp CS-Authenticate Svr Port 
 # Cliff Diamond <cdiamond@crypto-solutions.co.uk> 
 # Andy Georgiou <ageorgiou@crypto-solutions.co.uk> 
 ccmad 3114/tcp CCM AutoDiscover 
 ccmad 3114/udp CCM AutoDiscover 
 # Ram Sudama <rsudama@on.com> 
 mctet-master 3115/tcp MCTET Master 
 mctet-master 3115/udp MCTET Master 
 mctet-gateway 3116/tcp MCTET Gateway 
mctet-gateway 3116/udp MCTET Gateway<br>mctet-jserv 3117/tcp MCTET Jserv
mctet-jserv 3117/tcp
 mctet-jserv 3117/udp MCTET Jserv 
 # Portnoy Boxman <portnoy_boxman@bmc.com> 
 pkagent 3118/tcp PKAgent 
 pkagent 3118/udp PKAgent 
 # Michael Douglass <mikedoug@datafoundry.net> 
 d2000kernel 3119/tcp D2000 Kernel Port 
 d2000kernel 3119/udp D2000 Kernel Port 
 d2000webserver 3120/tcp D2000 Webserver Port 
 d2000webserver 3120/udp D2000 Webserver Port 
                      Tomas Rajcan <trajcan@ipesoft.sk>
 # 3121 Unassigned (Removed 2003-09-17) 
 vtr-emulator 3122/tcp MTI VTR Emulator port 
 vtr-emulator 3122/udp MTI VTR Emulator port 
 # John Mertus <mertus@mathtech.com> 
 edix 3123/tcp EDI Translation Protocol 
 edix 3123/udp EDI Translation Protocol 
 # William Randolph Royere III <william@royere.net> 
 beacon-port 3124/tcp Beacon Port 
 beacon-port 3124/udp Beacon Port 
 # James Paul Duncan <pduncan@beaconcrm.com> 
 a13-an 3125/tcp A13-AN Interface 
 a13-an 3125/udp A13-AN Interface 
                      Douglas Knisely <dnk@lucent.com>
 ms-dotnetster 3126/tcp Microsoft .NETster Port 
 ms-dotnetster 3126/udp Microsoft .NETster Port 
 # Dave Mendlen <davemen@microsoft.com> 
 ctx-bridge 3127/tcp CTX Bridge Port 
 ctx-bridge 3127/udp CTX Bridge Port 
 # Alexander Dubrovsky <dubrovsky_alex@emc.com> 
 ndl-aas 3128/tcp Active API Server Port 
 ndl-aas 3128/udp Active API Server Port 
 # Martin Norman <martin@ndl.co.uk> 
 netport-id 3129/tcp NetPort Discovery Port 
 netport-id 3129/udp NetPort Discovery Port 
 # P.T.K. Farrar <farrarp@teccon.co.uk> 
 icpv2 3130/tcp ICPv2 
 icpv2 3130/udp ICPv2 
 # Duane Wessels <wessels@nlanr.net> 
 netbookmark 3131/tcp Net Book Mark 
 netbookmark 3131/udp Net Book Mark 
 # Yiftach Ravid <yiftach@haifa.vnet.ibm.com> 
 ms-rule-engine 3132/tcp Microsoft Business Rule Engine Update Service
```

```
 ms-rule-engine 3132/udp Microsoft Business Rule Engine Update Service 
                       Anush Kumar <anushk@microsoft.com>
 prism-deploy 3133/tcp Prism Deploy User Port 
 prism-deploy 3133/udp Prism Deploy User Port 
 # Joan Linck <jlinck@lanovation.com> 
 ecp 3134/tcp Extensible Code Protocol 
 ecp 3134/udp Extensible Code Protocol 
 # Jim Trek <jtrek@rochester.rr.com> 
 # Mark Bocko <bocko@ece.rochester.edu> 
 peerbook-port 3135/tcp PeerBook Port 
 peerbook-port 3135/udp PeerBook Port 
 # John Flowers <jf@gigamediaaccess.com> 
 grubd 3136/tcp Grub Server Port 
 grubd 3136/udp Grub Server Port 
 # Kord Campbell <kord@grub.org> 
 rtnt-1 3137/tcp rtnt-1 data packets 
 rtnt-1 3137/udp rtnt-1 data packets 
 rtnt-2 3138/tcp rtnt-2 data packets 
 rtnt-2 3138/udp rtnt-2 data packets 
# Ron Muellerschoen <rjm@cobra.jpl.nasa.gov><br>incognitorv 3139/tcp Incognito Rendez-Vous
             3139/tcp Incognito Rendez-Vous
 incognitorv 3139/udp Incognito Rendez-Vous 
                       Stephane Bourque <stephb@incognito.com>
 ariliamulti 3140/tcp Arilia Multiplexor 
 ariliamulti 3140/udp Arilia Multiplexor 
 # Stephane Bourque <sbourque@arilia.com> 
 vmodem 3141/tcp VMODEM 
 vmodem 3141/udp VMODEM 
                   Ray Gwinn <p00321@psilink.com><br>RDC WH EOS
rdc-wh-eos 3142/tcp
 rdc-wh-eos 3142/udp RDC WH EOS 
 # Udi Nir <udi_nir@ncc.co.il> 
seaview 3143/tcp Sea View
 seaview 3143/udp Sea View 
                 Jim Flaherty <jim_e_flaherty@notes.seagate.com>
 tarantella 3144/tcp Tarantella 
 tarantella 3144/udp Tarantella 
                 Roger Binns <rogerb@sco.com>
 csi-lfap 3145/tcp CSI-LFAP 
 csi-lfap 3145/udp CSI-LFAP 
# Paul Amsden <amsden@.ctron.com><br>bears-02 3146/tcp bears-02
 bears-02 3146/tcp bears-02 
 bears-02 3146/udp bears-02 
 # Bruce McKinnon <brucemck@bearsolutions.com.au> 
 rfio 3147/tcp RFIO 
 rfio 3147/udp RFIO 
 # Frederic Hemmer <Frederic.Hemmer@cern.ch> 
 nm-game-admin 3148/tcp NetMike Game Administrator 
 nm-game-admin 3148/udp NetMike Game Administrator 
 nm-game-server 3149/tcp NetMike Game Server 
 nm-game-server 3149/udp NetMike Game Server 
 nm-asses-admin 3150/tcp NetMike Assessor Administrator 
 nm-asses-admin 3150/udp NetMike Assessor Administrator 
 nm-assessor 3151/tcp NetMike Assessor 
 nm-assessor 3151/udp NetMike Assessor 
 # Andrew Sharpe <help@smartsims.com> 
 feitianrockey 3152/tcp FeiTian Port
```

```
 feitianrockey 3152/udp FeiTian Port 
                      Huang Yu <llw@ftsafe.com>
 s8-client-port 3153/tcp S8Cargo Client Port 
s8-client-port 3153/udp
 # Jon S. Kyle <JKyle@SpeedwaySoftware.com> 
 ccmrmi 3154/tcp ON RMI Registry 
 ccmrmi 3154/udp ON RMI Registry 
 # Ram Sudama <rsudama@on.com> 
 jpegmpeg 3155/tcp JpegMpeg Port 
 jpegmpeg 3155/udp JpegMpeg Port 
                      Richard Bassous <rbassous@yahoo.com>
 indura 3156/tcp Indura Collector 
 indura 3156/udp Indura Collector 
 # Bruce Kosbab <bruce.kosbab@indurasoft.com> 
 e3consultants 3157/tcp CCC Listener Port 
 e3consultants 3157/udp CCC Listener Port 
# Brian Carnell <br/> <br/> <br/>\texttt{Stvp} \qquad \qquad \texttt{3158/top} \qquad \texttt{SmashTV Protocol} stvp 3158/tcp SmashTV Protocol 
 stvp 3158/udp SmashTV Protocol 
 # Christian Wolff <stvp@smash.tv> 
 navegaweb-port 3159/tcp NavegaWeb Tarification 
 navegaweb-port 3159/udp NavegaWeb Tarification 
                      Miguel Angel Fernandez <mafg@tid.es>
 tip-app-server 3160/tcp TIP Application Server 
 tip-app-server 3160/udp TIP Application Server 
 # Olivier Mascia <om@tipgroup.com> 
doc11m 3161/tcp DOC1 License Manager
doc11m 3161/udp DOC1 License Manager
 # Greg Goodson <ggoodson@group1software.co.uk> 
 sflm 3162/tcp SFLM 
 sflm 3162/udp SFLM 
 # System Administrator <sysadmin@silvaco.com> 
 res-sap 3163/tcp RES-SAP 
 res-sap 3163/udp RES-SAP 
 # Bob Janssen <bob@res.nl> 
 imprs 3164/tcp IMPRS 
 imprs 3164/udp IMPRS 
                      Lars Bohn <Lars.Bohn@nokia.com>
 newgenpay 3165/tcp Newgenpay Engine Service 
 newgenpay 3165/udp Newgenpay Engine Service 
 # Ilan Zisser <ilan@newgenpay.com> 
 qrepos 3166/tcp Quest Repository 
 qrepos 3166/udp Quest Repository 
 # Fred Surr <quest_iana@oz.quest.com> 
 nowcontact 3167/tcp Now Contact Public Server 
 nowcontact 3167/udp Now Contact Public Server 
 poweronnud 3168/tcp Now Up-to-Date Public Server 
 poweronnud 3168/udp Now Up-to-Date Public Server 
 # John Wallace <john@nowsoftware.com> 
 serverview-as 3169/tcp SERVERVIEW-AS 
 serverview-as 3169/udp SERVERVIEW-AS 
 serverview-asn 3170/tcp SERVERVIEW-ASN 
 serverview-asn 3170/udp SERVERVIEW-ASN 
 serverview-gf 3171/tcp SERVERVIEW-GF 
 serverview-gf 3171/udp SERVERVIEW-GF 
 serverview-rm 3172/tcp SERVERVIEW-RM 
 serverview-rm 3172/udp SERVERVIEW-RM
```

```
 serverview-icc 3173/tcp SERVERVIEW-ICC 
 serverview-icc 3173/udp SERVERVIEW-ICC 
 # Guenther Kroenert 
 # <Guenther.Kroenert@fujitsu-siemens.com> 
 armi-server 3174/tcp ARMI Server 
 armi-server 3174/udp ARMI Server 
 # Bobby Martin <bobbymartin@hotmail.com> 
 t1-e1-over-ip 3175/tcp T1_E1_Over_IP 
 t1-e1-over-ip 3175/udp T1_E1_Over_IP 
                      Mark Doyle <mark@engagecom.com>
 ars-master 3176/tcp ARS Master 
 ars-master 3176/udp ARS Master 
 # Portnoy Boxman <portnoy_boxman@bmc.com> 
 phonex-port 3177/tcp Phonex Protocol 
 phonex-port 3177/udp Phonex Protocol 
                      Doug Grover <dgrover@phonex.com>
 radclientport 3178/tcp Radiance UltraEdge Port 
 radclientport 3178/udp Radiance UltraEdge Port 
 # Sri Subramaniam <sri@radiance.com> 
 h2gf-w-2m 3179/tcp H2GF W.2m Handover prot. 
 h2gf-w-2m 3179/udp H2GF W.2m Handover prot. 
                      Arne Norefors <Arne.Norefors@ericsson.com>
 mc-brk-srv 3180/tcp Millicent Broker Server 
 mc-brk-srv 3180/udp Millicent Broker Server 
 # Steve Glassman <steveg@pa.dec.com> 
 bmcpatrolagent 3181/tcp BMC Patrol Agent 
 bmcpatrolagent 3181/udp BMC Patrol Agent 
 bmcpatrolrnvu 3182/tcp BMC Patrol Rendezvous 
 bmcpatrolrnvu 3182/udp BMC Patrol Rendezvous 
 # Portnoy Boxman <portnoy_boxman@bmc.com> 
 cops-tls 3183/tcp COPS/TLS 
 cops-tls 3183/udp COPS/TLS 
 # Mark Stevens <mstevens@ellacoya.com> 
 apogeex-port 3184/tcp ApogeeX Port 
 apogeex-port 3184/udp ApogeeX Port 
 # Tom Nys <tom.nys.tn@belgium.agfa.com> 
smpppd 3185/tcp SuSE Meta PPPD
smpppd 3185/udp SuSE Meta PPPD
 # Arvin Schnell <arvin@suse.de> 
 iiw-port 3186/tcp IIW Monitor User Port 
 iiw-port 3186/udp IIW Monitor User Port 
                      Corey Burnett <corey.burnett@biopop.com>
 odi-port 3187/tcp Open Design Listen Port 
 odi-port 3187/udp Open Design Listen Port 
 # Phivos Aristides <phivos@opendesign.com> 
 brcm-comm-port 3188/tcp Broadcom Port 
 brcm-comm-port 3188/udp Broadcom Port 
 # Thomas L. Johnson <tjohnson@broadcom.com> 
 pcle-infex 3189/tcp Pinnacle Sys InfEx Port 
 pcle-infex 3189/udp Pinnacle Sys InfEx Port 
                      Anthon van der Neut <anthon@mnt.org>
 csvr-proxy 3190/tcp ConServR Proxy 
 csvr-proxy 3190/udp ConServR Proxy 
 csvr-sslproxy 3191/tcp ConServR SSL Proxy 
 csvr-sslproxy 3191/udp ConServR SSL Proxy 
 # Mikhail Kruk <mkruk@biscom.com> 
 firemonrcc 3192/tcp FireMon Revision Control
```
 firemonrcc 3192/udp FireMon Revision Control Michael Bishop <mbishop@fishnetsecurity.com> spandataport 3193/tcp SpanDataPort spandataport 3193/udp SpanDataPort # Jesse McKay <jesse@spandata.com> magbind 3194/tcp Rockstorm MAG protocol magbind 3194/udp Rockstorm MAG protocol # Jens Nilsson <jens@rockstorm.se> ncu-1 3195/tcp Network Control Unit ncu-1 3195/udp Network Control Unit ncu-2 3196/tcp Network Control Unit ncu-2 3196/udp Network Control Unit # Charlie Hundre <charlie@rdsrv.reco.com.tw> embrace-dp-s 3197/tcp Embrace Device Protocol Server embrace-dp-s 3197/udp Embrace Device Protocol Server embrace-dp-c 3198/tcp Embrace Device Protocol Client embrace-dp-c 3198/udp Embrace Device Protocol Client # Elliot Schwartz <elliot@mit.edu> dmod-workspace 3199/tcp DMOD WorkSpace dmod-workspace 3199/udp DMOD WorkSpace # Nick Plante <nplante@dmod.com> tick-port 3200/tcp Press-sense Tick Port tick-port 3200/udp Press-sense Tick Port Boris Svetlitsky <boris@press-sense.com> cpq-tasksmart 3201/tcp CPQ-TaskSmart cpq-tasksmart 3201/udp CPQ-TaskSmart # Jackie Lau <jackie.lau@compaq.com> intraintra 3202/tcp IntraIntra intraintra 3202/udp IntraIntra # Matthew Asham <matthewa@bcwireless.net> netwatcher-mon 3203/tcp Network Watcher Monitor netwatcher-mon 3203/udp Network Watcher Monitor netwatcher-db 3204/tcp Network Watcher DB Access netwatcher-db 3204/udp Network Watcher DB Access # Hirokazu Fujisawa <fujisawa@pfu.fujitsu.com> isns 3205/tcp iSNS Server Port isns 3205/udp iSNS Server Port [RFC4171] ironmail 3206/tcp IronMail POP Proxy ironmail 3206/udp IronMail POP Proxy Mike Hudack <mike@mhudack.com> vx-auth-port 3207/tcp Veritas Authentication Port vx-auth-port 3207/udp Veritas Authentication Port Senthil Ponnuswamy <senthil@veritas.com> pfu-prcallback 3208/tcp PFU PR Callback pfu-prcallback 3208/udp PFU PR Callback # Tetsuharu Hanada <hanada@pfu.fujitsu.com> netwkpathengine 3209/tcp HP OpenView Network Path Engine Server netwkpathengine 3209/udp HP OpenView Network Path Engine Server Anthony Walker <anthony\_walker@hp.com> flamenco-proxy 3210/tcp Flamenco Networks Proxy flamenco-proxy 3210/udp Flamenco Networks Proxy Corey Corrick <corey.corrick@flamenconetworks.com> avsecuremgmt 3211/tcp Avocent Secure Management avsecuremgmt 3211/udp Avocent Secure Management # Brian S. Stewart <Brian.Stewart@Avocent.com> surveyinst 3212/tcp Survey Instrument

surveyinst 3212/udp Survey Instrument # Al Amet <aamet@point-inc.com> neon24x7 3213/tcp NEON 24X7 Mission Control<br>neon24x7 3213/udp NEON 24X7 Mission Control neon24x7 3213/udp NEON 24X7 Mission Control # Tony Lubrano <tlubrano@neonsys.com> jmq-daemon-1 3214/tcp JMQ Daemon Port 1 jmq-daemon-1 3214/udp JMQ Daemon Port 1 jmq-daemon-2 3215/tcp JMQ Daemon Port 2 jmq-daemon-2 3215/udp JMQ Daemon Port 2 Martin West <Martin.West@spirit-soft.com> ferrari-foam 3216/tcp Ferrari electronic FOAM ferrari-foam 3216/udp Ferrari electronic FOAM # Johann Deutinger <deutinger@ferrari-electronic.de> unite 3217/tcp Unified IP & Telecomm Env unite 3217/udp Unified IP & Telecomm Env # Christer Gunnarsson # <christer.gunnarsson@ascomtateco.se> smartpackets 3218/tcp EMC SmartPackets smartpackets 3218/udp EMC SmartPackets # Steve Spataro <spataro\_steve@emc.com> wms-messenger 3219/tcp WMS Messenger wms-messenger 3219/udp WMS Messenger # Michael Monasterio <michael@wmsoftware.com> xnm-ssl 3220/tcp XML NM over SSL xnm-ssl 3220/udp XML NM over SSL xnm-clear-text 3221/tcp XML NM over TCP xnm-clear-text 3221/udp XML NM over TCP # Mark Trostler <trostler@juniper.net> glbp 3222/tcp Gateway Load Balancing Pr glbp 3222/udp Gateway Load Balancing Pr # Douglas McLaggan <glbp-info@cisco.com> digivote 3223/tcp DIGIVOTE (R) Vote-Server digivote 3223/udp DIGIVOTE (R) Vote-Server # Christian Treczoks <ct@braehler.com> 3224/tcp AES Discovery Port aes-discovery 3224/udp AES Discovery Port Ken Richard <kenr@aeseducation.com> fcip-port 3225/tcp FCIP fcip-port 3225/udp FCIP RFC 3821 isi-irp 3226/tcp ISI Industry Software IRP isi-irp 3226/udp ISI Industry Software IRP # Peter Sandstrom <peter.sandstrom@tassen.fi> dwnmshttp 3227/tcp DiamondWave NMS Server dwnmshttp 3227/udp DiamondWave NMS Server dwmsgserver 3228/tcp DiamondWave MSG Server dwmsgserver 3228/udp DiamondWave MSG Server Varma Bhupatiraju <varma@calient.net> global-cd-port 3229/tcp Global CD Port global-cd-port 3229/udp Global CD Port Vitaly Revsin <vitaly@netapp.com> sftdst-port 3230/tcp Software Distributor Port sftdst-port 3230/udp Software Distributor Port # Andrea Lanza <andrea.lanza@frameweb.it> dsnl 3231/tcp Delta Solutions Direct dsnl 3231/udp Delta Solutions Direct # Peter Ijkhout <peter@deltasolutions.nl>

mdtp 3232/tcp MDT port mdtp 3232/udp MDT port # IJsbrand Wijnands <ice@cisco.com> whisker 3233/tcp WhiskerControl main port whisker 3233/udp WhiskerControl main port # Rudolf Cardinal <rudolf@pobox.com> February 2002 alchemy 3234/tcp Alchemy Server alchemy 3234/udp Alchemy Server Mikhail Belov <mikhail@imrgold.com> February 2002 mdap-port 3235/tcp MDAP port mdap-port 3235/udp MDAP Port # Johan Deleu <johan.deleu@alcatel.be> February 2002 apparenet-ts 3236/tcp appareNet Test Server apparenet-ts 3236/udp appareNet Test Server apparenet-tps 3237/tcp appareNet Test Packet Sequencer apparenet-tps 3237/udp appareNet Test Packet Sequencer apparenet-as 3238/tcp appareNet Analysis Server apparenet-as 3238/tcp appareNet Analysis Server<br>apparenet-as 3238/udp appareNet Analysis Server apparenet-ui 3239/tcp appareNet User Interface apparenet-ui 3239/udp appareNet User Interface # Fred Klassen <fklassen@jaalam.com> February 2002 triomotion 3240/tcp Trio Motion Control Port triomotion 3240/udp Trio Motion Control Port # Tony Matthews <tmatthews@triomotion.com> February 2002 sysorb 3241/tcp SysOrb Monitoring Server sysorb 3241/udp SysOrb Monitoring Server # Jakob Oestergaard <joe@sysorb.com> February 2002 sdp-id-port 3242/tcp Session Description ID sdp-id-port 3242/udp Session Description ID Greg Rose <ggr@qualcomm.com> February 2002 timelot 3243/tcp Timelot Port timelot 3243/udp Timelot Port # David Ferguson <dferguson@xtralot.com> February 2002 onesaf 3244/tcp OneSAF onesaf 3244/udp OneSAF Gene McCulley <mcculley@cuspy.com> February 2002<br>3245/tcp VIEO Fabric Executive vieo-fe 3245/tcp VIEO Fabric Executive vieo-fe 3245/udp VIEO Fabric Executive # James Cox <jocox@view.com> February 2002 dvt-system 3246/tcp DVT SYSTEM PORT dvt-system 3246/udp DVT SYSTEM PORT dvt-data 3247/tcp DVT DATA LINK dvt-data 3247/udp DVT DATA LINK # Phillip Heil <phil.heil@dvtsensors.com> February 2002 procos-lm 3248/tcp PROCOS LM procos-lm 3248/udp PROCOS LM # Torsten Rendelmann # <torsten.rendelmann@procos.com> February 2002 ssp 3249/tcp State Sync Protocol ssp 3249/udp State Sync Protocol # Stephane Beaulieu <stephane@cisco.com> February 2002 hicp 3250/tcp HMS hicp port hicp 3250/udp HMS hicp port # Joel Palsson, HMS Industrial Networks AB # <ianacontact@hms.se> February 2002

```
 sysscanner 3251/tcp Sys Scanner 
 sysscanner 3251/udp Sys Scanner 
 # Dick Georges <georges@monaco.net> February 2002 
 dhe 3252/tcp DHE port 
 dhe 3252/udp DHE port 
 # Fabrizio Massimo Ferrara <fmf@gesi.it> February 2002 
 pda-data 3253/tcp PDA Data 
 pda-data 3253/udp PDA Data 
 pda-sys 3254/tcp PDA System 
 pda-sys 3254/udp PDA System 
 # Jian Fan <fjian@dmfsys.com> February 2002 
 semaphore 3255/tcp Semaphore Connection Port 
 semaphore 3255/udp Semaphore Connection Port 
                      Jay Eckles <ecklesweb@yahoo.com> February 2002
 cpqrpm-agent 3256/tcp Compaq RPM Agent Port 
 cpqrpm-agent 3256/udp Compaq RPM Agent Port 
 cpqrpm-server 3257/tcp Compaq RPM Server Port 
 cpqrpm-server 3257/udp Compaq RPM Server Port 
 # Royal King <royal.king@compaq.com> February 2002 
 ivecon-port 3258/tcp Ivecon Server Port 
 ivecon-port 3258/udp Ivecon Server Port 
                      Serguei Tevs <STevs@ivecon.com> February 2002
 epncdp2 3259/tcp Epson Network Common Devi 
 epncdp2 3259/udp Epson Network Common Devi 
 # SEIKO EPSON Corporation - Oishi Toshiaki 
 # <Oishi.Toshiaki@exc.epson.co.jp> February 2002 
 iscsi-target 3260/tcp iSCSI port 
 iscsi-target 3260/udp iSCSI port 
                      Julian Satran <Julian_Satran@il.ibm.com>
winshadow 3261/tcp winShadow
 winshadow 3261/udp winShadow 
 # Colin Barry <cbarry@gbahn.com> 
 necp 3262/tcp NECP 
 necp 3262/udp NECP 
 # Alberto Cerpa <cerpa@isi.edu> 
 ecolor-imager 3263/tcp E-Color Enterprise Imager 
 ecolor-imager 3263/udp E-Color Enterprise Imager 
 # Tamara Baker <tbaker@ecolor.com> 
              ccmail 3264/tcp cc:mail/lotus 
 ccmail 3264/udp cc:mail/lotus 
 # <brockman@ccmail.com> 
 altav-tunnel 3265/tcp Altav Tunnel 
 altav-tunnel 3265/udp Altav Tunnel 
                      Gary M. Allen <qallen@symantec.com>
 ns-cfg-server 3266/tcp NS CFG Server 
 ns-cfg-server 3266/udp NS CFG Server 
 # Aivi Lie <LIEA@netsoft.com> 
 ibm-dial-out 3267/tcp IBM Dial Out 
 ibm-dial-out 3267/udp IBM Dial Out 
 # Skip Booth <sbooth@VNET.IBM.COM> 
 msft-gc 3268/tcp Microsoft Global Catalog 
 msft-gc 3268/udp Microsoft Global Catalog 
 msft-gc-ssl 3269/tcp Microsoft Global Catalog with LDAP/SSL 
 msft-gc-ssl 3269/udp Microsoft Global Catalog with LDAP/SSL 
 # Asaf Kashi <asafk@microsoft.com> 
 verismart 3270/tcp Verismart 
 verismart 3270/udp Verismart
```

```
 # Jay Weber <weber@vfi.com> 
 csoft-prev 3271/tcp CSoft Prev Port 
 csoft-prev 3271/udp CSoft Prev Port 
 # Nedelcho Stanev <decho@iname.com> 
 user-manager 3272/tcp Fujitsu User Manager 
 user-manager 3272/udp Fujitsu User Manager 
 # Yukihiko Sakurai <y-sakurai@ael.fujitsu.co.jp> 
 sxmp 3273/tcp Simple Extensible Multiplexed Protocol 
 sxmp 3273/udp Simple Extensible Multiplexed Protocol 
 # admin <iana@sightlinesystems.com> 
 ordinox-server 3274/tcp Ordinox Server 
 ordinox-server 3274/udp Ordinox Server 
 # Denis Ducharme <dducharme@softek.com> 
samd 3275/tcp SAMD
samd 3275/udp SAMD
 # Edgar Circenis <ec@fc.hp.com> 
 maxim-asics 3276/tcp Maxim ASICs 
 maxim-asics 3276/udp Maxim ASICs 
 # Dave Inman <davei@mxim.com> 
 awg-proxy 3277/tcp AWG Proxy 
 awg-proxy 3277/udp AWG Proxy 
                Alex McDonald <alexm@an.hp.com>
 lkcmserver 3278/tcp LKCM Server 
 lkcmserver 3278/udp LKCM Server 
 # Javier Jimenez 
 admind 3279/tcp admind 
 admind 3279/udp admind 
 # Jeff Haynes <haynes@chistech.com> 
 vs-server 3280/tcp VS Server 
 vs-server 3280/udp VS Server 
 # Scott Godlew <Scott@godlew.com> 
sysopt 3281/tcp SYSOPT
sysopt 3281/udp SYSOPT
 # Tony Hoffman <ajh@unx.dec.com> 
datusorb 3282/tcp Datusorb
 datusorb 3282/udp Datusorb 
               Thomas Martin <thomas@datus-usa.com>
net-assistant 3283/tcp Net Assistant<br>net-assistant 3283/udp Net Assistant
net-assistant 3283/udp
 # Michael Stein <mvs@apple.com> 
 4talk 3284/tcp 4Talk 
 4talk 3284/udp 4Talk 
 # Tony Bushnell <tony_bushnell@four-sight.co.uk> 
 plato 3285/tcp Plato 
 plato 3285/udp Plato 
 # Jim Battin <battin@tro.com> 
 e-net 3286/tcp E-Net 
 e-net 3286/udp E-Net 
 # Steven Grigsby <sgrigsby@austin.eent.com> 
directvdata 3287/tcp DIRECTVDATA
directvdata 3287/udp DIRECTVDATA
 # Michael Friedman <mfr1@worldnet.att.net> 
 cops 3288/tcp COPS 
 cops 3288/udp COPS 
 # Shai Herzog <herzog@iphighway.com> 
 enpc 3289/tcp ENPC 
 enpc 3289/udp ENPC
```

```
 # SEIKO EPSON <Ishida.Hitoshi@exc.epson.co.jp> 
 caps-lm 3290/tcp CAPS LOGISTICS TOOLKIT - LM 
 caps-lm 3290/udp CAPS LOGISTICS TOOLKIT - LM 
 # Joseph Krebs <joek@caps.com> 
sah-lm 3291/tcp S A Holditch & Associates - LM
 sah-lm 3291/udp S A Holditch & Associates - LM 
                Randy Hudgens <rhh@nmail.holditch.com>
 cart-o-rama 3292/tcp Cart O Rama 
 cart-o-rama 3292/udp Cart O Rama 
 # Phillip Dillinger <Phillip.Dillinger@sealabs.com> 
 fg-fps 3293/tcp fg-fps 
 fg-fps 3293/udp fg-fps 
 fg-gip 3294/tcp fg-gip 
 fg-gip 3294/udp fg-gip 
                Jean-Marc Frailong <jmf@freegate.net>
 dyniplookup 3295/tcp Dynamic IP Lookup 
 dyniplookup 3295/udp Dynamic IP Lookup 
 # Eugene Osovetsky <eugeneo@geocities.com> 
 rib-slm 3296/tcp Rib License Manager 
 rib-slm 3296/udp Rib License Manager 
 # Kristean Heisler <kh@rib.de> 
 cytel-lm 3297/tcp Cytel License Manager 
 cytel-lm 3297/udp Cytel License Manager 
 # Yogesh P. Gajjar <yogesh@cytel.com> 
 deskview 3298/tcp DeskView 
 deskview 3298/udp DeskView 
 # Manfred Randelzofer 
 # <manfred.randelzofer@fujitsu-siemens.com> 
 pdrncs 3299/tcp pdrncs 
 pdrncs 3299/udp pdrncs 
 # Paul Wissenbach <paulwi@vnd.tek.com> 
 ########### 3300-3301 Unauthorized Use by SAP R/3 ###### 
 mcs-fastmail 3302/tcp MCS Fastmail 
 mcs-fastmail 3302/udp MCS Fastmail 
 # Patti Jo Newsom <pjn@mcsdallas.com> 
 opsession-clnt 3303/tcp OP Session Client 
 opsession-clnt 3303/udp OP Session Client 
 opsession-srvr 3304/tcp OP Session Server 
 opsession-srvr 3304/udp OP Session Server 
 # Amir Blich <amir@netmanage.co.il> 
odette-ftp 3305/tcp ODETTE-FTP<br>odette-ftp 3305/udp ODETTE-FTP
odette-ftp 3305/udp
 # David Nash <dnash@ford.com> 
 mysql 3306/tcp MySQL 
 mysql 3306/udp MySQL 
 # Monty <monty@analytikerna.se> 
 opsession-prxy 3307/tcp OP Session Proxy 
 opsession-prxy 3307/udp OP Session Proxy 
 # Amir Blich <amir@netmanage.co.il> 
 tns-server 3308/tcp TNS Server 
 tns-server 3308/udp TNS Server 
 tns-adv 3309/tcp TNS ADV 
 tns-adv 3309/udp TNS ADV 
 # Jerome Albin <albin@taec.enet.dec.com> 
 dyna-access 3310/tcp Dyna Access 
 dyna-access 3310/udp Dyna Access 
 # Dave Belliveau
```

```
 # <DaveBelliveau@cornerstonesoftware.com> 
 mcns-tel-ret 3311/tcp MCNS Tel Ret 
 mcns-tel-ret 3311/udp MCNS Tel Ret 
 # Randall Atkinson <rja@home.net> 
 appman-server 3312/tcp Application Management Server 
 appman-server 3312/udp Application Management Server 
uorb 3313/tcp Unify Object Broker
uorb 3313/udp Unify Object Broker
 uohost 3314/tcp Unify Object Host 
 uohost 3314/udp Unify Object Host 
 # Duane Gibson <ianaportmaster@unify.com> 
 cdid 3315/tcp CDID 
 cdid 3315/udp CDID 
 # Andrew Borisov <hdr@chat.ru> 
\text{a}icc-cmi 3316/tcp
 aicc-cmi 3316/udp AICC/CMI 
 # William McDonald <billmc@atc.boeing.com> 
 vsaiport 3317/tcp VSAI PORT 
 vsaiport 3317/udp VSAI PORT 
 # Rieko Asai <asai@isl.mei.co.jp> 
 ssrip 3318/tcp Swith to Swith Routing Information Protocol 
 ssrip 3318/udp Swith to Swith Routing Information Protocol 
                Baba Hidekazu <br/>baba@flare.nd.net.fujitsu.co.jp>
 sdt-lmd 3319/tcp SDT License Manager 
 sdt-lmd 3319/udp SDT License Manager 
 # Salvo Nassisi <sdtech@tin.it> 
 officelink2000 3320/tcp Office Link 2000 
 officelink2000 3320/udp Office Link 2000 
 # Mike Balch <mbalch@teltone.com> 
 vnsstr 3321/tcp VNSSTR 
 vnsstr 3321/udp VNSSTR 
 # Takeshi Ohmura <ohmura@isl.mei.co.jp> 
 active-net 3322-3325 Active Networks 
                Bob Braden <br />
cdu>
sftu 3326/tcp SFTU<br>sftu 3326/udp SFTU
         3326/udp SFTU
                  Eduardo Rosenberg de Moura <eduardor@spacenet.com.br>
 bbars 3327/tcp BBARS 
 bbars 3327/udp BBARS 
 # Lou Harris <lharris@outlx.bandl.com> 
 egptlm 3328/tcp Eaglepoint License Manager 
 egptlm 3328/udp Eaglepoint License Manager 
 # Dave Benton <dave.benton@eaglepoint.com> 
 hp-device-disc 3329/tcp HP Device Disc 
hp-device-disc 3329/udp
 # Shivaun Albright <shivaun_albright@hp.com> 
 mcs-calypsoicf 3330/tcp MCS Calypso ICF 
 mcs-calypsoicf 3330/udp MCS Calypso ICF 
 mcs-messaging 3331/tcp MCS Messaging 
 mcs-messaging 3331/udp MCS Messaging 
 mcs-mailsvr 3332/tcp MCS Mail Server 
 mcs-mailsvr 3332/udp MCS Mail Server 
 # Patti Jo Newsom <pjn@mcsdallas.com> 
 dec-notes 3333/tcp DEC Notes 
dec-notes 3333/udp DEC Notes
 # Kim Moraros <moraros@via.enet.dec.com> 
 directv-web 3334/tcp Direct TV Webcasting
```

```
directv-web 3334/udp Direct TV Webcasting<br>directv-soft 3335/tcp Direct TV Software U
             3335/tcp Direct TV Software Updates
 directv-soft 3335/udp Direct TV Software Updates 
directv-tick 3336/tcp Direct TV Tickers
 directv-tick 3336/udp Direct TV Tickers 
 directv-catlg 3337/tcp Direct TV Data Catalog 
 directv-catlg 3337/udp Direct TV Data Catalog 
                 Michael Friedman <mfr1@worldnet.att.net>
 anet-b 3338/tcp OMF data b 
 anet-b 3338/udp OMF data b 
 anet-l 3339/tcp OMF data l 
 anet-l 3339/udp OMF data l 
 anet-m 3340/tcp OMF data m 
anet-m 3340/\text{udp} OMF data m<br>anet-h 3341/\text{top} OMF data h
              3341/tcp OMF data h
 anet-h 3341/udp OMF data h 
 # Per Sahlqvist <psahlqvi@sw.seisy.abb.se> 
 webtie 3342/tcp WebTIE 
 webtie 3342/udp WebTIE 
 # Kevin Frender <kbf@ngdc.noaa.gov> 
 ms-cluster-net 3343/tcp MS Cluster Net 
 ms-cluster-net 3343/udp MS Cluster Net 
 # Mike Massa <mikemas@microsoft.com> 
 bnt-manager 3344/tcp BNT Manager 
 bnt-manager 3344/udp BNT Manager 
 # Brian J. Ives <Brian.Ives@BadgerNT.com> 
 influence 3345/tcp Influence 
 influence 3345/udp Influence 
                 Russ Ferriday <russf@topia.com>
 trnsprntproxy 3346/tcp Trnsprnt Proxy 
 trnsprntproxy 3346/udp Trnsprnt Proxy 
 # Grant Kirby <grant_kirby@ccm.al.intel.com> 
 phoenix-rpc 3347/tcp Phoenix RPC 
 phoenix-rpc 3347/udp Phoenix RPC 
 # Ian Anderson <ian_anderson@phoenix.com> 
 pangolin-laser 3348/tcp Pangolin Laser 
pangolin-laser 3348/udp
                 William Benner <William Benner@msn.com>
 chevinservices 3349/tcp Chevin Services 
 chevinservices 3349/udp Chevin Services 
                 Gus McNaughton <gus@chevin.com>
 findviatv 3350/tcp FINDVIATV 
 findviatv 3350/udp FINDVIATV 
                 Oran Davis <oran@8x8.com>
 btrieve 3351/tcp Btrieve port 
 btrieve 3351/udp Btrieve port 
 ssql 3352/tcp Scalable SQL 
ssql 3352/udp Scalable SOL
 # Chuck Talk <ctalk@pervasive.com> 
 fatpipe 3353/tcp FATPIPE 
 fatpipe 3353/udp FATPIPE 
 # Sanchaita Datta <sdatta@ragula.com> 
suitjd 3354/tcp SUITJD
suitjd 3354/udp SUITJD
 # Todd Moyer <tsm@unx.dec.com> 
 ordinox-dbase 3355/tcp Ordinox Dbase 
 ordinox-dbase 3355/udp Ordinox Dbase
```

```
 # Denis Ducharme <dducharme@softek.com> 
 upnotifyps 3356/tcp UPNOTIFYPS 
 upnotifyps 3356/udp UPNOTIFYPS 
 # Mark Fox <markf@uplanet.com> 
 adtech-test 3357/tcp Adtech Test IP 
 adtech-test 3357/udp Adtech Test IP 
                 Robin Uyeshiro <robin_u@adtech-inc.com>
 mpsysrmsvr 3358/tcp Mp Sys Rmsvr 
 mpsysrmsvr 3358/udp Mp Sys Rmsvr 
 # Hiroyuki Kawabuchi <buchi@ael.fujitsu.co.jp> 
 wg-netforce 3359/tcp WG NetForce 
 wg-netforce 3359/udp WG NetForce 
 # Lee Wheat <wheat@wg.com> 
 kv-server 3360/tcp KV Server 
 kv-server 3360/udp KV Server 
 kv-agent 3361/tcp KV Agent 
 kv-agent 3361/udp KV Agent 
 # Thomas Soranno <tom_soranno@cipartners.com> 
 dj-ilm 3362/tcp DJ ILM 
 dj-ilm 3362/udp DJ ILM 
 # Don Tyson 
nati-vi-server 3363/tcp NATI Vi Server<br>nati-vi-server 3363/udp NATI Vi Server
nati-vi-server 3363/udp
 # Robert Dye <rob@natinst.com> 
 creativeserver 3364/tcp Creative Server 
 creativeserver 3364/udp Creative Server 
 contentserver 3365/tcp Content Server 
 contentserver 3365/udp Content Server 
 creativepartnr 3366/tcp Creative Partner 
 creativepartnr 3366/udp Creative Partner 
 # Jesus Ortiz <Jesus_A._Ortiz@notes.emotion.com> 
 satvid-datalnk 3367-3371 Satellite Video Data Link 
 # Scott Engel <ScottX_Engel@ccm.jf.intel.com> 
 tip2 3372/tcp TIP 2 
 tip2 3372/udp TIP 2 
                 Keith Evans <keith@loc252.tandem.com>
lavenir-lm 3373/tcp Lavenir License Manager<br>lavenir-lm 3373/udp Lavenir License Manager
                  Lavenir License Manager
 # Marius Matioc <marius@lavenir.com> 
 cluster-disc 3374/tcp Cluster Disc 
 cluster-disc 3374/udp Cluster Disc 
                 Jeff Hughes <Jeff.Hughes@columbiasc.ncr.com>
 vsnm-agent 3375/tcp VSNM Agent 
 vsnm-agent 3375/udp VSNM Agent 
 # Venkat Rangan <venkatr@vitalsigns.com> 
 cdbroker 3376/tcp CD Broker 
 cdbroker 3376/udp CD Broker 
 # Moon Ho Chung <mchung@esps.com> 
 cogsys-lm 3377/tcp Cogsys Network License Manager 
 cogsys-lm 3377/udp Cogsys Network License Manager 
 # Simon Chinnick <support@cogsys.co.uk> 
 wsicopy 3378/tcp WSICOPY 
 wsicopy 3378/udp WSICOPY 
 # James Overby 
socorfs 3379/tcp SOCORFS
socorfs 3379/udp SOCORFS
 # Hugo Charbonneau
```

```
 sns-channels 3380/tcp SNS Channels 
 sns-channels 3380/udp SNS Channels 
                 Shekar Pasumarthi <shekarp@firstfloor.com>
 geneous 3381/tcp Geneous 
 geneous 3381/udp Geneous 
 # Nick de Smith <nick@desmith.net> 
 fujitsu-neat 3382/tcp Fujitsu Network Enhanced Antitheft function 
 fujitsu-neat 3382/udp Fujitsu Network Enhanced Antitheft function 
                 Markku Viima <markku.viima@team.icl.se>
 esp-lm 3383/tcp Enterprise Software Products License Manager 
 esp-lm 3383/udp Enterprise Software Products License Manager 
 # George Rudy <george@entsoft.com> 
 hp-clic 3384/tcp Cluster Management Services 
 hp-clic 3384/udp Hardware Management 
 # Rajesh Srinivasaraghavan <srajesh@cup.hp.com> 
 qnxnetman 3385/tcp qnxnetman 
 qnxnetman 3385/udp qnxnetman 
 # Michael Hunter <mphunter@qnx.com> 
 gprs-data 3386/tcp GPRS Data 
 gprs-sig 3386/udp GPRS SIG 
 # Ansgar Bergmann <Ansgar.Bergmann@etsi.fr> 
 backroomnet 3387/tcp Back Room Net 
 backroomnet 3387/udp Back Room Net 
                 Clayton Wilkinson <cwilkinson@carreker.com>
 cbserver 3388/tcp CB Server 
 cbserver 3388/udp CB Server 
 # Allen Wei <Allen_Wei@arborsoft.com> 
 ms-wbt-server 3389/tcp MS WBT Server 
 ms-wbt-server 3389/udp MS WBT Server 
 # Ritu Bahl <ritub@microsoft.com> 
 dsc 3390/tcp Distributed Service Coordinator 
 dsc 3390/udp Distributed Service Coordinator 
 # Chas Honton <chas@secant.com> 
savant 3391/tcp SAVANT
savant 3391/udp SAVANT
                 Andy Bruce <franklin_yah@yahoo.com>
 efi-lm 3392/tcp EFI License Management 
 efi-lm 3392/udp EFI License Management 
 # Ross E. Greinke <greinker@execpc.com> 
 d2k-tapestry1 3393/tcp D2K Tapestry Client to Server 
 d2k-tapestry1 3393/udp D2K Tapestry Client to Server 
 d2k-tapestry2 3394/tcp D2K Tapestry Server to Server 
 d2k-tapestry2 3394/udp D2K Tapestry Server to Server 
                 Eric Lan <elan@d2k.com>
 dyna-lm 3395/tcp Dyna License Manager (Elam) 
 dyna-lm 3395/udp Dyna License Manager (Elam) 
 # Anjana Iyer <anjana@dyna.com> 
 printer_agent 3396/tcp Printer Agent 
 printer_agent 3396/udp Printer Agent 
                 Devon Taylor <dtaylor@novell.com>
 cloanto-lm 3397/tcp Cloanto License Manager 
 cloanto-lm 3397/udp Cloanto License Manager 
 # Takeo Sato <takeo_sato-iana@cloanto.com> 
 mercantile 3398/tcp Mercantile 
 mercantile 3398/udp Mercantile 
 # Erik Kragh Jensen <kragh@inet.uni2.dk> 
 csms 3399/tcp CSMS
```

```
 csms 3399/udp CSMS 
 csms2 3400/tcp CSMS2 
 csms2 3400/udp CSMS2 
 # Markus Michels <mmi@cedros.com> 
 filecast 3401/tcp filecast 
 filecast 3401/udp filecast 
                       Eden Sherry <eden@pair.com>
 fxaengine-net 3402/tcp FXa Engine Network Port 
 fxaengine-net 3402/udp FXa Engine Network Port 
                       Lucas Alonso <luke@demiurgestudios.com> February
2002 
 # 3403 De-registered on 2006-10-27 
 # 3404 Removed (2002-05-01) 
 nokia-ann-ch1 3405/tcp Nokia Announcement ch 1 
 nokia-ann-ch1 3405/udp Nokia Announcement ch 1 
 nokia-ann-ch2 3406/tcp Nokia Announcement ch 2 
 nokia-ann-ch2 3406/udp Nokia Announcement ch 2 
 # Morteza Kalhour <Morteza.Kalhour@Nokia.com> February 
2002 
 ldap-admin 3407/tcp LDAP admin server port 
 ldap-admin 3407/udp LDAP admin server port 
                       Stephen Tsun <stsun@calient.net> February 2002
 issapi 3408/tcp POWERpack API Port 
 issapi 3408/udp POWERpack API Port 
 # Colin Griffiths <colin.griffiths@int-link.com> 
February 2002 
 networklens 3409/tcp NetworkLens Event Port 
 networklens 3409/udp NetworkLens Event Port 
 networklenss 3410/tcp NetworkLens SSL Event 
 networklenss 3410/udp NetworkLens SSL Event 
                       Greg Bailey <qbailey@lxpro.com> February 2002
 biolink-auth 3411/tcp BioLink Authenteon server 
 biolink-auth 3411/udp BioLink Authenteon server 
 # BioLink Support <reginfo@biolinkusa.com> February 
2002 
 xmlblaster 3412/tcp xmlBlaster 
 xmlblaster 3412/udp xmlBlaster 
 # Marcel Ruff <mr@marcelruff.info> February 2002 
svnet 3413/tcp SpecView Networking
svnet 3413/udp SpecView Networking
 # Richard Dickins <rad@specview.com> February 2002 
 wip-port 3414/tcp BroadCloud WIP Port 
 wip-port 3414/udp BroadCloud WIP Port 
 bcinameservice 3415/tcp BCI Name Service 
 bcinameservice 3415/udp BCI Name Service 
 # Dennis Parker <dparker@broadcloud.com> February 2002 
 commandport 3416/tcp AirMobile IS Command Port 
 commandport 3416/udp AirMobile IS Command Port 
 # Mike Klein <m.klein@motorla.com> February 2002 
 csvr 3417/tcp ConServR file translation 
 csvr 3417/udp ConServR file translation 
 # Albert Leung <aleung@biscom.com> February 2002 
 rnmap 3418/tcp Remote nmap 
 rnmap 3418/udp Remote nmap 
 # Tuomo Makinen <tmakinen@pp.htv.fi> February 2002 
 softaudit 3419/tcp Isogon SoftAudit 
 softaudit 3419/udp ISogon SoftAudit
```
 # Per Hellberg <phellberg@isogon.com> February 2002 ifcp-port 3420/tcp iFCP User Port ifcp-port 3420/udp iFCP User Port # RFC 4172 - September 2005 bmap 3421/tcp Bull Apprise portmapper bmap 3421/udp Bull Apprise portmapper # Jeremy Gilbert <J.Gilbert@ma30.bull.com> rusb-sys-port 3422/tcp Remote USB System Port rusb-sys-port 3422/udp Remote USB System Port # Steven Klein <stevek@ionetworks.com> February 2002 xtrm 3423/tcp xTrade Reliable Messaging xtrm 3423/udp xTrade Reliable Messaging xtrms 3424/tcp xTrade over TLS/SSL xtrms 3424/udp xTrade over TLS/SSL # Mats Nilsson <mats.nilsson@xware.se> February 2002 agps-port 3425/tcp AGPS Access Port agps-port 3425/udp AGPS Access Port # Kristoffer Nilsson # <kristoffer.nilsson@hutchison3g.com> February 2002 arkivio 3426/tcp Arkivio Storage Protocol arkivio 3426/udp Arkivio Storage Protocol Bruce Greenblatt <br/>bruce@arkivio.com> February 2002 websphere-snmp 3427/tcp WebSphere SNMP websphere-snmp 3427/udp WebSphere SNMP # Richard Mills <ramills@us.ibm.com> February 2002 twcss 3428/tcp 2Wire CSS twcss 3428/udp 2Wire CSS # 2Wire IANA Contact <iana@2wire.com> February 2002 gcsp 3429/tcp GCSP user port gcsp 3429/udp GCSP user port # Anirban Majumder <majumderanirban@lycos.com> March 2002 ssdispatch 3430/tcp Scott Studios Dispatch ssdispatch 3430/udp Scott Studios Dispatch # Michael Settles <michael.settles@verizon.net> March 2002 ndl-als 3431/tcp Active License Server Port ndl-als 3431/udp Active License Server Port # Quentin Brown <ndldev@ndl.co.uk> March 2002 osdcp 3432/tcp Secure Device Protocol osdcp 3432/udp Secure Device Protocol Peter Fernandez <fernandez@omnisec.ch> March 2002 alta-smp 3433/tcp Altaworks Service Management Platform alta-smp 3433/udp Altaworks Service Management Platform # Ted Macomber <TedM@Altaworks.com> March 2002 opencm 3434/tcp OpenCM Server opencm 3434/udp OpenCM Server # Jonathan S. Shapiro <registrar@eros-os.org> March 2002 pacom 3435/tcp Pacom Security User Port pacom 3435/udp Pacom Security User Port # Steve Barton <steveb@pacom.com> March 2002 gc-config 3436/tcp GuardControl Exchange Protocol gc-config 3436/udp GuardControl Exchange Protocol # Andreas Schwarz <andi@trancefield.de> March 2002 autocueds 3437/tcp Autocue Directory Service autocueds 3437/udp Autocue Directory Service

```
 # Geoff Back <geoff@autocue.co.uk> March 2002 
 spiral-admin 3438/tcp Spiralcraft Admin 
 spiral-admin 3438/udp Spiralcraft Admin 
 # Michael Toth <mike@spiralcraft.com> March 2002 
 hri-port 3439/tcp HRI Interface Port 
 hri-port 3439/udp HRI Interface Port 
                      John Fayos <john.fayos@criticallink.com> March 2002
 ans-console 3440/tcp Net Steward Mgmt Console 
 ans-console 3440/udp Net Steward Mgmt Console 
                       John Richmond <developers@securitydesigners.com>
March 2002 
 connect-client 3441/tcp OC Connect Client 
 connect-client 3441/udp OC Connect Client 
 connect-server 3442/tcp OC Connect Server 
 connect-server 3442/udp OC Connect Server 
                      Mike Velten <mike.Velten@liebert.com> March 2002
 ov-nnm-websrv 3443/tcp OpenView Network Node Manager WEB Server 
 ov-nnm-websrv 3443/udp OpenView Network Node Manager WEB Server 
 # Anthony Walker <anthony_walker@hp.com> March 2002 
 denali-server 3444/tcp Denali Server 
 denali-server 3444/udp Denali Server 
 # Joe Devlin <Joe.Devlin@rocketsoftware.com> March 
2002 
monp 3445/tcp Media Object Network
monp 3445/udp Media Object Network
 # Ron Herardian <rherardi@gssnet.com> March 2002 
 3comfaxrpc 3446/tcp 3Com FAX RPC port 
 3comfaxrpc 3446/udp 3Com FAX RPC port 
 # Christopher Wells <christopher_wells@3com.com> April 
2002 
directnet 3447/tcp DirectNet IM System
 directnet 3447/udp DirectNet IM System 
 # Gregory Richards <Richards@codu.org> April 2002 
dnc-port 3448/tcp Discovery and Net Config
dnc-port 3448/udp Discovery and Net Config
                       Chi Chen <chichen@us.ibm.com> April 2002
 hotu-chat 3449/tcp HotU Chat 
 hotu-chat 3449/udp HotU Chat 
 # Tim Burgess <tim@hotu.com> April 2002 
 castorproxy 3450/tcp CAStorProxy 
 castorproxy 3450/udp CAStorProxy 
 # Raymond J. Young <Raymond.Young@ca.com> April 2002 
 asam 3451/tcp ASAM Services 
 asam 3451/udp ASAM Services 
 # Mike Gossett <mike@omnibond.com> April 2002 
 sabp-signal 3452/tcp SABP-Signalling Protocol 
 sabp-signal 3452/udp SABP-Signalling Protocol 
 # Brendan McWilliams 
<brendan.mcwilliams@vf.vodafone.co.uk> April 2002 
 pscupd 3453/tcp PSC Update Port 
 pscupd 3453/udp PSC Update Port 
 # Reid B. Ligon <reid.ligon@pscnet.com> 
 mira 3454/tcp Apple Remote Access Protocol 
 # Mike Alexander <mta@um.cc.umich.edu> 
 prsvp 3455/tcp RSVP Port 
 prsvp 3455/udp RSVP Port 
 # Bob Braden <Braden@isi.edu>
```
 vat 3456/tcp VAT default data vat 3456/udp VAT default data # Van Jacobson <van@ee.lbl.gov> vat-control 3457/tcp VAT default control vat-control 3457/udp VAT default control # Van Jacobson <van@ee.lbl.gov> d3winosfi 3458/tcp D3WinOSFI d3winosfi 3458/udp D3WinOSFI Brad Hamilton <br/> <br/>bh@picksys.com> integral 3459/tcp TIP Integral integral 3459/udp TIP Integral # Olivier Mascia <om@tipgroup.com> edm-manager 3460/tcp EDM Manger edm-manager 3460/udp EDM Manger edm-stager 3461/tcp EDM Stager edm-stager 3461/udp EDM Stager edm-std-notify 3462/tcp EDM STD Notify edm-std-notify 3462/udp EDM STD Notify edm-adm-notify 3463/tcp EDM ADM Notify edm-adm-notify 3463/udp EDM ADM Notify edm-mgr-sync 3464/tcp EDM MGR Sync edm-mgr-sync 3464/udp EDM MGR Sync edm-mgr-cntrl 3465/tcp EDM MGR Cntrl edm-mgr-cntrl 3465/udp EDM MGR Cntrl # Tom Hennessy <thenn@novadigm.com> workflow 3466/tcp WORKFLOW workflow 3466/udp WORKFLOW # Robert Hufsky <rhufsky@csesys.co.at> rcst 3467/tcp RCST rcst 3467/udp RCST # Kit Sturgeon <Kit@remotecontrolsextoys.com> ttcmremotectrl 3468/tcp TTCM Remote Controll ttcmremotectrl 3468/udp TTCM Remote Controll # Yossi Cohen-Shahar <yossi@proxy.co.il> pluribus 3469/tcp Pluribus pluribus 3469/udp Pluribus # Mark Miller <markm@caplet.com> jt400 3470/tcp jt400<br>jt400 3470/udp jt400 3470/udp jt400-ssl 3471/tcp jt400-ssl jt400-ssl 3471/udp jt400-ssl Clifton Nock <cnock@us.ibm.com> jaugsremotec-1 3472/tcp JAUGS N-G Remotec 1 jaugsremotec-1 3472/udp JAUGS N-G Remotec 1 jaugsremotec-2 3473/tcp JAUGS N-G Remotec 2 jaugsremotec-2 3473/udp JAUGS N-G Remotec 2 # Steven B. Cliff <scliff@remotec-andros.com> April 2002 ttntspauto 3474/tcp TSP Automation ttntspauto 3474/udp TSP Automation Arnie Koster <akoster@teltone.com> April 2002 genisar-port 3475/tcp Genisar Comm Port genisar-port 3475/udp Genisar Comm Port # Candace Niccolson <cniccolson@genisar.com> April 2002 nppmp 3476/tcp NVIDIA Mgmt Protocol nppmp 3476/udp NVIDIA Mgmt Protocol

 # Gilbert Yeung <gyeung@nvidia.com> April 2002 ecomm 3477/tcp eComm link port ecomm 3477/udp eComm link port # Thomas Soerensen <thomassoerensen@stofanet.dk> April 2002 nat-stun-port 3478/tcp Simple Traversal of UDP Through NAT (STUN) port nat-stun-port 3478/udp Simple Traversal of UDP Through NAT (STUN) port # Jonathan Rosenberg <jdrosen@dynamicsoft.com> April 2002 twrpc 3479/tcp 2Wire RPC twrpc 3479/udp 2Wire RPC 2Wire IANA Contact <iana@2wire.com> April 2002 plethora 3480/tcp Secure Virtual Workspace plethora 3480/udp Secure Virtual Workspace # Tim Simms <tsimms@plethoratech.com> April 2002 cleanerliverc 3481/tcp CleanerLive remote ctrl cleanerliverc 3481/udp CleanerLive remote ctrl # David Mojdehi <david.mojdehi@autodesk.com> April 2002 vulture 3482/tcp Vulture Monitoring System vulture 3482/udp Vulture Monitoring System Jason Santos <jason.santos@megaslow.net> April 2002 slim-devices 3483/tcp Slim Devices Protocol slim-devices 3483/udp Slim Devices Protocol Sean Adams <sean@slimdevices.com> May 2002 gbs-stp 3484/tcp GBS SnapTalk Protocol gbs-stp 3484/udp GBS SnapTalk Protocol # Eric Harris-Braun <eric@glassbead.com> May 2002 celatalk 3485/tcp CelaTalk celatalk 3485/udp CelaTalk Carl Blundell <cblundell@celador.co.uk> May 2002 ifsf-hb-port 3486/tcp IFSF Heartbeat Port ifsf-hb-port 3486/udp IFSF Heartbeat Port # IFSF Secretary <secretary@ifsf.org> May 2002 ltctcp 3487/tcp LISA TCP Transfer Channel ltcudp 3487/udp LISA UDP Transfer Channel Pit Vetterick <pit@3dqo.com> May 2002 fs-rh-srv 3488/tcp FS Remote Host Server fs-rh-srv 3488/udp FS Remote Host Server # Brian Nickles <RogueSpear91@hotmail.com> May 2002 dtp-dia 3489/tcp DTP/DIA dtp-dia 3489/udp DTP/DIA # Alexei V. Soloviev <avsolov@lab127.karelia.ru> May 2002 colubris 3490/tcp Colubris Management Port colubris 3490/udp Colubris Management Port # Gilbert Moineau <gilbert.moineau@colubris.com> May 2002 swr-port 3491/tcp SWR Port swr-port 3491/udp SWR Port # Ian Manning <imanning@dtsuk.com> May 2002 tvdumtray-port 3492/tcp TVDUM Tray Port tvdumtray-port 3492/udp TVDUM Tray Port # Peter Boers <boers@isisglobal.nl> May 2002 nut 3493/tcp Network UPS Tools nut 3493/udp Network UPS Tools # Russell Kroll <nut-iana@exploits.org> May 2002

```
 ibm3494 3494/tcp IBM 3494 
 ibm3494 3494/udp IBM 3494 
                       Jeffrey Pilch <jpilch@us.ibm.com>
 seclayer-tcp 3495/tcp securitylayer over tcp 
seclayer-tcp 3495/udp securitylayer over tcp
seclayer-tls 3496/tcp securitylayer over tls
 seclayer-tls 3496/udp securitylayer over tls 
                       Arno Hollosi <arno.hollosi@cio.gv.at> March 2002
 ipether232port 3497/tcp ipEther232Port 
 ipether232port 3497/udp ipEther232Port 
                       Marcus Leufgen <leufgen@ipcas.de> May 2002
 dashpas-port 3498/tcp DASHPAS user port 
 dashpas-port 3498/udp DASHPAS user port 
 # Albrecht Mayer <albrecht.mayer@infineon.com> May 
2002 
 sccip-media 3499/tcp SccIP Media 
 sccip-media 3499/udp SccIP Media 
 # David Yon <dyon@dialout.net> May 2002 
 rtmp-port 3500/tcp RTMP Port 
 rtmp-port 3500/udp RTMP Port 
 # Miriam Wohlgelernter <miriamw@adirtech.com> 
 isoft-p2p 3501/tcp iSoft-P2P 
 isoft-p2p 3501/udp iSoft-P2P 
                       David Walling <dwalling@isoft.com>
 avinstalldisc 3502/tcp Avocent Install Discovery 
 avinstalldisc 3502/udp Avocent Install Discovery 
 # Brian S. Stewart <Brian.Stewart@Avovent.com> 
 lsp-ping 3503/tcp MPLS LSP-echo Port 
 lsp-ping 3503/udp MPLS LSP-echo Port 
 # Ping Pan <pingpan@juniper.net> 
 ironstorm 3504/tcp IronStorm game server 
 ironstorm 3504/udp IronStorm game server 
 # Arnaud Clermonte <clermonte@4xtechnologies.com> 
 ccmcomm 3505/tcp CCM communications port 
 ccmcomm 3505/udp CCM communications port 
                       Tom Bougan <tomb@apptechsys.com>
 apc-3506 3506/tcp APC 3506 
 apc-3506 3506/udp APC 3506 
 # American Power Conversion <ports@apcc.com> 
 nesh-broker 3507/tcp Nesh Broker Port 
 nesh-broker 3507/udp Nesh Broker Port 
                       Jeremy Maiden <jeremy@komarr.demon.co.uk>
 interactionweb 3508/tcp Interaction Web 
 interactionweb 3508/udp Interaction Web 
 # Mike Gagle <mikeg@inin.com> 
 vt-ssl 3509/tcp Virtual Token SSL Port 
 vt-ssl 3509/udp Virtual Token SSL Port 
 # Libor Sykora <libor.sykora@st.com> May 2002 
 xss-port 3510/tcp XSS Port 
 xss-port 3510/udp XSS Port 
                       Joe Purcell <jpurcell@ensuretech.com> May 2002
 webmail-2 3511/tcp WebMail/2 
 webmail-2 3511/udp WebMail/2 
 # Dimitris Michelinakis <dimitris@michelinakis.gr> May 
2002 
 aztec 3512/tcp Aztec Distribution Port 
 aztec 3512/udp Aztec Distribution Port
```
 # Alan Francis <AlanF@zonal.co.uk> May 2002 arcpd 3513/tcp Adaptec Remote Protocol arcpd 3513/udp Adaptec Remote Protocol # Hardy Doelfel <hardy\_doelfel@adaptec.com> May 2002 must-p2p 3514/tcp MUST Peer to Peer must-p2p 3514/udp MUST Peer to Peer must-backplane 3515/tcp MUST Backplane must-backplane 3515/udp MUST Backplane Rick Stefanik <r.stefanik@gatelinx.com> May 2002 smartcard-port 3516/tcp Smartcard Port smartcard-port 3516/udp Smartcard Port # Scott Guthery <sguthery@mobile-mind.com> May 2002 802-11-iapp 3517/tcp IEEE 802.11 WLANs WG IAPP 802-11-iapp 3517/udp IEEE 802.11 WLANs WG IAPP # Stuart J. Kerry (Chair IEEE 802.11 WG) # <stuart@ok-brit.com> May 2002 artifact-msg 3518/tcp Artifact Message Server artifact-msg 3518/udp Artifact Message Server # Ron Capwell <ron@artifactsoftware.com> June 2002 nvmsgd 3519/tcp Netvion Messenger Port galileo 3519/udp Netvion Galileo Port galileolog 3520/tcp Netvion Galileo Log Port galileolog 3520/udp Netvion Galileo Log Port # Ray Caruso <ray.caruso@netvion.com> June 2002 mc3ss 3521/tcp Telequip Labs MC3SS mc3ss 3521/udp Telequip Labs MC3SS # Michael Sparks <msparks@telequiplabs.com> June 2002 nssocketport 3522/tcp DO over NSSocketPort nssocketport 3522/udp DO over NSSocketPort # Douglas Davidson <drd@apple.com> June 2002 odeumservlink 3523/tcp Odeum Serverlink odeumservlink 3523/udp Odeum Serverlink # Mads Peter Back <iana-contact@webhouse.dk> June 2002 ecmport 3524/tcp ECM Server port ecmport 3524/udp ECM Server port eisport 3525/tcp EIS Server port eisport 3525/udp EIS Server port # Paul Kraus <paul.kraus@veritas.com> June 2002 starquiz-port 3526/tcp starQuiz Port starquiz-port 3526/udp starQuiz Port # Adam Ernst <contact@cosmicsoft.net> June 2002 beserver-msg-q 3527/tcp VERITAS Backup Exec Server beserver-msg-q 3527/udp VERITAS Backup Exec Server # Katherine Wattwood <katherine.wattwood@veritas.com> June 2002 jboss-iiop 3528/tcp JBoss IIOP jboss-iiop 3528/udp JBoss IIOP jboss-iiop-ssl 3529/tcp JBoss IIOP/SSL jboss-iiop-ssl 3529/udp JBoss IIOP/SSL # Francisco Reverbel <reverbel@ime.usp.br> June 2002 gf 3530/tcp Grid Friendly gf 3530/udp Grid Friendly # Daivd P. Chassin <david.chassin@pnl.gov> June 2002 joltid 3531/tcp Joltid joltid 3531/udp Joltid # Ahti Heinla <ahti@ahti.bluemoon.ee> June 2002 raven-rmp 3532/tcp Raven Remote Management Control

 raven-rmp 3532/udp Raven Remote Management Control raven-rdp 3533/tcp Raven Remote Management Data raven-rdp 3533/udp Raven Remote Management Data # Daniel Sorlov <daniel@sorlov.com> June 2002 urld-port 3534/tcp URL Daemon Port urld-port 3534/udp URL Daemon Port # Jim Binkley <jrb@cs.pdx.edu> June 2002 ms-la 3535/tcp MS-LA ms-la 3535/udp MS-LA # Eric Ledoux <ericle@microsoft.com> snac 3536/tcp SNAC snac 3536/udp SNAC # Tatsuya Igarashi <Tatsuya.Igarashi@jp.sony.com> July 2002 ni-visa-remote 3537/tcp Remote NI-VISA port ni-visa-remote 3537/udp Remote NI-VISA port # Sinnadurai Dharshan <sinnadurai.dharshan@ni.com> July 2002 ibm-diradm 3538/tcp IBM Directory Server ibm-diradm 3538/udp IBM Directory Server ibm-diradm-ssl 3539/tcp IBM Directory Server SSL ibm-diradm-ssl 3539/udp IBM Directory Server SSL Mark Cavage <mcavage@us.ibm.com> July 2002 pnrp-port 3540/tcp PNRP User Port pnrp-port 3540/udp PNRP User Port # Igor Kostic <igorko@microsoft.com> July 2002 voispeed-port 3541/tcp VoiSpeed Port voispeed-port 3541/udp VoiSpeed Port Virgilio Lattanzi <virgilio@harpax.com> July 2002 hacl-monitor 3542/tcp HA cluster monitor hacl-monitor 3542/udp HA cluster monitor # Jason Ko <jason\_ko@hp.com> July 2002 qftest-lookup 3543/tcp qftest Lookup Port qftest-lookup 3543/udp qftest Lookup Port # Gregor Schmid <gs@qfs.de> July 2002 teredo 3544/tcp Teredo Port teredo 3544/udp Teredo Port Dave Thaler <dthaler@microsoft.com> July 2002 camac 3545/tcp CAMAC equipment camac 3545/udp CAMAC equipment # Eugene Zhiganov <zed@dfe3300.karelia.ru> July 2002 # 3546 Unassigned (removed September 2002) symantec-sim 3547/tcp Symantec SIM symantec-sim 3547/udp Symantec SIM # George Dzieciol <gdzieciol@symantec.com> July 2002 interworld 3548/tcp Interworld interworld 3548/udp Interworld # John Stephen <iana@mundocani.com> July 2002 tellumat-nms 3549/tcp Tellumat MDR NMS tellumat-nms 3549/udp Tellumat MDR NMS Hennie van der Merwe <hvandermerwe@tellumat.com> July 2002 ssmpp 3550/tcp Secure SMPP ssmpp 3550/udp Secure SMPP # Cormac Long <webmaster@smsforum.net> July 2002 apcupsd 3551/tcp Apcupsd Information Port apcupsd 3551/udp Apcupsd Information Port

 # Riccardo Facchetti <riccardo@inetcosmos.org> July 2002 taserver 3552/tcp TeamAgenda Server Port taserver 3552/udp TeamAgenda Server Port # Dany Ayotte <ayotte@teamsoft.com> July 2002 rbr-discovery 3553/tcp Red Box Recorder ADP rbr-discovery 3553/udp Red Box Recorder ADP # Simon Jolly <simon.jolly@origin-data.co.uk> July 2002 questnotify 3554/tcp Quest Notification Server questnotify 3554/udp Quest Notification Server # Rob Griffin <quest\_iana@oz.quest.com> July 2002 razor 3555/tcp Vipul's Razor razor 3555/udp Vipul's Razor # Vipul Ved Prakash <mail@vipul.net> July 2002 sky-transport 3556/tcp Sky Transport Protocol sky-transport 3556/udp Sky Transport Protocol # Michael Paddon <michael.paddon@activesky.com> July 2002 personalos-001 3557/tcp PersonalOS Comm Port personalos-001 3557/udp PersonalOS Comm Port # Shane Roberts <shane@shaneroberts.com> July 2002 mcp-port 3558/tcp MCP user port mcp-port 3558/udp MCP user port # Professor Paul S. Wang <pwang@cs.kent.edu> July 2002 cctv-port 3559/tcp CCTV control port cctv-port 3559/udp CCTV control port # John Skidmore <JSkidmore@vicon-cctv.com> July 2002 iniserve-port 3560/tcp iniserve-port 3560/udp INIServe port Peter Moylan <peter@ee.newcastle.edu.au> August 2002 bmc-onekey 3561/tcp BMC-OneKey bmc-onekey 3561/udp BMC-OneKey # Portnoy Boxman <portnoy\_boxman@bmc.com> August 2002 sdbproxy 3562/tcp SDBProxy sdbproxy 3562/udp SDBProxy # Eric Grange <egrange@creative-it.net> August 2002 watcomdebug 3563/tcp Watcom Debug watcomdebug 3563/udp Watcom Debug # Dave Neudoerffer <Dave.Neudoerffer@ianywhere.com> esimport 3564/tcp Electromed SIM port esimport 3564/udp Electromed SIM port # Francois Marchand <francois.marchand@electromed.com> August 2002 m2pa 3565/tcp M2PA m2pa 3565/sctp M2PA # [RFC4165] quest-launcher 3566/tcp Quest Agent Manager quest-launcher 3566/udp Quest Agent Manager # Eyal Kalderon <eyal.kalderon@quest.com> April 2002 oap 3567/tcp Object Access Protocol oap 3567/udp Object Access Protocol # Bryant Eastham <protocols@slc.mew.com> August 2002 oap-s 3568/tcp Object Access Protocol over SSL oap-s 3568/udp Object Access Protocol over SSL # Bryant Eastham <protocols@slc.mew.com> January 2003 mbg-ctrl 3569/tcp Meinberg Control Service

 mbg-ctrl 3569/udp Meinberg Control Service # Martin Burnicki <martin.burnicki@meinberg.de> August 2002 mccwebsvr-port 3570/tcp MCC Web Server Port mccwebsvr-port 3570/udp megardsvr-port 3571/tcp MegaRAID Server Port megardsvr-port 3571/udp MegaRAID Server Port megaregsvrport 3572/tcp Registration Server Port megaregsvrport 3572/udp Registration Server Port # Sreenivas Bagalkote <sreenib@lsil.com> August 2002 tag-ups-1 3573/tcp Advantage Group UPS Suite tag-ups-1 3573/udp Advantage Group UPS Suite # James Goddard <jamesg@taglim.com> August 2002 dmaf-server 3574/tcp DMAF Server<br>dmaf-caster 3574/udp DMAF Caster  $d$ maf-caster 3574/udp # Ramakrishna Nadendla <rama\_nadendla@agilent.com> August 2002 ccm-port 3575/tcp Coalsere CCM Port ccm-port 3575/udp Coalsere CCM Port cmc-port 3576/tcp Coalsere CMC Port cmc-port 3576/udp Coalsere CMC Port # Chris Hawkinson <chawkinson@coalsere.com> August 2002 config-port 3577/tcp Configuration Port config-port 3577/udp Configuration Port data-port 3578/tcp Data Port data-port 3578/udp Data Port # Anupam Bharali <ianaports@juniper.net> August 2002 ttat3lb 3579/tcp Tarantella Load Balancing ttat3lb 3579/udp Tarantella Load Balancing Jim Musgrave <jimm@tarantella.com> August 2002 nati-svrloc 3580/tcp NATI-ServiceLocator nati-svrloc 3580/udp NATI-ServiceLocator # Jason Case <jason.case@ni.com> August 2002 kfxaclicensing 3581/tcp Ascent Capture Licensing kfxaclicensing 3581/udp Ascent Capture Licensing # Brad Hamilton <brad\_hamilton@kofax.com> August 2002 press 3582/tcp PEG PRESS Server press 3582/udp PEG PRESS Server # Jim DeLisle <jdelisle@swellsoftware.com> August 2002 canex-watch 3583/tcp CANEX Watch System canex-watch 3583/udp CANEX Watch System # Peter Kollath <peter.kollath@canex.sk> August 2002 u-dbap 3584/tcp U-DBase Access Protocol u-dbap 3584/udp U-DBase Access Protocol # Bodo Rueskamp <br@itchigo.com> August 2002 emprise-lls 3585/tcp Emprise License Server emprise-lls 3585/udp Emprise License Server emprise-lsc 3586/tcp License Server Console emprise-lsc 3586/udp License Server Console # James J. Diaz <JDiaz@EmpriseCorporation.com> August 2002 p2pgroup 3587/tcp Peer to Peer Grouping p2pgroup 3587/udp Peer to Peer Grouping # Igor Kostic <igorko@microsoft.com> August 2002 sentinel 3588/tcp Sentinel Server sentinel 3588/udp Sentinel Server

```
 # Ian Gordon <ian.s.gordon@btopenworld.com> August 
2002 
 isomair 3589/tcp isomair 
 isomair 3589/udp isomair 
 # Richard Fleming <richard@apoapsis.com> August 2002 
 wv-csp-sms 3590/tcp WV CSP SMS Binding 
 wv-csp-sms 3590/udp WV CSP SMS Binding 
 # Matti Salmi <matti.salmi@nokia.com> August 2002 
 gtrack-server 3591/tcp LOCANIS G-TRACK Server 
 gtrack-server 3591/udp LOCANIS G-TRACK Server 
 gtrack-ne 3592/tcp LOCANIS G-TRACK NE Port 
 gtrack-ne 3592/udp LOCANIS G-TRACK NE Port 
 # Juergen.Edelhaeuser 
<Juergen.Edelhaeuser@locanis.com> August 2002 
 bpmd 3593/tcp BP Model Debugger 
 bpmd 3593/udp BP Model Debugger 
 # Keith Fligg <keith@projtech.com> September 2002 
 mediaspace 3594/tcp MediaSpace 
 mediaspace 3594/udp MediaSpace 
shareapp 3595/tcp ShareApp
 shareapp 3595/udp ShareApp 
 # Jeff King <jking@wave3software.com> September 2002 
 iw-mmogame 3596/tcp Illusion Wireless MMOG 
 iw-mmogame 3596/udp Illusion Wireless MMOG 
 # Jan Vrsinsky <jan.vrsinsky@illusionsoftworks.com> 
September 2002 
 a14 3597/tcp A14 (AN-to-SC/MM) 
 a14 3597/udp A14 (AN-to-SC/MM) 
 a15 3598/tcp A15 (AN-to-AN) 
 a15 3598/udp A15 (AN-to-AN) 
 # David Ott <dott@qualcomm.com> September 2002 
 quasar-server 3599/tcp Quasar Accounting Server 
 quasar-server 3599/udp Quasar Accounting Server 
 # Brad Pepers <brad@linuxcanada.com> September 2002 
 trap-daemon 3600/tcp text relay-answer 
 trap-daemon 3600/udp text relay-answer 
                       # John Willis <jwillis@arielusa.com> September 2002 
 visinet-gui 3601/tcp Visinet Gui 
 visinet-gui 3601/udp Visinet Gui 
 # Jeff Douglass <ist@att.net> September 2002 
 infiniswitchcl 3602/tcp InfiniSwitch Mgr Client 
 infiniswitchcl 3602/udp InfiniSwitch Mgr Client 
 # Lee VanTine <lvantine@infiniswitc.com> September 
2002 
 int-rcv-cntrl 3603/tcp Integrated Rcvr Control 
 int-rcv-cntrl 3603/udp Integrated Rcvr Control 
 # Dave Stone <dstone01@harris.com> September 2002 
 bmc-jmx-port 3604/tcp BMC JMX Port 
 bmc-jmx-port 3604/udp BMC JMX Port 
 # Portnoy Boxman <portnoy_boxman@bmc.com> September 
2002 
              comcam-io 3605/tcp ComCam IO Port 
 comcam-io 3605/udp ComCam IO Port 
 # Don Gilbreath <don@comcam.net> September 2002 
 splitlock 3606/tcp Splitlock Server 
 splitlock 3606/udp Splitlock Server
```
 # Andrew Tune <Andrew.Tune@splitlock.com> September 2002 precise-i3 3607/tcp Precise I3 precise-i3 3607/udp Precise I3 # Tomer Shain <tshain@precise.com> September 2002 trendchip-dcp 3608/tcp Trendchip control protocol trendchip-dcp 3608/udp Trendchip control protocol # Ming-Jen Chen <mjchen@trendchip.com.tw> September 2002 cpdi-pidas-cm 3609/tcp CPDI PIDAS Connection Mon cpdi-pidas-cm 3609/udp CPDI PIDAS Connection Mon # Tony Splaver <tony@cpdi.com> September 2002 echonet 3610/tcp ECHONET echonet 3610/udp ECHONET # Takeshi Saito <takeshi.saito@toshiba.co.jp> September 2002 six-degrees 3611/tcp Six Degrees Port six-degrees 3611/udp Six Degrees Port # Zach Nies <znies@creo.com> September 2002 hp-dataprotect 3612/tcp HP Data Protector hp-dataprotect 3612/udp HP Data Protector Stephen Gold <stephen\_gold@hp.com> September 2002 alaris-disc 3613/tcp Alaris Device Discovery alaris-disc 3613/udp Alaris Device Discovery Chris Dern <cdern@nospam.alarismed.com> October 2002, June 2004 sigma-port 3614/tcp Invensys Sigma Port sigma-port 3614/udp Invensys Sigma Port # Dr. Sajed Husein <sajed.husein@invensys.com> October 2002 start-network 3615/tcp Start Messaging Network start-network 3615/udp Start Messaging Network # Peter Rocca <rocca@multiboard.com> October 2002 cd3o-protocol 3616/tcp cd3o Control Protocol cd3o-protocol 3616/udp cd3o Control Protocol Chris Wilcox <cwilcox@cd3o.com> October 2002 sharp-server 3617/tcp ATI SHARP Logic Engine sharp-server 3617/udp ATI SHARP Logic Engine # Bill Reveile <breveile@allentek.com> aairnet-1 3618/tcp AAIR-Network 1 aairnet-1 3618/udp AAIR-Network 1 aairnet-2 3619/tcp AAIR-Network 2 aairnet-2 3619/udp AAIR-Network 2 James Mealey <jymealey@yahoo.com> October 2002 ep-pcp 3620/tcp EPSON Projector Control Port ep-pcp 3620/udp EPSON Projector Control Port ep-nsp 3621/tcp EPSON Network Screen Port ep-nsp 3621/udp EPSON Network Screen Port # SEIKO EPSON <Sato.Minoru3@exc.epson.co.jp> October 2002 ff-lr-port 3622/tcp FF LAN Redundancy Port ff-lr-port 3622/udp FF LAN Redundancy Port Fieldbus Foundation <dave.glanzer@fieldbus.org> October 2002 haipe-discover 3623/tcp HAIPIS Dynamic Discovery haipe-discover 3623/udp HAIPIS Dynamic Discovery # Mike Irani <irani\_mike@bah.com> October 2002

 dist-upgrade 3624/tcp Distributed Upgrade Port dist-upgrade 3624/udp Distributed Upgrade Port # Jason Schoon <jason.schoon@intermec.com> October 2002 volley 3625/tcp Volley volley 3625/udp Volley # David Catmull <uncommon@uncommonplace.com> October 2002 bvcdaemon-port 3626/tcp bvControl Daemon bvcdaemon-port 3626/udp bvControl Daemon # Ravi Gokhale <rgokhale@bindview.com> October 2002 jamserverport 3627/tcp Jam Server Port jamserverport 3627/udp Jam Server Port Art Pope <apope@sarnoff.com> October 2002 ept-machine 3628/tcp EPT Machine Interface ept-machine 3628/udp EPT Machine Interface # Victor H. Farrace <vfarrace@eaglept.com> October 2002 escvpnet 3629/tcp ESC/VP.net escvpnet 3629/udp ESC/VP.net # Hiroyuki Hashimoto <easymp@exc.epson.co.jp> October 2002 cs-remote-db 3630/tcp C&S Remote Database Port 3630/udp C&S Remote Database Port cs-services 3631/tcp C&S Web Services Port cs-services 3631/udp C&S Web Services Port # Computer Software GmbH <BrunoRistok@cs-ag.de> October 2002 distcc 3632/tcp distributed compiler distcc 3632/udp distributed compiler # Martin Pool <mbp@samba.org> November 2002 wacp 3633/tcp Wyrnix AIS port wacp 3633/udp Wyrnix AIS port # Harry T. Vennik <htvennik@zonnet.nl> November 2002 hlibmgr 3634/tcp hNTSP Library Manager hlibmgr 3634/udp hNTSP Library Manager # Kenji Tetsuyama <kenji@onkyo.co.jp> November 2002 sdo 3635/tcp Simple Distributed Objects sdo 3635/udp Simple Distributed Objects # Alexander Philippou <alex@noemax.com> November 2002 servistaitsm 3636/tcp SerVistaITSM servistaitsm 3636/udp SerVistaITSM # Ralph Campbell <ralph.campbell@xasystems.com> November 2002 scservp 3637/tcp Customer Service Port scservp 3637/udp Customer Service Port # Jonathan A. Zdziarski <johathan@networkdweebs.com> November 2002 ehp-backup 3638/tcp EHP Backup Protocol ehp-backup 3638/udp EHP Backup Protocol # Ed Fair <ed\_fair@yahoo.com> November 2002 xap-ha 3639/tcp Extensible Automation xap-ha 3639/udp Extensible Automation # Mark Harrison <Mark@xapautomation.org> November 2002 netplay-port1 3640/tcp Netplay Port 1 netplay-port1 3640/udp Netplay Port 1<br>netplay-port2 3641/tcp Netplay Port 2 3641/tcp Netplay Port 2
```
 netplay-port2 3641/udp Netplay Port 2 
 # Predrag Filipovic <pfilipovic@digital5.com> November 
2002 
 juxml-port 3642/tcp Juxml Replication port 
 juxml-port 3642/udp Juxml Replication port 
 # Colin Reid <creid@projux.com> November 2002 
 audiojuggler 3643/tcp AudioJuggler 
 audiojuggler 3643/udp AudioJuggler 
                      Morten Mertner <mm@audiojuggler.com> November 2002
ssowatch 3644/tcp ssowatch
ssowatch 3644/udp ssowatch
 # Marie-France Dubreuil <Marie-
France.Dubreuil@evidian.com> November 2002 
 cyc 3645/tcp Cyc 
 cyc 3645/udp Cyc 
 # Stephen Reed <reed@cyc.com> January 2003 
 xss-srv-port 3646/tcp XSS Server Port 
 xss-srv-port 3646/udp XSS Server Port 
 # Joe Purcell <jpurcell@ensuretech.com> January 2003 
 splitlock-gw 3647/tcp Splitlock Gateway 
 splitlock-gw 3647/udp Splitlock Gateway 
 # Andrew Tune <Andrew.Tune@splitlock.com> January 2003 
 fjcp 3648/tcp Fujitsu Cooperation Port 
 fjcp 3648/udp Fujitsu Cooperation Port 
 # Kouji Sugisawa <sugisawa.kouji@soft.fujitsu.com> 
January 2003 
 nmmp 3649/tcp Nishioka Miyuki Msg Protocol 
 nmmp 3649/udp Nishioka Miyuki Msg Protocol 
 # TAKEDA Hiroyuki <takeda@atashi.net> January 2003 
 prismiq-plugin 3650/tcp PRISMIQ VOD plug-in 
 prismiq-plugin 3650/udp PRISMIQ VOD plug-in 
 # Richard Hodges <rhodges@prismiq.com> January 2003 
 xrpc-registry 3651/tcp XRPC Registry 
 xrpc-registry 3651/udp XRPC Registry 
 # Slava Monich <Slava.Monich@nokia.com> January 2003 
 vxcrnbuport 3652/tcp VxCR NBU Default Port 
 vxcrnbuport 3652/udp VxCR NBU Default Port 
 # Boris Star <boris.star@veritas.com> January 2003 
 tsp 3653/tcp Tunnel Setup Protocol 
 tsp 3653/udp Tunnel Setup Protocol 
 # Marc Blanchet <Marc.Blanchet@viagenie.qc.ca> January 
2003 
 vaprtm 3654/tcp VAP RealTime Messenger 
 vaprtm 3654/udp VAP RealTime Messenger 
 # Boris Polevoy <vapcom@mail.ru> January 2003 
 abatemgr 3655/tcp ActiveBatch Exec Agent 
 abatemgr 3655/udp ActiveBatch Exec Agent 
 abatjss 3656/tcp ActiveBatch Job Scheduler 
 abatjss 3656/udp ActiveBatch Job Scheduler 
 # Ben Rosenberg <brosenberg@advsyscon.com> January 
2003 
 immedianet-bcn 3657/tcp ImmediaNet Beacon 
immedianet-bcn 3657/udp
 # Bill Homan <bhoman@spanworks.com> January 2003 
 ps-ams 3658/tcp PlayStation AMS (Secure) 
 ps-ams 3658/udp PlayStation AMS (Secure)
```
 # Edgar Alan Tu <Edgar\_Tu@playstation.sony.com> January 2003 apple-sasl 3659/tcp Apple SASL apple-sasl 3659/udp Apple SASL # David M. O'Rourke <daveo@apple.com> January 2003 can-nds-ssl 3660/tcp IBM Tivoli Directory Service using SSL can-nds-ssl 3660/udp IBM Tivoli Directory Service using SSL can-ferret-ssl 3661/tcp IBM Tivoli Directory Service using SSL IBM Tivoli Directory Service using SSL Nic Catrambone <ncatramb@us.ibm.com> January 2003 pserver 3662/tcp pserver pserver 3662/udp pserver # Patrick Furlong <pfurlong@darkknight.ca> January 2003 dtp 3663/tcp DIRECWAY Tunnel Protocol dtp 3663/udp DIRECWAY Tunnel Protocol # John Border <border@hns.com> January 2003 ups-engine 3664/tcp UPS Engine Port ups-engine 3664/udp UPS Engine Port ent-engine 3665/tcp Enterprise Engine Port ent-engine 3665/udp Enterprise Engine Port Mike Delgrosso <mdelgros@tripplite.com> January 2003 eserver-pap 3666/tcp IBM eServer PAP eserver-pap 3666/udp IBM EServer PAP # Dave Gimpl <gimpl@us.ibm.com> January 2003 infoexch 3667/tcp IBM Information Exchange infoexch 3667/udp IBM Information Exchange # Paul Ford-Hutchinson <paulfordh@uk.ibm.com> January 2003 dell-rm-port 3668/tcp Dell Remote Management dell-rm-port 3668/udp Dell Remote Management # Bradley Bransom <bradley\_bransom@dell.com> January 2003 casanswmgmt 3669/tcp CA SAN Switch Management casanswmgmt 3669/udp CA SAN Switch Management Emre Tunar <emre.tunar@ca.com> January 2003 smile 3670/tcp SMILE TCP/UDP Interface smile 3670/udp SMILE TCP/UDP Interface # Andre Petras <#remove#a.petras@arcor.de#remove\_too#> January 2003 efcp 3671/tcp e Field Control (EIBnet) efcp 3671/udp e Field Control (EIBnet) # Marc Goossens <mgoossens@eiba.com> January 2003 lispworks-orb 3672/tcp LispWorks ORB lispworks-orb 3672/udp LispWorks ORB # Lisp Support <lisp-support@xanalys.com> mediavault-gui 3673/tcp Openview Media Vault GUI mediavault-gui 3673/udp Openview Media Vault GUI Stephen Gold <stephen\_gold@hp.com> January 2003 wininstall-ipc 3674/tcp WinINSTALL IPC Port wininstall-ipc 3674/udp WinINSTALL IPC Port # Bill Somerville <Bill.Somerville@OnDemandSoftware.com> January 2003 calltrax 3675/tcp CallTrax Data Port calltrax 3675/udp CallTrax Data Port # Oliver Bailey <zzf66jjlm@time-lines.com> January 2003

 va-pacbase 3676/tcp VisualAge Pacbase server va-pacbase 3676/udp VisualAge Pacbase server # Dominique Lelievre <dominique.lelievre@fr.ibm.com> January 2003 roverlog 3677/tcp RoverLog IPC roverlog 3677/udp RoverLog IPC Tom Mayo <tmayo1@rochester.rr.com> January 2003 ipr-dglt 3678/tcp DataGuardianLT ipr-dglt 3678/udp DataGuardianLT Bruce Carlson <br/> <br/> <br/> <br/> <br/> <br/>
d<br/>ary January 2003 newton-dock 3679/tcp Newton Dock newton-dock 3679/udp Newton Dock npds-tracker 3680/tcp NPDS Tracker npds-tracker 3680/udp NPDS Tracker # Paul Guyot <pguyot@kallisys.net> January 2003 bts-x73 3681/tcp BTS X73 Port bts-x73 3681/udp BTS X73 Port # Todd Cooper <todd@DO11073.com> January 2003 cas-mapi 3682/tcp EMC SmartPackets-MAPI cas-mapi 3682/udp EMC SmartPackets-MAPI # Koen Schoofs <schoofs\_koen@emc.com> January 2003 bmc-ea 3683/tcp BMC EDV/EA bmc-ea 3683/udp BMC EDV/EA # Portnoy Boxman <portnoy\_boxman@bmc.com> January 2003 faxstfx-port 3684/tcp FAXstfX faxstfx-port 3684/udp FAXstfX # Alec Carlson <acarlson@smithmicro.com> January 2003 dsx-agent 3685/tcp DS Expert Agent dsx-agent 3685/udp DS Expert Agent # NetPro Computing <ports@netpro.com> January 2003 tnmpv2 3686/tcp Trivial Network Management tnmpv2 3686/udp Trivial Network Management # Andrea Premoli <Andrea\_maria.Premoli@icn.siemens.it> January 2003 simple-push 3687/tcp simple-push simple-push 3687/udp simple-push simple-push-s 3688/tcp simple-push Secure simple-push-s 3688/udp simple-push Secure # C. Enrique Ortiz <eortiz@j2medeveloper.com> January 2003 daap 3689/tcp Digital Audio Access Protocol daap 3689/udp Digital Audio Access Protocol # Amandeep Jawa <daap@apple.com> January 2003 svn 3690/tcp Subversion svn 3690/udp Subversion # Greg Hudson <ghudson@mit.edu> January 2003 magaya-network 3691/tcp Magaya Network Port magaya-network 3691/udp Magaya Network Port # Jesus David Rodriguez <jesusdavid@magaya.com> February 2003 intelsync 3692/tcp Brimstone IntelSync intelsync 3692/udp Brimstone IntelSync # Davey Taylor <davey.taylor@brimstone.net> February 2003 gttp 3693/tcp GTTP gttp 3693/udp GTTP

 vpntpp 3694/tcp VPN Token Propagation Protocol vpntpp 3694/udp VPN Token Propagation Protocol # Ronald P. Bonica <Ronald.P.Bonica@mci.com> February 2003 bmc-data-coll 3695/tcp BMC Data Collection bmc-data-coll 3695/udp BMC Data Collection # Portnoy Boxman <portnoy\_boxman@bmc.com> February 2003 telnetcpcd 3696/tcp Telnet Com Port Control telnetcpcd 3696/udp Telnet Com Port Control Thomas J. Pinkl <tom@pinkl.com> February 2003 nw-license 3697/tcp NavisWorks License System nw-license 3697/udp NavisWorks Licnese System # Tim Wiegand <tim.wiegand@navisworks.com> February 2003 sagectlpanel 3698/tcp SAGECTLPANEL sagectlpanel 3698/udp SAGECTLPANEL # Mark Gamble <mark.gamble@sage.com> February 2003 kpn-icw 3699/tcp Internet Call Waiting kpn-icw 3699/udp Internet Call Waiting # B.J. Kortekaas <b.j.kortekaas@kpn.com> February 2003 lrs-paging 3700/tcp LRS NetPage lrs-paging 3700/udp LRS NetPage # Geoffrey Wossum <geoffrey@pager.net> February 2003 netcelera 3701/tcp NetCelera netcelera 3701/udp NetCelera # Tarek Nabhan <standards@itworx.com> February 2003 ws-discovery 3702/tcp Web Service Discovery ws-discovery 3702/udp Web Service Discovery # Christian Huitema <huitema@microsoft.com> February 2003 adobeserver-3 3703/tcp Adobe Server 3 adobeserver-3 3703/udp Adobe Server 3 adobeserver-4 3704/tcp Adobe Server 4 adobeserver-4 3704/udp Adobe Server 4 adobeserver-5 3705/tcp Adobe Server 5 adobeserver-5 3705/udp Adobe Server 5 # Frank Soetebeer <frsoeteb@adobe.com> January 2003 rt-event 3706/tcp Real-Time Event Port rt-event 3706/udp Real-Time Event Port rt-event-s 3707/tcp Real-Time Event Secure Port rt-event-s 3707/udp Real-Time Event Secure Port # Terry Gin <terry\_gin@inter-tel.com> February 2003 sun-as-iiops 3708/tcp Sun App Svr - Naming sun-as-iiops 3708/udp Sun App Svr - Naming # Abhijit Kumar <as-iana-ports@sun.com> November 2005 ca-idms 3709/tcp CA-IDMS Server ca-idms 3709/udp CA-IDMS Server # Dave Ross <david.ross@ca.com> portgate-auth 3710/tcp PortGate Authentication portgate-auth 3710/udp PortGate Authentication # Scott Harris <Scott@XRamp.com> February 2003 edb-server2 3711/tcp EBD Server 2 edb-server2 3711/udp EBD Server 2 # Carlos Portela <cportela@simple-sw.com> February 2003 sentinel-ent 3712/tcp Sentinel Enterprise

 sentinel-ent 3712/udp Sentinel Enterprise # Ian Gordon <ian@n-genltd.co.uk> March 2003 tftps 3713/tcp TFTP over TLS tftps 3713/udp TFTP over TLS # Mark mayernick <Mark.Mayernick@thomson.net> March 2003 delos-dms 3714/tcp DELOS Direct Messaging delos-dms 3714/udp DELOS Direct Messaging Ekkehard Morgenstern <flnca@gmx.de> March 2003 anoto-rendezv 3715/tcp Anoto Rendezvous Port anoto-rendezv 3715/udp Anoto Rendezvous Port # Ola Sandstrom <ola.sandstrom@anoto.com> March 2003 wv-csp-sms-cir 3716/tcp WV CSP SMS CIR Channel wv-csp-sms-cir 3716/udp WV CSP SMS CIR Channel wv-csp-udp-cir 3717/tcp WV CSP UDP/IP CIR Channel wv-csp-udp-cir 3717/udp WV CSP UDP/IP CIR Channel # Jon Ingi Ingimundarson <jii@oz.com> March 2003 opus-services 3718/tcp OPUS Server Port opus-services 3718/udp OPUS Server Port # Detlef Stoever <mail@ivotec.com> March 2003 itelserverport 3719/tcp iTel Server Port itelserverport 3719/udp iTel Server Port Mark Hendricks <markah@copper.net> March 2003 ufastro-instr 3720/tcp UF Astro. Instr. Services ufastro-instr 3720/udp UF Astro. Instr. Services # David B. Hon <hon@astro.ufl.edu> March 2003 xsync 3721/tcp Xsync xsync 3721/udp Xsync xserveraid 3722/tcp Xserve RAID xserveraid 3722/udp Xserve RAID Bob Bradley <br />bradley@apple.com> March 2003 sychrond 3723/tcp Sychron Service Daemon sychrond 3723/udp Sychron Service Daemon # Robert Marinelli <bob@sychron.com> March 2003 blizwow 3724/tcp World of Warcraft blizwow 3724/udp World of Warcraft # Domain Tech <Domainnametech@blizzard.com> April 2005 na-er-tip 3725/tcp Netia NA-ER Port na-er-tip 3725/udp Netia NA-ER Port # Jean-Pierre Garcia <jp.garcia@netia.net> April 2003 array-manager 3726/tcp Xyratex Array Manager array-manager 3726/udp Xyartex Array Manager # David A. Lethe <david\_lethe@us.xyratex.com> April 2003 e-mdu 3727/tcp Ericsson Mobile Data Unit e-mdu 3727/udp Ericsson Mobile Data Unit e-woa 3728/tcp Ericsson Web on Air e-woa 3728/udp Ericsson Web on Air # Marco Casole <marco.casole@ericsson.com> April 2003 fksp-audit 3729/tcp Fireking Audit Port fksp-audit 3729/udp Fireking Audit Port # Richard Thurman <richt@fireking.com> April 2003 client-ctrl 3730/tcp Client Control client-ctrl 3730/udp Client Control # Lawrence W. Dunn <larrydunn@aptcomp.com> April 2003 smap 3731/tcp Service Manager smap 3731/udp Service Manager

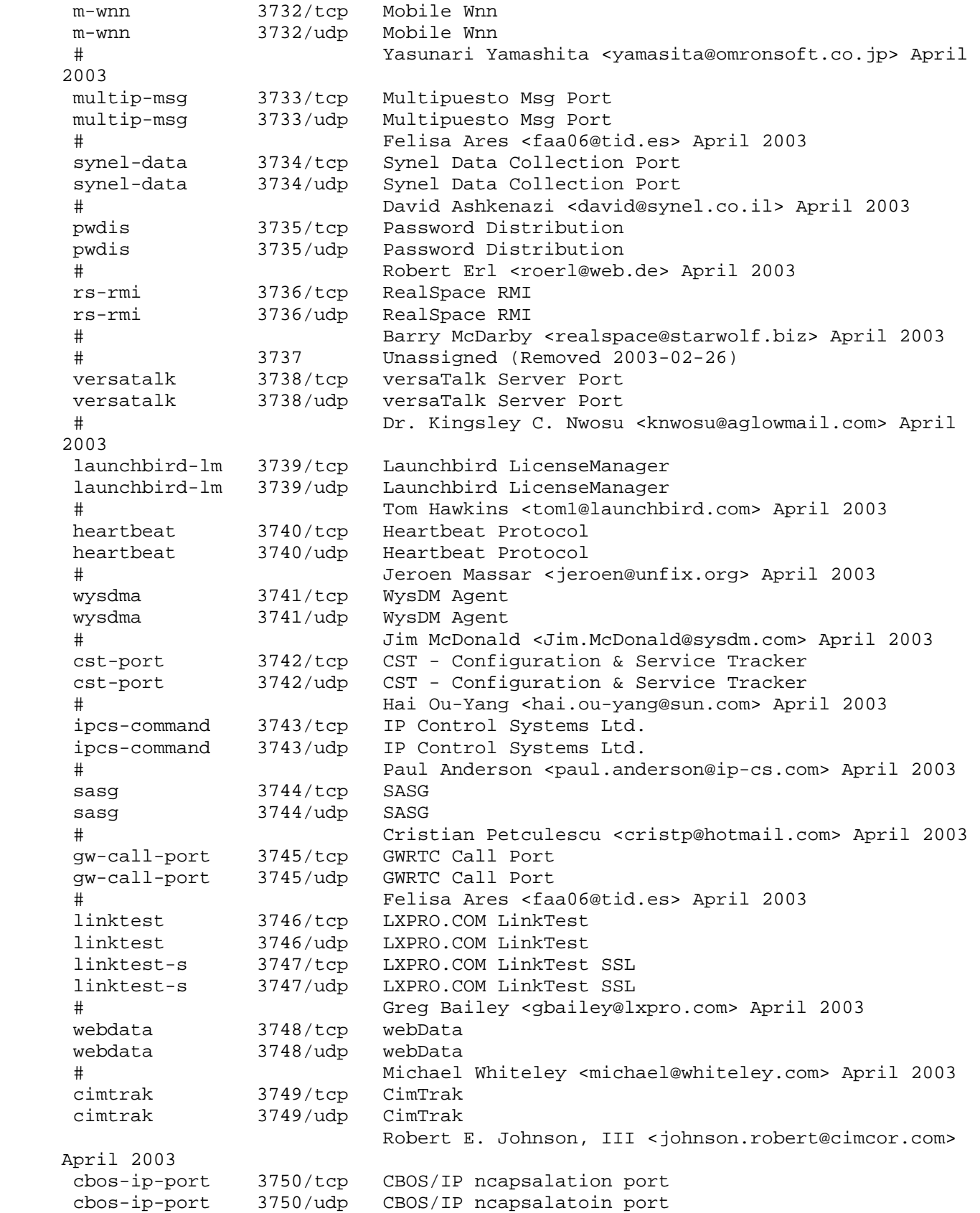

 # Thomas Dannemiller <tom.dannemiller@rolls-royce.com> April 2003 gprs-cube 3751/tcp CommLinx GPRS Cube gprs-cube 3751/udp CommLinx GPRS Cube # Peter Johnson <peter@commlinx.com.au> April 2003 vipremoteagent 3752/tcp Vigil-IP RemoteAgent vipremoteagent 3752/udp Vigil-IP RemoteAgent Bryan Alvord <br/> <br/> <br/>April 2003<br/> <br/> <br/>April 2003 nattyserver 3753/tcp NattyServer Port nattyserver 3753/udp NattyServer Port Akira Saito <admin@kobu.com> April 2003 timestenbroker 3754/tcp TimesTen Broker Port timestenbroker 3754/udp TimesTen Broker Port David Aspinwall <aspinwall@TimesTen.com> April 2003 sas-remote-hlp 3755/tcp SAS Remote Help Server sas-remote-hlp 3755/udp SAS Remote Help Server # Gary T. Ciampa <Gary.Ciampa@sas.com> April 2003 canon-capt 3756/tcp Canon CAPT Port canon-capt 3756/udp Canon CAPT Port # Takashi Okazawa <okazawa.takashi@canon.co.jp> April 2003 grf-port 3757/tcp GRF Server Port grf-port 3757/udp GRF Server Port Robert Banfill <robert@banfill.net> April 2003 apw-registry 3758/tcp apw RMI registry apw-registry 3758/udp apw RMI registry # Dan Davis <Dan.A.Davis@hp.com> April 2003 exapt-lmgr 3759/tcp Exapt License Manager exapt-lmgr 3759/udp Exapt License Manager # Christoph Kukulies <info@exapt.de> April 2003 adtempusclient 3760/tcp adTempus Client adtempusclient 3760/udp adTEmpus Client # Bill Wingate <bill.wingate@arcanadev.com> May 2003 gsakmp 3761/tcp gsakmp port gsakmp 3761/udp gsakmp port # [RFC4535] gbs-smp 3762/tcp GBS SnapMail Protocol gbs-smp 3762/udp GBS SnapMail Protocol # Eric Harris-Braun <eric@glassbead.com> June 2003 xo-wave 3763/tcp XO Wave Control Port xo-wave 3763/udp XO Wave Control Port # Bjorn Dittmer-Roche <bjorn@xowave.com> June 2003 mni-prot-rout 3764/tcp MNI Protected Routing mni-prot-rout 3764/udp MNI Protected Routing # Tim Behne <timothyb@microwavenetworks.com> June 2003 rtraceroute 3765/tcp Remote Traceroute rtraceroute 3765/udp Remote Traceroute A. Blake Cooper <blake@cluebie.net> June 2003 listmgr-port 3767/tcp ListMGR Port listmgr-port 3767/udp ListMGR Port # Takashi Kubota <kubota.takashi@pfu.fugitsu.com> June 2003 rblcheckd 3768/tcp rblcheckd server daemon rblcheckd 3768/udp rblcheckd server daemon Sabri Berisha <sabri@cluecentral.net> June 2003 haipe-otnk 3769/tcp HAIPE Network Keying haipe-otnk 3769/udp HAIPE Network Keying

 # Mike Irani <irani@spawar.navy.mil> June 2003 cindycollab 3770/tcp Cinderella Collaboration cindycollab 3770/udp Cinderella Collaboration # Ulrich Kortenkamp <kortenkamp@cinderella.de> June 2003 paging-port 3771/tcp RTP Paging Port paging-port 3771/udp RTP Paging Port # Patrick Ferriter <Patrick.Ferriter@zultys.com> June 2003 ctp 3772/tcp Chantry Tunnel Protocol ctp 3772/udp Chantry Tunnel Protocol # Inderpreet Singh <isingh@chantrynetworks.com> June 2003 ctdhercules 3773/tcp ctdhercules ctdhercules 3773/udp ctdhercules Carl Banzhof <cbanzhof@citadel.com> June 2003 zicom 3774/tcp ZICOM zicom 3774/udp ZICOM # Sabu Das <sabud@zicomsecure.com> June 2003 ispmmgr 3775/tcp ISPM Manager Port ispmmgr 3775/udp ISPM Manager Port Eric Anderson <eanderson@netvision.com> June 2003 dvcprov-port 3776/tcp Device Provisioning Port dvcprov-port 3776/udp Device Provisioning Port Rob Lehew <rlehew@microsoft.com> June 2003 jibe-eb 3777/tcp Jibe EdgeBurst jibe-eb 3777/udp Jibe EdgeBurst # Chap Tippin <chad.tippin@jibeinc.com> June 2003 c-h-it-port 3778/tcp Cutler-Hammer IT Port c-h-it-port 3778/udp Cutler-Hammer IT Port # Thomas Ruchti <thomasmruchti@eaton.com> June 2003 cognima 3779/tcp Cognima Replication cognima 3779/udp Cognima Replication # Raplh Greenwell <iana@cognima.com> June 2003 nnp 3780/tcp Nuzzler Network Protocol nnp 3780/udp Nuzzler Network Protocol # Andreas Schwarz <andreas.schwarz@securepoint.de> June 2003 abcvoice-port 3781/tcp ABCvoice server port abcvoice-port 3781/udp ABCvoice server port # Carlos Gonzalez-Roman Ferrer <iana@abcdatos.com> June 2003 iso-tp0s 3782/tcp Secure ISO TP0 port iso-tp0s 3782/udp Secure ISO TP0 port # Herbert Falk <herb@sisconet.com> June 2003 bim-pem 3783/tcp Impact Mgr./PEM Gateway bim-pem 3783/udp Impact Mgr./PEM Gateway # Walter G. Giroir <walt\_giroir@bmc.com> July 2003 bfd-control 3784/tcp BFD Control Protocol bfd-control 3784/udp BFD Control Protocol bfd-echo 3785/tcp BFD Echo Protocol bfd-echo 3785/udp BFD Echo Protocol # Dave Katz <dkatz@juniper.net> Dave Ward <dward@cisco.com> July 2003 upstriggervsw 3786/tcp VSW Upstrigger port upstriggervsw 3786/udp VSW Upstrigger port

 # Mark-Tim Junghanns <mjunghanns@vangerow.de> July 2003 fintrx 3787/tcp Fintrx fintrx 3787/udp Fintrx # Peter G.L. Potgieser <p.g.l.potgieser@interpay.nl> July 2003 isrp-port 3788/tcp SPACEWAY Routing port isrp-port 3788/udp SPACEWAY Routing port Vaibhav Kumar <vakumar@hns.com> July 2003 remotedeploy 3789/tcp RemoteDeploy Administration Port remotedeploy 3789/udp RemoteDeploy Administration Port # Guenther Kroenert <guenther.kroenert@fujitsusiemens.com> July 2003 quickbooksrds 3790/tcp QuickBooks RDS quickbooksrds 3790/udp QuickBooks RDS # Almira <almira\_niciu@intuit.com> July 2003 tvnetworkvideo 3791/tcp TV NetworkVideo Data port tvnetworkvideo 3791/udp TV NetworkVideo Data port # Kevin Brunner <brunner@tivo.com> July 2003 sitewatch 3792/tcp e-Watch Corporation SiteWatch sitewatch 3792/udp e-Watch Corporation SiteWatch John M. Baird <jbaird@e-watch.com> July 2003 dcsoftware 3793/tcp DataCore Software dcsoftware 3793/udp DataCore Software # Andre Cato <andre.cato@datacore.com> July 2003 jaus 3794/tcp JAUS Robots jaus 3794/udp JAUS Robots # Steven B. Cliff <scliff@remotec-andros.com> July 2003 myblast 3795/tcp myBLAST Mekentosj port myblast 3795/udp myBLAST Mekentosj port # Alexander Griekspoor <a.griekspoor@nki.nl> July 2003 spw-dialer 3796/tcp Spaceway Dialer spw-dialer 3796/udp Spaceway Dialer # Patrick Fisher <pfisher@hns.com> July 2003 idps 3797/tcp idps idps 3797/udp idps Jean-Francois Rabasse <jfr@idps.org> July 2003 minilock 3798/tcp Minilock minilock 3798/udp Minilock # Daniel Julio Reyes <danieljreyes@yahoo.com> August 2003 radius-dynauth 3799/tcp RADIUS Dynamic Authorization radius-dynauth 3799/udp RADIUS Dynamic Authorization # RFC 3576 - July 2003 pwgpsi 3800/tcp Print Services Interface pwgpsi 3800/udp Print Services Interface # Harry Lewis <harryl@us.ibm.com> May 2003 ibm-mgr 3801/tcp ibm manager service ibm-mgr 3801/udp ibm manager service # Tim Hahn <hahnt@us.ibm.com> March 2006 vhd 3802/tcp VHD vhd 3802/udp VHD # Chris Duncombe <cdunc@atpeng.com> soniqsync 3803/tcp SoniqSync soniqsync 3803/udp SoniqSync

 # Ryan Melville <ryan\_melville@soniqcast.com> January 2004 iqnet-port 3804/tcp Harman IQNet Port iqnet-port 3804/udp Harman IQNet Port # Bruce Vander Werf <bvanderwerf@crownintl.com> February 2004 tcpdataserver 3805/tcp ThorGuard Server Port tcpdataserver 3805/udp ThorGuard Server Port Joel E. Steiger <jsteiger@eic-us.com> February 2004 wsmlb 3806/tcp Remote System Manager wsmlb 3806/udp Remote System Manager # Thomas Fiege <tfiege@us.ibm.com> February 2004 spugna 3807/tcp SpuGNA Communication Port spugna 3807/udp SpuGNA Communication Port # Samuele Sequi <samuelesequi@defcom.it> February 2004 sun-as-iiops-ca 3808/tcp Sun App Svr-IIOPClntAuth sun-as-iiops-ca 3808/udp Sun App Svr-IIOPClntAuth # Abhijit Kumar <as-iana-ports@sun.com> November 2005 apocd 3809/tcp Java Desktop System Configuration Agent apocd 3809/udp Java Desktop System Configuration Agent # Geoff Higgins <geoff.higgins@sun.com> March 2006 wlanauth 3810/tcp WLAN AS server wlanauth 3810/udp WLAN AS server # Bianling Zhang <blzhang@iwncomm.com> February 2004 amp 3811/tcp AMP amp 3811/udp AMP # Northon Rodrigues <northon.rodrigues@thomson.net> February 2004 neto-wol-server 3812/tcp netO WOL Server neto-wol-server 3812/udp netO WOL Server # Martin Bestmann <martin@no.netopia.com> March 2004 rap-ip 3813/tcp Rhapsody Interface Protocol rap-ip 3813/udp Rhapsody Interface Protocol # Paul Zander (Philips CFT) <p.j.zander@philips.com> March 2004 neto-dcs 3814/tcp netO DCS neto-dcs 3814/udp netO DCS # Martin Bestmann <martin@no.netopia.com> March 2004 lansurveyorxml 3815/tcp LANsurveyor XML lansurveyorxml 3815/udp LANsurveyor XML Michael Swan <swan@neon.com> April 2004 sunlps-http 3816/tcp Sun Local Patch Server sunlps-http 3816/udp Sun Local Patch Server # Barry Greenberg <barry.greenberg@sun.com> April 2004 tapeware 3817/tcp Yosemite Tech Tapeware tapeware 3817/udp Yosemite Tech Tapeware # Luke Dion <ldion@tapeware.com> April 2004 crinis-hb 3818/tcp Crinis Heartbeat crinis-hb 3818/udp Crinis Heartbeat # Eric McMurry <emcmurry@crinisnetworks.com> April 2004 epl-slp 3819/tcp EPL Sequ Layer Protocol epl-slp 3819/udp EPL Sequ Layer Protocol # Hans Weibel <hans.weibel@zhwin.ch> October 2004 scp 3820/tcp Siemens AuD SCP scp 3820/udp Siemens AuD SCP

```
 # Johann Arnold <johann.arnold@siemens.com> October 
2004 
 pmcp 3821/tcp ATSC PMCP Standard 
 pmcp 3821/udp ATSC PMCP Standard 
 # Graham Jones <gjones@nab.org> November 2004 
 acp-discovery 3822/tcp Compute Pool Discovery 
acp-discovery 3822/udp Compute Pool Discovery<br>acp-conduit 3823/tcp Compute Pool Conduit
              3823/tcp Compute Pool Conduit
 acp-conduit 3823/udp Compute Pool Conduit 
 acp-policy 3824/tcp Compute Pool Policy 
 acp-policy 3824/udp Compute Pool Policy 
 # Andy Belk <register1@azulsystems.com> February 2005 
 # 3825-3830 Unassigned 
 dvapps 3831/tcp Docsvault Application Service 
 dvapps 3831/udp Docsvault Application Service 
                  Ketul Patel <ketulp76@yahoo.com> October 2006
 xxnetserver 3832/tcp xxNETserver 
 xxnetserver 3832/udp xxNETserver 
 # Lawrence R. Bulduc <LBulduc@ATTGlobal.net> October 2006 
 aipn-auth 3833/tcp AIPN LS Authentication 
 aipn-auth 3833/udp AIPN LS Authentication 
                  Qiang Zhang <qzhang@iwncomm.com> October 2006
 spectardata 3834/tcp Spectar Data Stream Service 
 spectardata 3834/udp Spectar Data Stream Service 
 spectardb 3835/tcp Spectar Database Rights Service 
 spectardb 3835/udp Spectar Database Rights Service 
 # Jan Rutger Voorhorst <janrutger@roadware.nl> October 2006 
 markem-dcp 3836/tcp MARKEM NEXTGEN DCP 
 markem-dcp 3836/udp MARKEM NEXTGEN DCP 
 mkm-discovery 3837/tcp MARKEM Auto-Discovery 
 mkm-discovery 3837/udp MARKEM Auto-Discovery 
                        Vadym Kargin <vkargin@markem.com> August 2005
 sos 3838/tcp Scito Object Server 
 sos 3838/udp Scito Object Server 
 # Arno Klaassen <arno@ccr.jussieu.fr> November 2003 
 amx-rms 3839/tcp AMX Resource Management Suite 
 amx-rms 3839/udp AMX Resource Management Suite 
               Ron Barber <ron.barber@amx.com> November 2003<br>3840/tcp www.FlirtMitMir.de
flirtmitmir 3840/tcp www.FlirtMitMir.de<br>flirtmitmir 3840/udp www.FlirtMitMir.de
                flirtmitmir 3840/udp www.FlirtMitMir.de 
 # Carsten Falticska <falticska@freenet.de> November 
2003 
 zfirm-shiprush3 3841/tcp Z-Firm ShipRush v3 
 zfirm-shiprush3 3841/udp Z-Firm ShipRush v3 
 # Rafael Zimberoff <rafael@zfirmllc.com> November 2003 
 nhci 3842/tcp NHCI status port 
 nhci 3842/udp NHCI status port 
 # Eric Welch <eric@innosys.com> November 2003 
 quest-agent 3843/tcp Quest Common Agent 
 quest-agent 3843/udp Quest Common Agent 
 # Peter Maher <quest_iana@oz.quest.com> November 2003 
 rnm 3844/tcp RNM 
 rnm 3844/udp RNM 
 # sn0w of renegade labs <sn0w@devious.tsongkie.com> 
November 2003 
 v-one-spp 3845/tcp V-ONE Single Port Proxy 
 v-one-spp 3845/udp V-ONE Single Port Proxy
```

```
 # Daniel Becker <dbecker@v-one.com> 
 an-pcp 3846/tcp Astare Network PCP 
 an-pcp 3846/udp Astare Network PCP 
 # Tony Gulino <astaregod@hotmail.com> August 2003 
 msfw-control 3847/tcp MS Firewall Control 
 msfw-control 3847/udp MS Firewall Control 
 # Oren Trutner <orentrut@microsoft.com> August 2003 
 item 3848/tcp IT Environmental Monitor 
 item 3848/udp IT Environmental Monitor 
 # Keith Wright <kwright@sensatronics.com> August 2003 
 spw-dnspreload 3849/tcp SPACEWAY DNS Preload 
 spw-dnspreload 3849/udp SPACEWAY DNS Prelaod 
 # Daniel Friedman <dfriedman@hns.com> August 2003 
 qtms-bootstrap 3850/tcp QTMS Bootstrap Protocol 
 qtms-bootstrap 3850/udp QTMS Bootstrap Protocol 
                       Phil Willis <phil.willis@prism-uk.com> August 2003
 spectraport 3851/tcp SpectraTalk Port 
 spectraport 3851/udp SpectraTalk Port 
 # Madhav Karhade <madhav.karhade@wibhu.com> August 
2003 
 sse-app-config 3852/tcp SSE App Configuration 
 sse-app-config 3852/udp SSE App Configuration 
                       Tim Wilson <tim.wilson@motorola.com> August 2003
 sscan 3853/tcp SONY scanning protocol 
sscan 3853/udp SONY scanning protocol
 # Takashi Aihara <aiharat@sm.sony.co.jp> August 2003 
 stryker-com 3854/tcp Stryker Comm Port 
 stryker-com 3854/udp Stryker Comm Port 
                       Andrew Schultz <aschultz@strykercom.com> August 2003
 opentrac 3855/tcp OpenTRAC 
 opentrac 3855/udp OpenTRAC 
 # Scott Miller <scott@opentrac.org> August 2003 
 informer 3856/tcp INFORMER 
 informer 3856/udp INFORMER 
                       Filippo Fadda <fadda@osway.com> August 2003
 trap-port 3857/tcp Trap Port 
 trap-port 3857/udp Trap Port 
 # Norm Freedman <normfree@san.rr.com> August 2003 
 trap-port-mom 3858/tcp Trap Port MOM 
 trap-port-mom 3858/udp Trap Port MOM 
 # Norm Freedman <normfree@san.rr.com> August 2003 
 nav-port 3859/tcp Navini Port 
 nav-port 3859/udp Navini Port 
 # Chris Sanders <csanders@navini.com> August 2003 
 sasp 3860/tcp Server/Application State Protocol (SASP) 
 sasp 3860/udp Server/Application State Protocol (SASP) 
 # Alan Bivens <jbivens@us.ibm.com> August 2003 
 winshadow-hd 3861/tcp winShadow Host Discovery 
 winshadow-hd 3861/udp winShadow Host Discovery 
                       Shu-Wei Tan <stan@omnicomtech.com> March 2003
 giga-pocket 3862/tcp GIGA-POCKET 
 giga-pocket 3862/udp GIGA-POCKET 
 # Yoshikazu Watanabe <nabe@sm.sony.co.jp> 
 asap-tcp 3863/tcp asap tcp port 
 asap-udp 3863/udp asap udp port 
 # Lyndon Ong <lyong@ciena.com> August 2003 
 asap-sctp 3863/sctp asap sctp
```
 # Lyndon Ong <lyong@ciena.com> November 2005 asap-tcp-tls 3864/tcp asap/tls tcp port # Lyndon Ong <lyong@ciena.com> August 2003 asap-sctp-tls 3864/sctp asap-sctp/tls # Lyndon Ong <lyong@ciena.com> June 2006 xpl 3865/tcp xpl automation protocol xpl 3865/udp xpl automation protocol # Ian Lowe <ian@xplproject.org.uk> August 2003 dzdaemon 3866/tcp Sun SDViz DZDAEMON Port dzdaemon 3866/udp Sun SDViz DZDAEMON Port # Kevin Rushforth <kevin.rushforth@sun.com> August 2003 dzoglserver 3867/tcp Sun SDViz DZOGLSERVER Port dzoglserver 3867/udp Sun SDViz DZOGLSERVER Port # Kevin Rushforth <kevin.rushforth@sun.com> August 2003 diameter 3868/tcp DIAMETER # 3868/udp Reserved diameter 3868/sctp DIAMETER # RFC-ietf-aaa-diameter-17.txt ovsam-mgmt 3869/tcp hp OVSAM MgmtServer Disco ovsam-mgmt 3869/udp hp OVSAM MgmtServer Disco Mike Pontillo <pontillo@hp.com> August 2003 ovsam-d-agent 3870/tcp hp OVSAM HostAgent Disco ovsam-d-agent 3870/udp hp OVSAM HostAgent Disco # Mike Pontillo <pontillo@hp.com> August 2003 avocent-adsap 3871/tcp Avocent DS Authorization avocent-adsap 3871/udp Avocent DS Authorization Eduardo Fernandez <eduardo.fernandez@avocent.com> August 2003 oem-agent 3872/tcp OEM Agent oem-agent 3872/udp OEM Agent # Narain Jagathesan <narain.jagathesan@oracle.com> November 2003 fagordnc 3873/tcp fagordnc fagordnc 3873/udp fagordnc Luis Zugasti <lzugasti@fagorautomation.es> November 2003 sixxsconfig 3874/tcp SixXS Configuration sixxsconfig 3874/udp SixXS Configuration # Jeroen Massar <jeroen@unfix.org> November 2003 pnbscada 3875/tcp PNBSCADA pnbscada 3875/udp PNBSCADA # Philip N. Bergstresser <phil@bergstresser.org> dl\_agent 3876/tcp DirectoryLockdown Agent dl\_agent 3876/udp DirectoryLockdown Agent # NetPro Computing <ports@netpro.com> October 2003 xmpcr-interface 3877/tcp XMPCR Interface Port xmpcr-interface 3877/udp XMPCR Interface Port # Christopher Carlson <cjc@dobbz.com> October 2003 fotogcad 3878/tcp FotoG CAD interface fotogcad 3878/udp FotoG CAD interface Jason Szabo <jason.szabo@vexcel.com> October 2003 appss-lm 3879/tcp appss license manager appss-lm 3879/udp appss license manager # Peter Krueger <krueger@appss.de> October 2003 igrs 3880/tcp IGRS

 igrs 3880/udp IGRS # Huang Jingnan <huangjnb@lenovo.com> October 2003 idac 3881/tcp Data Acquisition and Control idac 3881/udp Data Acquisition and Control # Chatziandreoglou Christos <chatzi@xan.forthnet.gr> October 2003 msdts1 3882/tcp DTS Service Port msdts1 3882/udp DTS Service Port Sergei Ivanov <sergei@microsoft.com> October 2003 vrpn 3883/tcp VR Peripheral Network vrpn 3883/udp VR Peripheral Network # Russell M. Taylor II <taylor@cs.unc.edu> October 2003 softrack-meter 3884/tcp SofTrack Metering softrack-meter 3884/udp SofTrack Metering # John T. McCann <jmccann@softwaremetering.com> October 2003 topflow-ssl 3885/tcp TopFlow SSL topflow-ssl 3885/udp TopFlow SSL Ken Nelson <nelson@TopLayer.com> nei-management 3886/tcp NEI management port nei-management 3886/udp NEI management port Kevin Murphy <kevin.murphy@networkengines.com> October 2003 ciphire-data 3887/tcp Ciphire Data Transport ciphire-data 3887/udp Ciphire Data Transport Lars Eilebrecht <le+iana@leogic.com> October 2003 ciphire-serv 3888/tcp Ciphire Services ciphire-serv 3888/udp Ciphire Services # Lars Eilebrecht <le+iana@leogic.com> October 2003 dandv-tester 3889/tcp D and V Tester Control Port<br>dandv-tester 3889/udp D and V Tester Control Port 3889/udp D and V Tester Control Port # Voiko Loukanov <v.loukanov@dvelectronics.com> October 2003 ndsconnect 3890/tcp Niche Data Server Connect ndsconnect 3890/udp Niche Data Server Connect # Roland Schneider <rsch@nicherms.com> October 2003 rtc-pm-port 3891/tcp Oracle RTC-PM port rtc-pm-port 3891/udp Oracle RTC-PM port PV Shivkumar <p.shivkumar@oracle.com> October 2003 pcc-image-port 3892/tcp PCC-image-port pcc-image-port 3892/udp PCC-image-port # Shiro Tamoto <tamoto.shiro@jp.panasonic.com> October 2003 cgi-starapi 3893/tcp CGI StarAPI Server cgi-starapi 3893/udp CGI StarAPI Server # Garry Moore <garry.moore@cgi.com> October 2003 syam-agent 3894/tcp SyAM Agent Port syam-agent 3894/udp SyAM Agent Port Michael Daniele <michael.daniele@syamsoftware.com> October 2003 syam-smc 3895/tcp SyAm SMC Service Port syam-smc 3895/udp SyAm SMC Service Port # Michael Daniele <michael.daniele@syamsoftware.com> October 2003 sdo-tls 3896/tcp Simple Distributed Objects over TLS sdo-tls 3896/udp Simple Distributed Objects over TLS

 # Alexander Philippou <alex@noemax.com> October 2003 sdo-ssh 3897/tcp Simple Distributed Objects over SSH sdo-ssh 3897/udp Simple Distributed Objects over SSH # Alexander Philippou <alex@noemax.com> October 2003 senip 3898/tcp IAS, Inc. SmartEye NET Internet Protocol senip 3898/udp IAS, Inc. SmartEye NET Internet Protocol # Matt Nowicki <nowickim@iasdirect.com> October 2003 itv-control 3899/tcp ITV Port itv-control 3899/udp ITV Port Alex Nicu <alex.nicu@philips.com> October 2003 udt os 3900/tcp Unidata UDT OS udt\_os 3900/udp Unidata UDT OS # James Powell <james@mailhost.unidata.com> nimsh 3901/tcp NIM Service Handler nimsh 3901/udp NIM Service Handler # Paul B. Finley <pfinley@us.ibm.com> October 2003 nimaux 3902/tcp NIMsh Auxiliary Port nimaux 3902/udp NIMsh Auxiliary Port # Paul B. Finley <pfinley@us.ibm.com> October 2003 charsetmgr 3903/tcp CharsetMGR charsetmgr 3903/udp CharsetMGR # Tatsuya Ueda <tatsu@ist.fujitsu.com> October 2003 omnilink-port 3904/tcp Arnet Omnilink Port omnilink-port 3904/udp Arnet Omnilink Port # Ronen Shaul <ronen@arnetsystems.com> October 2003 mupdate 3905/tcp Mailbox Update (MUPDATE) protocol mupdate 3905/udp Mailbox Update (MUPDATE) protocol # RFC-draft-siemborski-mupdate-04.txt October 2003 topovista-data 3906/tcp TopoVista elevation data topovista-data 3906/udp TopoVista elevation data # Gregg Townsend <gmt@cs.arizona.edu> November 2003 imoguia-port 3907/tcp Imoguia Port imoguia-port 3907/udp Imoguia Port # Emidio Cunha <emidio@janeladigital.com> November 2003 hppronetman 3908/tcp HP Procurve NetManagement hppronetman 3908/udp HP Procurve NetManagement # Devon Dawson <devon.dawson@hp.com> November 2003 surfcontrolcpa 3909/tcp SurfControl CPA surfcontrolcpa 3909/udp SurfControl CPA # Hywel Morgan <hywelm@surfcontrol.com> November 2003 prnrequest 3910/tcp Printer Request Port prnrequest 3910/udp Printer Request Port Brett Green <br/> <br/> <br/> <br/> <br/> <br/> <br/> November 2003 prnstatus 3911/tcp Printer Status Port prnstatus 3911/udp Printer Status Port # Brett Green <brett\_green@hp.com> November 2003 gbmt-stars 3912/tcp Global Maintech Stars gbmt-stars 3912/udp Global Maintech Stars # Harry Goldschmitt <hgoldschmitt@hgac.com> November 2003 listcrt-port 3913/tcp ListCREATOR Port listcrt-port 3913/udp ListCREATOR Port # Tomokazu Asai <asai.tomokazu@pfu.fujitsu.com> November 2003 listcrt-port-2 3914/tcp ListCREATOR Port 2  $listcrt-port-2 3914/udp$ 

 # Tomokazu Asai <asai.tomokazu@pfu.fujitsu.com> November 2003 agcat 3915/tcp Auto-Graphics Cataloging agcat 3915/udp Auto-Graphics Cataloging # Paul Cope <prc@auto-graphics.com> November 2003 wysdmc 3916/tcp WysDM Controller wysdmc 3916/udp WysDM Controller # Jim McDonald <jim.mcdonald@sysdm.com> November 2003 aftmux 3917/tcp AFT multiplex port aftmux 3917/udp AFT multiples port # Alfred Schmidt <a.schmidt@aft-werdohl.de> November 2003 pktcablemmcops 3918/tcp PacketCableMultimediaCOPS pktcablemmcops 3918/udp PacketCableMultimediaCOPS # Eric Rosenfeld <e.rosenfeld@cablelabs.com> November 2003 hyperip 3919/tcp HyperIP hyperip 3919/udp HyperIP # Dave Reiland <dave.reiland@netex.com> November 2003 exasoftport1 3920/tcp Exasoft IP Port exasoftport1 3920/udp Exasoft IP Port Alan Malik <alan@exasoft.co.uk> November 2003 herodotus-net 3921/tcp Herodotus Net herodotus-net 3921/udp Herodotus Net # Adam Gawne-Cain <adam@gawncainresearch.co.uk> November 2003 sor-update 3922/tcp Soronti Update Port sor-update 3922/udp Soronti Update Port # Carleton Watkins <carleton@soronti.com> November 2003 symb-sb-port 3923/tcp Symbian Service Broker symb-sb-port 3923/udp Symbian Service Broker # Ian McDowall <ian.mcdowall@symbian.com> November 2003 mpl-gprs-port 3924/tcp MPL\_GPRS\_PORT mpl-gprs-port 3924/udp MPL\_GPRS\_Port # David Barrass <david.barrass@minorplante.com> November 2003 zmp 3925/tcp Zoran Media Port zmp 3925/udp Zoran Media Port # Gerard Cerchio gjpc@circlesoft.com November 2003 winport 3926/tcp WINPort winport 3926/udp WINPort Alwin Egger <alwin.egger@tegonal.com> November 2003 natdataservice 3927/tcp ScsTsr natdataservice 3927/udp ScsTsr # Ghanshyam Patel <gpatel@natinc.com> November 2003 netboot-pxe 3928/tcp PXE NetBoot Manager netboot-pxe 3928/udp PXE NetBoot Manager # Markus Treinen <markus.treinen@siemens.com> November 2003 smauth-port 3929/tcp AMS Port smauth-port 3929/udp AMS Port # Angelique Dokos <angelique.dokos@hp.com> November 2003 syam-webserver 3930/tcp Syam Web Server Port syam-webserver 3930/udp Syam Web Server Port

 # Michael Daniele <michael.daniele@syamsoftware.com> November 2003 msr-plugin-port 3931/tcp MSR Plugin Port msr-plugin-port 3931/udp MSR Plugin Port # Ron Steed <rsteed@cemaphore.com> November 2003 dyn-site 3932/tcp Dynamic Site System dyn-site 3932/udp Dynamic Site System Steve Qi <steve.qi@dyn-site.com> November 2003 plbserve-port 3933/tcp PL/B App Server User Port plbserve-port 3933/udp PL/B App Server User Port # Edward R. Boedecker <boedeck1@flash.net> November 2003 sunfm-port 3934/tcp PL/B File Manager Port sunfm-port 3934/udp PL/B File Manager Port # Edward R. Boedecker <boedeck1@flash.net> November 2003 sdp-portmapper 3935/tcp SDP Port Mapper Protocol sdp-portmapper 3935/udp SDP Port Mapper Protocol # James Pinkerton <jpink@microsoft.com> November 2003 mailprox 3936/tcp Mailprox mailprox 3936/udp Mailprox # Christof Drescher <drescher@mailprox.net> November 2003 dvbservdscport 3937/tcp DVB Service Disc Port dvbservdscport 3937/udp DVB Service Disc Port # Bert van Willigen <bert.vanwilligen@philips.com> Novebmer 2003 dbcontrol\_agent 3938/tcp Oracle dbControl Agent po dbcontrol\_agent 3938/udp Oracel dbControl Agent po # Todd Guay <todd.guay@oracle.com> November 2003 aamp 3939/tcp Anti-virus Application Management Port aamp 3939/udp Anti-virus Application Management Port # In-sik Choi <iscard@virusdesk.com> February 2002 xecp-node 3940/tcp XeCP Node Service xecp-node 3940/udp XeCP Node Service # Brent McCullough <bmccullough@timemgmt.com> November 2003 homeportal-web 3941/tcp Home Portal Web Server homeportal-web 3941/udp Home Portal Web Server # Christian Beaumont <chrisb@lantronix.com> November 2003 srdp 3942/tcp satellite distribution srdp 3942/udp satellite distribution # Simone Molendini <simone.molendini@unile.it> November 2003 tig 3943/tcp TetraNode Ip Gateway tig 3943/udp TetraNode Ip Gateway # B. van Klinken <b.vklinken@rohill.nl> December 2003 sops 3944/tcp S-Ops Management sops 3944/udp S-Ops Management # Stefan Hochuli <iana.org@dunes.ch> December 2003 emcads 3945/tcp EMCADS Server Port emcads 3945/udp EMCADS Server Port # Jimi Thor Joergensen <jimi@giritech.com> January 2004 backupedge 3946/tcp BackupEDGE Server backupedge 3946/udp BackupEDGE Server

 # Frank Liberato <frank@microlite.com> June 2004 ccp 3947/tcp Connect and Control Protocol for Consumer, Commercial, and Industrial Electronic Devices<br>ccp 3947/udp Connect and Contr ccp 3947/udp Connect and Control Protocol for Consumer, Commercial, and Industrial Electronic Devices # Aaron Myer <aaron.myer@in2nets.com> June 2004 apdap 3948/tcp Anton Paar Device Administration Protocol apdap 3948/udp Anton Paar Device Administration Protocol # Martin Leitner <info@anton-paar.com> June 2004 drip 3949/tcp Dynamic Routing Information Protocol drip 3949/udp Dynamic Routing Information Protocol # Dana Blair <dblair@cisco.com> June 2004 namemunge 3950/tcp Name Munging namemunge 3950/udp Name Munging John C. Klensin <klensin@jck.com> July 2004<br>3951/tcp PWG IPP Facsimile pwgippfax 3951/tcp PWG IPP Facsimile pwgippfax 3951/udp PWG IPP Facsimile # Ira McDonald <imcdonald@sharplabs.com> August 2004 i3-sessionmgr 3952/tcp I3 Session Manager i3-sessionmgr 3952/udp I3 Session Manager # Mike Gagle <mikeg@inin.com> August 2004 xmlink-connect 3953/tcp Eydeas XMLink Connect xmlink-connect 3953/udp Eydeas XMLink Connect # David Crewson <davidc@eydeas.net> September 2004 adrep 3954/tcp AD Replication RPC adrep 3954/udp AD Replication RPC # Robert Ball <robert.ball@smiths-aerospace.com> August 2005 p2pcommunity 3955/tcp p2pCommunity p2pcommunity 3955/udp p2pCommunity # Tiago Bittencourt Silva <tiagobs@ufpr.br> August 2005 gvcp 3956/tcp GigE Vision Control gvcp 3956/udp GigE Vision Control # Eric Carey <ecarey@corecoimaging.com> August 2005 mqe-broker 3957/tcp MQEnterprise Broker mqe-broker 3957/udp MQEnterprise Broker mqe-agent 3958/tcp MQEnterprise Agent mqe-agent 3958/udp MQEnterprise Agent # Don Celli <don.celli@asg.com> August 2005 treehopper 3959/tcp Tree Hopper Networking treehopper 3959/udp Tree Hopper Networking # Gary Whelan <gwhelan@sybonic.com> August 2005 bess 3960/tcp Bess Peer Assessment bess 3960/udp Bess Peer Assessment # Peter Verdon <bess@dcs.warwick.ac.uk> August 2005 proaxess 3961/tcp ProAxess Server proaxess 3961/udp ProAxess Server # Jonas Ahlqvist <jonas.a@informationssystem.se> August 2005 sbi-agent 3962/tcp SBI Agent Protocol sbi-agent 3962/udp SBI Agent Protocol # Yossi Appleboum <yossia@web-silicon.com> August 2005 thrp 3963/tcp Teran Hybrid Routing Protocol thrp 3963/udp Teran Hybrid Routing Protocol # Spencer Teran <steran@dotalot.com> August 2005 sasggprs 3964/tcp SASG GPRS

 sasggprs 3964/udp SASG GPRS # Cristian Petculescu <petcu40@gmail.com> August 2005 ati-ip-to-ncpe 3965/tcp Avanti IP to NCPE API ati-ip-to-ncpe 3965/udp Avanti IP to NCPE API # Steve Meyer, Sr. <stevem@avanti-tech.com> August 2005 bflckmgr 3966/tcp BuildForge Lock Manager bflckmgr 3966/udp BuildForge Lock Manager Joe Senner <jsenner@buildforge.com> August 2005 ppsms 3967/tcp PPS Message Service ppsms 3967/udp PPS Message Service # Bart Schaefer <bart@suburbansoftware.com> August 2005 ianywhere-dbns 3968/tcp iAnywhere DBNS ianywhere-dbns 3968/udp iAnywhere DBNS Graeme Perrow <gperrow@ianywhere.com> August 2005 landmarks 3969/tcp Landmark Messages landmarks 3969/udp Landmark Messages # Petri Rauhala <petri.rauhala@nokia.com> August 2005 lanrevagent 3970/tcp LANrev Agent lanrevagent 3970/udp LANrev Agent lanrevserver 3971/tcp LANrev Server lanrevserver 3971/udp LANrev Server # Martin Bestmann <martin@poleposition-sw.com> August 2005 iconp 3972/tcp ict-control Protocol iconp 3972/udp ict-control Protocol # Roel Harbers <r.harbers@ict-control.com> August 2005 progistics 3973/tcp ConnectShip Progistics progistics 3973/udp ConnectShip Progistics # Jeff Skaistis <jskaistis@connectship.com> August 2005 citysearch 3974/tcp Remote Applicant Tracking Service citysearch 3974/udp Remote Applicant Tracking Service # Marc Castelluccio <mcastell@areanetworks.net> August 2005 airshot 3975/tcp Air Shot airshot 3975/udp Air Shot # Shingo Kimura <Shingo.Kimura@jp.sony.com> August 2005 opswagent 3976/tcp Opsware Agent opswagent 3976/udp Opsware Agent<br>opswmanager 3977/tcp Opsware opswmanager 3977/tcp Opsware Manager opswmanager 3977/udp Opsware Manager # Dave Jagoda <dj@opsware.com> June 2006 secure-cfg-svr 3978/tcp Secured Configuration Server secure-cfg-svr 3978/udp Secured Configuration Server # Dr. Anupam Bharali <paniana@gmail.com> June 2006 smwan 3979/tcp Smith Micro Wide Area Network Service smwan 3979/udp Smith Micro Wide Area Network Service # David Sperling <dsperling@smithmicro.com> June 2006 acms 3980/tcp Aircraft Cabin Management System acms 3980/udp Aircraft Cabin Management System # Dustin Zack <dustin.e.zack@gmail.com> June 2006 starfish 3981/tcp Starfish System Admin starfish 3981/udp Starfish System Admin # Dan Razzell <dan@starfishsystems.ca> June 2006

```
 eis 3982/tcp ESRI Image Server 
 eis 3982/udp ESRI Image Server 
 eisp 3983/tcp ESRI Image Service 
 eisp 3983/udp ESRI Image Service 
 # Keith Ryden <kryden@esri.com> July 2006 
 mapper-nodemgr 3984/tcp MAPPER network node manager 
 mapper-nodemgr 3984/udp MAPPER network node manager 
 mapper-mapethd 3985/tcp MAPPER TCP/IP server 
 mapper-mapethd 3985/udp MAPPER TCP/IP server 
mapper-ws ethd 3986/tcp MAPPER workstation server
 mapper-ws_ethd 3986/udp MAPPER workstation server 
 # John C. Horton <jch@unirsvl.rsvl.unisys.com> 
 centerline 3987/tcp Centerline 
 centerline 3987/udp Centerline 
 # Mark Simpson <simpson@centerline.com> 
 dcs-config 3988/tcp DCS Configuration Port 
 dcs-config 3988/udp DCS Configuration Port 
 # Ian Cargill <ian.cargill@e-dendrite.com> August 2005 
 bv-queryengine 3989/tcp BindView-Query Engine 
 bv-queryengine 3989/udp BindView-Query Engine 
 bv-is 3990/tcp BindView-IS 
 bv-is 3990/udp BindView-IS 
 bv-smcsrv 3991/tcp BindView-SMCServer 
 bv-smcsrv 3991/udp BindView-SMCServer 
 bv-ds 3992/tcp BindView-DirectoryServer 
 bv-ds 3992/udp BindView-DirectoryServer 
 bv-agent 3993/tcp BindView-Agent 
 bv-agent 3993/udp BindView-Agent 
 # David A. Gayler <David.Gayler@bindview.com> August 
2005 
 objserver 3994/tcp Objectika Administrator Server 
 objserver 3994/udp Objectika Administrator Server 
 # Objectika Ltd <objectika@gmail.com> July 2006 
 iss-mgmt-ssl 3995/tcp ISS Management Svcs SSL 
 iss-mgmt-ssl 3995/udp ISS Management Svcs SSL 
                       Wes Wilson <wwilson@iss.net> October 2003
 abcsoftware 3996/tcp abcsoftware-01 
 abscoftware 3996/udp abcsoftware-01 
 # Andrew Zimmerman <andrew@zimmerman.net> June 2004 
 agentsease-db 3997/tcp aes_db 
 agentsease-db 3997/udp aes_db 
 # Colin Hughes <chughes@agentsease.net> February 2006 
 # 3998-3999 Unassigned 
 terabase 4000/tcp Terabase 
 terabase 4000/udp Terabase 
 # Thor Olson <Thor@terabase.com> 
 ####### Potential Conflict of ports ################################ 
 ####### PORT 4000 also used by ICQ <www.icq.com> ################### 
 newoak 4001/tcp NewOak 
 newoak 4001/udp NewOak 
 # Jim Philippou <jphilippou@newoak.com> 
 pxc-spvr-ft 4002/tcp pxc-spvr-ft 
 pxc-spvr-ft 4002/udp pxc-spvr-ft 
 pxc-splr-ft 4003/tcp pxc-splr-ft 
 pxc-splr-ft 4003/udp pxc-splr-ft 
 pxc-roid 4004/tcp pxc-roid 
 pxc-roid 4004/udp pxc-roid
```

```
 pxc-pin 4005/tcp pxc-pin 
 pxc-pin 4005/udp pxc-pin 
 pxc-spvr 4006/tcp pxc-spvr 
 pxc-spvr 4006/udp pxc-spvr 
 pxc-splr 4007/tcp pxc-splr 
 pxc-splr 4007/udp pxc-splr 
                       Dave Nesbitt <nesbitt@cp10.es.xerox.com>
 netcheque 4008/tcp NetCheque accounting 
 netcheque 4008/udp NetCheque accounting 
            B. Clifford Neuman <bcn@isi.edu><br>4009/tcp   Chimera HWM
 chimera-hwm 4009/tcp Chimera HWM 
 chimera-hwm 4009/udp Chimera HWM 
 # Ken Anderson <kanderso@kleber.ICS.UCI.EDU> 
 samsung-unidex 4010/tcp Samsung Unidex 
 samsung-unidex 4010/udp Samsung Unidex 
                 Konstantin V. Vyaznikov <kv@ssm6000.samsung.ru>
 altserviceboot 4011/tcp Alternate Service Boot 
 altserviceboot 4011/udp Alternate Service Boot 
 # Eric Dittert <Eric_Dittert@ccm.jf.intel.com> 
 pda-gate 4012/tcp PDA Gate 
 pda-gate 4012/udp PDA Gate 
 # Masakuni Okada <masakuni@jp.ibm.com> 
 acl-manager 4013/tcp ACL Manager 
 acl-manager 4013/udp ACL Manager 
 # Toru Murai <murai@saint.nm.fujitsu.co.jp> 
 taiclock 4014/tcp TAICLOCK 
 taiclock 4014/udp TAICLOCK 
 # Dan Bernstein <djb@koobera.math.uic.edu> 
 talarian-mcast1 4015/tcp Talarian Mcast 
 talarian-mcast1 4015/udp Talarian Mcast 
 talarian-mcast2 4016/tcp Talarian Mcast 
 talarian-mcast2 4016/udp Talarian Mcast 
 talarian-mcast3 4017/tcp Talarian Mcast 
 talarian-mcast3 4017/udp Talarian Mcast 
 talarian-mcast4 4018/tcp Talarian Mcast 
 talarian-mcast4 4018/udp Talarian Mcast 
 talarian-mcast5 4019/tcp Talarian Mcast 
 talarian-mcast5 4019/udp Talarian Mcast 
 # Geoff Mendal <mendal@talarian.com> 
 trap 4020/tcp TRAP Port 
 trap 4020/udp TRAP Port 
 # Jeffrey C. Byrd <admin@vspacegroup.com> 
 nexus-portal 4021/tcp Nexus Portal 
 nexus-portal 4021/udp Nexus Portal 
 # Damian Tarnawsky <support@nexusconcepts.com> 
dnox 4022/\text{tcp} DNOX
 dnox 4022/udp DNOX 
 # Leo Rathnayake <leo@perlnet.com> 
 esnm-zoning 4023/tcp ESNM Zoning Port 
 esnm-zoning 4023/udp ESNM Zoning Port 
             Yong Cai <ycai@emc.com><br>4024/tcp TNP1 User Port
 tnp1-port 4024/tcp TNP1 User Port 
 tnp1-port 4024/udp TNP1 User Port 
 # Tony Gibbs <tony.gibbs@europe.simoco.com> 
 partimage 4025/tcp Partition Image Port 
 partimage 4025/udp Partition Image Port 
 # Franck Ladurelle <ladurelf@partimage.org>
```

```
 as-debug 4026/tcp Graphical Debug Server 
 as-debug 4026/udp Graphical Debug Server 
 # Steve Halverson <shalver@us.ibm.com> 
 bxp 4027/tcp bitxpress 
 bxp 4027/udp bitxpress 
 # Morgan Doyle <morgan@mpt.ie> 
 dtserver-port 4028/tcp DTServer Port 
 dtserver-port 4028/udp DTServer Port 
                     Stephen Aikins <stephen.aikins@embarcadero.com>
 ip-qsig 4029/tcp IP Q signaling protocol 
 ip-qsig 4029/udp IP Q signaling protocol 
 # Toru Tachibana <tatibana@exs.ts.fujitsu.co.jp> 
 jdmn-port 4030/tcp Accell/JSP Daemon Port 
 jdmn-port 4030/udp Accell/JSP Daemon Port 
 # Art Grand <aig@unify.com> 
suucp 4031/tcp UUCP over SSL
suucp 4031/udp UUCP over SSL
 # Harald Welte <laforge@gnumonks.org> 
 vrts-auth-port 4032/tcp VERITAS Authorization Service 
 vrts-auth-port 4032/udp VERITAS Authorization Service 
 # Stefan Winkel <stefan@veritas.com> 
 sanavigator 4033/tcp SANavigator Peer Port 
 sanavigator 4033/udp SANavigator Peer Port 
 # Robert J. Chansler <robert.chansler@mcdata.com> 
 ubxd 4034/tcp Ubiquinox Daemon 
 ubxd 4034/udp Ubiquinox Daemon 
 # Kit Smithers <ksmithers@argogroup.com> 
 wap-push-http 4035/tcp WAP Push OTA-HTTP port 
 wap-push-http 4035/udp WAP Push OTA-HTTP port 
 wap-push-https 4036/tcp WAP Push OTA-HTTP secure 
 wap-push-https 4036/udp WAP Push OTA-HTTP secure 
 # Matthieu Lachance 
 # <matthieu.lachance@openwave.com> 
 ravehd 4037/tcp RaveHD network control 
 ravehd 4037/udp RaveHD network control 
 # Jason Howard <jason@spectsoft.com> January 2006 
 fazzt-ptp 4038/tcp Fazzt Point-To-Point 
 fazzt-ptp 4038/udp Fazzt Point-To-Point 
 fazzt-admin 4039/tcp Fazzt Administration 
 fazzt-admin 4039/udp Fazzt Administration 
 # Lewis Wolfgang <wolfgang@kencast.com> May 2006 
 yo-main 4040/tcp Yo.net main service 
 yo-main 4040/udp Yo.net main service 
 # John Tintor <jt@yo.net> 
houston 4041/\text{top} Rocketeer-Houston<br>houston 4041/\text{udp} Rocketeer-Houston
             4041/udp Rocketeer-Houston
 # Johnny C. Norris II <jnorris@uiuc.edu> 
 ldxp 4042/tcp LDXP 
 ldxp 4042/udp LDXP 
 # Craig Calef <craig@katmango.com> 
 nirp 4043/tcp Neighbour Identity Resolution 
 nirp 4043/udp Neighbour Identity Resolution 
 ltp 4044/tcp Location Tracking Protocol 
 ltp 4044/udp Location Tracking Protocol 
 npp 4045/tcp Network Paging Protocol 
 npp 4045/udp Network Paging Protocol 
 acp-proto 4046/tcp Accounting Protocol
```

```
 acp-proto 4046/udp Accounting Protocol 
 ctp-state 4047/tcp Context Transfer Protocol 
 ctp-state 4047/udp Context Transfer Protocol 
 # Hesham Soliman <H.Soliman@flarion.com> November 2005 
 objadmin 4048/tcp Objectika Administrator Agent 
 objadmin 4048/udp Objectika Administrator Agent 
 # Objectika Ltd <objectika@gmail.com> June 2006 
 wafs 4049/tcp Wide Area File Services 
 wafs 4049/udp Wide Area File Services 
 # Yuval Hager <yuval@avramzon.net> January 2006 
 cisco-wafs 4050/tcp Wide Area File Services 
 cisco-wafs 4050/udp Wide Area File Services 
 # Etai Lev-Ran <elevran@cisco.com> February 2005 
 cppdp 4051/tcp Cisco Peer to Peer Distribution Protocol 
 cppdp 4051/udp Cisco Peer to Peer Distribution Protocol 
 # Susan Sauter <ssauter@cisco.com> July 2006 
 interact 4052/tcp VoiceConnect Interact 
 interact 4052/udp VoiceConnect Interact 
 # Jonathan Custance <jevc@camrivox.com> July 2006 
 ccu-comm-1 4053/tcp CosmoCall Universe Communications Port 1 
 ccu-comm-1 4053/udp CosmoCall Universe Communications Port 1 
 ccu-comm-2 4054/tcp CosmoCall Universe Communications Port 2 
 ccu-comm-2 4054/udp CosmoCall Universe Communications Port 2 
 ccu-comm-3 4055/tcp CosmoCall Universe Communications Port 3 
 ccu-comm-3 4055/udp CosmoCall Universe Communications Port 3 
 # Steve Dellutri <sdellutri@cosmocom.com> July 2006 
 lms 4056/tcp Location Message Service 
 lms 4056/udp Location Message Service 
 # Sergey Burnevsky <sergey.burnevsky@nokia.com> August 2006 
wfm 4057/tcp Servigistics WFM server
 wfm 4057/udp Servigistics WFM server 
 # Yuri Machkasov <ymachkasov@servigistics.com> August 2006 
                   Kingfisher protocol
 kingfisher 4058/udp Kingfisher protocol 
                 Vaughan Wesson <vaughanw@rtunet.com> October 2006
 dlms-cosem 4059/tcp DLMS/COSEM 
 dlms-cosem 4059/udp DLMS/COSEM 
                 Gyozo Kmethy <gyozo.kmethy@gnarus.hu> November 2006
 dsmeter_iatc 4060/tcp DSMETER Inter-Agent Transfer Channel 
dsmeter iatc 4060/udp DSMETER Inter-Agent Transfer Channel
 # john mccann <jmccann@visualclick.com> December 2006 
               4061/tcp Ice Location Service (TCP)
 ice-location 4061/udp Ice Location Service (TCP) 
 ice-slocation 4062/tcp Ice Location Service (SSL) 
 ice-slocation 4062/udp Ice Location Service (SSL) 
 ice-router 4063/tcp Ice Firewall Traversal Service (TCP) 
 ice-router 4063/udp Ice Firewall Traversal Service (TCP) 
 ice-srouter 4064/tcp Ice Firewall Traversal Service (SSL) 
 ice-srouter 4064/udp Ice Firewall Traversal Service (SSL) 
                 Bernard Normier <br/>bernard@zeroc.com> December 2006
 avanti_cdp 4065/tcp Avanti Common Data 
 avanti_cdp 4065/udp Avanti Common Data 
 # Steve Meyer, Sr. <stevem@avanti-tech.com> February 2007 
 pmas 4066/tcp Performance Measurement and Analysis 
 pmas 4066/udp Performance Measurement and Analysis 
 # Zenon Fortuna <zenon@mips.com> February 2007 
 idp 4067/tcp Information Distribution Protocol
```

```
 idp 4067/udp Information Distribution Protocol 
 # Michaela Vanderveen <mvandervn@yahoo.com> February 2007 
 # 4068-4088 Unassigned 
 opencore 4089/tcp OpenCORE Remote Control Service 
 opencore 4089/udp OpenCORE Remote Control Service 
 # Pim van Riezen <registries@panelsix.com> July 2006 
 omasgport 4090/tcp OMA BCAST Service Guide 
 omasgport 4090/udp OMA BCAST Service Guide 
 # Mark Lipford <mark.a.lipford@sprint.com> July 2006 
 ewinstaller 4091/tcp EminentWare Installer 
 ewinstaller 4091/udp EminentWare Installer 
 ewdgs 4092/tcp EminentWare DGS 
 ewdgs 4092/udp EminentWare DGS 
 # David A. Gayler <dgayler@eminentware.com> July 2006 
 pvxpluscs 4093/tcp Pvx Plus CS Host 
pvxpluscs 4093/udp
 # Michael King <mike.king@pvxplus.com> July 2006 
 sysrqd 4094/tcp sysrq daemon 
 sysrqd 4094/udp sysrq daemon 
 # Julien Danjou <acid@debian.org> July 2006 
 xtgui 4095/tcp xtgui information service 
 xtgui 4095/udp xtgui information service 
 # Jim Robanske <jimr@cray.com> May 2006 
 bre 4096/tcp BRE (Bridge Relay Element) 
 bre 4096/udp BRE (Bridge Relay Element) 
 # Stephen Egbert <egbert@ra.timeplex.com> 
 patrolview 4097/tcp Patrol View 
 patrolview 4097/udp Patrol View 
 # Portnoy Boxman <portnoy_boxman@bmc.com> 
 drmsfsd 4098/tcp drmsfsd 
 drmsfsd 4098/udp drmsfsd 
 # Masao Iwai <iwai@kel.fujitsu.co.jp> 
 dpcp 4099/tcp DPCP 
 dpcp 4099/udp DPCP 
 # John Croft <john.croft@calista.demon.co.uk> 
 igo-incognito 4100/tcp IGo Incognito Data Port 
 igo-incognito 4100/udp IGo Incognito Data Port 
 # Paul Reddy <support@igo-incognito.com> February 2002 
 brlp-0 4101/tcp Braille protocol 
 brlp-0 4101/udp Braille protocol 
 brlp-1 4102/tcp Braille protocol 
 brlp-1 4102/udp Braille protocol 
 brlp-2 4103/tcp Braille protocol 
 brlp-2 4103/udp Braille protocol 
 brlp-3 4104/tcp Braille protocol 
 brlp-3 4104/udp Braille protocol 
 # SÈbastien Hinderer <Sebastien.Hinderer@ens-lyon.org> March 
2006 
 shofarplayer 4105/tcp ShofarPlayer 
 shofarplayer 4105/udp ShofarPlayer 
 # John Kozlowski <John.Kozlowski@HeritageSystems.com> July 
2006 
synchronite 4106/tcp Synchronite
synchronite 4106/udp Synchronite
 # James Figgins <james.figgins@durodata.co.uk> July 2006 
 j-ac 4107/tcp JDL Accounting LAN Service 
 j-ac 4107/udp JDL Accounting LAN Service
```
 # Takashi Sahara <sahara@jdl.co.jp> September 2006 accel 4108/tcp ACCEL accel 4108/udp ACCEL # Masahiro Koiwai <Koiwai.Masahiro@exc.epson.co.jp> October 2006 izm 4109/tcp Instantiated Zero-control Messaging izm 4109/udp Instantiated Zero-control Messaging # David Miller <dave.dsm@gmail.com> February 2007 g2tag 4110/tcp G2 RFID Tag Telemetry Data g2tag 4110/udp G2 RFID Tag Telemetry Data # David Goodall <david.goodall@g2microsystems.com> February 2007 xgrid 4111/tcp Xgrid xgrid 4111/udp Xgrid # David Kramer <dkramer@apple.com> November 2004 apple-vpns-rp 4112/tcp Apple VPN Server Reporting Protocol apple-vpns-rp 4112/udp Apple VPN Server Reporting Protocol # Christophe Allie <callie@apple.com> August 2006 aipn-reg 4113/tcp AIPN LS Registration aipn-reg 4113/udp AIPN LS Registration # Qiang Zhang <iad@iwncomm.com> October 2006 jomamqmonitor 4114/tcp JomaMQMonitor jomamqmonitor 4114/udp JomaMQMonitor # Marcel Hofstetter <marcel.hofstetter@jomasoft.ch> January 2003 cds 4115/tcp CDS Transfer Agent cds 4115/udp CDS Transfer Agent # Neil Coggins <neil.coggins@6thsight.com> July 2006 smartcard-tls 4116/tcp smartcard-TLS smartcard-tls 4116/udp smartcard-TLS # Ilan Mahalal <imahalal@axalto.com> April 2006 xmlivestream 4117/tcp xmLive Streaming Service xmlivestream 4117/udp xmLive Streaming Service # Freddy A. Ayuso-Henson <frecom32@hotmail.com> November 2006 netscript 4118/tcp Netadmin Systems NETscript service Netadmin Systems NETscript service # Gˆran Runfeldt <goran@netadmin.se> December 2006 assuria-slm 4119/tcp Assuria Log Manager Assuria Log Manager # Nick Connor <nickc@assuria.com> December 2006 # 4120 Unassigned (Returned on 2007-02-01) e-builder 4121/tcp e-Builder Application Communication e-Builder Application Communication James Caza <jcaza@e-builder.net> December 2006 fprams 4122/tcp Fiber Patrol Alarm Service fprams 4122/udp Fiber Patrol Alarm Service # Zhizhong Zhuang <ZZhuang@Optellios.com> December 2006 z-wave 4123/tcp Zensys Z-Wave Control Protocol z-wave 4123/udp Zensys Z-Wave Control Protocol # Anders Brandt, Zensys Inc. <abr@zen-sys.com> February 2007 # 4124-4131 Unassigned nuts\_dem 4132/tcp NUTS Daemon nuts dem 4132/udp NUTS Daemon nuts bootp 4133/tcp NUTS Bootp Server nuts\_bootp 4133/udp NUTS Bootp Server # Martin Freiss <freiss.pad@sni.> nifty-hmi 4134/tcp NIFTY-Serve HMI protocol

 nifty-hmi 4134/udp NIFTY-Serve HMI protocol # Ryuichi Suzuki <SCI00376@niftyserve.or.jp> cl-db-attach 4135/tcp Classic Line Database Server Attach cl-db-attach 4135/udp Classic Line Database Server Attach cl-db-request 4136/tcp Classic Line Database Server Request cl-db-request 4136/udp Classic Line Database Server Request cl-db-remote 4137/tcp Classic Line Database Server Remote cl-db-remote 4137/udp Classic Line Database Server Remote # Arno Kirmeir <Arno.kirmeir@sage.de> January 2007 nettest 4138/tcp nettest nettest 4138/udp nettest # David Borman <dab@windriver.com> March 2003 thrtx 4139/tcp Imperfect Networks Server thrtx 4139/udp Imperfect Networks Server # Dinkar Chivaluri <dchivaluri@imperfectnetworks.com> February 2006 cedros\_fds 4140/tcp Cedros Fraud Detection System cedros\_fds 4140/udp Cedros Fraud Detection System # Markus Michels <markus.michels@cedros.com> October 2006 oirtgsvc 4141/tcp Workflow Server oirtgsvc 4141/udp Workflow Server oidocsvc 4142/tcp Document Server oidocsvc 4142/udp Document Server oidsr 4143/tcp Document Replication 4143/udp Document Replication # Norman Brie <norm\_brie@sns.ca> ########## Compuserve (unoffically) is using port 4144 ######### # 4144 Unassigned vvr-control 4145/tcp VVR Control vvr-control 4145/udp VVR Control Ming Xu <ming@veritas.com> tgcconnect 4146/tcp TGCConnect Beacon tgcconnect 4146/udp TGCConnect Beacon # Brian Becker <bbecker@tgc-usa.com> October 2006 vrxpservman 4147/tcp Multum Service Manager vrxpservman 4147/udp Multum Service Manager # Scott Mager <Scott.Mager@cerner.com> October 2006 # 4148-4153 Unassigned atlinks 4154/tcp atlinks device discovery atlinks 4154/udp atlinks device discovery # Scott Griepentrog <griepentrogs@atlinks.com> October 2002 bzr 4155/tcp Bazaar version control system bzr 4155/udp Bazaar version control system # Martin Pool <mbp@canonical.com> February 2007 # 4156-4158 Unassigned nss 4159/tcp Network Security Service nss 4159/udp Network Security Service # Dave Wierbowski <wierbows@us.ibm.com> August 2006 jini-discovery 4160/tcp Jini Discovery jini-discovery 4160/udp Jini Discovery # Mark Hodapp <mark.hodapp@sun.com> omscontact 4161/tcp OMS Contact omscontact 4161/udp OMS Contact omstopology 4162/tcp OMS Topology omstopology 4162/udp OMS Topology # David Page <david.page@sun.com> August 2005

```
 # 4163-4177 Unassigned 
storman 4178/tcp StorMan
storman 4178/udp StorMan
 # Werner Guertler <Werner.Guertler@fujitsu-siemens.com> 
February 2007 
 # 4179-4198 Unassigned 
 eims-admin 4199/tcp EIMS ADMIN 
 eims-admin 4199/udp EIMS ADMIN 
                       Glenn Anderson <glenn@qualcomm.co.nz>
 vrml-multi-use 4200-4299 VRML Multi User Systems 
 # Mitra <mitra@earth.path.net> 
 corelccam 4300/tcp Corel CCam 
 corelccam 4300/udp Corel CCam 
 # Jason Aiken <jasona@corelcomputer.com> 
 d-data 4301/tcp Diagnostic Data 
 d-data 4301/udp Diagnostic Data 
 d-data-control 4302/tcp Diagnostic Data Control 
 d-data-control 4302/udp Diagnostic Data Control 
 # Jon March <jon.march@paget-analyst-services.co.uk> 
September 2006 
 srcp 4303/tcp Simple Railroad Command Protocol 
 srcp 4303/udp Simple Railroad Command Protocol 
 # Matthias Trute <mtrute@web.de> January 2007 
 owserver 4304/tcp One-Wire Filesystem Server 
 owserver 4304/udp One-Wire Filesystem Server 
 # Paul Alfille <paul.alfille@gmail.com> January 2007 
 # 4305-4308 Unassigned 
dserver 4309/tcp Exsequi Appliance Discovery
 dserver 4309/udp Exsequi Appliance Discovery 
 # Angelo Masci <angelomasci@yahoo.co.uk> January 2007 
 # 4310-4319 Unassigned 
 fdt-rcatp 4320/tcp FDT Remote Categorization Protocol 
 fdt-rcatp 4320/udp FDT Remote Categorization Protocol 
 # Russell P. Holsclaw, Fast Data Technology, Inc. 
<rholsclaw@fastdatatech.com> March 2006 
 rwhois 4321/tcp Remote Who Is 
 rwhois 4321/udp Remote Who Is 
 # Mark Kosters <markk@internic.net> 
 # 4322-4324 Unassigned 
 geognosisman 4325/tcp Cadcorp GeognoSIS Manager Service 
 geognosisman 4325/udp Cadcorp GeognoSIS Manager Service 
geognosis 4326/tcp Cadcorp GeognoSIS Service<br>geognosis 4326/udp Cadcorp GeognoSIS Service
                  Cadcorp GeognoSIS Service
 # Martin Daly <martin.daly@cadcorp.com> November 2006 
 # 4327-4342 Unassigned 
 unicall 4343/tcp UNICALL 
unicall 4343/\text{udp} UNICALL
 # James Powell <james@enghp.unidata.comp> 
               vinainstall 4344/tcp VinaInstall 
 vinainstall 4344/udp VinaInstall 
                 Jay Slupesky <js@vina-tech.com>
 m4-network-as 4345/tcp Macro 4 Network AS 
 m4-network-as 4345/udp Macro 4 Network AS 
 # Paul Wren <Paul.Wren@macro4.com> 
elanlm 4346/\text{tcp} ELAN LM
elanlm 4346/\text{udp} ELAN LM
 # Paul Ballew <ballew@projtech.com>
```

```
 lansurveyor 4347/tcp LAN Surveyor 
 lansurveyor 4347/udp LAN Surveyor 
 # Michael Swan <swan@neon.com> 
 itose 4348/tcp ITOSE 
 itose 4348/udp ITOSE 
 # Michael Haeuptle <Michael_Haeuptle@hp.com> 
                  File System Port Map
 fsportmap 4349/udp File System Port Map 
                 Ron Minnich <rminnich@sarnoff.com>
 net-device 4350/tcp Net Device 
 net-device 4350/udp Net Device 
 # Glenn Peterson <glennp@microsoft.com> 
 plcy-net-svcs 4351/tcp PLCY Net Services 
 plcy-net-svcs 4351/udp PLCY Net Services 
 # J.J. Ekstrom 
 pjlink 4352/tcp Projector Link 
 pjlink 4352/udp Projector Link 
 # Mitsuo Kodama <kodama@jbmia.or.jp> June 2005 
 f5-iquery 4353/tcp F5 iQuery 
 f5-iquery 4353/udp F5 iQuery 
 # Tom Kee <t.kee@f5.com> 
 qsnet-trans 4354/tcp QSNet Transmitter 
 qsnet-trans 4354/udp QSNet Transmitter 
 qsnet-workst 4355/tcp QSNet Workstation 
 qsnet-workst 4355/udp QSNet Workstation 
 qsnet-assist 4356/tcp QSNet Assistant 
 qsnet-assist 4356/udp QSNet Assistant 
 qsnet-cond 4357/tcp QSNet Conductor 
 qsnet-cond 4357/udp QSNet Conductor 
 qsnet-nucl 4358/tcp QSNet Nucleus 
 qsnet-nucl 4358/udp QSNet Nucleus 
                       Neer Kleinman <neer@qsr.co.il>
 # 4359-4367 Unassigned 
 wxbrief 4368/tcp WeatherBrief Direct 
 wxbrief 4368/udp WeatherBrief Direct 
 # Kim Alan Waggoner <kimw@weatherbank.com> November 2006 
 epmd 4369/tcp Erlang Port Mapper Daemon 
 epmd 4369/udp Erlang Port Mapper Daemon 
 # Erlang/OTP support <epmd@erix.ericsson.se> December 
2004 
 # 4370-4399 Unassigned 
 ds-srv 4400/tcp ASIGRA Services 
 ds-srv 4400/udp ASIGRA Services 
 # David Farajun <dfarajun@asigra.com> November 2004 
 ds-srvr 4401/tcp ASIGRA Televaulting DS-System Service 
 ds-srvr 4401/udp ASIGRA Televaulting DS-System Service 
 ds-clnt 4402/tcp ASIGRA Televaulting DS-Client Service 
 ds-clnt 4402/udp ASIGRA Televaulting DS-Client Service 
 ds-user 4403/tcp ASIGRA Televaulting DS-Client Monitoring/Management 
 ds-user 4403/udp ASIGRA Televaulting DS-Client Monitoring/Management 
 ds-admin 4404/tcp ASIGRA Televaulting DS-System Monitoring/Management 
 ds-admin 4404/udp ASIGRA Televaulting DS-System Monitoring/Management 
 ds-mail 4405/tcp ASIGRA Televaulting Message Level Restore service 
 ds-mail 4405/udp ASIGRA Televaulting Message Level Restore service 
 ds-slp 4406/tcp ASIGRA Televaulting DS-Sleeper Service 
 ds-slp 4406/udp ASIGRA Televaulting DS-Sleeper Service 
 # Andrei Litvinn <support@asigra.com> January 2005
```

```
 # 4407-4425 Unassigned 
 beacon-port-2 4426/tcp SMARTS Beacon Port 
 beacon-port-2 4426/udp SMARTS Beacon Port 
 # Eyal Yardeni <eyal.yardeni@smarts.com> November 2003 
 # 4427-4441 Unassigned 
saris 4442/tcp Saris
saris 4442/\text{udp} Saris
 pharos 4443/tcp Pharos 
 pharos 4443/udp Pharos 
 # TeleConsult GmbH, 76275 Ettlingen, Germany 
 # <teleconsult@t-online.de> 
 krb524 4444/tcp KRB524 
 krb524 4444/udp KRB524 
 # B. Clifford Neuman <bcn@isi.edu> 
 # PROBLEM krb524 assigned the port, 
 # PROBLEM nv used it without an assignment 
 nv-video 4444/tcp NV Video default 
 nv-video 4444/udp NV Video default 
 # Ron Frederick <frederick@parc.xerox.com> 
 upnotifyp 4445/tcp UPNOTIFYP 
 upnotifyp 4445/udp UPNOTIFYP 
 # Mark Fox <markf@uplanet.com> 
 n1-fwp 4446/tcp N1-FWP 
 n1-fwp 4446/udp N1-FWP 
 n1-rmgmt 4447/tcp N1-RMGMT 
 n1-rmgmt 4447/udp N1-RMGMT 
 # Lori Tassin <Ramsey@network-1.com> 
 asc-slmd 4448/tcp ASC Licence Manager 
 asc-slmd 4448/udp ASC Licence Manager 
 # Casper Stoel <cbs@ascinc.com> 
 privatewire 4449/tcp PrivateWire 
 privatewire 4449/udp PrivateWire 
 # Uri Resnitzky <info@arx.com> 
 camp 4450/tcp Camp 
 camp 4450/udp Camp 
 ctisystemmsg 4451/tcp CTI System Msg 
 ctisystemmsg 4451/udp CTI System Msg 
 ctiprogramload 4452/tcp CTI Program Load 
 ctiprogramload 4452/udp CTI Program Load 
 # Steven Cliff <sbcliff@controltechnology.com> 
 nssalertmgr 4453/tcp NSS Alert Manager 
 nssalertmgr 4453/udp NSS Alert Manager 
 nssagentmgr 4454/tcp NSS Agent Manager 
 nssagentmgr 4454/udp NSS Agent Manager 
 # Jim Hill<jhill@symantec.com> 
 prchat-user 4455/tcp PR Chat User 
 prchat-user 4455/udp PR Chat User 
 prchat-server 4456/tcp PR Chat Server 
 prchat-server 4456/udp PR Chat Server 
 prRegister 4457/tcp PR Register 
 prRegister 4457/udp PR Register 
 # Donny Gilor <dgilor@pop01.ny.us.ibm.net> 
mcp 4458/tcp Matrix Configuration Protocol
 mcp 4458/udp Matrix Configuration Protocol 
 # Tim DeBaillie <debaillie@ciholas.com> December 2006 
 # 4459-4483 Unassigned 
 hpssmgmt 4484/tcp hpssmgmt service
```
 hpssmgmt 4484/udp hpssmgmt service # David Straw <david.straw \_at\_ hp.com> November 2005 # 4485-4499 Unassigned ipsec-nat-t 4500/tcp IPsec NAT-Traversal ipsec-nat-t 4500/udp IPsec NAT-Traversal # [RFC3947] # 4501 De-registered (08 June 2001) # IANA <iana@iana.org> # 4502-4534 Unassigned ehs 4535/tcp Event Heap Server ehs 4535/udp Event Heap Server ehs-ssl 4536/tcp Event Heap Server SSL ehs-ssl 4536/udp Event Heap Server SSL # Brad Johanson <bradj@tidebreak.com> August 2005 wssauthsvc 4537/tcp WSS Security Service wssauthsvc 4537/udp WSS Security Service # Mark Tirschwell <mark.tirschwell@wallstreetsystems.com> January 2006 isigate 4538/tcp isigate isigate 4538/udp isigate # Julien VALIENTE <j.valiente@objectif-software.com> May 2006 # 4539-4544 Unassigned worldscores 4545/tcp WorldScores worldscores 4545/udp WorldScores # Steve Davis <sdavis@optum-inc.com> sf-lm 4546/tcp SF License Manager (Sentinel) sf-lm 4546/udp SF License Manager (Sentinel) # Thomas Koell <info@sf.com><br>lanner-lm 4547/tcp Lanner License Manager lanner-lm 4547/tcp Lanner License Manager Lanner License Manager Les Enstone <lenstone@lanner.co.uk> synchromesh 4548/tcp Synchromesh synchromesh 4548/udp Synchromesh # Tom Hawkins <tomahawkins@gmail.com> February 2006 aegate 4549/tcp Aegate PMR Service aegate 4549/udp Aegate PMR Service # Nick Warrington <nick.warrington@paconsulting.com> March 2006 gds-adppiw-db 4550/tcp Perman I Interbase Server gds-adppiw-db 4550/udp Perman I Interbase Server # Leo Lesage <leo.lesage@adp.nl> April 2006 # 4551-4553 Unassigned msfrs 4554/tcp MS FRS Replication msfrs 4554/udp MS FRS Replication # Kev George <Kev.George@smiths-aerospace.com> September 2006 rsip 4555/tcp RSIP Port rsip 4555/udp RSIP Port # RFC 3103 dtn-bundle-tcp 4556/tcp DTN Bundle TCP CL Protocol dtn-bundle-udp 4556/udp DTN Bundle UDP CL Protocol # Michael Demmer <demmer@cs.berkeley.edu> November 2006 # 4557-4558 Unassigned hylafax 4559/tcp HylaFAX hylafax 4559/udp HylaFAX # Lee Howard <iana@hylafax.org> March 2002 # 4560-4565 Unassigned kwtc 4566/tcp Kids Watch Time Control Service

 kwtc 4566/udp Kids Watch Time Control Service # Larry Zarou <zarla01@cbsits.com> October 2006 tram 4567/tcp TRAM tram 4567/udp TRAM # Joe Wesley <joe.wesley@east.sun.com> bmc-reporting 4568/tcp BMC Reporting bmc-reporting 4568/udp BMC Reporting # Portnoy Boxman <portnoy\_boxman@bmc.com> iax 4569/tcp Inter-Asterisk eXchange iax 4569/udp Inter-Asterisk eXchange # Mark Spencer <markster@digium.com> November 2004 # 4570-4596 Unassigned a21-an-1xbs 4597/tcp A21 (AN-1xBS) a21-an-1xbs 4597/udp A21 (AN-1xBS) # David Ott <dott@qualcomm.com> February 2006 a16-an-an 4598/tcp A16 (AN-AN) a16-an-an 4598/udp A16 (AN-AN) # David Ott <dott@qualcomm.com> December 2005 a17-an-an 4599/tcp A17 (AN-AN) a17-an-an 4599/udp A17 (AN-AN) # David Ott <dott@qualcomm.com> February 2006 piranha1 4600/tcp Piranha1 piranha1 4600/udp Piranha1 piranha2 4601/tcp Piranha2 piranha2 4601/udp Piranha2 # Primark Corporation <joe.boone@primark.com> # 4602-4657 Unassigned playsta2-app 4658/tcp PlayStation2 App Port playsta2-app 4658/udp PlayStation2 App Port playsta2-lob 4659/tcp PlayStation2 Lobby Port playsta2-lob 4659/udp PlayStation2 Lobby Port # Noam Rimon <noam.rimon@playstation.sony.com> December 2004 smaclmgr 4660/tcp smaclmgr<br>smaclmgr 4660/udp smaclmgr smaclmgr 4660/udp smaclmgr Hiromi Taki <stg-togo@saint.nm.fujitsu.co.jp> kar2ouche 4661/tcp Kar2ouche Peer location service kar2ouche 4661/udp Kar2ouche Peer location service # Andy Krouwel <andy@kar2ouche.com> oms 4662/tcp OrbitNet Message Service oms 4662/udp OrbitNet Message Service # Roy Davies <rdavies@daq.net> August 2005 noteit 4663/tcp Note It! Message Service noteit 4663/udp Note It! Message Service # Pedro Alpedrinha <pedro.alpedrinha@redevirtual.com> February 2006 ems 4664/tcp Rimage Messaging Server ems 4664/udp Rimage Messaging Server # David V. Raskin <draskin@rimage.com> February 2006 contclientms 4665/tcp Container Client Message Service contclientms 4665/udp Container Client Message Service # Bruce Thompson <brucet@actioninformationsystems.com> February 2006 eportcomm 4666/tcp E-Port Message Service eportcomm 4666/udp E-Port Message Service mmacomm 4667/tcp MMA Comm Services mmacomm 4667/udp MMA Comm Services

mmaeds 4668/tcp MMA EDS Service mmaeds 4668/udp MMA EDS Service # Robert Shaffer <bob.shaffer@micmod.com> February 2006 eportcommdata 4669/tcp E-Port Data Service eportcommdata 4669/udp E-Port Data Service # Robert Shaffer <bob.shaffer@micmod.com> February 2006 light 4670/tcp Light packets transfer protocol light 4670/udp Light packets transfer protocol # Adam Golovenko <golovenko@gmail.com> October 2006 acter 4671/tcp Bull RSF action server acter 4671/udp Bull RSF action server # Christian Caudrelier <Christian.Caudrelier@%bull.net> February 2006 rfa 4672/tcp remote file access server rfa 4672/udp remote file access server # No contact Listed cxws 4673/tcp CXWS Operations cxws 4673/udp CXWS Operations # Phil Abercrombie <phil.abercrombie@appiq.com> August 2005 appiq-mgmt 4674/tcp AppIQ Agent Management appiq-mgmt 4674/udp AppIQ Agent Management Phil Abercrombie <phil.abercrombie@appiq.com> August 2005<br>dhct-status 4675/tcp BIAP Device Status dhct-status 4675/udp BIAP Device Status dhct-alerts 4676/tcp BIAP Generic Alert dhct-alerts 4676/udp BIAP Generic Alert # Louis Slothouber <lpslot@biap.com> August 2005 bcs 4677/tcp Business Continuity Servi bcs 4677/udp Business Continuity Servi # Siew Sim <ssim@asempra.com> August 2005 traversal 4678/tcp boundary traversal traversal 4678/udp boundary traversal # Kevin Lu <kevinlu@micromethod.com> August 2005 mgesupervision 4679/tcp MGE UPS Supervision<br>mgesupervision 4679/udp MGE UPS Supervision mgesupervision 4679/udp mgemanagement 4680/tcp MGE UPS Management mgemanagement 4680/udp MGE UPS Management # Lecuivre J <software.team@mgeups.com> August 2005 parliant 4681/tcp Parliant Telephony System parliant 4681/udp Parliant Telephony System # Colin Henein <iana@cmh.parliant.com> August 2005 finisar 4682/tcp finisar finisar 4682/udp finisar Christina Mercier <christina.mercier@finisar.com> August 2005 spike 4683/tcp Spike Clipboard Service spike 4683/udp Spike Clipboard Service Scott Herscher <scott@porchdogsoft.com> August 2005 rfid-rp1 4684/tcp RFID Reader Protocol 1.0 rfid-rp1 4684/udp RFID Reader Protocol 1.0 Michael Mealling <michael@refactored-networks.com> August 2005 autopac 4685/tcp Autopac Protocol autopac 4685/udp Autopac Protocol

 # Peter Hallenbeck <pete@consumertechnologiesgroup.com> August 2005 msp-os 4686/tcp Manina Service Protocol msp-os 4686/udp Manina Service Protocol # Markus Nix <mnix@docuverse.de> August 2005 nst 4687/tcp Network Scanner Tool FTP nst 4687/udp Network Scanner Tool FTP # Mala Bhat <bmala@ssdi.sharp.co.in> August 2005 mobile-p2p 4688/tcp Mobile P2P Service mobile-p2p 4688/udp Mobile P2P Service # Hanz H‰ger <Hanz.Hager@sonyericsson.com> August 2005 altovacentral 4689/tcp Altova DatabaseCentral altovacentral 4689/udp Altova DatabaseCentral Altova <has@altova.com> August 2005 prelude 4690/tcp Prelude IDS message proto prelude 4690/udp Prelude IDS message proto # Yoann Vandoorselaere <yoann@prelude-ids.org> August 2005 monotone 4691/tcp Monotone Network Protocol monotone 4691/udp Monotone Network Protocol # Tomas Fasth <tomfa@debian.org> August 2005 conspiracy 4692/tcp Conspiracy messaging conspiracy 4692/udp Conspiracy messaging # Jens Edlund <edlund@speech.kth.se> August 2005 # 4693-4699 Unassigned netxms-agent 4700/tcp NetXMS Agent netxms-agent 4700/udp NetXMS Agent netxms-mgmt 4701/tcp NetXMS Management netxms-mgmt 4701/udp NetXMS Management netxms-sync 4702/tcp NetXMS Server Synchronization netxms-sync 4702/udp NetXMS Server Synchronization # Victor Kirhenshtein <victor@opticom.lv> July 2006 # 4703-4727 Unassigned capmux 4728/tcp CA Port Multiplexer capmux 4728/udp CA Port Multiplexer # Nigel Groves <nigel.groves@ca.com> June 2006 # 4729-4736 Unassigned ipdr-sp 4737/tcp IPDR/SP ipdr-sp 4737/udp IPDR/SP # Ken Sarno <kensarno@insightbb.com> August 2005 solera-lpn 4738/tcp SoleraTec Locator solera-lpn 4738/udp SoleraTec Locator # Mark Armstrong <Mark.Armstrong@SoleraTec.com> December 2005 ipfix 4739/tcp IP Flow Info Export ipfix 4739/udp IP Flow Info Export # Nevil Brownlee <n.brownlee@auckland.ac.nz> August 2005 ipfix 4739/sctp IP Flow Info Export # Nevil Brownlee <n.brownlee@auckland.ac.nz> January 2006 ipfixs 4740/tcp ipfix protocol over TLS ipfixs 4740/sctp ipfix protocol over DTLS ipfixs 4740/udp ipfix protocol over DTLS # Nevil Brownlee <n.brownlee@auckland.ac.nz> October 2006 # 4741 Unassigned sicct 4742/tcp SICCT sicct-sdp 4742/udp SICCT Service Discovery Protocol

 # TeleTrusT Deutschland e.V. <info@teletrust.de> April 2006 openhpid 4743/tcp openhpi HPI service openhpid 4743/udp openhpi HPI service # Thomas Kanngieser <thomas.kanngieser@arcor.de> January 2006 4744 Unassigned fmp 4745/tcp Funambol Mobile Push fmp 4745/udp Funambol Mobile Push # Andrea Gazzaniga <gazzaniga@funambol.com> January 2007 # 4746-4748 Unassigned profilemac 4749/tcp Profile for Mac profilemac 4749/udp Profile for Mac # David Sinclair <dev@profilemac.com> May 2006 ssad 4750/tcp Simple Service Auto Discovery ssad 4750/udp Simple Service Auto Discovery # Dr Horst Herb <horst@dorrigomedical.com> December 2005 spocp 4751/tcp Simple Policy Control Protocol spocp 4751/udp Simple Policy Control Protocol # Roland Hedberg <roland@catalogix.se> August 2005 snap 4752/tcp Simple Network Audio Protocol snap 4752/udp Simple Network Audio Protocol # Dameon Wagner <d.wagner@freemail.absa.co.za> February 2002 # 4753-4783 Unassigned bfd-multi-ctl 4784/tcp BFD Multihop Control bfd-multi-ctl 4784/udp BFD Multihop Control # Dave Katz <dkatz@juniper.net>; Dave Ward <dward@cisco.com> February 2006 # 4785-4799 Unassigned iims 4800/tcp Icona Instant Messenging System iims 1999/00/udp Icona Instant Messenging System iwec 4801/tcp Icona Web Embedded Chat iwec 4801/udp Icona Web Embedded Chat ilss 4802/tcp Icona License System Server ilss 4802/udp Icona License System Server # Paul Stephen Borlie <paul@icona.it> # 4803-4826 Unassigned htcp 4827/tcp HTCP htcp 4827/udp HTCP # Paul Vixie <paul@vix.com> # 4828-4836 Unassigned varadero-0 4837/tcp Varadero-0 varadero-0 4837/udp Varadero-0 varadero-1 4838/tcp Varadero-1 varadero-1 4838/udp Varadero-1 varadero-2 4839/tcp Varadero-2 varadero-2 4839/udp Varadero-2 # Carlos Arteaga <carteaga@abacoinc.com> opcua-tcp 4840/tcp OPC UA TCP Protocol opcua-udp 4840/udp OPC UA TCP Protocol Randy Armstrong <randy.armstrong@opcfoundation.org> September 2006 quosa 4841/tcp QUOSA Virtual Library Service quosa 4841/udp QUOSA Virtual Library Service # Uri Blank <uri@quosa.com> September 2006 gw-asv 4842/tcp nCode ICE-flow Library AppServer gw-asv 4842/udp nCode ICE-flow Library AppServer

 # Ross Swithenbank <iana@ncode.co.uk> September 2006 opcua-tls 4843/tcp OPC UA TCP Protocol over TLS/SSL OPC UA TCP Protocol over TLS/SSL # Randy Armstrong <randy.armstrong@opcfoundation.org> September 2006 gw-log 4844/tcp nCode ICE-flow Library LogServer gw-log 4844/udp nCode ICE-flow Library LogServer # Ross Swithenbank <iana@ncode.co.uk> September 2006 # 4845-4847 Unassigned appserv-http 4848/tcp App Server - Admin HTTP appserv-http 4848/udp App Server - Admin HTTP appserv-https 4849/tcp App Server - Admin HTTPS appserv-https 4849/udp App Server - Admin HTTPS # Sreeram Duvvuru <sduv@sfbay.sun.com> April 2002 sun-as-nodeagt 4850/tcp Sun App Server - NA sun-as-nodeagt 4850/udp Sun App Server - NA # Kedar Mhaswade <kedar.Mhaswade@sun.com> November 2004 # 4851-4866 Unassigned unify-debug 4867/tcp Unify Debugger unify-debug 4867/udp Unify Debugger # Ron Kuris <rk@unify.com> May 2006 phrelay 4868/tcp Photon Relay phrelay 4868/udp Photon Relay phrelaydbg 4869/tcp Photon Relay Debug phrelaydbg 4869/udp Photon Relay Debug # Michael Hunter <mphunter@qnx.com> cc-tracking 4870/tcp Citcom Tracking Service cc-tracking 4870/udp Citcom Tracking Service # Wolfgang Weidner <ww@citcom.de> December 2005 wired 4871/tcp Wired wired  $4871/\text{udp}$  Wired # Axel Andersson <axel@zankasoftware.com> February 2006 # 4872-4884 Unassigned abbs 4885/tcp ABBS abbs 4885/udp ABBS # Ryan Rubley <root@ark.dyn.ml.org> # 4886-4893 Unassigned lyskom 4894/tcp LysKOM Protocol A lyskom 4894/udp LysKOM Protocol A # Per Cederqvist <ceder@lysator.liu.se> # 4895-4898 Unassigned radmin-port 4899/tcp RAdmin Port radmin-port 4899/udp RAdmin Port # Dmitri Znosko <support@radmin.com> March 2003 hfcs 4900/tcp Hyper File Client/Server Database Engine hfcs 4900/udp Hyper File Client/Server Database Engine # Jerome AERTS <jae@pcsoft.fr> March 2006 # 4901-4948 Unassigned munin 4949/tcp Munin Graphing Framework munin 4949/udp Munin Graphing Framework # Jimmy Olsen <jo@linpro.no> August 2005 # 4950 Unassigned pwgwims 4951/tcp PWG WIMS pwgwims 4951/udp PWG WIMS # Ira McDonald <imcdonald@sharplabs.com> December 2005 sagxtsds 4952/tcp SAG Directory Server

 sagxtsds 4952/udp SAG Directory Server # Michael Chirila <Michael.Chirila@softwareag.com> January 2006 # 4953-4968 Unassigned ccss-qmm 4969/tcp CCSS QMessageMonitor ccss-qmm 4969/udp CCSS QMessageMonitor ccss-qsm 4970/tcp CCSS QSystemMonitor ccss-qsm 4970/udp CCSS QSystemMonitor # David Young <david.young@ccsseurope.co.uk> January 2006 # 4971-4982 Unassigned # 4983 Unassigned (Removed on 2005-12-22) # 4984-4985 Unassigned mrip 4986/tcp Model Railway Interface Program mrip 4986/udp Model Railway Interface Program # Howard Amos <amos@ccww.co.uk> April 2006 smar-se-port1 4987/tcp SMAR Ethernet Port 1 smar-se-port1 4987/udp SMAR Ethernet Port 1 smar-se-port2 4988/tcp SMAR Ethernet Port 2 smar-se-port2 4988/udp SMAR Ethernet Port 2 # Delcio Prizon <dprizon@smar.com.br> parallel 4989/tcp Parallel for GAUSS (tm) parallel 4989/udp Parallel for GAUSS (tm) # Matthew Ford <Matthew.Ford@forward.com.au> March 2003 # 4990-4998 Unassigned hfcs-manager 4999/tcp Hyper File Client/Server Database Engine Manager hfcs-manager 4999/udp Hyper File Client/Server Database Engine Manager # Jerome AERTS <jae@pcsoft.fr> March 2006 commplex-main 5000/tcp commplex-main 5000/udp commplex-link 5001/tcp commplex-link 5001/udp rfe 5002/tcp radio free ethernet rfe 5002/udp radio free ethernet fmpro-internal 5003/tcp FileMaker, Inc. - Proprietary transport fmpro-internal 5003/udp FileMaker, Inc. - Proprietary name binding Clay Maeckel <clay maeckel@filemaker.com> avt-profile-1 5004/tcp avt-profile-1 avt-profile-1 5004/udp avt-profile-1 avt-profile-2 5005/tcp avt-profile-2 avt-profile-2 5005/udp avt-profile-2 # Henning Schulzrinne <schulzrinne@fokus.gmd.de> wsm-server 5006/tcp wsm server wsm-server 5006/udp wsm server wsm-server-ssl 5007/tcp wsm server ssl wsm-server-ssl 5007/udp wsm server ssl # Adam Berk <aberk@empirix.com> synapsis-edge 5008/tcp Synapsis EDGE synapsis-edge 5008/udp Synapsis EDGE Paul Schilling <PaulS@Synapsis.com> winfs 5009/tcp Microsoft Windows Filesystem winfs 5009/udp Microsoft Windows Filesystem # Simon Skaria <simonsk@microsoft.com> January 2006 telelpathstart 5010/tcp TelepathStart telelpathstart 5010/udp TelepathStart telelpathattack 5011/tcp TelepathAttack telelpathattack 5011/udp TelepathAttack
```
 # Helmuth Breitenfellner <hbreitenf@vnet.imb.com> 
             5012-5019 Unassigned
 zenginkyo-1 5020/tcp zenginkyo-1 
 zenginkyo-1 5020/udp zenginkyo-1 
 zenginkyo-2 5021/tcp zenginkyo-2 
 zenginkyo-2 5021/udp zenginkyo-2 
 # Masashi Suzaki <susakim@noa.nttdata.jp> 
 mice 5022/tcp mice server 
mice 5022/udp mice server
 # Alan Clifford <alan@clifford.ac> 
 htuilsrv 5023/tcp Htuil Server for PLD2 
 htuilsrv 5023/udp Htuil Server for PLD2 
 # Dennis Reinhardt <DennisR@dair.com> 
 scpi-telnet 5024/tcp SCPI-TELNET 
 scpi-telnet 5024/udp SCPI-TELNET 
 scpi-raw 5025/tcp SCPI-RAW 
 scpi-raw 5025/udp SCPI-RAW 
 # Ryan Columbus <IANA_Contact@Agilent.com> October 
2002 
 strexec-d 5026/tcp Storix I/O daemon (data) 
 strexec-d 5026/udp Storix I/O daemon (data) 
strexec-s 5027/tcp Storix I/O daemon (stat)<br>strexec-s 5027/udp Storix I/O daemon (stat)
 strexec-s 5027/udp Storix I/O daemon (stat) 
 # Anthony Johnson <stxadmin@storix.com> August 2005 
 # 5028-5029 Unassigned 
 surfpass 5030/tcp SurfPass 
 surfpass 5030/udp SurfPass 
 # Olivier Guezenec <olivier.guezenec@cogilab.com> December 
2006 
 # 5031-5041 Unassigned 
 asnaacceler8db 5042/tcp asnaacceler8db 
 asnaacceler8db 5042/udp asnaacceler8db 
 # Walter Goodwin <wpgoodwin@asna.com> 
 swxadmin 5043/tcp ShopWorX Administration 
 swxadmin 5043/udp ShopWorX Administration 
 # Don W. Fitzpatrick <dwf@InterNetworXsystems.com> 
August 2005 
 lxi-evntsvc 5044/tcp LXI Event Service 
 lxi-evntsvc 5044/udp LXI Event Service 
 # Nick Barendt <nbarendt@vxitech.com> August 2005 
 # 5045-5048 Unassigned 
 ivocalize 5049/tcp iVocalize Web Conference 
                  iVocalize Web Conference
 # Bryan Vergato <iana@ivocalize.com> May 2006 
 mmcc 5050/tcp multimedia conference control tool 
 mmcc 5050/udp multimedia conference control tool 
 # Steve Casner <Casner@isi.edu> 
 ita-agent 5051/tcp ITA Agent 
 ita-agent 5051/udp ITA Agent 
 ita-manager 5052/tcp ITA Manager 
 ita-manager 5052/udp ITA Manager 
 # Don Merrell <donmer@axent.com> 
 # 5053-5054 Unassigned 
unot 5055/tcp UNOT
unot 5055/udp UNOT
 # Gordon Mohr <gmohr@cmgisolutions.com> 
 intecom-ps1 5056/tcp Intecom Pointspan 1
```

```
 intecom-ps1 5056/udp Intecom Pointspan 1 
 intecom-ps2 5057/tcp Intecom Pointspan 2 
 intecom-ps2 5057/udp Intecom Pointspan 2 
 # David Meermans <david.meermans@aastra.com> 
             5058 Unassigned
sds 5059/tcp SIP Directory Services
 sds 5059/udp SIP Directory Services 
 # Arthur Wilton <art@awilton.com> March 2006 
sip 5060/tcp SIP
sip 5060/udp SIP
 sip-tls 5061/tcp SIP-TLS 
 sip-tls 5061/udp SIP-TLS 
 # Henning Schulzrinne <hgs@cs.columbia.edu> 
 # 5062-5063 Unassigned 
 ca-1 5064/tcp Channel Access 1 
 ca-1 5064/udp Channel Access 1 
 ca-2 5065/tcp Channel Access 2 
 ca-2 5065/udp Channel Access 2 
 # Jeffrey Hill <johill@lanl.gov> August 2002 
 stanag-5066 5066/tcp STANAG-5066-SUBNET-INTF 
 stanag-5066 5066/udp STANAG-5066-SUBNET-INTF 
 # Donald G. Kallgren 
 # <Donald.Kallgren@nc3a.nato.int> 
 authentx 5067/tcp Authentx Service 
 authentx 5067/udp Authentx Service 
 # Alberto Fernandez <afernandez@xtec.com> January 2006 
 # 5068 Unassigned 
 i-net-2000-npr 5069/tcp I/Net 2000-NPR 
 i-net-2000-npr 5069/udp I/Net 2000-NPR 
 # Chris Megede <chris.megede@tac.com> 
 vtsas 5070/tcp VersaTrans Server Agent Service 
 vtsas 5070/udp VersaTrans Server Agent Service 
 # Christopher Miller <Chris.Miller@versatrans.com> February 
2006 
 powerschool 5071/tcp PowerSchool 
 powerschool 5071/udp PowerSchool 
 # Greg Porter <gporter@powerschool.com> 
 ayiya 5072/tcp Anything In Anything 
 ayiya 5072/udp Anything In Anything 
 # Jeroen Massar <jeroen@unfix.org> August 2005 
 tag-pm 5073/tcp Advantage Group Port Mgr 
 tag-pm 5073/udp Advantage Group Port Mgr 
 # James Goddard <jamesg@taglim.com> August 2005 
 alesquery 5074/tcp ALES Query 
 alesquery 5074/udp ALES Query 
 # Tim Maloney <tim.maloney@allianceconsultingllc.com> 
August 2005 
 # 5075-5080 Unassigned 
 sdl-ets 5081/tcp SDL - Ent Trans Server 
 sdl-ets 5081/udp SDL - Ent Trans Server 
 # Marc Morin <mmorin@sdlintl.com> April 2002 
 # 5082-5083 Unassigned 
 llrp 5084/tcp EPCglobal Low-Level Reader Protocol 
 llrp 5084/udp EPCglobal Low-Level Reader Protocol 
 encrypted-llrp 5085/tcp EPCglobal Encrypted LLRP 
 encrypted-llrp 5085/udp EPCglobal Encrypted LLRP 
 # Margaret Wasserman <margaret@thingmagic.com> November 2006
```

```
 # 5086-5089 Unassigned 
 car 5090/sctp Candidate AR 
 cxtp 5091/sctp Context Transfer Protocol 
 # RFC 4065 - July 2005 
 # 5092 Unassigned 
 sentinel-lm 5093/tcp Sentinel LM 
 sentinel-lm 5093/udp Sentinel LM 
 # Derick Snyder <dsnyder@rainbow.com> 
 # 5094-5098 Unassigned 
sentlm-srv2srv 5099/tcp SentLM Srv2Srv
 sentlm-srv2srv 5099/udp SentLM Srv2Srv 
 # Derick Snyder <dsnyder@rainbow.com> 
 socalia 5100/tcp Socalia service mux 
 socalia 5100/udp Socalia service mux 
 # Alberto Raydan <raydan_a@socalia.com> August 2005 
 talarian-tcp 5101/tcp Talarian_TCP 
 talarian-udp 5101/udp Talarian_UDP 
                     Leo Martins <leo@talarian.com>
 oms-nonsecure 5102/tcp Oracle OMS non-secure 
 oms-nonsecure 5102/udp Oracle OMS non-secure 
 # Todd Guay <todd.guay@oracle.com> August 2005 
 # 5103-5111 Unassigned 
 pm-cmdsvr 5112/tcp PeerMe Msg Cmd Service 
 pm-cmdsvr 5112/udp PeerMe Msg Cmd Service 
 # Marcos Della <mdella@peerme.com> August 2005 
 # 5113-5132 Unassigned 
 nbt-pc 5133/tcp Policy Commander 
 nbt-pc 5133/udp Policy Commander 
 # Emily Harris <eharris@newboundary.com> November 2004 
 # 5134-5136 Unassigned 
 ctsd 5137/tcp MyCTS server port 
 ctsd 5137/udp MyCTS server port 
 # Jilles Oldenbeuving <ojilles@hotmail.com> June 2002 
 # 5138-5144 Unassigned 
 rmonitor_secure 5145/tcp RMONITOR SECURE 
 rmonitor_secure 5145/udp RMONITOR SECURE 
 # Kory Hamzeh <kory@ascend.com> 
 # 5146-5149 Unassigned 
 atmp 5150/tcp Ascend Tunnel Management Protocol 
 atmp 5150/udp Ascend Tunnel Management Protocol 
 # Kory Hamzeh <kory@ascend.com> 
esri_sde 5151/tcp ESRI SDE Instance
esri_sde 5151/udp ESRI SDE Remote Start<br>sde-discovery 5152/tcp ESRI SDE Instance Dis
 sde-discovery 5152/tcp ESRI SDE Instance Discovery 
 sde-discovery 5152/udp ESRI SDE Instance Discovery 
 # Peter Aronson <paronson@esri.com> 
 # 5153 Unassigned 
 bzflag 5154/tcp BZFlag game server 
 bzflag 5154/udp BZFlag game server 
                     Tim Riker <tim@rikers.org> July 2003
 asctrl-agent 5155/tcp Oracle asControl Agent 
 asctrl-agent 5155/udp Oracle asControl Agent 
 # Todd Guay <todd.guay@oracle.com> August 2005 
 # 5156-5164 Unassigned 
ife icorp 5165/tcp ife 1corp
 ife_icorp 5165/udp ife_1corp 
 # Paul Annala <paa@bull.se>
```
winpcs 5166/tcp WinPCS Service Connection winpcs 5166/udp WinPCS Service Connection # Complan Network AS <knut@winpcs.com> February 2006 scte104 5167/tcp SCTE104 Connection scte104 5167/udp SCTE104 Connection scte30 5168/tcp SCTE30 Connection scte30 5168/udp SCTE30 Connection # Thomas Russell <trussell@scte.org> May 2005 # 5169-5189 Unassigned aol 5190/tcp America-Online aol 5190/udp America-Online # Marty Lyons <marty@aol.com> aol-1 5191/tcp AmericaOnline1 aol-1 5191/udp AmericaOnline1 aol-2 5192/tcp AmericaOnline2 aol-2 5192/udp AmericaOnline2<br>aol-3 5193/tcp AmericaOnline3 aol-3 5193/tcp AmericaOnline3 aol-3 5193/udp AmericaOnline3 # Bruce Mackey <BAMackey@aol.com> # 5194-5199 Unassigned targus-getdata 5200/tcp TARGUS GetData targus-getdata 5200/udp TARGUS GetData targus-getdata1 5201/tcp TARGUS GetData 1 targus-getdata1 5201/udp TARGUS GetData 1 targus-getdata2 5202/tcp TARGUS GetData 2 targus-getdata2 5202/udp TARGUS GetData 2 targus-getdata3 5203/tcp TARGUS GetData 3 targus-getdata3 5203/udp TARGUS GetData 3 # John Keaveney <johnkeaveney@targusinfo.com> # 5204-5221 Unassigned xmpp-client 5222/tcp XMPP Client Connection xmpp-client 5222/udp XMPP Client Connection # [RFC3920] # 5223-5224 Unassigned hp-server 5225/tcp HP Server hp-server 5225/udp HP Server hp-status 5226/tcp HP Status hp-status 5226/udp HP Status # Brett Green <Brett\_Green@HP.Com> # 5227-5233 Unassigned eenet 5234/tcp EEnet communications eenet 5234/udp EEnet communications # Helmut Giritzer <helmut.giritzer@epluse.at> November 2005 # 5235 Unassigned padl2sim 5236/tcp padl2sim 5236/udp # 5237-5249 Unassigned soagateway 5250/tcp soaGateway soagateway 5250/udp soaGateway Greg Bodine <gregory.bodine@ca.com> February 2002 caevms 5251/tcp CA eTrust VM Service caevms 5251/udp CA eTrust VM Service # Kevin Bond <kevin.bond@ca.com> November 2004 movaz-ssc 5252/tcp Movaz SSC movaz-ssc 5252/udp Movaz SSC # Lou Berger <lberger@movaz.com> November 2004

```
 # 5253-5263 Unassigned 
 3com-njack-1 5264/tcp 3Com Network Jack Port 1 
 3com-njack-1 5264/udp 3Com Network Jack Port 1 
 3com-njack-2 5265/tcp 3Com Network Jack Port 2 
 3com-njack-2 5265/udp 3Com Network Jack Port 2 
 # Abhay Rajaram <Abhay_Rajaram@3Com.com> March 2003 
 # 5266-5268 Unassigned 
 xmpp-server 5269/tcp XMPP Server Connection 
 xmpp-server 5269/udp XMPP Server Connection 
 # [RFC3920] 
 # 5270-5271 Unassigned 
 pk 5272/tcp PK 
 pk 5272/udp PK 
 # Patrick Kara <Patrick@EBA.NET> 
 # 5273-5281 Unassigned 
transmit-port 5282/tcp
 transmit-port 5282/udp Marimba Transmitter Port 
 # Johan Eriksson <johan@marimba.com> April 2002 
             5283-5299 Unassigned
hacl-hb 5300/tcp HA cluster heartbeat<br>hacl-hb 5300/udp HA cluster heartbeat
 hacl-hb 5300/udp HA cluster heartbeat 
hacl-gs 5301/tcp HA cluster general services
hacl-gs 5301/udp HA cluster general services
 hacl-cfg 5302/tcp HA cluster configuration 
 hacl-cfg 5302/udp HA cluster configuration 
 hacl-probe 5303/tcp HA cluster probing 
 hacl-probe 5303/udp HA cluster probing 
 hacl-local 5304/tcp HA Cluster Commands 
 hacl-local 5304/udp HA Cluster Commands 
 hacl-test 5305/tcp HA Cluster Test 
 hacl-test 5305/udp HA Cluster Test 
 # Eric Soderberg <seric@hposl102.cup.hp> 
 # Edward Yim <eyim@hpmfas4.cup.hp.com> 
 sun-mc-grp 5306/tcp Sun MC Group 
 sun-mc-grp 5306/udp Sun MC Group 
                      Michael DeMoney <demoney@eng.sun.com>
sco-aip 5307/tcp SCO AIP
sco-aip 5307/udp SCO AIP
 # Barrie Cooper <barrie@sco.com> 
 cfengine 5308/tcp CFengine 
 cfengine 5308/udp CFengine 
                Mark Burgess <mark.burgess@iu.hioslo.no>
 jprinter 5309/tcp J Printer 
 jprinter 5309/udp J Printer 
 # Ken Blackwell <kenb@bristol.com> 
 outlaws 5310/tcp Outlaws 
 outlaws 5310/udp Outlaws 
 # Richard Fife <richardf@lucasarts.com> 
 # 5311 Unassigned (removed 7 May 2004) 
 permabit-cs 5312/tcp Permabit Client-Server 
 permabit-cs 5312/udp Permabit Client-Server 
 # Jered Floyd <jered@permabit.com>, June 2004 
 rrdp 5313/tcp Real-time & Reliable Data 
 rrdp 5313/udp Real-time & Reliable Data 
 # Ted Hoshi <tetsuo.hoshi@jp.yokogawa.com>, June 2004 
 opalis-rbt-ipc 5314/tcp opalis-rbt-ipc 
 opalis-rbt-ipc 5314/udp opalis-rbt-ipc
```
 # Laurent Domenech <ldomenech@opalis.com> hacl-poll 5315/tcp HA Cluster UDP Polling hacl-poll 5315/udp HA Cluster UDP Polling # Hoa Nguyen <hoan@cup.hp.com> # 5316-5342 Unassigned kfserver 5343/tcp Sculptor Database Server kfserver 5343/udp Sculptor Database Server Keith Ashman <sciana@sculptor.co.uk> December 2005 xkotodrcp 5344/tcp xkoto DRCP xkotodrcp 5344/udp xkoto DRCP # Jeff Heisz <jeff.heisz@xkoto.com> February 2006 # 5345-5350 Unassigned nat-pmp 5351/tcp NAT Port Mapping Protocol nat-pmp 5351/udp NAT Port Mapping Protocol # Joshua Graessley <jgraessley@apple.com> December 2004 dns-llq 5352/tcp DNS Long-Lived Queries dns-llq 5352/udp DNS Long-Lived Queries # Kiren Sekar <kiren@apple.com> August 2005 mdns 5353/tcp Multicast DNS 5353/udp Multicast DNS Stuart Cheshire <cheshire@multicastdns.org> mdnsresponder 5354/tcp Multicast DNS Responder IPC mdnsresponder 5354/udp Multicast DNS Responder IPC # Stuart Cheshire <mdnsresponder-ipc@multicastdns.org> June 2004 llmnr 5355/tcp LLMNR llmnr 5355/udp LLMNR # Bernard Aboba <bernarda@microsoft.com> June 2004 ms-smlbiz 5356/tcp Microsoft Small Business ms-smlbiz 5356/udp Microsoft Small Business Gopikrishna Sandra <v-gosand@microsoft.com> February 2005 wsdapi 5357/tcp Web Services for Devices wsdapi 5357/udp Web Services for Devices wsdapi-s 5358/tcp WS for Devices Secured wsdapi-s 5358/udp WS for Devices Secured # Henry Rawas <henryr@microsoft.com> August 2005 # 5359-5396 Unassigned stresstester 5397/tcp StressTester(tm) Injector stresstester 5397/udp StressTester(tm) Injector # Graham Parsons <graham.parsons@reflective.com> August 2005 elektron-admin 5398/tcp Elektron Administration elektron-admin 5398/udp Elektron Administration # Chris Hawk <chris@corriente.net> August 2005 securitychase 5399/tcp SecurityChase securitychase 5399/udp SecurityChase # Daisuke Shinomiya <shinomiya.daisu@jp.fujitsu.com> August 2005 excerpt 5400/tcp Excerpt Search excerpt 5400/udp Excerpt Search excerpts 5401/tcp Excerpt Search Secure excerpts 5401/udp Excerpt Search Secure # John Hinsdale <hin@alma.com> mftp 5402/tcp OmniCast MFTP mftp 5402/udp OmniCast MFTP

```
 # Steve Bannister <sbannister@stratacache.com> 
 hpoms-ci-lstn 5403/tcp HPOMS-CI-LSTN 
 hpoms-ci-lstn 5403/udp HPOMS-CI-LSTN 
 hpoms-dps-lstn 5404/tcp HPOMS-DPS-LSTN 
 hpoms-dps-lstn 5404/udp HPOMS-DPS-LSTN 
 # Harold Froehling <hrf@cup.hp.com> 
 netsupport 5405/tcp NetSupport 
 netsupport 5405/udp NetSupport 
                  Paul Sanders <pe77@dial.pipex.com>
 systemics-sox 5406/tcp Systemics Sox 
 systemics-sox 5406/udp Systemics Sox 
 # Gary Howland <gary@systemics.com> 
 foresyte-clear 5407/tcp Foresyte-Clear 
 foresyte-clear 5407/udp Foresyte-Clear 
 foresyte-sec 5408/tcp Foresyte-Sec 
 foresyte-sec 5408/udp Foresyte-Sec 
 # Jorge Aldana <operator@foresyte.com> 
 salient-dtasrv 5409/tcp Salient Data Server 
 salient-dtasrv 5409/udp Salient Data Server 
 salient-usrmgr 5410/tcp Salient User Manager 
 salient-usrmgr 5410/udp Salient User Manager 
 # Richard Farnham <rfarnham@salient.com> 
 actnet 5411/tcp ActNet 
 actnet 5411/udp ActNet 
 # Simon Robillard <RobillardS@actresearch.com> 
 continuus 5412/tcp Continuus 
 continuus 5412/udp Continuus 
 # Steven Holtsberg <steveh@continuus.com> 
 wwiotalk 5413/tcp WWIOTALK 
 wwiotalk 5413/udp WWIOTALK 
 # Roger Knobbe <RogerK@Wonderware.COM> 
statusd 5414/tcp StatusD
statusd 5414/udp StatusD
 # Stephen Misel <steve@satelnet.org> 
 ns-server 5415/tcp NS Server 
 ns-server 5415/udp NS Server 
 # Jeffrey Chiao <chiaoj@netsoft.com> 
 sns-gateway 5416/tcp SNS Gateway 
 sns-gateway 5416/udp SNS Gateway 
 sns-agent 5417/tcp SNS Agent 
 sns-agent 5417/udp SNS Agent 
 # Mary Holstage <holstege@firstfloor.com> 
mcntp 5418/tcp MCNTP
mcntp 5418/udp MCNTP
 # Heiko Rupp <hwr@pilhuhn.de> 
 dj-ice 5419/tcp DJ-ICE 
 dj-ice 5419/udp DJ-ICE 
                  Don Tyson <don.tyson@cor.dowjones.com>
 cylink-c 5420/tcp Cylink-C 
 cylink-c 5420/udp Cylink-C 
                  John Jobe <jjobe@cylink.com>
 netsupport2 5421/tcp Net Support 2 
 netsupport2 5421/udp Net Support 2 
 # Paul Sanders <p.sanders@dial.pipex.com> 
salient-mux 5422/tcp Salient MUX
salient-mux 5422/udp Salient MUX
 # Richard Farnham <rfarnham@salient.com>
```

```
 virtualuser 5423/tcp VIRTUALUSER 
 virtualuser 5423/udp VIRTUALUSER 
                       Chad Williams <chad@apple.com>
 beyond-remote 5424/tcp Beyond Remote 
 beyond-remote 5424/udp Beyond Remote 
 # Michael Berg <mike@dataapples.com> November 2004 
 br-channel 5425/tcp Beyond Remote Command Channel 
 br-channel 5425/udp Beyond Remote Command Channel 
                      Michael Berg <mike@dataapples.com> August 2005
devbasic 5426/tcp DEVBASIC
devbasic 5426/udp DEVBASIC
 # Curtis Smith <curtis.smith@vsin.com> 
 sco-peer-tta 5427/tcp SCO-PEER-TTA 
 sco-peer-tta 5427/udp SCO-PEER-TTA 
 # Andrew Shire <sndrewsh@sco.com> 
 telaconsole 5428/tcp TELACONSOLE 
 telaconsole 5428/udp TELACONSOLE 
 # Joseph M. Newcomer <newcomer@flounder.com> 
 base 5429/tcp Billing and Accounting System Exchange 
 base 5429/udp Billing and Accounting System Exchange 
 # Odo Maletzki <Odo.Maletzki@ioag.de> 
 radec-corp 5430/tcp RADEC CORP 
 radec-corp 5430/udp RADEC CORP 
                      David Chell <david@softlife.co.nz><br>PARK AGENT
park-agent 5431/tcp
 park-agent 5431/udp PARK AGENT 
 # John Clifford <John.Clifford@veritas.com> 
 postgresql 5432/tcp PostgreSQL Database 
 postgresql 5432/udp PostgreSQL Database 
 # Tom Lane <tgl@sss.pgh.pa.us> 
 pyrrho 5433/tcp Pyrrho DBMS 
 pyrrho 5433/udp Pyrrho DBMS 
 # Malcolm Crowe <malcolm.crowe@paisley.ac.uk> November 
2005 
 sgi-arrayd 5434/tcp SGI Array Services Daemon 
 sgi-arrayd 5434/udp SGI Array Services Daemon 
                       Karl Feind <kaf@sqi.com> October 2005
 dttl 5435/tcp Data Tunneling Transceiver Linking (DTTL) 
             5435/udp Data Tunneling Transceiver Linking (DTTL)
 # Richard Olsen <Olsen7@liquefaction.com> 
 # 5436-5452 Unassigned 
surebox 5453/tcp SureBox
surebox 5453/udp SureBox
                        # Emin BORU <emin@danismanlik.net> November 2004 
 apc-5454 5454/tcp APC 5454 
 apc-5454 5454/udp APC 5454 
 apc-5455 5455/tcp APC 5455 
apc-5455 5455/udp APC 5455
 apc-5456 5456/tcp APC 5456 
 apc-5456 5456/udp APC 5456 
 # American Power Conversion <ports@apcc.com> 
 # 5457-5460 Unassigned 
silkmeter 5461/tcp SILKMETER
silkmeter 5461/udp SILKMETER
                      Klaus Fellner <webmaster@seque.com>
<kfellner@segue.com> 
 ttl-publisher 5462/tcp TTL Publisher
```

```
 ttl-publisher 5462/udp TTL Publisher 
                        Peter Jacobs <pjacobs@tullib.com>
 ttlpriceproxy 5463/tcp TTL Price Proxy 
 ttlpriceproxy 5463/udp TTL Price Proxy 
 # Peter Jacobs <pjacobs@tullib.com> 
 quailnet 5464/tcp Quail Networks Object Broker 
 quailnet 5464/udp Quail Networks Object Broker 
 # Craig N. Bissell <craig@quailnetworks.com> April 2006 
 netops-broker 5465/tcp NETOPS-BROKER 
 netops-broker 5465/udp NETOPS-BROKER 
 # John R. Deuel <kink@netops.com> 
 # 5466-5499 Unassigned 
 fcp-addr-srvr1 5500/tcp fcp-addr-srvr1 
 fcp-addr-srvr1 5500/udp fcp-addr-srvr1 
 fcp-addr-srvr2 5501/tcp fcp-addr-srvr2 
 fcp-addr-srvr2 5501/udp fcp-addr-srvr2 
 fcp-srvr-inst1 5502/tcp fcp-srvr-inst1 
 fcp-srvr-inst1 5502/udp fcp-srvr-inst1 
 fcp-srvr-inst2 5503/tcp fcp-srvr-inst2 
 fcp-srvr-inst2 5503/udp fcp-srvr-inst2 
 fcp-cics-gw1 5504/tcp fcp-cics-gw1 
 fcp-cics-gw1 5504/udp fcp-cics-gw1 
                 Ken Wittmer <kenneth.m.wittmer@accenture.com>
 # 5505-5552 Unassigned 
 sgi-eventmond 5553/tcp SGI Eventmond Port 
 sgi-eventmond 5553/udp SGI Eventmond Port 
                        Andrei Vilkotski <andreiv@sqi.com> June 2003
 sgi-esphttp 5554/tcp SGI ESP HTTP 
 sgi-esphttp 5554/udp SGI ESP HTTP 
 # Vladimir Legalov <legalov@sgi.com> 
 ############Port 5555 also used by HP Omniback##################### 
 personal-agent 5555/tcp Personal Agent 
 personal-agent 5555/udp Personal Agent 
 # Jackie Wu <jackiew@infoseek.com> 
 ################################################################### 
 freeciv 5556/tcp Freeciv gameplay 
 freeciv 5556/udp Freeciv gameplay 
 # Reinier Post, Paul Zastoupil <freeciv@freeciv.org> January 
2006 
 # 5557-5565 Unassigned 
udpplus 5566/tcp UDPPlus<br>udpplus 5566/udp UDPPlus
udpplus 5566/udp
 # Cody Gibson <cody.gibson@intermec.com> 
 m-oap 5567/tcp Multicast Object Access Protocol 
 m-oap 5567/udp Multicast Object Access Protocol 
 # Bryant Eastham <protocols@slc.mew.com> November 2004 
 sdt 5568/tcp Session Data Transport Multicast 
 sdt 5568/udp Session Data Transport Multicast 
 # Daniel W. Antonuk <dantonuk@etcconnect.com> May 2006 
 # 5569-5579 Unassigned 
 tmosms0 5580/tcp T-Mobile SMS Protocol Message 0 
 tmosms0 5580/udp T-Mobile SMS Protocol Message 0 
 tmosms1 5581/tcp T-Mobile SMS Protocol Message 1 
 tmosms1 5581/udp T-Mobile SMS Protocol Message 1 
 # Ezinne Oji <ezinne.oji@t-mobile.com> June 2006 
 # 5582-5583 Unassigned 
 bis-web 5584/tcp BeInSync-Web
```

```
 bis-web 5584/udp BeInSync-Web 
 bis-sync 5585/tcp BeInSync-sync 
 bis-sync 5585/udp BeInSync-sync 
 # Adi Ruppin <adi.ruppin@data-pod.com> August 2005 
 # 5586-5596 Unassigned 
 ininmessaging 5597/tcp inin secure messaging 
 ininmessaging 5597/udp inin secure messaging 
                Mike Gagle <mikeg@inin.com> May 2006
 mctfeed 5598/tcp MCT Market Data Feed 
 mctfeed 5598/udp MCT Market Data Feed 
 # Stephane Touizer <touizer@microcaptrade.com> May 2006 
 esinstall 5599/tcp Enterprise Security Remote Install 
 esinstall 5599/udp Enterprise Security Remote Install 
 esmmanager 5600/tcp Enterprise Security Manager 
 esmmanager 5600/udp Enterprise Security Manager 
 esmagent 5601/tcp Enterprise Security Agent 
 esmagent 5601/udp Enterprise Security Agent 
 # Kimberly Gibbs <kimgib@CCGATE-UT.AXENT.COM> 
 a1-msc 5602/tcp A1-MSC 
 a1-msc 5602/udp A1-MSC 
 a1-bs 5603/tcp A1-BS 
 a1-bs 5603/udp A1-BS 
 a3-sdunode 5604/tcp A3-SDUNode 
 a3-sdunode 5604/udp A3-SDUNode 
 a4-sdunode 5605/tcp A4-SDUNode 
 a4-sdunode 5605/udp A4-SDUNode 
 # Mike Dolan <MDolan@ihcmail.ih.lucent.com> 
 # 5606-5626 Unassigned 
 ninaf 5627/tcp Node Initiated Network Association Forma 
 ninaf 5627/udp Node Initiated Network Association Forma 
 # Thomas Scholl <tscholl@spf.is-is.ca> March 2006 
             5628 Unassigned
 symantec-sfdb 5629/tcp Symantec Storage Foundation for Database 
 symantec-sfdb 5629/udp Symantec Storage Foundation for Database 
 # Quang Thoi <quang_thoi@symantec.com> November 2006 
 precise-comm 5630/tcp PreciseCommunication 
 precise-comm 5630/udp PreciseCommunication 
 # Alon Tamir <alon_tamir@symantec.com> April 2006 
 pcanywheredata 5631/tcp pcANYWHEREdata 
 pcanywheredata 5631/udp pcANYWHEREdata 
 pcanywherestat 5632/tcp pcANYWHEREstat 
 pcanywherestat 5632/udp pcANYWHEREstat 
 # Jon Rosarky <JRosarky@symantec.com> 
 beorl 5633/tcp BE Operations Request Listener 
 beorl 5633/udp BE Operations Request Listener 
 # chirag desai <Chirag_Desai@symantec.com> February 2006 
 # 5634-5671 Unassigned 
 amqp 5672/tcp AMQP 
 amqp 5672/udp AMQP 
 # Pieter Hintjens <ph@imatix.com> January 2006 
 jms 5673/tcp JACL Message Server 
 jms 5673/udp JACL Message Server 
 # Stuart Allen <stuart@jacl.animats.net> February 2002 
 hyperscsi-port 5674/tcp HyperSCSI Port 
 hyperscsi-port 5674/udp HyperSCSI Port 
 # Data Storage Institute, Singapore 
 # <Patrick@dsi.nus.edu.sg> February 2002
```

```
 v5ua 5675/tcp V5UA application port 
 v5ua 5675/udp V5UA application port 
 v5ua 5675/sctp V5UA application port 
 # RFC3807 June 2004 
 raadmin 5676/tcp RA Administration 
 raadmin 5676/udp RA Administration 
                       Sergei Zjaikin <serge@previo.ee> February 2002
 questdb2-lnchr 5677/tcp Quest Central DB2 Launchr 
 questdb2-lnchr 5677/udp Quest Central DB2 Launchr 
 # Robert M. Mackowiak <rmackowiak@quest.com> February 
2002 
 rrac 5678/tcp Remote Replication Agent Connection 
 rrac 5678/udp Remote Replication Agent Connection 
 dccm 5679/tcp Direct Cable Connect Manager 
 dccm 5679/udp Direct Cable Connect Manager 
 # Mark Miller <mmiller@MICROSOFT.com> 
 auriga-router 5680/tcp Auriga Router Service 
 auriga-router 5680/udp Auriga Router Service 
 # Vincent Gaudeul <technique@auriga.fr> February 2006 
 ncxcp 5681/tcp Net-coneX Control Protocol 
 ncxcp 5681/udp Net-coneX Control Protocol 
 # Ryan Werber <ryan@ncxti.com> June 2006 
 # 5682-5687 Unassigned 
 ggz 5688/tcp GGZ Gaming Zone 
 ggz 5688/udp GGZ Gaming Zone 
 # Josef Spillner <admin@ggzgamingzone.org> January 
2003 
 qmvideo 5689/tcp QM video network management protocol 
 qmvideo 5689/udp QM video network management protocol 
 # Jamie Lokier <jamie@jlokier.co.uk> May 2006 
 # 5690-5712 Unassigned 
             5713/tcp proshare conf audio
 proshareaudio 5713/udp proshare conf audio 
 prosharevideo 5714/tcp proshare conf video 
              5714/udp proshare conf video
 prosharedata 5715/tcp proshare conf data 
 prosharedata 5715/udp proshare conf data 
 prosharerequest 5716/tcp proshare conf request 
 prosharerequest 5716/udp proshare conf request 
 prosharenotify 5717/tcp proshare conf notify 
 prosharenotify 5717/udp proshare conf notify 
 # <gunner@ibeam.intel.com> 
 dpm 5718/tcp DPM Communication Server 
dpm 5718/udp DPM Communication Server
 dpm-agent 5719/tcp DPM Agent Coordinator 
 dpm-agent 5719/udp DPM Agent Coordinator 
 # Sundar Srinivasan <sundars@microsoft.com> Vinay Badami 
<VinayB@microsoft.com> May 2006 
 ms-licensing 5720/tcp MS-Licensing 
 ms-licensing 5720/udp MS-Licensing 
 # Thomas Lindeman <tlinde@microsoft.com> November 2002 
dtpt 5721/tcp Desktop Passthru Service
dtpt 5721/udp Desktop Passthru Service
 # Dan Leising <dleising@microsoft.com> January 2005 
msdfsr 5722/tcp Microsoft DFS Replication Service<br>msdfsr 5722/udp Microsoft DFS Replication Service
                       Microsoft DFS Replication Service
 # Guhan Suriyanarayanan <guhans@microsoft.com> March 2006
```
 omhs 5723/tcp Operations Manager - Health Service omhs 5723/udp Operations Manager - Health Service omsdk 5724/tcp Operations Manager - SDK Service omsdk 5724/udp Operations Manager - SDK Service # Gerardo Dilillo <MOMIANA@microsoft.com> August 2006 # 5725-5728 Unassigned openmail 5729/tcp Openmail User Agent Layer openmail 5729/udp Openmail User Agent Layer # OpenMail Encyclopedia <opencyc@hpopd.pwd.hp.com> # Don Loughry <DON\_LOUGHRY@hp-cupertino-om4.om.hp.com> unieng 5730/tcp Steltor's calendar access unieng 5730/udp Steltor's calendar access # Bernard Desruisseaux <bernard@steltor.com> # 5731-5740 Unassigned ida-discover1 5741/tcp IDA Discover Port 1 ida-discover1 5741/udp IDA Discover Port 1 ida-discover2 5742/tcp IDA Discover Port 2 ida-discover2 5742/udp IDA Discover Port 2 # MPITech Support <morten.christensen@I-DATA.COM> watchdoc-pod 5743/tcp Watchdoc NetPOD Protocol<br>watchdoc-pod 5743/udp Watchdoc NetPOD Protocol 5743/udp Watchdoc NetPOD Protocol # Christophe Chevalier <chevalier@archimed.fr> August 2005 watchdoc 5744/tcp Watchdoc Server watchdoc 5744/udp Watchdoc Server # Christophe Chevalier <chevalier@archimed.fr> November 2004 fcopy-server 5745/tcp fcopy-server fcopy-server 5745/udp fcopy-server fcopys-server 5746/tcp fcopys-server fcopys-server 5746/udp fcopys-server # Moshe Leibovitch <moshe@softlinkusa.com> tunatic 5747/tcp Wildbits Tunatic tunatic 5747/udp Wildbits Tunatic tunalyzer 5748/tcp Wildbits Tunalyzer tunalyzer 5748/udp Wildbits Tunalyzer Sylvain Demongeot <sylvain.demongeot@wildbits.com> August 2005 # 5749-5754 Unassigned openmailg 5755/tcp OpenMail Desk Gateway server openmailg 5755/udp OpenMail Desk Gateway server x500ms 5757/tcp OpenMail X.500 Directory Server x500ms 5757/udp OpenMail X.500 Directory Server openmailns 5766/tcp OpenMail NewMail Server openmailns 5766/udp OpenMail NewMail Server s-openmail 5767/tcp OpenMail Suer Agent Layer (Secure) s-openmail 5767/udp OpenMail Suer Agent Layer (Secure) openmailpxy 5768/tcp OpenMail CMTS Server openmailpxy 5768/udp OpenMail CMTS Server # OpenMail Encyclopedia <opencyc@hpopd.pwd.hp.com> # Don Loughry <DON\_LOUGHRY@hp-cupertino-om4.om.hp.com> spramsca 5769/tcp x509solutions Internal CA spramsca 5769/udp x509solutions Internal CA spramsd 5770/tcp x509solutions Secure Data spramsd 5770/udp x509solutions Secure Data # Brendan Fay <brendan.fay@x509solutions.com> February 2006 netagent 5771/tcp NetAgent

```
 netagent 5771/udp NetAgent 
 # Bradley Birnbaum <bradley.birnbaum@eshare.com> 
 # 5772-5776 Unassigned 
dali-port 5777/tcp DALI Port
dali-port 5777/udp DALI Port
 # Wayne Morrow / Michael Melio 
<wmorrow@starfieldcorp.com> / <meliomd@comcast.net> October 2003 
 # 5778-5792 Unassigned 
 xtreamx 5793/tcp XtreamX Supervised Peer message 
 xtreamx 5793/udp XtreamX Supervised Peer message 
 # Ahmad Tajuddin Samsudin <tajuddin@tmrnd.com.my> February 
2007 
 # 5794-5812 Unassigned 
 icmpd 5813/tcp ICMPD 
 icmpd 5813/udp ICMPD 
                      Shane O'Donnell <shane@opennms.org>
 spt-automation 5814/tcp Support Automation 
 spt-automation 5814/udp Support Automation 
 # Joshua Hawkins <joshua.hawkins@hp.com> November 2003 
 # 5815-5858 Unassigned 
wherehoo 5859/tcp WHEREHOO
wherehoo 5859/udp WHEREHOO
 # Jim Youll <jim@media.mit.edu> 
 # 5860-5862 Unassigned 
 ppsuitemsg 5863/tcp PlanetPress Suite Messeng 
 ppsuitemsg 5863/udp PlanetPress Suite Messeng 
 # Yannick Fortin <fortiny@ca.objectiflune.com> February 2006 
 # 5864-5899 Unassigned 
 vnc-server 5900/tcp VNC Server 
 vnc-server 5900/udp VNC Server 
 # Tristan Richardson <iana@realvnc.com> March 2006 
             5901-5962 Unassigned
 indy 5963/tcp Indy Application Server 
 indy 5963/udp Indy Application Server 
 # Bjorn Lantz <bjorn.lantz@encode.se> November 2004 
 # 5964-5967 Unassigned 
 mppolicy-v5 5968/tcp mppolicy-v5 
 mppolicy-v5 5968/udp mppolicy-v5 
 mppolicy-mgr 5969/tcp mppolicy-mgr 
 mppolicy-mgr 5969/udp mppolicy-mgr 
 # Yutaka Ono <ono@saint.nm.fujitsu.co.jp> 
 # 5970-5984 Unassigned 
 wsman 5985/tcp WBEM WS-Management HTTP 
 wsman 5985/udp WBEM WS-Management HTTP 
 wsmans 5986/tcp WBEM WS-Management HTTP over TLS/SSL 
 wsmans 5986/udp WBEM WS-Management HTTP over TLS/SSL 
 # Jim Davis <jim.davis@wbemsolutions.com> November 2006 
 wbem-rmi 5987/tcp WBEM RMI 
 wbem-rmi 5987/udp WBEM RMI 
 wbem-http 5988/tcp WBEM CIM-XML (HTTP) 
 wbem-http 5988/udp WBEM CIM-XML (HTTP) 
 # Jim Davis <jim.davis@wbemsolutions.com> 
 wbem-https 5989/tcp WBEM CIM-XML (HTTPS) 
 wbem-https 5989/udp WBEM CIM-XML (HTTPS) 
 # Jim Davis <jim.davis@wbemsolutions.com> 
 wbem-exp-https 5990/tcp WBEM Export HTTPS 
 wbem-exp-https 5990/udp WBEM Export HTTPS
```
 # Denise Eckstein <denise.eckstein@hp.com> November 2004 nuxsl 5991/tcp NUXSL nuxsl 5991/udp NUXSL # Kai Kretschmann <K.Kretschmann@security-gui.de> March 2002 consul-insight 5992/tcp Consul InSight Security consul-insight 5992/udp Consul InSight Security Arthur Hillenaar <arthur.hillenaar@consul.com> January 2006 # 5993-5998 Unassigned cvsup 5999/tcp CVSup cvsup 5999/udp CVSup # Randall Atkinson <rja@inet.org> x11 6000-6063/tcp X Window System x11 6000-6063/udp X Window System # Stephen Gildea <gildea@lcs.mit.edu> ndl-ahp-svc 6064/tcp NDL-AHP-SVC ndl-ahp-svc 6064/udp NDL-AHP-SVC # John Richmond <john@ndl.co.uk> winpharaoh 6065/tcp WinPharaoh winpharaoh 6065/udp WinPharaoh Basil Lee <br />basil.lee@gnnettest.com> ewctsp 6066/tcp EWCTSP ewctsp 6066/udp EWCTSP # Mark Bailon <mark.bailon@ericsson.com> srb 6067/tcp SRB srb 6067/udp SRB # Heinz Naef <heinz.naef@nexos.com> gsmp 6068/tcp GSMP gsmp 6068/udp GSMP # Avri Doria <avri.doria@nokia.com> trip 6069/tcp TRIP trip 6069/udp TRIP # Hussein F. Salama <hsalama@cisco.com> messageasap 6070/tcp Messageasap messageasap 6070/udp Messageasap # Murray Freeman <murray@officedomain.com> ssdtp 6071/tcp SSDTP ssdtp 6071/udp SSDTP Michael Shearson <mikes@softsys-inc.com> diagnose-proc 6072/tcp DIAGNOSE-PROC diagnose-proc 6072/udp DIAGNOSE-PROC Allan Miller <amiller@handsfreenetworks.com> directplay8 6073/tcp DirectPlay8 directplay8 6073/udp DirectPlay8 # John Kane <johnkan@microsoft.com> max 6074/tcp Microsoft Max<br>max 6074/udp Microsoft Max max 6074/udp Microsoft Max # Jay Beavers <Jay.Beavers@Microsoft.Com> February 2006 # 6075-6084 Unassigned konspire2b 6085/tcp konspire2b p2p network konspire2b 6085/udp konspire2b p2p network # Jason Rohrer <rohrer@cse.ucsc.edu> October 2002 pdtp 6086/tcp PDTP P2P pdtp 6086/udp PDTP P2P # Tony Arcieri <bascule@gmail.com> March 2006

ldss 6087/tcp Local Download Sharing Service<br>ldss 6087/udp Local Download Sharing Service Local Download Sharing Service # Clifford Heath <cjh@managesoft.com> May 2006 # 6088-6099 Unassigned synchronet-db 6100/tcp SynchroNet-db synchronet-db 6100/udp SynchroNet-db synchronet-rtc 6101/tcp SynchroNet-rtc synchronet-rtc 6101/udp SynchroNet-rtc synchronet-upd 6102/tcp SynchroNet-upd synchronet-upd 6102/udp SynchroNet-upd # Arne Haugland <Arne.Haugland@parasoldev.com> rets 6103/tcp RETS rets 6103/udp RETS # Bruce Toback <btoback@optc.com> dbdb 6104/tcp DBDB dbdb 6104/udp DBDB # Aaron Brick <aa@lithic.org> primaserver 6105/tcp Prima Server primaserver 6105/udp Prima Server mpsserver 6106/tcp MPS Server mpsserver 6106/udp MPS Server # Prima Designs Systems Ltd. <info@prima.com.hk> etc-control 6107/tcp ETC Control etc-control 6107/udp ETC Control # Steve Polishinski <spolishinski@etcconnect.com> sercomm-scadmin 6108/tcp Sercomm-SCAdmin sercomm-scadmin 6108/udp Sercomm-SCAdmin Melinda Tsao <melinda\_tsao@mail.sercomm.com.tw> globecast-id 6109/tcp GLOBECAST-ID globecast-id 6109/udp GLOBECAST-ID # Piers Scannell <piers@globecastne.com> softcm 6110/tcp HP SoftBench CM softcm 6110/udp HP SoftBench CM spc 6111/tcp HP SoftBench Sub-Process Control spc 6111/udp HP SoftBench Sub-Process Control # Scott A. Kramer <sk@tleilaxu.sde.hp.com> dtspcd 6112/tcp dtspcd dtspcd 6112/udp dtspcd # Doug Royer <Doug@Royer.com> # 6113-6121 Unassigned bex-webadmin 6122/tcp Backup Express Web Server bex-webadmin 6122/udp Backup Express Web Server # Chi Shih Chang <cchang@syncsort.com> November 2005 backup-express 6123/tcp Backup Express backup-express 6123/udp Backup Express # Chi Shih Chang <cchang@syncsort.com> # 6124-6132 Unassigned nbt-wol 6133/tcp New Boundary Tech WOL nbt-wol 6133/udp New Boundary Tech WOL # Elizabeth Zilen <ezilen@newboundary.com> November 2004 # 6134-6140 Unassigned meta-corp 6141/tcp Meta Corporation License Manager meta-corp 6141/udp Meta Corporation License Manager # Osamu Masuda <--none---> aspentec-lm 6142/tcp Aspen Technology License Manager aspentec-lm 6142/udp Aspen Technology License Manager

 # Kevin Massey <massey@aspentec.com> watershed-lm 6143/tcp Watershed License Manager watershed-lm 6143/udp Watershed License Manager # David Ferrero <david@zion.com> statsci1-lm 6144/tcp StatSci License Manager - 1 statsci1-lm 6144/udp StatSci License Manager - 1 statsci2-lm 6145/tcp StatSci License Manager - 2 statsci2-lm 6145/udp StatSci License Manager - 2 Scott Blachowicz <scott@statsci.com> lonewolf-lm 6146/tcp Lone Wolf Systems License Manager lonewolf-lm 6146/udp Lone Wolf Systems License Manager # Dan Klein <dvk@lonewolf.com> montage-lm 6147/tcp Montage License Manager montage-lm 6147/udp Montage License Manager # Michael Ubell <michael@montage.com> ricardo-lm 6148/tcp Ricardo North America License Manager ricardo-lm 6148/udp Ricardo North America License Manager # M Flemming <mflemming@aol.com> tal-pod 6149/tcp tal-pod tal-pod 6149/udp tal-pod # Steven Loomis <srl@taligent.com> # 6150-6160 Unassigned patrol-ism 6161/tcp PATROL Internet Srv Mgr patrol-ism 6161/udp PATROL Internet Srv Mgr patrol-coll 6162/tcp PATROL Collector patrol-coll 6162/udp PATROL Collector # Portnoy Boxman <portnoy\_boxman@bmc.com> January 2005 pscribe 6163/tcp Precision Scribe Cnx Port pscribe 6163/udp Precision Scribe Cnx Port # Robert W Hodges <iana@precdata.com> January 2005 # 6164-6199 Unassigned lm-x 6200/tcp LM-X License Manager by X-Formation lm-x 6200/udp LM-X License Manager by X-Formation # Henrik Goldman <hg@x-formation.com> October 2006 # 6201-6221 Unassigned radmind 6222/tcp Radmind Access Protocol radmind 6222/udp Radmind Access Protocol # Patrick M McNeal <mcneal@umich.edu> March 2006 # 6223-6252 Unassigned crip 6253/tcp CRIP crip 6253/udp CRIP # Mike Rodbell <mrodbell@ciena.com> # 6254-6267 Unassigned grid 6268/tcp Grid Authentication grid 6268/udp Grid Authentication grid-alt 6269/tcp Grid Authentication Alt grid-alt 6269/udp Grid Authentication Alt # Jason Hamilton <JHamilton@griddatasecurity.com> June 2006 # 6270-6299 Unassigned  $bmc-grx$  6300/tcp bmc-grx 6300/udp BMC GRX # Portnoy Boxman <portnoy\_boxman@bmc.com> bmc ctd ldap 6301/tcp BMC CONTROL-D LDAP SERVER bmc\_ctd\_ldap 6301/udp BMC CONTROL-D LDAP SERVER # Portnoy Boxman <Portnoy\_Boxman@bmc.com> September 2006 # 6302-6319 Unassigned repsvc 6320/tcp Double-Take Replication Service

```
 repsvc 6320/udp Double-Take Replication Service 
 # James Wilkinson <jwilkinson@doubletake.com> April 2006 
 emp-server1 6321/tcp Empress Software Connectivity Server 1 
 emp-server1 6321/udp Empress Software Connectivity Server 1 
 emp-server2 6322/tcp Empress Software Connectivity Server 2 
 emp-server2 6322/udp Empress Software Connectivity Server 2 
 # Srdjan Holovac <srdjan@empress.com> 
 # 6323-6342 Unassigned 
 sflow 6343/tcp sFlow traffic monitoring 
 sflow 6343/udp sFlow traffic monitoring 
 # Peter Phaal <peter.phaal@inmon.com> June 2003 
 # 6344-6345 Unassigned 
 gnutella-svc 6346/tcp gnutella-svc 
 gnutella-svc 6346/udp gnutella-svc 
 gnutella-rtr 6347/tcp gnutella-rtr 
 gnutella-rtr 6347/udp gnutella-rtr 
 # Serguei Osokine <osokin@paragraph.com> 
 # 6348-6381 Unassigned 
 metatude-mds 6382/tcp Metatude Dialogue Server 
 metatude-mds 6382/udp Metatude Dialogue Server 
 # Menno Zweistra <m.zweistra@metatude.com> 
 # 6383-6388 Unassigned 
 clariion-evr01 6389/tcp clariion-evr01 
 clariion-evr01 6389/udp clariion-evr01 
 # Dave DesRoches <ddesroches@clariion.com> 
 # 6390-6399 Unassigned 
 # The following blocks are in use by Seagate Software 6400-6410 # 
 info-aps 6400 
 info-was 6401 
 info-eventsvr 6402 
 info-cachesvr 6403 
 info-filesvr 6404 
 info-pagesvr 6405 
 info-processvr 6406 
 reserved1 6407 
 reserved2 6408 
 reserved3 6409 
 reserved4 6410 
 # The previous ports are in use by Seagate Software 6400-6410 # 
 # Contact for these ports is Wade Richards <Wade.Richards@Seagatesoftware.com> 
 # 6411-6416 Unassigned 
 faxcomservice 6417/tcp Faxcom Message Service 
 faxcomservice 6417/udp Faxcom Message Service 
 # Albert Leung <aleung@biscom.com> April 2006 
 # 6418-6419 Unassigned 
 nim-vdrshell 6420/tcp NIM_VDRShell 
 nim-vdrshell 6420/udp NIM_VDRShell 
nim-wan 6421/tcp NIM WAN
 nim-wan 6421/udp NIM_WAN 
 # Rik Ditter <managers@generationtechnologies.com> February 
2006 
 # 6422-6442 Unassigned 
 sun-sr-https 6443/tcp Service Registry Default HTTPS Domain 
 sun-sr-https 6443/udp Service Registry Default HTTPS Domain 
 # Paul Sterk <paul.sterk@sun.com> March 2006 
 sge_qmaster 6444/tcp Grid Engine Qmaster Service 
sge qmaster 6444/udp Grid Engine Qmaster Service
```

```
sge_execd 6445/tcp Grid Engine Execution Service<br>sge_execd 6445/udp Grid Engine Execution Service
                   Grid Engine Execution Service
 # Andreas Haas <andreas.haas@sun.com> August 2006 
 # 6446-6454 Unassigned 
 skip-cert-recv 6455/tcp SKIP Certificate Receive 
 skip-cert-send 6456/udp SKIP Certificate Send 
 # Tom Markson <markson@osmosys.incog.com> 
 # 6457-6470 Unassigned 
 lvision-lm 6471/tcp LVision License Manager 
 lvision-lm 6471/udp LVision License Manager 
 # Brian McKinnon <bmk@lvision.com> 
 # 6472-6479 Unassigned 
 sun-sr-http 6480/tcp Service Registry Default HTTP Domain 
 sun-sr-http 6480/udp Service Registry Default HTTP Domain 
 # Paul Sterk <paul.sterk@sun.com> March 2006 
servicetags 6481/tcp Service Tags
servicetags 6481/udp Service Tags
 # Peter Schow <Peter.Schow@Sun.COM> January 2007 
          6482-6483 Unassigned
 sun-sr-jms 6484/tcp Service Registry Default JMS Domain 
 sun-sr-jms 6484/udp Service Registry Default JMS Domain 
 sun-sr-iiop 6485/tcp Service Registry Default IIOP Domain 
 sun-sr-iiop 6485/udp Service Registry Default IIOP Domain 
 sun-sr-iiops 6486/tcp Service Registry Default IIOPS Domain 
 sun-sr-iiops 6486/udp Service Registry Default IIOPS Domain 
 sun-sr-iiop-aut 6487/tcp Service Registry Default IIOPAuth Domain 
 sun-sr-iiop-aut 6487/udp Service Registry Default IIOPAuth Domain 
 sun-sr-jmx 6488/tcp Service Registry Default JMX Domain 
 sun-sr-jmx 6488/udp Service Registry Default JMX Domain 
 sun-sr-admin 6489/tcp Service Registry Default Admin Domain 
 sun-sr-admin 6489/udp Service Registry Default Admin Domain 
 # Paul Sterk <paul.sterk@sun.com> March 2006 
 # 6490-6499 Unassigned 
 boks 6500/tcp BoKS Master 
boks 6500/udp BoKS Master<br>boks_servc 6501/tcp BoKS Servc
boks_servc 6501/tcp
 boks_servc 6501/udp BoKS Servc 
 boks_servm 6502/tcp BoKS Servm 
 boks_servm 6502/udp BoKS Servm 
 boks_clntd 6503/tcp BoKS Clntd 
 boks_clntd 6503/udp BoKS Clntd 
 # Magnus Nystrom <magnus@dynas.se> 
 # 6504 Unassigned 
 badm_priv 6505/tcp BoKS Admin Private Port 
 badm_priv 6505/udp BoKS Admin Private Port 
 badm_pub 6506/tcp BoKS Admin Public Port 
 badm_pub 6506/udp BoKS Admin Public Port 
 bdir_priv 6507/tcp BoKS Dir Server, Private Port 
 bdir_priv 6507/udp BoKS Dir Server, Private Port 
 bdir_pub 6508/tcp BoKS Dir Server, Public Port 
 bdir_pub 6508/udp BoKS Dir Server, Public Port 
 # Magnus Nystrom <magnus@dynas.se> 
 mgcs-mfp-port 6509/tcp MGCS-MFP Port 
 mgcs-mfp-port 6509/udp MGCS-MFP Port 
 # Minoru Ozaki <Minoru.Ozaki@rdmg.mgcs.mei.co.jp> 
 mcer-port 6510/tcp MCER Port 
 mcer-port 6510/udp MCER Port
```

```
 # Portnoy Boxman <portnoy_boxman@bmc.com> 
 # 6511-6542 Unassigned 
 lds-distrib 6543/tcp lds_distrib 
 lds-distrib 6543/udp lds_distrib 
 # Jack Baker <Jack.Baker@L-3Com.com> June 2003 
 lds-dump 6544/tcp LDS Dump Service 
 lds-dump 6544/udp LDS Dump Service 
 # Jack Baker <Jack.Baker@L-3Com.com> February 2006 
 # 6545-6546 Unassigned 
apc-6547 6547/tcp APC 6547<br>apc-6547 6547/udp APC 6547
apc-6547 6547/udp
 apc-6548 6548/tcp APC 6548 
 apc-6548 6548/udp APC 6548 
 apc-6549 6549/tcp APC 6549 
 apc-6549 6549/udp APC 6549 
                       American Power Conversion <ports@apcc.com>
 fg-sysupdate 6550/tcp fg-sysupdate 
 fg-sysupdate 6550/udp fg-sysupdate 
 # Mark Beyer <mbeyer@freegate.com> 
 # 6551-6557 Unassigned 
 xdsxdm 6558/tcp 
 xdsxdm 6558/udp 
 # Brian Tackett <cym@acrux.net> possible contact 
 # 6559-6565 Unassigned 
 sane-port 6566/tcp SANE Control Port 
 sane-port 6566/udp SANE Control Port 
 # Henning Meier-Geinitz <henning@meier-geinitz.de> 
October 2002<br>esp 6567/tcp
 esp 6567/tcp eSilo Storage Protocol 
 esp 6567/udp eSilo Storage Protocol 
 # Andrew Chernow <andrew@esilo.com> January 2007 
               # 6568-6578 Unassigned 
 affiliate 6579/tcp Affiliate 
 affiliate 6579/udp Affiliate 
 # David Catmull <uncommon@uncommonplace.com> January 2006 
 parsec-master 6580/tcp Parsec Masterserver 
 parsec-master 6580/udp Parsec Masterserver 
 parsec-peer 6581/tcp Parsec Peer-to-Peer 
 parsec-peer 6581/udp Parsec Peer-to-Peer 
 parsec-game 6582/tcp Parsec Gameserver 
 parsec-game 6582/udp Parsec Gameserver 
                       Andreas Varga <sid@parsec.org>
joaJewelSuite 6583/tcp JOA Jewel Suite<br>joaJewelSuite 6583/udp JOA Jewel Suite
 joaJewelSuite 6583/udp JOA Jewel Suite 
 # Bob Rundle <rundle@rundle.com> November 2005 
 # 6584-6587 Unassigned 
 # 6588 Unassigned 
 ####Unofficial use of port 6588 by AnalogX and Microsoft#### 
 # 6589-6618 Unassigned 
 odette-ftps 6619/tcp ODETTE-FTP over TLS/SSL 
 odette-ftps 6619/udp ODETTE-FTP over TLS/SSL 
 # Ieuan Friend <ieuan.friend@dip.co.uk> March 2006 
 kftp-data 6620/tcp Kerberos V5 FTP Data 
 kftp-data 6620/udp Kerberos V5 FTP Data 
 kftp 6621/tcp Kerberos V5 FTP Control 
 kftp 6621/udp Kerberos V5 FTP Control 
 # Robert J. Scott <rob@hpcmo.hpc.mil> August 2005
```

```
 mcftp 6622/tcp Multicast FTP 
 mcftp 6622/udp Multicast FTP 
 # Bruce Lueckenhoff <bruce@scalabledesign.com> February 2006 
 ktelnet 6623/tcp Kerberos V5 Telnet 
 ktelnet 6623/udp Kerberos V5 Telnet 
 # Robert J. Scott <rob@hpcmo.hpc.mil> August 2005 
 # 6624-6625 Unassigned 
 wago-service 6626/tcp WAGO Service and Update 
 wago-service 6626/udp WAGO Service and Update 
 # Wolfgang Adler <electronicc_rd@wago.com> April 2006 
 nexgen 6627/tcp Allied Electronics NeXGen 
 nexgen 6627/udp Allied Electronics NeXGen 
 # Lou Seitchik <lou@alliedelectronics.com> August 2005 
 afesc-mc 6628/tcp AFE Stock Channel M/C 
 afesc-mc 6628/udp AFE Stock Channel M/C 
                       K.K Ho <kk.ho@afe-solutions.com> April 2004
 # 6629-6630 Unassigned 
 # 6631 Unassigned (Returned 28 May 2004) 
              6632-6664 Unassigned
 ircu 6665-6669/tcp IRCU 
 ircu 6665-6669/udp IRCU 
 # Brian Tackett <cym@acrux.net> 
 vocaltec-gold 6670/tcp Vocaltec Global Online Directory 
 vocaltec-gold 6670/udp Vocaltec Global Online Directory 
 # Scott Petrack <Scott_Petrack@vocaltec.com> 
 # 6671 Unassigned 
vision server 6672/tcp vision server
vision server 6672/udp vision server
 vision_elmd 6673/tcp vision_elmd 
 vision_elmd 6673/udp vision_elmd 
 # Chris Kramer <CKramer@gis.shl.com> 
              6674-6700 Unassigned
 kti-icad-srvr 6701/tcp KTI/ICAD Nameserver 
 kti-icad-srvr 6701/udp KTI/ICAD Nameserver 
 # Stanley Knutson <Stanley.Knutson@KTIworld.com> 
 e-design-net 6702/tcp e-Design network 
 e-design-net 6702/udp e-Design network 
 e-design-web 6703/tcp e-Design web 
 e-design-web 6703/udp e-Design web 
 # Janos Lerch <lerch@softic.hu> February 2006 
 # 6704-6713 Unassigned 
 ibprotocol 6714/tcp Internet Backplane Protocol 
 ibprotocol 6714/udp Internet Backplane Protocol 
                       Alessandro Bassi <abassi@cs.utk.edu>
 fibotrader-com 6715/tcp Fibotrader Communications 
 fibotrader-com 6715/udp Fibotrader Communications 
 # Robert Wetzold <robert.wetzold@fibotrader.com> January 2006 
 # 6716-6766 Unassigned 
 bmc-perf-agent 6767/tcp BMC PERFORM AGENT 
 bmc-perf-agent 6767/udp BMC PERFORM AGENT 
 bmc-perf-mgrd 6768/tcp BMC PERFORM MGRD 
 bmc-perf-mgrd 6768/udp BMC PERFORM MGRD 
# Portnoy Boxman <portnoy boxman@bmc.com>
 adi-gxp-srvprt 6769/tcp ADInstruments GxP Server 
 adi-gxp-srvprt 6769/udp ADInstruments GxP Server 
 # Mathew Pitchforth <mathew@adinstruments.co.nz> 
August 2005
```

```
 plysrv-http 6770/tcp PolyServe http 
 plysrv-http 6770/udp PolyServe http 
 plysrv-https 6771/tcp PolyServe https 
 plysrv-https 6771/udp PolyServe https 
 # Mike Spitzer <mjs@polyserve.com> August 2005 
 # 6772-6784 Unassigned 
                DGPF Individual Exchange
 dgpf-exchg 6785/udp DGPF Individual Exchange 
               Thomas Weise <weise@vs.uni-kassel.de> April 2006
 smc-jmx 6786/tcp Sun Java Web Console JMX 
 smc-jmx 6786/udp Sun Java Web Console JMX 
smc-admin 6787/tcp Sun Web Console Admin
smc-admin 6787/udp Sun Web Console Admin
 # Bill Edwards <bill.edwards@sun.com> August 2005 
smc-http 6788/tcp
 smc-http 6788/udp SMC-HTTP 
 # Ratnadeep Bhattacharjee 
<ratnadeep.bhattacharjee@sun.com> November 2002 
 smc-https 6789/tcp SMC-HTTPS 
smc-https 6789/udp SMC-HTTPS
 # Ratnadeep Bhattacharjee 
<ratnadeep.bhattacharjee@sun.com> August 2002 
hnmp 6790/tcp HNMP
hnmp 6790/udp HNMP
 # Jude George <jude@nas.nasa.gov> 
 hnm 6791/tcp Halcyon Network Manager 
 hnm 6791/udp Halcyon Network Manager 
 # Richard Harriss 
<richard.harriss@halcyonsoftware.com> May 2005 
 # 6792-6830 Unassigned 
 ambit-lm 6831/tcp ambit-lm 
 ambit-lm 6831/udp ambit-lm 
 # Don Hejna <djhejna@ambit.com> 
 # 6832-6840 Unassigned 
 netmo-default 6841/tcp Netmo Default 
 netmo-default 6841/udp Netmo Default 
 netmo-http 6842/tcp Netmo HTTP 
 netmo-http 6842/udp Netmo HTTP 
 # Urs Bertschinger <urs@netmosphere.com> 
 # 6843-6849 Unassigned 
 iccrushmore 6850/tcp ICCRUSHMORE 
 iccrushmore 6850/udp ICCRUSHMORE 
 # Dave Hubbard <dave@icc.net> 
 # 6851-6887 Unassigned 
muse 6888/tcp MUSE
muse 6888/udp MUSE
 # Muse Communications Corporation 
 # <howard@muse3d.com> 
 # 6889-6935 Unassigned 
 xsmsvc 6936/tcp XenSource Management Service 
 xsmsvc 6936/udp XenSource Management Service 
 # Roger Klorese <roger@xensource.com> June 2006 
 # 6937-6945 Unassigned 
 bioserver 6946/tcp Biometrics Server 
 bioserver 6946/udp Biometrics Server 
 # ISHII AKIO <ishii.akio@jp.fujitsu.com> January 2006 
 # 6947-6950 Unassigned
```
 otlp 6951/tcp OTLP otlp 6951/udp OTLP # Brent Foster <brent.foster@onstreamsystems.com> April 2006 # 6952-6960 Unassigned jmact3 6961/tcp JMACT3 jmact3 6961/udp JMACT3 jmevt2 6962/tcp jmevt2 jmevt2 6962/udp jmevt2 swismgr1 6963/tcp swismgr1 swismgr1 6963/udp swismgr1 swismgr2 6964/tcp swismgr2 swismgr2 6964/udp swismgr2 swistrap 6965/tcp swistrap swistrap 6965/udp swistrap swispol 6966/tcp swispol swispol 6966/udp swispol # Yutaka Ono <ono@saint.nm.fujitsu.co.jp> # 6967-6968 Unassigned acmsoda 6969/tcp acmsoda acmsoda 6969/udp acmsoda # Daniel Simms <dsimms@acm.uiuc.edu> # 6970-6997 Unassigned iatp-highpri 6998/tcp IATP-highPri iatp-highpri 6998/udp IATP-highPri iatp-normalpri 6999/tcp IATP-normalPri iatp-normalpri 6999/udp IATP-normalPri # John Murphy <john.m.murphy@mci.com> afs3-fileserver 7000/tcp file server itself afs3-fileserver 7000/udp file server itself afs3-callback 7001/tcp callbacks to cache managers afs3-callback 7001/udp callbacks to cache managers afs3-prserver 7002/tcp users & groups database afs3-prserver 7002/udp users & groups database afs3-vlserver 7003/tcp volume location database afs3-vlserver 7003/udp volume location database AFS/Kerberos authentication service afs3-kaserver 7004/udp AFS/Kerberos authentication service afs3-volser 7005/tcp volume managment server afs3-volser 7005/udp volume managment server afs3-errors 7006/tcp error interpretation service afs3-errors 7006/udp error interpretation service<br>afs3-bos 7007/tcp basic overseer process afs3-bos 7007/tcp basic overseer process afs3-bos 7007/udp basic overseer process afs3-update 7008/tcp server-to-server updater afs3-update 7008/udp server-to-server updater afs3-rmtsys 7009/tcp remote cache manager service afs3-rmtsys 7009/udp remote cache manager service # ups-onlinet 7010/tcp onlinet uninterruptable power supplies ups-onlinet 7010/udp onlinet uninterruptable power supplies # Jim Thompson <jim.thompson@powerware.com> talon-disc 7011/tcp Talon Discovery Port talon-disc 7011/udp Talon Discovery Port talon-engine 7012/tcp Talon Engine talon-engine 7012/udp Talon Engine microtalon-dis 7013/tcp Microtalon Discovery microtalon-dis 7013/udp Microtalon Discovery

```
microtalon-com 7014/tcp Microtalon Communications<br>microtalon-com 7014/udp Microtalon Communications
microtalon-com 7014/udp talon-webserver 7015/tcp Talon Webserver 
 talon-webserver 7015/udp Talon Webserver 
 # Jim Thompson <jim.thompson@powerware.com> 
 # 7016-7019 Unassigned 
 dpserve 7020/tcp DP Serve 
 dpserve 7020/udp DP Serve 
 dpserveadmin 7021/tcp DP Serve Admin 
 dpserveadmin 7021/udp DP Serve Admin 
 # Allan Stanley <allan@hummingbird.com> 
 ctdp 7022/tcp CT Discovery Protocol 
 ctdp 7022/udp CT Discovery Protocol 
 # James Kirkwood 
<james.kirkwood@controltechniques.com> June 2005 
 ct2nmcs 7023/tcp Comtech T2 NMCS 
 ct2nmcs 7023/udp Comtech T2 NMCS 
 # Bryan Wilcutt <bwilcutt@comtechefdata.com> June 
2005 
 vmsvc 7024/tcp Vormetric service 
 vmsvc 7024/udp Vormetric service 
                       Tom Boyle <tboyle@vormetric.com> June 2005
 vmsvc-2 7025/tcp Vormetric Service II 
 vmsvc-2 7025/udp Vormetric Service II 
 # Tom Boyle <tboyle@vormetric.com> June 2005 
 # 7026-7029 Unassigned 
 op-probe 7030/tcp ObjectPlanet probe 
 op-probe 7030/udp ObjectPlanet probe 
 # Bjorn Jarle Kvande <bjorn@objectplanet.com> April 
2002 
 # 7031-7069 Unassigned 
arcp 7070/tcp
 arcp 7070/udp ARCP 
 # Jude George <jude@nas.nasa.gov> 
 # 7071-7098 Unassigned 
 lazy-ptop 7099/tcp lazy-ptop 
 lazy-ptop 7099/udp lazy-ptop 
             Guy Keren <Guy_Keren@mail.stil.scitex.com><br>7100/tcp X Font Service
 font-service 7100/tcp X Font Service 
 font-service 7100/udp X Font Service 
 # Stephen Gildea <gildea@lcs.mit.edu> 
 elcn 7101/tcp Embedded Light Control Network 
 elcn 7101/udp Embedded Light Control Network 
 # Michael Scarito <ms@mit.edu> February 2007 
 # 7102-7120 Unassigned 
 virprot-lm 7121/tcp Virtual Prototypes License Manager 
 virprot-lm 7121/udp Virtual Prototypes License Manager 
 # Victor Galis <galis@satchmo.virtualprototypes.ca> 
 # 7122-7127 Unassigned 
scenidm 7128/tcp intelligent data manager
scenidm 7128/udp intelligent data manager
 # Paul Ignatius <paul.ignatius@scentric.com> March 2006 
scenccs 7129/tcp Catalog Content Search
 scenccs 7129/udp Catalog Content Search 
 # Anil Sharma <anil.sharma@scentric.com> April 2006 
 # 7130-7160 Unassigned 
 cabsm-comm 7161/tcp CA BSM Comm
```

```
 cabsm-comm 7161/udp CA BSM Comm 
 # Chun-Ho Chang <chun-ho.chang@ca.com> November 2004 
 caistoragemgr 7162/tcp CA Storage Manager 
 caistoragemgr 7162/udp CA Storage Manager 
 # Emre Tunar <emre.tunar@ca.com> November 2004 
 cacsambroker 7163/tcp CA Connection Broker 
 cacsambroker 7163/udp CA Connection Broker 
 # David Roberts <David.Roberts@ca.com> May 2005 
 # 7164-7173 Unassigned 
 clutild 7174/tcp Clutild 
 clutild 7174/udp Clutild 
 # Cheryl Stoutenburg <cstoutenburg@vnet.ibm.com> 
 # 7175-7199 Unassigned 
 fodms 7200/tcp FODMS FLIP 
 fodms 7200/udp FODMS FLIP 
                      David Anthony
<anthony@power.amasd.anatcp.rockwell.com> 
 dlip 7201/tcp DLIP 
dlip 7201/udp DLIP
 # Albert Manfredi 
<manfredi@engr05.comsys.rockwell.com> 
 # 7202-7226 Unassigned 
ramp 7227/tcp Registry A & M Protocol
ramp 7227/udp Registry A $ M Protocol
 # John Havard <jh@hxe.us> November 2003 
 # 7228-7271 Unassigned 
 watchme-7272 7272/tcp WatchMe Monitoring 7272 
watchme-7272 7272/udp WatchMe Monitoring 7272
 # Oliver Heinz <heinz@arago.de> August 2005 
 oma-rlp 7273/tcp OMA Roaming Location 
 oma-rlp 7273/udp OMA Roaming Location 
 oma-rlp-s 7274/tcp OMA Roaming Location SEC 
 oma-rlp-s 7274/udp OMA Roaming Location SEC 
 # Larry A. Young <Larry.A.Young@mail.Sprint.com> 
August 2005 
 oma-ulp 7275/tcp OMA UserPlane Location 
 oma-ulp 7275/udp OMA UserPlane Location 
 # Larry A. Young <Larry.A.Young@Sprint.com> February 2006 
 # 7276-7279 Unassigned 
 itactionserver1 7280/tcp ITACTIONSERVER 1 
 itactionserver1 7280/udp ITACTIONSERVER 1 
 itactionserver2 7281/tcp ITACTIONSERVER 2 
 itactionserver2 7281/udp ITACTIONSERVER 2 
 # Brian Taylor <btaylor@imagetag.com> 
 # 7282-7299 Unassigned 
 swx 7300-7359 The Swiss Exchange 
 # Edgar Blum <edgar.blum@swx.ch> 
 # 7360-7364 Unassigned (Removed on 2006-2-06) 
 lcm-server 7365/tcp LifeKeeper Communications 
 lcm-server 7365/udp LifeKeeper Communications 
 # James Bottomley <James.Bottomley@SteelEye.com> February 
2006 
 # 7366-7390 Unassigned (Removed on 2006-2-06) 
 mindfilesys 7391/tcp mind-file system server 
 mindfilesys 7391/udp mind-file system server 
 mrssrendezvous 7392/tcp mrss-rendezvous server 
 mrssrendezvous 7392/udp mrss-rendezvous server
```
# Dave Porter <porter@mango.com> nfoldman 7393/tcp nFoldMan Remote Publish nfoldman 7393/udp nFoldMan Remote Publish # Richard McDonald <ve3nvm@spamcop.net> January 2006 File system export of backup images fse 7394/udp File system export of backup images # Weibao Wu <weibao\_wu@symantec.com> April 2006 winqedit 7395/tcp winqedit winqedit 7395/udp winqedit David Greer <david greer@robelle.com> # 7396 Unassigned hexarc 7397/tcp Hexarc Command Language hexarc 7397/udp Hexarc Command Language # George Moromisato <gpm@neurohack.com> November 2004 # 7398-7399 Unassigned rtps-discovery 7400/tcp rtps-discovery 7400/udp RTPS Discovery rtps-dd-ut 7401/tcp RTPS Data-Distribution User-Traffic rtps-dd-ut 7401/udp RTPS Data-Distribution User-Traffic rtps-dd-mt 7402/tcp RTPS Data-Distribution Meta-Traffic rtps-dd-mt 7402/udp RTPS Data-Distribution Meta-Traffic # Gerardo Pardo-Castellote <gerardo.pardo@rti.com> October 2005 # 7403-7409 Unassigned ionixnetmon 7410/tcp Ionix Network Monitor ionixnetmon 7410/udp Ionix Network Monitor # Maxime Deputter <m.deputter@ionixhosting.com> April 2006 # 7411-7420 Unassigned mtportmon 7421/tcp Matisse Port Monitor mtportmon 7421/udp Matisse Port Monitor # Didier Cabannes <Didier@matisse.com> November 2004 7422-7425 Unassigned pmdmgr 7426/tcp OpenView DM Postmaster Manager pmdmgr 7426/udp OpenView DM Postmaster Manager oveadmgr 7427/tcp OpenView DM Event Agent Manager oveadmgr 7427/udp OpenView DM Event Agent Manager ovladmgr 7428/tcp OpenView DM Log Agent Manager ovladmgr 7428/udp OpenView DM Log Agent Manager opi-sock 7429/tcp OpenView DM rqt communication opi-sock 7429/udp OpenView DM rqt communication xmpv7 7430/tcp OpenView DM xmpv7 api pipe xmpv7 7430/udp OpenView DM xmpv7 api pipe pmd 7431/tcp OpenView DM ovc/xmpv3 api pipe pmd 7431/udp OpenView DM ovc/xmpv3 api pipe # Dave Lamb <rdl@rdl.cnd.hp.com> faximum 7437/tcp Faximum faximum 7437/udp Faximum # George Pajari <George.Pajari@faximum.com> # 7438-7442 Unassigned oracleas-https 7443/tcp Oracle Application Server HTTPS oracleas-https 7443/udp Oracle Application Server HTTPS # David McMarlin <david.mcmarlin@oracle.com> August 2006 # 7444-7490 Unassigned telops-lmd 7491/tcp telops-lmd telops-lmd 7491/udp telops-lmd # David Spencer <dspencer@telops.com> # 7492-7499 Unassigned

```
silhouette 7500/tcp Silhouette User
 silhouette 7500/udp Silhouette User 
             Anthony Payne <opayne@pacbell.net> February 2004<br>7501/tcp HP OpenView Bus Daemon
 ovbus 7501/tcp HP OpenView Bus Daemon 
 ovbus 7501/udp HP OpenView Bus Daemon 
 # David M. Rhodes <davidrho@cnd.hp.com> 
 # 7502-7509 Unassigned 
 ovhpas 7510/tcp HP OpenView Application Server 
 ovhpas 7510/udp HP OpenView Application Server 
                      Jeff Conrad <jeff conrad@hp.com>
 pafec-lm 7511/tcp pafec-lm 
 pafec-lm 7511/udp pafec-lm 
 # Billy Dhillon <bdsos@pafec.co.uk> 
 # 7512-7542 Unassigned 
 atul 7543/tcp atul server 
 atul 7543/udp atul server 
 # Mark Stapp <mjs@cisco.com> January 2006 
 nta-ds 7544/tcp FlowAnalyzer DisplayServer 
 nta-ds 7544/udp FlowAnalyzer DisplayServer 
 nta-us 7545/tcp FlowAnalyzer UtilityServer 
 nta-us 7545/udp FlowAnalyzer UtilityServer 
 # Fred Messinger <fredm@cisco.com> 
 cfs 7546/tcp Cisco Fabric service 
 cfs 7546/udp Cisco Fabric service 
 # Rituparna Agrawal <riagrawa@cisco.com> September 
2005 
 cwmp 7547/tcp DSL Forum CWMP 
 cwmp 7547/udp DSL Forum CWMP 
 # Anton Okmianski <aokmians@cisco.com> January 2006 
 tidp 7548/tcp Threat Information Distribution Protocol 
 tidp 7548/udp Threat Information Distribution Protocol 
 # Chui-Tin Yen <tin@cisco.com> February 2006 
 nls-tl 7549/tcp Network Layer Signaling Transport Layer 
 nls-tl 7549/udp Network Layer Signaling Transport Layer 
 # Melinda Shore <mshore@cisco.com> May 2006 
 # 7550-7559 Unassigned 
sncp 7560/tcp Sniffer Command Protocol
sncp 7560/udp Sniffer Command Protocol
 # Dominick Cafarelli 
<dominick.cafarelli@networkgeneral.com> August 2005 
 # 7561-7565 Unassigned 
 vsi-omega 7566/tcp VSI Omega 
 vsi-omega 7566/udp VSI Omega 
 # Curtis Smith <curtis.smith@vsin.com> 
 # 7567-7569 Unassigned 
 aries-kfinder 7570/tcp Aries Kfinder 
 aries-kfinder 7570/udp Aries Kfinder 
 # James King, III <jking@ariessys.com> 
 # 7571-7587 Unassigned 
 sun-lm 7588/tcp Sun License Manager 
 sun-lm 7588/udp Sun License Manager 
 # Sophie Deng <Sophie.Deng@Eng.Sun.COM> 
 # 7589-7623 Unassigned 
 indi 7624/tcp Instrument Neutral Distributed Interface 
 indi 7624/udp Instrument Neutral Distributed Interface 
 # Elwood Downey <ecdowney@clearskyinstitute.com> 
April 2002
```
 # 7625 Unassigned simco 7626/tcp SImple Middlebox COnfiguration (SIMCO) Server # RFC4540 # 7626/udp De-registered (30 January 2006) simco 7626/sctp SImple Middlebox COnfiguration (SIMCO) # Sebastian Kiesel <kiesel@ikr.uni-stuttgart.de> January 2006 soap-http 7627/tcp SOAP Service Port soap-http 7627/udp SOAP Service Port # Donald Dylla <donald.dylla@hp.com> December 2004 zen-pawn 7628/tcp Primary Agent Work Notification zen-pawn 7628/udp Primary Agent Work Notification # Ty Ellis <tellis@novell.com> May 2006 xdas 7629/tcp OpenXDAS Wire Protocol xdas 7629/udp OpenXDAS Wire Protocol # John Calcote <jcalcote@novell.com> October 2006 # 7630-7632 Unassigned pmdfmgt 7633/tcp PMDF Management pmdfmgt 7633/udp PMDF Management # Hunter Goatley <goathunter@goatley.com> # 7634-7647 Unassigned cuseeme 7648/tcp bonjour-cuseeme cuseeme 7648/udp bonjour-cuseeme # Marc Manthey <codewarrior@cuseeme.de> July 2006 # 7649-7673 Unassigned imqtunnels 7674/tcp iMQ SSL tunnel imqtunnels 7674/udp iMQ SSL tunnel imqtunnel 7675/tcp iMQ Tunnel imqtunnel 7675/udp iMQ Tunnel # Shailesh S. Bavadekar <shailesh.bavadekar@sun.com> April 2002 imqbrokerd 7676/tcp iMQ Broker Rendezvous imqbrokerd 7676/udp iMQ Broker Rendezvous # Joseph Di Pol <joe.dipol@sun.com> April 2002 sun-user-https 7677/tcp Sun App Server - HTTPS sun-user-https 7677/udp Sun App Server - HTTPS # Abhijit Kumar <as-iana-ports@sun.com> November 2005 # 7678-7688 Unassigned collaber 7689/tcp Collaber Network Service collaber 7689/udp Collaber Network Service # Rajesh Akkineni <rajesh@vimukti.com> January 2007 # 7690-7696 Unassigned klio 7697/tcp KLIO communications klio 7697/udp KLIO communications # Helmut Giritzer <helmut.giritzer@o.roteskreuz.at> August 2005 # 7698-7706 Unassigned sync-em7 7707/tcp EM7 Dynamic Updates sync-em7 7707/udp EM7 Dynamic Updates Christopher Cordray <ccordray@sciencelogic.com> November 2004 scinet 7708/tcp scientia.net scinet 7708/udp scientia.net # Christoph Anton Mitterer <calestyo@scientia.net> January 2006 # 7709-7719 Unassigned medimageportal 7720/tcp MedImage Portal

```
 medimageportal 7720/udp MedImage Portal 
 # Ken Hornak <ken_hornak@medimage.com> October 2003 
 # 7721-7724 Unassigned 
 nitrogen 7725/tcp Nitrogen Service 
 nitrogen 7725/udp Nitrogen Service 
 # Randy Lomnes <rlomnes@faronics.com> November 2004 
 freezexservice 7726/tcp FreezeX Console Service 
 freezexservice 7726/udp FreezeX Console Service 
                     David Crowe <dcrowe@faronics.com> June 2005
 trident-data 7727/tcp Trident Systems Data 
 trident-data 7727/udp Trident Systems Data 
 # Jeremy McClintock <jeremy@tridsys.com> August 2005 
 # 7728-7737 Unassigned 
 aiagent 7738/tcp HP Enterprise Discovery Agent 
 aiagent 7738/udp HP Enterprise Discovery Agent 
                     Matthew Darwin <matthew.darwin@hp.com> August 2005
 # 7739-7742 Unassigned 
 sstp-1 7743/tcp Sakura Script Transfer Protocol 
 sstp-1 7743/udp Sakura Script Transfer Protocol 
 # Kouichi Takeda <KHBO5271@nifty.com> 
 raqmon-pdu 7744/tcp RAQMON PDU 
 raqmon-pdu 7744/udp RAQMON PDU 
 # RFC4712 
 # 7745-7776 Unassigned 
 cbt 7777/tcp cbt 
 cbt 7777/udp cbt 
 # Tony Ballardie <A.Ballardie@cs.ucl.ac.uk> 
 interwise 7778/tcp Interwise 
 interwise 7778/udp Interwise 
 # Joseph Gray <gray@interwise.co.il> 
 vstat 7779/tcp VSTAT 
vstat 7779/udp
 # Vinh Nguyn <vinh@sportvision.com> 
 # 7780 Unassigned 
 accu-lmgr 7781/tcp accu-lmgr 
 accu-lmgr 7781/udp accu-lmgr 
 # Moises E. Hernandez <moises@accugraph.com> 
 # 7782-7785 Unassigned 
minivend 7786/tcp MINIVEND<br>minivend 7786/udb MINIVEND
minivend 7786/udp
 # Mike Heins <mike@minivend.com> 
 popup-reminders 7787/tcp Popup Reminders Receive 
 popup-reminders 7787/udp Popup Reminders Receive 
 # Robert Harvey <robert@officetoolspro.com> January 2006 
 # 7788 Unassigned 
 office-tools 7789/tcp Office Tools Pro Receive 
 office-tools 7789/udp Office Tools Pro Receive 
 # Robert Harvey <robert@officetoolspro.com> January 2006 
 # 7790-7793 Unassigned 
 q3ade 7794/tcp Q3ADE Cluster Service 
 q3ade 7794/udp Q3ADE Cluster Service 
 # Uffe Harksen <uh@uhcommunications.com> August 2005 
 # 7795-7796 Unassigned 
 pnet-conn 7797/tcp Propel Connector port 
 pnet-conn 7797/udp Propel Connector port 
 pnet-enc 7798/tcp Propel Encoder port 
 pnet-enc 7798/udp Propel Encoder port
```
 # Leif Hedstrom <leif@propel.com> April 2002 7799 Unassigned asr 7800/tcp Apple Software Restore asr 7800/udp Apple Software Restore # Jim Kateley <asr-dev@group.apple.com> January 2006 ssp-client 7801/tcp Secure Server Protocol - client ssp-client 7801/udp Secure Server Protocol - client # Rick Macchio <rmacchio@juniper.net> November 2006 # 7802-7844 Unassigned apc-7845 7845/tcp APC 7845 apc-7845 7845/udp APC 7845 apc-7846 7846/tcp APC 7846 apc-7846 7846/udp APC 7846 # American Power Conversion <ports@apcc.com> # 7847-7886 Unassigned ubroker 7887/tcp Universal Broker ubroker 7887/udp Universal Broker # Nathan Hammond <nathan.hammond@stonebranch.com> October 2005 # 7888-7899 Unassigned mevent 7900/tcp Multicast Event mevent 7900/udp Multicast Event # YoonSoo Kim <ys71.kim@samsung.com> May 2006 tnos-sp 7901/tcp TNOS Service Protocol tnos-sp 7901/udp TNOS Service Protocol tnos-dp 7902/tcp TNOS DiaguardProtocol tnos-dp 7902/udp TNOS DiaguardProtocol tnos-dps 7903/tcp TNOS Secure DiaguardProtocol tnos-dps 7903/udp TNOS Secure DiaguardProtocol # Marcel Lanz <marcel.lanz@adasoft.ch> August 2005 # 7904-7912 Unassigned qo-secure 7913/tcp QuickObjects secure port qo-secure 7913/udp QuickObjects secure port # Jonas Bovin <jonas.bovin@quickobjects.com> # 7914-7931 Unassigned t2-drm 7932/tcp Tier 2 Data Resource Manager t2-drm 7932/udp Tier 2 Data Resource Manager t2-brm 7933/tcp Tier 2 Business Rules Manager t2-brm 7933/udp Tier 2 Business Rules Manager # Peter Carlson <pcarlson@tier2.com> # 7934-7966 Unassigned supercell 7967/tcp Supercell supercell 7967/udp Supercell # Kevin Nakagawa <nakagawa@sigsci.com> # 7968-7978 Unassigned micromuse-ncps 7979/tcp Micromuse-ncps micromuse-ncps 7979/udp Micromuse-ncps # Hing Wing To <wing.to@mircromuse.com> quest-vista 7980/tcp Quest Vista quest-vista 7980/udp Quest Vista # Preston Bannister <pbannister@quests.com> # 7981-7998 Unassigned irdmi2 7999/tcp iRDMI2 irdmi2 7999/udp iRDMI2 irdmi 8000/tcp iRDMI irdmi 8000/udp iRDMI # Gil Shafriri <shafriri@ilccm1.iil.intel.com>

```
 vcom-tunnel 8001/tcp VCOM Tunnel 
 vcom-tunnel 8001/udp VCOM Tunnel 
 # Mark Lewandowski <mlewan0@us.ibm.com> 
 teradataordbms 8002/tcp Teradata ORDBMS 
 teradataordbms 8002/udp Teradata ORDBMS 
 # Curt Ellmann <curt.ellmann@ncr.com> 
  # 8003-8007 Unassigned 
 http-alt 8008/tcp HTTP Alternate 
 http-alt 8008/udp HTTP Alternate 
                     James Gettys <jq@w3.org>
 # 8009-8019 Unassigned 
 intu-ec-svcdisc 8020/tcp Intuit Entitlement Service and Discovery 
 intu-ec-svcdisc 8020/udp Intuit Entitlement Service and Discovery 
 intu-ec-client 8021/tcp Intuit Entitlement Client 
intu-ec-client 8021/udp
 # Daniel C. McGloin <daniel_mcgloin@intuit.com> May 
2005 
 oa-system 8022/tcp oa-system 
 oa-system 8022/udp oa-system 
 # Marie-France Dubreuil <Marie-
France.Dubreuil@evidian.com> 
               8023-8024 Unassigned
 ca-audit-da 8025/tcp CA Audit Distribution Agent 
 ca-audit-da 8025/udp CA Audit Distribution Agent 
 ca-audit-ds 8026/tcp CA Audit Distribution Server 
 ca-audit-ds 8026/udp CA Audit Distribution Server 
 # Henning Smith <henning.smith@ca.com> July 2006 
 # 8027-8031 Unassigned 
 pro-ed 8032/tcp ProEd 
 pro-ed 8032/udp ProEd 
 mindprint 8033/tcp MindPrint 
 mindprint 8033/udp MindPrint 
 # Larry Tusoni <larry@goldrush.com> 
 # 8034-8051 Unassigned 
 senomix01 8052/tcp Senomix Timesheets Server 
senomix01 8052/udp Senomix Timesheets Server<br>senomix02 8053/tcp Senomix Timesheets Client
                     Senomix Timesheets Client [1 year assignment]
senomix02 8053/udp Senomix Timesheets Client [1 year assignment]
 senomix03 8054/tcp Senomix Timesheets Server [1 year assignment] 
 senomix03 8054/udp Senomix Timesheets Server [1 year assignment] 
 senomix04 8055/tcp Senomix Timesheets Server [1 year assignment] 
 senomix04 8055/udp Senomix Timesheets Server [1 year assignment] 
 senomix05 8056/tcp Senomix Timesheets Server [1 year assignment] 
 senomix05 8056/udp Senomix Timesheets Server [1 year assignment] 
senomix06 8057/tcp Senomix Timesheets Client [1 year assignment]
 senomix06 8057/udp Senomix Timesheets Client [1 year assignment] 
 senomix07 8058/tcp Senomix Timesheets Client [1 year assignment] 
senomix07 8058/udp Senomix Timesheets Client [1 year assignment]
 senomix08 8059/tcp Senomix Timesheets Client [1 year assignment] 
 senomix08 8059/udp Senomix Timesheets Client [1 year assignment] 
  # Charles O'Dale <codale@hfx.andara.com> July 2006 
 # 8060-8073 Unassigned 
 gadugadu 8074/tcp Gadu-Gadu 
 gadugadu 8074/udp Gadu-Gadu 
  # Marcin Gozdalik <gozdal@gadu-gadu.pl> May 2006 
 # 8075-8079 Unassigned 
 http-alt 8080/tcp HTTP Alternate (see port 80)
```
 http-alt 8080/udp HTTP Alternate (see port 80) # Stephen Casner <casner@precpt.com> sunproxyadmin 8081/tcp Sun Proxy Admin Service sunproxyadmin 8081/udp Sun Proxy Admin Service # Arvind Srinivasan <arvind.srinivasan@sun.com> August 2005 us-cli 8082/tcp Utilistor (Client) us-cli 8082/udp Utilistor (Client) us-srv 8083/tcp Utilistor (Server) us-srv 8083/udp Utilistor (Server) # Andy Brewerton <andy.brewerton@otium.co.uk> August 2005 # 8084-8087 Unassigned radan-http 8088/tcp Radan HTTP radan-http 8088/udp Radan HTTP # Steve Hay <Steve.Hay@uk.radan.com> April 2002 # 8089-8096 Unassigned sac 8097/tcp SAC Port Id<br>sac 8097/udp SAC Port Id sac 8097/udp SAC Port Id # Girish Bhat <gbhat@cranite.com> April 2006 # 8098-8099 Unassigned xprint-server 8100/tcp Xprint Server xprint-server 8100/udp Xprint Server # John McKernan <John.McKernan@sun.com> # 8101-8114 Unassigned mtl8000-matrix 8115/tcp MTL8000 Matrix mtl8000-matrix 8115/udp MTL8000 Matrix # David Pinch <dpinch@mtl-inst.com> April 2002 cp-cluster 8116/tcp Check Point Clustering cp-cluster 8116/udp Check Point Clustering # Roni Moshitzky <rmosh@checkpoint.com> 8117 Unassigned privoxy 8118/tcp Privoxy HTTP proxy<br>privoxy 8118/udp Privoxy HTTP proxy privoxy 8118/udp Privoxy HTTP proxy # Andreas Oesterhelt <oes@privoxy.org> June 2002 # 8119-8120 Unassigned apollo-data 8121/tcp Apollo Data Port apollo-data 8121/udp Apollo Data Port # Anthony Carrabino <anthonyc@vistasoftware.com> August 2003 apollo-admin 8122/tcp Apollo Admin Port apollo-admin 8122/udp Apollo Admin Port # Anthony Carrabino <anthonyc@vistasoftware.com> August 2003 # 8123-8127 Unassigned paycash-online 8128/tcp PayCash Online Protocol paycash-online 8128/udp PayCash Online Protocol paycash-wbp 8129/tcp PayCash Wallet-Browser paycash-wbp 8129/udp PayCash Wallet-Browser # MegaZone <megazone@paycash.us> August 2005 indigo-vrmi 8130/tcp INDIGO-VRMI indigo-vrmi 8130/udp INDIGO-VRMI indigo-vbcp 8131/tcp INDIGO-VBCP indigo-vbcp 8131/udp INDIGO-VBCP Colin Caughie <cfc@indigo-avs.com> dbabble 8132/tcp dbabble dbabble 8132/udp dbabble

 # Chris Pugmire <chrisp@netwinsite.com> 8133-8147 Unassigned isdd 8148/tcp i-SDD file transfer isdd 8148/udp i-SDD file transfer # Frank Waarsenburg <frank@eye-display.nl> November 2004 # 8149-8159 Unassigned patrol 8160/tcp Patrol patrol 8160/udp Patrol patrol-snmp 8161/tcp Patrol SNMP patrol-snmp 8161/udp Patrol SNMP # Portnoy Boxman <portnoy\_boxman@bmc.com> # 8162-8191 Unassigned spytechphone 8192/tcp SpyTech Phone Service spytechphone 8192/udp SpyTech Phone Service # Bill Kay <bkay@spy-tec.com> April 2006 # 8193 Unassigned blp1 8194/tcp Bloomberg data API blp1 8194/udp Bloomberg data API blp2 8195/tcp Bloomberg feed blp2 8195/udp Bloomberg feed # Albert Hou <ahou1@bloomberg.com> May 2006 # 8196-8198 Unassigned vvr-data 8199/tcp VVR DATA vvr-data 8199/udp VVR DATA # Ming Xu <ming@veritas.com> trivnet1 8200/tcp TRIVNET trivnet1 8200/udp TRIVNET trivnet2 8201/tcp TRIVNET trivnet2 8201/udp TRIVNET # Saar Wilf <saar@trivnet.com> Unassigned lm-perfworks 8204/tcp LM Perfworks lm-perfworks 8204/udp LM Perfworks lm-instmgr 8205/tcp LM Instmgr lm-instmgr 8205/udp LM Instmgr lm-dta 8206/tcp LM Dta lm-dta 8206/udp LM Dta lm-sserver 8207/tcp LM SServer lm-sserver 8207/udp LM SServer lm-webwatcher 8208/tcp LM Webwatcher lm-webwatcher 8208/udp LM Webwatcher # Chris Flynn <cflynn@landmark.com> # 8209-8229 Unassigned rexecj 8230/tcp RexecJ Server rexecj 8230/udp RexecJ Server # Curtiss Howard <cjhoward@unity.ncsu.edu> November 2004 # 8231-8291 Unassigned blp3 8292/tcp Bloomberg professional blp3 8292/udp Bloomberg professional # 8293 Unassigned blp4 8294/tcp Bloomberg intelligent client blp4 8294/udp Bloomberg intelligent client # Albert Hou <ahou1@bloomberg.com> May 2006 # 8295-8299 Unassigned tmi 8300/tcp Transport Management Interface

```
 tmi 8300/udp Transport Management Interface 
 # Steve Kneizys <skneizys@erpdata.com> November 2006 
 amberon 8301/tcp Amberon PPC/PPS 
 amberon 8301/udp Amberon PPC/PPS 
 # Ronald Snyder <pugaroni@sssnet.com> March 2006 
 # 8302-8350 Unassigned 
server-find 8351/tcp Server Find
server-find 8351/udp Server Find
 # Chris Brown <chrisb@chancery.com> 
 # 8352-8375 Unassigned 
 cruise-enum 8376/tcp Cruise ENUM 
 cruise-enum 8376/udp Cruise ENUM 
 cruise-swroute 8377/tcp Cruise SWROUTE 
 cruise-swroute 8377/udp Cruise SWROUTE 
 cruise-config 8378/tcp Cruise CONFIG 
 cruise-config 8378/udp Cruise CONFIG 
 cruise-diags 8379/tcp Cruise DIAGS 
 cruise-diags 8379/udp Cruise DIAGS 
 cruise-update 8380/tcp Cruise UPDATE 
 cruise-update 8380/udp Cruise UPDATE 
 # Steve Husak <portmaster@cruisetech.com> 
 # 8381-8382 Unassigned 
 m2mservices 8383/tcp M2m Services 
 m2mservices 8383/udp M2m Services 
 # Carlos Arteaga <carteaga@adelphia.net> November 
2004 
 # 8384-8399 Unassigned 
 cvd 8400/tcp cvd 
 cvd 8400/udp cvd 
sabarsd 8401/tcp sabarsd
sabarsd 8401/udp sabarsd<br>abarsd 8402/tcp abarsd
 abarsd 8402/tcp abarsd 
 abarsd 8402/udp abarsd 
 admind 8403/tcp admind 
 admind 8403/udp admind 
 # Aaron Bilbrey <abilbrey@commvault.com> 
 # 8404-8415 Unassigned 
 espeech 8416/tcp eSpeech Session Protocol 
 espeech 8416/udp eSpeech Session Protocol 
 # Scott Tarone <starone@proactivethought.com> 
November 2002 
 espeech-rtp 8417/tcp eSpeech RTP Protocol 
 espeech-rtp 8417/udp eSpeech RTP Protocol 
 # Scott Tarone <starone@proactivethought.com> April 
2003 
 # 8418-8442 Unassigned 
 pcsync-https 8443/tcp PCsync HTTPS 
pcsync-https 8443/udp PCsync HTTPS<br>pcsync-http 8444/tcp PCsync HTTP
 pcsync-http 8444/tcp PCsync HTTP 
 pcsync-http 8444/udp PCsync HTTP 
 # Katy Lynn McCullough <KatyM@LapLink.com> 
 # 8445-8449 Unassigned 
 npmp 8450/tcp npmp 
 npmp 8450/udp npmp 
 # Ian Chard <ian@tanagra.demon.co.uk> 
 # 8451-8472 Unassigned 
 vp2p 8473/tcp Virtual Point to Point
```
 vp2p 8473/udp Virtual Point to Point # Jerome Grimbert <jerome.grimbert@atosorigin.com> noteshare 8474/tcp AquaMinds NoteShare noteshare 8474/udp AquaMinds NoteShare # Michael McNabb <michael@aquaminds.com> October 2005 # 8475-8499 Unassigned fmtp 8500/tcp Flight Message Transfer Protocol fmtp 8500/udp Flight Message Transfer Protocol Eivan Cerasi <eivan.cerasi@eurocontrol.int> December 2003 # 8501-8553 Unassigned rtsp-alt 8554/tcp RTSP Alternate (see port 554) rtsp-alt 8554/udp RTSP Alternate (see port 554) # Stephen Casner <casner@precept.com> d-fence 8555/tcp SYMAX D-FENCE d-fence 8555/udp SYMAX D-FENCE # Thomas Geisel <tgeisel@symax.de> January 2003 # 8556-8566 Unassigned oap-admin 8567/tcp Object Access Protocol Administration oap-admin 8567/udp Object Access Protocol Administration # Bryant Eastham <protocols@slc.mew.com> August 2005 # 8568-8599 Unassigned asterix 8600/tcp Surveillance Data asterix 8600/udp Surveillance Data # Eivan Cerasi <eivan.cerasi@eurocontrol.int> November 2005 # 8601-8610 Unassigned canon-bjnp1 8611/tcp Canon BJNP Port 1 canon-bjnp1 8611/udp Canon BJNP Port 1 # Atsushi Nakamura <nakamura.atsushi318@canon.co.jp> November 2003 canon-bjnp2 8612/tcp Canon BJNP Port 2 canon-bjnp2 8612/udp Canon BJNP Port 2 # Atsushi Nakamura <nakamura.atsushi318@canon.co.jp> November 2003 canon-bjnp3 8613/tcp Canon BJNP Port 3 canon-bjnp3 8613/udp Canon BJNP Port 3 Atsushi Nakamura <nakamura.atsushi318@canon.co.jp> November 2003 canon-bjnp4 8614/tcp Canon BJNP Port 4 canon-bjnp4 8614/udp Canon BJNP Port 4 # Atsushi Nakamura <nakamura.atsushi318@canon.co.jp> November 2003 # 8615-8685 Unassigned sun-as-jmxrmi 8686/tcp Sun App Server - JMX/RMI sun-as-jmxrmi 8686/udp Sun App Server - JMX/RMI # Abhijit Kumar <as-iana-ports@sun.com> November 2005 # 8687-8698 Unassigned vnyx 8699/tcp VNYX Primary Port vnyx 8699/udp VNYX Primary Port # Gregg Green <legal@vnyx.net> November 2004 # 8700-8732 Unassigned ibus 8733/tcp iBus ibus 8733/udp iBus # Silvano Maffeis <maffeis@softwired.ch> # 8734-8762 Unassigned mc-appserver 8763/tcp MC-APPSERVER

```
 mc-appserver 8763/udp MC-APPSERVER 
 # Romeo Kasanwidjojo <romeo@microcomgroup.com> 
 openqueue 8764/tcp OPENQUEUE 
 openqueue 8764/udp OPENQUEUE 
 # Matt Jensen <mattj@newsblip.com> 
 ultraseek-http 8765/tcp Ultraseek HTTP 
 ultraseek-http 8765/udp Ultraseek HTTP 
 # Walter Underwood <wunder@infoseek.com> 
 # 8766-8769 Unassigned 
 dpap 8770/tcp Digital Photo Access Protocol 
 dpap 8770/udp Digital Photo Access Protocol 
 # Amandeep Jawa <dpap@apple.com> November 2004 
 # 8771-8785 Unassigned 
 msgclnt 8786/tcp Message Client 
 msgclnt 8786/udp Message Client 
 msgsrvr 8787/tcp Message Server 
 msgsrvr 8787/udp Message Server 
 # Michael O'Brien <mobrien02@comcast.net> March 2003 
             8788-8799 Unassigned
 sunwebadmin 8800/tcp Sun Web Server Admin Service 
 sunwebadmin 8800/udp Sun Web Server Admin Service 
 # Jyri J. Virkki <jyri.virkki@sun.com> December 2005 
 # 8801-8803 Unassigned 
 truecm 8804/tcp truecm 
 truecm 8804/udp truecm 
 # Scott Kramer <scottk@truebluesoftware.com> 
 # 8805-8872 Unassigned 
 dxspider 8873/tcp dxspider linking protocol 
 dxspider 8873/udp dxspider linking protocol 
 # Dirk Koopman <djk@tobit.co.uk> August 2005 
 # 8874-8879 Unassigned 
 cddbp-alt 8880/tcp CDDBP 
 cddbp-alt 8880/udp CDDBP 
 # Steve Scherf <steve@moonsoft.com> 
 # 8881-8887 Unassigned 
 ddi-tcp-1 8888/tcp NewsEDGE server TCP (TCP 1) 
 ddi-udp-1 8888/udp NewsEDGE server UDP (UDP 1) 
 ddi-tcp-2 8889/tcp Desktop Data TCP 1 
 ddi-udp-2 8889/udp NewsEDGE server broadcast 
 ddi-tcp-3 8890/tcp Desktop Data TCP 2 
 ddi-udp-3 8890/udp NewsEDGE client broadcast 
 ddi-tcp-4 8891/tcp Desktop Data TCP 3: NESS application 
 ddi-udp-4 8891/udp Desktop Data UDP 3: NESS application 
 ddi-tcp-5 8892/tcp Desktop Data TCP 4: FARM product 
 ddi-udp-5 8892/udp Desktop Data UDP 4: FARM product 
 ddi-tcp-6 8893/tcp Desktop Data TCP 5: NewsEDGE/Web application 
 ddi-udp-6 8893/udp Desktop Data UDP 5: NewsEDGE/Web application 
 ddi-tcp-7 8894/tcp Desktop Data TCP 6: COAL application 
 ddi-udp-7 8894/udp Desktop Data UDP 6: COAL application 
 # Fred Yao <Fred_Yao@DDIGATE2.desktopdata.com> 
 # 8895-8899 Unassigned 
 jmb-cds1 8900/tcp JMB-CDS 1 
 jmb-cds1 8900/udp JMB-CDS 1 
 jmb-cds2 8901/tcp JMB-CDS 2 
 jmb-cds2 8901/udp JMB-CDS 2 
 # Curtis Bray <CurtisB@creativedesign.com> 
 # 8902-8909 Unassigned
```

```
 manyone-http 8910/tcp manyone-http 
 manyone-http 8910/udp manyone-http 
 manyone-xml 8911/tcp manyone-xml 
 manyone-xml 8911/udp manyone-xml 
 # Matt King <m@manyone.net> April 2002 
 wcbackup 8912/tcp Windows Client Backup 
wcbackup 8912/udp Windows Client Backup
 # Jim Lyon <JimLyon@Microsoft.Com> November 2005 
 dragonfly 8913/tcp Dragonfly System Service 
 dragonfly 8913/udp Dragonfly System Service 
 # Paul Hodara <phodara@netwave.com> November 2005 
 # 8914-8953 Unassigned 
 cumulus-admin 8954/tcp Cumulus Admin Port 
 cumulus-admin 8954/udp Cumulus Admin Port 
 # Thomas Schleu <tschleu@canto.de> 
 # 8955-8988 Unassigned 
 sunwebadmins 8989/tcp Sun Web Server SSL Admin Service 
 sunwebadmins 8989/udp Sun Web Server SSL Admin Service 
 # Jyri J. Virkki <jyri.virkki@sun.com> December 2005 
 # 8990-8998 Unassigned 
 bctp 8999/tcp Brodos Crypto Trade Protocol 
 bctp 8999/udp Brodos Crypto Trade Protocol 
 # Alexander Sahler <alexander.sahler@brodos.de> 
February 2002 
 cslistener 9000/tcp CSlistener 
 cslistener 9000/udp CSlistener 
 # David Jones <djones@cincom.com> 
 etlservicemgr 9001/tcp ETL Service Manager 
 etlservicemgr 9001/udp ETL Service Manager 
 # Stephen McCrea <smccrea@etlelectronique.com> March 
2002 
 dynamid 9002/tcp DynamID authentication 
 dynamid 9002/udp DynamID authentication 
 # Jerome Dusautois <jdusautois@scrypto.fr> March 2002 
 # 9003-9005 Unassigned 
             9006 De-Commissioned Port 02/24/00, ms
 # 9007-9008 Unassigned 
 pichat 9009/tcp Pichat Server 
 pichat 9009/udp Pichat Server 
 # Mark Seuffert <captain2004@pirate.de> November 2004 
 # 9010-9019 Unassigned 
 tambora 9020/tcp TAMBORA 
 tambora 9020/udp TAMBORA 
                      Jason van Zyl <jvanzyl@zenplex.com> March 2002
 panagolin-ident 9021/tcp Pangolin Identification 
 panagolin-ident 9021/udp Pangolin Identification 
 # William Benner <bill@pangolin.com> March 2002 
 paragent 9022/tcp PrivateArk Remote Agent 
 paragent 9022/udp PrivateArk Remote Agent 
 # Gal Cucuy <galc@cyber-ark.com> March 2002 
 swa-1 9023/tcp Secure Web Access - 1 
swa-1 9023/udp Secure Web Access - 1
 swa-2 9024/tcp Secure Web Access - 2 
 swa-2 9024/udp Secure Web Access - 2 
 swa-3 9025/tcp Secure Web Access - 3 
 swa-3 9025/udp Secure Web Access - 3 
 swa-4 9026/tcp Secure Web Access - 4
```
```
 swa-4 9026/udp Secure Web Access - 4 
 # Tim McGranaghan <tim_mcgranaghan@mech.disa.mil> 
 # 9027-9079 Unassigned 
glrpc 9080/tcp Groove GLRPC
 glrpc 9080/udp Groove GLRPC 
 # Adrian Popescu <Adrian_Popescu@groove.net> 
September 2002 
 # 9081-9086 Unassigned 
 classic 9087/tcp Classic Data Server 
 classic 9087/udp Classic Data Server 
 # Paul Cadarette <pcadaret@us.ibm.com> January 2007 
sqlexec 9088/tcp IBM Informix SQL Interface
 sqlexec 9088/udp IBM Informix SQL Interface 
 sqlexec-ssl 9089/tcp IBM Informix SQL Interface - Encrypted 
 sqlexec-ssl 9089/udp IBM Informix SQL Interface - Encrypted 
 # Jonathan Leffler <jleffler@us.ibm.com> December 
2005 
 websm 9090/tcp WebSM 
 websm 9090/udp WebSM 
 # I-Hsing Tsao <itsao@austin.ibm.com> 
 xmltec-xmlmail 9091/tcp xmltec-xmlmail 
 xmltec-xmlmail 9091/udp xmltec-xmlmail 
                        Mitch Kaufman <mk@weconnectyou.com>
 XmlIpcRegSvc 9092/tcp Xml-Ipc Server Reg 
 XmlIpcRegSvc 9092/udp Xml-Ipc Server Reg 
 # Casey Harrington <charrington@isxinc.com> January 
2006 
 # 9093-9099 Unassigned 
 hp-pdl-datastr 9100/tcp PDL Data Streaming Port 
 hp-pdl-datastr 9100/udp PDL Data Streaming Port 
 # Shivaun Albright <shivaun_albright@hp.com> April 
2002 
 #### The protocol name "pdl-datastream" is primarily registered for use #### 
 #### in DNS SRV records (RFC 2782). DNS SRV records allow a protocol to run on 
#### 
 #### any port number, but the default port for this protocol is 9100 ####. 
 pdl-datastream 9100/tcp Printer PDL Data Stream 
 pdl-datastream 9100/udp Printer PDL Data Stream 
 # Stuart Cheshire <pdl-datastream@apple.com> 
September 2002 
 bacula-dir 9101/tcp Bacula Director 
bacula-dir 9101/udp Bacula Director<br>bacula-fd 9102/tcp Bacula File Dae
             9102/tcp Bacula File Daemon<br>9102/udp Bacula File Daemon
 bacula-fd 9102/udp Bacula File Daemon 
 bacula-sd 9103/tcp Bacula Storage Daemon 
 bacula-sd 9103/udp Bacula Storage Daemon 
 # Kern Sibbald <kern@sibbald.com> January 2002 
peerwire 9104/tcp PeerWire<br>
peerwire 9104/udp PeerWire
               peerwire 9104/udp PeerWire 
 # Steven Gerhardt <sgerhardt@ixiononline.com> 
February 2004 
 # 9105-9118 Unassigned 
 mxit 9119/tcp MXit Instant Messaging 
 mxit 9119/udp MXit Instant Messaging 
 # Marnus Freeman <marnus@swistgroup.com> February 2006 
 # 9120-9130 Unassigned 
dddp 9131/tcp Dynamic Device Discovery
```

```
 dddp 9131/udp Dynamic Device Discovery 
 # Shane Dick <shane.dick@amx.com> August 2005 
 # 9132-9159 Unassigned 
 netlock1 9160/tcp NetLOCK1 
 netlock1 9160/udp NetLOCK1 
 netlock2 9161/tcp NetLOCK2 
 netlock2 9161/udp NetLOCK2 
 netlock3 9162/tcp NetLOCK3 
 netlock3 9162/udp NetLOCK3 
 netlock4 9163/tcp NetLOCK4 
 netlock4 9163/udp NetLOCK4 
 netlock5 9164/tcp NetLOCK5 
 netlock5 9164/udp NetLOCK5 
 # Steven Sawkins <ssawkins@netlock.com> 
               9165-9190 Unassigned
 sun-as-jpda 9191/tcp Sun AppSvr JPDA 
 sun-as-jpda 9191/udp Sun AppSvr JPDA 
 # Abhijit Kumar <as-iana-ports@sun.com> November 2005 
               9192-9199 Unassigned
 wap-wsp 9200/tcp WAP connectionless session service 
 wap-wsp 9200/udp WAP connectionless session service 
 wap-wsp-wtp 9201/tcp WAP session service 
wap-wsp-wtp 9201/udp WAP session service<br>wap-wsp-s 9202/tcp WAP secure connectionless
                   WAP secure connectionless session service
 wap-wsp-s 9202/udp WAP secure connectionless session service 
 wap-wsp-wtp-s 9203/tcp WAP secure session service 
 wap-wsp-wtp-s 9203/udp WAP secure session service 
 wap-vcard 9204/tcp WAP vCard 
 wap-vcard 9204/udp WAP vCard 
 wap-vcal 9205/tcp WAP vCal 
 wap-vcal 9205/udp WAP vCal 
 wap-vcard-s 9206/tcp WAP vCard Secure 
 wap-vcard-s 9206/udp WAP vCard Secure 
 wap-vcal-s 9207/tcp WAP vCal Secure 
 wap-vcal-s 9207/udp WAP vCal Secure 
 # WAP Forum <wap-feedback@mail.wapforum.org> 
 # WAP Forum <pg@uplanet.com> 
 rjcdb-vcards 9208/tcp rjcdb vCard 
 rjcdb-vcards 9208/udp rjcdb vCard 
 # Robert John Churchill <rjc@rjcdb.com> January 2006 
 almobile-system 9209/tcp ALMobile System Service 
 almobile-system 9209/udp ALMobile System Service 
 # Rob Graber <r.graber@austinlane.com> January 2006 
oma-mlp 9210/tcp OMA Mobile Location Protocol<br>oma-mlp 9210/udp OMA Mobile Location Protocol
 oma-mlp 9210/udp OMA Mobile Location Protocol 
 oma-mlp-s 9211/tcp OMA Mobile Location Protocol Secure 
 oma-mlp-s 9211/udp OMA Mobile Location Protocol Secure 
 # Hans Rohnert <hans.rohnert@siemens.com> April 2002 
serverviewdbms 9212/tcp Server View dbms access<br>serverviewdbms 9212/udp Server View dbms access
serverviewdbms 9212/udp
                          Wolfgang Raith <wolfgang.raith@fujitsu-siemens.com>
January 2005 
 serverstart 9213/tcp ServerStart RemoteControl 
 serverstart 9213/udp ServerStart RemoteControl 
 # Guenther Kroenert <Guenther.Kroenert@fujitsu-
siemens.com> August 2005 
 ipdcesgbs 9214/tcp IPDC ESG BootstrapService
```

```
 ipdcesgbs 9214/udp IPDC ESG BootstrapService 
 # Joerg Heuer <Joerg.Heuer@siemens.com> February 2006 
 insis 9215/tcp Integrated Setup and Install Service 
 insis 9215/udp Integrated Setup and Install Service 
 # Markus Treinen <markus.treinen@siemens.com> February 2006 
 acme 9216/tcp Aionex Communication Management Engine 
 acme 9216/udp Aionex Communication Management Engine 
 # Mark Sapp <mark.sapp@aionex.com> April 2006 
 fsc-port 9217/tcp FSC Communication Port 
 fsc-port 9217/udp FSC Communication Port 
 # Teijo Mustonen <Teijo.Mustonen@F-Secure.com> March 
2002 
 # 9218-9221 Unassigned 
teamcoherence 9222/tcp QSC Team Coherence<br>teamcoherence 9222/udp QSC Team Coherence
team coherence 9222/udp
 # Ewan McNab <ewan@qsc.co.uk> November 2004 
 # 9223-9280 Unassigned 
 swtp-port1 9281/tcp SofaWare transport port 1 
 swtp-port1 9281/udp SofaWare transport port 1 
 swtp-port2 9282/tcp SofaWare transport port 2 
 swtp-port2 9282/udp SofaWare transport port 2 
                       Amir Rapson <rapson@sofaware.com> February 2002
 callwaveiam 9283/tcp CallWaveIAM 
 callwaveiam 9283/udp CallWaveIAM 
 # Colin Kelley <cdk@callwave.com> 
 visd 9284/tcp VERITAS Information Serve 
 visd 9284/udp VERITAS Information Serve 
 # Ravi Tavakely <ravi.tavakley@veritas.com> February 
2002 
 n2h2server 9285/tcp N2H2 Filter Service Port 
 n2h2server 9285/udp N2H2 Filter Service Port 
 # Jim Irwin <jirwin@n2h2.com> February 2002 
 # 9286 Unassigned 
 cumulus 9287/tcp Cumulus 
 cumulus 9287/udp Cumulus 
 # Thomas Schleu <tschleu@canto.de> 
 # 9288-9291 Unassigned 
 armtechdaemon 9292/tcp ArmTech Daemon 
 armtechdaemon 9292/udp ArmTech Daemon 
 # Rohan Story <rohan@aurema.com> 
 storview 9293/tcp StorView Client 
 storview 9293/udp StorView Client 
 # Ryan Smith <ryans@nstor.com> July 2006 
 armcenterhttp 9294/tcp ARMCenter http Service 
 armcenterhttp 9294/udp ARMCenter http Service 
 armcenterhttps 9295/tcp ARMCenter https Service 
 armcenterhttps 9295/udp ARMCenter https Service 
 # Eric Thiebaut-George <erict@aurema.com> April 2006 
 # 9296-9299 Unassigned 
 vrace 9300/tcp Virtual Racing Service 
 vrace 9300/udp Virtual Racing Service 
 # Pete Loeffen, President, Digital Rowing Inc. 
<peterl@digitalrowing.com> October 2006 
 # 9301-9317 Unassigned 
secure-ts 9318/tcp PKIX TimeStamp over TLS
secure-ts 9318/udp PKIX TimeStamp over TLS
 # Niklas Weiss <n.weiss@d-trust.net> November 2004
```

```
 # 9319-9320 Unassigned 
 guibase 9321/tcp guibase 
 guibase 9321/udp guibase 
 # Yutaka Ono <ono@saint.nm.fujitsu.co.jp> 
 # 9322-9342 Unassigned 
 mpidcmgr 9343/tcp MpIdcMgr 
 mpidcmgr 9343/udp MpIdcMgr 
 mphlpdmc 9344/tcp Mphlpdmc 
 mphlpdmc 9344/udp Mphlpdmc 
 # Yutaka Ono <ono@saint.nm.fujitsu.co.jp> 
 # 9345 Unassigned 
 ctechlicensing 9346/tcp C Tech Licensing 
 ctechlicensing 9346/udp C Tech Licensing 
 # Reed Copsey, Jr. <reedc@ctech.com> 
 # 9347-9373 Unassigned 
 fjdmimgr 9374/tcp fjdmimgr 
 fjdmimgr 9374/udp fjdmimgr 
 # Yutaka Ono <ono@saint.nm.fujitsu.co.jp> 
            9375-9395 Unassigned
 fjinvmgr 9396/tcp fjinvmgr 
 fjinvmgr 9396/udp fjinvmgr 
 mpidcagt 9397/tcp MpIdcAgt 
 mpidcagt 9397/udp MpIdcAgt 
 # Yutaka Ono <ono@saint.nm.fujitsu.co.jp> 
 # 9398-9399 Unassigned 
 sec-t4net-srv 9400/tcp Samsung Twain for Network Server 
 sec-t4net-srv 9400/udp Samsung Twain for Network Server 
 sec-t4net-clt 9401/tcp Samsung Twain for Network Client 
 sec-t4net-clt 9401/udp Samsung Twain for Network Client 
 # Dongkeun Kim <dongkeun70.kim@samsung.com> February 2007 
 # 9402-9417 Unassigned 
 git 9418/tcp git pack transfer service 
 git 9418/udp git pack transfer service 
 # Linus Torvalds <torvalds@osdl.org> September 2005 
 # 9419-9442 Unassigned 
 tungsten-https 9443/tcp WSO2 Tungsten HTTPS 
 tungsten-https 9443/udp WSO2 Tungsten HTTPS 
 # Afkham Azeez <azeez@wso2.com> June 2006 
 # 9444-9499 Unassigned 
 ismserver 9500/tcp ismserver 
 ismserver 9500/udp ismserver 
 # Ian Gordon <iang@micromuse.co.uk> 
 # 9501-9534 Unassigned 
 mngsuite 9535/tcp Management Suite Remote Control 
 mngsuite 9535/udp Management Suite Remote Control 
 # Alan Butt <alan.butt@landesk.com> 
 # 9536-9554 Unassigned 
 trispen-sra 9555/tcp Trispen Secure Remote Access 
 trispen-sra 9555/udp Trispen Secure Remote Access 
 # Jaco Botha <jaco.botha@trispen.com> November 2004 
 # 9556-9591 Unassigned 
 ldgateway 9592/tcp LANDesk Gateway 
 ldgateway 9592/udp LANDesk Gateway 
 # Alan Butt <alan.butt@landesk.com> March 2006 
 cba8 9593/tcp LANDesk Management Agent 
 cba8 9593/udp LANDesk Management Agent 
 # Alan Butt <alan.butt@landesk.com> November 2004
```

```
 msgsys 9594/tcp Message System 
 msgsys 9594/udp Message System 
 pds 9595/tcp Ping Discovery Service 
 pds 9595/udp Ping Discovery Service 
 # Alan Butt <alan.butt@landesk.com> 
 mercury-disc 9596/tcp Mercury Discovery 
 mercury-disc 9596/udp Mercury Discovery 
 # Paul Mclachlan <pmclachlan@mercury.com> November 
2005 
 pd-admin 9597/tcp PD Administration 
 pd-admin 9597/udp PD Administration 
 # Duk Loi <dloi@peerdirect.com> November 2005 
 vscp 9598/tcp Very Simple Ctrl Protocol 
 vscp 9598/udp Very Simple Ctrl Protocol 
 # Ake Hedman <akhe@eurosource.se> November 2005 
 robix 9599/tcp Robix 
 robix 9599/udp Robix 
 # Evan Rosen <evan@robix.com> November 2005 
 micromuse-ncpw 9600/tcp MICROMUSE-NCPW 
 micromuse-ncpw 9600/udp MICROMUSE-NCPW 
 # Hing Wing To <wing.to@micromuse.com> 
 # 9601-9611 Unassigned 
 streamcomm-ds 9612/tcp StreamComm User Directory 
 streamcomm-ds 9612/udp StreamComm User Directory 
 # Brian C. Wiles <brian@streamcomm.com> 
 # 9613-9699 Unassigned 
 board-roar 9700/tcp Board M.I.T. Service 
 board-roar 9700/udp Board M.I.T. Service 
 # Francesco Rosi <frosi@orenburg.com> January 2006 
 # 9701-9746 Unassigned 
 l5nas-parchan 9747/tcp L5NAS Parallel Channel 
 l5nas-parchan 9747/udp L5NAS Parallel Channel 
 # Lawrence J. Dickson - Land-5 Corporation 
 # <ldickson@land-5.com> March 2002 
 # 9748-9749 Unassigned 
 board-voip 9750/tcp Board M.I.T. Synchronous Collaboration 
 board-voip 9750/udp Board M.I.T. Synchronous Collaboration 
 # Francesco Rosi <frosi@orenburg.com> January 2006 
 # 9751-9752 Unassigned 
 rasadv 9753/tcp rasadv 
 rasadv 9753/udp rasadv 
 # Dave Thaler <dthaler@microsoft.com> 
 # 9754-9761 Unassigned 
 tungsten-http 9762/tcp WSO2 Tungsten HTTP 
 tungsten-http 9762/udp WSO2 Tungsten HTTP 
 # Afkham Azeez <azeez@wso2.com> June 2006 
 # 9763-9799 Unassigned 
davsrc 9800/tcp WebDav Source Port
davsrc 9800/udp WebDav Source Port
                      Ethan Fremen <mindlace@digicool.com>
 sstp-2 9801/tcp Sakura Script Transfer Protocol-2 
 sstp-2 9801/udp Sakura Script Transfer Protocol-2 
 # Kouichi Takeda <KHB05271@nifty.com> 
davsrcs 9802/tcp WebDAV Source TLS/SSL
davsrcs 9802/udp WebDAV Source TLS/SSL
 # Rob Isaac <rob@automagic.org> July 2003 
 # 9803-9874 Unassigned
```

```
sapv1 9875/tcp Session Announcement v1
sapv1 9875/udp Session Announcement v1
 # RFC 2974 <ftp://ftp.isi.edu/in-notes/rfc2974.txt> 
 sd 9876/tcp Session Director 
 sd 9876/udp Session Director 
 # Van Jacobson <van@ee.lbl.gov> 
 # 9877-9887 Unassigned 
 cyborg-systems 9888/tcp CYBORG Systems 
 cyborg-systems 9888/udp CYBORG Systems 
                  Malcolm Graham <Malcolm Graham@CYBORG.COM>
 # 9889-9897 Unassigned 
 monkeycom 9898/tcp MonkeyCom 
 monkeycom 9898/udp MonkeyCom 
 # Yuji Kuwabara <HHG01200@niftyserve.or.jp> 
sctp-tunneling 9899/tcp SCTP TUNNELING<br>sctp-tunneling 9899/udp SCTP TUNNELING
sctp-tunneling 9899/udp
 iua 9900/tcp IUA 
 iua 9900/udp IUA 
 iua 9900/sctp IUA 
 # Lyndon Ong <Lyong@ciena.com> 
 enrp 9901/udp enrp server channel 
 enrp-sctp 9901/sctp enrp server channel 
                 Lyndon Ong <lyong@ciena.com> June 2006
 enrp-sctp-tls 9902/sctp enrp/tls server channel 
 # Lyndon Ong <lyong@ciena.com> June 2006 
 # 9903-9908 Unassigned 
 domaintime 9909/tcp domaintime 
 domaintime 9909/udp domaintime 
 # Jeffry Dwight <jeffryd@greyware.com> 
 # 9910 Unassigned 
 sype-transport 9911/tcp SYPECom Transport Protocol 
 sype-transport 9911/udp SYPECom Transport Protocol 
 # Sylvain Pedneault <sylvain@sypecom.qc.ca> March 2003 
 # 9912-9949 Unassigned 
apc-9950 9950/tcp APC 9950<br>apc-9950 9950/udp APC 9950
apc-9950 9950/udp
 apc-9951 9951/tcp APC 9951 
 apc-9951 9951/udp APC 9951 
 apc-9952 9952/tcp APC 9952 
 apc-9952 9952/udp APC 9952 
 # American Power Conversion <ports@apcc.com> 
 acis 9953/tcp 9953 
 acis 9953/udp 9953 
 # Thomas Guth <t.guth@zeiss.de> January 2006 
 # 9954-9965 Unassigned 
 odnsp 9966/tcp OKI Data Network Setting Protocol 
 odnsp 9966/udp OKI Data Network Setting Protocol 
 # Masato Sato <satou203@oki.com> May 2006 
 # 9967-9986 Unassigned 
 dsm-scm-target 9987/tcp DSM/SCM Target Interface 
 dsm-scm-target 9987/udp DSM/SCM Target Interface 
 # Mike Dyslin <mike.dyslin@hp.com> August 2006 
 # 9988-9989 Unassigned 
 osm-appsrvr 9990/tcp OSM Applet Server 
 osm-appsrvr 9990/udp OSM Applet Server 
 # Vinay Gupta <vinay.gupta@hp.com> August 2003 
 osm-oev 9991/tcp OSM Event Server
```

```
 osm-oev 9991/udp OSM Event Server 
 # Vinay Gupta <vinay.gupta@hp.com> August 2003 
 palace-1 9992/tcp OnLive-1 
 palace-1 9992/udp OnLive-1 
 palace-2 9993/tcp OnLive-2 
 palace-2 9993/udp OnLive-2 
 palace-3 9994/tcp OnLive-3 
 palace-3 9994/udp OnLive-3 
 palace-4 9995/tcp Palace-4 
 palace-4 9995/udp Palace-4 
 palace-5 9996/tcp Palace-5 
 palace-5 9996/udp Palace-5 
 palace-6 9997/tcp Palace-6 
 palace-6 9997/udp Palace-6 
 # Douglas Crockford <crock@communities.com> 
distinct32 9998/tcp Distinct32
distinct32 9998/udp Distinct32
distinct 9999/tcp distinct
distinct 9999/udp distinct
 # Anoop Tewari <anoop@next.distinct.com> 
 ndmp 10000/tcp Network Data Management Protocol 
 ndmp 10000/udp Network Data Management Protocol 
 # Brian Ehrmantraut <bae@netapp.com> 
 scp-config 10001/tcp SCP Configuration Port 
 scp-config 10001/udp SCP Configuration Port 
 # Brad Strand <brad.strand@3ware.com> 
 # 10002-10006 Unassigned 
 mvs-capacity 10007/tcp MVS Capacity 
 mvs-capacity 10007/udp MVS Capacity 
 # Donna Dillenberger <engd@us.ibm.com> 
 octopus 10008/tcp Octopus Multiplexer 
 octopus 10008/udp Octopus Multiplexer 
 # Chris Koeritz <fred@gruntose.com> October 2002 
 swdtp-sv 10009/tcp Systemwalker Desktop Patrol 
 swdtp-sv 10009/udp Systemwalker Desktop Patrol 
 # Akira Ide <ide.akira@jp.fujitsu.com> March 2006 
 # 10010-10049 Unassigned 
 zabbix-agent 10050/tcp Zabbix Agent 
 zabbix-agent 10050/udp Zabbix Agent 
 zabbix-trapper 10051/tcp Zabbix Trapper 
 zabbix-trapper 10051/udp Zabbix Trapper 
 # Alexei Vladishev <alexei.vladishev@zabbix.com> February 
2006 
 # 10052-10079 Unassigned 
 amanda 10080/tcp Amanda 
 amanda 10080/udp Amanda 
 # John Jackson <jrj@gandalf.cc.purdue.edu> 
 # <amanda-core@amanda.org> 
 famdc 10081/tcp FAM Archive Server 
 famdc 10081/udp FAM Archive Server 
 # Frode Randers <Frode.Randers@tietoenator.com> January 2006 
 # 10082-10099 Unassigned 
 itap-ddtp 10100/tcp VERITAS ITAP DDTP 
 itap-ddtp 10100/udp VERITAS ITAP DDTP 
 # Saugata Guha <sguha@veritas.com> May 2004 
ezmeeting-2 10101/tcp eZmeeting<br>ezmeeting-2 10101/udp eZmeeting
            10101/udp eZmeeting
```

```
 ezproxy-2 10102/tcp eZproxy 
 ezproxy-2 10102/udp eZproxy 
 ezrelay 10103/tcp eZrelay 
 ezrelay 10103/udp eZrelay 
 # Albert C. Yang <albert.yang@eZmeeting.com> March 
2002 
 swdtp 10104/tcp Systemwalker Desktop Patrol 
 swdtp 10104/udp Systemwalker Desktop Patrol 
 # Akira Ide <ide.akira@jp.fujitsu.com> September 2006 
 # 10105-10106 Unassigned 
 bctp-server 10107/tcp VERITAS BCTP, server 
 bctp-server 10107/udp VERITAS BCTP, server 
 # Saugata Guha <sguha@veritas.com> May 2004 
 # 10108-10112 Unassigned 
 netiq-endpoint 10113/tcp NetIQ Endpoint 
netiq-endpoint 10113/udp NetIQ Endpoint<br>netiq-qcheck 10114/tcp NetIQ Qcheck
              10114/tcp NetIQ Qcheck
 netiq-qcheck 10114/udp NetIQ Qcheck 
 # John Wood <John.Wood@netiq.com> 
 netiq-endpt 10115/tcp NetIQ Endpoint 
 netiq-endpt 10115/udp NetIQ Endpoint 
                   Gary Weichinger <gary.weichinger@netiq.com>
 netiq-voipa 10116/tcp NetIQ VoIP Assessor 
 netiq-voipa 10116/udp NetIQ VoIP Assessor 
 # Gary Weichinger <gary.weichinger@netiq.com> 
 # 10117-10127 Unassigned 
 bmc-perf-sd 10128/tcp BMC-PERFORM-SERVICE DAEMON 
 bmc-perf-sd 10128/udp BMC-PERFORM-SERVICE DAEMON 
 # Portnoy Boxman <portnoy_boxman@bmc.com> 
 # 10129-10159 Unassigned 
 qb-db-server 10160/tcp QB Database Server 
 qb-db-server 10160/udp QB Database Server 
 # Wei Wang <wweiwang@intuit.com> November 2005 
 # 10161-10199 Unassigned 
 trisoap 10200/tcp Trigence AE Soap Service 
 trisoap 10200/udp Trigence AE Soap Service 
 # Brigitte Gagne <bgagne@trigence.com> August 2006 
 # 10201-10251 Unassigned 
 apollo-relay 10252/tcp Apollo Relay Port 
 apollo-relay 10252/udp Apollo Relay Port 
 # Anthony Carrabino <anthonyc@vistasoftware.com> 
August 2003 
 # 10253-10259 Unassigned 
 axis-wimp-port 10260/tcp Axis WIMP Port 
 axis-wimp-port 10260/udp Axis WIMP Port 
 # Stefan Eriksson <contact-iana@axis.com> 
 # 10261-10287 Unassigned 
 blocks 10288/tcp Blocks 
 blocks 10288/udp Blocks 
 # Carl Malamud 
 # 10289-10799 Unassigned 
 gap 10800/tcp Gestor de Acaparamiento para Pocket PCs 
 gap 10800/udp Gestor de Acaparamiento para Pocket PCs 
 # Juan Carlos Olivares Rojas <jcolivares04c@cenidet.edu.mx> 
March 2006 
 # 10801-10804 Unassigned 
 lpdg 10805/tcp LUCIA Pareja Data Group
```
 lpdg 10805/udp LUCIA Pareja Data Group # Alvaro P. Dominguez <alpado@gmail.com> February 2006 # 10806-10989 Unassigned rmiaux 10990/tcp Auxiliary RMI Port rmiaux 10990/udp Auxiliary RMI Port # Eugen Bacic <eugen@texar.com> # 10991-10999 Unassigned irisa 11000/tcp IRISA irisa 11000/udp IRISA # V.A. Brauner <info@datamedia.fr> metasys 11001/tcp Metasys metasys 11001/udp Metasys # Tobin Schuster <tobin.j.schuster@jci.com> # 11002-11110 Unassigned vce 11111/tcp Viral Computing Environment (VCE) vce 11111/udp Viral Computing Environment (VCE) # Fred Cohen <fc@all.net> dicom 11112/tcp DICOM dicom 11112/udp DICOM # David Clunie <dclunie@dclunie.com> August 2005 # 11113-11160 Unassigned suncacao-snmp 11161/tcp sun cacao snmp access point suncacao-snmp 11161/udp sun cacao snmp access point suncacao-jmxmp 11162/tcp sun cacao JMX-remoting access point suncacao-jmxmp 11162/udp sun cacao JMX-remoting access point suncacao-rmi 11163/tcp sun cacao rmi registry access point suncacao-rmi 11163/udp sun cacao rmi registry access point suncacao-csa 11164/tcp sun cacao command-streaming access point suncacao-csa 11164/udp sun cacao command-streaming access point suncacao-websvc 11165/tcp sun cacao web service access point suncacao-websvc 11165/udp sun cacao web service access point # Nick Stephen <nick.stephen@sun.com> August 2005 # 11166-11200 Unassigned smsqp 11201/tcp smsqp smsqp 11201/udp smsqp # Andres Seco Hernandez <AndresSH@alamin.org> # 11202-11207 Unassigned wifree 11208/tcp WiFree Service wifree 11208/udp WiFree Service # Jose Luis Martin Peinado <jooe@wifree-project.net> March 2006 # 11209-11318 Unassigned imip 11319/tcp IMIP imip 11319/udp IMIP # IM Unified Coalition, Len Zuvela # <imu-comments@egroups.com> imip-channels 11320/tcp IMIP Channels Port imip-channels 11320/udp IMIP Channels Port # Len Zuvela <lenz@microsoft.com> arena-server 11321/tcp Arena Server Listen arena-server 11321/udp Arena Server Listen # Earl Brannigan <earl.brannigan@lindenhous.co.uk> 11322-11366 Unassigned atm-uhas 11367/tcp ATM UHAS atm-uhas 11367/udp ATM UHAS # Todd Barker <toddba@attachmate.com> 11368-11370 Unassigned

```
 hkp 11371/tcp OpenPGP HTTP Keyserver 
 hkp 11371/udp OpenPGP HTTP Keyserver 
 # David Shaw <dshaw@jabberwocky.com> May 2003 
 # 11372-11599 Unassigned 
 tempest-port 11600/tcp Tempest Protocol Port 
 tempest-port 11600/udp Tempest Protocol Port 
 # Francis Cianfrocca <francis@tempest.com> 
 # 11601-11719 Unassigned 
 h323callsigalt 11720/tcp h323 Call Signal Alternate 
 h323callsigalt 11720/udp h323 Call Signal Alternate 
 # Chris White <cjwhite@cisco.com> 
 # 11721-11750 Unassigned 
 intrepid-ssl 11751/tcp Intrepid SSL 
 intrepid-ssl 11751/udp Intrepid SSL 
 # Robert Eden <reden@sieglertech.com> March 2003 
 # 11752-11966 Unassigned 
sysinfo-sp 11967/tcp SysInfo Service Protocol<br>sysinfo-sp 11967/udp SysInfo Sercice Protocol
              11967/udp SysInfo Sercice Protocol
 # Mike Cooper <mcooper@magnicomp.com> March 2003 
 # 11968-11996 Unassiged 
 wmereceiving 11997/sctp WorldMailExpress 
 wmedistribution 11998/sctp WorldMailExpress 
 wmereporting 11999/sctp WorldMailExpress 
 # Greg Foutz <gregf@adminovation.com> March 2006 
 entextxid 12000/tcp IBM Enterprise Extender SNA XID Exchange 
 entextxid 12000/udp IBM Enterprise Extender SNA XID Exchange 
 entextnetwk 12001/tcp IBM Enterprise Extender SNA COS Network Priority 
 entextnetwk 12001/udp IBM Enterprise Extender SNA COS Network Priority 
 entexthigh 12002/tcp IBM Enterprise Extender SNA COS High Priority 
 entexthigh 12002/udp IBM Enterprise Extender SNA COS High Priority 
 entextmed 12003/tcp IBM Enterprise Extender SNA COS Medium Priority 
 entextmed 12003/udp IBM Enterprise Extender SNA COS Medium Priority 
 entextlow 12004/tcp IBM Enterprise Extender SNA COS Low Priority 
 entextlow 12004/udp IBM Enterprise Extender SNA COS Low Priority 
 # Eugene Cox <genecox@raleigh.ibm.com> 
 dbisamserver1 12005/tcp DBISAM Database Server - Regular 
 dbisamserver1 12005/udp DBISAM Database Server - Regular 
 dbisamserver2 12006/tcp DBISAM Database Server - Admin 
 dbisamserver2 12006/udp DBISAM Database Server - Admin 
 # Tim Young <timyoung@elevatesoft.com> May 2002 
 accuracer 12007/tcp Accuracer Database System ñ Server 
 accuracer 12007/udp Accuracer Database System ñ Server 
 accuracer-dbms 12008/tcp Accuracer Database System ñ Admin 
 accuracer-dbms 12008/udp Accuracer Database System ñ Admin 
 # Alexander V. Ivanov <support@aidaim.com> December 
2004 
 # 12009-12011 Unassigned 
 vipera 12012/tcp Vipera Messaging Service 
 vipera 12012/udp Vipera Messaging Service 
 # Silvano Maffeis <maffeis@acm.org> August 2005 
 # 12013-12108 Unassigned 
 rets-ssl 12109/tcp RETS over SSL 
 rets-ssl 12109/udp RETS over SSL 
 # Bruce Toback <btoback@optc.com> February 2003 
 # 12110-12120 Unassigned 
 nupaper-ss 12121/tcp NuPaper Session Service 
 nupaper-ss 12121/udp NuPaper Session Service
```
 # David Warden <warden@nupaper.com> November 2005 12122-12167 Unassigned cawas 12168/tcp CA Web Access Service cawas 12168/udp CA Web Access Service # Jon Press <IANA.Registions@ca.com> August 2005 # 12169-12171 Unassigned hivep 12172/tcp HiveP hivep 12172/udp HiveP # Dick Augustsson <dick@skenbe.net> # 12173-12299 Unassigned linogridengine 12300/tcp LinoGrid Engine linogridengine 12300/udp LinoGrid Engine # Frans Lundberg <frans@linova.com> November 2004 # 12301-12320 Unassigned warehouse-sss 12321/tcp Warehouse Monitoring Syst SSS warehouse-sss 12321/udp Warehouse Monitoring Syst SSS warehouse 12322/tcp Warehouse Monitoring Syst warehouse 12322/udp Warehouse Monitoring Syst # Craig Steffen <csteffen@ncsa.uiuc.edu> August 2005 # 12323-12344 Unassigned italk 12345/tcp Italk Chat System italk 12345/udp Italk Chat System # Takayuki Ito <yuki@euc.jp> # 12346-12752 Unassigned tsaf 12753/tcp tsaf port tsaf 12753/udp tsaf port # Andreas Fehr <andreas@mrs.ch> # 12754-13159 Unassigned i-zipqd 13160/tcp I-ZIPQD i-zipqd 13160/udp I-ZIPQD # Chuck Runquist <crunquist@quarterdeck.com> 13161-13222 Unassigned powwow-client 13223/tcp PowWow Client powwow-client 13223/udp PowWow Client powwow-server 13224/tcp PowWow Server powwow-server 13224/udp PowWow Server # Paul K. Peterson <paul@tribal.com> # 13225-13719 Unassigned bprd 13720/tcp BPRD Protocol (VERITAS NetBackup) bprd 13720/udp BPRD Protocol (VERITAS NetBackup) bpdbm 13721/tcp BPDBM Protocol (VERITAS NetBackup) bpdbm 13721/udp BPDBM Protocol (VERITAS NetBackup) # Jeff Holmbeck <Jeff.Holmbeck@veritas.com> bpjava-msvc 13722/tcp BP Java MSVC Protocol bpjava-msvc 13722/udp BP Java MSVC Protocol # Tim Schmidt <Tim.Schmidt@veritas.com> # 13723 Unassigned vnetd 13724/tcp Veritas Network Utility vnetd 13724/udp Veritas Network Utility # Jeff Holmbeck <Jeff.Holmbeck@veritas.com> # 13725-13781 Unassigned bpcd 13782/tcp VERITAS NetBackup bpcd 13782/udp VERITAS NetBackup vopied 13783/tcp VOPIED Protocol vopied 13783/udp VOPIED Protocol # Jeff Holmbeck <Jeff.Holmbeck@veritas.com> 13784 Unassigned

 nbdb 13785/tcp NetBackup Database nbdb 13785/udp NetBackup Database # Pat Tovo <pat.tovo@veritas.com> December 2004 nomdb 13786/tcp Veritas-nomdb nomdb 13786/udp Veritas-nomdb # Clayton Haapala <clay.haapala@veritas.com> August 2005 # 13787-13817 Unassigned dsmcc-config 13818/tcp DSMCC Config dsmcc-config 13818/udp DSMCC Config dsmcc-session 13819/tcp DSMCC Session Messages dsmcc-session 13819/udp DSMCC Session Messages dsmcc-passthru 13820/tcp DSMCC Pass-Thru Messages dsmcc-passthru 13820/udp DSMCC Pass-Thru Messages dsmcc-download 13821/tcp DSMCC Download Protocol dsmcc-download 13821/udp DSMCC Download Protocol dsmcc-ccp 13822/tcp DSMCC Channel Change Protocol dsmcc-ccp 13822/udp DSMCC Channel Change Protocol # Tim Addington <Tim.Addington@sciatl.com> # ISO/IEC 13818-6 MPEG-2 DSM-CC # 13823-14000 Unassigned sua 14001/tcp SUA sua 14001/udp De-Registered (2001 June 06) sua 14001/sctp SUA # Miguel Angel Garcia <Miguel.A.Garcia@ericsson.com> # 14002-14032 Unassigned sage-best-com1 14033/tcp sage Best! Config Server 1 sage-best-com1 14033/udp sage Best! Config Server 1 sage-best-com2 14034/tcp sage Best! Config Server 2 sage-best-com2 14034/udp sage Best! Config Server 2 # Christian Rubach <Christian\_Rubach@bestsoftware.com> 14035-14140 Unassigned vcs-app 14141/tcp VCS Application vcs-app 14141/udp VCS Application # Ming Xu <ming@veritas.com> icpp 14142/tcp IceWall Cert Protocol icpp 14142/udp IceWall Cert Protocol # Tsutomu Fujinami <tsutomu.fujinami@hp.com> August 2005 # 14143-14144 Unassigned gcm-app 14145/tcp GCM Application gcm-app 14145/udp GCM Application #  $\#$  Ming Xu <ming@veritas.com> # 14146-14148 Unassigned vrts-tdd 14149/tcp Veritas Traffic Director vrts-tdd 14149/udp Veritas Traffic Director # Sameer Deokule <sameer.deokule@veritas.com> March 2002 # 14150-14153 Unassigned vad 14154/tcp Veritas Application Director vad 14154/udp Veritas Application Director # Rajeev Verma <rajeev\_verma@symantec.com> February 2006 # 14155-14413 Unassigned ca-web-update 14414/tcp CA eTrust Web Update Service ca-web-update 14414/udp CA eTrust Web Update Service # Robert Ciochon <robert.ciochon@ca.com> August 2006 # 14415-14935 Unassigned

```
 hde-lcesrvr-1 14936/tcp hde-lcesrvr-1 
 hde-lcesrvr-1 14936/udp hde-lcesrvr-1 
 hde-lcesrvr-2 14937/tcp hde-lcesrvr-2 
 hde-lcesrvr-2 14937/udp hde-lcesrvr-2 
 # Horizon Digital Enterprise, Inc. <info@hde.co.jp> 
 # 14938-14999 Unassigned 
 hydap 15000/tcp Hypack Data Aquisition 
 hydap 15000/udp Hypack Data Aquisition 
 # Mircea Neacsu <mircea@videotron.ca> 
 # 15001-15344 Unassigned 
 xpilot 15345/tcp XPilot Contact Port 
 xpilot 15345/udp XPilot Contact Port 
 # Bert Gijsbers <bert@xpilot.org> 
 # 15346-15362 Unassigned 
 3link 15363/tcp 3Link Negotiation 
 3link 15363/udp 3Link Negotiation 
 # Brant Thomsen <brant_thomsen@3com.com> January 2003 
 # 15364-15554 Unassigned 
 cisco-snat 15555/tcp Cisco Stateful NAT 
 cisco-snat 15555/udp Cisco Stateful NAT 
 # Kaushik Biswas <kbiswas@cisco.com> March 2006 
 # 15556-15739 Unassigned 
 ptp 15740/tcp Picture Transfer Protocol 
 ptp 15740/udp Picture Transfer Protocol 
 # Petronel Bigioi <petronel@fotonation.com> November 
2004 
 # 15741-16160 Unassigned 
 sun-sea-port 16161/tcp Solaris SEA Port 
 sun-sea-port 16161/udp Solaris SEA Port 
 # Dana Porter <dana.porter@sun.com> October 2003 
 # 16162-16308 Unassigned 
 etb4j 16309/tcp etb4j 
 etb4j 16309/udp etb4j 
 # Christopher R. Smith <csmith4@us.ibm.com> November 
2004 
 pduncs 16310/tcp Policy Distribute, Update Notification 
 pduncs 16310/udp Policy Distribute, Update Notification 
 # Diane I. Shannon <shannond@us.ibm.com> August 2006 
 # 16311-16359 Unassigned 
 netserialext1 16360/tcp netserialext1 
 netserialext1 16360/udp netserialext1 
 netserialext2 16361/tcp netserialext2 
 netserialext2 16361/udp netserialext2 
 # Mike Hoy <mhoy@aquilagroup.com> 
 # 16362-16366 Unassigned 
 netserialext3 16367/tcp netserialext3 
 netserialext3 16367/udp netserialext3 
 netserialext4 16368/tcp netserialext4 
 netserialext4 16368/udp netserialext4 
 # Mike Hoy <mhoy@aquilagroup.com> 
 # 16369-16383 Unassigned 
 connected 16384/tcp Connected Corp 
 connected 16384/udp Connected Corp 
 # Nicole C. Ouellette <nouellette@connected.com> 
February 2004 
 # 16385-16949 Unassigned 
 sgcip 16950/tcp Simple Generic Client Interface Protocol
```
 sgcip 16950/udp Simple Generic Client Interface Protocol # John Aquilino <john.aquilino@maryville.com> # 16951-16990 Unassigned intel-rci-mp 16991/tcp INTEL-RCI-MP intel-rci-mp 16991/udp INTEL-RCI-MP # Jane Dashevsky <jane.dashevsky@intel.com> amt-soap-http 16992/tcp Intel(R) AMT SOAP/HTTP amt-soap-http 16992/udp Intel(R) AMT SOAP/HTTP amt-soap-https 16993/tcp amt-soap-https 16993/udp Intel(R) AMT SOAP/HTTPS # David T. Hines <david.hines@intel.com> February 2005 amt-redir-tcp 16994/tcp Intel(R) AMT Redirection/TCP amt-redir-tcp 16994/udp Intel(R) AMT Redirection/TCP amt-redir-tls 16995/tcp Intel(R) AMT Redirection/TLS<br>amt-redir-tls 16995/udp Intel(R) AMT Redirection/TLS 16995/udp Intel(R) AMT Redirection/TLS # Nimrod Diamant <nimrod.diamant@intel.com> February 2005 # 16996-17006 Unassigned isode-dua 17007/tcp isode-dua 17007/udp 17008-17184 Unassigned soundsvirtual 17185/tcp Sounds Virtual soundsvirtual 17185/udp Sounds Virtual # Richard Snider <rsnider@sounds.com> # 17186-17218 Unassigned chipper 17219/tcp Chipper chipper 17219/udp Chipper # Ronald Jimmink <Ronald.Jimmink@chipper.nl> # 17220-17234 Unassigned ssh-mgmt 17235/tcp SSH Tectia Manager ssh-mgmt 17235/udp SSH Tectia Manager # Ville Laurikari <vlaurika@ssh.com> August 2005 # 17236-17728 Unassigned ea 17729/tcp Eclipse Aviation ea 17729/udp Eclipse Aviation # William Schmidt <info@eclipseaviation.com> March 2006 # 17730-17753 Unassigned zep 17754/tcp Encap. ZigBee Packets zep 17754/udp Encap. ZigBee Packets # Fred Fierling <fff@exegin.com> February 2006 zigbee-ip 17755/tcp ZigBee IP Transport Service zigbee-ip 17755/udp ZigBee IP Transport Service zigbee-ips 17756/tcp ZigBee IP Transport Secure Service zigbee-ips 17756/udp ZigBee IP Transport Secure Service # Chris Herzog <zog@stg.com> May 2006 # 17757-17999 Unassigned 18000/tcp Beckman Instruments, Inc. biimenu 18000/udp Beckman Instruments, Inc. # R. L. Meyering <RLMEYERING@BIIVAX.DP.BECKMAN.COM> # 18001-18180 Unassigned opsec-cvp 18181/tcp OPSEC CVP opsec-cvp 18181/udp OPSEC CVP opsec-ufp 18182/tcp OPSEC UFP opsec-ufp 18182/udp OPSEC UFP # Alon Kantor <alonk@checkpoint.com> opsec-sam 18183/tcp OPSEC SAM

```
 opsec-sam 18183/udp OPSEC SAM 
 opsec-lea 18184/tcp OPSEC LEA 
 opsec-lea 18184/udp OPSEC LEA 
 opsec-omi 18185/tcp OPSEC OMI 
 opsec-omi 18185/udp OPSEC OMI 
 # Alon Kantor <alonk@checkpoint.com> 
 ohsc 18186/tcp Occupational Health SC 
 ohsc 18186/udp Occupational Health Sc 
 # David Fudge <david.fudge@tssi.co.uk> August 2003 
 opsec-ela 18187/tcp OPSEC ELA 
 opsec-ela 18187/udp OPSEC ELA 
 # Alon Kantor <alonk@checkpoint.com> 
 # 18188-18240 Unassigned 
 checkpoint-rtm 18241/tcp Check Point RTM 
 checkpoint-rtm 18241/udp Check Point RTM 
 # Dudi Hazan <dudi@checkpoint.com> 
 # 18242-18462 Unassigned 
 ac-cluster 18463/tcp AC Cluster 
 ac-cluster 18463/udp AC Cluster 
 # Lisa Zhong <lzhong@cup.hp.com> 
 # 18464-18768 Unassigned 
 ique 18769/tcp IQue Protocol 
 ique 18769/udp IQue Protocol 
 # Avi Drissman <ique-protocol@harrisbaseview.com> July 
2002 
 # 18770-18880 Unassigned 
 infotos 18881/tcp Infotos 
 infotos 18881/udp Infotos 
 # Marcel Dube <marceldube@videotron.ca> November 2004 
 # 18882-18887 Unassigned 
 apc-necmp 18888/tcp APCNECMP 
 apc-necmp 18888/udp APCNECMP 
 # Michael Yip <Michael.Yip@alcatel.com> 
 # 18889-19899 Unassigned 
 igrid 19000/tcp iGrid Server 
 igrid 19000/udp iGrid Server 
                      Massimo Cafaro <massimo.cafaro@unile.it> November
2004 
 # 19001-19190 Unassigned 
 opsec-uaa 19191/tcp OPSEC UAA 
 opsec-uaa 19191/udp OPSEC UAA 
 # Reuven Harrison <rnd_ana@checkpoint.com> 
 # 19192-19193 Unassigned 
 ua-secureagent 19194/tcp UserAuthority SecureAgent 
 ua-secureagent 19194/udp UserAuthority SecureAgent 
 # Reuven Harrison <rharrison@checkpoint.com> January 
2003 
 # 19195-19282 Unassigned 
 keysrvr 19283/tcp Key Server for SASSAFRAS 
 keysrvr 19283/udp Key Server for SASSAFRAS 
 # Mark Valence <kurash@sassafras.com> 
 # 19284-19314 Unassigned 
 keyshadow 19315/tcp Key Shadow for SASSAFRAS 
 keyshadow 19315/udp Key Shadow for SASSAFRAS 
 # Mark Valence <kurash@sassafras.com> 
 # 19316-19397 Unassigned 
 mtrgtrans 19398/tcp mtrgtrans
```
 mtrgtrans 19398/udp mtrgtrans # Katsuhito Muroi <muroi@pfu.co.jp> # 19399-19409 Unassigned hp-sco 19410/tcp hp-sco hp-sco 19410/udp hp-sco hp-sca 19411/tcp hp-sca hp-sca 19411/udp hp-sca # Larry Schwartz <lrs@cup.hp.com> hp-sessmon 19412/tcp HP-SESSMON hp-sessmon 19412/udp HP-SESSMON # Gita Murthy <gita@cup.hp.com> # 19413-19538 Unassigned fxuptp 19539/tcp FXUPTP fxuptp 19539/udp FXUPTP # Keiji Okuma <okuma@silex.jp> August 2005 sxuptp 19540/tcp SXUPTP sxuptp 19540/udp SXUPTP # Keiji Okuma <okuma@silex.jp> August 2002 jcp 19541/tcp JCP Client jcp 19541/udp JCP Client # Yuji Sasaki <sasaki@silex.jp> # 19542-19999 Unassigned dnp 20000/tcp DNP dnp 20000/udp DNP # Michael Thesing <michael.thesing@acsatlanta.com> microsan 20001/tcp MicroSAN microsan 20001/udp MicroSAN # Thomas E. Ludwig <tom.ludwig@zetera.com> February 2004 commtact-http 20002/tcp Commtact HTTP commtact-http 20002/udp Commtact HTTP commtact-https 20003/tcp Commtact HTTPS commtact-https 20003/udp Commtact HTTPS # Tomas Svoboda <svoboda@infima.cz> December 2004 # 20004-20013 Unassinged opendeploy 20014/tcp OpenDeploy Listener opendeploy 20014/udp OpenDeploy Listener # Todd Scallan <tscallan@interwoven.com> August 2005 # 20015-20033 Unassinged nburn\_id 20034/tcp NetBurner ID Port nburn\_id 20034/udp NetBurner ID Port # Paul Breed <paul@netburner.com> November 2003 # 20035-20166 Unassigned tolfab 20167/tcp TOLfab Data Change tolfab 20167/udp TOLfab Data Change # Pierre Couderc <pcouderc@tol.fr> March 2006 # 20168-20201 Unassigned ipdtp-port 20202/tcp IPD Tunneling Port ipdtp-port 20202/udp IPD Tunneling Port # Vikki Yin Wei <vikki@ipdynamics.com> January 2003 # 20203-20221 Unassigned ipulse-ics 20222/tcp iPulse-ICS ipulse-ics 20222/udp iPulse-ICS # Meggie Garica-Woodruff <ipulse@ericsson.com> # 20223-20669 Unassigned track 20670/tcp Track track 20670/udp Track

 # Michael Sweet <msweet@ctr.nawcad.navy.mil> # 20671-20998 Unassigned athand-mmp 20999/tcp At Hand MMP athand-mmp 20999/udp AT Hand MMP # Stepan Riha <stepan.riha@hand.com> # 20300-20999 Unassigned irtrans 21000/tcp IRTrans Control irtrans 21000/udp IRTrans Control # Marcus Mueller <marcus@irtrans.de> November 2004 # 21001-21553 Unassigned dfserver 21554/tcp MineScape Design File Server dfserver 21554/udp MineScape Design File Server # Michael Purser <mrp@mincom.com> June 2006 # 21555-21589 Unassigned vofr-gateway 21590/tcp VoFR Gateway vofr-gateway 21590/udp VoFR Gateway # Marty Borden <mborden@tollbridgetech.com> # 21591-21799 Unassigned tvpm 21800/tcp TVNC Pro Multiplexing tvpm 21800/udp TVNC Pro Multiplexing # Brian Blevins <brian.blevins@tridia.com> # 21801-21844 Unassigned webphone 21845/tcp webphone webphone 21845/udp webphone netspeak-is 21846/tcp NetSpeak Corp. Directory Services netspeak-is 21846/udp NetSpeak Corp. Directory Services netspeak-cs 21847/tcp NetSpeak Corp. Connection Services netspeak-cs 21847/udp NetSpeak Corp. Connection Services netspeak-acd 21848/tcp NetSpeak Corp. Automatic Call Distribution netspeak-acd 21848/udp NetSpeak Corp. Automatic Call Distribution netspeak-cps 21849/tcp NetSpeak Corp. Credit Processing System netspeak-cps 21849/udp NetSpeak Corp. Credit Processing System # Toby Hosterman <root@netspeak.com> # 21850-21999 Unassigned snapenetio 22000/tcp SNAPenetIO snapenetio 22000/udp SNAPenetIO optocontrol 22001/tcp OptoControl optocontrol 22001/udp OptoControl # Kevin Kuhns <kkuhns@opto22.com> optohost002 22002/tcp Opto Host Port 2 optohost002 22002/udp Opto Host Port 2 optohost003 22003/tcp Opto Host Port 3 optohost003 22003/udp Opto Host Port 3 optohost004 22004/tcp Opto Host Port 4 optohost004 22004/udp Opto Host Port 4 optohost004 22005/tcp Opto Host Port 5 optohost004 22005/udp Opto Host Port 5 # Doug Leany <DLEANY@Opto22.com> September 2006 # 22006-22272 Unassigned wnn6 22273/tcp wnn6 wnn6 22273/udp wnn6 # Yasunari Gon Yamasita <yamasita@omronsoft.co.jp> # 22274-22554 Unassigned vocaltec-wconf 22555/tcp Vocaltec Web Conference vocaltec-phone 22555/udp Vocaltec Internet Phone # Scott Petrack <Scott\_Petrack@vocaltec.com> # 22556-22762 Unassigned

```
 talikaserver 22763/tcp Talika Main Server 
 talikaserver 22763/udp Talika Main Server 
 # Laxman C. Marathe <lcmarathe@thomsonpress.com> December 
2006 
 # 22764-22799 Unassigned 
 aws-brf 22800/tcp Telerate Information Platform LAN 
 aws-brf 22800/udp Telerate Information Platform LAN 
 # Timo Sivonen <timo.sivonen@ccmail.dowjones.com> 
 # 22801-22950 Unassigned 
 brf-gw 22951/tcp Telerate Information Platform WAN 
 brf-gw 22951/udp Telerate Information Platform WAN 
 # Timo Sivonen <timo.sivonen@ccmail.dowjones.com> 
 # 22952-22999 Unassigned 
 inovaport1 23000/tcp Inova LightLink Server Type 1 
 inovaport1 23000/udp Inova LightLink Server Type 1 
 inovaport2 23001/tcp Inova LightLink Server Type 2 
 inovaport2 23001/udp Inova LightLink Server Type 2 
 inovaport3 23002/tcp Inova LightLink Server Type 3 
 inovaport3 23002/udp Inova LightLink Server Type 3 
 inovaport4 23003/tcp Inova LightLink Server Type 4 
 inovaport4 23003/udp Inova LightLink Server Type 4 
 inovaport5 23004/tcp Inova LightLink Server Type 5 
 inovaport5 23004/udp Inova LightLink Server Type 5 
 inovaport6 23005/tcp Inova LightLink Server Type 6 
 inovaport6 23005/udp Inova LightLink Server Type 6 
 # Chris Koeritz <portmanager@inovasolutions.com> October 2006 
 # 23006-23399 Unassigned 
 novar-dbase 23400/tcp Novar Data 
 novar-dbase 23400/udp Novar Data 
 novar-alarm 23401/tcp Novar Alarm 
 novar-alarm 23401/udp Novar Alarm 
 novar-global 23402/tcp Novar Global 
 novar-global 23402/udp Novar Global 
 # Keith Kilroy <Keith.Kilroy@novarcontrols.com> February 2006 
 # 23403-23999 Unassigned 
 med-ltp 24000/tcp med-ltp 
 med-ltp 24000/udp med-ltp 
 med-fsp-rx 24001/tcp med-fsp-rx 
 med-fsp-rx 24001/udp med-fsp-rx 
 med-fsp-tx 24002/tcp med-fsp-tx 
 med-fsp-tx 24002/udp med-fsp-tx 
 med-supp 24003/tcp med-supp 
 med-supp 24003/udp med-supp 
 med-ovw 24004/tcp med-ovw 
 med-ovw 24004/udp med-ovw 
 med-ci 24005/tcp med-ci 
 med-ci 24005/udp med-ci 
 med-net-svc 24006/tcp med-net-svc 
 med-net-svc 24006/udp med-net-svc 
 # Juergen Fischbach <juergen.fischbach@philips.com> 
 # 24007-24241 Unassigned 
 filesphere 24242/tcp fileSphere 
 filesphere 24242/udp fileSphere 
 # Carl Cedergren <asperon@home.se> 
 # 24243-24320 Unassigned 
 ild 24321/tcp Isolv Local Directory 
 ild 24321/udp Isolv Local Directory
```
 # Mitchell Bass <mitch@integrasolv.com> August 2005 # 24322-24248 Unassigned vista-4gl 24249/tcp Vista 4GL vista-4gl 24249/udp Vista 4GL # Mark Itzcovitz <mji@vistacomp.com> # 24250-24385 Unassigned intel\_rci 24386/tcp Intel RCI intel\_rci 24386/udp Intel RCI # Mark Lewis <mark.h.lewis@intel.com> # 24387-24553 Unassigned binkp 24554/tcp BINKP binkp 24554/udp BINKP # Max Masyutin <max@ritlabs.com> # 24555-34676 Unassigned flashfiler 24677/tcp FlashFiler flashfiler 24677/udp FlashFiler # Ben Oram <beno@turbopower.com> proactivate 24678/tcp Turbopower Proactivate proactivate 24678/udp Turbopower Proactivate # Ben Oram <beno@turbopower.com> # 24679 Unassigned tcc-http 24680/tcp TCC User HTTP Service tcc-http 24680/udp TCC User HTTP Service # Brian Kennedy <BrianK@TargetedConvergence.com> August 2006 # 24681-24921 Unassigned find 24922/tcp Find Identification of Network Devices find 24922/udp Find Identification of Network Devices # Jean-Paul Moreaux # <jean-paul.moreaux@airbus.com> # 24923-24999 Unassigned icl-twobase1 25000/tcp icl-twobase1 icl-twobase1 25000/udp icl-twobase1 icl-twobase2 25001/tcp icl-twobase2 icl-twobase2 25001/udp icl-twobase2 icl-twobase3 25002/tcp icl-twobase3 icl-twobase3 25002/udp icl-twobase3 icl-twobase4 25003/tcp icl-twobase4 icl-twobase4 25003/udp icl-twobase4 icl-twobase5 25004/tcp icl-twobase5 icl-twobase5 25004/udp icl-twobase5 icl-twobase6 25005/tcp icl-twobase6 icl-twobase6 25005/udp icl-twobase6 icl-twobase7 25006/tcp icl-twobase7 icl-twobase7 25006/udp icl-twobase7 icl-twobase8 25007/tcp icl-twobase8 icl-twobase8 25007/udp icl-twobase8 icl-twobase9 25008/tcp icl-twobase9 icl-twobase9 25008/udp icl-twobase9 icl-twobase10 25009/tcp icl-twobase10 icl-twobase10 25009/udp icl-twobase10 # J. A. (Tony) Sever <J.A.Sever@bra0119.wins.icl.co.uk> # 25010-25792 Unassigned vocaltec-hos 25793/tcp Vocaltec Address Server vocaltec-hos 25793/udp Vocaltec Address Server # Scott Petrack <Scott\_Petrack@vocaltec.com> # 25794-25899 Unassigned tasp-net 25900/tcp TASP Network Comm

 tasp-net 25900/udp TASP Network Comm # Martin Ellis <martin@clanleagues.net> November 2004 niobserver 25901/tcp NIObserver niobserver 25901/udp NIObserver # Roman Oliynyk <romano@netinst.com> # 25902 Unassigned niprobe 25903/tcp NIProbe niprobe 25903/udp NIProbe # Roman Oliynyk <romano@netinst.com> # 25904-25999 Unassigned quake 26000/tcp quake quake 26000/udp quake # Yasunari Gon Yamasita <yamasita@omronsoft.co.jp> # 26001-26207 Unassigned wnn6-ds 26208/tcp wnn6-ds wnn6-ds 26208/udp wnn6-ds # Yasunari Gon Yamasita <yamasita@omronsoft.co.jp> # 26209-26259 Unassigned ezproxy 26260/tcp eZproxy ezproxy 26260/udp eZproxy ezmeeting 26261/tcp eZmeeting ezmeeting 26261/udp eZmeeting # Albert C. Yang <albert.yang@eZmeeting.com> k3software-svr 26262/tcp K3 Software-Server k3software-svr 26262/udp K3 Software-Server k3software-cli 26263/tcp K3 Software-Client k3software-cli 26263/udp K3 Software-Client # Jim Baldridge <jimb@rpower.com> # 26264 De-registered (6 April 2006) # 26265-26485 Unassigned exoline-tcp 26486/tcp EXOline-TCP exoline-udp 26486/udp EXOline-UDP # Lars Mattsson <lars.mattsson@reginexomatic.com> May 2006 exoconfig 26487/tcp EXOconfig exoconfig 26487/udp EXOconfig # Urban Fosseus <urban.fosseus@reginexomatic.com> May 2006 # 26488 Unassigned exonet 26489/tcp EXOnet exonet 26489/udp EXOnet # Urban Fosseus <urban.fosseus@reginexomatic.com> May 2006 # 26490-26999 Unassigned flex-lm 27000-27009 FLEX LM (1-10) # Daniel Birns <daniel@globes.com> # 27010-27344 Unassigned imagepump 27345/tcp ImagePump imagepump 27345/udp ImagePump # Richard Minner <xippix.com> # 27346-27441 Unassigned jesmsjc 27442/tcp Job controller service jesmsjc 27442/udp Job controller service # Peter Coates <peter.coates@sun.com> April 2006 # 27443-27503 Unassigned kopek-httphead 27504/tcp Kopek HTTP Head Port kopek-httphead 27504/udp Kopek HTTP Head Port # Sten H. Danielsen <shd@kopek.net> July 2002 # 27505-27781 Unassigned ars-vista 27782/tcp ARS VISTA Application

```
 ars-vista 27782/udp ARS VISTA Application 
 # Spencer Teran <steran@ars.com> November 2004 
 # 27783-27998 Unassigned 
 tw-auth-key 27999/tcp TW Authentication/Key Distribution and 
 tw-auth-key 27999/udp Attribute Certificate Services 
 # Alex Duncan <Alex.Duncan@sse.ie> 
 nxlmd 28000/tcp NX License Manager 
 nxlmd 28000/udp NX License Manager 
 # Anthony Greatorex <greatore@ugs.com> November 2004 
 # 28001-28239 Unassigned 
siemensgsm 28240/tcp Siemens GSM
 siemensgsm 28240/udp Siemens GSM 
 # David Anuszewski <david.anuszewski@siemens.com> 
November 2004 
 # 28241-29166 Unassigned 
 otmp 29167/tcp ObTools Message Protocol 
 otmp 29167/udp ObTools Message Protocol 
 # Paul Clark <paul@xmill.com> February 2006 
              # 29168-30000 Unassigned 
pago-services1 30001/tcp
 pago-services1 30001/udp Pago Services 1 
 pago-services2 30002/tcp Pago Services 2 
 pago-services2 30002/udp Pago Services 2 
 # Balduin Mueller-Platz 
 # <balduin.mueller-platz@pago.de> March 2002 
 # 30003-30998 Unassigned 
 ovobs 30999/tcp OpenView Service Desk Client 
 ovobs 30999/udp OpenView Service Desk Client 
 # Service Desk Product Manager <info@hp.com> May 2006 
 # 31000-31415 Unassigned 
 xqosd 31416/tcp XQoS network monitor 
 xqosd 31416/udp XQoS network monitor 
 # Joe Elliott <joe@inetd.com> June 2002 
 # 31417-31456 Unassigned 
 tetrinet 31457/tcp TetriNET Protocol 
 tetrinet 31457/udp TetriNET Protocol 
 # Emmanuel Bourg <smanux@lfjr.net> November 2004 
 # 31458-31619 Unassigned 
 lm-mon 31620/tcp lm mon 
 lm-mon 31620/udp lm mon 
 # System Administrator <sysadmin@silvaco.com> June 
2003 
 # 31621-31764 Unassigned 
 gamesmith-port 31765/tcp GameSmith Port 
 gamesmith-port 31765/udp GameSmith Port 
 # Randy Thompson <thompr@earthlink.net> August 2002 
 # 31766-31947 Unassigned 
 iceedcp_tx 31948/tcp Embedded Device Configuration Protocol TX 
 iceedcp_tx 31948/udp Embedded Device Configuration Protocol TX 
 iceedcp_rx 31949/tcp Embedded Device Configuration Protocol RX 
 iceedcp_rx 31949/udp Embedded Device Configuration Protocol RX 
 # Oliver Lewis <o.lewis@icerobotics.co.uk> August 2006 
 # 31950-32248 Unassigned 
 t1distproc60 32249/tcp T1 Distributed Processor 
 t1distproc60 32249/udp T1 Distributed Processor 
 # Peter Beahan <peter_beahan@technologyonecorp.com> 
November 2004
```
 # 32250-32482 Unassigned apm-link 32483/tcp Access Point Manager Link apm-link 32483/udp Access Point Manager Link # Tony Diodato <tdiodato@cyprx.com> August 2005 # 32484-32634 Unassigned sec-ntb-clnt 32635/tcp SecureNotebook-CLNT sec-ntb-clnt 32635/udp SecureNotebook-CLNT # Eric Cantineau <eric@securenotebook.com> November 2004 # 32636-32766 Unassigned filenet-powsrm 32767/tcp FileNet BPM WS-ReliableMessaging Client filenet-powsrm 32767/udp FileNet BPM WS-ReliableMessaging Client # Chris Adkins <cadkins@filenet.com> August 2006 filenet-tms 32768/tcp Filenet TMS filenet-tms 32768/udp Filenet TMS filenet-rpc 32769/tcp Filenet RPC filenet-rpc 32769/udp Filenet RPC filenet-nch 32770/tcp Filenet NCH filenet-nch 32770/udp Filenet NCH # Daniel Whelan <dwhelan@filenet.com> filenet-rmi 32771/tcp FileNET RMI filenet-rmi 32771/udp FileNet RMI Chris Adkins <cadkins@filenet.com> filenet-pa 32772/tcp FileNET Process Analyzer filenet-pa 32772/udp FileNET Process Analyzer # Chris Adkins <cadkins@filenet.com> January 2003 filenet-cm 32773/tcp FileNET Component Manager filenet-cm 32773/udp FileNET Component Manager Chris Adkins <cadkins@filenet.com> August 2003 filenet-re 32774/tcp FileNET Rules Engine filenet-re 32774/udp FileNET Rules Engine # Chris Adkins <cadkins@filenet.com> August 2003 filenet-pch 32775/tcp Performance Clearinghouse<br>filenet-pch 32775/udp Performance Clearinghouse 32775/udp Performance Clearinghouse Tim Morgan <tmorgan@filenet.com> November 2005 filenet-peior 32776/tcp FileNET BPM IOR filenet-peior 32776/udp FileNET BPM IOR Chris Adkins <cadkins@filenet.com> May 2006 filenet-obrok 32777/tcp FileNet BPM CORBA filenet-obrok 32777/udp FileNet BPM CORBA # Chris Adkins <cadkins@filenet.com> October 2006 # 32778-32895 Unassigned idmgratm 32896/tcp Attachmate ID Manager idmgratm 32896/udp Attachmate ID Manager # George Gianelos <GeorgeGi@Attachmate.com> March 2003 # 32897-33330 Unassigned diamondport 33331/tcp DiamondCentral Interface diamondport 33331/udp DiamondCentral Interface # Edward Browdy <ebrowdy@cryptek.com> July 2002 # 33332-33433 Unassigned traceroute 33434/tcp traceroute use traceroute 33434/udp traceroute use # IANA <iana@iana.org> # 33435-33655 Unassigned snip-slave 33656/tcp SNIP Slave snip-slave 33656/udp SNIP Slave

 # Dr. Chris Tucker <chris.tucker@ioltd.co.uk> August 2005 # 33657-34248 Unassigned turbonote-2 34249/tcp TurboNote Relay Server Default Port turbonote-2 34249/udp TurboNote Relay Server Default Port # Peter Hyde <peter@spis.co.nz> 34250-34377 Unassigned p-net-local 34378/tcp P-Net on IP local p-net-local 34378/udp P-Net on IP local # Kurt Nissen <kn@proces-data.com> February 2004 p-net-remote 34379/tcp P-Net on IP remote p-net-remote 34379/udp P-Net on IP remote # Kurt Nissen <kn@proces-data.com> February 2004 # 34380-34961 Unassigned profinet-rt 34962/tcp PROFInet RT Unicast profinet-rt 34962/udp PROFInet RT Unicast profinet-rtm 34963/tcp PROFInet RT Multicast profinet-rtm 34963/udp PROFInet RT Multicast profinet-cm 34964/tcp PROFInet Context Manager profinet-cm 34964/udp PROFInet Context Manager # Peter Wenzel <Peter.Wenzel@profibus.com> November 2004 # 34965-34979 Unassigned ethercat 34980/tcp EtherCAT Port ethercat 34980/udp EhterCAT Port # Martin Rostan <m.rostan@beckhoff.com> November 2003 # 34981-36864 Unassigned kastenxpipe 36865/tcp KastenX Pipe kastenxpipe 36865/udp KastenX Pipe # Guy Cheng <GCHE@kastenchase.com> # 36866-37474 Unassigned neckar 37475/tcp science + computing's Venus Administration Port neckar 37475/udp science + computing's Venus Administration Port # Ralf Allrutz <R.Allrutz@science-computing.de> February 2002 37476-37653 Unassigned unisys-eportal 37654/tcp Unisys ClearPath ePortal unisys-eportal 37654/udp Unisys ClearPath ePortal # Sung U. Ro <ePortalSupport@unisys.com> January 2006 # 37655-38200 Unassigned galaxy7-data 38201/tcp Galaxy7 Data Tunnel galaxy7-data 38201/udp Galaxy7 Data Tunnel # Tatham Oddie <tatham@e-oddie.com> September 2002 fairview 38202/tcp Fairview Message Service fairview 38202/udp Fairview Message Service # Jim Lyle <jim.lyle@siliconimage.com> November 2005 agpolicy 38203/tcp AppGate Policy Server agpolicy 38203/udp AppGate Policy Server # Martin Forssen <maf@appgate.com> November 2004 # 38204-39680 Unassigned turbonote-1 39681/tcp TurboNote Default Port turbonote-1 39681/udp TurboNote Default Port # Peter Hyde <peter@spis.co.nz> # 39682-39999 Unassigned safetynetp 40000/tcp SafetyNET p safetynetp 40000/udp SafetyNET p # Roland Rupp <r.rupp@pilz.de> November 2006

 # 40001-40840 Unassigned cscp 40841/tcp CSCP cscp 40841/udp CSCP # Michael Dodge <sarge@centerspan.com> csccredir 40842/tcp CSCCREDIR csccredir 40842/udp CSCCREDIR csccfirewall 40843/tcp CSCCFIREWALL csccfirewall 40843/udp CSCCFIREWALL # Sudhir Menon <sudhir@centerspan.com> # 40844-41110 Unassigned fs-qos 41111/tcp Foursticks QoS Protocol fs-qos 41111/udp Foursticks QoS Protocol # Chee Kent Lam <cklam@foursticks.com> April 2002 # 41112-41793 Unassigned crestron-cip 41794/tcp Crestron Control Port crestron-cip 41794/udp Crestron Control Port crestron-ctp 41795/tcp Crestron Terminal Port crestron-ctp 41795/udp Crestron Terminal Port # Ed Ranney <eranney@crestron.com> January 2003 # 41796-42507 Unassigned candp 42508/tcp Computer Associates network discovery protocol candp 42508/udp Computer Associates network discovery protocol # Jon Press <IANA.Registions@ca.com> September 2005 candrp 42509/tcp CA discovery response candrp 42509/udp CA discovery response caerpc 42510/tcp CA eTrust RPC caerpc 42510/udp CA eTrust RPC # Jon Press <IANA.Registions@ca.com> August 2005 # 42511-43187 Unassigned reachout 43188/tcp REACHOUT reachout 43188/udp REACHOUT ndm-agent-port 43189/tcp NDM-AGENT-PORT ndm-agent-port 43189/udp NDM-AGENT-PORT ip-provision 43190/tcp IP-PROVISION ip-provision 43190/udp IP-PROVISION # Roman Kriis <roman@previo.ee> # 43191-43440 Unassigned ciscocsdb 43441/tcp Cisco NetMgmt DB Ports ciscocsdb 43441/udp Cisco NetMgmt DB Ports # Cisco Systems <nmtg-port-numbers@cisco.com> November 2005 # 43442-44320 Unassigned pmcd 44321/tcp PCP server (pmcd) pmcd 44321/udp PCP server (pmcd) # Ken McDonell <kenmcd@sgi.com> June 2002 pmcdproxy 44322/tcp PCP server (pmcd) proxy pmcdproxy 44322/udp PCP server (pmcd) proxy # Ken McDonnell <kenmcd@sgi.com> July 2003 # 44323-44552 Unassigned rbr-debug 44553/tcp REALbasic Remote Debug rbr-debug 44553/udp REALbasic Remote Debug # Aaron Ballman <aaron@realsoftware.com> November 2004 # 44554-44817 Unassigned rockwell-encap 44818/tcp Rockwell Encapsulation rockwell-encap 44818/udp Rockwell Encapsulation # Brian Batke <babatke@ra.rockwell.com>

```
 # 44819-45053 Unassigned 
 invision-ag 45054/tcp InVision AG 
 invision-ag 45054/udp InVision AG 
 # Matthias Schroer <matthias.schroer@invision.de> 
 # 45055-45677 Unassigned 
 eba 45678/tcp EBA PRISE 
 eba 45678/udp EBA PRISE 
 # Patrick Kara <Patrick@EBA.NET> 
 # 45679-45965 Unassigned 
 ssr-servermgr 45966/tcp SSRServerMgr 
 ssr-servermgr 45966/udp SSRServerMgr 
 # Jeremy Gilliat <jeremy.gilliat@geac.com> 
 # 45967-46998 Unassigned 
 mediabox 46999/tcp MediaBox Server 
 mediabox 46999/udp MediaBox Server 
 # Alexander Graef <alex@graef.cc> November 2004 
mbus 47000/tcp Message Bus
 mbus 47000/udp Message Bus 
 # Dirk Kutscher <dku@informatik.uni-bremen.de> 
 # 47001-47556 Unassigned 
 dbbrowse 47557/tcp Databeam Corporation 
dbbrowse 47557/udp Databeam Corporation
 # Cindy Martin <cmartin@databeam.com> 
 # 47558-47623 Unassigned 
 directplaysrvr 47624/tcp Direct Play Server 
 directplaysrvr 47624/udp Direct Play Server 
 # Ajay Jindal <ajayj@microsoft.com> 
 # 47625-47805 Unassigned 
 ap 47806/tcp ALC Protocol 
 ap 47806/udp ALC Protocol 
 # Dave Robin <iana_ports@daverobin.com> 
             47807 Unassigned
 bacnet 47808/tcp Building Automation and Control Networks 
 bacnet 47808/udp Building Automation and Control Networks 
 # H. Michael Newman <hmn2@cornell.edu> 
 # 47809-47999 Unassigned 
nimcontroller 48000/tcp Nimbus Controller<br>nimcontroller 48000/udp Nimbus Controller
             48000/udp Nimbus Controller
 nimspooler 48001/tcp Nimbus Spooler 
 nimspooler 48001/udp Nimbus Spooler 
 nimhub 48002/tcp Nimbus Hub 
 nimhub 48002/udp Nimbus Hub 
 nimgtw 48003/tcp Nimbus Gateway 
 nimgtw 48003/udp Nimbus Gateway 
 # Carstein Seeberg <case@nimsoft.no> 
 # 48004-48127 Unassigned 
 isnetserv 48128/tcp Image Systems Network Services 
 isnetserv 48128/udp Image Systems Network Services 
 # Bengt Gustafsson <bengt.gustafsson@imagesystems.se> May 
2006 
blp5 48129/tcp Bloomberg locator<br>blp5 48129/udp Bloomberg locator
 blp5 48129/udp Bloomberg locator 
 # Albert Hou <ahou1@bloomberg.com> May 2006 
 # 48130-48555 Unassigned 
 com-bardac-dw 48556/tcp com-bardac-dw 
 com-bardac-dw 48556/udp com-bardac-dw 
 # Nicholas J Howes <nick@ghostwood.org>
```
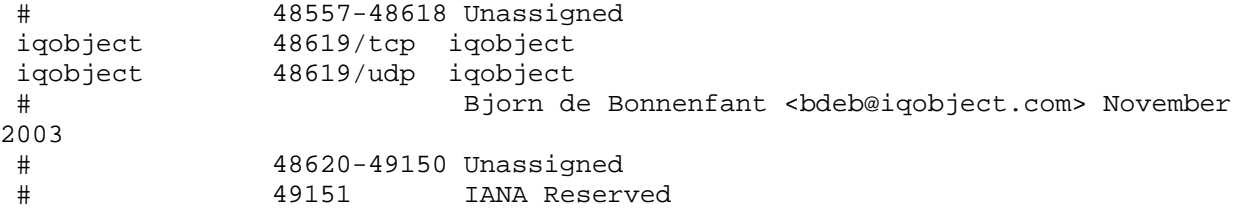

## DYNAMIC AND/OR PRIVATE PORTS

The Dynamic and/or Private Ports are those from 49152 through 65535

## REFERENCES

- [RFC768] Postel, J., "User Datagram Protocol", STD 6, RFC 768, USC/Information Sciences Institute, August 1980.
- [RFC793] Postel, J., ed., "Transmission Control Protocol DARPA Internet Program Protocol Specification", STD 7, RFC 793, USC/Information Sciences Institute, September 1981.
- [RFC3077] Duros, E., W. Dabbous, H. Izumiyama, N. Fujii, and Y. Zhang, "A Link-Layer Tunneling Mechanism for Unidirectional Links", RFC 3077, March 2001.
- [RFC3340] M. Rose, G. Klyne, and D. Crocker, "The Application Exchange Core", RFC 3340, July 2002.
- [RFC3576] M. Chiba, G. Dommety, M. Eklund, D. Mitton, and B. Aboba, "Dynamic Authorization Extensions to Remote Authentication Dial In User Service (RADIUS)", RFC 3576, July 2003.
- [RFC-siemborski-mupdate-04.txt] R. Siemborski, "The MUPDATE Distributed Mailbox Database Protocol", RFC XXXX, Month Year.
- [RFC3620] D. New, "The TUNNEL Profile", RFC 3620, October 2003.
- [RFC3720] J. Satran, K. Meth, C. Sapuntzakis, M. Chadalapaka, and E. Zeidner, "iSCSI", RFC 3720, April 2004.
- [RFC3767] S. Farrell, Ed., "Securely Available Credentials Protocol", RFC 3767, June 2004.
- [RFC3807] E. Weilandt, N. Khanchandani, and S. Rao, "V5.2-User Adaptation Layer (V5UA)", RFC 3807, June 2004.
- [RFC3821] M. Rajagopal, E. Rodriguez, and R. Weber, "Fibre Channel Over TCP/IP (FCIP)", RFC 3821, July 2004.
- [RFC3887] T. Hansen, "Message Tracking Query Protocol", RFC 3887, September 2004.
- [RFC3920] P. Saint-Andre, Ed., "Extensible Messaging and Presence Protocol (XMPP): Core", RFC 3920, October 2004.
- [RFC3947] T. Kivinen, A. Huttunen, B. Swander, and V. Volpe, "Negotiation of NAT-Traversal in the IKE", RFC 3947, January 2005.
- [RFC3983] A. Newton and M. Sanz, "IRIS Using the Internet Registry Information Service (IRIS) over the Blocks Extensible Exchange Protocol (BEEP)", RFC 3983, January 2005.
- [RFC4065] J. Kempf, "Instructions for Seamoby and Experimental Mobility Protocol IANA", RFC 4065, July 2005.

[RFC4165] T. George, B. Bidulock, R. Dantu, H. J. Schwarzbauer, and K.

Morneault, "Signaling System 7 (SS7) Message Transfer Part 2 (MTP2) - User Peer-to-Peer Adaptation Layer (M2PA)", RFC 4165, September 2005.

- [RFC4171] J. Tseng, K. Gibbons, F. Travostino, C. Du Laney, and J. Souza, "Internet Storage Name Service (iSNS)", RFC 4171, September 2005.
- [RFC4204] J. Lang, Ed., "Link Management Protocol (LMP)", RFC 4204, October 2005.
- [RFC4535] H. Harney, U. Meth, A. Colegrove, G. Gross, "GSAKMP: Group Secure Association Group Management Protocol", RFC 4535, June 2006.
- [RFC4340] E. Kohler, M. Handley and S. Floyd, "Datagram Congestion Control Protocol (DCCP)", RFC 4340, March 2006.
- [RFC4409] R. Gellens and J. Klensin, "Message Submission for Mail", RFC 4409, April 2006.
- [RFC4430] S. Sakane, K. Kamada, M. Thomas and J. Vilhuber, "Kerberized Internet Negotiation of Keys (KINK)", RFC 4430, March 2006.
- [RFC4656] S. Shalunov, A. Karp, J.W. Boote and M.J. Zekauskas, "A One-way Active Measurement Protocol (OWAMP)", RFC 4656, September 2006.
- [RFC4540] M. Stiemerling, J. Quittek and C. Cadar, "NEC's Simple Middlebox Configuration (SIMCO) Protocol Version 3.0", RFC 4540, May 2006.
- [RFC4744] E. Lear and K. Crozier, "Using the NETCONF Protocol over Blocks Extensible Exchange Protocol (BEEP)", RFC 4744, December 2006.

 [RFC4742] M. Wasserman and T. Goddard, "Using the NETCONF Configuration Protocol over Secure Shell (SSH)", RFC 4742, December 2006.

 [RFC4743] T. Goddard, "Using the Network Configuration Protocol (NETCONF) Over the Simple Object Access Protocol (SOAP)", RFC 4743, December 2006.

 [RFC4727] B. Fenner, "Experimental values In IPv4, IPv6, ICMPv4, ICMPv6, UDP and TCP Headers", RFC 4727, November 2006.

[RFC4712] A. Siddiqui, D. Romascanu, E. Golovinsky, M. Rahman and Y. Kim,

 "Transport Mappings for Real-time Application Quality of Service Monitoring (RAQMON) Protocol Data Unit (PDU)", RFC 4712, October 2006.

 $[]$